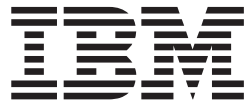

# UNIX System Services File System Interface Reference

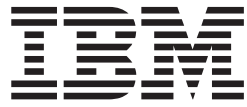

# UNIX System Services File System Interface Reference

#### **Note**

Before using this information and the product it supports, be sure to read the general information under ["Notices"](#page-582-0) on page [561.](#page-582-0)

#### **Eigth Edition, April 2006**

This edition applies to Version 1 Release 7 of z/OS (5694-A01), to Version 1 Release 7 of z/OS.e™ (5655-G52), and to all subsequent releases and modifications until otherwise indicated in new editions.

This is a major revision of SA22-7808-06.

IBM welcomes your comments. A form for readers' comments may be provided at the back of this document, or you may address your comments to the following address:

International Business Machines Corporation Department 55JA, Mail Station P384 2455 South Road Poughkeepsie, NY 12601-5400 United States of America

FAX (United States & Canada): 1+845+432-9405 FAX (Other Countries): Your International Access Code +1+845+432-9405

IBMLink™ (United States customers only): IBMUSM10(MHVRCFS) Internet e-mail: mhvrcfs@us.ibm.com World Wide Web: [www.ibm.com/servers/eserver/zseries/zos/webqs.html](http://www.ibm.com/servers/eserver/zseries/zos/webqs.html)

If you would like a reply, be sure to include your name, address, telephone number, or FAX number.

Make sure to include the following in your comment or note:

- v Title and order number of this document
- Page number or topic related to your comment

When you send information to IBM, you grant IBM a nonexclusive right to use or distribute the information in any way it believes appropriate without incurring any obligation to you.

#### **© Copyright International Business Machines Corporation 1996, 2006. All rights reserved.**

US Government Users Restricted Rights – Use, duplication or disclosure restricted by GSA ADP Schedule Contract with IBM Corp.

## **Contents**

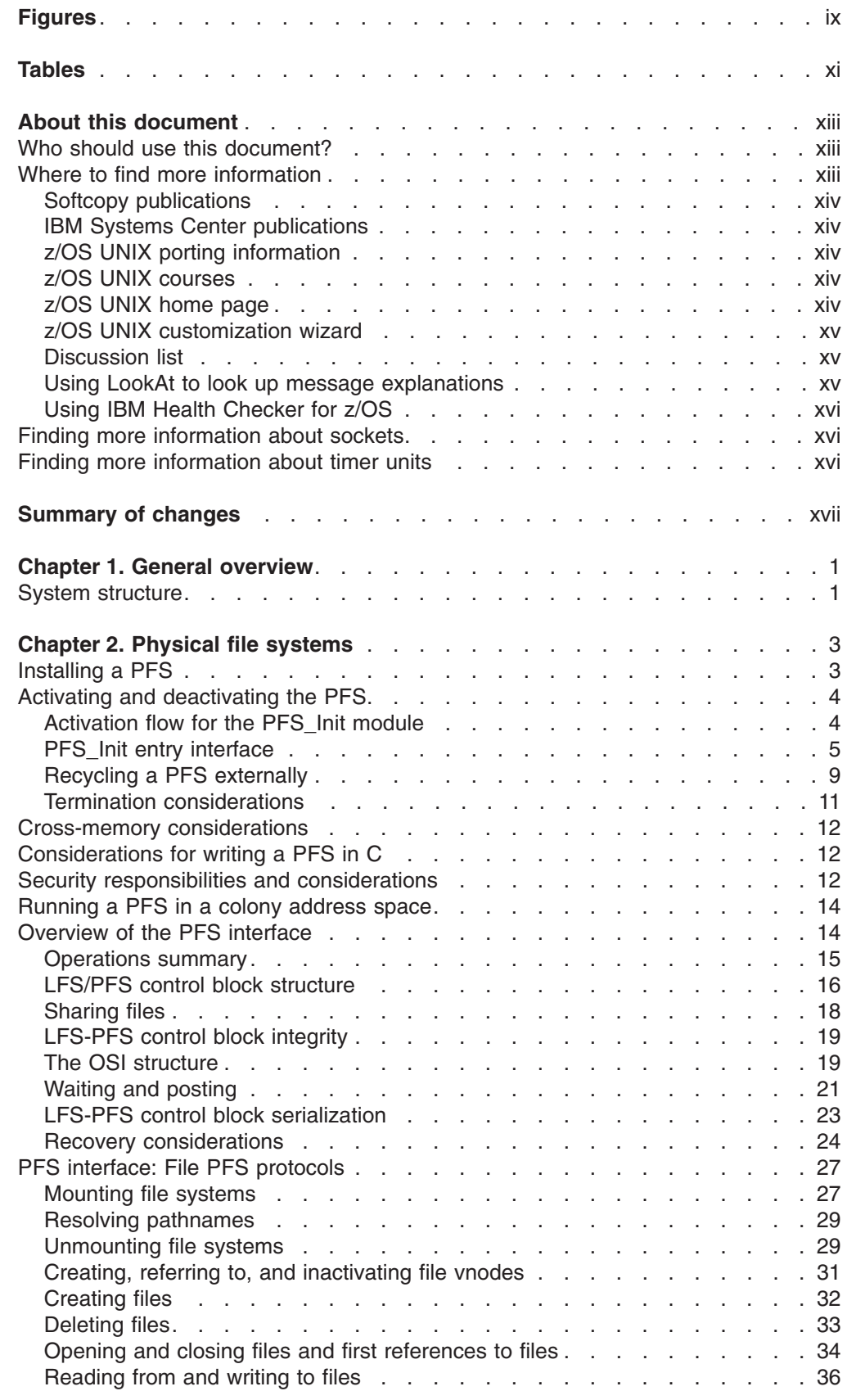

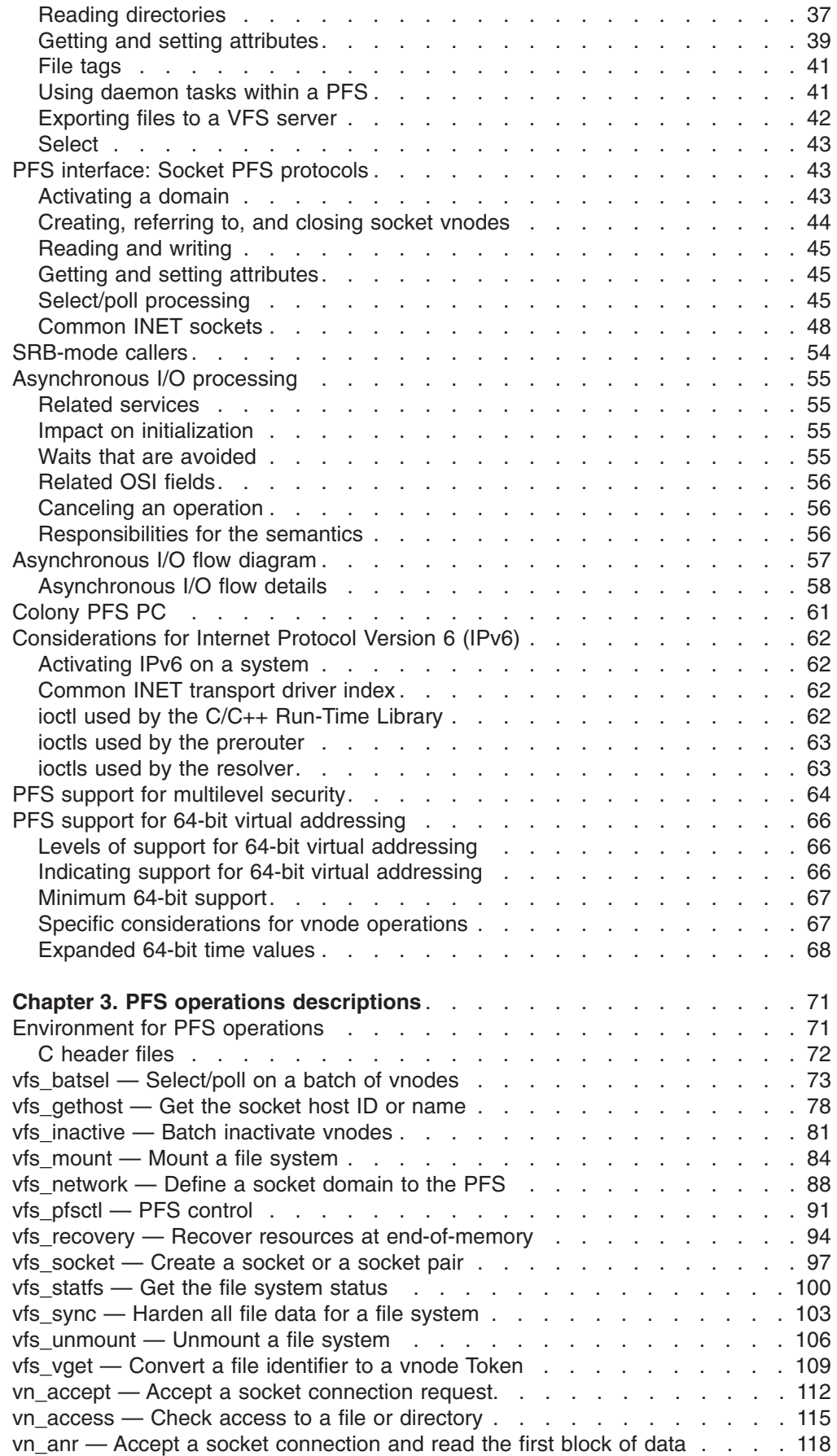

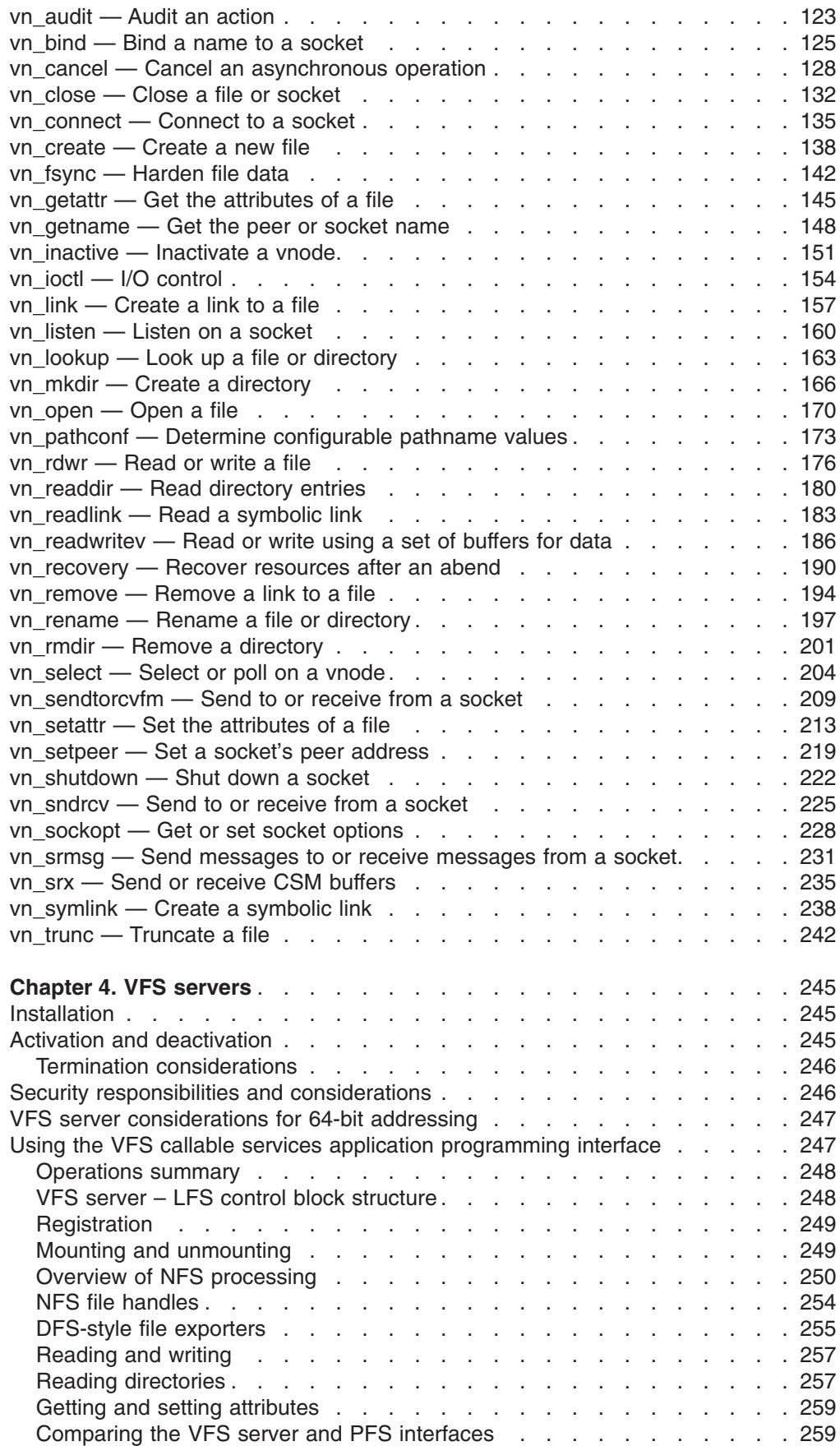

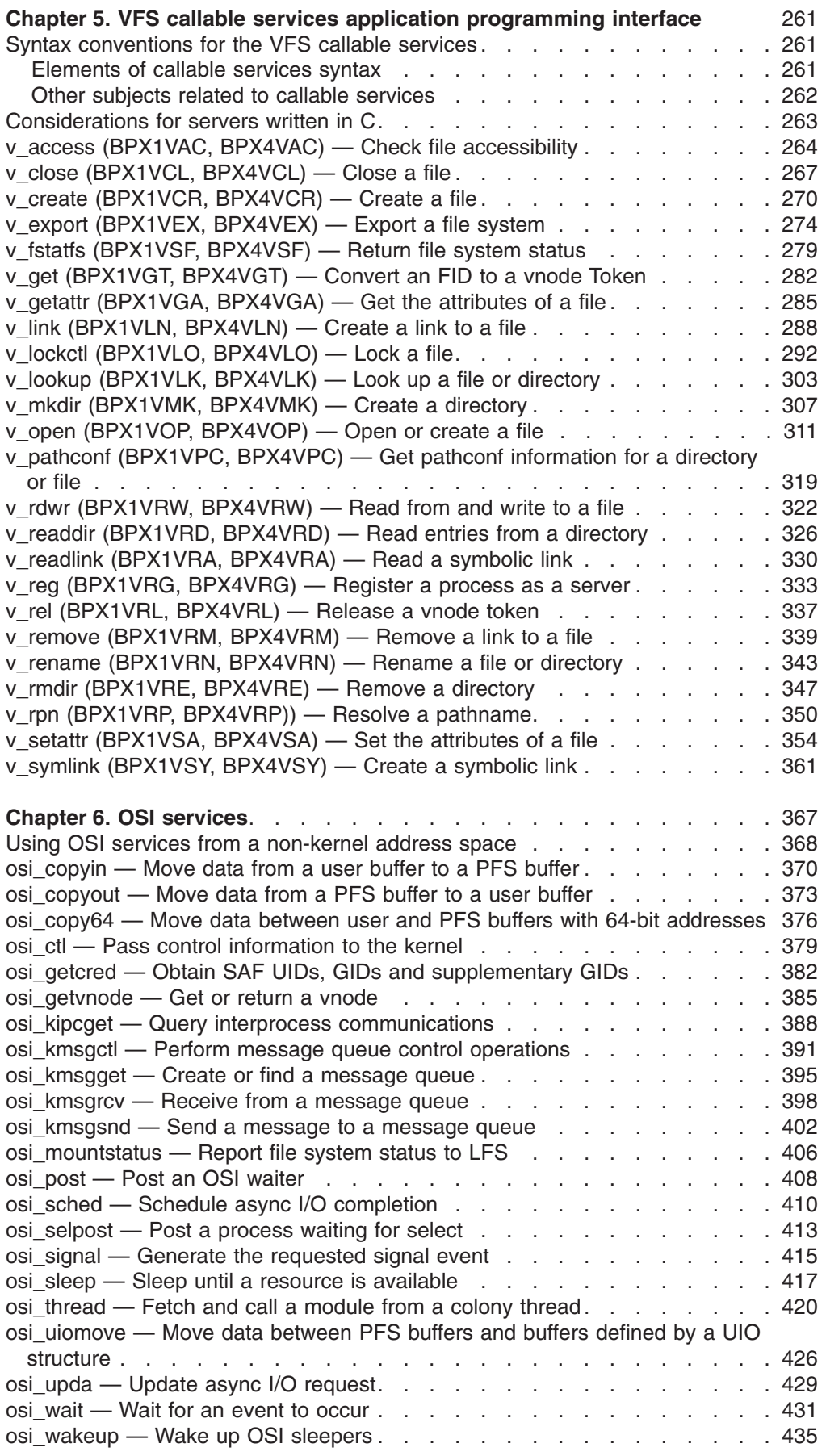

||

 $\overline{1}$ 

 $\mathsf I$ 

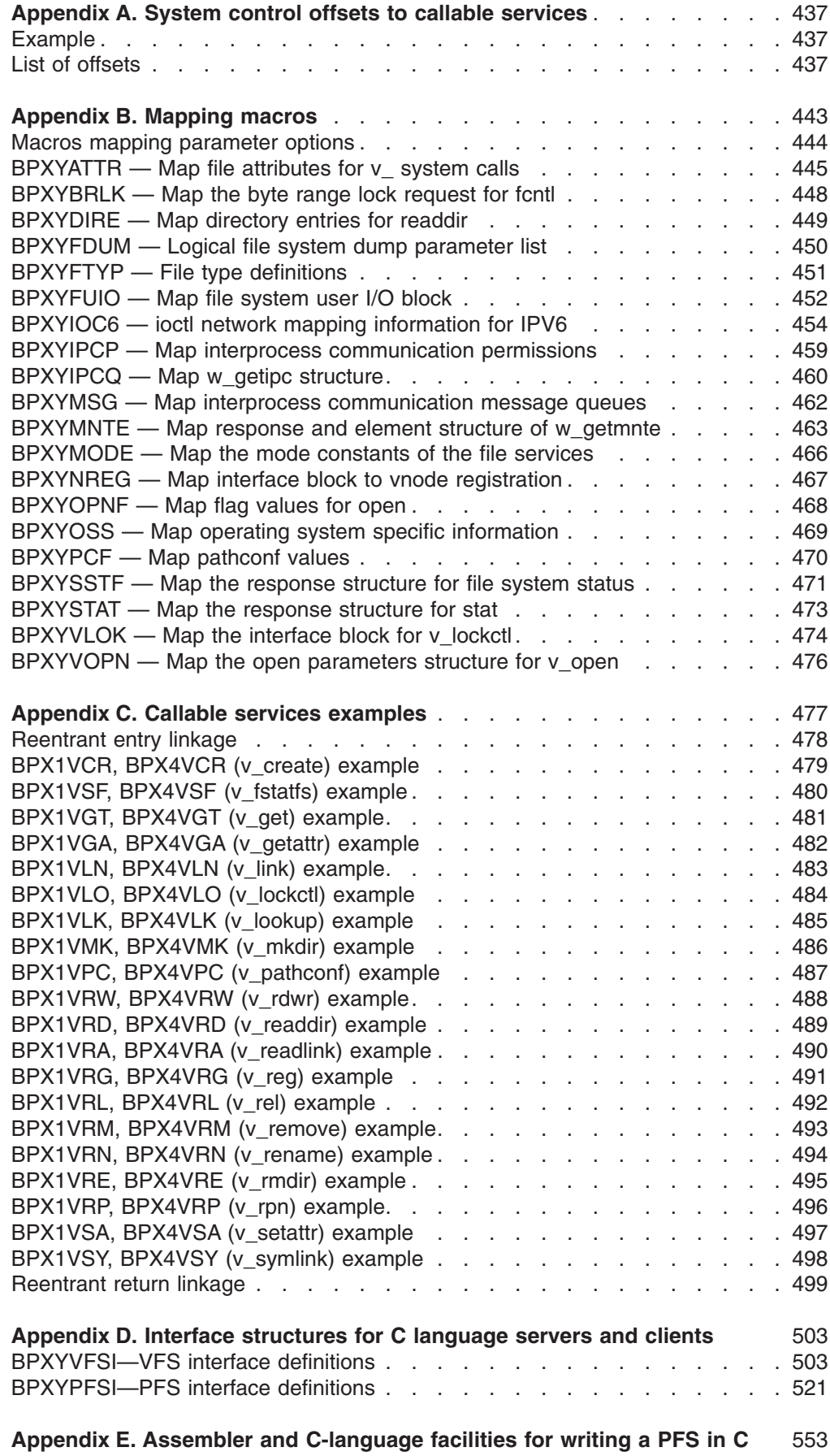

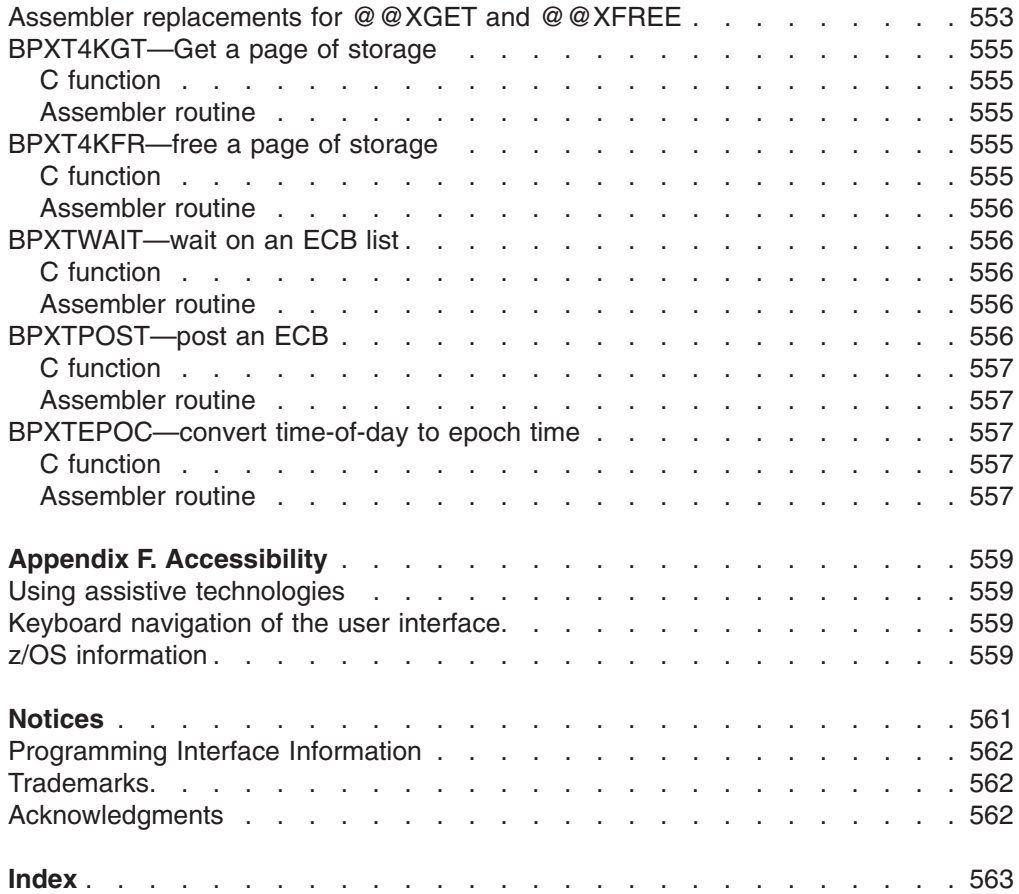

## <span id="page-10-0"></span>**Figures**

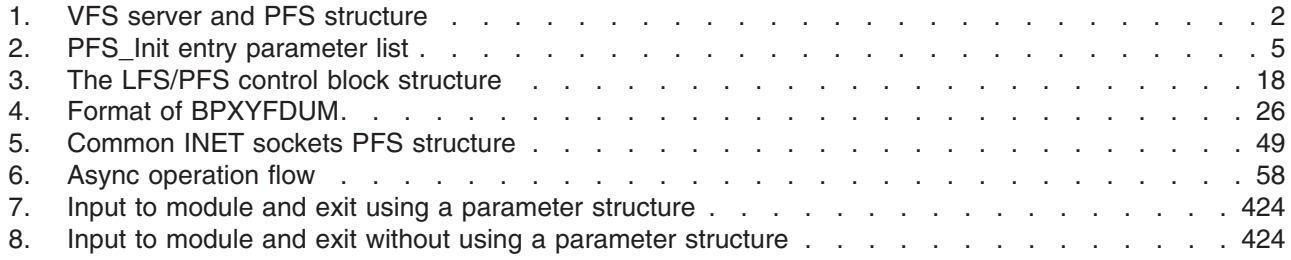

## <span id="page-12-0"></span>**Tables**

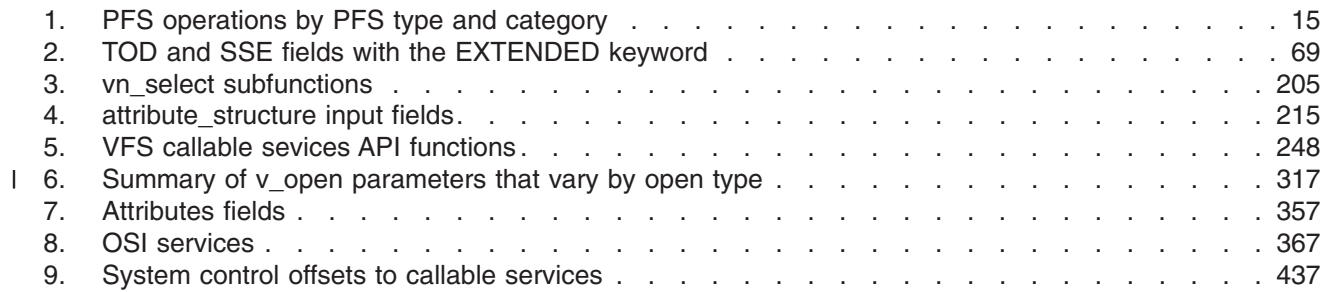

## <span id="page-14-0"></span>**About this document**

This document describes the interfaces that are used to create physical file systems (PFSs) and virtual file system (VFS) servers that can operate with z/OS UNIX System Services (z/OS UNIX). PFSs and VFS servers might be written to extend the services provided by z/OS UNIX in the areas of device support for a file system or network access to file systems. This document also describes how to use these interfaces.

Chapter 1 is a general overview that shows how the physical file system, logical file system, and virtual file system server interact. Chapters 2 and 3 describe the physical file system interface. Chapters 4 and 5 describe the virtual file system server interface. Chapter 6 describes the Operating System Interface (OSI) callable services.

In the appendixes, you will find information about:

- System control offsets to callable services
- Mapping macros
- Callable services examples
- Interface structures for C language servers and clients
- Assembler and C-language facilities for writing a PFS in C
- Accessibility features
- Notices
- An index

## **Who should use this document?**

This document is intended for a specialized audience: system programmers using C or assembler language to create a physical file system (PFS) or a virtual file system (VFS) server, or to port a PFS or a VFS server to z/OS UNIX. Knowledge of POSIX or UNIX® is assumed.

Depending on the complexity of the PFS or VFS server involved, a considerable amount of MVS™ system programming knowledge might be required. Detailed information on MVS services that might be needed can be found in:

- v *z/OS MVS Programming: Authorized Assembler Services Reference ALE-DYN*
- v *z/OS MVS Programming: Authorized Assembler Services Reference ENF-IXG*
- v *z/OS MVS Programming: Authorized Assembler Services Reference LLA-SDU*
- v *z/OS MVS Programming: Authorized Assembler Services Reference SET-WTO*
- v *z/OS MVS Programming: Extended Addressability Guide*
- v *z/OS MVS Programming: Authorized Assembler Services Guide*

This document should be used in conjunction with *z/OS UNIX System Services Programming: Assembler Callable Services Reference*, and supplements information that is contained in IEEE Std 1003.1-1990 and IEEE Std 1003.1a.

## **Where to find more information**

Where necessary, this document references information in other documents about the elements and features of z/OS™. For complete titles and order numbers for all z/OS documents, see *z/OS Information Roadmap*.

Direct your request for copies of any IBM publication to your IBM representative or to the IBM branch office serving your locality.

<span id="page-15-0"></span>There is also a toll-free customer support number (1-800-879-2755) available Monday through Friday from 6:30 a.m. through 5:00 p.m. Mountain Time. You can use this number to:

- Order or inquire about IBM publications
- Resolve any software manufacturing or delivery concerns
- Activate the program reorder form to provide faster and more convenient ordering of software updates

### **Softcopy publications**

The z/OS UNIX library is available on the *z/OS Collection Kit*, SK2T-6700. This softcopy collection contains a set of z/OS and related unlicensed product documents. The CD-ROM collection includes the IBM® Library Reader™, a program that enables customers to read the softcopy documents.

Softcopy z/OS publications are also available for web-browsing and PDF versions of the z/OS publications for viewing or printing using Adobe Acrobat Reader. Visit the z/OS library at [www.ibm.com/servers/eserver/zseries/zos/bkserv/.](http://www.ibm.com/servers/eserver/zseries/zos/bkserv/)

## **IBM Systems Center publications**

IBM Systems Centers produce Redbooks that can be helpful in setting up and using z/OS UNIX System Services. You can order these publications through normal channels, or you can view them with a Web browser. See the IBM Redbooks site at [www.ibm.com/redbooks.](http://www.ibm.com/redbooks)

These documents have not been subjected to any formal review nor have they been checked for technical accuracy, but they represent current product understanding (at the time of their publication) and provide valuable information on a wide range of z/OS UNIX topics. You must order them separately. A selected list of these documents is on the z/OS UNIX web site at [http://www.ibm.com/servers/eserver/zseries/zos/unix/bpxa1pub.html/.](http://www.ibm.com/servers/eserver/zseries/zos/unix/bpxa1pub.html)

### **z/OS UNIX porting information**

There is a *Porting Guide* on the z/OS UNIX porting page at [www.ibm.com/servers/eserver/zseries/zos/unix/bpxa1por.html.](http://www.ibm.com/servers/eserver/zseries/zos/unix/bpxa1por.html)You can read the *Porting Guide* from the web or download it as a PDF file that you can view or print using Adobe Acrobat Reader. The *Porting Guide* covers a range of useful topics, including: sizing a port, setting up a porting environment, ASCII-EBCDIC issues, performance, and much more.

The porting page also features a variety of porting tips, and lists porting resources that will help you in your port.

## **z/OS UNIX courses**

For a current list of courses that you can take, go to [www.ibm.com/services/learning/.](http://www.ibm.com/services/learning/)

You can also see your IBM representative or call 1-800-IBM-TEACH (1-800-426-8322).

## **z/OS UNIX home page**

The z/OS UNIX home page on the World Wide Web contains technical news, customer stories, and information about tools. You can visit it at [www.ibm.com/servers/eserver/zseries/zos/unix/.](http://www.ibm.com/servers/eserver/zseries/zos/unix/)

<span id="page-16-0"></span>Some of the tools available from the web site are ported tools, and some are home-grown tools designed for z/OS UNIX. The code works in our environment at the time we make it available, but is not officially supported. Each tool has a README file that describes the tool and lists any restrictions.

The simplest way to reach these tools is through the z/OS UNIX home page. From the home page, click on **Tools and Toys**.

The code is also available from **ftp://ftp.software.ibm.com/s390/zos/unix/** through anonymous ftp.

**Restrictions**

Because the tools are not officially supported, APARs cannot be accepted.

## **z/OS UNIX customization wizard**

For help with customizing z/OS UNIX, check out our Web-based wizard at [www.ibm.com/servers/eserver/zseries/zos/wizards/.](http://www.ibm.com/servers/eserver/zseries/zos/wizards/)

This wizard builds two BPXPRM*xx* parmlib members; one with system processing parameters and one with file system statements. It also builds a batch job that does the initial RACF® security setup for z/OS UNIX. Whether you are installing z/OS UNIX for the first time or are a current user who wishes to verify settings, you can use this wizard.

The wizard also allows sysplex users to build a single BPXPRM*xx* parmlib member to define all the file systems used by sysplex members participating in a z/OS UNIX shared file system.

## **Discussion list**

Customers and IBM participants also discuss z/OS UNIX on the **mvs-oe discussion list**. This list is not operated or sponsored by IBM.

To subscribe to the mvs-oe discussion, send a note to:

**listserv@vm.marist.edu**

Include the following line in the body of the note, substituting your first name and last name as indicated:

subscribe mvs-oe *first\_name last\_name*

After you are subscribed, you will receive further instructions on how to use the mailing list.

## **Using LookAt to look up message explanations**

LookAt is an online facility that lets you look up explanations for most of the IBM messages you encounter, as well as for some system abends and codes. Using LookAt to find information is faster than a conventional search because in most cases LookAt goes directly to the message explanation.

You can use LookAt from these locations to find IBM message explanations for z/OS elements and features, z/VM®, VSE/ESA<sup>™</sup>, and Clusters for AIX<sup>®</sup> and Linux<sup>™</sup>:

• The Internet. You can access IBM message explanations directly from the LookAt Web site at [http://www.ibm.com/servers/eserver/zseries/zos/bkserv/lookat/.](http://www.ibm.com/servers/eserver/zseries/zos/bkserv/lookat/)

- <span id="page-17-0"></span>• Your z/OS TSO/E host system. You can install code on your z/OS or z/OS.e systems to access IBM message explanations using LookAt from a TSO/E command line (for example: TSO/E prompt, ISPF, or z/OS UNIX System Services).
- Your Microsoft<sup>®</sup> Windows<sup>®</sup> workstation. You can install LookAt directly from the *z/OS Collection* (SK3T-4269) or the *z/OS and Software Products DVD Collection* (SK3T-4271) and use it from the resulting Windows graphical user interface (GUI). The command prompt (also known as the DOS > command line) version can still be used from the directory in which you install the Windows version of LookAt.
- Your wireless handheld device. You can use the LookAt Mobile Edition from <http://www.ibm.com/servers/eserver/zseries/zos/bkserv/lookat/lookatm.html> with a handheld device that has wireless access and an Internet browser (for example: Internet Explorer for Pocket PCs, Blazer or Eudora for Palm OS, or Opera for Linux handheld devices).

You can obtain code to install LookAt on your host system or Microsoft Windows workstation from:

- v A CD-ROM in the *z/OS Collection* (SK3T-4269).
- v The *z/OS and Software Products DVD Collection* (SK3T-4271).
- The LookAt Web site (click **Download** and then select the platform, release, collection, and location that suit your needs). More information is available in the LOOKAT.ME files available during the download process.

## **Using IBM Health Checker for z/OS**

IBM Health Checker for z/OS is a z/OS component that installations can use to gather information about their system environment and system parameters to help identify potential configuration problems before they impact availability or cause outages. Individual products, z/OS components, or ISV software can provide checks that take advantage of the IBM Health Checker for z/OS framework. This book refers to checks or messages associated with this component.

For additional information about checks and about IBM Health Checker for z/OS, see *IBM Health Checker for z/OS: User's Guide*. z/OS V1R4, V1R5, and V1R6 users can obtain the IBM Health Checker for z/OS from the z/OS Downloads page at [http://www.ibm.com/servers/eserver/zseries/zos/downloads/.](http://www.ibm.com/servers/eserver/zseries/zos/downloads/)

SDSF also provides functions to simplify the management of checks. See *z/OS SDSF Operation and Customization* for additional information.

## **Finding more information about sockets**

You can find more detailed information on sockets and their operations in various publications, including the following:

- v *4.3BSD UNIX Operating System*, by S. J. Leffler et al.
- v *z/OS XL C/C++ Programming Guide*
- v *z/OS XL C/C++ Run-Time Library Reference*
- v *AIX Version 4.3 Communications Programming Concepts*, SC23-4124

## **Finding more information about timer units**

You can find detailed information about timer units in *z/Architecture Principles of Operation*, SA22-7832.

## <span id="page-18-0"></span>**Summary of changes**

**Summary of changes for SA22-7808-07 z/OS Version 1 Release 7**

This document contains information previously presented in *z/OS UNIX System Services File System Interface Reference*, SA22-7808-06, which supports z/OS Version 1 Release 7.

#### **Changed information**

- Minor changes have been made to the following callable services:
	- ["osi\\_copyin](#page-391-0) Move data from a user buffer to a PFS buffer" on page 370
	- ["osi\\_copyout](#page-394-0) Move data from a PFS buffer to a user buffer" on page 373
	- $-$  "osi copy64 Move data between user and PFS buffers with 64-bit [addresses"](#page-397-0) on page 376
	- "osi\_kipcget Query interprocess [communications"](#page-409-0) on page 388
	- ["osi\\_kmsgctl](#page-412-0) Perform message queue control operations" on page 391
	- ["osi\\_kmsgget](#page-416-0) Create or find a message queue" on page 395
	- ["osi\\_kmsgrcv](#page-419-0) Receive from a message queue" on page 398
	- ["osi\\_kmsgsnd](#page-423-0) Send a message to a message queue" on page 402
	- ["osi\\_uiomove](#page-447-0) Move data between PFS buffers and buffers defined by a UIO [structure"](#page-447-0) on page 426
	- ["vn\\_bind](#page-146-0) Bind a name to a socket" on page 125
	- ["vn\\_setattr](#page-234-0) Set the attributes of a file" on page 213

This document has been enabled for the following types of advanced searches in the online z/OS LibraryCenter: *examples*.

You may notice changes in the style and structure of some content in this document—for example, headings that use uppercase for the first letter of initial words only, and procedures that have a different look and format. The changes are ongoing improvements to the consistency and retrievability of information in our documents.

This document contains terminology, maintenance, and editorial changes. Technical changes or additions to the text and illustrations are indicated by a vertical line to the left of the change.

#### **Summary of changes for SA22-7808-06 z/OS Version 1 Release 7**

The document contains information previously presented in *z/OS UNIX System Services File System Interface Reference*, SA22-7808-05, which supports z/OS Version 1 Release 6.

#### **New information**

- Support has been added for the dynamic service activation capability, including a new flag, pfsi\_modind, in the PFS initialization structure (BPXYPFSI).
- The BPX1VLO/BPX4VLO (v\_lockctl) callable service has been enhanced and several new fields have been added to the Vlok structure (mapped by BPXYVLOK) to support the implementation of the version 4 NFS server protocols.
- The following callable services have been added to support the implementation of the version 4 NFS server protocols:
	- BPX1VCL/BPX4VCL (v\_close)
	- BPX1VOP/BPX4VOP (v\_open)

A new macro, BPXYVOPN, maps the open parameters for the v\_open service.

#### **Changed information**

- Information about waiting and posting has been clarified to indicate that LFS serialization will not be dropped for writes to the stream sockets using the default socket option of exclusive write.
- Minor changes have been made to the following callable services:
	- BPX1VRD/BPX4VRD (v\_readdir)
	- BPX1VRG/BPX4VRG (v\_reg)
	- BPX1VRM/BPX4VRM (v\_remove)
	- BPX1VRN/BPX4VRN (v\_rename)
	- BPX1VRW/BPX4VRW (v\_rdwr)
	- BPX1VSA/BPX4VSA (v setattr)
- Throughout this document, the phrase 'shared HFS' has been changed to 'shared file system'.

#### **Deleted information**

• The BPXTTOD sample assembler routine that was listed in the appendix is no longer accurate. The routine is not needed for writing PFSs and has been removed from this document.

This document contains terminology, maintenance, and editorial changes. Technical changes or additions to the text and illustrations are indicated by a vertical line to the left of the change.

#### **Summary of changes for SA22-7808-05 z/OS Version 1 Release 6**

The document contains information previously presented in *z/OS UNIX System Services File System Interface Reference*, SA22-7808-04, which supports z/OS Version 1 Release 5.

For a list of new and changed callable services, see z/OS UNIX summary of interface changes in *z/OS Summary of Message and Interface Changes*.

This document contains terminology, maintenance, and editorial changes. Technical changes or additions to the text and illustrations are indicated by a vertical line to the left of the change.

#### **Summary of changes for SA22-7808-04 z/OS Version 1 Release 5**

The document contains information previously presented in *z/OS UNIX System Services File System Interface Reference*, SA22-7808-03, which supports z/OS Version 1 Release 4.

#### **Changed information**

- The v\_setattr (BPX1VSA) callable service has been modified to support the use of security labels.
- An Osi field is added for improved Async I/O performance (see ["Related](#page-77-0) OSI [fields"](#page-77-0) on page 56).
- Chapter 2, "Physical file [systems,"](#page-24-0) on page 3 has been updated for MLS support.

This document contains terminology, maintenance, and editorial changes. Technical changes or additions to the text and illustrations are indicated by a vertical line to the left of the change.

#### **Summary of changes for SA22-7808-03 z/OS Version 1 Release 4**

The document contains information previously presented in *z/OS UNIX System Services File System Interface Reference*, SA22-7808-02, which supports z/OS Version 1 Release 3.

#### **New information**

A new section, ["Considerations](#page-83-0) for Internet Protocol Version 6 (IPv6)" on page 62, is added to Chapter 2, "Physical File Systems".

#### **Changed information**

Minor changes have been made to the vfs\_mount callable service.

This document contains terminology, maintenance, and editorial changes. Technical changes or additions to the text and illustrations are indicated by a vertical line to the left of the change.

## <span id="page-22-0"></span>**Chapter 1. General overview**

z/OS UNIX System Services (z/OS UNIX) allows you to install virtual file system servers (VFS servers) and physical file systems (PFSs).

v A **VFS server** makes requests for file system services on behalf of a client. A VFS server is similar to a POSIX program that reads and writes files, except that it uses the lower-level *VFS callable services API* instead of the POSIX C-language API.

An example of a VFS server is the Network File System.

v **A physical file system (PFS)** controls access to data.

PFSs receive and act upon requests to read and write files that they control. The format of these requests is defined by the *PFS interface*.

PFSs include pipes, sockets, the Network File System client, and the following UNIX file systems: HFS, zFS, and TFS.

Another name for a PFS is an *installable file system*.

User-written programs use the POSIX API to issue file requests. VFS servers use the *VFS callable services API* to issue file requests. These requests are routed by the *logical file system (LFS)* to the appropriate PFS through the PFS interface. See [Figure](#page-23-0) 1 on page 2 for a view of this structure.

This document describes these two interfaces and discusses the things you need to know to write a VFS server or a PFS, or to port one to the z/OS UNIX environment. In order to do this, you should be a system programmer who is familiar with POSIX or UNIX.

#### **Porting note**

This document uses notes like this one to highlight certain points of the implementation that are particularly important to readers who are considering porting an existing UNIX-based program to z/OS UNIX.

z/OS UNIX supports the following types of files:

- Regular files
- Directories
- Symbolic links
- Character special files (for example, terminals)
- Pipes (both FIFOs and unnamed)
- Sockets
- **Note:** Character special and unnamed pipe physical file systems cannot be implemented with this interface. Unnamed pipes and socket files cannot be exported by a VFS server.

## **System structure**

The position of the VFS server and the PFS in the structure of z/OS UNIX and the interfaces they use are illustrated in [Figure](#page-23-0) 1 on page 2.

<span id="page-23-0"></span>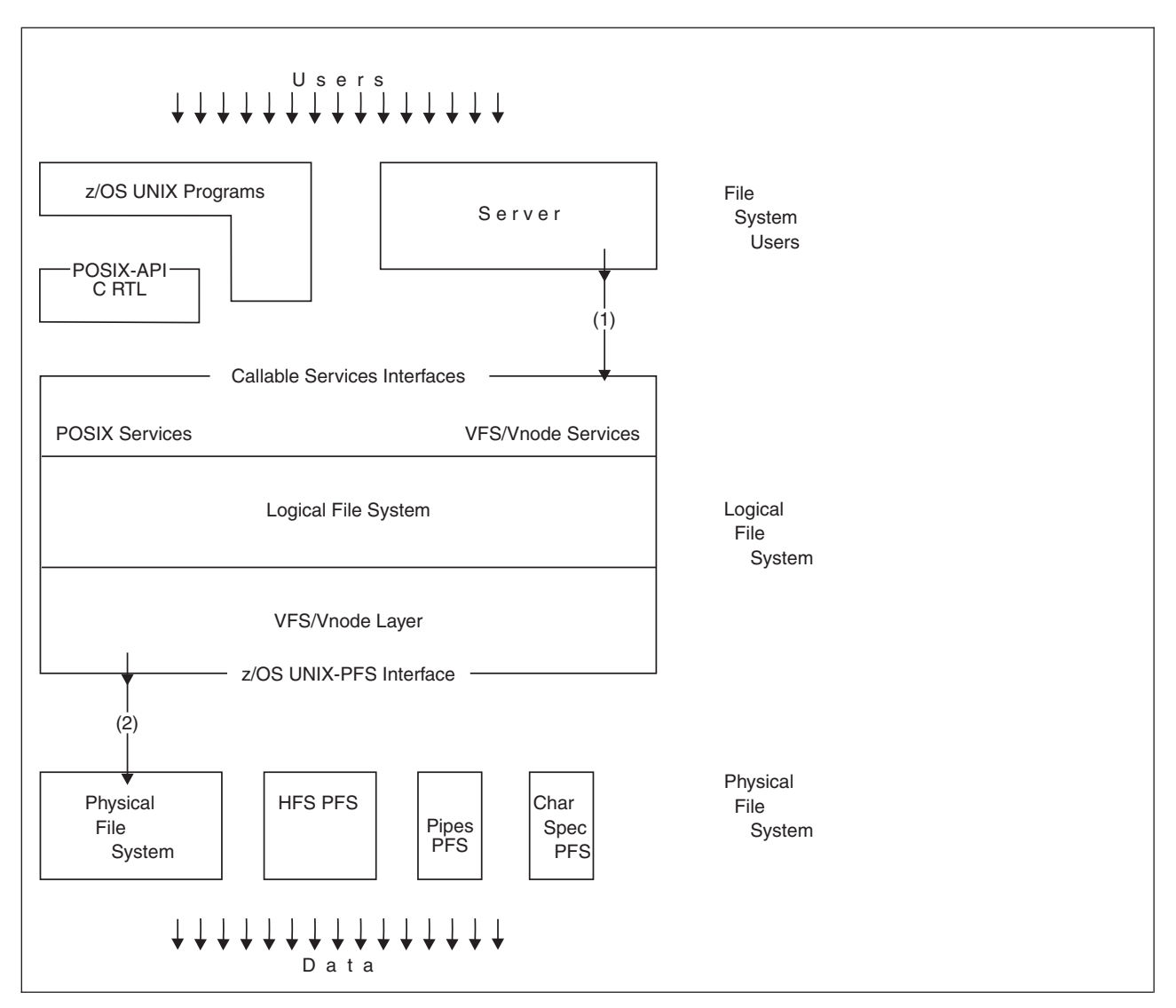

*Figure 1. VFS server and PFS structure*

(1) The VFS callable services API is used by VFS servers to call the logical file system.

(2) The logical file system calls the PFSs through the PFS interface.

## <span id="page-24-0"></span>**Chapter 2. Physical file systems**

This chapter describes:

- How to install a physical file system (PFS)
- How a PFS is activated and deactivated
- The functions that must be provided by a PFS
- The functions that are provided for it
- Cross-memory considerations
- Considerations for writing a PFS in C
- Security considerations
- Running a PFS in a colony address space
- Considerations for Internet Protocol Version 6 (IPv6)
- PFS support for multilevel security
- PFS support for 64-bit virtual addressing

## **Installing a PFS**

A physical file system (PFS) is packaged as one or more MVS load modules. These load modules must be installed in an APF-authorized MVS load library. The hierarchical file system is not available when a PFS is loaded, so it cannot be installed in the file system.

The PFS must have an initialization routine whose entry point, called *PFS\_Init* below, is externally known through the system link list or the STEPLIB of the OMVS cataloged procedure. If the PFS runs in a colony address space (see ["Running](#page-35-0) a PFS in a colony [address](#page-35-0) space" on page 14), it must be found through the system link list or a STEPLIB of the colony address space's procedure.

A physical file system is defined to z/OS UNIX through the BPXPRMxx parmlib member you specify when you start the kernel address space (OMVS=xx). The FILESYSTYPE statement defines a single instance of a PFS.

Additional MOUNT, ROOT, SUBFILESYSTYPE, or NETWORK statements activate file system or socket support in the PFS.

```
FILESYSTYPE TYPE(file system type)
ENTRYPOINT(PFS Init)
PARM(parameter_string)
ASNAME(procname)
```
#### where:

- **TYPE** specifies a 1-to-8-character name that uniquely identifies this PFS. This name is used to route subsequent MOUNT, ROOT, SUBFILESYSTYPE, or NETWORK statements (as well as later MOUNT and PFSCTL syscalls) to the correct PFS.
- **ENTRYPOINT** specifies the name of the PFS's initialization module. The LFS attaches the PFS\_Init entry point as an MVS task. This task remains active for as long as the PFS is active. See "Activating and [deactivating](#page-25-0) the PFS" on page 4 for a description of initialization processing requirements for this routine.
- **PARM** specifies a PFS-defined parameter text string that can contain any value and be up to 1024 bytes long. The meaning of this string is defined by the individual PFS. The string is passed to the PFS when the PFS\_Init routine is attached.
- **ASNAME** specifies that the PFS is to run outside the kernel in a separate address space.

<span id="page-25-0"></span>*procname* is the name of the procedure to be used when starting this address space, and a logical name for the address space. Each *procname* generates a different address space when it is first encountered, and each PFS with the same *procname* shares that address space. These address spaces are logical extensions of the kernel. They are referred to as *colony address spaces.*

All PFSs are activated automatically when z/OS UNIX is started, based on the FILESYSTYPE and SUBFILESYSTYPE statements in the parmlib member. This is the only way a PFS can be started.

Mounts may also be issued dynamically at a later time through a TSO/E command or a program function call. A mount is not strictly necessary, but it is required if the files that are managed by the PFS are to be visible in the file hierarchy (that is, if they are to be represented by standard pathnames). Support for mount generally implies support for the lookup operation, which is used to resolve a pathname to a file. Pipes and sockets are examples of files that are not in the hierarchy; these PFSs do not use mount.

For a discussion of mount processing, refer to ["Mounting](#page-48-0) file systems" on page 27.

The ROOT statement is a special case of MOUNT. It can be issued only from parmlib, and it defines the system's root file system.

The NETWORK statement does for a sockets PFS what MOUNT does for a data file type of PFS: It activates an address family, or domain, so that subsequent **socket()** calls are routed to that PFS to service.

For a discussion of network processing, refer to ["Activating](#page-64-0) a domain" on page 43.

## **Activating and deactivating the PFS**

A PFS is started for each FILESYSTYPE statement in the BPXPRMxx parmlib member whenever z/OS UNIX is started. The LFS and PFS exchange information during this initialization phase. Usually the PFS does not terminate.

The same ENTRYPOINT name may be specified on two or more FILESYSTYPE statements with different TYPE operands. This causes the same PFS to be started more than once. It is up to the PFS to allow this or to detect and reject it.

## **Activation flow for the PFS\_Init module**

The LFS builds a general file system table (GFS) for each PFS and attaches the PFS's initialization entry point. This creates an independent MVS task, which is expected to follow these general steps:

- 1. Perform any PFS initialization that is necessary.
- 2. Load its VFS and vnode operation service routines and build their respective vector tables.

These are the PFS routines that the LFS calls to get such services as mount, open, read, and write. The VFS and vnode operations vector tables make up the major part of the PFS interface.

This loading may be done by link-editing the operational routines with the PFS\_Init routine.

3. Save the OSI operations vector table (OSIT) address.

The OSI operations vector table contains the addresses of LFS routines that the PFS uses to get certain services, such as those used to create vnodes.

- <span id="page-26-0"></span>4. Pass back to the LFS an 8-byte token that is saved by the LFS and used on all subsequent VFS and vnode operations. This token typically contains the address of the PFS's main anchor block. Its use is optional.
- 5. Exchange miscellaneous items of information between the LFS and PFS. Refer to "The PFSI [structure"](#page-27-0) on page 6 and the PFSI structure in [Appendix](#page-524-0) D for details on the specific information that is exchanged.
- 6. Notify the LFS that initialization has finished, by posting the initialization-complete ECB that was supplied.
- 7. Wait on the termination ECB, which is also supplied by the LFS. This ECB is posted by the LFS when it is time to terminate the PFS.

Each PFS is initialized synchronously and serially during z/OS UNIX initialization, so that no PFS may go into an extended wait during initialization.

**Note:** The file system is not available this early in z/OS UNIX initialization. If the PFS Init routine needs configuration or other information from a file, it must use an MVS data set.

## **PFS\_Init entry interface**

The PFS\_Init routine receives control as the result of an MVS ATTACH in the following environment: Authorization **Supervisor state, PSW key 0 Dispatchable unit mode** Task **Cross memory mode** PASN = HASN **AMODE** 31 bit **ASC** mode Primary mode **Interrupt status** Enabled for interrupts **Locks** Unlocked **Control parameters** All parameters are addressable in the primary address space

On entry, register 1 points to a variable-length list of parameter addresses. The high-order bit of the last parameter address is turned on. For information about other entry registers, see *z/OS MVS Programming: Authorized Assembler Services Reference ALE-DYN* for a description of ATTACH.

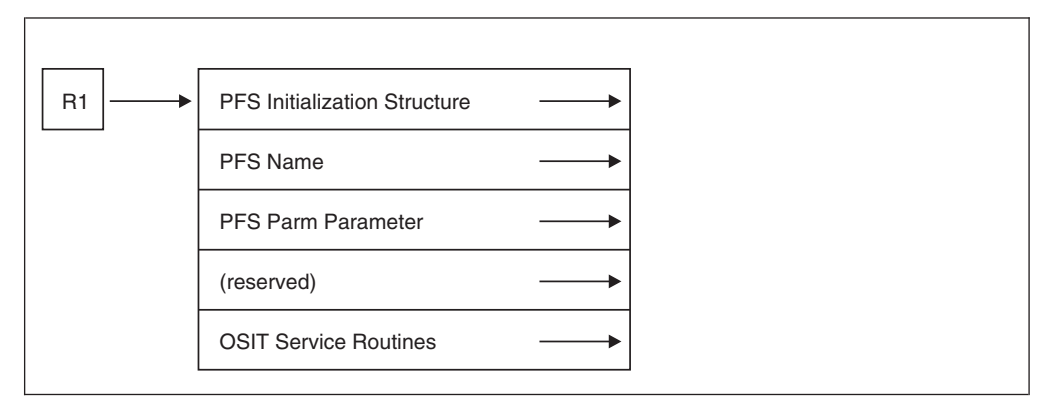

*Figure 2. PFS\_Init entry parameter list*

The addresses in the parameter list point to the following parameters, each of which is described in [Appendix](#page-524-0) D.

**Parameter Description**

- <span id="page-27-0"></span>**PFSI** The PFS initialization structure. This contains information that is being passed to the PFS and fields that are to be filled in by the PFS during its initialization. See "The PFSI structure" for a description of these fields.
- **PFSNAME** An 8-byte field that contains the name of the PFS. This name was specified in either the TYPE parameter of a FILESYSTYPE parmlib statement or the NAME parameter of a SUBFILESYSTYPE parmlib statement. This name is used to identify the PFS for the **pfsctl()** function and, when applicable, for the **v\_reg()** function.
- **PFSPARM** A variable-length field that contains the text string that is specified in the PARM parameter of the FILESYSTYPE statement. This is a 2-byte field that contains the length of the text string, followed by the string. If this parameter is absent, the length field is zero.
- **OSIT** The OSI service routine vector table, which provides the PFS with the addresses of the LFS service routines it needs to perform some basic functions.

See [Chapter](#page-388-0) 6 for a description of the interfaces to, and functions of, each of these OSI routines.

## **The PFSI structure**

The PFS initialization structure (BPXYPFSI, referred to in this document as the PFSI) contains the following fields (each name is prefixed with the characters **pfsi\_**):

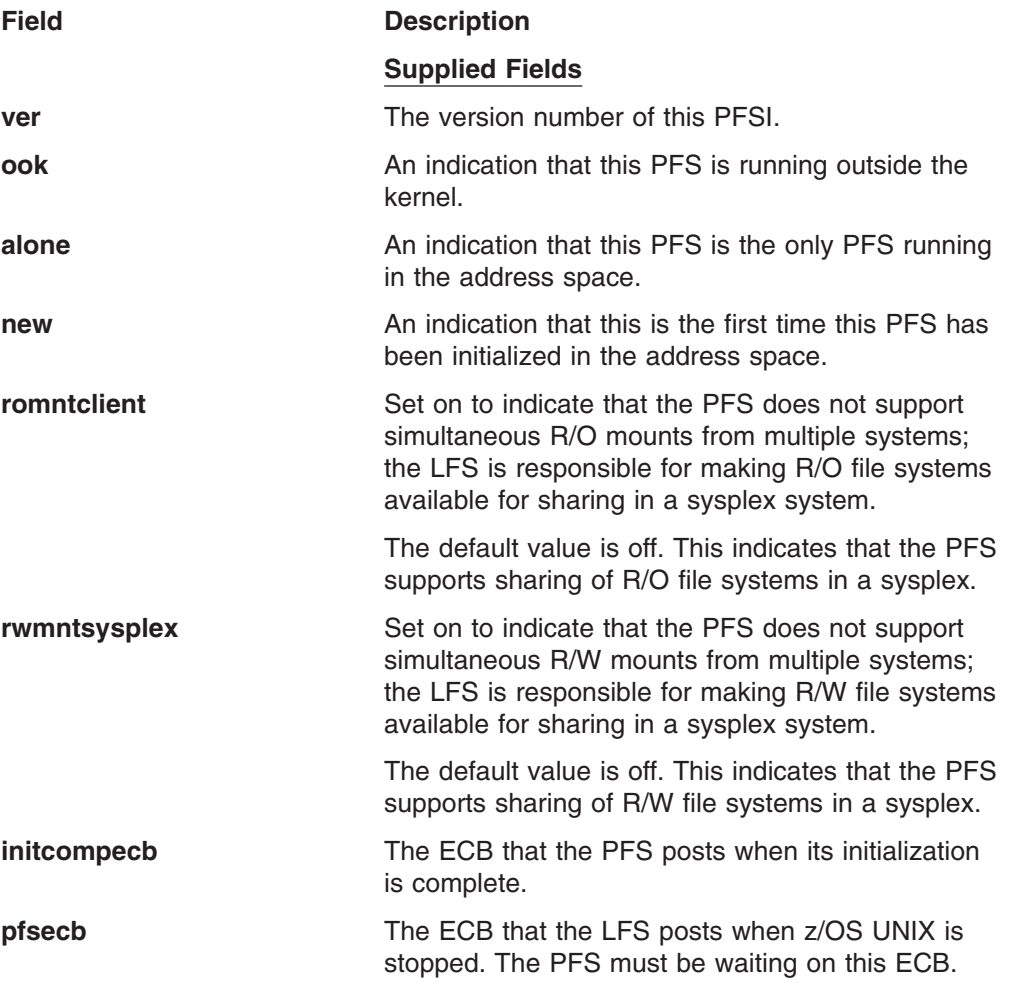

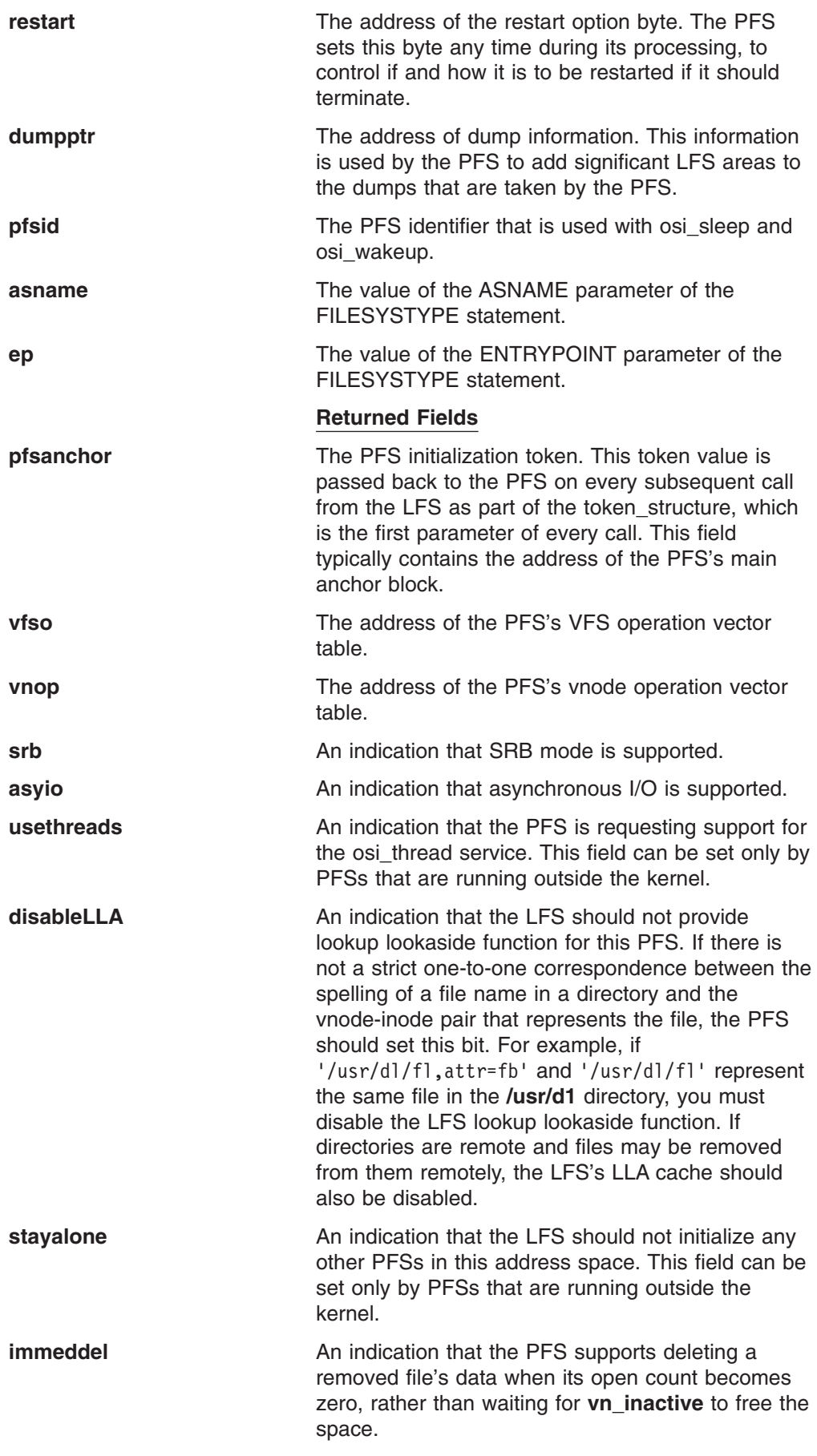

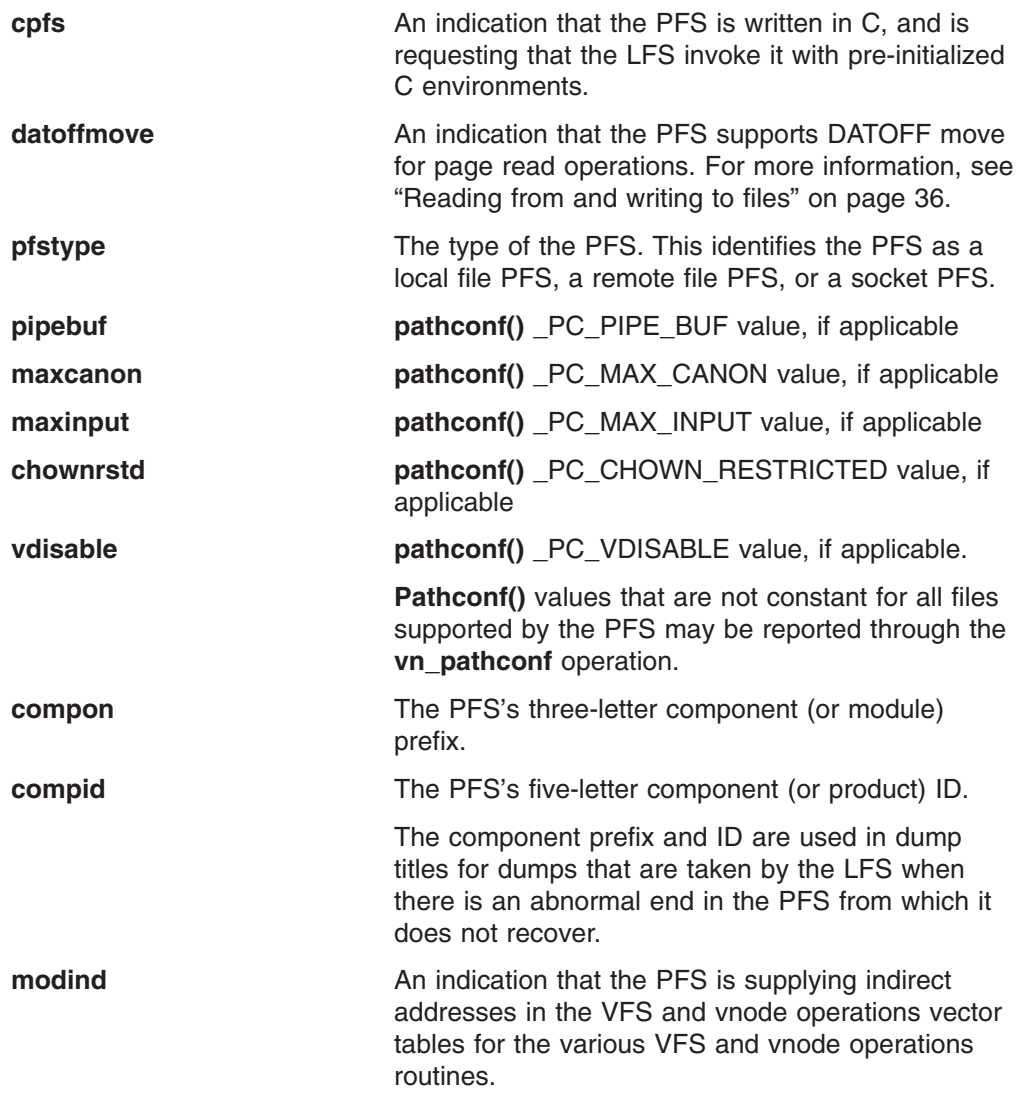

#### **VFS and vnode operations vector tables**

VFS and vnode operations vector tables are allocated and built by the PFS, and their addresses are returned in the PFSI. These tables may not be altered after the PFS posts the initialization-complete ECB.

Vnode operations, such as vn\_open and vn\_readdir, deal with file system objects. VFS operations, such as vfs\_mount and vfs\_statfs, deal with whole file systems or with the PFS itself.

The routine that supports each particular operation is loaded into storage by the PFS Init routine, and the entry-point address is placed into the corresponding vector table entry. If the PFS supports the dynamic service activation capability, it must instead supply indirect addresses (that point to the actual entry-point addresses for each operation routine) in the vector table entries and set the pfsi\_modind flag in the PFSI. When the LFS processes a VFS or vnode operation request, it will recognize the flag and use the address supplied in the vector table as an indirect address to locate the target operation routine.

If the PFS does not support a particular operation, the corresponding operation's vector must contain 0. The number of operations that are placed in the table by the PFS, as determined by the returned table's length, may be less than or equal to the

| | | |

| | | | | | | | <span id="page-30-0"></span>number of operations that are supported by the LFS. If this value is less, the LFS treats all remaining operations as not supported, just as though the PFS had supplied 0 for those operation vectors. If the table contains more entries than the LFS expects, it is considered a serious product-level mismatch between the LFS and PFS, and the PFS is terminated.

For more information, see the description of vnoptab and vfsotab structures in [Appendix](#page-524-0) D.

## **Recycling a PFS externally**

PFS Recycle can be driven externally by two calls to **pfsctl**. The caller must be a superuser. This is supported for kernel-resident PFSs only; for PFSs that are running in a colony address space, cancel the space to recycle the PFS.

PFS Recycle refreshes the PFS load module after service has been applied. The kernel space does not terminate; the only way to refresh a kernel-resident PFS load module is for the PFS\_Init task to exit. The PFS may have its own technique to accomplish this and the PFS\_Init task can exit on its own at any time. PFS Recycle restarts the PFS, or the LFS issues a WTOR and waits for a reply before restarting the PFS. Refer to "Termination [considerations"](#page-32-0) on page 11 for details. These **pfsctl** commands coordinate the PFS's termination with the LFS so that calls into the PFS can be quiesced before the PFS Init task exits.

#### **PC#RecyclePFS X'8000000C'**

PC#RecyclePFS X'8000000C' initiates a PFS recycle by posting the PFS's termination ECB.

- v If no argument is passed, or if the argument value is not 1, the LFS returns to the caller immediately after calls to the PFS have quiesced and the PFS has been posted to terminate. The caller and the PFS must coordinate any dependencies that they have on each other after this point, because the PFS may not have terminated when the caller regained control.
- If a fullword argument value of 1 is passed, the LFS waits for the PFS to terminate before returning to the caller.

The Return value is 0 if the PFS is found.

Before this call the caller or PFS must ensure that:

• All current osi waiters have been osi posted.

If the y reg service has been used to register that the PFS is dependent on the caller's process for osi\_post, the LFS osi\_posts the osi\_waiters, just as it would if the caller's process had terminated.

- All outstanding asyncio has been osi scheduled.
- All internal waiters have been posted.
- No new vnode ops will be accepted by the PFS, or that no new ops will be allowed to wait or for asyncio to cue.

Before posting the PFS termination ECB, the LFS ensures that there are no more threads executing code in the PFS layer and it will permit no more VFS or vnode ops to branch into the PFS. The LFS waits for any threads that are still in the PFS layer at the time of the pfsctl call. These could include, for example, threads that were just osi\_posted, but whose address space had not been swapped in yet, or that were otherwise not dispatched, so they have not had a chance to return back up to the LFS layer.

A race condition exists between this call and user threads that are branching into the PFS layer at about the same time. The PFS begins to reject these calls and the LFS waits for those rejected threads to exit from the PFS layer.

When the termination ECB is posted, the PFS cleans up and exits the PFS\_Init module. This decrements the load module's use count; when that count goes to zero the load module is deleted. This assumes a PFS that was not packaged to reside in LPA.

If the second pfsctl, PC#Restart PFS, is going to be used, the PFS must have left the Restart Option Byte (pfsi\_restart) at its default value or reset it to RESTART\_WTOR before exiting. In this case, the normal WTOR message is not issued when the PFS terminates, and the second pfsctl takes the place of the operator reply to restart the PFS. Alternatively, the second pfsctl does not have to be used if the PFS sets the Restart Option Byte to RESTART\_AUTO.

The second pfsctl can also be used without the first if the PFS exits with the Restart Option Byte set to RESTART\_PFSCTL(7). This suppresses the WTOR message and causes the LFS to wait for the second pfsctl before restarting the PFS.

#### **PC#RestartPFS X'8000000D'**

PC#RestartPFS X'8000000D' restarts the PFS by reattaching the PFS\_Init module.

- If no argument is passed, or if the argument value is not 1, the LFS waits for the PFS initialization to complete before returning to the caller.
- If a fullword argument value of 1 is passed, the LFS returns to the caller immediately after posting the internal thread that does the reattach. The caller and the PFS must coordinate between themselves for the restart. This is similar to a startup during IPL.

The Return value is 0 if the PFS was found and was awaiting this restart. The Return value is 1 if the PFS was found but was not waiting to be restarted. This would be a normal situation immediately after an IPL, or if the caller did not recycle the PFS. If the PFS is not found the call fails.

This call can be made before the PFS has finished terminating, in which case the LFS proceeds directly to the PFS restart when it does finally terminate.

If all copies of the PFS have been recycled and the PFS load module does not reside in the LPA, the first reattach of the load module brings a fresh copy into storage.

The PFS should run through a more or less normal PFS initialization sequence with respect to the LFS. The regular sequence of returning VFS and vnode operation vectors, posting the LFS ECB, and waiting for the PFS termination ECB must be followed.

On each restart of a PFS, the previously returned value of pfsi\_pfsanchor is passed into the new instance of the PFS. The PFS may use a design in which this anchor points to persistent storage so that it can reuse or reclaim resources from a prior instance.

#### For Socket PFSs:

• After the PFS completes its reinitialization, the LFS reissues any vfs\_network calls that were originally made to set up for the address family domains that this PFS supports.

• The master socket opens with the normal sequence of events.

For File System PFSs, prior active mounts are reissued.

The PFS does not have to remember anything from one instance to the next with respect to the LFS and the LFS/PFS interfaces.

## <span id="page-32-0"></span>**Termination considerations**

Because no "normal" termination is defined for a physical file system, there is no operator command or other interface supplied by z/OS UNIX to terminate an individual PFS. A PFS can define its own interface for this, although it cannot use the operator STOP or MODIFY commands unless it is running outside the kernel.

Usually a PFS does not stop.

There is nothing to prevent a PFS from terminating, either normally in a manner defined by the PFS, or abnormally. A PFS that is running in an address space outside the kernel terminates if that address space is terminated. If the PFS\_Init program task terminates for any reason before the LFS posts the termination ECB, the LFS takes the following actions:

- 1. All activity to this PFS is halted. Users receive EIO or EMVSERR errors for any reference to a file that is owned by this PFS.
- 2. Every file system that is mounted for this PFS is logically unmounted. The PFS's vfs\_umount is not called, because all activity is halted; but otherwise the file system is unmounted as it would be for an UNMOUNT FORCE command.

File systems that are owned by other PFSs that are mounted on directories that are owned by the terminating PFS are also unmounted. These PFSs receive vfs\_umount force.

- 3. The PFS is restarted or not depending on the setting of the restart option byte. The address of this byte is passed to the PFS in the PFSI during initialization. Its value may be adjusted by the PFS any time before it terminates.
- 4. If the PFS was running in an address space outside the kernel, that address space may be stopped and restarted, depending on the setting of the restart option byte.

The restart options available are:

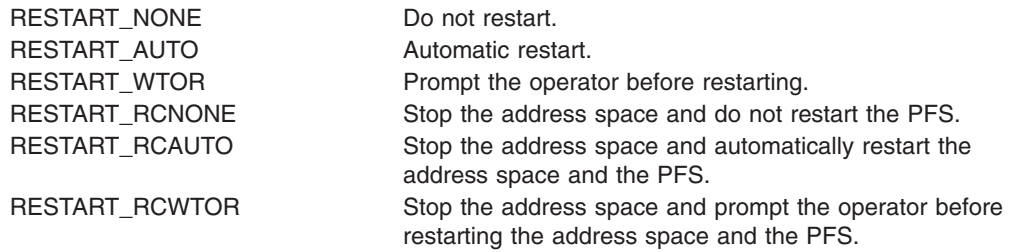

The default restart option is RESTART\_WTOR.

#### **Notes:**

1. If the PFS is restarted, file systems that were mounted at the time of failure are not automatically remounted, and network statements are not reprocessed. Socket file systems should specify that the PFS is not to be restarted, because NETWORK statements cannot be issued dynamically.

2. If the PFS requests that the colony address space in which it runs be stopped, the ASID for that address spaced is marked unusable.

## <span id="page-33-0"></span>**Cross-memory considerations**

Because all of the VFS and vnode operations can be called in cross-memory mode, a PFS that must invoke MVS functions that cannot run in this mode must attach a worker task, or tasks, to accomplish these functions. A worker task is a subtask that performs non-cross memory work for PFS operations.

See "Using [daemon](#page-62-0) tasks within a PFS" on page 41 for information about some services that make this task easier.

Although the PFS\_Init task can be used as a worker task, if this task terminates, the PFS also terminates.

## **Considerations for writing a PFS in C**

A PFS can be written in System Programmer's C. The BPXYPFSI and BPXYVFSI headers define the structures and parameters that are needed for PFSs that are written in C. A PFS that is written in C can avoid the cost of establishing a C environment each time it is invoked for a vnode or VFS function, by requesting that the LFS invoke the PFS with pre-initialized C environments. The PFS requests this at initialization by setting the pfsi\_cpfs flag in the PFSI.

The PFS must not do anything that would sever addressability to the stack.

Because the PFS is running in a cross-memory environment, Language Environment<sup>®</sup> and  $C/C++$  run-time library functions are not available. A PFS that needs to invoke these functions must attach a worker task, or tasks, to accomplish these functions.

See "Using [daemon](#page-62-0) tasks within a PFS" on page 41 for information about services that make creating these worker tasks easier.

Some assembler services that may be useful are provided in [Appendix](#page-574-0) E, "Assembler and [C-language](#page-574-0) facilities for writing a PFS in C," on page 553. In particular, BPXFASM must be assembled and link-edited with the PFS modules, to provide the correct @@XGET/@@XFREE routines for their C environment.

#### **Security responsibilities and considerations**

z/OS UNIX maintains system security by verifying user identities and file access control information. A PFS is primarily concerned with file access control.

For those functions where POSIX .1 (IEEE Standard 1003.1-1990) specifies that "appropriate privilege" is required, the PFS refers to a bit that is set by the LFS to determine whether the function has appropriate privileges. For more information, see "Appropriate Privileges" in the POSIX standards.

Access control checks are based on information that is stored with each individual file, and are generally carried out on the system where the data resides.

Access control is integrated with the SAF interface to call RACF, or whichever security product is used at a particular installation.

The basic flow of file security is as follows:

- 1. Security information, such as the owner's UID-GID and the permission bits for a file, is kept in a 64-byte area called the file security packet (FSP), which is mapped by IRRPIFSP. The FSP is the security-related section of a file's attributes.
- 2. The FSP is created by a SAF call from the PFS when a file is created. Some of the information is taken from the current security environment, and some of it is passed as parameters.
- 3. The PFS stores the FSP with the attributes of the file.
- 4. When an access check is to be done, the PFS calls SAF with the type of check that is being requested, the audit structure from the current call, and the file's FSP. SAF passes these to the security product, which extracts user information from the current security environment and compares it against the access control that is stored within the FSP. The audit\_structure is used primarily for any auditing that may be necessary.

There are many access and privilege checks defined by the POSIX standards. The detailed description of each vnode operation in [Chapter](#page-92-0) 3 discusses the access checks that are expected.

- 5. When a file's access control information is changed, such as by **chmod()**, the PFS calls SAF with the type of change, the new values, the audit structure from the current call, and the file's current FSP. A new version of the FSP is returned to the PFS, which then replaces the file's old FSP with the new one.
- 6. When a file is deleted, the PFS discards the FSP.

In the flow described above, the PFS provides some private space within the file attributes for the security product's use, ensures common access checking across all PFSs, allows for the installation of different security products, and lets the security product perform auditing or other non-POSIX processing.

The PFS is ultimately responsible for the following access checks:

- If the PFS controls the storage of its own files, it follows the flow outlined above to create, maintain, and use security information.
- If the PFS is a client getting its data from some remote repository, it sends the request to the remote system, where the access checks are performed using the osi\_getcred service.
- If access is not controlled for the type of data that is supported by a particular PFS, the PFS may choose to skip these security procedures.

Some events that occur in the LFS are audited for security purposes by the vn\_audit operation. For example, because relative pathnames may be audited during an access check, it is important to audit the working directory so that a full pathname can be constructed if necessary. When a user calls **chdir()** or **fchdir()**, the LFS invokes vn\_audit to record the new working directory. **chroot()**, which changes the current root, is another call that causes an audit record to be created.

Refer to *z/OS Security Server RACF Callable Services* for more information about these interfaces.

"PFS support for [multilevel](#page-85-0) security" on page 64 discusses PFS responsibilities and considerations for multilevel security.

## <span id="page-35-0"></span>**Running a PFS in a colony address space**

By default, PFSs are initialized in the kernel address space. An installation may choose to run a PFS in a separate *colony address space* by specifying an ASNAME parameter on its FILESYSTYPE statement. You may want to have a PFS run in a colony address space if:

- The PFS is constrained by kernel address space resources, such as:
	- Storage
	- Data set allocations
	- Lock contention
- The PFS needs to request callable services itself, in order to:
	- Use sockets
	- Make remote procedure calls
	- Obtain POSIX file I/O

When a PFS runs in a colony address space, an extra address space is created, and each PFS operation has a slightly longer path length.

Any PFS can run in a colony address space unchanged. PFSs that are running in colony address spaces can use the osi\_thread service, which is not available to PFSs that are running in the kernel address space. Any PFS that uses this service must document to its users that the PFS must be initialized in a colony address space. See "Using [daemon](#page-62-0) tasks within a PFS" on page 41 for more information about the osi thread service.

The writer of a PFS cannot assume that the PFS will run in the kernel, nor that it will run under the task that calls it.

## **Overview of the PFS interface**

The PFS interface is a set of protocols and calling interfaces between the logical file system (LFS) and the PFSs that are installed on z/OS UNIX. PFSs mount and unmount file systems and perform other file operations.

This section describes the services provided by the PFS routines that are called by the LFS. The services are described in terms of the requirements the PFS must meet and the expectations of the LFS. Also included are descriptions of the design that are intended to clarify the implementation of a physical file system on z/OS UNIX.

There are two types of PFSs, those that manage files and those that manage sockets:

- 1. File management PFSs deal with objects that have pathnames and that generally follow the semantics of POSIX files.
- 2. Socket PFSs deal with objects that are created by the **socket()** and **accept()** functions and that follow socket semantics.

As described in Chapter 1, the LFS is called by POSIX programs, non-POSIX z/OS UNIX programs, and VFS servers. In this document, "the caller" refers to the LFS or any of the programs that call the LFS. When the LFS is mentioned specifically, it is usually to clarify a point of the design.
This interface is a modification of the architecture that is outlined by S. R. Kleiman in the paper "Vnodes: An Architecture for Multiple File System Types in Sun UNIX", which was published in *Proceedings: Summer Usenix Technical Conference & Exhibition* (June 1986).

#### **Porting note**

Some operations that are found on some UNIX systems are not called by the z/OS UNIX logical file system, and are not shown in the list in Table 1. Table 1 includes some functions that are unique to the logical file system.

# **Operations summary**

The following PFS operations are grouped by category and by applicability to file or socket PFSs.

| File PFS - File System<br><b>Services</b> | VFS_MOUNT          | Mount a file system                                  |
|-------------------------------------------|--------------------|------------------------------------------------------|
|                                           | <b>VFS UMOUNT</b>  | Unmount a file system                                |
|                                           | VFS_SYNC           | Synchronize a file system<br>(synchronize all files) |
|                                           | <b>VFS_STATFS</b>  | Get general file system attributes                   |
|                                           | VFS_VGET           | Get a vnode from a file ID (FID)                     |
| File PFS - Directory Services             | VN_LOOKUP          | Look up a filename in a directory                    |
|                                           | <b>VN READDIR</b>  | Read a directory                                     |
|                                           | <b>VN CREATE</b>   | Create a regular, FIFO, or<br>character special file |
|                                           | <b>VN MKDIR</b>    | Create a directory                                   |
|                                           | <b>VN SYMLINK</b>  | Create a symbolic or external link                   |
|                                           | <b>VN LINK</b>     | Create a hard link to a file                         |
|                                           | <b>VN RMDIR</b>    | Remove a directory                                   |
|                                           | VN_REMOVE          | Remove a file                                        |
|                                           | <b>VN_RENAME</b>   | Rename a file or directory                           |
| File PFS - File Services                  | VN OPEN            | Open a file                                          |
|                                           | VN_CLOSE           | Close a file                                         |
|                                           | <b>VN_READLINK</b> | Read a symbolic link file or<br>external link file   |
|                                           | VN_ACCESS          | Perform access check                                 |
|                                           | <b>VN_TRUNC</b>    | Truncate a file                                      |
|                                           | VN_FSYNC           | Synchronize a file (save data to<br>disk)            |

*Table 1. PFS operations by PFS type and category*

| Any PFS - File Services                 | VN RDWR              | Read or write                                                 |
|-----------------------------------------|----------------------|---------------------------------------------------------------|
|                                         | <b>VN READWRITEV</b> | Read or write with multiple<br>buffers                        |
|                                         | VN_GETATTR           | Get attributes for a file                                     |
|                                         | VN_SETATTR           | Set attributes of a file                                      |
|                                         | VN_IOCTL             | Control I/O                                                   |
|                                         | <b>VN AUDIT</b>      | Perform security auditing                                     |
|                                         | VN SELECT            | Select on a vnode                                             |
|                                         | <b>VN INACTIVE</b>   | Inactivate a vnode-inode                                      |
|                                         | <b>VN PATHCONF</b>   | Return configurable limits                                    |
|                                         | VN RECOVERY          | Recover from an abend for an<br>operation in progress         |
|                                         | <b>VFS RECOVERY</b>  | Recover from an EOM condition<br>for an operation in progress |
|                                         | VFS_PFSCTL           | <b>PFS Control</b>                                            |
|                                         | <b>VFS_BATSEL</b>    | Select on a set of files/sockets                              |
| Sockets PFS - Address                   | <b>VFS_NETWORK</b>   | Activate a domain                                             |
| Family, or Domain, Services             | VFS_SOCKET           | Create socket or socketpair in a<br>domain                    |
|                                         | <b>VFS GETHOST</b>   | Get host ID or name                                           |
| Sockets PFS - Socket<br><b>Services</b> | VN_ACCEPT            | Accept a connection request                                   |
|                                         | VN_BIND              | Bind a socket                                                 |
|                                         | VN_CONNECT           | Establish a connection                                        |
|                                         | VN_GETNAME           | Get the name of the peer or<br>socket                         |
|                                         | VN_SOCKOPT           | Get or set socket options                                     |
|                                         | <b>VN_LISTEN</b>     | Get ready to accept connection<br>requests                    |
|                                         | <b>VN SNDRCV</b>     | Send or receive                                               |
|                                         | <b>VN SNDTORCVFM</b> | Send to or receive from                                       |
|                                         | <b>VN SRMSG</b>      | Send a message or receive a<br>message                        |
|                                         | VN_SETPEER           | Set a peer                                                    |
|                                         | VN SHUTDOWN          | Shut down a socket                                            |

*Table 1. PFS operations by PFS type and category (continued)*

The VFS-vnode vector tables returned by the PFS after its initialization contain either the direct or indirect addresses (depending on the value of the pfsi\_modind flag in the PFSI) of the routines that implement the operations in the preceding list.

# **LFS/PFS control block structure**

| | |

> In the LFS/PFS model that is used in z/OS UNIX, each active file system object is represented in the LFS and PFS by its own control blocks or structures. These are called the *vnode* and *inode*, respectively. There is a one-to-one relationship between the LFS's vnode and the PFS's inode. They effectively point to each other across the interface, although neither ever directly refers to the other's fields.

#### **Porting note**

Such terms as "build the inode", as used in this document, mean "construct the in-storage representation of a file". This does not imply anything about the file representation as it is stored on disk.

There is only one vnode-inode pair for each data object in the system, no matter how many links there are to the object (for file objects), or how many users may be accessing the object. Users who access a vnode through the LFS must be accessing the same data object through the PFS.

#### **Token\_structure:**

A difference between the z/OS UNIX PFS interface and other implementations is that the vnode is not directly addressable by the PFS during a vnode operation. A Token structure is presented on all calls as a vnode surrogate.

The Token structure contains the following 8-byte PFS tokens:

- **Initialization token**, returned from the PFS Init routine during PFS activation. This token usually contains the address of the PFS anchor block.
- Mount token, returned from the vfs\_mount or vfs\_network operation for the file system that is related to the current call. This token usually contains the address of the PFS mount block.
- File token, originally passed by the PFS to osi\_getynode when the file's vnode-inode pair was created. This token usually contains the address of the PFS file block—that is, the inode.

For a vnode operation, Token\_structure contains all three tokens; for a VFS operation, it contains only the initialization and mount tokens.

See the TOKSTR typedef in [Appendix](#page-524-0) D for the mapping of Token\_structure.

#### **Porting note**

The file token within Token structure is a copy of the "private data" area in the vnode. If a PFS expects a vnode structure as an input parameter, but does not refer to any vnode fields other than the PFS's private data pointer, the subfields within the program's vnode structure can be rearranged so that the pointer's offset matches that used in Token\_structure. In this way, the PFS code that refers to this field will pick up the correct value when it is recompiled, and does not have to be changed.

Token\_structure is transient; it lives only for the duration of a single call.

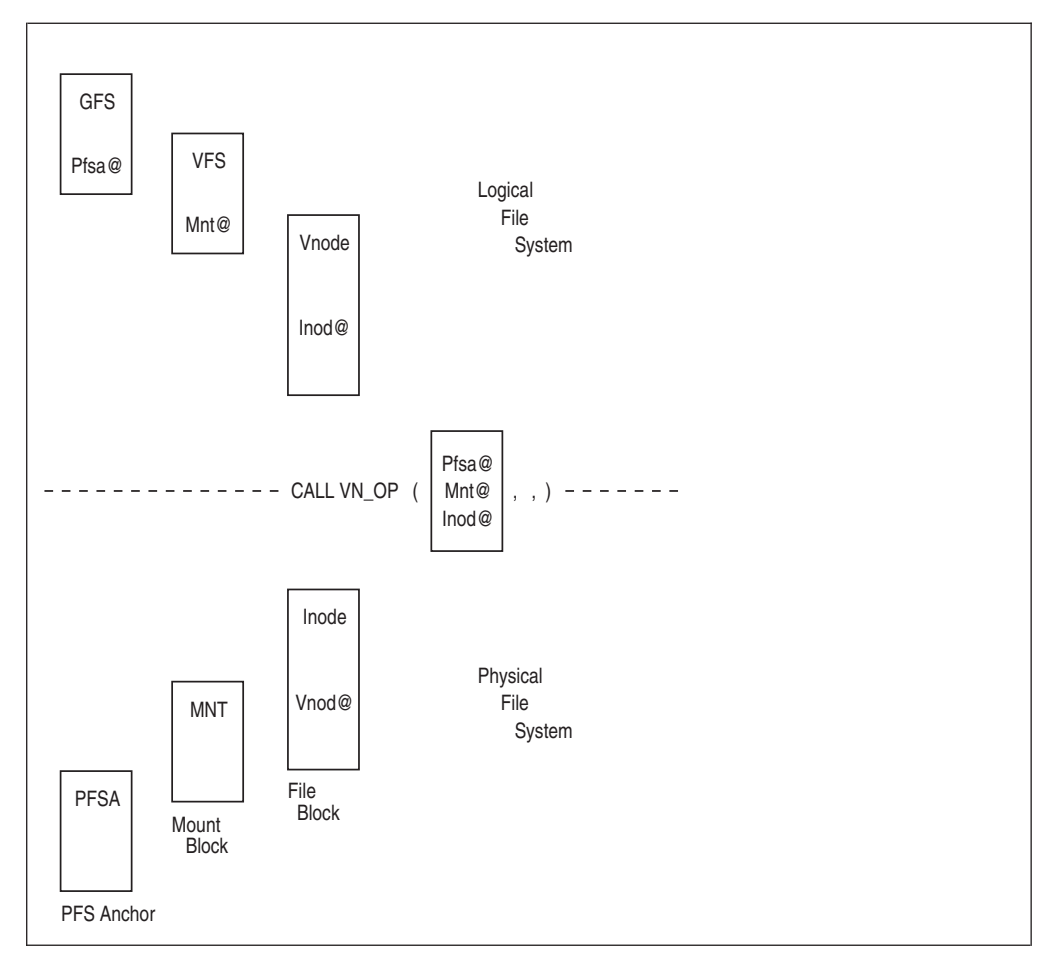

*Figure 3. The LFS/PFS control block structure*

The control block relationships described so far are illustrated in Figure 3. Reading from left to right, in the order they are created:

- The GFS-PFS anchor pair is created at PFS initialization time and exists as long as the PFS does. Pfsa@ represents the PFS token saved by the LFS.
- The VFS-MNT pair is created during a file system mount or socket network activation, and exists until the file system is unmounted, or forever, respectively. Mnt@ represents the PFS token saved by the LFS from that operation.
- The vnode-inode pair is created during lookup and creation operations, which are explained in "Creating, referring to, and [inactivating](#page-52-0) file vnodes" on page 31 and ["Creating,](#page-65-0) referring to, and closing socket vnodes" on page 44.

Each of these control blocks contains the other's token for the file object. The vnode's Inod@ token is placed in Token\_structure as input for a call to the PFS, and an inode's Vnod@ token is returned by the PFS from any call that has a vnode as output.

• Token\_structure contains all three PFS tokens, and spans the LFS-PFS interface as the first parameter of each call.

# **Sharing files**

The LFS manages user access to the vnodes. For programs that use the **open()** or **socket()** function, the LFS allocates file descriptors and manages sharing between processes and threads within a process. For VFS server programs, the LFS allocates vnode tokens, which behave somewhat like file descriptors. All programs, of any type, share the same file hierarchy.

The PFS is not aware of who is using a file or how it is being shared. To the PFS, there is only a vnode-inode pairing, and all file references come through that structure. In effect, the PFS has only one user: the LFS.

The PFS does not generally maintain any state information that would associate a sequence of calls. Successive calls to the PFS may relate to different end users, so every call is self-contained and does not depend on any information saved by the PFS from a previous call.

Files become shared when different end users open the same file, and when additional references to descriptors are created through the **fork()** and **dup()** functions.

Because the LFS maintains reference counts in its structures, it knows how many references to a given vnode are active and how many threads are currently making a call to the PFS with each reference. The PFS does not, therefore, have to be aware of how many users are accessing a given vnode-inode pair. The LFS ensures that all activity has ended and that the vnode-inode pair is no longer in use before it invokes vn\_inactive to disassociate the vnode and inode.

# **LFS-PFS control block integrity**

To preserve the vnode-inode relationship, the LFS guarantees the following:

- On every operation, the inode, represented by the PFS's token in Token structure, has not been inactivated.
- When the PFS is called to break the relationship (via vn\_inactive at the time that a vnode is being freed), the LFS ensures that there are no other operations in progress against this vnode and, by extension, against the inode.

There are, in fact, no operations in progress against any file that is in the same mounted file system as the file that is being inactivated. This is so that no other operation may be attempting to find or recreate the inode while it is being deleted.

• After a vn\_inactive, the PFS does not receive any additional vn\_ calls for that inode until the PFS creates a new vnode-inode binding for this same object as a result of a vn\_lookup or vfs\_vget call.

# **The OSI structure**

The second parameter of every call from the LFS to the PFS is the address of the operating system interface (OSI) structure. This structure contains information that is used by the OSI operations and MVS-specific information that needs to be passed between the LFS and the PFS. It is mapped by the OSI typedef in [Appendix](#page-524-0) D. The fields are described as follows:

**Field Description**

#### **Wait-post fields**

- **token** Wait-post token. Set by osi wait when it is called to set up for a wait. This token is the input to osi\_post when it is called to wake up the current thread.
- **ecb** Address of an event control block (ECB). Set by osi wait when it is called to set up for a wait. This is the ECB that is used by osi wait when it is called to suspend. A program that cannot call osi post can use this ECB with an MVS cross-memory post to wake up the current thread. However, using the MVS cross-memory post for this ECB can result in a system integrity problem.

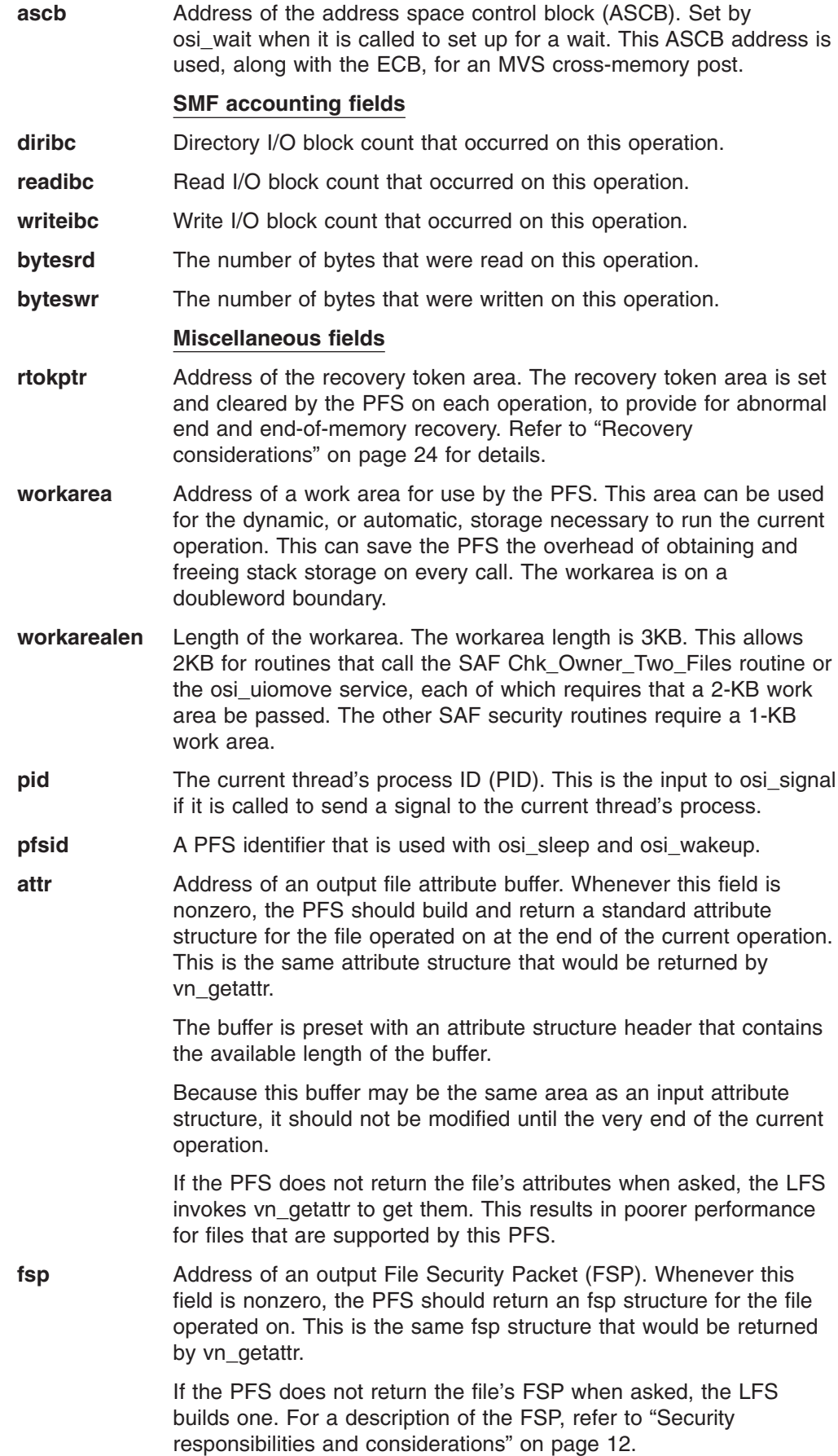

- **remount** A flag that indicates that the current operation is running during a remount (that is, during UNMOUNT with the REMOUNT option).
- **NotSigReg** Indicates that the calling process is not registered for signals and so should not be sent any.

# **Waiting and posting**

| |

| | | | | | | | |

OSI\_Operations are provided to the PFS to wait for internal events and to post the waiting thread when the event occurs.

Three important reasons for using the OSI wait and post services rather than native MVS WAIT and POST are:

- The OSI services allow signals to interrupt a wait.
- Users are not left hanging if z/OS UNIX or the PFS is stopped.
- The PFS is protected from any system integrity exposures that might result from the cross-memory post operation.

There are two kinds of wait, distinguished by whether or not signals are enabled during the wait:

- Not signal-enabled: Used to wait for internal serialization or other activities that are independent of external forces likely to take a long time. These waits should generally not be used with human interactions. Examples are: waiting for data to be read from disk, or waiting for an available output buffer from a pool that is shared by all users.
- **Signal-enabled:** Usually correspond to the blocking situations that are defined by POSIX, and often involve waiting for an end user to do something. Examples are: waiting for data to be read or written by another independent program, such as a socket session, or reading input from a terminal.

Signals should be enabled when the end user may need to break out of an indefinite wait.

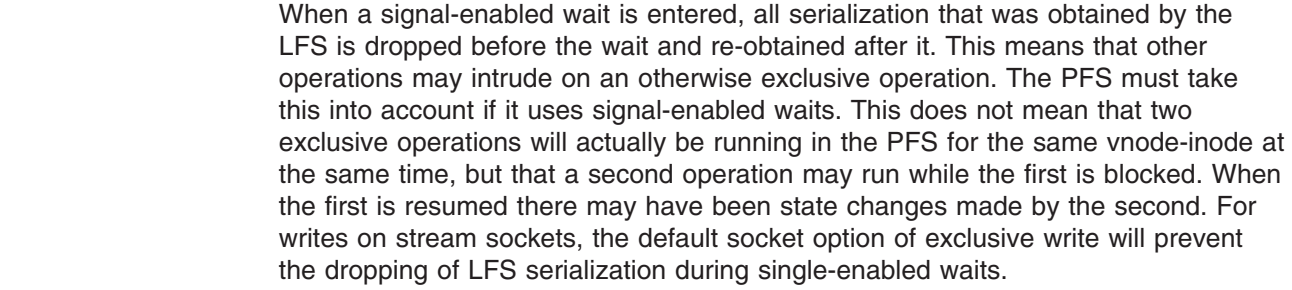

The WAITX option also allows LFS serialization to be dropped around the wait, independent of whether signals are enabled. See the next section for details on LFS serialization.

As a consequence of dropping LFS serialization, it is possible for a file system to be unmounted, with the IMMEDIATE or FORCE operands, while a task is waiting. If this happens, the wait service returns with an OSI\_UNMOUNTED return code when it is posted, and the PFS must cancel the rest of the operation and return to the LFS with some care. Because it is expected that vfs\_umount will have cleaned up all file-system-related resources, the current operation may have to avoid references to internal file system structures that are freed by vfs\_umount.

Waits that are signal-enabled or that request the LFS to drop its serialization cannot be used on some vnode and VFS operations. The implementation notes for those operations state this.

The OSI sleep and wakeup functions are similar to wait and post, with these advantages:

- Osi\_sleep
	- Does not require a separate setup call
	- Associates a Resource\_id and Pfs\_id with the sleeping thread
- Osi wakeup
	- Wakes up all threads that match Resource\_id and Pfs\_id

**Implementation details:** The PFS implementation for waiting and posting involves the steps described here. There are two threads involved: the waiting thread and the posting thread.

- 1. The waiting thread is running on behalf of some VFS or vnode operation when it must wait for an event to occur. It calls osi\_wait to set up for the wait, performs internal coordination to schedule the eventual wakeup, and calls osi\_wait again to actually suspend the thread.
- 2. The posting thread may be an independent PFS task, or it may be running on behalf of some other user's VFS or vnode operation. It determines that a thread is waiting for the resource it is dealing with, and calls osi\_post to wake that thread up.
- 3. When the waiting thread wakes up, it checks the return code from osi\_wait and reacts accordingly.

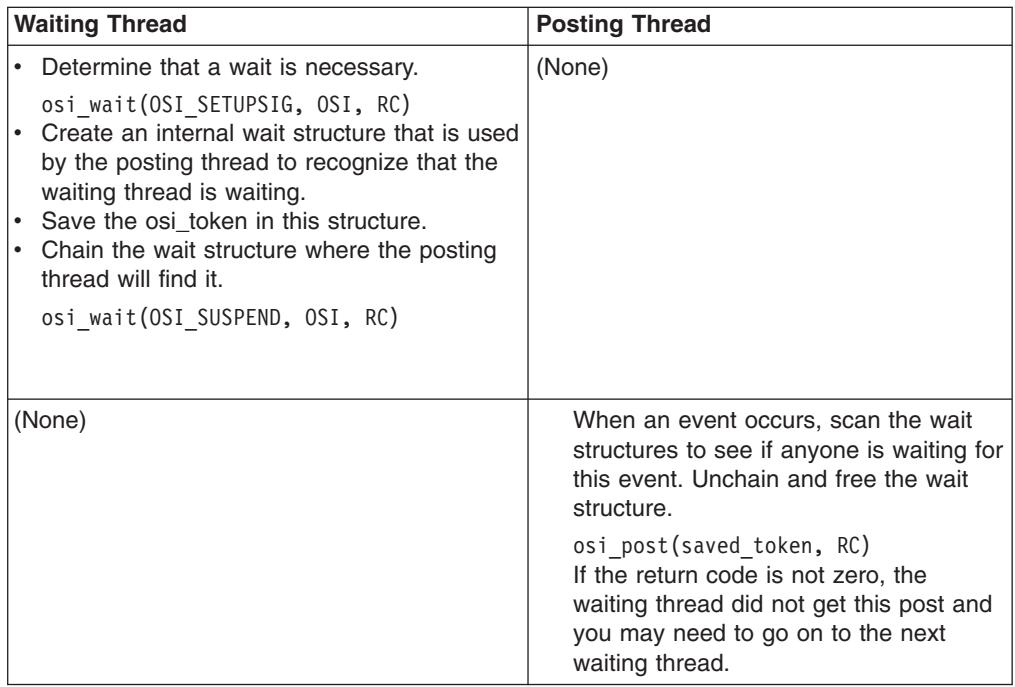

<span id="page-44-0"></span>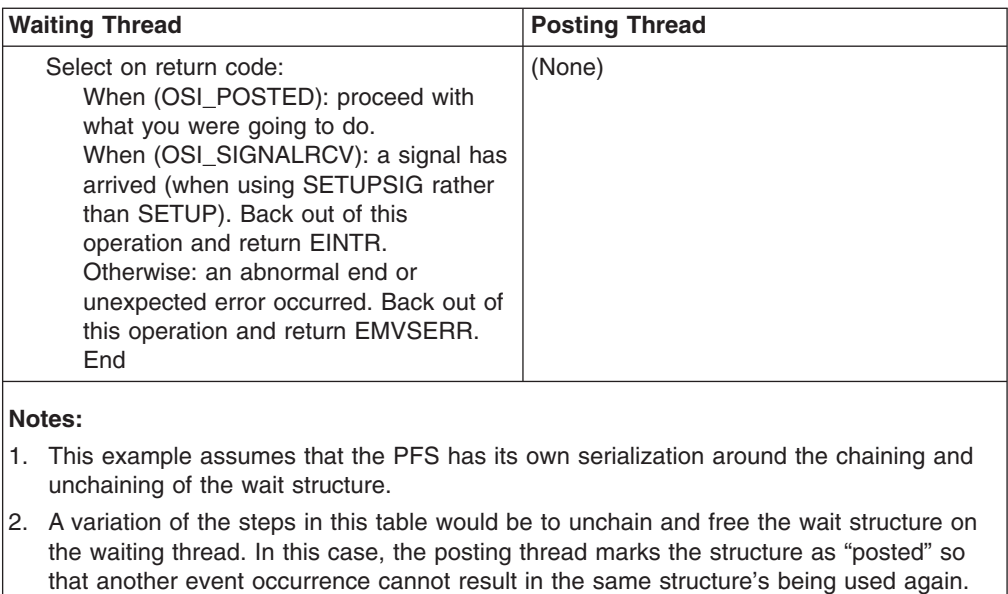

3. One also has to consider abnormal ends while waiting—for instance, the user might be canceled. In that case, control does not return to the code after the osi\_wait. If the PFS supports vn\_recovery, or has an ESTAE or FRR active, it gets control there and the situation can be handled as when a signal is received.

Recovery is more complicated with this approach, though.

4. For abnormal ends and any return code other than OSI\_POSTED, additional serialization between the waiting thread and the posting thread is necessary. In these cases the waiting thread is ending before, or even while, the posting thread is trying to wake it up.

This is why it is important to save a copy of the osi token from the waiting thread's OSI, rather than just the address of the waiting thread's OSI. The waiting thread's OSI storage could be gone by the time the posting thread tries to refer to it.

5. Another consideration is user address space end-of-memory, which abnormally terminates the waiting thread without activating any ESTAE or FRR. In this case, the LFS uses the OSI recovery token to invoke vfs\_recovery, which gives the PFS a chance to clean up.

# **LFS-PFS control block serialization**

The LFS serializes use of the vnode-inode pair for each vnode operation. Writing of file data is done under an exclusive latch. Reading of file data is also done under an exclusive latch, unless shared read support has been indicated by the PFS for the file, and the read is via vn\_rdwr or vn\_readwritev. Shared read can be indicated in the OSI by the PFS upon return from vn\_open, vn\_close, vn\_rdwr, vn\_readwritev, vn\_setattr, and vn\_trunc.

Other read operations, such as vn\_readdir, are done under a shared latch.

In particular, to optimize the performance of pathname resolution, only a shared latch is held on the directory that is involved in a vn lookup operation.

**Recommendation:** Read operations that are done under a shared latch may require the PFS to update some structures; for example, to mark the access time of a file for update. The PFS is responsible for any additional serialization that is required to maintain integrity of its structures when functions are called with a shared or an exclusive latch. Often the compare and

swap instruction is sufficient for this additional serialization. In order to avoid contention problems, the cross-memory local lock (CML) should not be used.

<span id="page-45-0"></span>For the operations that refer to more than one vnode (vn\_remove, vn\_rmdir, vn\_link, and vn rename), exclusive latches are held on all the vnodes that are involved in the operation. This includes vnodes that are not explicitly passed on the interface, such as the file that is being unlinked on vn\_remove.

When the PFS enters a signal-enabled wait, as described in the previous section, or when the WAITX option has been used to drop serialization around the wait, all vnode and file system latches are released before the wait and re-obtained after it. This means that other operations may be invoked from another thread for a given vnode during an exclusive operation that enters a signal-enabled wait, although there would not be two operations running at the same time, because the blocked thread re-obtains exclusive access when it wakes up.

**Note:** While any operation is active, the PFS never receives a vn inactive call for that vnode, even if the latches are released. In cases of vn\_open or vn\_close processing, the LFS does not allow a close against the last active file descriptor while another thread has any operation in progress against it.

Refer to the individual operations for the level of serialization that is provided for each call.

The serialization that is provided can be changed by the PFS when the osi getvnode service is called to create a vnode. The PFS can specify that no LFS latching be performed. If no LFS latching is specified, all discussions in this chapter about latches held on vnodes do not apply. Other LFS latches are unaffected; sigwait and waitx should still be used to drop other latches, where necessary.

### **Recovery considerations**

There are several recovery situations that must be handled by the PFS.

#### **PFS task or address space termination**

As discussed in "Termination [considerations"](#page-32-0) on page 11, if the PFS Init task terminates for any reason, the LFS terminates the PFS and restarts it based on the current setting of the restart option byte. If the PFS is started in a colony address space and that address space terminates, the PFS Init task is also terminated by MVS.

### **User process and thread termination**

Two possible situations are discussed here: when the process or thread is between calls to the PFS, and when it is actually running in the PFS code during a PFS interface operation.

In general, when a user process terminates normally or abnormally, the LFS closes all active file descriptors. There is nothing special about these close operations. The PFS receives a normal vn close if all file descriptors for an open file reference happen to be closed. If forked children have not closed their inherited file descriptors, the PFS does not receive a vn\_close and may never know that the user process terminated.

Individual user requests are run on dubbed tasks, but POSIX semantics assign file resources to the process. Consequently, if a user task terminates between calls to the PFS, and its process does not also terminate, the PFS is not notified.

When a VFS server address space terminates, all of its vnode tokens are released and files that were opened for the server are closed. If a vnode's reference count goes to zero, that vnode is inactivated. If this happens to remove all references to a vnode, that vnode is inactivated after a delay interval. The PFS does not receive any special notification.

### **PFS abnormal ends**

If the user address space or task terminates while actually running in the PFS code for a PFS interface operation, or if the PFS code itself fails, an MVS abnormal end is generated for each affected task. The MVS system then usually runs the FRR and ESTAE recovery exits.

- If the PFS does not have recovery established, the vn recovery operation is available to allow the PFS to run its recovery processing as an exit from the LFS's ESTAE. See the description of vn\_recovery and vfs\_recovery that follows this list.
- If the PFS needs its own special recovery, it must establish an FRR or ESTAE on each entry from the LFS.
- If task-level recovery is bypassed by MVS, the end-of-memory (EOM) resource manager established by z/OS UNIX is run. It ensures that the PFS has a last chance to clean up by calling vfs\_recovery. See the next section on vn\_recovery and vfs\_recovery.

**vn\_recovery and vfs\_recovery** are called to permit a PFS to recover resources when a user request ends abnormally, or when the user's address space enters EOM processing while a request to that PFS is active. This works as follows:

- 1. On every VFS and vnode operation, the LFS makes an 8-byte recovery area available to the PFS. This field is in the PFS's primary address space, not in the user's address space. Its address is in the OSI.
- 2. The PFS should set this field soon after entry, or when it has resources that need protection. The field is used for recovery information, or for the address of a recovery structure that is not in the user's address space.
- 3. The PFS clears the field on exit. The LFS also clears the field as soon as the PFS returns, as it has meaning only during a call, and presumably the area it points to is no longer valid. The PFS should clear the field so that it cannot be invoked with bad data if the user is canceled after the PFS has returned, but before the LFS can zero out the field.
- 4. If an abnormal end occurs and the LFS ESTAE routine finds this area to be nonzero, the area is passed to the PFS with a call to vn\_recovery and cleared after this call.

See ["vn\\_recovery](#page-211-0) — Recover resources after an abend" on page 190 for more details.

5. If the EOM resource manager for a user address space finds this area to be nonzero, the area is passed to the PFS with a call to vfs\_recovery. This can happen only for an abnormal end that bypasses normal ESTAE processing, or when an address space is canceled during ESTAE processing.

See "vfs\_recovery — Recover resources at [end-of-memory"](#page-115-0) on page 94 for more details.

6. The PFS uses the information that is stored in the area during vn\_recovery or vfs\_recovery to clean up whatever was in progress at the time of the interruption.

The PFS can establish its own MVS dynamic resource managers if it must perform special recovery for a user or z/OS UNIX task or address space termination. This is not recommended, however, because severe performance degradation occurs if these resource managers have to be set up and removed on every operation.

### **Terminating a PFS's associated separate address space**

If a PFS communicates with a separate address space, that is, one unknown to z/OS UNIX, and waits for replies from that address space, users could be left waiting forever if that address space abnormally terminates while it has outstanding responsibilities to post user threads. Usually, the PFS has to remember all users that are waiting in this situation and post them from a recovery resource manager of the separate address space. This can involve extra serialization and overhead during mainline operations.

If, however, the separate address space registers with the  $v$  reg() function, specifying the PFS that is dependent on it, and uses osi wait and osi post, the system remembers this information in a task-related area that does not require additional serialization or overhead during mainline operations. When the separate address space terminates, the system scans through all users looking for those in a potential wait for this address space and posts them. Thus the extra overhead is incurred only when the separate address space terminates.

### **Dumping LFS data**

Information that can be used by the PFS to add LFS data areas to dumps taken by the PFS is passed at initialization. Pfsi\_dumpptr contains the address of an array of elements, mapped by BPXYFDUM, shown pictorially in Figure 4. These may be used to construct entries in a LISTD-type list passed to SDUMPX.

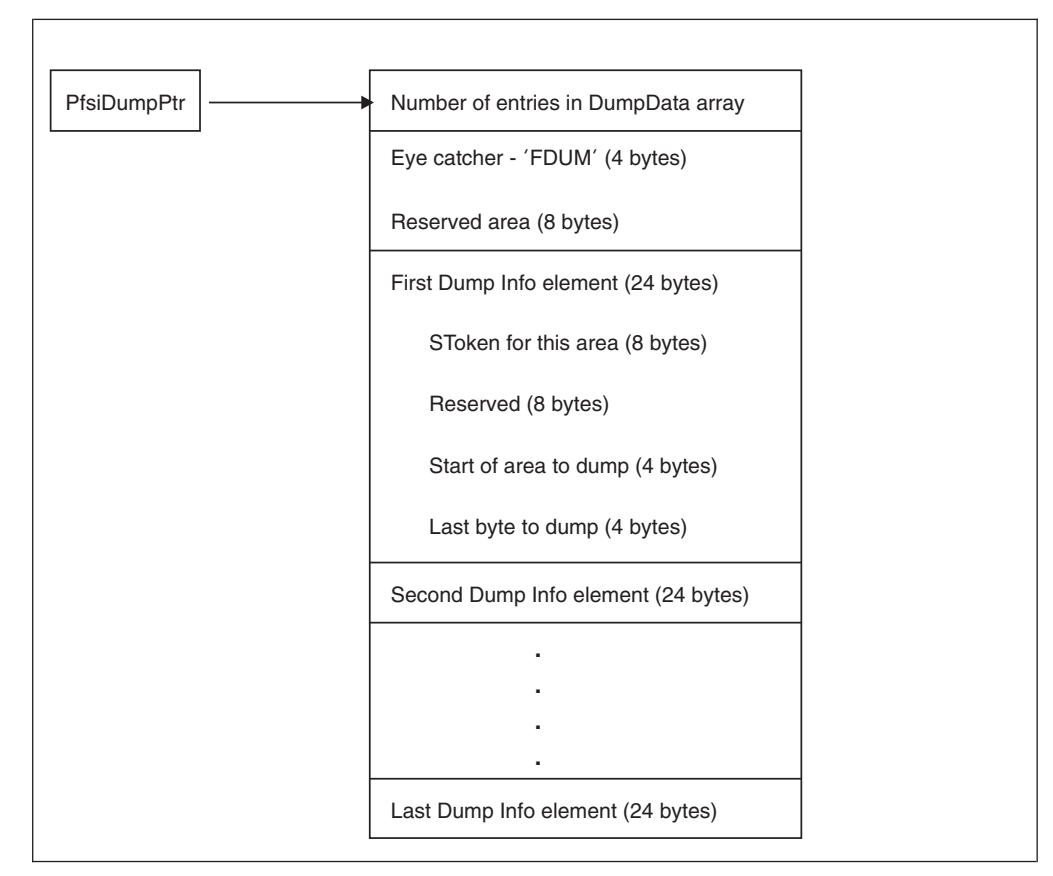

*Figure 4. Format of BPXYFDUM*

# <span id="page-48-0"></span>**PFS interface: File PFS protocols**

## **Mounting file systems**

Mountable file systems are subsets of the file hierarchy that are added and deleted by mount and unmount. Each has its own root and hierarchical directory structure. One such file system serves as the root of the whole file hierarchy, and mounts are done upon the directories of other mounted file systems.

A mount may be issued from the BPXPRMxx parmlib member that is used with the start of z/OS UNIX, by a user through ISHELL, by the TSO/E MOUNT command, by automount, or by a program using the **mount()** function. The latter function is restricted to users with appropriate privileges.

Here is the syntax of a MOUNT statement, showing the parameters that are important to this discussion:

```
MOUNT FILESYSTEM(file system name) or DDNAME(ddname)
     TYPE(file_system_type)
     MOUNTPOINT(pathname)
     MODE(READ | RDWR)
     PARM(parameter_string)
     SETUID | NOSETUID
```
where:

- **FILESYSTEM** specifies a 1-to-44-character name, blank padded, by which this file system is to be known. It must be unique among previously mounted file systems. This is also used by some PFSs as an MVS data set name.
- **DDNAME** specifies the ddname on an ALLOCATE that is issued from the OMVS cataloged procedure. This is an alternative to the FILESYSTEM parameter for mounts that are issued from the parmlib member only. The real data set name becomes the mounted file system's name.
- **TYPE** identifies the PFS that supports this mounted file system. This operand must match the TYPE operand used on the FILESYSTYPE statement that defined the PFS.
- **MOUNTPOINT** specifies the pathname of the mount point directory within the file hierarchy where this file system is to be mounted. This item is passed to the PFS, but only for informational purposes.
- **MODE** specifies the type of access that the issuer of MOUNT has to this file system. READ is specified for read-only access, and RDWR is specified for read/write access.

The LFS enforces this parameter to prohibit operations such as writing and creating files. The PFS must ensure that it does not update access times for read operations, or otherwise change file systems that are mounted read-only.

- **PARM** specifies a PFS-defined parameter text string. It may contain any value and be up to 1024 bytes long. The meaning of this text string is defined by the individual PFS, and the text is passed to the PFS for it to interpret and process.
- v **SETUID | NOSETUID** specifies whether the SETUID and SETGID mode bits on executables in this file system are to be respected. This is enforced by z/OS UNIX; the information is passed to the PFS for informational purposes only.

See the MOUNT command description in *z/OS UNIX System Services Command Reference* for more information about the MOUNT command.

The parameters that are described above are passed to the PFS on the vfs\_mount operation. The FILESYSTEM or PARM values are used by the PFS to identify the file system object that is being mounted.

During vfs\_mount the PFS is expected to:

- 1. Ready the file system for all later processing.
- 2. Save the device number that has been assigned to this file system so that it can be output on vn\_getattr for any file within this file system. This number corresponds to the st\_dev value of POSIX.
- 3. Set output fields, as appropriate, in the MTAB.
- 4. Create an inode that represents the root of the file system.
- 5. Call osi\_getvnode to create a vnode. The returned vnode token is saved in the inode.
- 6. Return the vnode token of the root to the LFS.
- 7. Return an 8-byte token that will be saved by the LFS and used on all subsequent VFS and vnode operations for this file system. This token is typically the address of the PFS's mount block. Its use is optional.

#### **Porting note**

This differs from some implementations in that vfs root is not used to extract the vnode of the root of a just-mounted file system.

The root vnode is never explicitly inactivated. If this file system is unmounted, the vfs\_umount operation implies vn\_inactive for the root vnode-inode pair.

The PFS cannot use a signal-enabled wait or WAITX during MOUNT.

The LFS does not permit two mounts on a single MVS image with the same file system name. If the PFS identifies its mounted objects through the PARM parameter or by some other means, the PFS must permit or reject attempts to mount the same object more than once. If the mounted file system is on DASD, DASD file sharing must be taken into account. If the file system object is on or is using a resource that is shared by multiple systems, the PFS is responsible for managing or denying shared access.

The ROOT statement defines the system root. It is valid only from the parmlib member, and it has the same parameters as MOUNT, except that a MOUNTPOINT is not specified.

#### **Asynchronous mounting**

The PFS may choose to complete mounting the file system asynchronously. Because latches are held by the LFS during execution of vfs\_mount, it is desirable to perform the mount asynchronously if it cannot be completed immediately (perhaps because of the need to communicate with another system).

Asynchronous mount processing follows this sequence:

- 1. The vfs\_mount service is called by the LFS as part of the mount processing described in ["Mounting](#page-48-0) file systems" on page 27.
	- If the PFS decides to complete the mount asynchronously, it must indicate this to the LFS with the AsynchMount flag in the MTAB before returning to the LFS.
- If the SynchOnly flag in the MTAB is set on, the mount must be completed synchronously. The PFS must either complete it synchronously or reject it, returning EINVAL.
- 2. When the PFS has completed its asynchronous processing, it calls osi\_mountstatus to indicate to the LFS that the mount can now be completed.
- 3. The LFS then calls vfs\_mount a second time, from within the OMVS address space. On the second call, AsynchMount in the MTAB is turned on so that the PFS can identify this as the second mount.

The PFS completes the mount actions described above.

After the PFS returns to the LFS from the first call to vfs\_mount, the LFS may call any vfs\_ operation. In particular, the PFS must be prepared to process vfs\_unmount and vfs\_statfs. If the PFS can determine the file attributes on the first call, it can create and return the root vnode on that call. Otherwise, it defers this until the second call. If a vnode is returned on the first call and also on the second call, it must be the same vnode each time. If the mount operation fails during the asynchronous phase, the PFS calls osi\_mountstatus and reports the failure on the second vfs\_mount call.

**Serialization:** During each vfs mount, the PFS has exclusive access to the file system that is being mounted, and no access is allowed until the second vfs mount has completed.

## **Resolving pathnames**

### **LFS processing**

Pathname resolution starts from the user's root or working directory. The LFS looks up the first component of the pathname in that directory. This often yields another directory, and the LFS looks up the second component of the name in this new directory. The LFS looks up each successive component of the name in the directory that was returned from the previous lookup, until the end of the pathname is reached.

When the LFS encounters a directory that is a mount point, it switches to the root directory of the file system that was mounted there. The next lookup is done in the mounted file system's root directory, rather than in the directory that was returned from the previous lookup. This is called *crossing mount points*; it is because of these mount points that pathname resolution has to be done one component at a time.

### **PFS processing**

Resolving pathnames and identifying mount points is a function of the LFS. Except for the individual vn\_lookup operations that are invoked, the PFS is not involved.

## **Unmounting file systems**

A user can issue an unmount through ISHELL, the TSO/E UNMOUNT command, automount, or a program that is written to use the **unmount()** function. This function is restricted to users with appropriate privileges.

Here is the syntax of the TSO/E UNMOUNT command, showing the parameters that are important to this discussion:

UNMOUNT FILESYSTEM(file\_system\_name) NORMAL | DRAIN | RESET | IMMEDIATE | FORCE | REMOUNT(RDWR | READ)

where:

- FILESYSTEM specifies the name that was used when the file system was mounted.
- v **NORMAL | DRAIN | RESET | IMMEDIATE | FORCE | REMOUNT(RDWR | READ)** specifies the type of unmount to perform.

### **LFS processing**

- NORMAL. The LFS checks to make sure no user is using any of the files in the file system that is to be unmounted, and passes the request to the PFS via vfs\_umount. If files in this file system are being accessed, the LFS rejects the unmount request.
- DRAIN. The LFS checks to make sure that no user is accessing any of the files in the file system that is to be unmounted, and passes the request to the PFS via vfs\_umount. If files in this file system are being accessed, the LFS waits until all activity has ceased, and then passes the request to the PFS.
- RESET. The LFS cancels a previous unmount drain request. The file system goes back to the normal mounted state.
- IMMEDIATE. The LFS stops further user access to the file system that is being unmounted. Any attempt to access files in this file system receives an error return code. The LFS then passes the request to the PFS via vfs\_umount. UNMOUNT with IMMEDIATE can be used to override a previous UNMOUNT DRAIN request for a file system.
- FORCE. The LFS stops further user access to the file system that is being unmounted. Any attempt to access files in this file system receives an error return code. The LFS passes the request to the PFS via vfs\_umount.

UNMOUNT with FORCE can be used to unmount a file system even if I/O errors are being received from the underlying device.

An IMMEDIATE unmount request must be issued before a FORCE unmount can be requested.

• REMOUNT. The LFS handles this like an IMMEDIATE unmount followed by a mount. User access is suspended while the operations are in progress. vfs\_vget is used to establish the vnode/inode bindings so that the remount is not disruptive to the users.

### **PFS processing**

- 1. The PFS processes requests for UNMOUNT with the NORMAL, IMMEDIATE, and FORCE options as follows:
	- NORMAL. Synchronizes all data buffers to disk (if appropriate for this PFS). This saves all data changes to files in the file system that is being unmounted. If an I/O error occurs during this activity, the unmount request fails.
	- IMMEDIATE. Synchronizes all data buffers to disk (if appropriate for this PFS). If an I/O error occurs during this activity, the unmount request fails.
	- FORCE. Synchronizes all data buffers to disk (if appropriate for this PFS). If an I/O error occurs during this activity, the unmount proceeds anyway and data is lost.

The difference between NORMAL and IMMEDIATE is whether the PFS is likely to find itself with any active inodes other than the one belonging to the root. The difference between IMMEDIATE and FORCE is whether the PFS continues if it encounters an I/O error while trying to synchronize data during the unmount.

- 2. The PFS frees any inodes that are still active, including the root inode, which is never explicitly inactivated.
- 3. The PFS reverses the vfs mount and returns the file system to unready status.

**Serialization:** The whole file system is serialized under an exclusive latch at the time vfs\_umount is called. No other vnode or VFS operations are running, although some may be in the PFS in a blocked state. See ["LFS-PFS](#page-44-0) control block [serialization"](#page-44-0) on page 23 for more about serialization and blocking.

# <span id="page-52-0"></span>**Creating, referring to, and inactivating file vnodes**

The PFS creates vnodes by calling osi\_getvnode, which is one of the OSI services in the OSIT vector table that is passed to the PFS during its initialization. The output of osi\_getvnode is actually an 8-byte vnode token, but for the purposes of this discussion the vnode and the vnode token are the same, and the term *vnode* is used for both.

The first vnode for a mounted file system is created during vfs\_mount processing. At this time, the PFS must create a vnode-inode pair to represent the root of the mounted file system and return the vnode token of the root. The LFS never inactivates this first vnode; it is cleaned up as part of vfs\_umount processing.

Subsequent vnodes within a mounted file system are created by calls to vn\_lookup, vn create, vn mkdir, or vfs vget. The first three of these routines are passed a previously obtained directory vnode, represented by a token structure, and the name of a file within that directory to find or create.

The vfs vget operation also generates vnodes directly from the file identifier (FID) of a file within a given file system. See ["Exporting](#page-63-0) files to a VFS server" on page [42.](#page-63-0)

During vn\_lookup the PFS must:

- 1. Look up the filename in the directory. If the name is not found, vn\_lookup fails.
- 2. Find or create an inode that represents the named file. This may involve reading the file's control information from a disk when the file has not been referred to for a while.
- 3. For a new inode or one without a vnode (depending on PFS design), call osi\_getvnode to create a vnode. The PFS's file token is passed to osi\_getvnode to be saved in the vnode, and the returned vnode token is saved by the PFS in the inode.
- 4. Return the vnode token from the inode that represents the named file in the specified directory. The file may itself be another directory.

The creation operations of vn\_create and vn\_mkdir follow a similar flow. See ["Creating](#page-53-0) files" on page 32 for more information. They are also invoked with a directory vnode and a name, but in these cases the file itself is created if it does not exist. vn lookup may create an inode, but it does not create the file.

The vnode is generally used in subsequent operations, such as vn\_rdwr for a file or vn lookup and vn create for a directory. A directory vnode may become a mount point, the current root, or the working directory of POSIX processes. None of these references to the vnode involve any processing by the PFS.

Eventually the vnode falls out of use. After all opens have been closed and all other references to the vnode have been released, the LFS marks the vnode for inactivation. If the vnode is not referred to again for some time after it is marked for inactivation, the LFS invokes vn\_inactive, or vfs\_inactive if the PFS supports batch inactive and actually frees the vnode. The same functions are performed by

<span id="page-53-0"></span>vfs inactive and vn\_inactive; vfs \_inactive requires only one call to the PFS to performs these functions for multiple vnodes.

During vn\_inactive the PFS must:

- 1. Disassociate the inode from the vnode.
- 2. Perform any inode cleanup desired.

If the inode's link count is zero, it must be deleted; otherwise it is just deactivated and can be reactivated with vn\_lookup.

After the call to vn\_inactive, or vfs\_inactive for multiple vnodes, LFS frees the vnode, unless the PFS reports a problem via a bad return code from the operation.

#### **Porting note**

The PFS does not free the vnode. This is a change from some implementations.

In cases in which a file is repeatedly opened and closed by a single process, the deactivation delay helps to avoid the cost of reconstructing the vnode-inode relationship, and whatever other overhead is incurred by a PFS in reactivating a file. In these cases, file caching is done by the LFS and need not be done by the PFS.

**Serialization:** The vn\_lookup service is called with a shared latch held on the directory being searched. The vn\_inactive service is called with an exclusive latch on the whole file system that the object belongs to.

The serialization of vn inactive ensures that no operations are running that could possibly find, or attempt to create, the inode that is being processed by vn\_inactive. This is because an exclusive latch is held on the inode's file system during vn\_inactive and the LFS does not allow links across file systems, therefore no parent directory of the object that is being inactivated can be referred to while the PFS is trying to inactivate the object.

The PFS must serialize the creation of its own inodes, to ensure that a single file does not have two or more inodes. This is because the same file object may be looked up or created by more than one process concurrently. The PFS must atomically create the vnode-inode pair and associate the inode with the file object, either through a global latch or with a Compare and Swap algorithm.

To help with a Compare and Swap algorithm, a Return an Unused Vnode option is provided on osi\_getvnode so that the Compare and Swap loser can free the vnode it had acquired. The vnode obtained from osi getvnode does not represent anything until the PFS returns it to the LFS from this or another concurrent operation. The instant that the PFS associates a vnode-inode pair with an object, any vn\_lookup for the same object that is running on another process must find this same vnode-inode pair.

### **Creating files**

File hierarchy objects are created with the vn\_create, vn\_mkdir, and vn\_symlink calls.

The interface for all these operations includes:

- The object's parent directory vnode, as a token structure
- The object's name, as a character string

• An ATTR structure

**Serialization:** An exclusive latch is held on the parent directory vnode.

### **PFS processing**

During these operations the PFS must:

- 1. Fail the operation if the object already exists—that is, if the name is already in the directory.
- 2. Otherwise, create the object and add an entry to the parent directory.

A unique nonzero *inode number* that corresponds to the st\_ino value of POSIX must be assigned to this object. This value only has to be unique within this file system and at this time. It may be reused after the object is deleted. For additional information about reusing file identifiers, see ["Exporting](#page-63-0) files to a VFS [server"](#page-63-0) on page 42.

A directory object should be initialized by the PFS with the "." and ".." entries. For a root, ".." refers to itself, but for any other directory ".." refers to its parent directory. These entries are not strictly required by POSIX.

- 3. Store at least the file's type, major number, and minor number from the passed ATTR structure with the stored attributes of the file. Whenever osi\_getvnode is called, the PFS must construct and pass an ATTR structure, as would be returned by vn\_getattr, so that the vnode can be built properly.
- 4. Call SAF to create the FSP. The user credentials and ATTR mode bits from the interface and the FSP of the parent directory are passed to SAF, so that it can construct the FSP and do any auditing that is necessary. See ["Security](#page-33-0) responsibilities and [considerations"](#page-33-0) on page 12.
- 5. Store the FSP with the rest of the attributes of the file.
- 6. For vn\_create and vn\_mkdir, build an inode-vnode pair, as it would for a vn\_lookup of this object, and return the corresponding vnode token.

The PFS is responsible for link counts, which must be initialized here. The *link count* of an object is the number of directory entries within the file system that point to the object. It is reported to a caller via vn\_getattr, and changed by vn\_link, vn\_remove, vn\_rmdir, and vn\_rename.

Special consideration must be made for the "." and ".." entries when creating directories. "." implies that a directory's initial link count would be two. ".." implies that a directory's parent directory's link count has to be incremented when the child directory is created and decremented when it is deleted.

vn\_link creates a new node in the file hierarchy, but it does not create a new object.

The LFS does not allow the creation of links (vn\_link) to a directory.

## **Deleting files**

File hierarchy objects are deleted with the vn\_remove, vn\_rmdir, and vn\_rename calls. The vn\_rename function causes the deletion of the new\_name file when it exists.

The interface for all these operations includes the object's:

- Parent directory vnode, as a token structure
- Name, as a character string
- PFS file token

<span id="page-55-0"></span>**Serialization:** An exclusive latch is obtained for the parent directory vnode and the object's vnode. For vn\_rename, an exclusive latch is held on both parent directories, the old object vnode, and the new object vnode, if it exists.

### **PFS processing**

During these operations the PFS must:

- 1. Call SAF's Check Access service to verify that the caller has write permission to the parent directory. If the sticky bit (S\_ISVTX) is on in the parent directory's mode, the PFS must call SAF's Check2Owners service to verify that the caller is allowed to delete or rename the object.
- 2. Remove the directory entry for the named object, and update the Change and Modification times for the directory.
- 3. Decrement the link count in the object whose name was removed.

If a directory is being removed, it must be empty except for the "." and ".." entries. The parent's link count is also decremented to account for the ".." entry in the removed directory.

4. If the object's link count goes to zero, the object itself is deleted later during vn inactive, but the deletion is recorded for audit purposes now.

If the object is a regular file that is not open, the space used by its data must be released now. If a regular file is still open, its data is deleted on the last vn\_close. This behavior is required by POSIX.

A POSIX-conforming PFS should set the immeddel flag in the PFSI during initialization to let the LFS know that this requirement is in force. Otherwise, the LFS must issue vn\_getattr and vn\_trunc during **unlink()** and **close()** in order to check the link count and free regular file data.

5. While an inode's link count and open count both are zero, the PFS may reject subsequent operations, except for vn\_readdir, which would return no entries, and vn\_inactive.

# **Opening and closing files and first references to files**

POSIX programs read and write files or read directories within an open-close bracket, whereas VFS servers do this directly from the vnodes that they have looked up or created.

The LFS inserts a single open-close bracket around the operations that are issued by a VFS server against regular files. Operations that affect a file's attributes or read a directory may or may not be preceded by an open, and a PFS has to be prepared for either case. In particular, a file's size may be changed with the truncate() function, which results in a call to vn\_setattr without a preceding vn\_open.

The PFS must perform two main functions to support reading and writing, both of which tend to be done only once:

- 1. Physically prepare to do the I/O. This may involve getting buffers ready or using lower-layer protocols for a device or access method.
- 2. Perform access checking.

Note that for performance reasons, the fewest number of access checks possible should be done when a particular end user accesses a particular file.

**Serialization:** Both vn\_open and vn\_close are invoked under an exclusive vnode latch.

The PFS is expected to do the following:

- During vn\_open:
	- 1. Perform access checks. This must be done here for POSIX users.
	- 2. Prepare for I/O, if necessary.
	- 3. Increment an open counter in the inode for regular files.
- During reading or writing:
	- Perform access checks, if the Check Access bit is on in the UIO.
- During vn\_close:
	- 1. Perform any I/O that is necessary, instead of deferring it to the vn\_inactive call. Examples include saving the contents of data buffers to disk and updating access times. This allows I/O to be charged back to the end user, whereas I/O that is done during vn\_inactive is charged to z/OS UNIX.
	- 2. Decrement the inode's open counter for regular files. If this goes to zero and the file's link count is zero, the file's data blocks are deleted and their space is reclaimed before the return from vn\_close.

A PFS that reclaims space on the last vn close of a deleted file should set the immeddel bit in the PFSI during initialization, for best performance. Otherwise, the LFS issues vn\_trunc unnecessarily.

- 3. Perform the minimum amount of other cleanup. It is better to defer cleanup to vn inactive processing. Even if no one is still referring to a file, which would not be apparent to the PFS, performance is better if the PFS allows LFS file caching to reuse a closed file with minimal overhead.
- During vn\_inactive, or vfs\_inactive if the PFS supports batch inactive:

Perform final cleanup for the file or directory inode. This operation runs on a z/OS UNIX system task with the containing file system locked, so the PFS should accomplish this cleanup as quickly as possible. Avoid waits and I/O during this cleanup processing.

If this process is followed, the access credentials of POSIX users are checked only during their **open()** call. A VFS server that maintains state information requests access checking for the first reference by a particular end user to a particular file, but not for subsequent references. A VFS server without this state knowledge must pay the price of access checks on every reference.

The LFS builds and manages the file descriptors that are used by POSIX programs.

The vn\_open-vn\_close pair has the following characteristics:

- There may be many vn opens issued for the same file or directory, and any number may be outstanding at a given time.
- The LFS may share a single vn\_open with many users, because of forking or VFS server usage. This sharing is not apparent, nor is it of concern, to the PFS.
- For any vn open that is seen by the PFS, there is a corresponding vn close. Because there may be many vn\_opens active, getting a vn\_close does not mean that the file is in any sense no longer in use. The PFS does not get any indication that a particular vn\_close is the "last close", so it needs to maintain an "open counter" to control the deletion of data blocks for removed regular files.
- There is no "open token" in this protocol, such as the traditional MVS DCB structure or the POSIX file descriptor. The PFS does not know for which yn open a particular read, write, or close operation is being performed.

# <span id="page-57-0"></span>**Reading from and writing to files**

The PFS is responsible for actually moving data that is to be read or written, and for implementing the semantics that are required by the standards supported by z/OS UNIX.

See also "Opening and closing files and first [references](#page-55-0) to files" on page 34.

vn\_rdwr and vn\_readwritev are UIO operations, which means that:

- The UIO structure is part of the interface.
- The UIO contains the address, ALET, storage key, and address space ID of the user's buffer or buffers. It has a read/write flag to distinguish direction. For reads, it contains the length of the user's buffer or buffers. For writes, it contains the number of bytes that are to be written.
- The UIO contains the process file size limit for the file. On a write or writev request it is the responsibility of the PFS to determine when this limit has been reached or exceeded. When a write or writev request is unable to write any data without exceeding the file size limit, the PFS must set the bit in the UIO that indicates that the limit was exceeded, and set the errno to EFBIG. The PFS must also be aware of one other special value for the file size limit: If both UIO.u\_fssizelimithw and UIO.u\_fssizelimitlw are equal to 0, there is no file size limit set for the process.
- It is the responsibility of the PFS to maintain system integrity while moving data between the address spaces. This means that the Move With Source Key and Move With Destination Key machine instructions or the osi\_copyin, osi\_copyout, and osi uiomove services must be used.
- The caller maintains file positioning for the PFS, and the current file cursor is in the UIO for every operation. This indicates the position from which the read or write is to start.

When the O\_APPEND flag is set on in the open flags parameter for a write operation, the UIO cursor is ignored by the PFS. Writing begins at the end of the file, as it is known by the PFS at the time of the write.

The UIO cursor may reflect the last read/write operation that was seen by the PFS; it may be from a different instance of vn\_open; or it may have been changed through seek operations that were issued by the user and that are not seen by the PFS.

The PFS modifies the UIO cursor to reflect the file position after the operation.

The UIO cursor area is 8 bytes long, to support large files. It is the responsibility of the PFS to handle file offsets greater than  $2^{31}$  or to reject them. The 8-byte cursor is a doubleword signed binary integer.

During vn\_rdwr and vn\_readwritev the PFS must:

- 1. Do access checking, if the UIO check-access bit is on.
- 2. Move the data. During vn\_rdwr, if the UIO real-page bit is on, use the DATOFF services of MVS to move the data. The ability to refer to real pages is indicated by the PFS during its initialization. If this cannot be supported, the LFS supplies an intermediate virtual page buffer.
- 3. Synchronize the data, if the UIO sync-on-write bit is on, and turn on the sync-done bit to notify the LFS that it was done. Otherwise, the LFS issues vn\_fsync explicitly and the whole operation takes a little longer.
- 4. Ensure that the operation does not write beyond the process file size limit. If the starting position is already at or beyond the limit, the PFS must set the

limit-exceeded bit in the UIO and return with EFBIG. This check is done in the PFS because of the O\_APPEND case, in which it is much more efficient for the PFS to verify the starting position.

- 5. Return the number of bytes that were transferred.
- 6. Modify the UIO cursor to reflect the file position after the operation.

**Serialization:** The vn\_rdwr and vn\_readwritev services are invoked with an exclusive latch for both reads and writes. This is to help the PFS implement the POSIX semantics that require atomic operations and immediate visibility to all other processes.

### **Reading directories**

To optimize directory reading, vn\_readdir is designed to return as many entries as possible on each call. The C run-time library deblocks the entries for POSIX programs, to provide the sequencing that they expect.

Like vn\_rdwr and vn\_readwritev, vn\_readdir is a UIO operation, but the interpretation of the cursor is different. Cursor technique is described in the next section. See also "Opening and closing files and first [references](#page-55-0) to files" on page [34.](#page-55-0)

**Serialization:** Because the LFS obtains a shared latch for the vn readdir operation, there may be many users reading the same directory at the same time.

The vn\_readdir output buffer is mapped by the DIRENT structure, and its format is defined as follows:

- The buffer contains a variable number of variable-length directory entries. Only full entries are placed in the buffer, up to the buffer size specified, and the number of entries is returned on the interface.
- Each directory entry that is returned in the buffer has the following format:
	- 1. 2-byte Entry\_length. This length field includes itself.
	- 2. 2-byte Name\_length. This is the length of the following Member\_name subfield.
	- 3. Member\_name. A character field of length Name\_length. This name is not null-terminated.
	- 4. File-system-specific data. If Entry\_length equals Name\_length plus 4 bytes, this subfield is not present. Whenever this field is present, it must start with the file's inode number, st\_ino, in 4 bytes.

To be XPG-conforming, the PFS must include the file's inode number.

This subfield is not part of POSIX, but it is passed through to all programs to use or ignore as they wish. A non-standards-conforming program may take advantage of additional information provided by a specific PFS that it knows about.

• The entries should be packed together. The length fields are not aligned on any particular boundary.

An example of an entry for the name *abc* and inode number X'1234' is X'000B 0003 818283 00001234'.

Many applications expect entries for "." and ".." to be returned. This is not strictly required for standards conformance.

Successive calls to vn\_readdir for a particular end user must proceed through the directory from the point at which the last one left off. A call does not have to account for activity that occurred "behind" its position in the directory, nor worry about items that may be deleted from "in front" of the current position before it was reached.

The PFS does not directly maintain positioning over successive calls to vn\_readdir. The 8-byte UIO cursor is used to specify the positioning within the directory.

Not all directories are implemented as simple linear files that hold an array of name entries. Two continuation techniques may be used, and these must both be supported by a PFS. These techniques are:

v **Cursor technique.** The cursor that is returned by the PFS in the UIO contains PFS-specific information that locates the next directory entry. The caller is required to preserve the UIO cursor and the entire output buffer from the last vn readdir, and present both of these on the next vn readdir.

The PFS may use the cursor as an offset into a simple linear directory file, ignoring the buffer; or it may use it as an offset into the output buffer of the last entry that was returned. The latter approach can be used by a PFS with a tree-structured directory, where the previous entry name is used as a key to search for the next entry. That is, the last returned name, a 1-to-255-byte-long text string, is really the cursor for the caller's position in the directory. To ensure data integrity, you have to use the Move With Source Key instruction or osi\_copyin for the entry header, and then again for the name length.

The cursor technique is used by the [ for POSIX-conforming functions.

**Index technique.** The index that is set in the UIO by the caller determines which entry to start reading from. To read through the directory, the caller starts at 1 and maintains the index by adding the number of entries returned to the previous index. The caller may jump around in the directory, and there is no requirement that the next index be related to the last vn\_readdir.

This technique views the directory as a one-based array, where the first entry has an index of 1, the second entry has an index of 2, and so on.

The index technique is used by the Network File System and by the C/C++ run-time library for XPG-conforming functions.

The UIO contains both the cursor and index fields that are used with these continuation techniques. The interpretation of these two fields is summarized in the following table:

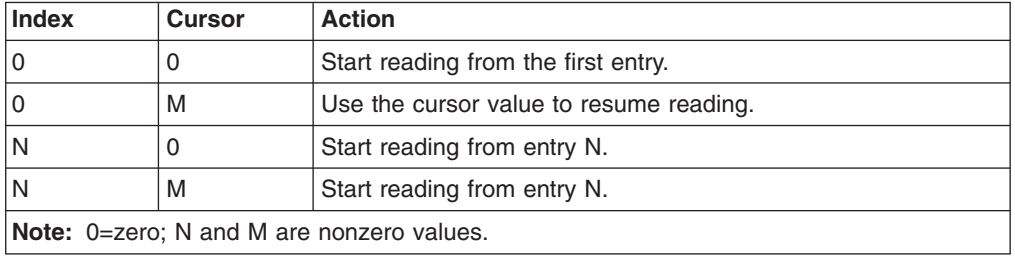

A nonzero index overrides the cursor. When both are zero or the index is 1, reading starts from the front of the directory.

The general flow for reading a directory is:

- 1. On the first vn readdir of a sequence, both fields are zero and the PFS starts at the front of the directory. The normal cursor value of the PFS and the number of entries that were placed in the buffer are returned.
- 2. On the next vn\_readdir, the caller specifies whether the cursor technique or index technique is being used to proceed through the directory. The PFS positions itself in the directory based on the technique used, reads more entries, and returns its normal updated cursor value and the number of entries that were placed in the buffer.

The PFS must always return an updated cursor value, even if the index technique is being used. Some callers may switch between techniques, as the C/C++ run-time library does for the **seekdir()** function.

- 3. In most cases, the caller continues in this way until the directory is exhausted.
- 4. The application can reset the directory stream to the beginning, but this action is not passed through to the PFS. The next vn\_readdir simply has both cursor and index values of zero. The application can also begin reading from any desired entry.

The Move With Destination Key machine instruction or the osi\_copyout or osi uiomove services must be used to write to the user's buffer.

The end of the directory stream is indicated by the PFS in two different ways:

- A Return value of 0 entries is returned. This must be supported by the PFS for cases in which a vn readdir is issued and the position is already at the end of the directory.
- v A null name entry is returned in the output buffer. A null name entry has an Entry length of 4 and a Name length of 0—for example, X'00040000'.

This would be the last entry in the buffer, when the directory end has been encountered on a call and there are at least 4 bytes left in the buffer.

A PFS that supports this indicator helps the caller to run faster. A small directory may be read in only one operation, because the caller can detect that a second call is unnecessary.

**Note:** POSIX allows **open()** and **read()** from a directory, but it only specifies that these operations do not fail with an error. The PFS cannot tell whether a vn\_open is from an **open()** or from an **opendir()**, but **read()** results in a vn\_rdwr while **readdir()** results in a vn\_readdir. The PFS is free to support vn rdwr as a traditional UNIX system would, or to just return zero bytes on every operation. The *X/Open Portability Guide, Version 4, Issue 2* allows the EISDIR error to be returned for **read()**. The LFS ensures that only reading is allowed.

## **Getting and setting attributes**

The PFS is responsible for storing file attributes with its files. POSIX users can read these attributes with such functions as **stat()**, and set various attributes through such functions as **chmod()**. A VFS server does the same things with **v\_getattr()** and **v\_setattr()**.

All of this is passed through to the PFS when the LFS calls the vn\_getattr or vn\_setattr service with the ATTR structure (BPXYATTR). The ATTR structure is the file attribute interface between the LFS and the PFS. It contains all the fields of the POSIX STAT structure, plus z/OS UNIX extensions that the PFS may support if it can.

A file's attributes are logically split between the security-related and non-security-related attributes. The security-related attributes are kept in the file security packet, IRRPIFSP, or FSP for short. The FSP is stored with the attributes of the file by the PFS, but it is created and changed only through SAF-defined routines. The FSP contains the file's mode bits, UID, and GID; it may also contain other information that is defined by the security product.

The FSP is the file attribute interface between the PFS and SAF. Refer to ["Security](#page-33-0) responsibilities and [considerations"](#page-33-0) on page 12 and ["Creating](#page-53-0) files" on page 32 for more details on SAF and the FSP.

**Serialization:** The vn getattr service is invoked with a shared vnode latch, and the vn setattr service with an exclusive latch.

vn\_getattr and vn\_setattr do not require vn\_open, although the file may be open for read or write at the time of these calls. Reads and writes would not be in progress at the time of the get or set.

All times in the ATTR structure are specified in POSIX format, which is "Seconds Since the Epoch" (00:00:00 January 1, 1970, Coordinated Universal Time). The PFS may keep time values internally in any format, but they must be in POSIX format across the LFS-PFS interface.

The ATTR structure's header is initialized with the ATTR's length before any get or set call.

The vn\_getattr protocol is as follows:

- 1. All ATTR fields that are supported by the PFS are returned.
- 2. To account for different release levels, the PFS should zero out the area and set fields it understands only up to the minimum of the input area's length (from the ATTR length subfield) and the PFS's native ATTR length (the one it was compiled with). The input area's ATTR length subfield should be updated to reflect the amount of data that is returned or zeroed out.

A simple way to do this is to construct a local ATTR structure and copy this, truncating it if necessary, to the input ATTR.

The vn\_setattr protocol is as follows:

- 1. More than one attribute may be changed on a single vn setattr call, and each settable field in the ATTR structure is conditionally and individually set. Bit flags are set by the LFS in an ATTR flag area to indicate which fields from the ATTR structure are being set.
	- In general, if a change bit is on, the PFS updates the corresponding file attribute from the value that is passed in the corresponding ATTR field.
	- v **Security fields**. For each security-related field, such as mode, owner, or audit, that is being changed, there is a corresponding SAF routine that the PFS calls to actually make the changes in the FSP. This allows the security product to do permission checks and security auditing, or other necessary security-related processing.
	- v **Time fields**. Two bits are defined for each time field. The first bit indicates that a change is to be made, and the second bit indicates whether to use the corresponding ATTR time field's value, or if the current time of day is to be generated and stored by the PFS.

Non-security fields may still have access control defined for them. This means that SAF is called to see if the user has permission to make the change, but the PFS does the change.

- 2. The PFS should ensure that either all changes or no changes are permanently recorded for a single vn\_setattr call.
- 3. To account for different release levels, the PFS must not refer to fields beyond the input ATTR's length, as specified in its length subfield.
- **Note:** To optimize performance for VFS servers, several of the vnode operations, such as vn\_lookup and vn\_rdwr, pass an ATTR structure pointer in the OSI structure and expect an implicit vn\_getattr to be performed at the end of the current operation. If the PFS cannot support this, the LFS calls vn\_getattr after the operation in question. This flow has poorer performance when accessing files owned by this PFS.

### **File tags**

The file tag is a file attribute that identifies the character set of the text data within a file.

It is not expected that the PFS will use file tags, but if the PFS supports its own conversion capability, it may have to take file tags into consideration now that the LFS is also doing conversions. For example, NFS Client will fail vfs\_mount if both the LFS TAG() parameter and the NFS PARM(XLATE()) parameter are specified.

The following headers are used by both the PFS interface and the VFS Server functions  $v$  getattr() and  $v$  setattr().

In C header BPXYVFSI: The following 'SetAttr Change Flag' is added: BIT at charsetidchg :1;  $/*$  File Info Set  $*/$ The following is added to the \_BPX\_MNTE2 form of the s\_mnt struct:<br>
char me filetag[4]  $\qquad$   $\qquad$   $\qquad$   $\qquad$   $\qquad$   $\qquad$   $\qquad$   $\qquad$   $\qquad$   $\qquad$   $\qquad$   $\qquad$   $\qquad$   $\qquad$   $\qquad$   $\qquad$   $\qquad$   $\qquad$   $\qquad$   $\qquad$   $\qquad$   $\qquad$   $\$ char me filetag[4]  $/*$  file tag In C header BPXYPFSI:

The following is added to the s mtab structure: char mt\_tag[4]; /\* TAG() Parameter \*/

## **Using daemon tasks within a PFS**

If the PFS needs to invoke functions that cannot be performed in a cross-memory environment, it must make use of other tasks to perform these functions. To use these daemon tasks the PFS must, at a minimum:

- 1. Attach these tasks and
- 2. Communicate with them

Several services are provided to make this easier. They are:

- osi kmsgctl
- osi kmsgget
- osi\_kmsgrcv
- osi kmsgsnd
- osi thread

The osi thread service is available only to PFSs that are running in a colony address space.

<span id="page-63-0"></span>The PFS can attach these tasks via the MVS ATTACH service from its initialization task, or it can use the osi thread service. The osi thread service attaches a task in the PFS's address space that runs in primary mode. The initial module on this task is a C Main function that fetches the module that is specified by the invoker using the C/C++ **fetch()** function, and then calls it. When called on this task, or thread, the specified module can perform a single function and return; or it can service work requests by the PFS until the PFS terminates. In the latter case, the osi thread service is used to attach a PFS daemon task.

When attached, these tasks need to communicate with the PFS functions that are invoked by the LFS. One way these processes can communicate is through message queue functions that are provided by the osi\_kmsg services in the list above. For descriptions of these services, see [Chapter](#page-388-0) 6.

## **Exporting files to a VFS server**

For a VFS server to access files that are owned by a PFS on the same system, the following support is necessary in the PFS:

- Its file objects must be visible in the file hierarchy. This is the same as saying that the PFS supports vfs\_mount and vn\_lookup, as described earlier in this chapter.
- Each file must have a unique and persistent file identifier (FID). This is 8 bytes long, and is usually made up from the file's 4-byte st\_ino value and a 4-byte uniquifier. The uniquifier must be constructed by the PFS if it reuses file st\_ino values, so that the full 8-byte FID is unique and never reused.

The FID must persist over PFS restarts and even full-system IPLs. A VFS server's client may access a file days after it has obtained the FID.

- The FID must be returned in all ATTR structures that are returned.
- The PFS must be able to look up a file by its FID reasonably efficiently. The vfs\_vget operation must be supported to convert a FID value to a vnode-inode pairing. This is similar to vn\_lookup, except that a FID within a file system is looked up, rather than a name within a directory.
- Access checking on read/write must be supported, as discussed in ["Opening](#page-55-0) and closing files and first [references](#page-55-0) to files" on page 34.
- vn\_readdir must not require vn\_open and vn\_close.
- For better performance, the PFS should support:
	- Implicit vn\_getattr on any operation that passes a nonzero ATTR pointer in the OSI structure.
	- Sync-on-write, when that bit is on in the UIO. (This eliminates the need for a separate call to fsync.)
	- Real-page support with DATOFF moves for memory-mapped files.

#### **Porting note**

The vn\_fid operation is not used to convert a vnode to a FID. The combination of returning the FID in the ATTR structure and implicit vn\_getattr on many operations is much faster for VFS servers.

When a VFS server's client mounts part of the file hierarchy, it really only obtains tokens to a directory and the directory's file system. It is not a mount like that performed for the MOUNT command, and the PFS does not receive a vfs\_mount or any indication that it occurred. The first call from a VFS server that the PFS would see is likely to be a vfs vget, vn lookup, or vn readdir.

## **Select**

A PFS should consider supporting the vn\_select operation if data for a read-type operation may arrive asynchronously when no read has been issued; or if buffers for a write-type operation are rationed and are therefore sometimes not immediately available (require a WAIT).

The LFS answers READY for any select status requested from a PFS that does not support vn\_select.

See "Select/poll [processing"](#page-66-0) on page 45 for more details.

## **PFS interface: Socket PFS protocols**

## **Activating a domain**

NETWORK statements in the BPXPRMxx parmlib member that is used to start z/OS UNIX assign socket domains, or address families, to the socket PFSs.

The NETWORK syntax is:

NETWORK TYPE(file\_system\_type) DOMAINNAME(domain\_name) DOMAINNUMBER(domain\_number) MAXSOCKETS(number)

where:

- v **TYPE** identifies the PFS that supports this domain. This operand must match the TYPE operand that is used on the FILESYSTYPE statement that defined the PFS.
- **DOMAINNAME** specifies the domain, or address family, name. The AF\_UNIX and AF\_INET domains are supported by IBM-supplied socket PFSs.
- **DOMAINNUMBER** specifies the numeric value of the domain that is passed by programs that call **socket()**. The values that are supported for this field are defined in **socket.h**.
- **MAXSOCKETS** specifies the maximum number of currently active sockets that are to be supported.

The parameters just described are passed to the PFS on the vfs\_network operation.

During vfs\_network the PFS is expected to:

- 1. Activate support for this domain.
- 2. Optionally return an 8-byte token that is saved by the LFS and used on all subsequent VFS and vnode operations. This token is typically the address of the PFS's domain block.

When a user calls **socket()**, the first parameter is a domain number. The LFS routes this request to the appropriate PFS with a call to vfs\_socket.

The NETWORK statement is analogous to the MOUNT statement that is used by file-oriented PFSs.

See *z/OS MVS Initialization and Tuning Reference* and the description of the NETWORK statement of BPXPRMxx in *z/OS UNIX System Services Planning* for more information.

## <span id="page-65-0"></span>**Creating, referring to, and closing socket vnodes**

The PFS creates vnodes by calling osi\_getvnode, which is one of the OSI services in the OSIT vector table that is passed to the PFS during its initialization.

Sockets are created by user calls to **socket()** and **accept()**. The corresponding vnodes are created during vfs\_socket and vn\_accept, respectively. vfs\_socket creates a socket, and if that socket is connected, a stream session is established to another socket that is created by vn\_accept. **socketpair()** generates a special case of the vfs\_socket call that creates two connected sockets. This is similar to the **pipe()** function.

During vfs\_socket and vn\_accept, the PFS is expected to:

- 1. Set up its socket support and build an inode.
- 2. Call osi getvnode to create a vnode.
- 3. Return the vnode token that was returned by osi getynode.

The LFS builds the file descriptor, which is also called a socket descriptor, that is the output of the **socket()** and **accept()** functions.

Sockets do not have a name in the file hierarchy; consequently, they cannot be opened by POSIX users or exported by VFS servers.

The user program makes socket calls on the file descriptor, and the calling parameters are generally passed straight through to the PFS by the LFS.

Socket descriptors can be inherited over **fork()**, and they can be duplicated with **dup()**. The LFS manages this sharing; the PFS is not aware of how many active references to a socket there are.

Eventually the program calls **close()** for its socket descriptors. After all active references to the socket vnode-inode are closed, the LFS calls vn\_close. Because sockets cannot be opened like files, the PFS receives only a single vn\_close for any socket.

During vn\_close, the PFS severs the user's socket session.

After the vn\_close, the LFS calls vn\_inactive for the final cleanup of the vnode-inode relationship.

During vn\_inactive, the PFS is expected to:

- 1. Disassociate the inode from the vnode.
- 2. Perform any inode cleanup that is desired.

After the call to vn\_inactive, the LFS frees the vnode unless the PFS reports a problem through a bad return code.

#### **Porting note**

Because sockets cannot be reused after vn\_close, the PFS can combine its close and inactive processing in vn\_close, and choose not to support vn inactive. Nonsupport is not considered a failure of vn inactive.

# <span id="page-66-0"></span>**Reading and writing**

The five variations on read/write—vn\_rdwr, vn\_readwritev, vn\_sndrcv, vn\_sndtorcvfm, and vn\_srmsg—are all UIO operations, and are described in ["Reading](#page-57-0) from and writing to files" on page 36.

The UIO contains additional fields for the socket-specific buffers that are used on some of these calls.

During these read/write calls, the PFS must:

- 1. Move the data using Move With Source Key or Move With Destination Key, as appropriate. The osi copyin and osi copyout services can be used to move data areas between the user and kernel address spaces. The osi\_uiomove service can be used to move data areas based on the UIO structure for vn\_rdwr and vn\_readwritev.
- 2. Return the number of bytes that were transferred.

**Serialization:** All five operations are called with an exclusive latch for writing. All five operations are called with an exclusive latch for reading, with the exception of vn\_rdwr and vn\_readwritev, which may be called with a shared latch for reading if the PFS has specified shared read support for the file being read. The LFS defaults to exclusive latching for both reading and writing, to help the PFS implement the POSIX semantics of atomic operations and immediate visibility to all other processes. This latching can be turned off if it is not needed by the PFS. Refer to "LFS-PFS control block [serialization"](#page-44-0) on page 23 for more details.

## **Getting and setting attributes**

Socket descriptors are eligible for **fstat()**, so sockets can be called for vn\_getattr. The PFS should consider supporting this operation and returning some information in the ATTR structure. At a minimum, you could return: the file type, permission bits of 777, the current time for the time values, the devno as passed by vfs\_network, and an inode number for the socket that is unique for this socket at this point in time.

**Note:** Some programs use fdopen() with a socket descriptor, and this function does an fstat() under the covers.

Generally, a program cannot set any attributes of a socket, so the PFS does not have to support the vn setattr operation.

## **Select/poll processing**

An application program calls **select()** or **poll()** with a list of file descriptors and the events that are to be waited for. The file descriptors can represent files, sockets, pipes, or terminals; they are all referred to as "files" in this discussion. The events that can be waited for are: ready for reading, ready for writing, and exceptional conditions. Because a **poll()** is converted into a **select()** call by the time the request reaches the PFS, for this discussion only select will be discussed.

There are two operations that can be called to handle the select request: vfs batsel and vn select. The vfs batsel operation is useful for a performance boost; it does not have to be supported. If a PFS supports the vfs\_batsel operation, a single call is made to that PFS with an array of information about its files. If a single descriptor is requested, or the PFS does not support vfs\_batsel, the vn\_select operation is called for the owning PFS for each file specified.

The LFS converts the file descriptors into vnodes. If the user has multiple file descriptors in the list that refer to the same file, such as after a **dup()**, or if a particular PFS owns more than one file that is present in the list, it receives a separate call for each file if the vfs\_batsel operation is not supported. Otherwise, a single call is made with multiple array entries for the same file. While one user is waiting in **select()** for some files, another user may issue **select()** for some of the same files. The LFS manages the lists and the associations of users to requests. The PFS should just treat each vn\_select or vfs\_batsel array entry as a completely separate and independent action against the file, and be prepared for more than one **select()** to be active at a time for a file.

Select processing consists of two phases, called *Query* and *Cancel*, which are identified by a parameter on the select call. Each file may be called for both phases or just for Cancel. When a user specifies a timeout value of 0, the LFS skips the Query phase and goes right into the Cancel phase.

The LFS passes a select token to the PFS with each vn select or vfs batsel array element call. The select token uniquely identifies a request for both phases, and thus can be used by the PFS to correlate Queries and Cancels. This token is unique to this single instance of vn\_select(Query) being called, and is not used again until after the corresponding call to vn select(Cancel).

There is also a *PFS* work token available on vn\_select and in each array element of vfs\_batsel that can be set by the PFS to correlate Queries and Cancels.

**Note:** To simplify the discussion, only vn\_select is mentioned in the next section. The only difference between vn\_select and vfs\_batsel is that similar processing must occur within a loop for the array elements of the vfs\_batsel request.

#### **Query phase**

In the Query phase of select processing, the LFS queries the PFSs by calling vn select(Query) with the vnode that is represented by each file descriptor.

During vn\_select(Query), the PFS must:

- 1. Return status information without taking any other action, if any requested event is immediately available.
- 2. Otherwise, save the select token (16 bytes) and the Select\_Options in a select-pending structure that is chained from its inode.

The Query phase ends as soon as any PFS reports immediate status. The remaining PFSs are contacted during the Cancel phase, so the user can receive the most information available at this time.

The LFS may omit recalling the PFS for the Cancel phase if:

- 1. The PFS does not set any of the PFS\_work\_tokens, and
- 2. For vfs batsel, status is returned in the array entries.

If the PFS is dependent on being recalled for Cancel whenever it has been recalled for Query, it must set a PFS\_work\_token to some nonzero value. For optimal performance, the PFS should not have this dependence when it is able to report immediate status to the Query request.

If no PFS reports immediate status, the LFS waits for one of the PFSs to call osi\_selpost, or for the time limit to expire.

**Event occurrence:** Eventually an event occurs asynchronously within a PFS for a given file. The PFS process or thread that handles these events notices that the file has selects pending for it. Examples of such events are: data arriving for a read, buffers freeing up for a write, or sessions terminating for an exceptional condition.

When such an event occurs, the PFS is expected to do the following:

- 1. Scan through the select-pending structures that are chained from the inode for those that are waiting for this type of status. The PFS must serialize this with its own processing for Cancel; see "Cancel
- 2. For each pending select that is satisfied:
	- a. The PFS removes the select-pending structure, or marks it as "posted". The PFS must ensure that it never calls osi selpost more than once for a particular vn\_select(Query) request or select token.
	- b. The osi selpost routine is called with the select token saved during the Query phase.

The osi selpost routine uses the select token to find the waiting process and thread and post it.

**Note:** The identity of the event that occurred is not passed to osi selpost. This information is picked up by the LFS during the Cancel phase.

### **Cancel phase**

phase."

The LFS goes through the Cancel phase by invoking vn\_select(Cancel) for each file descriptor when:

- One of the PFS events has occurred and osi selpost is called
- Any PFS reported status during the Query phase
- The timeout value expires

Note that if a PFS reported status during the Query phase, the loop that was doing the queries is terminated; therefore, a cancel request may be received by a PFS even though no query was done.

During vn\_select(Cancel), the PFS is expected to do the following:

- 1. Scan the pending-select structures that are chained from the inode for one with a matching select token. If one is found, it is removed so that osi\_selpost is not invoked for that select token after the PFS returns from this vn\_select(Cancel) call.
	- **Note:** It is the PFS's responsibility to serialize the cancellation of a pending select with its asynchronous event handler, which may be attempting to call osi\_selpost. It is critical that osi\_selpost never be called for a particular select token after the PFS returns to the LFS from a call to vn\_select(Cancel) for that same select token.

It is not unusual for the PFS not to find a pending select to be canceled, as it could have been already removed by the event handler, or this PFS may not have been queried in the first place.

2. After the PFS ensures that the select is no longer pending, it checks for the requested status and returns this information to the LFS.

The LFS collects status from all of the files and reports it back to the program that called **select()**.

**Note:** Although it is rare in practice, there is nothing to stop a user from selecting and reading on the same socket from two different processes or threads. Consequently, it is technically possible that an event that is reported by select may no longer be true when the selecting program finally acts on the information. A selecting program may not act on the information, but pass it off to another process to handle. Therefore, reporting back on select does not reserve the data or buffers for the caller; it merely reports the status of the file at that time.

## **Common INET sockets**

### **Common INET sockets PFS structure**

The Common INET layer (CINET) is inserted between the LFS and a sockets PFS to allow multiple AF\_INET transports to be used by a single application socket. A sockets PFS may be attached directly to the LFS when it is the only AF\_INET transport on the system, or attached through the CINET layer when it is one of several. To be attached to CINET, the PFS must implement the "master socket" and support several additional ioctl command types, as described in this section. The interface to the PFS is the same in both cases. Once the additional support for CINET is written, the PFS does not have to distinguish between the two cases.

When Common INET is used, the sockets file system is initialized by the SUBFILESYSTYPE statement in the parmlib member, instead of by the FILESYSTYPE statement, which initializes the Common INET support. The operands of the SUBFILESYSTYPE statement are similar to those for the FILESYSTYPE statement.

The general model is that of a sockets PFS that is split into two pieces: a PFS layer that runs in the kernel address space, and additional programming that runs in a separate address space and that actually controls the transport interface to the network. For the purposes of this discussion, the PFS layer piece will be called the **transport driver (TD)** and the separate address space piece will be called the **transport provider (TP)**.

The transport driver is started by z/OS UNIX, as a PFS, and communicates with the transport provider through its own internal mechanisms, usually by a space switching program call (PC).

The transport provider (such as TCP/IP) is started independently, and communicates with the transport driver through the master socket.

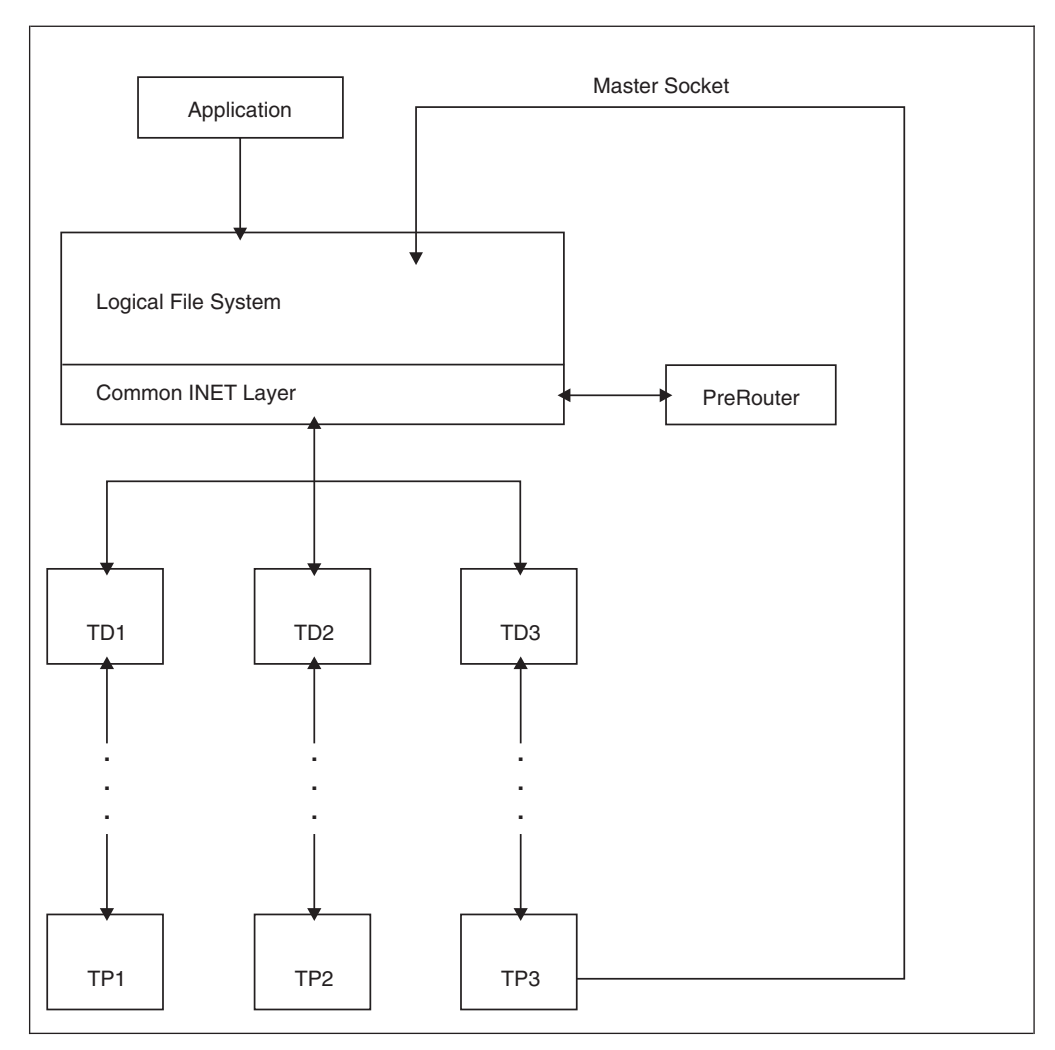

*Figure 5. Common INET sockets PFS structure*

A TD/TP that is structured entirely within the PFS in the kernel address space still has to establish the master socket and pass the minimum ioctl commands to run under the CINET layer.

### **The master socket**

The master socket is used to communicate between the transport provider and both the Common INET layer and its own transport driver. It is used mostly for initialization and, potentially, for later dynamic route updates. If the TP ever has to initiate a message to the TD (for instance, due to an asynchronous configuration update), it can do so over the master socket.

• The master socket is created by the transport provider with the standard socket() C function or the BPX1SOC/BPX4SOC callable service, by specifying AF\_INET for the *Domain* and -1 for the *Protocol* parameters.

This builds a session from the TP to the CINET layer.

The TP address space must be defined to RACF as a z/OS UNIX user with a UID of 0.

• The only functions that are used with the master socket are ioctl and close. Most of the ioctl command codes that are used with z/OS UNIX are nonstandard, so these ioctls must be issued with the w\_ioctl() C function or the BPX1IOC/BPX4IOC callable service.

The socket can be closed with either close() or BPX1CLS/BPX4CLS.

• The first thing that flows on the master socket must be an SIOCSETRTTD ioctl to connect the socket to a specific transport driver. This ioctl is also known as the left bookend, signifying the start of TD–TP initialization. On the call, the Argument\_length should be specified as 8, and Argument should refer to an 8-byte area in which the TD name is filled in. For more information about the interface to ioctl, refer to ["vn\\_ioctl](#page-175-0) — I/O control" on page 154.

The vfs\_socket request is issued at this point to the specified TD, which builds the normal socket support between the LFS and PFS, but does not propagate this session to the TP.

The SIOCSETRTTD command is then passed on to the TD with an ioctl call.

- **Note:** The TP must know the name of its own TD in order to select it with SIOCSETRTTD. This name was specified with the NAME parameter of the SUBFILESYSTYPE statement that started the TD, and is passed to the TD when it is initialized. There are several ways to make this name known to the TP. It could be a product-specified constant value; the value could be configured into the TP through its externals; the TD could pass the name to the TP if it starts the PC session first; or the TD could store the name with the MVS Named Token Services, where the TP would retrieve it.
- Subsequent ioctls are then sent from the TP to the TD to perform product-specific initialization, as necessary. For instance, these could drive the TD to establish the PC session to the TP. These ioctl calls can specify application-defined commands, or use existing command definitions. The ioctl command values that are used must not conflict with any of the commands that are discussed here, or any that are used by the prerouter.

These commands pass through z/OS UNIX without any interpretation.

- **Note:** If the PFS is designed to run directly attached to the LFS, it has already solved the problems of initialization between the TD and TP. This does not have to change when it is attached through CINET. Only the first and last ioctl commands discussed here are required on the master socket.
- After any product-specific initialization is finished, an IOCC#TCCE ioctl command is sent by the TP to notify CINET that this file system is ready for business. This ioctl command is also known as the right bookend, signifying the end of TD–TP initialization. For this command, no other specific data is required, so the Argument length can be zero.

This command is also passed on to the TD.

At this time, the transport is considered to be active. The prerouter gathers configuration information from the transport and applications that had used the SO\_EioIfNewTP socket option receive notification that a new transport is available for use. This notification is performed by failing any socket accept or receive type calls with a return code of EIO, after which the application closes that socket and opens a new socket to pick up the new transport.

If the transport is not yet ready to accept new socket requests, the notification phase can be delayed. If the argument length for IOCC#TCCE is four bytes and the argument contains a value of one, this signifies a delay and the SO\_EioIfNewTP notification phase will be skipped. The transport must later send another IOCC#TCCE ioctl command with a value of two to perform just the notification phase.

• At this point the prerouter will start its conversation with the TD–TP on a separate socket session, see "Common INET [prerouting](#page-72-0) function" on page 51.

| | | | | | | | | | | |
Ioctls that flow on the master socket to the TD are never passed through to the TP, because that is where they came from. Some of the ioctl commands are intended only for the Common INET layer, and these are not even passed on to the TD. However, the TD should be coded to ignore the ioctl commands that are intended for the Common INET layer, because when it is connected directly to the LFS it will receive these requests. The TP could also be configured to know how the TD is set up within z/OS UNIX and process accordingly, but this is usually not worth the extra effort and externals.

The master socket is left open for the duration of the transport provider. If this socket is closed, the prerouter assumes that the transport provider has terminated. This socket may also be needed later for dynamic route updates, and it can be used within the TD/TP recovery design. If the TP abnormally terminates, the master socket for it is closed. The TD sees this as a vn close, at which point it can take whatever recovery actions may be necessary. Thus, a resource manager for the TP and the code to notify the TD are not necessary solely for the purpose of letting the TD know when the TP crashes.

The constants for the various ioctl commands that are used during initialization are defined in BPXYPFSI.

### **Common INET prerouting function**

The Common INET support allows an installation to connect up to 32 different instances of TCP/IP or other AF\_INET physical file systems. Application programs that use sockets do not need to change any code to take advantage of the multiple AF\_INET file systems.

Supporting multiple AF\_INET physical file systems and providing a single file system image to the user means that the Common INET must perform a set of management and distribution functions that govern how a socket behaves with multiple file systems. A fundamental requirement for distributing work across multiple file systems is an understanding of the IP configurations of each file system. The IP configurations are needed to determine which file system should handle a bind() to a particular home IP address, a connect(), a sendto(), and so forth.

When the Common INET processes a socket request that requires it to select only a particular file system based on an input IP address from a user, the Common INET uses its copy of each file system's IP configuration to select the correct file system to process the user's request. Copies of the IP configurations are maintained by the Common INET internally, and are only used for "prerouting" a socket call to the correct file system. The file system that was selected performs all of the official file system functions, such as routing, once the socket request reaches the file system from the Common INET.

Each file system that is connected to the Common INET must provide a copy of its internal IP routing table. An ioctl is issued to each transport provider (TP) as part of the PFS initialization. This allows the Common INET function to query the routing tables for that file system. Once the Common INET prerouter function has successfully retrieved and stored routing information from a particular file system, message BPXF206I is issued to the hardcopy log. Message BPXF206I is also issued whenever a file system refreshes its routing table. For example, IBM's TCP/IP may refresh its routing tables as part of the OBEYFILE command. Message BPXF207I is issued to the hardcopy log whenever the Common INET deletes

internal routing information for a file system. When the connection with a specific file system is severed, the Common INET routing information for that file system is deleted.

### **Limitations of common INET-attached PFS IP configurations**

System programmers and network administrators should be aware of the following information about the common INET prerouting function:

- 1. Two or more file systems may contain home IP addresses on the same network or subnetwork. However, load balancing across file systems is not done. If a user has not done a bind() to a home address, the same file system is selected for all subsequent sendto()s, even if there are other transport providers with routes to the same destination.
- 2. Two or more file systems may contain a route to the same destination. Again, load balancing across the file systems is not performed.
- 3. Metrics for network routes: If two or more transports maintain network routes to the same destination network, metric information is needed from each transport in order to correctly select the best route. For IBM's TCP/IP, this is best accomplished when each TCP/IP is running with a dynamic routing daemon (OMPROUTE). Statically defined indirect routes (routes to destinations that do not reside on a transport's directly attached links) do not provide adequate metric information to select the shortest route to a destination network when two or more transports maintain indirect routes to the network.

In cases in which two or more file systems maintain duplicate destination network addresses and not all file systems provide metric information, selection of the file system to process a request is unpredictable. Generally speaking, the file systems with metric information are selected because of implementation details.

- 4. In the event that two or more file systems contain network routes with no metric information or duplicate metrics, selection of a file system to process the request is as follows:
	- a. If one of the file systems with a route to the destination is the default file system as specified in the BPXPRMxx parmlib member, the default file system is selected.
	- b. Otherwise, the file systems are selected in the order in which they were defined in the BPXPRMxx parmlib member.
- 5. Host-defined routes are always searched before network routes.
- 6. If a file system severs its connection, all routing information for the severed file system is deleted. If the severed file system maintained duplicate home or network routes, these routes are deleted. Subsequent requests for the duplicate routes are routed to the remaining file systems.
- 7. If two transport providers have connections to the same network and two applications that are running on the same MVS start communicating with each other, performance may not be optimal. If for some reason the two applications bind to different transport providers, the external network is used, rather than the Common INET local INET support. Therefore, it is suggested that applications use a method analogous to gethostid() to get the IP address of themselves and bind to the address that is returned from the gethostid(). This method ensures that the default transport provider is selected. The local INET support works only with the default transport provider.

### **Initialization for an AF\_INET (IPV4) transport driver**

When a transport driver is being initialized, the prerouter is notified of the TD's arrival. The prerouter performs the following functions:

- 1. Opens a socket from the kernel address space. This is not the master socket, but a regular user socket that is initiated through the z/OS UNIX socket interface.
- 2. Issues an ioctl SIOCGIFCONF to get the list of home interfaces maintained by the file system instance and adds them to the home IP table.
- 3. After all of the home routes have been processed, issues an ioctl with the SIOCGRTTABLE function code. This gets the file system host and network routing information in a table format. The mapping for this request is found in **ioctl.h**.
- 4. Places the routes from the SIOCGRTTABLE in the host and network routing tables managed by the prerouter. Note that the installation can give metrics in hop counts or millisecond delays by setting the appropriate flag in the header of the SIOCGRTTABLE structure. All metrics are converted to hop counts.
- 5. Closes the socket. The prerouter is now initialized for the transport driver.

## **Initialization for an AF\_INET6 (IPV6) transport driver**

When the transport driver that is being initialized is IPV6 capable, the prerouter is notified of the TD's arrival. The prerouter performs the following functions:

- 1. Opens a socket from the kernel address space. This is not the master socket, but a regular user socket that is initiated through the z/OS UNIX socket interface.
- 2. Issues an ioctl SIOCGHOMEIF6 to get the list of home IPV6 interfaces maintained by the file system instance.
- 3. After all of the IPV6 home routes have been processed, issues an ioctl with the SIOCGRT6TABLE function code. This gets the file system IPV6 host and network routing information in a table format.
- 4. Places the routes from the SIOCGRT6TABLE in the host and network routing tables managed by the prerouter. Note that IPV6 metrics are in hop counts.
- 5. Closes the socket. The prerouter is now initialized for the transport driver.

### **Route changes**

The prerouter handles BSD-style route changes for the routeD add (SIOCADDRT) and delete (SIOCDELRT) functions. When a route is added, the rt\_use field is checked for a nonzero code. If rt\_use is nonzero, it is assumed to be a hop count metric. Metrics can be changed by reissuing the SIOMETRIC1RT ioctl or setting the rt use field in the SIOCADDRT to the new metric value.

Route changes can be sent to the prerouter in two ways:

• When using ioctls for add (SIOCADDRT) and delete (SIOCDELRT) functions that use z/OS UNIX sockets, z/OS UNIX automatically passes the ioctls to the prerouter and the prerouter makes the needed updates.

**Note:** IPV6 capable stacks should use the SIOCADDRT6 and SIOCDELRT6 functions for adding and deleting IPV6 addresses.

• If a routing daemon does not use z/OS UNIX sockets, but uses a different interface to a file system, the ioctls for add (SIOCADDRT) and delete (SIOCDELRT) functions must be propagated to z/OS UNIX. The file system needs to use the add (SIOCMSADDRT) and delete (SIOCMSDELRT) functions. These are issued on the master socket and are denoted with 'MS'. z/OS UNIX needs the MS, or these functions are propagated back to the file system and there is an endless loop.

ICMP redirects are handled using the SIOCMSICMPREDIRECT ioctl.

If the file system encounters a situation where it believes that the routing information needs to be re-synchronized, the file system can issue the SIOCMSRBRTTABLE ioctl (or, for IPV6 capable stacks, the SIOCMSRBT6TABLE ioctl) on the master socket. This causes the prerouter to flush the routing information for the file system and rebuild it from scratch. If the IPV6 home information needs to be re-synchronized, SIOCMSRBHOMEIF6 should be used.

**Note:** If a user does a socket request during a rebuild, the user may or may not be able to connect with the file system. The routing table is in flux.

# **SRB-mode callers**

| | | | | | | |

z/OS UNIX supports programs that are running on SRB dispatchable units, in addition to the more standard TCBs. This affects the PFS, as the resulting vnode operations are also running in SRB mode.

SRB mode is even more restrictive than cross-memory mode. Additional restrictions on the PFS include the following:

• There are no MVS WAITs; instead you have to use SUSPEND/RESUME. This can impact some of the internal functions of the PFS that may not be easy to modify, including task switching, lock managers, and tracing.

**Note:** The osi wait/osi post services transparently support both TCB and SRB-mode callers.

- No TCB is available (Psatold=0). The TCB address is used by some programs to build identifiers, or in other algorithms.
- There is no EOT or ESTAE recovery, although you can use an FRR.

**Note:** vn recovery support is still available from the LFS.

• Because SRB callers do not receive POSIX signals, they cannot break out of extended waits, as they can in the EINTR cases.

Signal-enabled osi waits should still be set up where they are set up now, because this also indicates that the osi\_wait may be interrupted for process termination.

The following OSI services are enabled for SRB-mode callers:

osi\_copyin osi\_copyout osi\_copy64 osi\_getvnode osi\_mountstatus osi\_post

### osi\_sched osi\_selpost osi\_uiomove osi\_upda osi\_wait osi\_wakeup

The PFS signifies that it supports SRB-mode callers on the pfsi\_srb bit that is returned during PFS initialization. The LFS inhibits SRB-mode calls to PFSs that do not support them.

All sockets-related vnode operations are potentially callable from an SRB, and in the future this may be extended to file-related operations. The PFS should therefore be made completely SRB safe.

Refer to *z/OS MVS Programming: Authorized Assembler Services Guide* for more information about SRB-mode programs.

# **Asynchronous I/O processing**

An asynchronous capability is provided by z/OS UNIX for socket calls that may block. These include accept, connect, select, poll, and the five pairs of read/write type functions. These services are provided asynchronously to programs through the asyncio callable service. Refer to *z/OS UNIX System Services Programming: Assembler Callable Services Reference* for details.

Asynchronous I/O processing between the LFS and PFS is implemented with a two-pass technique using the regular vnode operations, such as vn\_accept and vn\_rdwr:

- Part 1, which is indicated by a bit in the Osi structure, starts with the beginning of the normal vnode operation and continues up to the point at which the PFS would call osi\_wait to block. The PFS returns to the LFS instead of waiting. When the I/O can be completed, the PFS calls the osi\_sched service at the point at which it would call osi\_post for a blocked operation.
- Part 2, which is indicated by another bit in the Osi structure, continues from the point after which osi\_wait would have been called through the end of the operation.

These two stages are covered in detail in the next sections.

# **Related services**

Two special osi services are used in asynchronous I/O processing:

- osi upda, which is called during Part 1 to pass a PFS token to the LFS. Refer to ["osi\\_upda](#page-450-0) — Update async I/O request" on page 429 for specifics.
- osi sched, which is called to drive Part 2 when the I/O can be completed. Refer to "osi sched — Schedule async I/O [completion"](#page-431-0) on page 410 for specifics.

The vn cancel service is a special vnode operation that is used to cancel an outstanding request. Refer to "vn\_cancel — Cancel an [asynchronous](#page-149-0) operation" on [page](#page-149-0) 128 for specifics.

The vnode operations that can be run in two passes are:

vn\_accept vn\_rdwr vn\_sndtorcvfm<br>vn\_connect vn\_readwritev vn\_srmsg vn<sup>-</sup>readwritev vn<sup>-</sup>srmsg vn\_sndrcv

# **Impact on initialization**

The PFS signifies that it supports asynchronous I/O on the pfsi\_asyio bit that is returned during PFS initialization. To support asynchronous I/O, the PFS must also support SRB-mode callers, because Part 2 runs from an SRB, and it must support vn cancel. The LFS inhibits asynchronous calls to PFSs that do not support them.

# **Waits that are avoided**

Asynchronous I/O is intended to avoid long waits only. These are blocking, indeterminate waits that usually depend on something from the network or an end user. Long waits also tend to be conditional, based on the current non-blocking mode. Short internal waits, such as lock waits for serialization, are not avoided. An example is that of a read: you can wait for a lock to look at the inbound queue, but if the queue is empty you cannot wait for the data.

# **Related OSI fields**

The OSI fields that are significant to this discussion are:

- osi\_asy1, which signifies Part 1
- osi\_asy2, which signifies Part 2
- osi\_asytok, which holds the LFS's token on entry to Part 1 and the PFS's token on entry to Part 2.
- osi\_ok2compimd, which indicates that the PFS may complete the operation immediately, if possible. See ["Asynchronous](#page-79-0) I/O flow details" on page 58 for details.
- osi compimd, which is returned by the PFS to indicate that it has completed the operation immediately. This is valid only if osi\_ok2compimd is on.
- osi commbuff, which indicates that Part 2 of Async I/O must not occur. Within the PFS, the changes from normal Async I/O flow are:
	- 1. Received data can be copied directly to the user's buffers from the PFS's inbound data handler.
	- 2. osi sched is called after the data has been copied.
	- 3. The amount of data being returned must be supplied to osi sched.
	- 4. There must be no dependence on Part 2 being called.
- **Note:** The last four fields are meaningful only when osi asy1 or osi asy2 are on; they should not be referred to otherwise.

These fields are covered in more detail in [Figure](#page-79-0) 6 on page 58.

## **Canceling an operation**

The LFS attempts to cancel an outstanding operation with vn\_cancel. There are two types of vn\_cancel: normal and forced.

- A normal vn\_cancel only flows to the PFS between Part 1 and Part 2, and is used to get requests off the waiting, or blocking, queues in the PFS. If the request is not currently on a waiting queue, nothing is done. If the request is found, it is removed from the queue and failed with ECANCELED.
- A forced vn\_cancel is used during process termination of the original requestor. It can be sent logically at any time, but the PFS will already have abnormally ended and gone through recovery if the request was in Part 1 or Part 2 at the time the process terminated. There is no Part 2 after a vn\_cancel force, so the PFS must do any necessary cleanup during the vn cancel.

Refer to "vn\_cancel — Cancel an [asynchronous](#page-149-0) operation" on page 128 for more information.

## **Responsibilities for the semantics**

The semantics for the asyncio function are split between the PFS and the LFS. Some of the features whose support might be ambiguous are discussed here. Refer to aio\_suspend (BPX1ASP, BPX4ASP) — Wait for an asynchronous I/O request in *z/OS UNIX System Services Programming: Assembler Callable Services Reference* while reading this section.

The LFS must handle the following:

• The aiocb structure. The interface to the PFS is through the regular vnode operations, such as vn\_rdwr and vn\_sndrcv.

- The returned information. The PFS should return 0 for a successful Part 1, and the normal functional values from Part 2. In particular, the LFS handles the EINPROGRESS return\_code.
- Scheduling the SRB and calling the I/O completion notification. This includes calling the user exit, posting an ECB, and sending a signal.
- AioSync. This appears to the PFS as a normal synchronous operation (osi\_asy1=osi\_asy2=OFF).
- AioOk2Complmd, for accept and connect. The osi\_ok2compimd bit is always on in the PFS for vn\_accept and vn\_connect, so the PFS can always complete these operations immediately without calling osi\_upda or osi\_sched. osi compimd should be turned on if the PFS does happen to complete these operations immediately.
- The select and poll functions, which are already asynchronous with respect to the PFS. The PFS continues to call osi\_selpost for the vfs\_batsel and vn\_select operations.

The PFS must handle or contribute to the support of:

- AioOk2Complmd, for reads and writes, through support for osi ok2compimd. Even when the PFS is able to complete a read or write type of operation immediately, it must still call osi sched whenever osi ok2compimd=off. See ["Asynchronous](#page-79-0) I/O flow details" on page 58 for details.
- AioCallB4 and deferred buffer allocation, by not requiring the presence of the user's data buffers during Part 1, unless osi\_ok2compimd=on; and by passing the length of data that is available to be received to osi\_sched.
- The ECANCELED Return code, by failing a request with that return code when the request has been removed from a waiting queue because of vn\_cancel. The race condition between vn cancel and data arrival can only be resolved by the PFS.

# **Asynchronous I/O flow diagram**

This diagram describes the general flow of an asynchronous operation, noting those parts of the interface that are specific to its asynchronicity, and the significant design points within the PFS that the LFS is dependent on. As it is based on a somewhat generic PFS model, it may not match any specific implementation, and a PFS may have to do some work to accommodate it. PFSs that have an associated separate address space should be able to fit this model. These design points can be met either in the kernel address space or in the associated address space.

<span id="page-79-0"></span>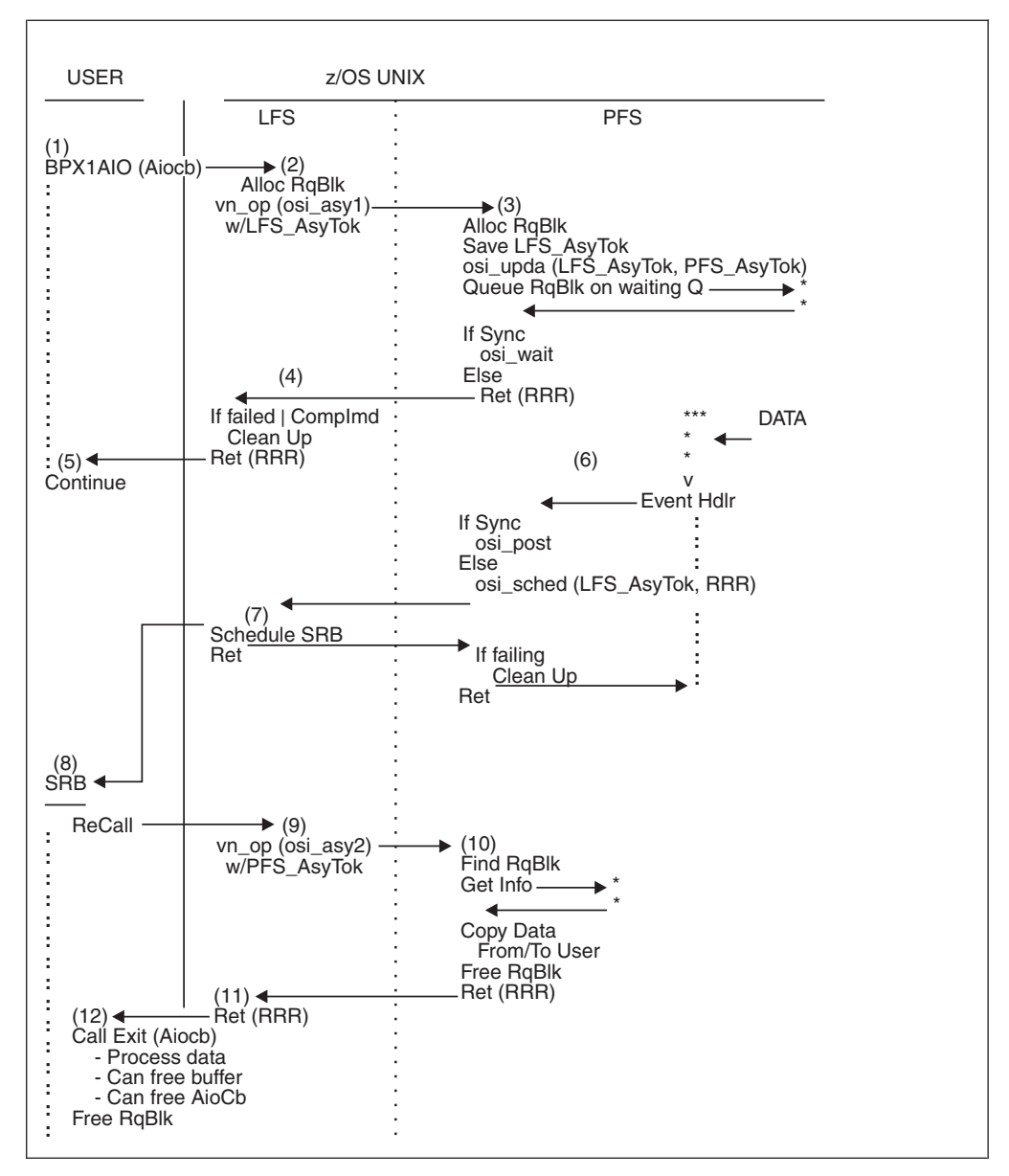

*Figure 6. Async operation flow*

# **Asynchronous I/O flow details**

This flow is discussed as an addition to an existing PFS design that already handles synchronous blocking and non-blocking socket operations.

- 1. BPX1AIO/BPX4AIO (asyncio) is called with an Aiocb structure. The Aiocb contains all the information that is needed to do the specific function.
- 2. The LFS builds an Async I/O Request Block (RqBlk). The PFS has signified support via the Pfsi\_Asyio PFSinit output bit. The regular vnode operation for the function is invoked in the PFS with:
	- + The osi\_asy1 bit turned on to indicate Async I/O Part 1.
	- $\cdot$  + The osi\_asytok field holding the LFS\_AsyTok token.
- 3. **Part 1 in the PFS:**
	- The PFS builds its own Request Block. The LFS\_AsyTok is saved for later use with osi\_sched(). The PFS's PFS\_AsyTok is passed back to the LFS via

osi upda(). This identifies the request to the PFS in Part 2 and to vn\_cancel. Basic preliminary parameter and state checking can be done here.

- The user's read buffers are not referenced during Part 1 unless osi\_ok2compimd=ON; see the variations below. This allows the user to defer read buffer allocation to just before Part 2. The requested length for reads is available, even if the buffers are not.
- The PFS queues the request to await the desired event. This is essentially the same thing that is normally done for blocking requests. Instead of calling osi wait(), as it would at this point for a blocking request, the PFS returns to the LFS with the Return value, Return code, and Reason code (RRR) from queueing the asynchronous I/O. For a successfully queued request, the Return value is 0, and any output from the operation is deferred until Part 2. Important PFS structures are preserved as necessary over this return and the subsequent reentry to the PFS for Part 2.

### **Variations:**

- If the operation fails during Part 1, the normal path is taken and, instead of the request being queued, the failure is returned. This includes both queueing failures and failures of the function that is being requested.
- If the operation can be completed immediately and osi ok2compimd=ON, the PFS can proceed as it would normally and complete the operation synchronously. osi\_compimd is turned ON to tell the LFS that this has happened.
- If osi\_ok2compimd=OFF, the PFS must make the call to osi\_sched from within this vnode operation, and proceed from Part 2 as if the data were not immediately available. This bit is only OFF for read/write type operations. If the PFS does not need to be recalled for Part 2 (for instance, with a short write), it can skip the call to osi upda. It is all right to transfer the responsibility for calling osi\_sched to some other thread, making the call asynchronously and returning to the LFS, as long as you do not wait for network input.
- 4. The LFS returns to the caller with AioRC=EINPROGRESS; or, if it has failed or completed immediately, cleans up and returns the operation's results.
- 5. The original caller continues. All structures and data buffers must persist throughout the operation.
- 6. Event occurrence in the PFS:
	- At some point data arrives for the socket, or buffers become available, and the request can be completed.
	- The PFS notices, or responds to, this condition as it normally does. Instead of calling osi\_post(), as it would at this point for a blocked request, it calls osi sched() with the saved LFS AsyTok to drive Part 2.
	- For read type operations, the passed Return Value contains the length of the data that is available to be read in Part 2. This is an optional performance enhancement that some applications may take advantage of. If the length is not easily known, 0 should be passed.
	- The rest of the action happens on the SRB, because user data cannot generally be moved while it is on the thread that calls osi\_post/osi\_sched.

### **Variations:**

• If the request fails asynchronously, the PFS can report this on the call to osi sched() by passing the failing three R's. There will be no Part 2 if the passed Return value is -1, so the PFS has to clean everything up from here.

- Alternatively, the PFS can save the results, pass success to osi sched(), and report the failure from Part 2. This is sometimes more convenient when the event handler is in a separate address space and the PFS has resources to clean up in the kernel address space. The only time osi\_sched() fails is if the passed LFS\_AsyTok is no longer valid, which may represent a logic error in the PFS. osi\_sched() succeeds even after the user has terminated, but the PFS sees vn\_cancel instead of Part 2.
- 7. The LFS schedules an SRB into the user's address space and returns to the PFS. The SRB runs asynchronously to the caller of osi\_sched().
- 8. The SRB runs in the user's address space, so that the user's data buffers can be referenced from "home" while in cross-memory mode. This also gets the user's address space swapped in if necessary. The LFS is recalled to get into the kernel address space.
- 9. The LFS reconstructs the original vnode request structures. The same vnode operation is invoked in the PFS as for Part 1, with:
	- $\cdot$  + The osi asy2 bit turned on to indicate Async I/O Part 2.
	- + The osi\_asytok field holding the PFS\_AsyTok value from osi\_upda()

# **Variations:**

If osi upda was not called during Part 1, the PFS is not called for Part 2.

- 10. **Part 2 in the PFS:**
	- This is running on an SRB instead of the more usual TCB, and the PFS has to be able to handle this mode.
	- From the PFS\_AsyTok, the PFS is able to pick up from where it left off at the end of Part 1 (3), when it returned to the LFS instead of waiting. Necessary information that is related to the completing operation is obtained in a manner similar to that in which it is obtained after coming back from osi\_wait().
	- Data is moved between the user's and the PFS's buffers for read/write types of operations; or the operation is completed as appropriate.
	- The normal cross-memory environment has been recreated, with the user's buffers in home and the PFS's buffers in primary; or it is otherwise addressable as arranged by the PFS.
	- The normal move-with-key instructions are used to protect against unauthorized access to storage. The osi copy services are available.
	- For unauthorized callers in a TSO address space, the LFS has stopped the user from running authorized TSO commands while async I/O is outstanding. This avoids an obscure integrity problem, with user key storage being modified from a system SRB.
	- The PFS returns to the LFS with the results of the operation and the normal output for this particular vnode operation, such as the vnode\_token from vn\_accept. The operation is over at this point, as far as the PFS is concerned.

#### **Variations:**

- If the operation fails during Part 2, this is reported back. An earlier failure may have been deferred to Part 2 by the PFS.
- For very large writes, the PFS may not want to commit all of its buffers to one caller. It may instead loop, sending smaller segments and waiting in between for more buffers. If this is the case, the PFS remains in control and does not return from Part 2 until the whole operation is complete, that is, until the remainder of the operation is synchronous and the PFS blocks as necessary, as it normally does in this loop. osi\_wait is convenient here, as it accommodates SRB callers. Essentially, osi\_sched() is only called when the

first set of buffers become available and the effect is to offload the work from the user's task or SRB to a system SRB. The operation is still asynchronous to the user. This ties up the SRB, but it is considered to be a situation of relatively small frequency.

- Because SRBs are not interrupted with signals, osi\_waits during Part 2 normally do not return as they do in the EINTR cases. If the user's process terminates, signal-enabled osi\_waits return as if they have been signaled.
- 11. On return to the LFS, signals are sent and unauthorized exits are queued to the user's TCB (not shown).
- 12. The LFS returns to the SRB.
- 13. On return to the SRB, authorized exits are called and ECBs are posted. When the user program is notified that the I/O has completed, either on the SRB or user's TCB, it can free the Aiocb and buffers. The operation is over, as far as the LFS is concerned, either at the end of the SRB or after an unauthorized exit has run on the user's TCB.

# **Colony PFS PC**

A PC number is established in colony address spaces that can be used from code running in the kernel to PC into the colony. This could be used by a related PFS that runs in the kernel or by a related file exporter's glue exit.

The PC number is passed to the PFS in the pfsi\_pfspc field during initialization. Using this PC involves the following:

- The colony PFS must have a PC routine that will be the target of the PCs. This routine must reside in the colony or in common storage.
- The colony PFS passes the pfsi\_pfspc PC number and the address of its PC routine to the cooperating code that runs in the kernel or otherwise makes these values known to the kernel code that will use them.
- The kernel PC caller must place the colony PC routine address in Register 15 and invoke the PC instruction with the pfsi\_pfspc value.
- In the colony, the real PC routine that was established by the LFS branches to the address that is in Register 15.
- The PFS's PC routine is responsible for anything that it may need, and its entry is not much different from that of a real PC routine.

The PC is defined to be entered in the following state:

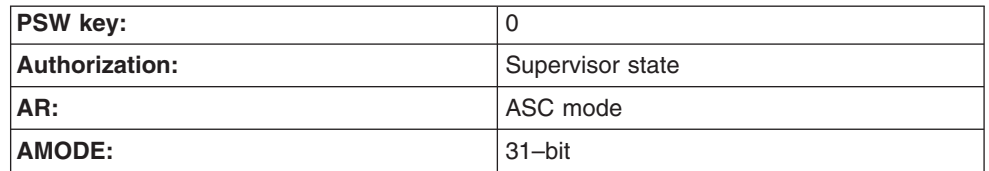

### **Registers on entry:**

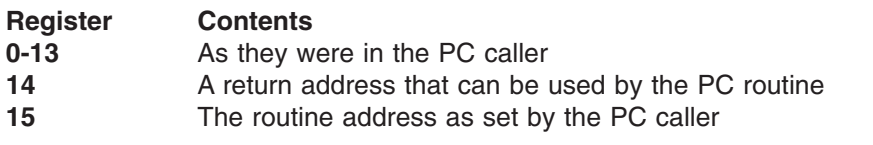

The routine does not have to save or restore any registers or state information. This is a stacking PC.

The routine must acquire any working storage that it may need in the primary, colony, address space.

The routine must set up an FRR or ESTAE if it needs any recovery to be run in the colony address space. It will be officially running under an ARR (associated recovery routine), but there will be no recovery done by that ARR.

When it has completed, the routine may either issue a PR instruction to return back to the PC caller, or return to the address that was in Register 14 on entry; that is, issue BR 14.

• The PC caller must beware of the colony address space terminating while it is using the PC. If the colony address space terminates before the PC or during the PC routine's execution, the PC caller will abend.

# **Considerations for Internet Protocol Version 6 (IPv6)**

# **Activating IPv6 on a system**

IPv6 is activated on a system with a second NETWORK statement for DOMAINNAME(AF\_INET6) with DOMAINNUMBER(19), which arrives at the PFS as a second vfs\_network call. If a PFS supports IPv6, it must support both AF\_INET and AF\_INET6; there are no IPv6-only stacks.

To indicate support for IPv6, a PFS must:

- 1. Set PfsiIpv6 on during initialization, to indicate that it can receive vfs\_network(AF\_INET6).
- 2. Return successfully from that call.

An administrator can add the second NETWORK statement for AF\_INET6 dynamically with SETOMVS RESET=. The stack is free to reject the vfs\_network if it arrives after initialization. Generally, both vfs\_network calls are passed to the PFS during OMVS startup or after a PFS recycles. The vfs\_network calls for AF\_INET and AF\_INET6 may be in any order.

If Pfsilpv6 has not been set, or if the vfs\_network for AF\_INET6 is not accepted, IPv6 sockets are not opened to that stack. When an application opens an AF\_INET6 socket across a Common INET configuration of both IPv6-capable and IPv4-only stacks, an AF\_INET socket is opened to the IPv4-only stacks, and a certain amount of address conversion and emulation is performed by CINET for the IPv4-only stack. An IPv6-capable stack must do its own conversions and emulations for any IPv4 partners that it permits on an IPv6 socket.

# **Common INET transport driver index**

In a multi-stack configuration there can be duplication of interface indices. CINET inserts its transport driver index, TdIndex, into the upper halfword of all output interface indices to identify the interfaces uniquely. On input interface indices, the upper halfword is used to select a stack, and is cleared before the information is passed on to the stack. Each stack's TdIndex value is passed to it in PfsiTdIndex, but the stack does not have to do anything with the value.

For more information about the transport driver index, see the discussion of the SIOCGIFNAMEINDEX ioctl command in w\_ioctl (BPX1IOC, BPX4IOC) — Control I/O in *z/OS UNIX System Services Programming: Assembler Callable Services Reference*.

# **ioctl used by the C/C++ Run-Time Library**

The if\_nameindex(), if\_nametoindex(), and if\_indextoname() functions use the SIOCGIFNAMEINDEX (Get Interface Name/Index Table) ioctl, which returns the Interface Name/Index Table for a PFS. The command and output arguments are defined in the BPXYIOCC macro, and are described in the discussion of the SIOCGIFNAMEINDEX ioctl command inw\_ioctl (BPX1IOC, BPX4IOC) — Control I/O in *z/OS UNIX System Services Programming: Assembler Callable Services Reference*.

# **ioctls used by the prerouter**

The dialog between a stack and the Common INET prerouter for IPv6 is basically the same as the one for IPv4. The prerouter uses these ioctl commands, which are defined in the BPXYIOCC macro:

```
SIOCMSADDRT6 Constant('8044F604'x), /* Add IPV6 Route */
SIOCMSDELRT6 Constant('8044F605'x), /* Delete IPV6 Route */
SIOCGRT6TABLE Constant('C014F606'x), /* Get IPV6 Rte Table */
SIOCMSRBRT6TABLE Constant('8000F607'x), /* Rebuild Rte & Home */
SIOCGHOMEIF6 Constant('C014F608'x), /* Get IPV6 HomeIf */
SIOCMSRBHOMEIF6 Constant('8000F609'x) /* Rebuild IPV6 HomeIf */
```
The associated argument structures are defined in the BPXYIOC6 macro.

# **ioctls used by the resolver**

The resolver uses two ioctl commands to get specific information from a stack. These command codes are defined in BPXYIOCC, and the associated argument structures are described as follows:

## **SIOCGSRCIPADDR (obtain source IP addresses for an array of IPv6 and IPv4 destination addresses)**

SIOCGSRCIPADDR obtains the associated source address (by Source Address Selection algorithm, which is part of the Default Address Selection IETF draft) for each of the IPv6 addresses passed in an array. This information is ultimately used to sort the IPv6 and IPv4 destination addresses, using the algorithm described in the Default Address Selection IETF draft for destination addresses.

**Argument**: An array of IPv6 and IPv4 destination addresses, with a total count of the addresses being passed. Upon return from the IOCTL invocation, the array structure is to include a source IP address (determined by the use of the IETF draft for Default Address Selection) for each of the array elements associated with the destination address that is being passed. This source address is determined by the stack, using the IETF draft for Default Address Selection. If a source address cannot be determined for a specific destination IP address (for example, if there is no route to the destination), a null value is placed in the array element's IP source address field (SisSrcIPaddr).

```
DCL 1 SrcIpSelect Based Bdy(Word),
```

```
2 SisHeader,
 3 SisVersion Fixed(8), /* Version of the IOCTL interface
                                                    */
 3 * Char(3), /* Available * /3 SisNumEntries Fixed(32), /* Number of destination
                          addresses for which a source
                          address must be selected */2 SisIpAddrs(*),
 3 SisDestIPaddr Char(16), /* Destination IP address. Can
                           contain a native IPv6 address,
                           mapped IPv4 address, or an
                           IPv4 compatible address */
   5 SisIpV4prefix Char(12), /* IP address prefix */7 SisIpV4nulls Char(10), /* Always nulls for IPv4
                           compatible or IPv6 mapped
                           addresses */
```

```
7 SisIpV4mapped Char(2), /* IPv6 mapped prefix */
 5 SisV4DestIPaddr Char(4), /* IPv4 address */
3 SisSrcIPaddr Char(16), /* Associated Source IP address
                           (output from IOCTL) */
3 SisRetcode Fixed(32), /* Return code from attempt to
                          obtain an interface */
3 SisSrcAddrFlags Bit(8), /* Source IP address flags
                          (output from IOCTL */
 5 SisSrcDeprecated Bit(1), \overline{f} B'1' indicates address is
                          deprecated (only applicable for
                          native IPv6 addresses
5 * Bit(7),<br>3 * Char(3):
               Char(3); /* Available */
```

```
DCL SrcIpSelect Version Fixed(8) Constant(1);
```
## **SIOCGIFVERSION (determine if an IPv4 or IPv6 interface has been configured on a TCP/IP stack)**

SIOCGIFVERSION determines if a TCP/IP stack in an INET environment has a configured IPv6 or IPv4 source address. (In this case, the loopback address is not considered to be valid as a configured interface.) This information is needed so that appropriate DNS queries can be made (IPv6 address records (AAAA) vs. IPv4 address records (AA)).

**Argument**: A four-byte area containing flags that provide the following information:

```
DCL 1 IfVersionInfo Based, \frac{1}{2} /* SIOCGIFVERSION structure \frac{1}{2}2 IfVerFlags Bit(16), \frac{1}{2} /* Stack flags \frac{1}{2} /
        3 IfVerIPv6Interfaces Bit(1), /* Are there any IPv6
                                  interfaces active other than
                                  loopback */
        3 IfVerIPv4Interfaces Bit(1), /* Are there any IPv4
                                  interfaces active other than
                                  loopback */
        3 IfVerIPv6Supported Bit(1), /* Is IPv6 supported by this
                                  stack \star/3 * Bit(13), /* Available \rightarrow /<br>2 * Char(2); /* Available \rightarrow /*
                               /* Available */
```
# **PFS support for multilevel security**

To support multilevel security, a PFS must provide the following capabilities:

• vn link:

If a link is attempted to a character special file, and there is a security label on the file or on the directory for the new link, the vn\_link call will fail with EPERM. If the ZCredSeclablActive flag is on, the following checks should be done:

- 1. If zCredSeclablRequired is on and the object has no security label, the zCredROSeclabel should be used as the object security label for all subsequent checks.
- 2. If the directory for the new link has a security label of SYSMULTI, no further security label checking is necessary.
- 3. If the directory for the new link has no security label, or has a security label other than SYSMULTI, a check for equality must be done between the security label of the directory and the security label of the file. If the values are equal, no further security label checking is necessary.
- 4. If the equality check fails, a dominance check must be made to check that the security label of the directory and the security label of the file are equivalent. The call to check security label equivalence should look like this: RACROUTE REQUEST=DIRAUTH,RSECLABEL=(x),TYPE=EQUALMAC,USERSECLABEL=(y)

where x and y are registers that contain the addresses for the security labels.

• vn readdir:

If the ZCredSeclablActive flag is set, the following checks should be done:

- 1. If zCredSeclablRequired is on and the directory has no security label, the zCredROSeclabel should be used as the object security label for all subsequent checks.
- 2. If the directory has a security label of SYSMULTI, a dominance for read should be made between the user's security label and the security label of each entry in the directory. The user's security label is passed in the ZCredSeclabel field. If the security label of the directory entry is SYSMULTI or SYSLOW, the dominance check can be bypassed. If the dominance check fails, the directory entry should be excluded from the output buffer. The dominance check should look like this:

RACROUTE REQUEST=DIRAUTH,RSECLABEL=(x),ACCESS=READ,USERSECLABEL=(y)

where x and y are registers that contain the addresses for the security labels.

### **Notes:**

- 1. The PFS may cache object security labels to avoid rechecking for labels that have already passed the dominance check. A good cache is likely to result in a single check for each unique security label per readdir call.
- 2. No indication will be returned from the PFS if some names were excluded from the output buffer.
- 3. Discrepancy between the apparent number of entries in a directory and the number that can be read is acceptable.
- 4. The LFS will not filter names based on security label when it does a readdir2 for a PFS that does not support security labels. Any PFS that supports security labels must also support readdir2.
- 5. When the index method is used to read a directory, the meaning of the index is not the relative name in the directory, but the relative name that the user can access. For example, if the request is to return entries beginning with entry 10, the PFS must start at the first entry and verify dominance on each name until the 10th name that the user is permitted to see is found, and start returning names that can be seen from that point.

### • vn readlink:

If the zCredSeclablActive flag is set, the following checks should be done:

- 1. If zCredSeclablRequired is on and the directory has no security label, the zCredROSeclabel should be used as the object security label for all subsequent checks. If this flag is on, and the resulting object security label continues to be null because no value was provided by zCredROSeclabel, vn readlink should return with a failure of EACCES.
- 2. A dominance check should be performed between the user's security label and the security label of the symbolic link. The user's security label is passed in the zCredSeclabel field. If the security label of the directory entry is SYSMULTI or SYSLOW, the dominance check can be bypassed. If the dominance check fails, the vn\_readlink should return with a failure of EPERM. The dominance check should look like this:

RACROUTE REQUEST=DIRAUTH,RSECLABEL=(x),ACCESS=READ,USERSECLABEL=(y)

where x and y are registers that contain the addresses for the security labels.

• vn setattr:

If the AttrSeclabelChg flag is set, a call to the SAF callable service IRRSSB00 should be made to set the security label for the file. The new security label is passed in the zCredSeclabel field, which is passed to SAF. The PFS does not have to access the new or the old security label.

# **PFS support for 64-bit virtual addressing**

The entry environment and parameters for the vnode and VFS operations are the same for 31-bit and 64-bit addressing. The PFS is always entered in AMODE 31, with a 31-bit parameter list address in R1 that points to a parameter list of 31-bit addresses. All calling parameters are below the 2-gigabyte line, although some of these parameters may contain 64-bit addresses of areas that are above the 2-gigabyte line.

The main consideration for 64-bit addressing is the user data buffers, which may require 64-bit addressing in the UIO, IOV, and MSGH structures. In general, the other user parameters are copied into the kernel below the 2-gigabyte line, and these copies are passed to the PFS.

The data length parameter for read and write-type operations with 64-bit addressing remains 31 bits long.

# **Levels of support for 64-bit virtual addressing**

From the point of view of the LFS, there are three levels of PFS support for 64-bit virtual addressing: None, 64-bit supporting, and 64-bit exploiting.

v **None:**

The PFS has no understanding of 64-bit addresses. The LFS copies 64-bit addressable user data to an internal 31-bit addressable buffer before it invokes the PFS for write-type operations, and vice versa for reads.

### v **64-bit supporting:**

The PFS can handle 64-bit user virtual addresses, or it makes use of the OSI services that can. It does not itself use buffers above the 2-gigabyte line or run in AMODE 64, at least not to the knowledge of the LFS.

v **64-bit exploiting:**

The PFS supports 64-bit user virtual addresses. It may run in AMODE 64 and have its own data buffers, or even autodata, above the 2-gigabyte line. Some considerations for these PFSs are:

- Unless otherwise specified, the OSI service routines expect to be called in AMODE 31, with a 31-bit parameter list address and 31-bit parameter addresses. The calling interface may have to be manually constructed below the 2-gigabyte line.
- The SAF (RACF) services do not support 64-bit callers or addresses.
- MVS WAIT and POST services do not support ECBs above the 2-gigabyte line.

**Recommendation:** A PFS should be at least 64-bit supporting, in order to avoid the extra LFS data move that is otherwise required for high user buffers.

# **Indicating support for 64-bit virtual addressing**

A PFS indicates support for 64-bit user virtual addressing during initialization with:

pfsi addr64 Indicates the PFS supports 64-bit user virtual addresses in the UIO, IOV, and MSGH structures. PfsiAddr64 in PL/X.

A user indicates 64-bit addressing to the PFS with the following fields and structures:

u addr64 Indicates that this UIO, and any associated IOV and/or MSGH when present, uses 64-bit addresses. FuioAddr64 in PL/X. u buff64vaddr A 64-bit field that contains the virtual address of the area being passed. FuioBuff64VAddr in PL/X.

The IOV and MSGH structures have corresponding 64-bit formats, IOV64 and MSGH64.

When an application program in AMODE 64 calls a z/OS UNIX service, 64-bit user addressing is assumed and is used by the LFS. This does not necessarily mean that the 64-bit address values are actually greater than 2 gigabytes. Most 64-bit addresses will come from C programs that have been compiled with LP64, which makes all longs and pointers 64 bits by default, regardless of whether the program's heap is above the 2-gigabyte line.

### **osi\_copy64 routine**

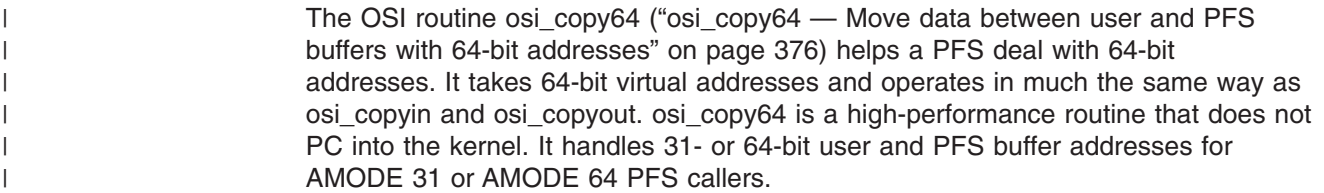

# **Minimum 64-bit support**

| |

| | | | The minimum needed by a PFS to be 64-bit supporting is:

- If the only data moves to or from the user address space are done with osi uiomove, the PFS just needs to set pfsi addr64 during initialization.
- If osi\_copyin or osi\_copyout are used for user buffers, the PFS must check the FuioAddr64 flag at each of these calls, and use osi\_copy64 or osi\_uiomove whenever this flag is on.
- If the PFS does its own MVCSKs and MVCDKs, it must check the FuioAddr64 flag at each of these locations and handle moves with 64-bit addresses; or call osi\_copy64 or osi\_uiomove at these points. Doing your own moves is, of course, fastest.

# **Specific considerations for vnode operations**

The following vnode operations contain parameters that may contain 64-bit addresses or point to structures that contain 64-bit addresses. Each of these operations has **Fuio** as an input parameter, which may point to a 64-bit user buffer:

- vn\_rdwr
- vn\_readdir
- vn\_readlink
- vn\_sndrcv
- vn\_sendtorcvfrom
- vn readwritev—the IO vectors passed may be in an IOV or an IOV64 structure.
- vn\_srmsg—the message header passed may be an MSGH or an MSGH64 structure.

#### **Notes:**

- 1. MSGH64 and IOV64 are always used together.
- 2. Whenever FuioAddr64 is on (and FuioRealPage is off):
	- FuioBuff64Vaddr points to a buffer, an IOV64, or an MSGH64.
	- A MSGH64 always points to an IOV64.

# **Expanded 64-bit time values**

As part of the POSIX standards for 64-bit computing, known as LP64 (64-bit Longs and Pointers), the **time\_t** data type for file times is expanded to 64 bits in z/OS V1R6. The current signed 31-bit data type will go negative in 2038. Because the 390 system clock will wrap in 2042, there is an issue for PFSs that store time in STCK format.

The z/Architecture™ has a 128-bit STCKE that adds one byte to the left of the current 8-byte format; that is, it has five bytes of "seconds", and goes to about the year 36765. An 8-byte POSIX time value goes far beyond that. A 9-byte time field, or the left 8 bytes of the new STCKE, would hold any real times, and an 8-byte POSIX format field would hold anything that could be set by a user.

### **C/C++ Run-Time Library support**

C/C++ Run-Time Library supports old 31-bit programs and new LP64 programs with a stat structure that contains 4-byte and 8-byte time fields for all five file time values: the POSIX atime, mtime, ctime; and the z/OS UNIX reference time and create time. The old fields could not be expanded in place without changing the offset of all the following fields; new fields were therefore added to the end. When a C program is compiled without LP64, the stat structure is generated with the POSIX names (such as st\_atime) on the 4-byte fields; and when it is compiled with LP64, those names coincide with the new 8-byte fields. The unused fields in each compile have dummy names that would not be referenced by the average C program.

There are two separate run-time libraries, compiled from the same source with and without LP64, so that even the RTL will not reference both field types at the same time.

### **PFS support**

The kernel supports 31-bit and 64-bit programs with the same routines. The PL/X stat structure, BPXYSTAT, has both fields generated; the new fields have new names. BPXYATTR [\("BPXYATTR](#page-466-0) - Map file attributes for v\_ system calls" on page [445\)](#page-466-0) also has five new 8-byte time fields:

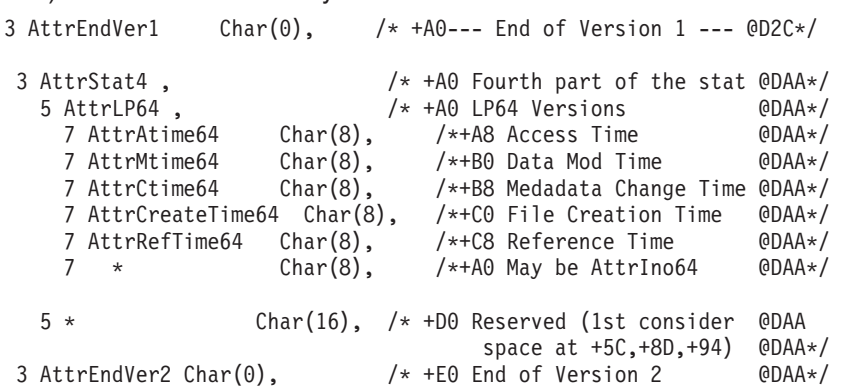

The associated 4- and 8-byte fields will usually contain the same values, until some time in the year 2038.

The C ATTR structure in BPXYVFSI exactly matches the PL/X Attr:

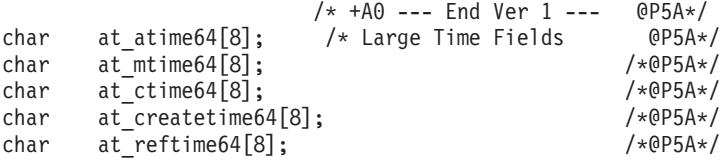

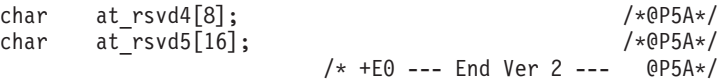

PFSs must return both sets of time fields in all output ATTRs. This includes vn\_getattr, any osi\_attrs, and ReadDirPlus (part of "v\_readdir [\(BPX1VRD,](#page-347-0) [BPX4VRD\)](#page-347-0) — Read entries from a directory" on page 326). The LFS always passes to the PFSs an ATTR that is large enough to hold the 8-byte times (at least of length Attr#Ver2Len). The **stat()** function is performance-sensitive, because it is called so often by programs in the field, and it is faster for the PFSs to set the five extra fields than for the LFS to check to see if it has been done, and then copy the 4-byte values to the 8-byte fields.

PFSs that support vn\_setattr, or setting times at all, must accept 8-byte time values. The AttrLP64Times bit in BPXYATTR indicates that the time value is being passed in the 8-byte fields. Most of these 8-byte time values will still be less than 2 gigaseconds, but they are being passed by LP64 programs. An LP64 program may try to utime() beyond 2 gigaseconds.

PFSs that use BPXXCTME should use the new syntax for large time values. The BPXXCTME macro converts to and from the extended STCKE TOD format with the optional EXTENDED keyword:

```
?BPXXCTME INPUT(TOD|SSE)
    TOD(8ByteArea|16ByteArea)
    SSE(WordArea|DWordArea)
    MICSEC(WordArea)
    EXTENDED(8<, 4> | 16<, 4>) (optional)
```
| | | | | | | |

| | | | |

> INPUT indicates the input field, and TOD is a doubleword-aligned 8- or 16 character field containing the input TOD or the converted value. SSE is a word-aligned 4-byte character field or doubleword-aligned 8-byte character field containing the input SSE or the converted value. Table 2 shows the TOD and SSE fields with the EXTENDED keyword:

| <b>EXTENDED</b>    | <b>TOD</b>                                       | <b>SSE</b>               |
|--------------------|--------------------------------------------------|--------------------------|
| Keyword is omitted | Bytes 1 through 8 of the<br><b>STCK</b> format   | A 4-byte character field |
| EXTENDED(8)        | Bytes 1 through 8 of the<br><b>STCKE</b> format  | An 8-byte field          |
| EXTENDED(16)       | Bytes 1 through 16 of the<br><b>STCKE</b> format | An 8-byte field          |
| EXTENDED(16,4)     | Bytes 1 through 16 of the<br><b>STCKE</b> format | A 4-byte field           |

*Table 2. TOD and SSE fields with the EXTENDED keyword*

# <span id="page-92-0"></span>**Chapter 3. PFS operations descriptions**

This chapter describes each PFS operation, which are arranged in alphabetic order. The C language prototypes and definitions for these operations can be found in Appendix D, "Interface [structures](#page-524-0) for C language servers and clients," on page 503. Assembler definitions are in [Appendix](#page-464-0) B, "Mapping macros," on page 443.

# **Environment for PFS operations**

| | | | | Each PFS operation (vfs\_ and vn\_ functions) operates in the following environment:

### **Environment at entry**

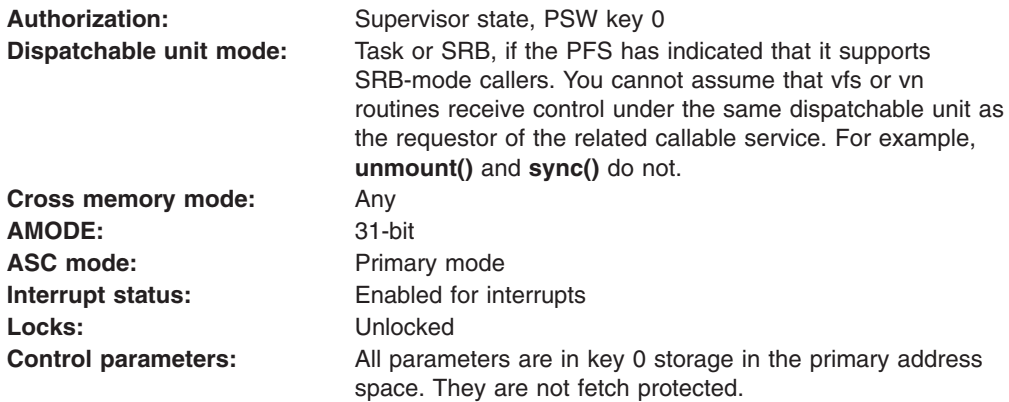

### **Registers at entry**

The contents of the registers on entry to this operation are:

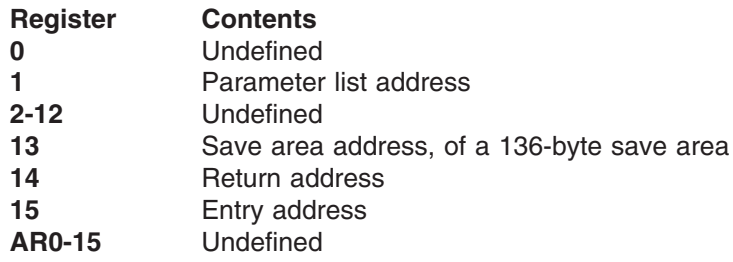

### **Environment at exit**

Upon return from this operation, the entry environment must be restored.

### **Registers at exit**

Upon return from this operation, the register contents must be:

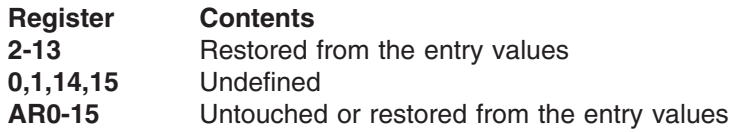

# **C header files**

The C header files that are referred to in this section (such as **stat.h**) can be found in *z/OS XL C/C++ Run-Time Library Reference*.

# **vfs\_batsel — Select/poll on a batch of vnodes**

# **Function**

The vfs batsel operation monitors activity on a batch of vnodes (multiple vnodes) to see if they are ready for reading or writing, or if they have an exceptional condition pending. The vnodes can be for a socket, pipe, regular, or pseudoterminal file.

# **Environment on entry and exit**

See ["Environment](#page-92-0) for PFS operations" on page 71.

# **Input parameter format**

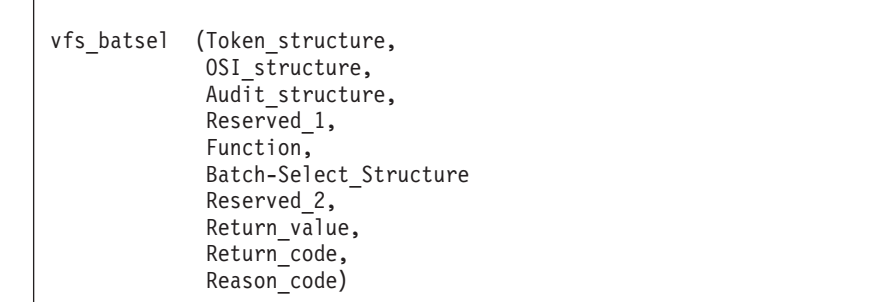

# **Parameters**

### **Token\_structure**

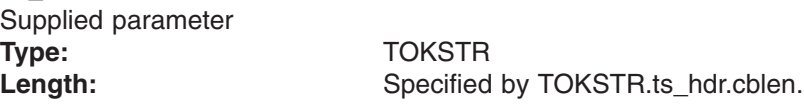

The Token\_structure represents the file system (VFS) being operated on. It contains the PFS's initialization token and mount token. Refer to ["LFS/PFS](#page-37-0) control block [structure"](#page-37-0) on page 16 for a discussion of this structure, and to the TOKSTR typedef in BPXYPFSI in Appendix D, "Interface [structures](#page-524-0) for C [language](#page-524-0) servers and clients," on page 503 for its mapping.

### **OSI\_structure**

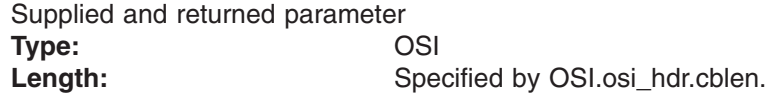

The OSI\_structure contains information used by the OSI operations that may be called by the PFS. See [Chapter](#page-388-0) 6 for more information.

It also contains MVS-specific information that needs to be passed to the PFS, including SMF accounting fields, a work area, a recovery area, and an optional pointer to an output ATTR structure. For more details on the OSI structure, see "The OSI [structure"](#page-40-0) on page 19.

This area is mapped by the OSI typedef in BPXYPFSI in [Appendix](#page-524-0) D.

### **Audit\_structure**

Supplied parameter **Type:** CRED

Length: Specified by CRED.cred\_hdr.cblen.

The Audit structure contains information used by the security product for access checks and auditing. It is passed to most SAF routines that are invoked by the PFS.

Refer to "Security responsibilities and [considerations"](#page-33-0) on page 12 for a discussion of security processing, and to the CRED typedef in BPXYPFSI in [Appendix](#page-524-0) D for the mapping of this structure.

### **Reserved\_1**

Supplied parameter **Type:** Integer Length: Fullword

The value 0. This parameter is reserved to maintain consistency with the vn select operation interface.

### **Function**

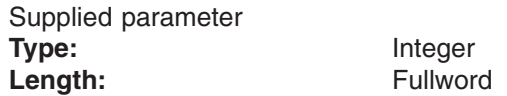

A fullword that specifies whether this is a batch-select query or a batch-select cancel request, and whether it is a poll or a select request. The values for this field are defined in the BPXYPFSI header file (see [Appendix](#page-524-0) D).

Function specifies the type of select that is being requested:

- Query (SEL\_BATSELQ or SEL\_BATPOLLQ): The PFS should perform the following for query:
	- 1. Check each of the files in the Batch-Select\_Structure to see if any of the specified events for a file can be satisfied immediately. If so, the BSIC Response fields for those files are updated, and the status for any one of them is returned in the Return\_value parameter.
	- 2. If there is no immediate status to report for any file in the Batch-Select\_Structure, the PFS records that a select is pending for each of the files and sets up to invoke osi\_selpost later, when one of the selected events has occurred. The PFS returns a value of 0 in Return\_value after it has performed its internal processing to set up select pending for each of the files.

The occurrence of an event and the subsequent invocation of osi\_selpost happen asynchronously on another thread or MVS task.

- Cancel (SEL\_BATSELC or SEL\_BATPOLLC): The PFS performs the following for cancel:
	- 1. If there is a pending select recorded for a file with the same SelectToken that was specified on a previous query, it must be canceled in such a way that osi selpost is not invoked.
	- 2. Check each of the files that are specified in the Batch-Select\_Structure to see if any of the specified events can be immediately satisfied. If at least one file has status, that status is returned in the Return\_value parameter, and the status for each of the selected files is returned in the BSIC Response fields for those files. If a file does not have status, a 0 is returned in the BSIC Response field for that file. If none of the files have status, 0 is returned in the Return value parameter.

### **Batch-Select\_Structure**

Returned parameter **Type:** BSIC

**Length:** Calculated: A BSIC header plus one BSIC entry for each selected file.

An area that contains information about the selected files and events. It specifies which files and events are being selected, a SelectToken for each file, a response area for status, and work area pointers for use by the PFS. This area is mapped by the BSIC typedef in the BPXYPFSI header file (see [Appendix](#page-524-0) D). The events that can be selected for select requests are:

- **SEL\_READ:** A read that is issued against this file will not block.
- **SEL\_WRITE:** A write that is issued against this file will not block.
- **SEL\_XCEPT:** An exceptional condition, as defined by the particular PFS, has occurred. This could happen when a socket connection becomes inoperative because of network problems, or when the other end of the socket is closed.

For poll requests, the events that can be selected are documented in other manuals (for instance, *z/OS XL C/C++ Run-Time Library Reference*). The mapping for these fields is defined in the BPXYPFSI header file (see Appendix D).

For reading and writing, an error condition that would cause the read or write to fail means that the operation will not block and therefore the file is ready for that operation.

If one or more of the selected events are ready for any of the selected files, the PFS immediately returns the status for one of the files in the Return\_value parameter, using the same bit mapping that is used in the BSIC Response field.

#### **Reserved\_2**

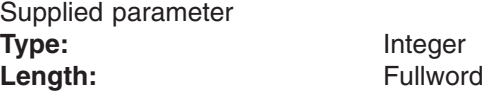

The value 0. This parameter is reserved, to maintain consistency with the vn select operation interface.

#### **Return\_value**

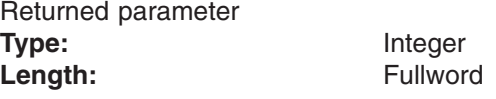

The name of a fullword in which the vfs\_batsel service returns the results of the operation, as one of the following:

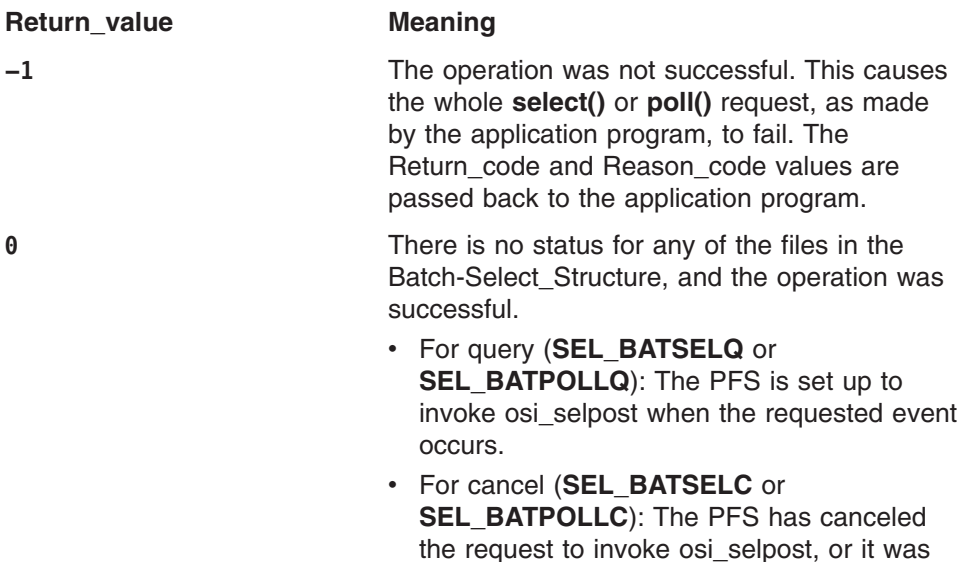

never set up to do so. The PFS will not invoke osi selpost after returning from this call.

**Greater than 0** Status is being returned in the Batch-Select\_Structure. The returned status in this parameter has the same format as the BSIC Response field.

- v For query (**SEL\_BATSELQ** or **SEL\_BATPOLLQ**): The operation is complete and the PFS will not invoke osi\_selpost for this request.
- v For cancel (**SEL\_BATSELC** or **SEL\_BATPOLLC**): The PFS has canceled the request to invoke osi\_selpost if it had been recorded.

**Return\_code** Returned parameter **Type:** Integer Length: Fullword

A fullword in which the vfs\_batsel operation stores the return code. The vfs\_batsel operation returns Return\_code only if Return\_value is −1. For a complete list of supported return code values, see *z/OS UNIX System Services Messages and Codes*.

#### **Reason\_code**

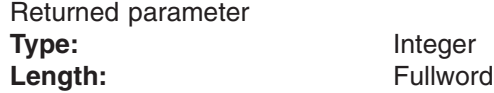

A fullword in which the vfs\_batsel operation stores the reason code. The vfs\_batsel operation returns Reason\_code only if Return\_value is −1. Reason\_code further qualifies the Return\_code value. These reason codes are documented by the PFS.

# **Implementation notes**

### **Overview of vfs\_batsel processing**

The vfs\_batsel operation is identical to the vn\_select operation, except that a batch of files (multiple files) are selected using the Batch-Select\_Structure, instead of only one. For information on vn\_select, refer to ["Select/poll](#page-66-0) [processing"](#page-66-0) on page 45.

For more information on the semantics of this operation for a POSIX-conforming PFS, refer to the publications mentioned in "Finding more [information](#page-17-0) about [sockets"](#page-17-0) on page xvi for the select function.

### **Specific processing notes**

- On the query request, the PFS should save the BSIC SelectToken for each file passed in the Batch-Select\_Structure. This token is used both during the cancel request (to delete the request) and when an event occurs that the LFS should be informed of through the osi selpost function.
- The PFS can use the BSIC entry workptr field in the Batch-Select\_Structure to save information about each file during a query request. It can also use the BSIC header workptr field to save information about the entire query (such as an address where it has stored information about this request) so that it can be found during a cancel request. The data is used to correlate

the cancel request with its matching query request. This provides an alternative to scanning the PFS control blocks for matching SelectToken values.

**Serialization provided by the LFS**: None **Security calls to be made by the PFS**: None.

# **Related services**

v ["vn\\_select](#page-225-0) — Select or poll on a vnode" on page 204

# **vfs\_gethost — Get the socket host ID or name**

# **Function**

The vfs gethost operation gets the ID or the name of the socket host.

# **Environment on entry and exit**

See ["Environment](#page-92-0) for PFS operations" on page 71.

# **Input parameter format**

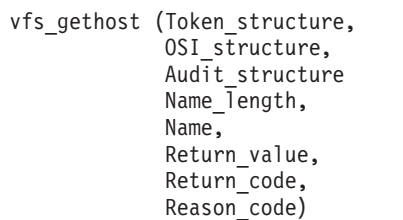

# **Parameters**

### **Token\_structure**

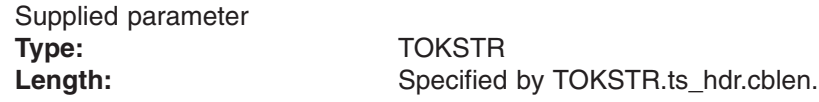

The Token\_structure represents the file system (VFS) that is being operated on. It contains the PFS's initialization token and mount token. Refer to ["LFS/PFS](#page-37-0) control block [structure"](#page-37-0) on page 16 for a discussion of this structure, and to the TOKSTR typedef in BPXYPFSI in Appendix D, "Interface [structures](#page-524-0) for C [language](#page-524-0) servers and clients," on page 503 for its mapping.

### **OSI\_structure**

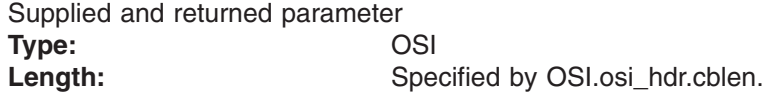

The OSI structure contains information that is used by the OSI operations that may be called by the PFS. See [Chapter](#page-388-0) 6 for more information.

It also contains MVS-specific information that needs to be passed to the PFS, including SMF accounting fields, a work area, a recovery area, and an optional pointer to an output ATTR structure. For more details on the OSI structure, see "The OSI [structure"](#page-40-0) on page 19.

This area is mapped by the OSI typedef in BPXYPFSI in [Appendix](#page-524-0) D.

### **Audit\_structure**

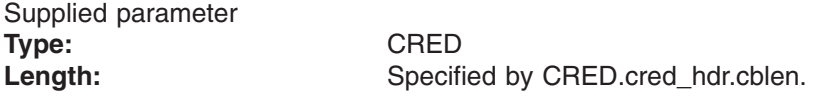

The Audit\_structure contains information that is used by the security product for access checks and auditing. It is passed to most SAF routines that are invoked by the PFS.

Refer to "Security responsibilities and [considerations"](#page-33-0) on page 12 for a discussion of security processing, and to the CRED typedef in BPXYPFSI in [Appendix](#page-524-0) D for the mapping of this structure.

### **Name\_length**

Supplied and returned parameter **Type:** Integer Length: Fullword

A fullword that contains the length of the name. If this value is zero, the request is for the host ID. Otherwise, this is the length of the buffer to hold the name. On return, for host name, this field contains the length of the name plus one for the null.

#### **Name**

Returned parameter **Type:** String **Length:** Specified by Name\_length

An area that contains the name on return, if the host name was requested. This name must be null-terminated by the PFS.

### **Return\_value**

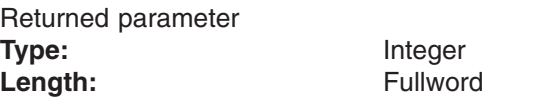

A fullword in which the vfs\_gethost operation returns the results of the operation, as one of the following:

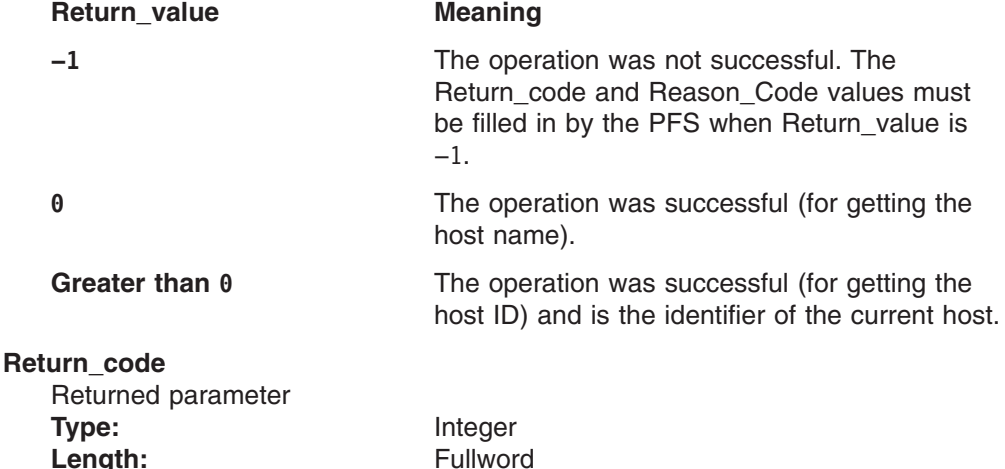

A fullword in which the vfs\_gethost operation stores the return code. The vfs\_gethost operation returns Return\_code only if Return\_value is −1. For a complete list of supported return code values, see *z/OS UNIX System Services Messages and Codes*.

#### **Reason\_code**

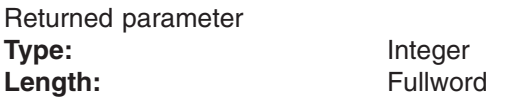

A fullword in which the vfs\_gethost operation stores the reason code. The vfs\_gethost operation returns Reason\_code only if Return\_value is −1. Reason\_code further qualifies the Return\_code value. These reason codes are documented by the PFS.

# **Implementation notes**

### **Overview of vfs\_gethost processing**

For more information on the semantics of this operation, refer to the publications mentioned in "Finding more [information](#page-17-0) about sockets" on page xvi for the **gethostid()** and **gethostname()** functions.

### **Specific processing notes**

The PFS determines whether to get the host name or host ID depending on Name\_length. A zero length indicates a **gethostid()** request.

### **Serialization provided by the LFS**

The vfs\_gethost operation is invoked with an exclusive latch held on the domain of the PFS.

**Security calls to be made by the PFS**: None.

# **vfs\_inactive — Batch inactivate vnodes**

# **Function**

The vfs inactive disassociates multiple vnodes from the PFS's related inodes.

# **Environment on entry and exit**

See ["Environment](#page-92-0) for PFS operations" on page 71.

# **Input parameter format**

```
vfs inactive (Token structure,
             OSI structure,
             Audit structure,
             InactBuffer structure,
             InactBuffer_length,
             Return value,
             Return_code,
             Reason_code)
```
# **Parameters**

### **Token\_structure**

Supplied parameter **Type:** TOKSTR

Length: Specified by TOKSTR.ts\_hdr.cblen.

The Token\_structure represents the file system (VFS) that is being operated on. It contains the PFS's initialization token, and mount token. Refer to ["LFS/PFS](#page-37-0) control block [structure"](#page-37-0) on page 16 for a discussion of this structure, and to the TOKSTR typedef in BPXYPFSI in Appendix D, "Interface [structures](#page-524-0) for C [language](#page-524-0) servers and clients," on page 503 for its mapping.

### **OSI\_structure**

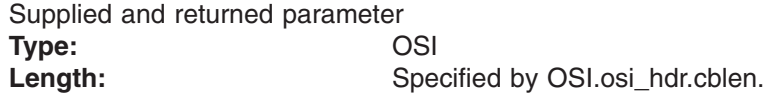

The OSI structure contains information that is used by the OSI operations that may be called by the PFS. See [Chapter](#page-388-0) 6 for more information.

It also contains MVS-specific information that needs to be passed to the PFS, including SMF accounting fields, a work area, a recovery area, and an optional pointer to an output ATTR structure. For more details on the OSI structure, see "The OSI [structure"](#page-40-0) on page 19.

This area is mapped by the OSI typedef in BPXYPFSI in [Appendix](#page-524-0) D.

### **Audit\_structure**

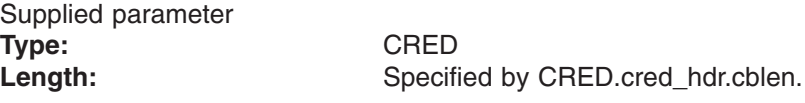

The Audit\_structure contains information that is used by the security product for access checks and auditing. It is passed to most SAF routines that are invoked by the PFS.

Refer to "Security responsibilities and [considerations"](#page-33-0) on page 12 for a discussion of security processing, and to the CRED typedef in BPXYPFSI in [Appendix](#page-524-0) D for the mapping of this structure.

#### **InactBuffer\_structure**

Supplied and returned parameter **Type:** IAB Length: Calculated: An IAB header plus one IAB entry for each selected vnode.

The InactBuffer structure contains information about the vfs and the vnodes that are to be made inactive. This area is mapped by the IAB typedef in the BPXYPFSI header file (Appendix D).

This structure contains the following fields:

### **Server\_devno**

A fullword that contains the device number of this vfs.

Each **Server** devno is followed by an array of records containing the following information:

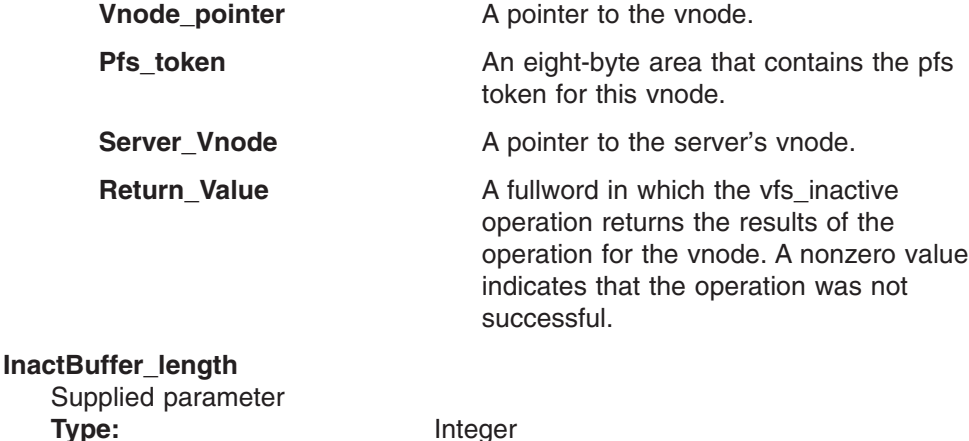

A fullword that supplies the length of the InactBuffer\_structure.

#### **Return\_value**

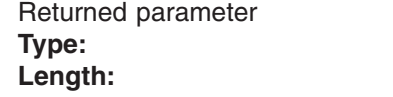

**Length:** Fullword

The name of a fullword in which the vfs inactive service returns the results of the operation, as one of the following:

**Integer Length:** Fullword

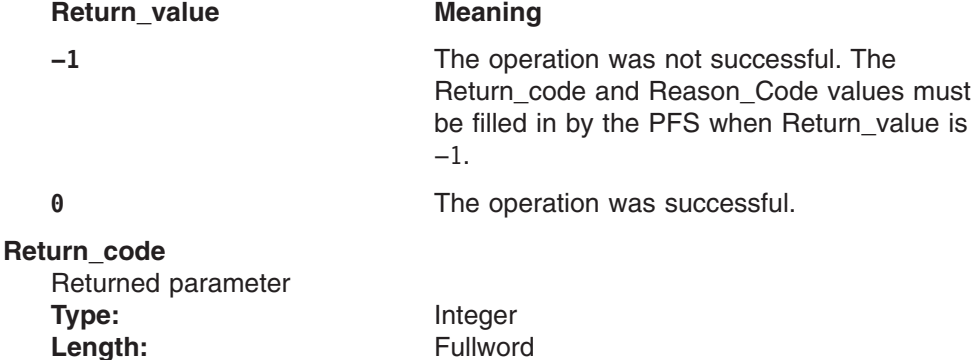

**82** z/OS V1R7.0 UNIX System Services File System Interface Reference

A fullword in which the vfs\_inactive service stores the return code. The vfs\_inactive service returns Return\_code only if Return\_value is −1. For a complete list of supported return code values, see *z/OS UNIX System Services Messages and Codes*.

The vfs\_inactive service should support the following error value:

**Return\_code Explanation**

EIO An I/O error occurred while accessing the file.

**Reason\_code** Returned parameter **Type:** Integer Length: Fullword

A fullword in which the vfs inactive service stores the reason code. The vfs\_inactive service returns Reason\_code only if Return\_value is −1. Reason\_code further qualifies the Return\_code value. These reason codes are documented by the PFS.

# **Implementation notes**

### **Overview of vfs\_inactive processing**

"Creating, referring to, and [inactivating](#page-52-0) file vnodes" on page 31 provides an overview of file inactivate processing.

### **Specific processing notes**

- The Return\_value for each vnode that is being made inactive is returned in the InactBuf\_structure while the results of the vfs\_inactive service is provided in the returned parameters.
- If a transient error, such as an I/O error, is encountered, the Return\_value should be set to −1. In this case, the request is retried later.
- If a permanent error that prevents the specified file or directory from being used is encountered, Return\_value should be set to zero. In this case, all references to the file or directory are removed from the LFS and the request is not retried. The PFS must not issue a signal-enabled wait during inactivate processing. ["Waiting](#page-42-0) and posting" on page 21 provides an overview of wait and post processing.
- If a file's link count is zero, but its open count is not zero, the PFS should ignore the open count and delete the file's data along with the file. This might happen, for example, when an address space is canceled right after vn open finishes in the PFS, but before the LFS regains control.

### **Serialization provided by the LFS**

The vfs inactive operation is invoked with an exclusive latch held on the file system containing the vnode.

**Security calls to be made by the PFS**: None.

# **Related services**

- "osi wait Wait for an event to occur" on page 431
- ["vn\\_inactive](#page-172-0) Inactivate a vnode" on page 151

# **vfs\_mount — Mount a file system**

# **Function**

The vfs\_mount operation activates a file system and returns the root directory vnode\_token.

# **Environment on entry and exit**

See ["Environment](#page-92-0) for PFS operations" on page 71.

# **Input parameter format**

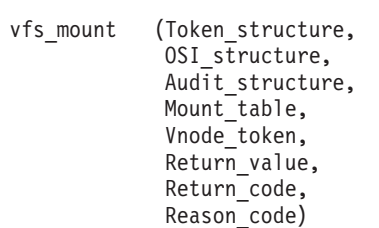

# **Parameters**

### **Token\_structure**

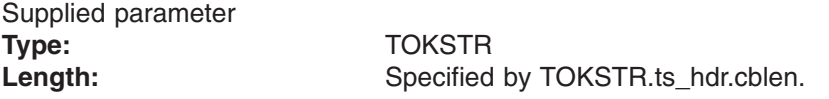

The Token structure represents the file system (VFS) that is being operated on. It contains the PFS's initialization token and mount token. Refer to ["LFS/PFS](#page-37-0) control block [structure"](#page-37-0) on page 16 for a discussion of this structure, and to the TOKSTR typedef in BPXYPFSI in Appendix D, "Interface [structures](#page-524-0) for C [language](#page-524-0) servers and clients," on page 503 for its mapping.

#### **OSI\_structure**

Supplied and returned parameter **Type:** OSI Length: Specified by OSI.osi\_hdr.cblen.

The OSI\_structure contains information that is used by the OSI operations that may be called by the PFS. See [Chapter](#page-388-0) 6 for more information.

It also contains MVS-specific information that needs to be passed to the PFS, including SMF accounting fields, a work area, a recovery area, and an optional pointer to an output ATTR structure. For more details on the OSI structure, see "The OSI [structure"](#page-40-0) on page 19.

This area is mapped by the OSI typedef in BPXYPFSI in [Appendix](#page-524-0) D.

#### **Audit\_structure**

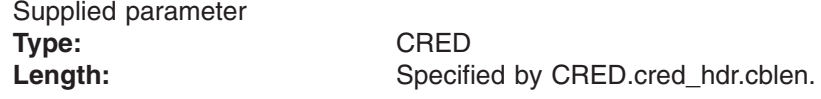

The Audit\_structure contains information that is used by the security product for access checks and auditing. It is passed to most SAF routines that are invoked by the PFS.

Refer to "Security responsibilities and [considerations"](#page-33-0) on page 12 for a discussion of security processing, and to the CRED typedef in BPXYPFSI in [Appendix](#page-524-0) D for the mapping of this structure.

### **Mount\_table**

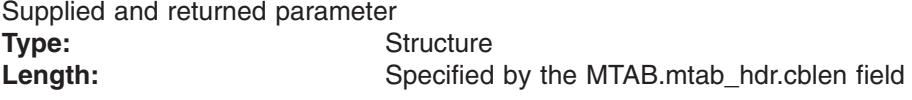

An area that is used to pass the file system name, mount options, and PFS-specific parameters to the vfs\_mount operation. This area is mapped by the MTAB typedef in the BPXYPFSI header file (see [Appendix](#page-524-0) D).

#### **Vnode\_token**

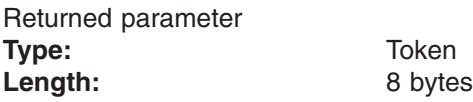

An area in which the vfs\_mount service returns the vnode token for the root directory of the mounted file system.

#### **Return\_value**

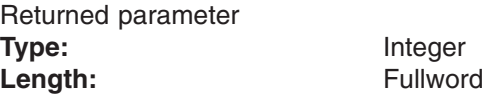

A fullword in which the vfs\_mount service returns the results of the operation, as one of the following:

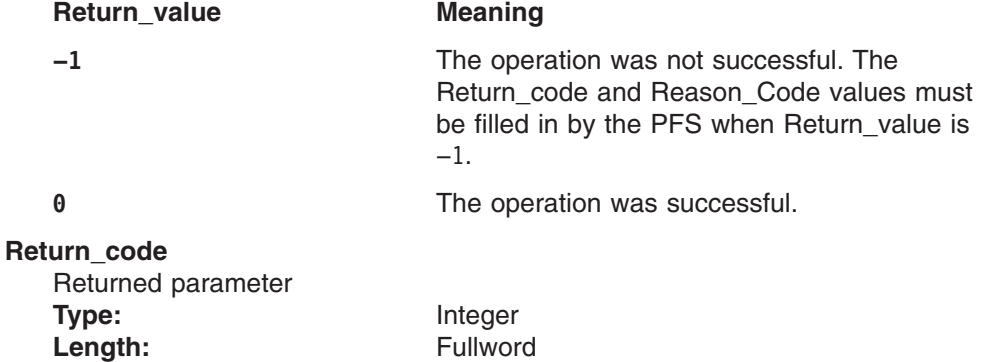

A fullword in which the vfs\_mount service stores the return code. The vfs\_mount service returns Return\_code only if Return\_value is −1. See *z/OS UNIX System Services Messages and Codes* for a complete list of supported return code values.

The vfs\_mount operation should support at least the following error value:

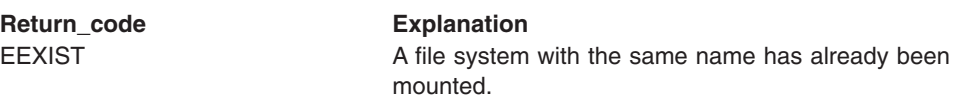

### **Reason\_code**

Returned parameter **Type:** Integer Length: Fullword

A fullword in which the vfs mount service stores the reason code. The vfs\_mount service returns Reason\_code only if Return\_value is −1. Reason\_code further qualifies the Return\_code value. These reason codes are documented by the PFS.

# **Implementation notes**

### **Overview of vfs\_mount processing**

["Mounting](#page-48-0) file systems" on page 27 provides an overview of file system mount processing.

### **Specific processing notes**

– The PFS is responsible for the following fields:

### **token\_structure.ts\_mount**

The PFS should fill in this field with a token that it can use to locate the PFS structures that are associated with the mounted file system. On subsequent calls for files within this file system, the token\_structure value contains the token set here by the PFS.

### **MTAB.mt\_filesys or MTAB.mt\_ddname**

On entry to the PFS, the field MTAB.mt\_filesys contains either the blank padded file system name or nulls. On a successful return, if this field is not nulls and it represents an MVS data set name, the field MTAB.mt\_ddname should be filled in by the PFS with the dynamically allocated ddname.

If the field MTAB.mt\_filesys is nulls on entry to the PFS, the field MTAB.mt\_ddname contains the ddname of an allocated MVS data set for the file system. On a successful return, the field MTAB.mt\_filesys should be filled in by the PFS with the MVS data set name that is specified on the DD statement.

If every file in this file system has the same values, the PFS is responsible for filling in the MTAB with the following pathconf values (see the IEEE POSIX 1003.1 specification for further details):

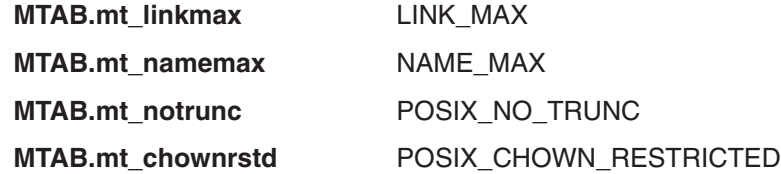

Alternatively, the PFS may meet this responsibility by supporting vn\_pathconf.

- The PFS must not issue a signal-enabled wait under the thread invoking vfs\_mount.
- ["Waiting](#page-42-0) and posting" on page 21 provides an overview of wait and post processing.
- If the mount is to be completed asynchronously:
	- The PFS must set MTAB.mt asynchmount on before returning to the LFS. The LFS in turn sets MTAB.mt\_asynchmount on before calling the PFS for the second call to vfs\_mount.
	- When the mount operation has completed, the PFS indicates this to the LFS by calling osi\_mountstatus.
- The vnode token must be returned on at least one of the calls to vfs\_mount. However, if the PFS chooses to return a nonzero vnode\_token on each call, it must be the same token.
- If asynchronous mount processing in the PFS fails, the PFS should call osi\_mountstatus to drive the second call to vfs\_mount. When called by the LFS to complete the mount, the PFS should then return the error to the LFS, which deletes all references to the incompletely mounted file system. No call to vfs\_umount results.
- If MTAB.mt\_synchonly is set on in the Mount\_table, vfs\_mount must either complete the mount synchronously or reject the request, returning EINVAL. MTAB.mt synchonly is always set on for the system root and for mounts that result from MOUNT statements in BPXPRMxx that specify DDNAME.
- Vfs operations, such as vfs\_umount and vfs\_statfs, may need to be handled during an asynchronous mount.
- It is not necessary for the PFS to perform security checking during mount processing, because the LFS has already performed all necessary checking.
- The PFS returns an aggregate name, if it has one, from the vfs\_mount operation. If mt\_aggnameptr is not zero, it points to mt\_aggname, which is a 45-byte area where the PFS can put the aggregate name. If the PFS may run on an earlier release, it should test for mt\_hdr.cblen > 0x80 before it tests mt aggnameptr. If read-only mounts of file systems with the same aggregate name should be function shipped to the owning system rather than locally mounted, mt\_aggattachrw should be turned on. If subsequent recovery of this mount should not attempt to attach the aggregate before issuing the vfs\_mount, mt\_agghfscomp should be turned on.

### **Serialization provided by the LFS**

The vfs\_mount operation is invoked with an exclusive latch held on the file system, to ensure that no other operations are attempted upon the file system being mounted. In addition, the LFS ensures that all vfs\_mount and vfs\_umount calls are serialized.

**Note:** However, if the mount is asynchronous, there is a time between the start and the end of the mount in which the latch is not held.

**Security calls to be made by the PFS**: None.

### **Related services**

- ["vfs\\_unmount](#page-127-0) Unmount a file system" on page 106
- v ["vn\\_pathconf](#page-194-0) Determine configurable pathname values" on page 173
- ["osi\\_getvnode](#page-406-0) Get or return a vnode" on page 385
- "osi\_ctl Pass control [information](#page-400-0) to the kernel" on page 379
- ["osi\\_wait](#page-452-0) Wait for an event to occur" on page 431

# **vfs\_network — Define a socket domain to the PFS**

## **Function**

The vfs\_network operation is called as a result of the NETWORK statement in the BPXBPRMxx parmlib member that is used to start z/OS UNIX. It defines information about a socket domain to the PFS that is supporting it.

## **Environment on entry and exit**

See ["Environment](#page-92-0) for PFS operations" on page 71.

# **Input parameter format**

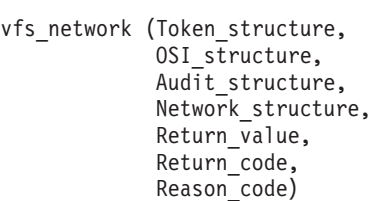

# **Parameters**

### **Token\_structure**

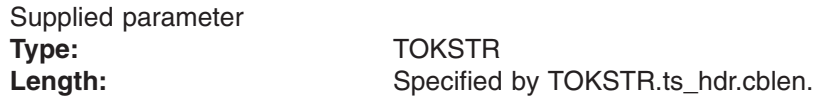

The Token structure represents the file system (VFS) that is being operated on. It contains the PFS's initialization token and mount token. Refer to ["LFS/PFS](#page-37-0) control block [structure"](#page-37-0) on page 16 for a discussion of this structure, and to the TOKSTR typedef in BPXYPFSI in Appendix D, "Interface [structures](#page-524-0) for C [language](#page-524-0) servers and clients," on page 503 for its mapping.

### **OSI\_structure**

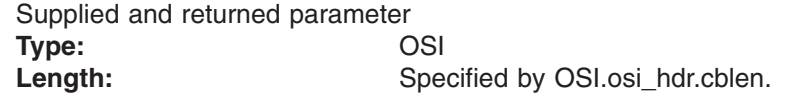

The OSI\_structure contains information that is used by the OSI operations that may be called by the PFS. See [Chapter](#page-388-0) 6 for more information.

It also contains MVS-specific information that needs to be passed to the PFS, including SMF accounting fields, a work area, a recovery area, and an optional pointer to an output ATTR structure. For more details on the OSI structure, see "The OSI [structure"](#page-40-0) on page 19.

This area is mapped by the OSI typedef in BPXYPFSI in [Appendix](#page-524-0) D.

### **Audit\_structure**

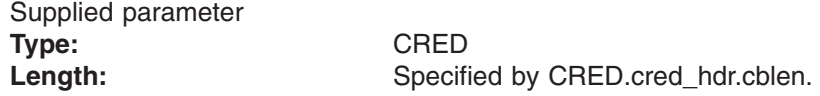

The Audit structure contains information that is used by the security product for access checks and auditing. It is passed to most SAF routines that are invoked by the PFS.

#### **Network\_structure**

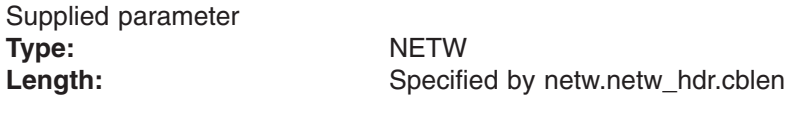

The Network\_structure is an area, built during initialization, that contains the information that is included on the NETWORK statement—the socket domain name and number and the maximum number of sockets. This area is mapped by the NETW typedef in the BPXYPFSI header file (see [Appendix](#page-524-0) D).

#### **Return\_value**

Returned parameter **Type:** Integer

Length: Fullword

A fullword in which the vfs\_network operation returns the results of the operation as one of the following:

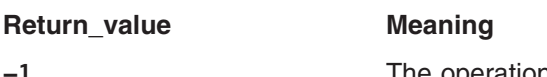

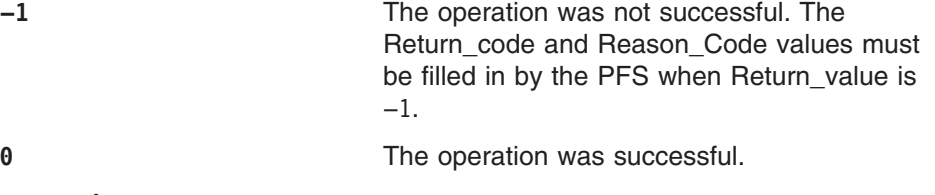

#### **Return\_code**

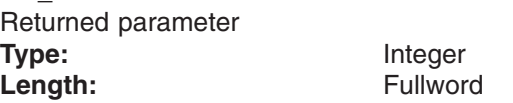

A fullword in which the vfs\_network operations stores the return code. The vfs\_network operation returns Return\_code only if Return\_value is −1. For a complete list of supported return code values, see *z/OS UNIX System Services Messages and Codes*.

The vfs\_network operation should support at least the following error values:

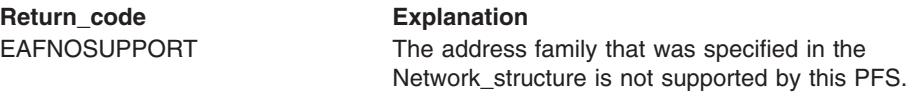

#### **Reason\_code**

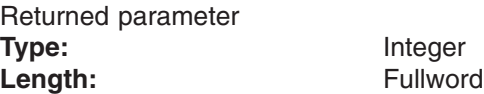

A fullword in which the vfs\_network operation stores the reason code. The vfs\_network operation returns Reason\_code only if Return\_value is −1. Reason\_code further qualifies the Return\_code value. These reason codes are documented by the PFS.

## **Implementation notes**

#### **Overview of vfs\_network processing**

For information concerning the vfs\_network call, refer to ["Activating](#page-64-0) a domain" on [page](#page-64-0) 43.

### **Specific processing notes**

The PFS should ensure that it does not do any blocking waits during its processing.

The PFS is responsible for returning two fields set so that they can be used for subsequent processing. These fields are:

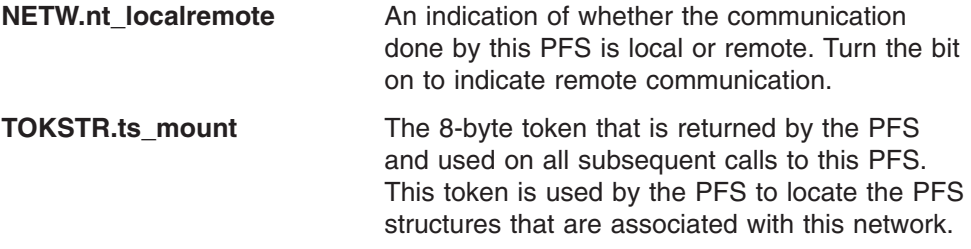

### **Serialization provided by the LFS**

The logical file system ensures that only one vfs\_network statement is processed at a time. Further, the PFS does not receive any socket requests specifying this domain until the vfs\_network operation completes.

**Security calls to be made by the PFS**: None.

# **vfs\_pfsctl — PFS control**

## **Function**

The vfs pfsctl operation passes control information to the PFS.

# **Environment on entry and exit**

See ["Environment](#page-92-0) for PFS operations" on page 71.

## **Input parameter format**

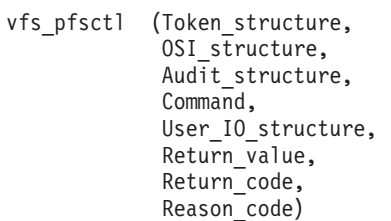

## **Parameters**

### **Token\_structure**

Supplied parameter **Type:** TOKSTR

Length: Specified by TOKSTR.ts\_hdr.cblen.

The Token\_structure contains the PFS's initialization token. Refer to ["LFS/PFS](#page-37-0) control block [structure"](#page-37-0) on page 16 for a discussion of this structure, and to the TOKSTR typedef in BPXYPFSI in Appendix D, "Interface [structures](#page-524-0) for C [language](#page-524-0) servers and clients," on page 503 for its mapping.

### **OSI\_structure**

Supplied and returned parameter

**Type:** OSI Length: Specified by OSI.osi hdr.cblen.

The OSI\_structure contains information that is used by the OSI operations that may be called by the PFS. See [Chapter](#page-388-0) 6 for more information.

It also contains MVS-specific information that needs to be passed to the PFS, including SMF accounting fields, a work area, a recovery area, and an optional pointer to an output ATTR structure. For more details on the OSI structure, see "The OSI [structure"](#page-40-0) on page 19.

This area is mapped by the OSI typedef in BPXYPFSI in [Appendix](#page-524-0) D.

### **Audit\_structure**

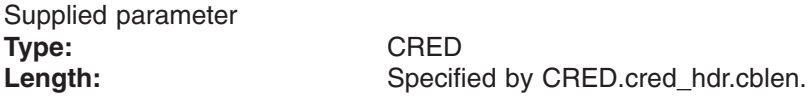

The Audit\_structure contains information that is used by the security product for access checks and auditing. It is passed to most SAF routines that are invoked by the PFS.

#### **Command**

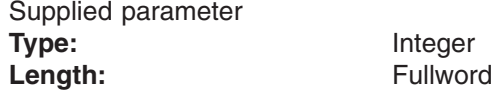

The command indicates the function that is to be performed by the PFS.

### **User\_IO\_structure**

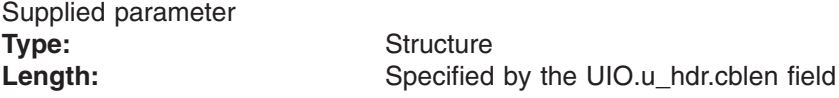

An area that is to be used by the vfs\_pfsctl service to determine the buffer address, length, storage key, and other attributes of the argument that is passed by the caller of pfsctl (BPX1PCT). This area is mapped by the UIO typedef in the BPXYVFSI header file (see [Appendix](#page-524-0) D).

#### **Return\_value**

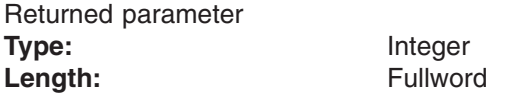

A fullword in which the vfs\_pfsctl operation returns the results of the operation, as one of the following:

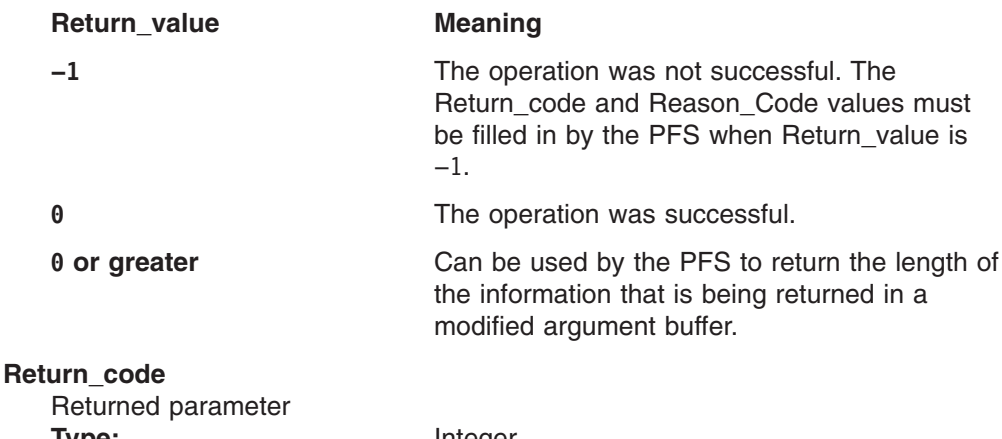

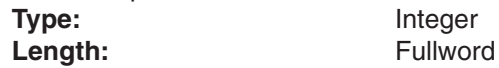

A fullword in which the vfs\_pfsctl operation stores the return code. The vfs\_pfsctl operation returns Return\_code only if Return\_value is −1. For a complete list of supported return code values, see *z/OS UNIX System Services Messages and Codes*.

The vfs\_pfsctl operation should support at least the following error values when the situation applies:

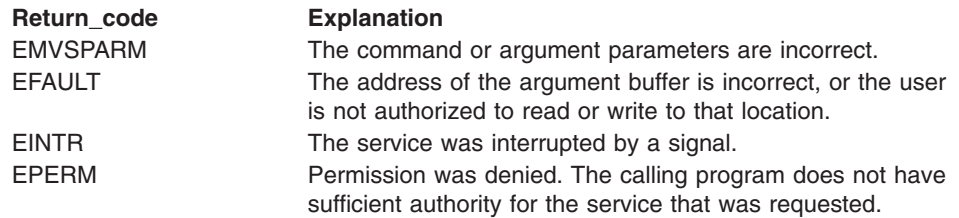

**Reason\_code** Returned parameter **Type:** Integer Length: Fullword

A fullword in which the vfs\_pfsctl operation stores the reason code. The vfs\_pfsctl operation returns Reason\_code only if Return\_value is −1. Reason\_code further qualifies the Return\_code value. These reason codes are documented by the PFS product.

### **Implementation notes**

### **Overview of vfs\_pfsctl processing**

This function is like vn\_ioctl, except that the data is directed to the PFS itself rather than to, or for, a particular file.

A program can communicate with the PFS through the pfsctl (BPX1PCT) callable service, which is converted by the LFS into vfs\_pfsctl. An example of this would be a program that is provided with a particular PFS product that displays performance statistics for that PFS.

You should avoid passing addresses with this service, and instead include all data in the buffer.

Negative command values are reserved for use by the LFS.

Command values of less than 0x40000000 are considered to be authorized functions, and a privilege check is made. See "Security calls to be made by the PFS".

For more information, see *z/OS DFSMS Using Data Sets*.

### **Specific processing notes**

The token\_structure of this operation contains only the initialization token.

The following UIO fields are provided by the LFS:

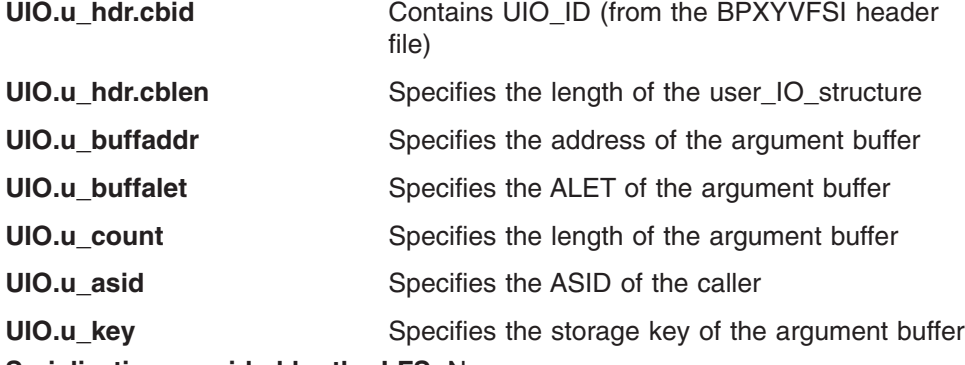

**Serialization provided by the LFS**: None.

**Security calls to be made by the PFS**

None expected by the LFS.

When the command value is less than 0x40000000, the LFS calls SAF's Check Privilege callable service to determine if the caller has appropriate privileges before it invokes the PFS with vfs\_pfsctl. The results of this call are passed to the PFS using the osi\_privileged bit.

If the osi\_privileged bit is *on*, the user has appropriate privileges. If the PFS wishes to restrict this function or certain command values, it can check this bit.

## **Related services**

None.

## **vfs\_recovery — Recover resources at end-of-memory**

## **Function**

The vfs recovery operation permits a PFS to recover resources when a user address space enters end-of-memory processing while a request to that PFS is active.

## **Environment on entry and exit**

See ["Environment](#page-92-0) for PFS operations" on page 71.

# **Input parameter format**

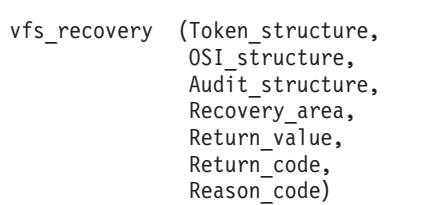

# **Parameters**

### **Token\_structure**

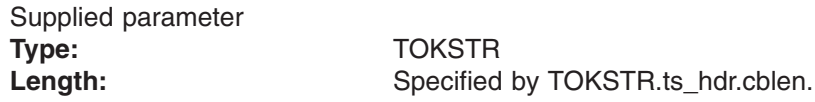

The Token structure represents the file system (VFS) that is being operated on. It contains the PFS's initialization token and mount token. Refer to ["LFS/PFS](#page-37-0) control block [structure"](#page-37-0) on page 16 for a discussion of this structure, and to the TOKSTR typedef in BPXYPFSI in Appendix D, "Interface [structures](#page-524-0) for C [language](#page-524-0) servers and clients," on page 503 for its mapping.

### **OSI\_structure**

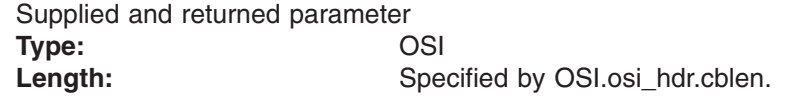

The OSI\_structure contains information that is used by the OSI operations that may be called by the PFS. See [Chapter](#page-388-0) 6 for more information.

It also contains MVS-specific information that needs to be passed to the PFS, including SMF accounting fields, a work area, a recovery area, and an optional pointer to an output ATTR structure. For more details on the OSI structure, see "The OSI [structure"](#page-40-0) on page 19.

This area is mapped by the OSI typedef in BPXYPFSI in [Appendix](#page-524-0) D.

### **Audit\_structure**

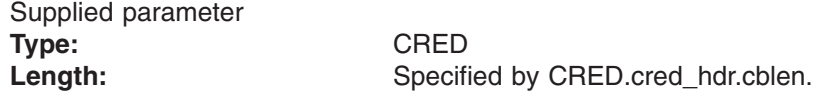

The Audit structure contains information that is used by the security product for access checks and auditing. It is passed to most SAF routines that are invoked by the PFS.

### **Recovery\_area**

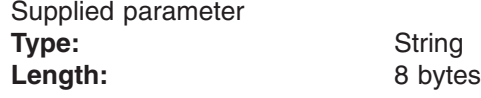

A copy of the Recovery\_area that was filled in by the PFS during the operation that was interrupted. This area is mapped by osirtoken in BPXYPFSI (see [Appendix](#page-524-0) D).

#### **Return\_value**

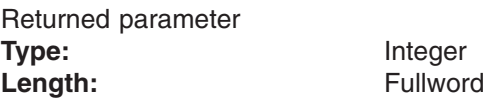

A fullword in which the vfs recovery operation returns the results of the operation, as one of the following:

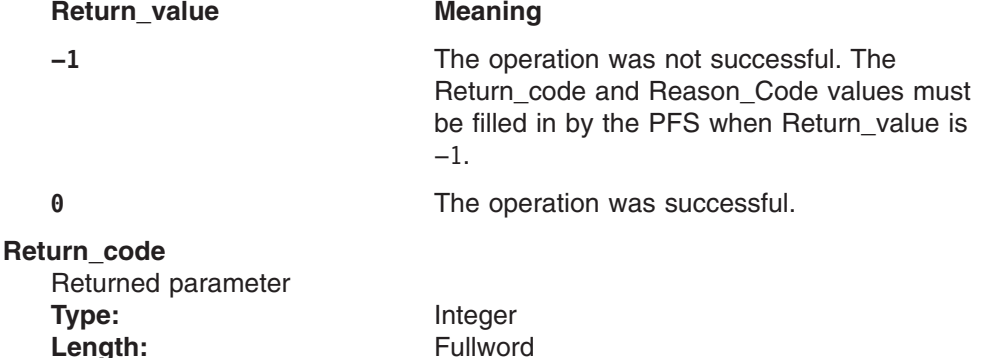

A fullword in which the vfs\_recovery operation stores the return code. The vfs\_recovery operation returns Return\_code only if Return\_value is −1. For a complete list of supported return code values, see *z/OS UNIX System Services Messages and Codes*.

### **Reason\_code**

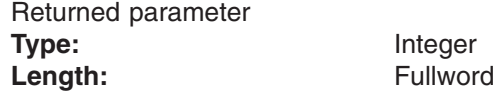

A fullword in which the vfs\_recovery operation stores the reason code. The vfs\_recovery operation returns Reason\_code only if Return\_value is −1. Reason\_code further qualifies the Return\_code value. These reason codes are documented by the PFS.

### **Implementation notes**

### **Overview of vfs\_recovery processing**

"Recovery [considerations"](#page-45-0) on page 24 provides an overview of recovery processing, and discusses the flow for vfs\_recovery in particular.

### **Specific processing notes**

When an active request to the PFS is interrupted in a situation where normal ESTAE processing is bypassed by MVS, the PFS may have resources, such as storage and locks, that are left in a state that will cause problems for other users.

To allow the PFS a chance to clean up if this should happen, a Recovery\_area is passed on every operation, through the osi rtokptr pointer in the OSI\_structure, where the PFS can record its resources or store a pointer to a recovery block. Any information that is stored in this area by the PFS during an operation is passed back to the PFS via the Recovery\_area parameter of vfs\_recovery if the operation is interrupted by end-of-memory for the user address space.

The OSI Work Area and the Pre-initialized C Environment Stack, if used, are still addressable and left as they were at the time of the abend. These areas can be used to hold a recovery block whose address is placed in the Recovery\_area. The vfs\_recovery operation is invoked with its own areas like any other operation.

Refer also to ["vn\\_recovery](#page-211-0) — Recover resources after an abend" on page 190, which is the operation that is invoked during normal ESTAE processing.

There is no EOM recovery for the vfs recovery operation itself. The operation is invoked with osi\_rtokptr pointing to a new recovery area that can be used for standard PFS abend recovery; that is, with vn\_recovery.

The PFS is not called if the file system has been unmounted between the original vnode operation and the running of the EOM resource manager. This can only happen if the user was in a signal-enabled wait at the time the address space was terminated. It is expected that the PFS has cleaned up all its file-system-related resources during vfs\_umount.

See also the OSI and osirtoken structures in [Appendix](#page-524-0) D.

The state of any file-level objects that may have been involved with the interrupted operation is unknown at the time vfs\_recovery is invoked.

### **Serialization provided by the LFS**

The vfs recovery operation is invoked with a shared latch held on the file system represented by the token structure.

Any file-level objects that may have been involved with the interrupted operation are not serialized.

**Security calls to be made by the PFS**: None.

# **vfs\_socket — Create a socket or a socket pair**

## **Function**

The vfs\_socket operation creates one socket or two related sockets.

## **Environment on entry and exit**

See ["Environment](#page-92-0) for PFS operations" on page 71.

## **Input parameter format**

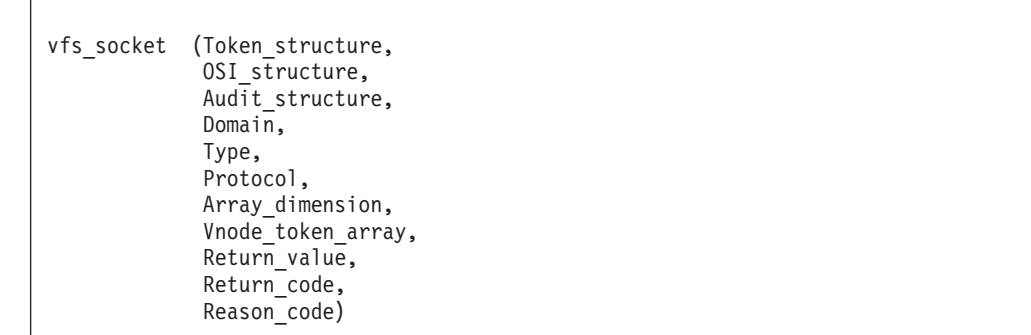

## **Parameters**

### **Token\_structure** Supplied parameter **Type:** TOKSTR Length: Specified by TOKSTR.ts hdr.cblen.

The Token structure represents the file system (VFS) that is being operated on. It contains the PFS's initialization token and mount token. Refer to ["LFS/PFS](#page-37-0) control block [structure"](#page-37-0) on page 16 for a discussion of this structure, and to the TOKSTR typedef in BPXYPFSI in Appendix D, "Interface [structures](#page-524-0) for C [language](#page-524-0) servers and clients," on page 503 for its mapping

### **OSI\_structure**

Supplied and returned parameter **Type:** OSI Length: Specified by OSI.osi\_hdr.cblen.

The OSI structure contains information that is used by the OSI operations that may be called by the PFS. See [Chapter](#page-388-0) 6 for more information.

It also contains MVS-specific information that needs to be passed to the PFS, including SMF accounting fields, a work area, a recovery area, and an optional pointer to an output ATTR structure. For more details on the OSI structure, see "The OSI [structure"](#page-40-0) on page 19.

This area is mapped by the OSI typedef in BPXYPFSI in [Appendix](#page-524-0) D.

### **Audit\_structure**

Supplied parameter **Type:** CRED

Length: Specified by CRED.cred\_hdr.cblen.

The Audit\_structure contains information that is used by the security product for access checks and auditing. It is passed to most SAF routines that are invoked by the PFS.

Refer to "Security responsibilities and [considerations"](#page-33-0) on page 12 for a discussion of security processing, and to the CRED typedef in BPXYPFSI in [Appendix](#page-524-0) D for the mapping of this structure.

#### **Domain**

Supplied parameter **Type:** Integer Length: Fullword

A fullword that contains a number that represents the address family the socket is to be created for. The values defined for this field are mapped by **socket.h**.

### **Type**

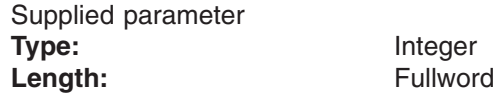

A fullword that contains a number that represents the socket type. The values defined for this field are mapped by **socket.h**.

### **Protocol**

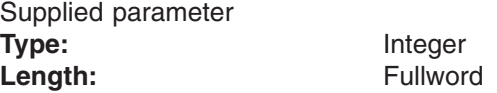

A fullword that contains a number that represents the protocol to be used with the socket.

#### **Array\_dimension**

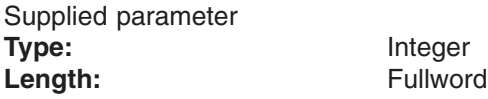

A fullword that specifies the number of Vnode\_tokens to get. The allowable values for this field are 1 (for the socket call) and 2 (for the socketpair call).

### **Vnode\_token\_array**

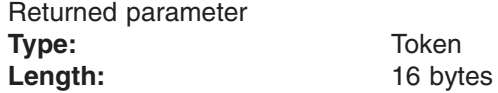

A two-element array that contains the one or two Vnode\_tokens obtained.

### **Return\_value**

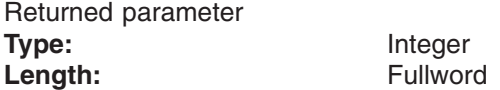

A fullword in which the vfs\_socket operation returns the results of the operation, as one of the following:

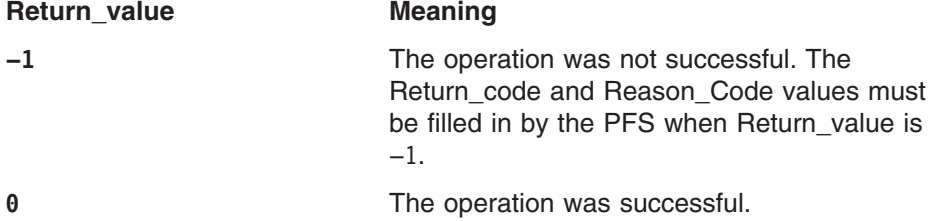

**Return\_code** Returned parameter **Type:** Integer Length: Fullword

A fullword in which the vfs\_socket operation stores the return code. The vfs\_socket operation returns Return\_code only if Return\_value is −1. For a complete list of supported return code values, see *z/OS UNIX System Services Messages and Codes*.

The vfs\_socket operation should support at least the following error values:

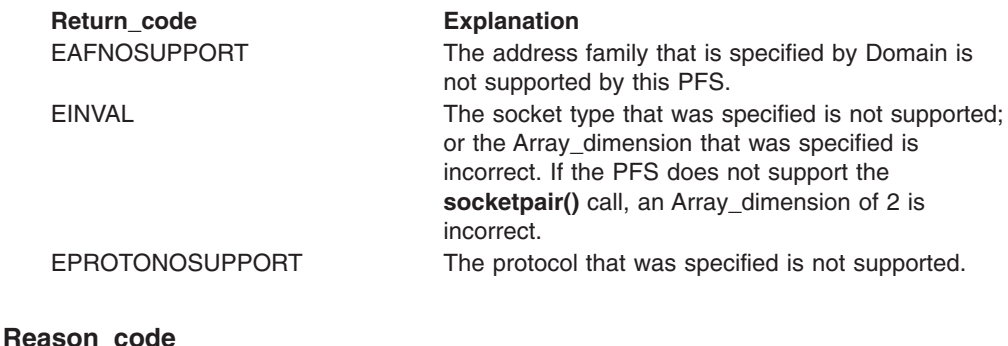

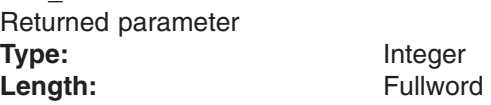

A fullword in which the vfs\_socket operation stores the reason code. The vfs\_socket operation returns Reason\_code only if Return\_value is −1. Reason\_code further qualifies the Return\_code value. These reason codes are documented by the PFS.

### **Implementation notes**

#### **Overview of vfs\_socket processing**

For more information on the semantics of this operation, refer to the publications that are mentioned in "Finding more [information](#page-17-0) about sockets" on page xvi for the **socket()** and **socketpair()** functions. Also refer to ["Creating,](#page-65-0) referring to, and closing socket [vnodes"](#page-65-0) on page 44 for general information on sockets.

#### **Specific processing notes**

If the PFS does not support socketpair(), the LFS simulates this function by creating and connecting two separate sockets. This is done in response to a Return Code of EINVAL when Array dimension is two.

### **Serialization provided by the LFS**

The vfs socket operation is invoked with a shared latch held on the domain of the PFS.

**Security calls to be made by the PFS**: None.

## **Related services**

• ["vn\\_close](#page-153-0) — Close a file or socket" on page 132

# **vfs\_statfs — Get the file system status**

## **Function**

The vfs statfs operation returns status information about a mounted file system.

## **Environment on entry and exit**

See ["Environment](#page-92-0) for PFS operations" on page 71.

## **Input parameter format**

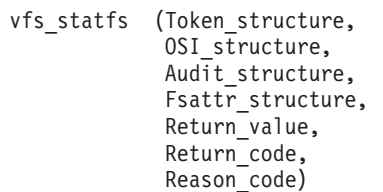

## **Parameters**

### **Token\_structure**

Supplied parameter **Type:** TOKSTR Length: Specified by TOKSTR.ts\_hdr.cblen.

The Token structure represents the file system (VFS) that is being operated on. It contains the PFS's initialization token and mount token. Refer to ["LFS/PFS](#page-37-0) control block [structure"](#page-37-0) on page 16 for a discussion of this structure, and to the TOKSTR typedef in BPXYPFSI in Appendix D, "Interface [structures](#page-524-0) for C [language](#page-524-0) servers and clients," on page 503 for its mapping.

### **OSI\_structure**

Supplied and returned parameter **Type:** OSI Length: Specified by OSI.osi\_hdr.cblen.

The OSI\_structure contains information that is used by the OSI operations that may be called by the PFS. See [Chapter](#page-388-0) 6 for more information.

It also contains MVS-specific information that needs to be passed to the PFS, including SMF accounting fields, a work area, a recovery area, and an optional pointer to an output ATTR structure. For more details on the OSI structure, see "The OSI [structure"](#page-40-0) on page 19.

This area is mapped by the OSI typedef in BPXYPFSI in [Appendix](#page-524-0) D.

#### **Audit\_structure**

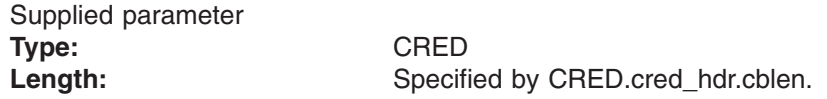

The Audit structure contains information that is used by the security product for access checks and auditing. It is passed to most SAF routines that are invoked by the PFS.

#### **Fsattr\_structure**

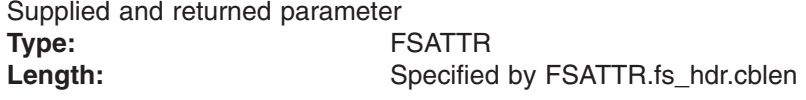

An area in which the vfs\_statfs operation returns the file system status information. This area is mapped by the FSATTR typedef in the BPXYVFSI header file (see [Appendix](#page-524-0) D).

#### **Return\_value**

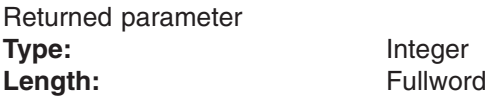

A fullword in which the vfs\_statfs operation returns the results of the operation, as one of the following:

### **Return** value **Meaning**

**−1** The operation was not successful. The Return\_code and Reason\_Code values must be filled in by the PFS when Return value is −1.

**0** The operation was successful.

#### **Return\_code**

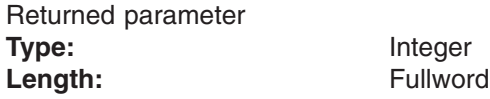

A fullword in which the vfs\_statfs operation stores the return code. The vfs\_statfs operation returns Return\_code only if Return\_value is −1. For a complete list of supported return code values, see *z/OS UNIX System Services Messages and Codes*.

### **Reason\_code**

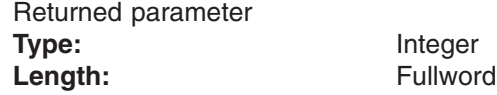

A fullword in which the vfs\_statfs operation stores the reason code. The vfs\_statfs operation returns Reason\_code only if Return\_value is −1. Reason\_code further qualifies the Return\_code value. These reason codes are documented by the PFS.

### **Implementation notes**

### **Overview of vfs\_statfs processing**

The vfs statfs operation returns information about the status of the file system. To account for different release levels, the PFS should zero out the FSATTR area and set fields it understands only up to the smaller of:

- the input area's length, from the FSATTR length subfield
- the PFS's native FSATTR length (the one with which it was compiled)

The input area's FSATTR length subfield should be updated to reflect the amount of data that is returned, or zeroed out. The PFS must not refer to fields beyond the input FSATTR's length, as specified in its length subfield.

#### **Specific processing notes**

- The value that is returned in FSATTR.fs\_hdr.cblen must match the amount of valid data that is returned in the Fsattr\_structure.
- When a Return\_Value of  $\theta$  is returned, the PFS is responsible for returning valid data in at least the following fields in the FSATTR:
	- FSATTR.fs blocksize
	- FSATTR.fs\_totalspace
	- FSATTR.fs usedspace
	- FSATTR.fs\_freespace
- vfs\_statfs may be called before the mount process completes for a file system that is being mounted asynchronously. If the PFS is unable to provide valid data, the PFS must return a Return value of -1, along with a Return\_code of EAGAIN.

### **Serialization provided by the LFS**

The vfs\_statfs operation is invoked with a shared latch held on the mounted file system.

**Security calls to be made by the PFS**: None.

# **vfs\_sync — Harden all file data for a file system**

## **Function**

The vfs sync operation writes to disk (or otherwise stabilizes) all changed data in a buffer cache for files in a mounted file system.

# **Environment on entry and exit**

See ["Environment](#page-92-0) for PFS operations" on page 71.

## **Input parameter format**

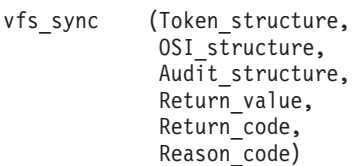

# **Parameters**

### **Token\_structure**

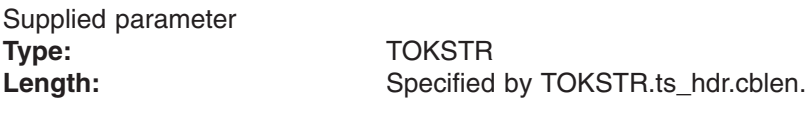

The Token\_structure represents the file system (VFS) being operated on. It contains the PFS's initialization token and mount token. Refer to ["LFS/PFS](#page-37-0) control block [structure"](#page-37-0) on page 16 for a discussion of this structure, and to the TOKSTR typedef in BPXYPFSI in Appendix D, "Interface [structures](#page-524-0) for C [language](#page-524-0) servers and clients," on page 503 for its mapping.

### **OSI\_structure**

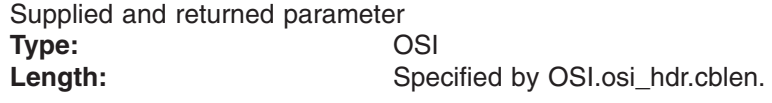

The OSI structure contains information used by the OSI operations that may be called by the PFS. See [Chapter](#page-388-0) 6 for more information.

It also contains MVS-specific information that needs to be passed to the PFS, including SMF accounting fields, a work area, a recovery area, and an optional pointer to an output ATTR structure. For more details on the OSI structure, see "The OSI [structure"](#page-40-0) on page 19.

This area is mapped by the OSI typedef in BPXYPFSI in [Appendix](#page-524-0) D.

### **Audit\_structure**

Supplied parameter **Type:** CRED Length: Specified by CRED.cred\_hdr.cblen.

The Audit\_structure contains information used by the security product for access checks and auditing. It is passed to most SAF routines that are invoked by the PFS.

#### **Return\_value**

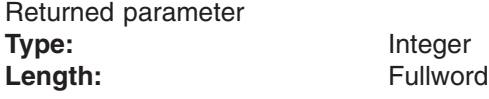

Length: Fullword

A fullword where the vfs\_sync service returns the results of the operation as one of the following:

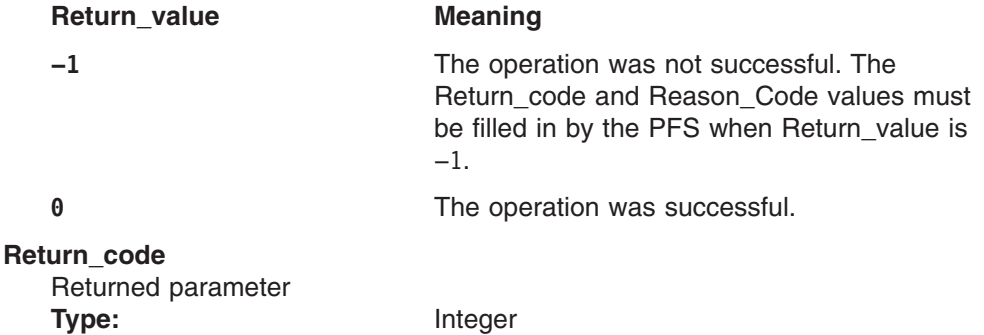

A fullword in which the vfs\_sync service stores the return code. The vfs\_sync service returns Return\_code only if Return\_value is −1. See *z/OS UNIX System Services Messages and Codes* for a complete list of supported return code values.

The vfs sync service should support at least the following error values:

**Return\_code Explanation** EROFS The file system is mounted read-only.

#### **Reason\_code**

Returned parameter **Type:** Integer Length: Fullword

A fullword in which the vfs sync service stores the reason code. The vfs sync service returns Reason code only if Return value is −1. Reason code further qualifies the Return\_code value. These reason codes are documented by the PFS product.

### **Implementation notes**

#### **Overview of vfs\_sync processing**

vfs\_sync writes to non-volatile storage (usually disk) all modified data for each file in the mounted file system that is indicated by the mount token in the input token structure. The PFS can use the synch daemon to synchronize modified data at regular intervals, by specifying the desired interval in the MTAB during the mount operation.

A PFS could perform vfs\_sync processing asynchronously, although this is not recommended. The osi\_usersync flag in the OSI can be set to indicate to the PFS that the vfs\_sync request is the result of a user request, rather than a timer pop. If this bit is set, the PFS must complete vfs\_sync processing before it returns from the call.

To allow for timer-driven cleanup, vfs\_sync is called for readonly file systems also.

## **Specific processing notes**

Data should be completely hardened before vfs\_sync returns to its caller.

### **Serialization provided by the LFS**

The vfs\_sync operation is invoked with an exclusive latch held on the mounted file system.

**Security calls to be made by the PFS**: None.

# **Related services**

• ["vn\\_fsync](#page-163-0) - Harden file data" on page 142

# <span id="page-127-0"></span>**vfs\_unmount — Unmount a file system**

## **Function**

The vfs\_unmount operation unmounts a file system and inactivates the root vnode.

# **Environment on entry and exit**

See ["Environment](#page-92-0) for PFS operations" on page 71.

## **Input parameter format**

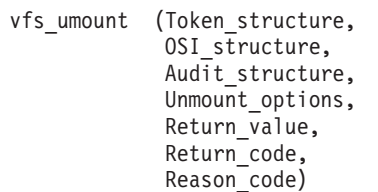

## **Parameters**

### **Token\_structure**

Supplied parameter **Type:** TOKSTR Length: Specified by TOKSTR.ts\_hdr.cblen.

The Token structure represents the file system (VFS) that is being operated on. It contains the PFS's initialization token and mount token. Refer to ["LFS/PFS](#page-37-0) control block [structure"](#page-37-0) on page 16 for a discussion of this structure, and to the TOKSTR typedef in BPXYPFSI in Appendix D, "Interface [structures](#page-524-0) for C [language](#page-524-0) servers and clients," on page 503 for its mapping.

### **OSI\_structure**

Supplied and returned parameter **Type:** OSI Length: Specified by OSI.osi\_hdr.cblen.

The OSI\_structure contains information that is used by the OSI operations that may be called by the PFS. See Chapter 6, "OSI [services,"](#page-388-0) on page 367 for more information.

It also contains MVS-specific information that needs to be passed to the PFS, including SMF accounting fields, a work area, a recovery area, and an optional pointer to an output ATTR structure. For more details on the OSI structure, see "The OSI [structure"](#page-40-0) on page 19.

This area is mapped by the OSI typedef in BPXYPFSI in [Appendix](#page-524-0) D.

### **Audit\_structure**

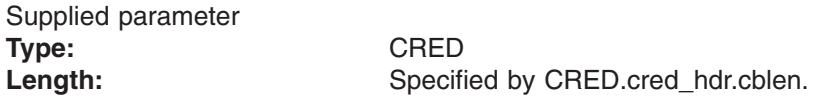

The Audit structure contains information that is used by the security product for access checks and auditing. It is passed to most SAF routines that are invoked by the PFS.

#### **Unmount\_options**

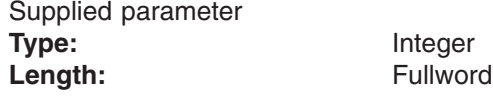

An area that is used to pass the options that are to be used to unmount the file system that is specified in Token\_structure. The values for this parameter are defined in the **stat.h** header. For a description of this header, see *z/OS XL C/C++ Run-Time Library Reference*.

#### **Return\_value**

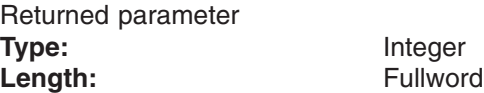

A fullword in which the vfs\_unmount service returns the results of the operation, as one of the following:

### **Return\_value Meaning**

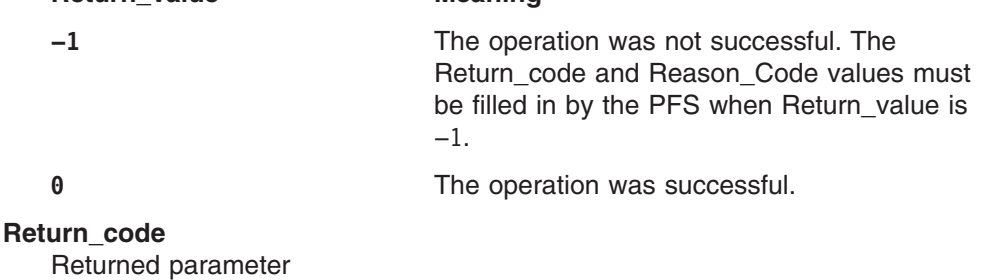

A fullword in which the vfs\_unmount service stores the return code. The vfs\_unmount service returns Return\_code only if Return\_value is −1. For a complete list of supported return code values, see *z/OS UNIX System Services Messages and Codes*.

The vfs\_unmount operation should support at least the following error value:

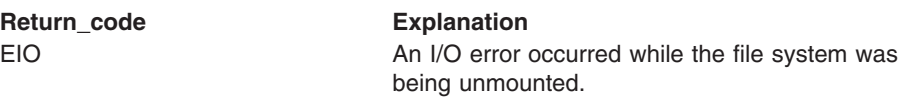

#### **Reason\_code**

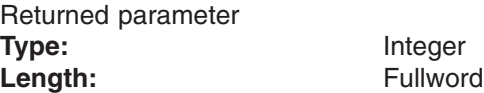

**Type:** Integer Length: Fullword

A fullword in which the vfs\_unmount service stores the reason code. The vfs\_unmount service returns Reason\_code only if Return\_value is −1. Reason\_code further qualifies the Return\_code value. These reason codes are documented by the PFS.

### **Implementation notes**

#### **Overview of vfs\_unmount processing**

["Unmounting](#page-50-0) file systems" on page 29 provides an overview of file system unmount processing.

### **Specific processing notes**

The PFS cannot issue a signal-enabled wait during unmount processing. ["Waiting](#page-42-0) and posting" on page 21 provides an overview of wait and post processing.

It is not necessary for the PFS to perform security checking during unmount processing, because the LFS has already performed all necessary checking.

A file system that is being mounted asynchronously may be unmounted before the mount process completes. Consequently, if the PFS returns only the vnode token on the second call to vfs\_mount, vfs\_unmount must be capable of successfully unmounting a file system without reference to its inode token.

If vfs\_umount is being invoked for a remount (MT\_REMOUNT or OSI REMOUNT), the PFS receives a vfs mount for the same file system as soon as the vfs\_umount completes. This is followed by vfs\_vgets to recreate the vnode-inode pairs that were active at the time of the unmount operation. If a file was open at the time of the remount, the vnode's open counter is reestablished through calls to vn\_open.

The PFS does not have to do anything special for remount; however, for performance reasons, it may want to maintain some resources at vfs\_umount in anticipation of reusing them for the next vfs\_mount. Socket or RPC sessions are examples of resources that might be worth maintaining.

If the PFS cannot support remount, it should reject the vfs\_umount request. One reason for not supporting remount is that the PFS would not complete the following vfs\_mount synchronously.

### **Serialization provided by the LFS**

The vfs\_unmount operation is invoked with an exclusive latch held on the file system, to ensure that no other operations are attempted upon the file system that is being unmounted. In addition, the LFS ensures that all mount and unmount operations are serialized.

**Security calls to be made by the PFS**: None.

## **Related services**

- "osi wait Wait for an event to occur" on page 431
- ["vfs\\_mount](#page-105-0) Mount a file system" on page 84

# **vfs\_vget — Convert a file identifier to a vnode Token**

## **Function**

The vfs\_vget operation returns a vnode token for the file or directory that is represented by the input file identifier (FID).

## **Environment on entry and exit**

See ["Environment](#page-92-0) for PFS operations" on page 71.

## **Input parameter format**

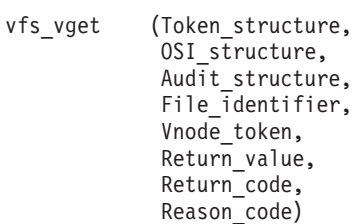

# **Parameters**

### **Token\_structure**

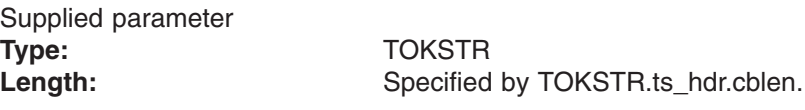

The Token structure represents the file system (VFS) that is being operated on. It contains the PFS's initialization token and mount token. Refer to ["LFS/PFS](#page-37-0) control block [structure"](#page-37-0) on page 16 for a discussion of this structure, and to the TOKSTR typedef in BPXYPFSI in Appendix D, "Interface [structures](#page-524-0) for C [language](#page-524-0) servers and clients," on page 503 for its mapping.

### **OSI\_structure**

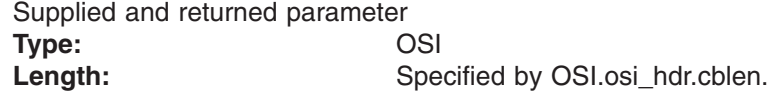

The OSI\_structure contains information that is used by the OSI operations that may be called by the PFS. See [Chapter](#page-388-0) 6 for more information.

It also contains MVS-specific information that needs to be passed to the PFS, including SMF accounting fields, a work area, a recovery area, and an optional pointer to an output ATTR structure. For more details on the OSI structure, see "The OSI [structure"](#page-40-0) on page 19.

This area is mapped by the OSI typedef in BPXYPFSI in [Appendix](#page-524-0) D.

### **Audit\_structure**

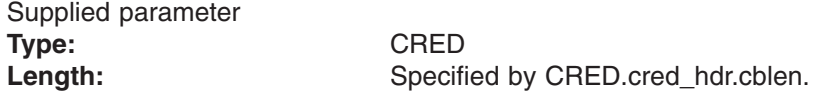

The Audit\_structure contains information that is used by the security product for access checks and auditing. It is passed to most SAF routines that are invoked by the PFS.

### **File\_identifier**

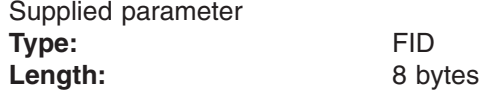

The name of an 8-byte area containing the file identifier of the file or directory for which a vnode token is to be returned. This area is mapped by the FID typedef in the BPXYVFSI header file (see [Appendix](#page-524-0) D).

#### **Vnode\_token**

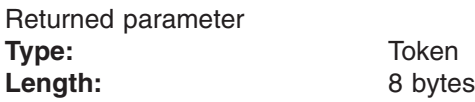

Vnode\_token is used to return the vnode token that corresponds to the input FID.

### **Return\_value**

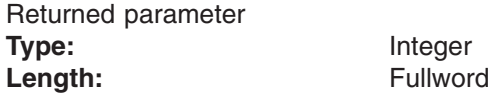

The name of a fullword in which the vfs\_vget service returns the results of the operation, as one of the following:

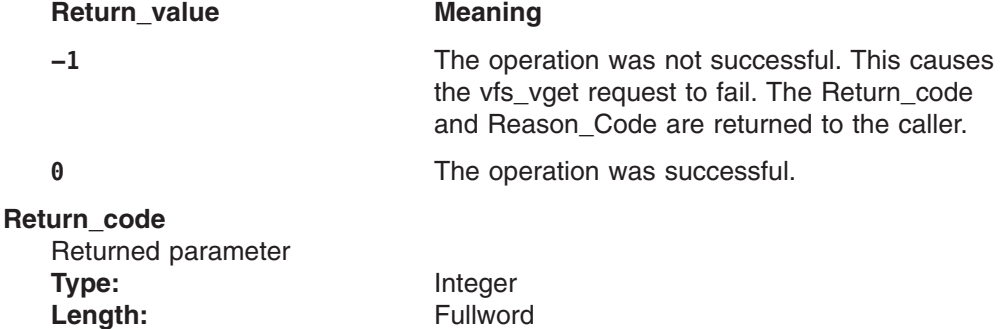

The name of a fullword in which the vfs\_vget service stores the return code. The vfs\_vget service returns Return\_code only if Return\_value is −1. For a complete list of supported return code values, see *z/OS UNIX System Services Messages and Codes*.

The vfs\_vget service should support at least the following error values:

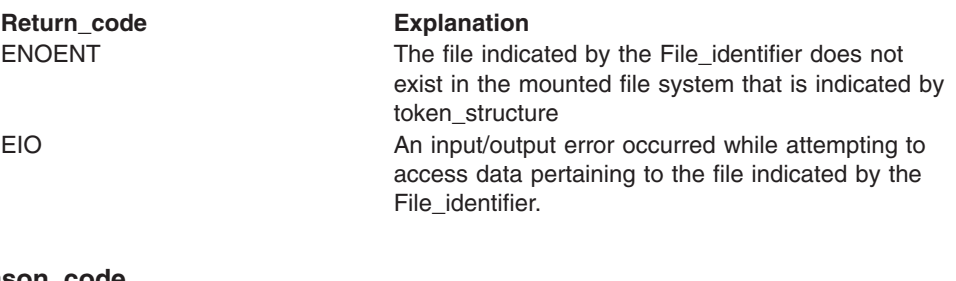

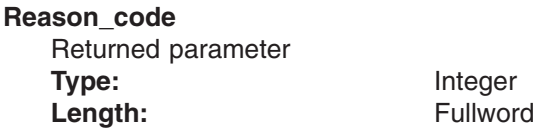

The name of a fullword in which the vfs\_vget service stores the reason code. The vfs\_vget service returns Reason\_code only if Return\_value is −1. Reason\_code further qualifies the Return\_code value. These reason codes are documented by the PFS.

## **Implementation notes**

### **Overview of vfs\_vget processing**

Given a file identifier as input, vfs\_vget returns a vnode token that refers to the file. The file identifier uniquely identifies a file in a particular mounted file system. Its validity persists across mounting and unmounting of the file system, as well as z/OS UNIX re-IPLS. This distinguishes the file identifier from the vnode token, which relates to a file in active use, and whose validity persists only until the token is released via vn\_inactive. The FID for a file is created by the PFS and returned in the ATTR structure, which is mapped by typedef ATTR in the BPXYVFSI header file (see [Appendix](#page-524-0) D) by vn\_getattr.

### **Specific processing notes**

File identifier zero is taken to refer to the root of the mounted file system.

### **Serialization provided by the LFS**

The vfs\_vget operation is invoked with a shared latch held on the mounted file system.

**Security calls to be made by the PFS**: None.

## **Related services**

v ["vn\\_getattr](#page-166-0) — Get the attributes of a file" on page 145

# **vn\_accept — Accept a socket connection request**

## **Function**

The vn\_accept operation accepts a connection request for a socket server from a socket client. It returns a new socket descriptor.

## **Environment on entry and exit**

See ["Environment](#page-92-0) for PFS operations" on page 71.

## **Input parameter format**

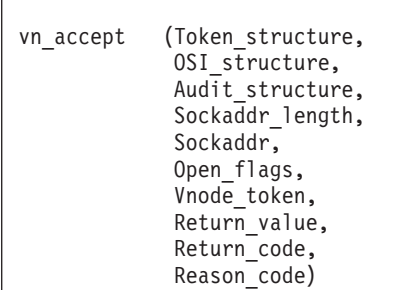

## **Parameters**

# **Token\_structure** Supplied parameter **Type:** TOKSTR

Length: Specified by TOKSTR.ts\_hdr.cblen.

The Token\_structure represents the file (vnode) that is being operated on. It contains the PFS's initialization token, mount token, and the file token. Refer to ["LFS/PFS](#page-37-0) control block structure" on page 16 for a discussion of this structure, and to the TOKSTR typedef in BPXYPFSI in Appendix D, "Interface [structures](#page-524-0) for C [language](#page-524-0) servers and clients," on page 503 for its mapping.

### **OSI\_structure**

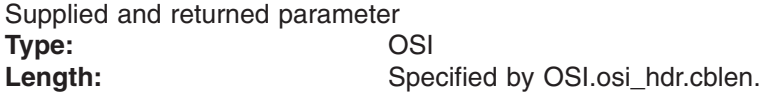

The OSI\_structure contains information that is used by the OSI operations that may be called by the PFS. See [Chapter](#page-388-0) 6 for more information.

It also contains MVS-specific information that needs to be passed to the PFS, including SMF accounting fields, a work area, a recovery area, and an optional pointer to an output ATTR structure. For more details on the OSI structure, see "The OSI [structure"](#page-40-0) on page 19.

This area is mapped by the OSI typedef in BPXYPFSI in [Appendix](#page-524-0) D.

### **Audit\_structure**

Supplied parameter **Type:** CRED Length: Specified by CRED.cred\_hdr.cblen. The Audit\_structure contains information that is used by the security product for access checks and auditing. It is passed to most SAF routines that are invoked by the PFS.

Refer to "Security responsibilities and [considerations"](#page-33-0) on page 12 for a discussion of security processing, and to the CRED typedef in BPXYPFSI in [Appendix](#page-524-0) D for the mapping of this structure.

#### **Sockaddr\_length**

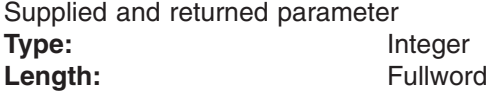

A fullword that supplies the length of the Sockaddr buffer and returns the length of the Sockaddr structure that is returned.

### **Sockaddr**

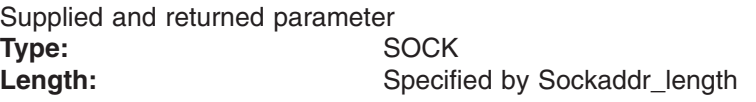

A structure that varies depending on the address family type. On return, it contains the address that was used for this operation. For an example of this mapping for AF\_INET, see **in.h**.

#### **Open\_flags**

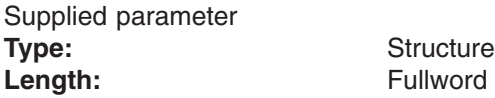

A fullword that contains the bits that are associated with the socket. The defined values for this field are mapped by **fcntl.h**.

#### **Vnode\_token**

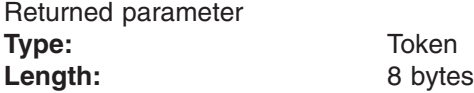

An area in which a token that represents the newly created socket is returned.

### **Return\_value**

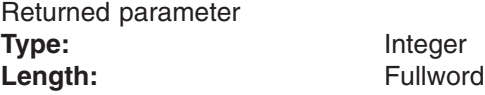

A fullword in which the vn\_accept operation returns the results of the operation, as one of the following:

#### **Return\_value Meaning**

### **−1** The operation was not successful. The Return\_code and Reason\_Code values must be filled in by the PFS when Return\_value is −1.

**0** The operation was successful.

### **Return\_code** Returned parameter **Type:** Integer Length: Fullword

A fullword in which the vn\_accept operation stores the return code. The vn\_accept operation returns Return\_code only if Return\_value is −1. For a complete list of supported return code values, see *z/OS UNIX System Services Messages and Codes*.

The vn\_accept operation should support at least the following error values:

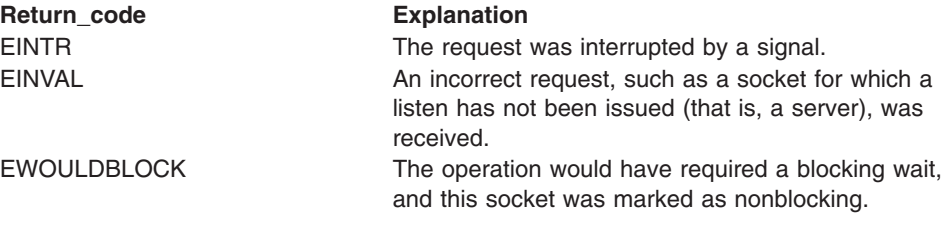

#### **Reason\_code**

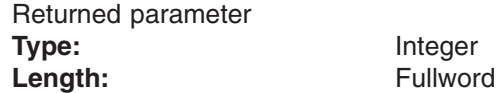

A fullword where the vn\_accept operation stores the reason code. The vn\_accept operation returns Reason\_code only if Return\_value is −1. Reason\_code further qualifies the Return\_code value. These reason codes are documented by the PFS.

### **Implementation notes**

### **Overview of vn\_accept processing**

- For more information on vn\_accept, refer to ["Creating,](#page-65-0) referring to, and closing socket [vnodes"](#page-65-0) on page 44. For more information on the semantics of this operation for a POSIX-conforming PFS, refer to the publications mentioned in "Finding more [information](#page-17-0) about sockets" on page xvi for the accept function.
- The vn\_accept service can be used from a multithreaded server, that is, a server with several threads simultaneously calling accept() on the same socket. The PFS must handle queuing for vn\_accept requests on the same socket that are waiting to be satisfied. When a connection arrives it is given to one of the waiting vn\_accept requestors. All the server threads are expected to be equal; their requests may be satisfied in any order.

#### **Serialization provided by the LFS**

The vn accept operation is invoked with an exclusive latch held on the vnode of the socket.

**Security calls to be made by the PFS**: None.

### **Related services**

• "vn listen — Listen on a socket" on page 160

# **vn\_access — Check access to a file or directory**

## **Function**

The vn access operation checks whether the calling process has the requested access permission to the specified file or directory.

## **Environment on entry and exit**

See ["Environment](#page-92-0) for PFS operations" on page 71.

## **Input parameter format**

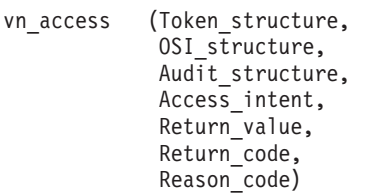

## **Parameters**

### **Token\_structure**

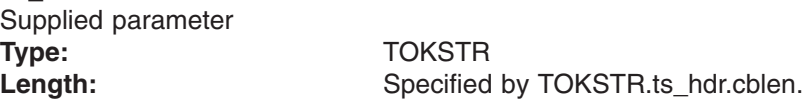

The Token\_structure represents the file (vnode) that is being operated on. It contains the PFS's initialization token, mount token, and the file token. Refer to ["LFS/PFS](#page-37-0) control block structure" on page 16 for a discussion of this structure, and to the TOKSTR typedef in BPXYPFSI in Appendix D, "Interface [structures](#page-524-0) for C [language](#page-524-0) servers and clients," on page 503 for its mapping.

### **OSI\_structure**

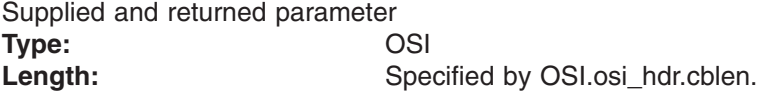

The OSI\_structure contains information that is used by the OSI operations that may be called by the PFS. See [Chapter](#page-388-0) 6 for more information.

It also contains MVS-specific information that needs to be passed to the PFS, including SMF accounting fields, a work area, a recovery area, and an optional pointer to an output ATTR structure. For more details on the OSI structure, see "The OSI [structure"](#page-40-0) on page 19.

This area is mapped by the OSI typedef in BPXYPFSI in [Appendix](#page-524-0) D.

#### **Audit\_structure**

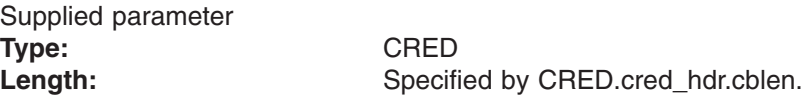

The Audit structure contains information that is used by the security product for access checks and auditing. It is passed to most SAF routines that are invoked by the PFS.

#### **Access\_intent**

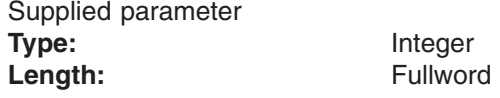

An input structure passed through to the SAF Check Access callable service by the vn\_access operation. The values for this parameter are defined in **unistd.h.**

#### **Return\_value**

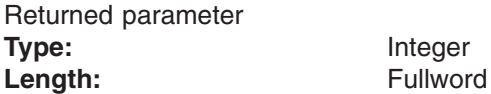

A fullword in which the vn access service returns the results of the operation, as one of the following:

#### **Return\_value Meaning**

**−1** The operation was not successful. The Return\_code and Reason\_Code values must be filled in by the PFS when Return value is −1.

**0** The operation was successful.

### **Return\_code**

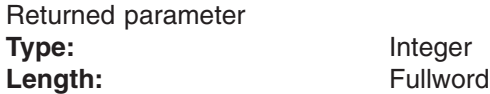

A fullword in which the vn\_access service stores the return code. The vn\_access service returns Return\_code only if Return\_value is −1. See *z/OS UNIX System Services Messages and Codes* for a complete list of supported return code values.

The vn\_access operation should support at least the following error value:

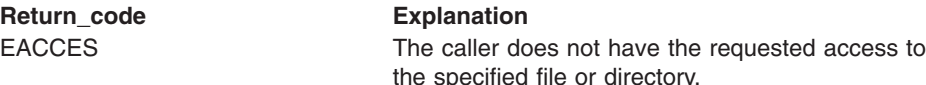

#### **Reason\_code**

Returned parameter **Type:** Integer Length: Fullword

A fullword in which the vn\_access service stores the reason code. The vn\_access service returns Reason\_code only if Return\_value is −1. Reason\_code further qualifies the Return\_code value. These reason codes are documented by the PFS.

### **Implementation notes**

### **Overview of vn\_access processing**

"Security responsibilities and [considerations"](#page-33-0) on page 12 provides an overview of file access checking.

For more information on the semantics of this operation for a POSIX-conforming PFS, refer to the **access()** function in the POSIX.1 standard (IEEE Std 1003.1-1990).

### **Specific processing notes**

The PFS should provide reason codes that distinguish between the SAF reason codes:

- User is not authorized to access the file.
- Input that is not valid.

### **Serialization provided by the LFS**

The vn\_access operation is invoked with a shared latch held on the vnode.

### **Security calls to be made by the PFS**

The PFS is expected to invoke SAF's Check Access callable service to check that the user has the requested access to the file or directory.

# **vn\_anr — Accept a socket connection and read the first block of data**

## **Function**

The vn\_anr operation accepts a connection request for a socket server from a socket client, and reads the first block of data.

## **Environment on entry and exit**

See ["Environment](#page-92-0) for PFS operations" on page 71.

# **Input parameter format**

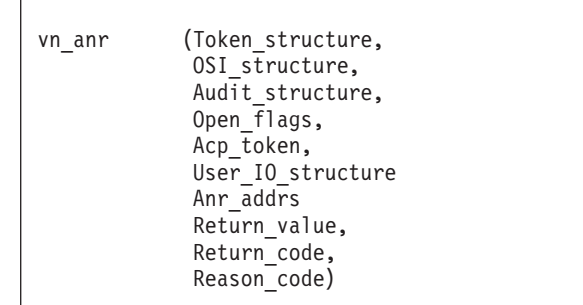

## **Parameters**

# **Token\_structure**

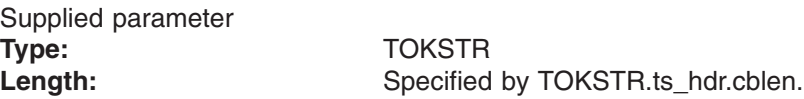

The Token\_structure represents the file (vnode) that is being operated on. It contains the PFS's initialization token, mount token, and the file token. Refer to ["LFS/PFS](#page-37-0) control block structure" on page 16 for a discussion of this structure, and to the TOKSTR typedef in BPXYPFSI in Appendix D, "Interface [structures](#page-524-0) for C [language](#page-524-0) servers and clients," on page 503 for its mapping.

### **OSI\_structure**

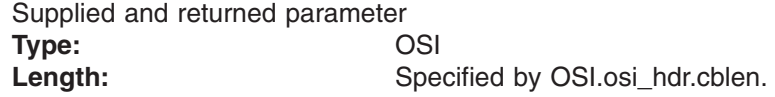

The OSI\_structure contains information that is used by the OSI operations that may be called by the PFS. See [Chapter](#page-388-0) 6 for more information.

It also contains MVS-specific information that needs to be passed to the PFS, including SMF accounting fields, a work area, a recovery area, and an optional pointer to an output ATTR structure. For more details on the OSI structure, see "The OSI [structure"](#page-40-0) on page 19.

This area is mapped by the OSI typedef in BPXYPFSI in [Appendix](#page-524-0) D.

#### **Audit\_structure**

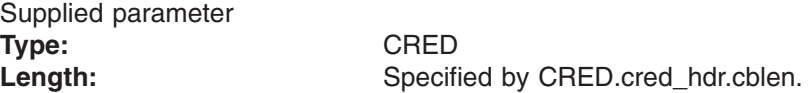

The Audit\_structure contains information that is used by the security product for access checks and auditing. It is passed to most SAF routines that are invoked by the PFS.

Refer to "Security responsibilities and [considerations"](#page-33-0) on page 12 for a discussion of security processing, and to the CRED typedef in BPXYPFSI in [Appendix](#page-524-0) D for the mapping of this structure.

### **Open\_flags**

Supplied parameter **Type:** Structure Length: Fullword

A fullword that supplies the bits associated with the socket. The defined values for this field are mapped by **fcntl.h**.

#### **Acp\_token**

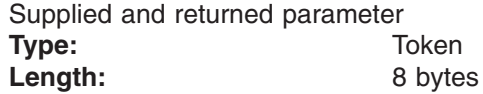

An area that is used in one of two ways:

- The LFS passes the PFS's token for a reusable socket.
- The LFS passes a value of 0, and the PFS returns the Vnode token for a new accepted socket.

#### **User\_IO\_structure**

Supplied and returned parameter

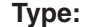

**Type:** UIO

Length: Specified by UIO.u\_hdr.cblen.

An area that contains the buffer parameters for the receive operation that is to be performed. This area is mapped by the UIO typedef in the BPXYVFSI header file (see [Appendix](#page-524-0) D). See "Specific processing notes" for details on how the fields in this structure are processed.

#### **Anr\_addrs**

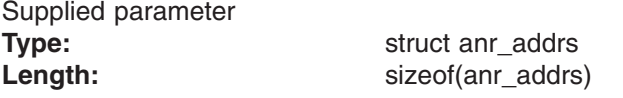

A structure that describes the remote and local socket addresses. This structure contains the following fields:

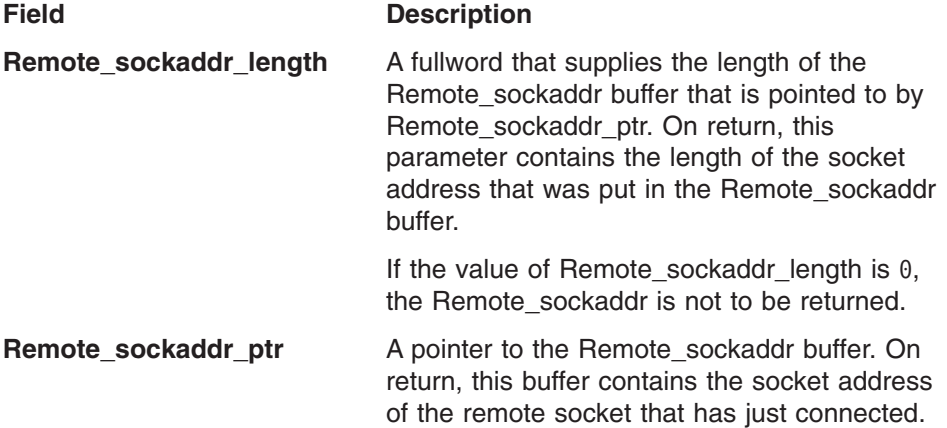

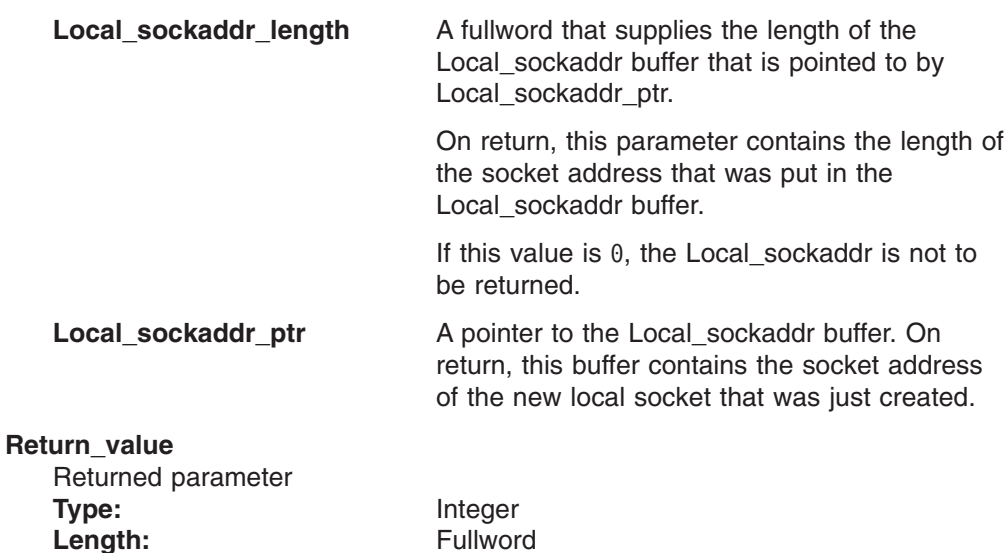

A fullword in which the vn\_anr operation returns the results of the operation, as one of the following:

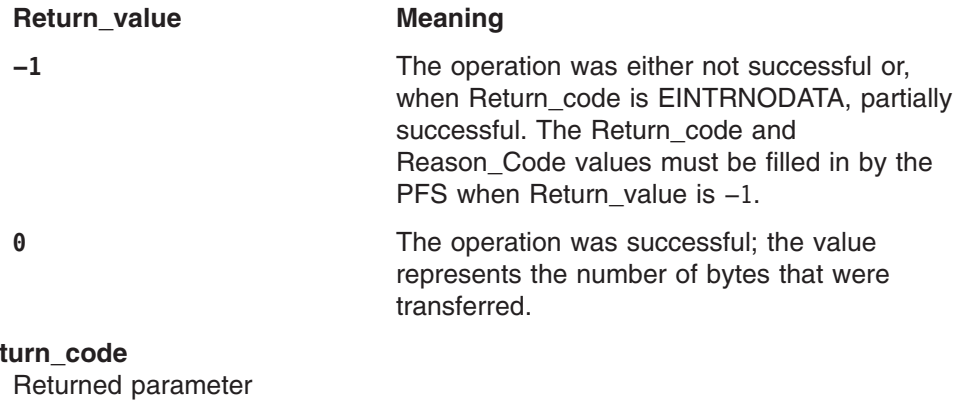

**Ret** 

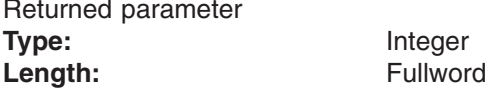

A fullword in which the vn\_anr operation stores the return code. The vn\_anr operation returns Return\_code only if Return\_value is −1. See *z/OS UNIX System Services Messages and Codes* for a complete list of supported return code values.

The vn\_anr operation should support at least the following error values:

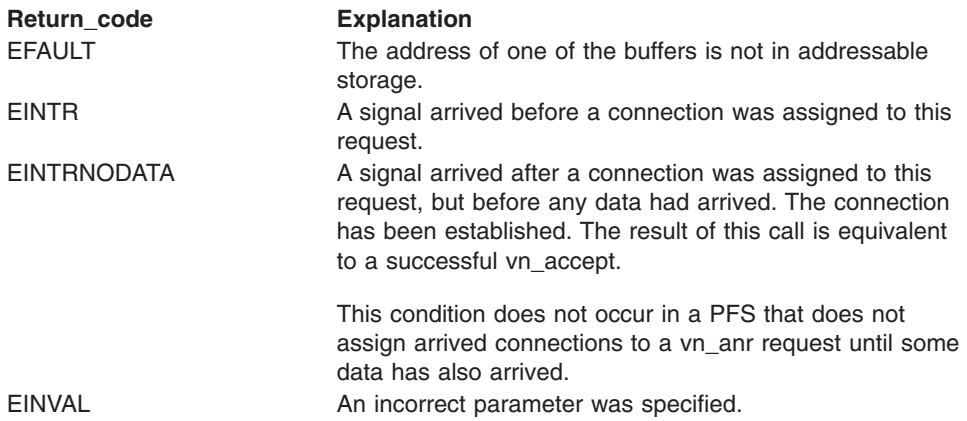

**Reason\_code** Returned parameter **Type:** Integer **Length:** Fullword

A fullword where the vn\_anr operation stores the reason code. The vn\_anr operation returns Reason\_code only if Return\_value is −1. Reason\_code further qualifies the Return\_code value. These reason codes are documented by the PFS.

### **Implementation notes**

### **Overview of vn\_anr processing**:

The vn\_anr operation is a functional combination of the vn\_accept and vn\_rdwr operations, in that an inbound connection is accepted to create a new socket and the first block of data is read on that socket. The output is the new connected socket and the data.

The vn\_anr operation is generated from an application call to the accept and recv callable service (BPX1ANR). The accept and recv callable service is designed to work with the send\_file service (BPX1SF) to provide an efficient file transfer capability for connection-oriented servers with short connection times and high connection rates. See accept\_and\_recv (BPX1ANR, BPX4ANR) — Accept a connection and receive the first block of data in *z/OS UNIX System Services Programming: Assembler Callable Services Reference* for more information on how this is used.

The vn anr operation is intended to be used from a multithreaded server, that is, a server with several threads simultaneously calling accept\_and\_recv() on the same socket. The PFS must handle queuing for vn\_anr requests on the same socket that are waiting to be satisfied. When a connection and its first data have arrived, the connection and data are given to one of the waiting vn\_anr requesters. All of the server threads are expected to be equal, and their requests may be satisfied in any order. In particular, LIFO order would reduce the serialization necessary to manage the requester queue.

The PFS does not complete the vn\_anr operation until the first data has arrived on the new connection or a signal arrives for this thread. The listening socket must be in blocking mode; this requirement is enforced by the LFS.

When socket reuse is supported by the PFS, the Acp token parameter is used to pass the PFS's token for the socket that is being reused. When reuse is not supported, or when a reusable socket is not supplied by the application, the Acp\_token parameter is used to return the vnode token of the new socket that is created. In this case, the input Acp\_token is 0, and the output Acp\_token is basically the same as the Vnode\_token parameter of the vn\_accept operation.

A PFS that does not support socket reuse does not have to be coded to reject vn\_anr requests that attempt to reuse a socket. A reusable socket is one that has been closed by a prior write-type operation that specified the REUSE flag. If the PFS does not honor the REUSE flag, it is assumed that the PFS does not support reuse, and the socket is closed in the normal way. Consequently, the Acp\_token parameter would be 0 on a subsequent vn\_anr request.

Because the vn\_anr operation is a combined operation, it can be interrupted between the connection arrival and the data arrival. If the PFS irrevocably associates a new connection to a vn\_anr request before any data has arrived and is subsequently interrupted by a signal, it may return the connection via Acp\_token, and set a Return\_value of −1 and a Return\_code of EINTRNODATA. It is strongly recommended that the PFS not assign connections to vn\_anr requests until data has arrived, because doing so ties up a server's worker

threads while the PFS is waiting for the data to arrive.If an application uses both accept() and accept\_and\_recv() calls on the same socket from several threads at the same time, the results are allowed to be unpredictable. Depending on PFS design and timing, the vn\_accept and vn\_anr calls may be satisfied in any order. Because it is not recommended that connections be assigned to vn\_anr requests until the first data has arrived, it is possible that vn\_accept requests could consume all arriving connections.

### **Specific processing notes**

The following UIO fields are provided by the LFS:

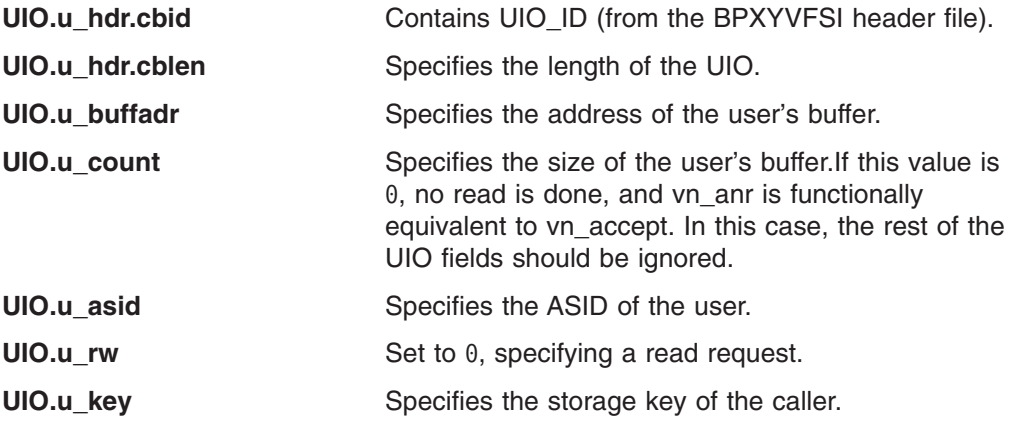

The Remote\_sockaddr, Local\_sockaddr, and data buffer are all optional.

### **Serialization provided by the LFS**

The vn\_anr operation is invoked with an exclusive latch held on the listening vnode if latching is requested by this PFS.

## **Security calls to be made by the LFS**

None.

## **Related services**

• ["vn\\_listen](#page-181-0) — Listen on a socket" on page 160
# **vn\_audit — Audit an action**

# **Function**

The vn audit operation audits the action that is indicated by the audit structure.

# **Environment on entry and exit**

See ["Environment](#page-92-0) for PFS operations" on page 71.

# **Input parameter format**

vn audit (Token structure, OSI structure, Audit structure, Return\_value, Return\_code, Reason\_code)

# **Parameters**

### **Token\_structure**

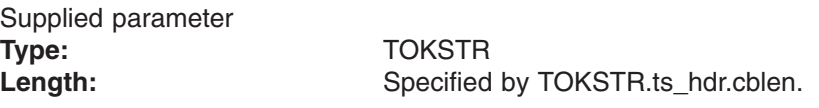

The Token structure represents the file (vnode) that is being operated on. It contains the PFS's initialization token, mount token, and the file token. Refer to ["LFS/PFS](#page-37-0) control block structure" on page 16 for a discussion of this structure, and to the TOKSTR typedef in BPXYPFSI in Appendix D, "Interface [structures](#page-524-0) for C [language](#page-524-0) servers and clients," on page 503 for its mapping.

### **OSI\_structure**

Supplied and returned parameter **Type:** OSI **Length:** Specified by OSI.osi\_hdr.cblen.

The OSI structure contains information that is used by the OSI operations that may be called by the PFS. See [Chapter](#page-388-0) 6 for more information.

It also contains MVS-specific information that needs to be passed to the PFS, including SMF accounting fields, a work area, a recovery area, and an optional pointer to an output ATTR structure. For more details on the OSI structure, see "The OSI [structure"](#page-40-0) on page 19.

This area is mapped by the OSI typedef in BPXYPFSI in [Appendix](#page-524-0) D.

### **Audit\_structure**

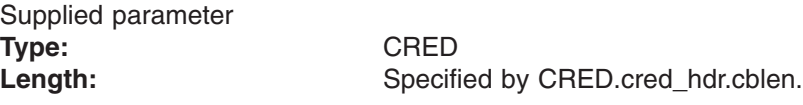

The Audit structure contains information that is used by the security product for access checks and auditing. It is passed to most SAF routines that are invoked by the PFS.

Refer to "Security responsibilities and [considerations"](#page-33-0) on page 12 for a discussion of security processing, and to the CRED typedef in BPXYPFSI in [Appendix](#page-524-0) D for the mapping of this structure.

#### **Return\_value**

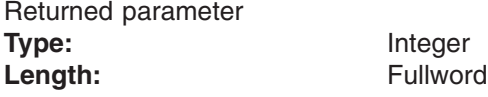

A fullword in which the vn\_audit operation returns the results of the operation, as one of the following:

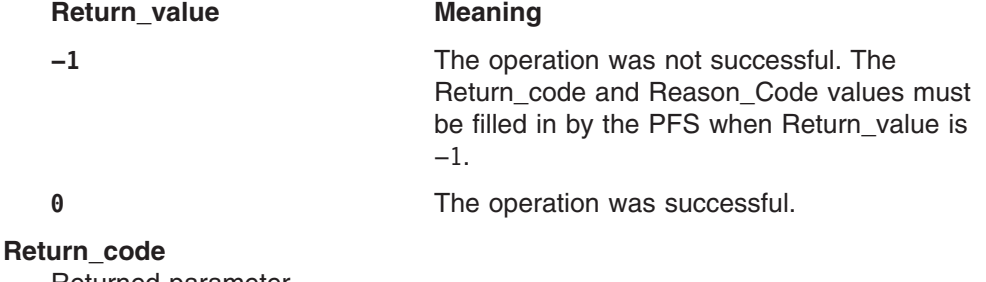

Returned parameter **Type:** Integer Length: Fullword

A fullword in which the vn\_audit operation stores the return code. The vn\_audit operation returns Return\_code only if Return\_value is −1. See *z/OS UNIX System Services Messages and Codes* for a complete list of supported return code values.

#### **Reason\_code**

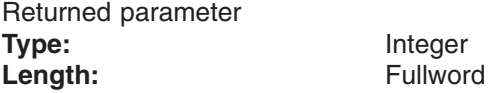

A fullword in which the vn\_audit operation stores the reason code. The vn\_audit operation returns Reason\_code only if Return\_value is −1. Reason\_code further qualifies the Return\_code value. These reason codes are documented by the PFS.

# **Implementation notes**

### **Overview of vn\_audit processing**

- The vn\_audit operation calls the SAF Audit interface to write an audit record.
- The Audit\_structure contains a code that identifies the function that is being audited, defined in IRRPAFC.

#### **Serialization provided by the LFS**

The vn\_audit operation is invoked with a shared latch held on the vnode of the file.

### **Security calls to be made by the PFS**

The PFS is expected to invoke SAF's Audit callable service to write the audit record.

# <span id="page-146-0"></span>**vn\_bind — Bind a name to a socket**

# **Function**

The vn bind operation associates a name with a socket.

# **Environment on entry and exit**

See ["Environment](#page-92-0) for PFS operations" on page 71.

# **Input parameter format**

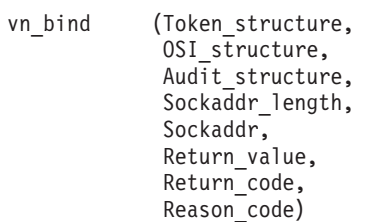

# **Parameters**

### **Token\_structure**

Supplied parameter **Type:** TOKSTR

Length: Specified by TOKSTR.ts\_hdr.cblen.

The Token\_structure represents the file (vnode) that is being operated on. It contains the PFS's initialization token, mount token, and the file token. Refer to ["LFS/PFS](#page-37-0) control block structure" on page 16 for a discussion of this structure, and to the TOKSTR typedef in BPXYPFSI in Appendix D, "Interface [structures](#page-524-0) for C [language](#page-524-0) servers and clients," on page 503 for its mapping.

### **OSI\_structure**

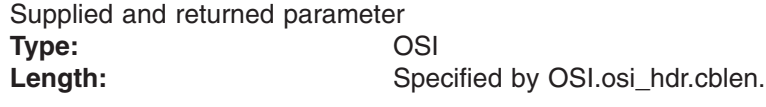

The OSI structure contains information that is used by the OSI operations that may be called by the PFS. See Chapter 6, "OSI [services,"](#page-388-0) on page 367 for more information.

It also contains MVS-specific information that needs to be passed to the PFS, including SMF accounting fields, a work area, a recovery area, and an optional pointer to an output ATTR structure. For more details on the OSI structure, see "The OSI [structure"](#page-40-0) on page 19.

This area is mapped by the OSI typedef in BPXYPFSI in [Appendix](#page-524-0) D.

### **Audit\_structure**

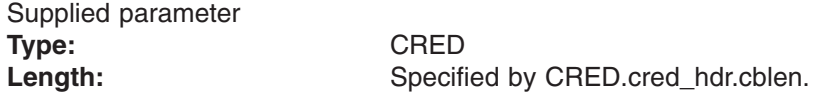

The Audit\_structure contains information that is used by the security product for access checks and auditing. It is passed to most SAF routines that are invoked by the PFS.

Refer to "Security responsibilities and [considerations"](#page-33-0) on page 12 for a discussion of security processing, and to the CRED typedef in BPXYPFSI in [Appendix](#page-524-0) D for the mapping of this structure.

#### **Sockaddr\_length**

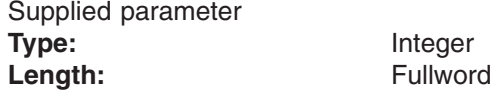

A fullword that contains the length of sockaddr.

#### **Sockaddr**

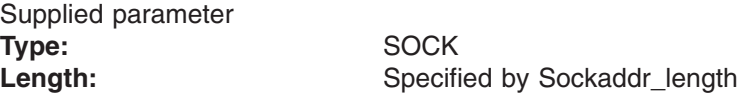

A structure that varies depending on the address family type. It contains the address that is to be used for this operation. For an example of this mapping for AF\_INET, see **in.h**.

#### **Return\_value**

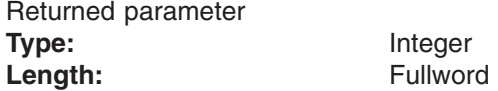

A fullword in which the vn\_bind operation returns the results of the operation, as one of the following:

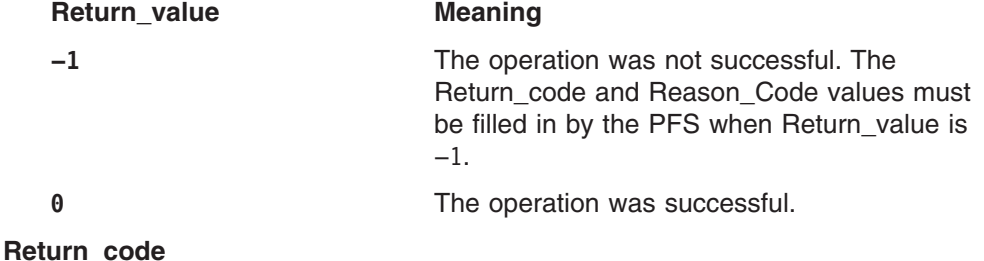

Returned parameter **Type:** Integer Length: Fullword

A fullword in which the vn\_bind operation stores the return code. The vn\_bind operation returns Return\_code only if Return\_value is −1. See *z/OS UNIX System Services Messages and Codes* for a complete list of supported return code values.

The vn\_bind operation should support at least the following error values:

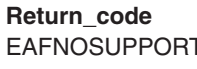

**Explanation** 

The address family that was specified is not supported. EINVAL The length of the name is either too short or negative.

**Reason\_code** Returned parameter **Type:** Integer **Length:** Fullword

A fullword where the vn\_bind operation stores the reason code. The vn\_bind operation returns Reason\_code only if Return\_value is −1. Reason\_code further qualifies the Return\_code value. These reason codes are documented by the PFS.

# **Implementation notes**

| | | | | | | | | | |

### **Overview of vn\_bind processing**

For more information on the semantics of this operation for a POSIX-conforming PFS, refer to the publications that are mentioned in "Finding more [information](#page-17-0) about [sockets"](#page-17-0) on page xvi for the **bind()** function.

### **Specific processing notes**

An "unbind" flag can be passed in the first word of the system data area of the Token\_structure, ts\_sysdl. A value of 1 in this word indicates that the socket should be reset to an unbound state, if possible, when a **bind()** has succeeded on some transports but failed on others. If the socket can be reset to an unbound state, then a subsequent vn\_bind call with a different Sockaddr might be successful. If the socket cannot be unbound, the call will be rejected. All other parameters are the same as on a successful vn\_bind call. There is no external application interface for this function; it is used internally by the Common INET (CINET) layer so that CINET can try to place an application socket back into a state where another call to **bind()** may succeed.

### **Serialization provided by the LFS**

The vn bind operation is invoked with an exclusive latch held on the vnode of the socket.

### **Security calls to be made by the PFS**

When a program specifies a port value less than 1024 decimal, the PFS must call SAF's Check Privilege function to verify that the caller has the authority to do so.

# **vn\_cancel — Cancel an asynchronous operation**

## **Function**

The vn cancel operation cancels the wait for an asynchronous operation to complete, or cancels the remaining portion of an operation after the I/O completion has been scheduled.

# **Environment on entry and exit**

See ["Environment](#page-92-0) for PFS operations" on page 71.

# **Input parameter format**

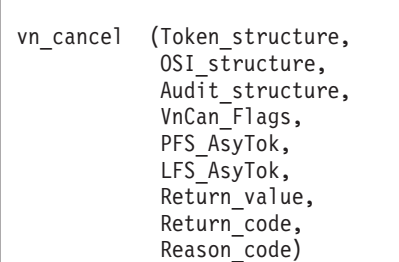

# **Parameters**

# **Token\_structure** Supplied parameter **Type:** TOKSTR

Length: Specified by TOKSTR.ts\_hdr.cblen.

The Token\_structure represents the file (vnode) that is being operated on. It contains the PFS's initialization token, mount token, and the file token. Refer to ["LFS/PFS](#page-37-0) control block structure" on page 16 for a discussion of this structure, and to the TOKSTR typedef in BPXYPFSI in Appendix D, "Interface [structures](#page-524-0) for C [language](#page-524-0) servers and clients," on page 503 for its mapping.

### **OSI\_structure**

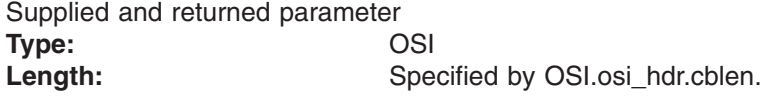

The OSI\_structure contains information that is used by the OSI operations that may be called by the PFS. See Chapter 6, "OSI [services,"](#page-388-0) on page 367 for more information.

It also contains MVS-specific information that needs to be passed to the PFS, including SMF accounting fields, a work area, a recovery area, and an optional pointer to an output ATTR structure. For more details on the OSI structure, see "The OSI [structure"](#page-40-0) on page 19.

This area is mapped by the OSI typedef in BPXYPFSI in Appendix D, ["Interface](#page-524-0) [structures](#page-524-0) for C language servers and clients," on page 503.

#### **Audit\_structure**

Supplied parameter **Type:** CRED Length: Specified by CRED.cred hdr.cblen.

The Audit structure contains information that is used by the security product for access checks and auditing. It is passed to most SAF routines that are invoked by the PFS.

Refer to "Security responsibilities and [considerations"](#page-33-0) on page 12 for a discussion of security processing, and to the CRED typedef in BPXYPFSI in [Appendix](#page-524-0) D for the mapping of this structure.

#### **VnCan\_Flags**

Supplied parameter **Type:** String Length: 4 bytes

Control flags for this cancelation. Refer to the vncanflags structure in BPXYPFSI.

**• vncanforce:** This flag specifies whether a normal or forced cancelation is being requested:

#### *0*– **Normal Cancel**.

Only the wait for completion is being canceled; otherwise the operation is to proceed normally.

If the PFS finds the request on a waiting queue, it is to be removed from the queue and completed with a return code of ECANCELED. That is, osi sched should be called, and the normal flow for a failed request should be followed. Note that if it is the PFS's custom to handle asynchronous failures in Part 2, it may call osi\_sched with success and return ECANCELED from the Part 2 call.

If the PFS does not find the request on a waiting queue, it should take no action whatsoever. The request is completing, or has completed, normally and should not be interrupted.

### *1*– **Forced Cancel and Cleanup**.

Part 2 is not run for this operation, usually because the user's process is terminating. The PFS should remove the request from any waiting queues, and discard all buffers and other resources that were allocated to this request. Regardless of whether the request was found on the waiting queues, the PFS must clean up the request if it is still active.

### **PFS\_AsyTok**

Supplied parameter **Type:** String Length: 8 bytes

A copy of the PFS's Asynchronous I/O Request Token, which identifies the request that is being canceled.

This is the token that was originally passed by the PFS to the LFS via a call to osi upda during Part 1 of the asynchronous operation. This is also the same token that is passed in osi asytok on Part 2 of an asynchronous operation to identify the request to the PFS.

### **LFS\_AsyTok**

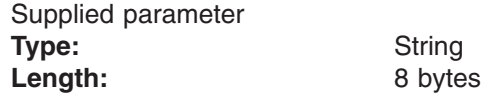

A copy of the LFS's Asynchronous I/O Request Token, which was originally passed to the PFS in the osi asytok field on Part 1 of the request that is being canceled.

This token has presumably been saved by the PFS in its request structure during Part 1, since it is needed for osi\_sched, and can be used to validate the PFS request structure. The PFS's original request structure must be validated on vn\_cancel because the original operation might have finished by the time the vn\_cancel reaches the PFS, and therefore its request structure might have been already freed or reused for another operation. Once cancel is started for a request, the LFS does not reuse its token until after the cancel has completed.

The PFS may also, of course, perform this validation on its own and ignore the LFS\_AsyTok if it is so designed. A request structure could be validated, for instance, with a structure sequence number that is included within the PFS AsyTok, or by running a chain of active request blocks.

See also the notes below.

#### **Return\_value**

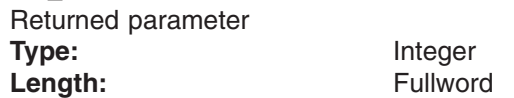

A fullword in which the vn\_cancel operation returns the results of the operation, as one of the following:

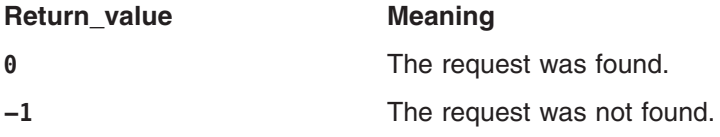

Generally, vn cancel is not called after osi sched has been called, but there is a race condition between these two acts and so this Return\_value is really not very definitive. See the notes below.

#### **Return\_code**

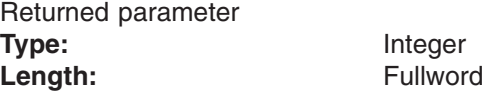

A fullword in which the vn\_cancel operation stores the return code. The vn\_cancel operation returns Return\_code only if Return\_value is −1. For a complete list of supported return code values, see *z/OS UNIX System Services Messages and Codes*.

The vn\_cancel operation should support at least the following error value:

**Return\_code Explanation**

EINVAL **The PFS\_AsyTok is not valid.** 

#### **Reason\_code**

Returned parameter **Type:** Integer Length: Fullword

A fullword in which the vn\_cancel operation stores the reason code. The vn\_cancel operation returns Reason\_code only if Return\_value is −1. Reason\_code further qualifies the Return\_code value. These reason codes are documented by the PFS.

### **Implementation notes**

**Overview of vn\_cancel processing**

["Asynchronous](#page-76-0) I/O processing" on page 55 provides an overview of asynchronous I/O, and discusses the flows that are related to vn\_cancel.

### **Specific processing notes**

- Vn\_cancel is for one specific request only.
- Only requests that originally had OsiAsy1=ON are potentially cancelable.
- The normal cancel only "pushes through" the original request, and does not attempt to abort it if it is not blocked.
- Vn\_cancel is not an asynchronous operation in the sense of the OsiAsy1 and OsiAsy2 bits. It is also not normally a blocking operation. If the original request is found on a waiting queue it may be removed, and osi sched() called, on another thread while vn\_cancel returns to the LFS.
- Vn cancel must contend with situations in which a thread may be calling osi\_sched, or an SRB may be running Part 2 of the original request. This can be a problem in either case, if the PFS is about to free up the structures that are related to the original request and the PFS\_AsyTok. Hopefully, the original request structure can be validated or not used directly, in order to avoid introducing additional serialization points into the main line path just to deal with a potential cancel. For instance, for a normal cancel, only requests that are found on a waiting chain need be referenced directly, and for cancel force some cleanup may be able to be deferred to vn\_close.

Technically, though, because of fork() and inherited descriptors, vn\_cancel(Force) might not soon be followed by vn\_close. However, it would be rather rare for an application in this position to carry on. The results of the application would be unpredictable because of timing; and at a minimum it would have to expect data loss, since the termination could just as easily have occurred on entry to its I/O Completion exit.

Vn\_cancel(Force) is a result of process termination; therefore, any requests that were still in the PFS have gone through recovery and generally have been handled, as they would be for any abnormal end situation.

- Part 1 requests run on the user's TCB or SRB, and these are abnormally ended before vn\_cancel is issued.
- For process termination in general, new SRBs are not permitted to start Part 2, but old SRBs are allowed to finish. Osi\_wait(), though, returns as if interrupted with a signal, in an attempt to keep these SRBs from blocking. If the user address space goes to memterm, nothing is able to run, so Part 2 can be abnormally ended for that reason. If the PFS issues its own MVS suspend during Part 2, it can also be abnormally ended by the system.

#### **Serialization provided by the LFS**

The vn\_cancel operation is invoked with an exclusive vnode latch.

Additional serialization is provided even when the PFS is not using vnode latching.

- 1. The vn cancel operation is not invoked while the request it is canceling is still in the PFS during Part 1 of the operation.
- 2. Vn\_close is not invoked while vn\_cancel is in progress.
- 3. If a user process terminates before osi upda is called, vn cancel is not called, since the LFS does not have the PFS's token to pass.
- 4. The LFS serializes vn cancel with the potentially simultaneously occurring end of Part 2 on the SRB, so the PFS does not have to in any sense ″wait″ within vn\_cancel for Part 2.

**Security calls to be made by the PFS**: None.

# **vn\_close — Close a file or socket**

# **Function**

The vn close operation closes a file or socket.

# **Environment on entry and exit**

See ["Environment](#page-92-0) for PFS operations" on page 71.

# **Input parameter format**

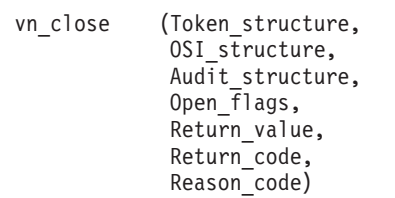

# **Parameters**

### **Token\_structure**

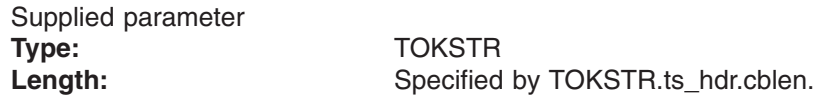

The Token structure represents the file (vnode) that is being operated on. It contains the PFS's initialization token, mount token, and the file token. Refer to ["LFS/PFS](#page-37-0) control block structure" on page 16 for a discussion of this structure, and to the TOKSTR typedef in BPXYPFSI in Appendix D, "Interface [structures](#page-524-0) for C [language](#page-524-0) servers and clients," on page 503 for its mapping.

#### **OSI\_structure**

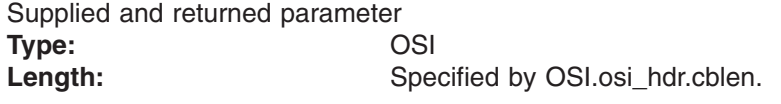

The OSI\_structure contains information that is used by the OSI operations that may be called by the PFS. See [Chapter](#page-388-0) 6 for more information.

It also contains MVS-specific information that needs to be passed to the PFS, including SMF accounting fields, a work area, a recovery area, and an optional pointer to an output ATTR structure. For more details on the OSI structure, see "The OSI [structure"](#page-40-0) on page 19.

This area is mapped by the OSI typedef in BPXYPFSI in [Appendix](#page-524-0) D.

#### **Audit\_structure**

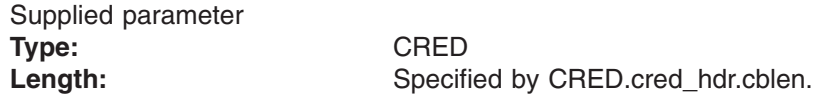

The Audit structure contains information that is used by the security product for access checks and auditing. It is passed to most SAF routines that are invoked by the PFS.

Refer to "Security responsibilities and [considerations"](#page-33-0) on page 12 for a discussion of security processing, and to the CRED typedef in BPXYPFSI in [Appendix](#page-524-0) D for the mapping of this structure.

#### **Open\_flags**

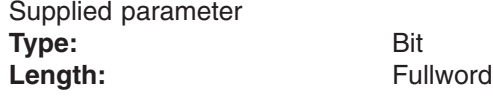

A fullword containing the open flags that are associated with this file. These flags are defined by **fcntl.h.**

#### **Return\_value**

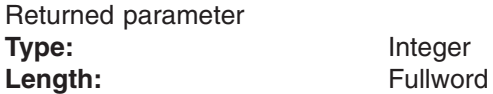

A fullword in which the vn\_close operation returns the results of the operation, as one of the following:

#### **Return\_value Meaning**

**−1** The operation was not successful. The Return\_code and Reason\_Code values must be filled in by the PFS when Return value is −1.

**0** The operation was successful.

#### **Return\_code**

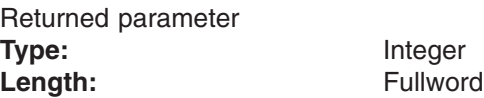

A fullword in which the vn\_close operation stores the return code. The vn\_close operation returns Return\_code only if Return\_value is −1. See *z/OS UNIX System Services Messages and Codes* for a complete list of supported return code values.

#### **Reason\_code**

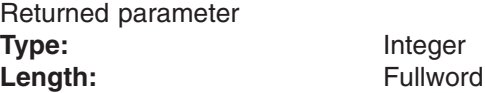

A fullword in which the vn close operation stores the reason code. The vn\_close operation returns Reason\_code only if Return\_value is −1. Reason\_code further qualifies the Return\_code value. These reason codes are documented by the PFS.

### **Implementation notes**

### **Overview of vn\_close processing**

See "Opening and closing files and first [references](#page-55-0) to files" on page 34 for a discussion of close processing.

See ["Creating,](#page-65-0) referring to, and closing socket vnodes" on page 44 for a discussion of relevant socket processing.

For more information on the semantics of this operation for a POSIX-conforming PFS, refer to the **close()** function in the POSIX .1 standard (IEEE Std 1003.1-1990).

#### **Specific processing notes**

- 1. The Return value parameter is preset to -1 before the PFS is called. If the PFS program checks or ends abnormally during the vn close operation and the abend is percolated back to the LFS, the LFS uses the Return\_value to determine what to do next. If the Return\_value is still -1, the PFS is recalled with vn\_close; otherwise it is not. Therefore, just before the PFS reaches a point at which it would rather not be recalled if it should end abnormally, it should zero out the Return\_value.
- 2. If the PFS supports vn\_recovery, and vn\_recovery returns control information to direct the outcome of the original call, the rule above is overridden. That is, yn\_close is not recalled if it appears that yn\_recovery has handled the problem, regardless of the value of Return\_value.
- 3. Although the Return value, Return code, and Reason code values are returned to the caller, the operation always succeeds in that the user's file descriptor is freed and the vnode's open counter is decremented, regardless of the Return\_value.
- 4. If vn\_inactive is not supported by the PFS, the LFS will free its vnode after the vn\_close returns. If vn\_inactive is supported, the LFS keeps the vnode for a few minutes and then invokes vn inactive, at which time the vnode is freed.

For sockets PFSs, the total number of vnodes in use is used to enforce the MAXSOCKETS limit. Thus, for sockets PFSs that use vn\_inactive, it is possible for a heavily loaded system to reach its MAXSOCKETS limit—even though not that many sockets are open—because of closed vnodes that have not yet been inactivated.

Refer to ["Creating,](#page-65-0) referring to, and closing socket vnodes" on page 44 for more information on socket close and inactivation.

### **Serialization provided by the LFS**

The vn close operation is invoked with an exclusive latch held on the vnode of the file. Shared read support for the file that is being closed can be modified in the OSI by the PFS upon returning from the vn\_close operation.

**Security calls to be made by the PFS**: None.

# **Related services**

- ["vn\\_open](#page-191-0) Open a file" on page 170
- "vfs socket Create a socket or a socket pair" on page 97

# **vn\_connect — Connect to a socket**

# **Function**

The vn connect operation connects to a socket. The socket can be either a stream socket or a datagram socket. The connection is done for stream sockets by a client; a bind and a listen request must have preceded this request at the server.

# **Environment on entry and exit**

See ["Environment](#page-92-0) for PFS operations" on page 71.

# **Input parameter format**

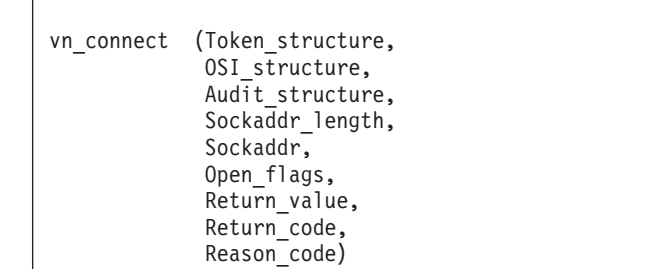

# **Parameters**

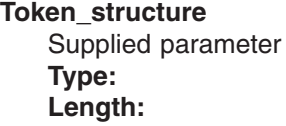

**Type:** TOKSTR **Length:** Specified by TOKSTR.ts\_hdr.cblen.

The Token\_structure represents the file (vnode) that is being operated on. It contains the PFS's initialization token, mount token, and the file token. Refer to ["LFS/PFS](#page-37-0) control block structure" on page 16 for a discussion of this structure, and to the TOKSTR typedef in BPXYPFSI in Appendix D, "Interface [structures](#page-524-0) for C [language](#page-524-0) servers and clients," on page 503 for its mapping.

### **OSI\_structure**

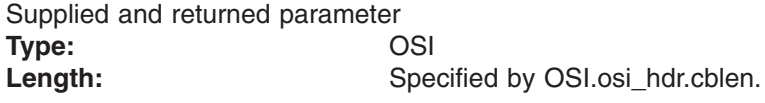

The OSI\_structure contains information that is used by the OSI operations that may be called by the PFS. See [Chapter](#page-388-0) 6 for more information.

It also contains MVS-specific information that needs to be passed to the PFS, including SMF accounting fields, a work area, a recovery area, and an optional pointer to an output ATTR structure. For more details on the OSI structure, see "The OSI [structure"](#page-40-0) on page 19.

This area is mapped by the OSI typedef in BPXYPFSI in [Appendix](#page-524-0) D.

#### **Audit\_structure**

Supplied parameter **Type:** CRED

Length: Specified by CRED.cred\_hdr.cblen.

The Audit\_structure contains information that is used by the security product for access checks and auditing. It is passed to most SAF routines that are invoked by the PFS.

Refer to "Security responsibilities and [considerations"](#page-33-0) on page 12 for a discussion of security processing, and to the CRED typedef in BPXYPFSI in Appendix D, "Interface [structures](#page-524-0) for C language servers and clients," on page [503](#page-524-0) for the mapping of this structure.

#### **Sockaddr\_length**

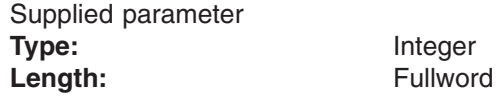

A fullword that contains the length of sockaddr.

### **Sockaddr**

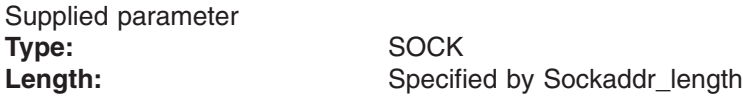

A structure that varies depending on the address family type. It contains the address that is to be used for this operation. For an example of this mapping for AF\_INET, see **in.h**.

#### **Open\_flags**

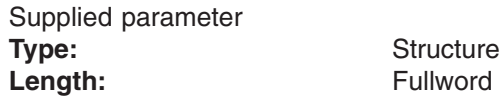

A fullword that contains the bits that are associated with the socket. The defined values for this field are mapped by **fcntl.h**.

#### **Return\_value**

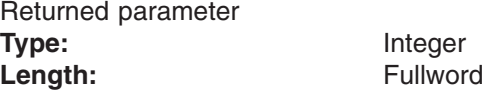

A fullword in which the vn\_connect operation returns the results of the operation, as one of the following:

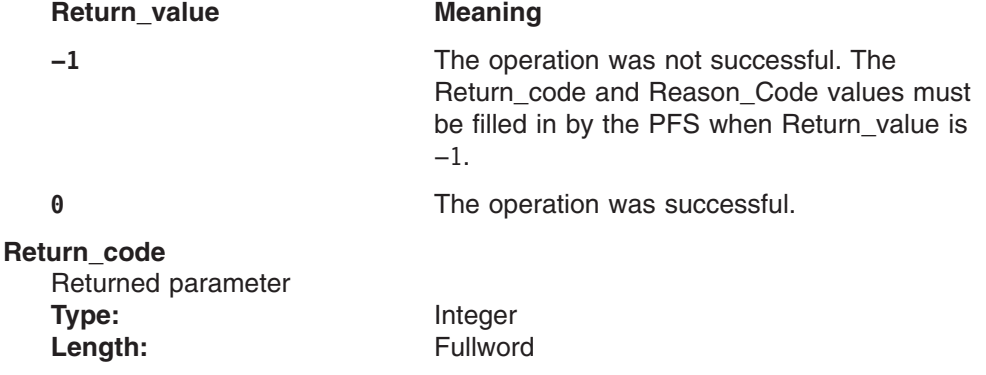

A fullword in which the vn\_connect operation stores the return code. The vn\_connect operation returns Return\_code only if Return\_value is −1. For a complete list of supported return code values, see *z/OS UNIX System Services Messages and Codes*.

The vn\_connect operation should support at least the following error values:

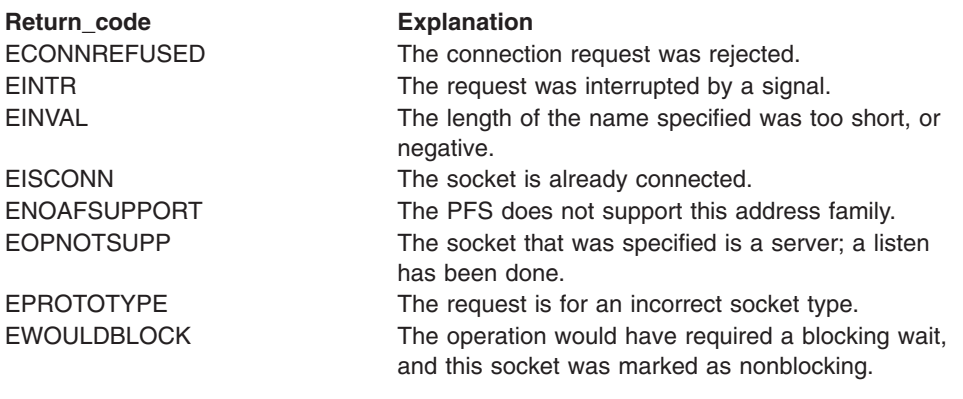

#### **Reason\_code**

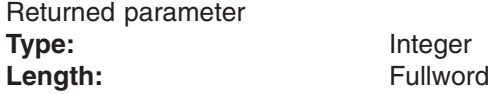

A fullword in which the vn\_connect operation stores the reason code. The vn\_connect operation returns Reason\_code only if Return\_value is −1. Reason code further qualifies the Return\_code value. These reason codes are documented by the PFS.

# **Implementation notes**

#### **Overview of vn\_connect processing**

For more information on the semantics of this operation for a POSIX-conforming PFS, refer to the publications that are mentioned in "Finding more [information](#page-17-0) about [sockets"](#page-17-0) on page xvi for the connect function.

#### **Specific processing notes**

The **connect()** function performs a different action for each of the following types of initiating sockets:

- If the initiating socket is SOCK\_DGRAM, the **connect()** function establishes the peer address. The peer address identifies the socket to which all datagrams are sent on subsequent **send()** functions. No connections are made by this **connect()** function.
- If the initiating socket is SOCK\_STREAM, the **connect()** function attempts to make a connection to the socket that is specified by the Sockaddr parameter.

#### **Serialization provided by the LFS**

The vn\_connect operation is invoked with an exclusive latch held on the vnode of the socket.

**Security calls to be made by the PFS**: None.

# **Related services**

- "vn listen Listen on a socket" on page 160
- ["vn\\_accept](#page-133-0) Accept a socket connection request" on page 112
- ["vn\\_bind](#page-146-0) Bind a name to a socket" on page 125

# **vn\_create — Create a new file**

## **Function**

The vn\_create operation creates a new file using the file type and attributes that are provided by the caller.

# **Environment on entry and exit**

See ["Environment](#page-92-0) for PFS operations" on page 71.

# **Input parameter format**

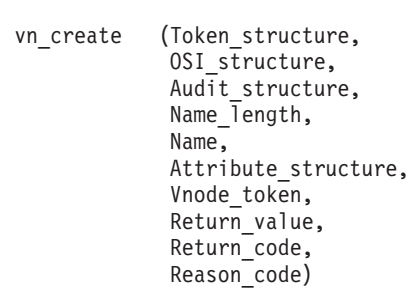

# **Parameters**

### **Token\_structure**

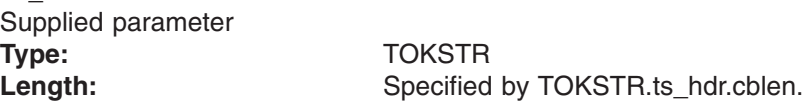

The Token\_structure represents the file (vnode) that is being operated on. It contains the PFS's initialization token, mount token, and the file token. Refer to ["LFS/PFS](#page-37-0) control block structure" on page 16 for a discussion of this structure, and to the TOKSTR typedef in BPXYPFSI in Appendix D, "Interface [structures](#page-524-0) for C [language](#page-524-0) servers and clients," on page 503 for its mapping.

### **OSI\_structure**

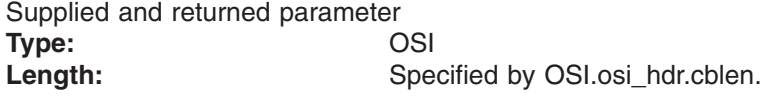

The OSI\_structure contains information that is used by the OSI operations that may be called by the PFS. See [Chapter](#page-388-0) 6 for more information.

It also contains MVS-specific information that needs to be passed to the PFS, including SMF accounting fields, a work area, a recovery area, and an optional pointer to an output ATTR structure. For more details on the OSI structure, see "The OSI [structure"](#page-40-0) on page 19.

This area is mapped by the OSI typedef in BPXYPFSI in Appendix D, ["Interface](#page-524-0) [structures](#page-524-0) for C language servers and clients," on page 503.

#### **Audit\_structure**

Supplied parameter **Type:** CRED

Length: Specified by CRED.cred\_hdr.cblen.

The Audit\_structure contains information that is used by the security product for access checks and auditing. It is passed to most SAF routines that are invoked by the PFS.

Refer to "Security responsibilities and [considerations"](#page-33-0) on page 12 for a discussion of security processing, and to the CRED typedef in BPXYPFSI in [Appendix](#page-524-0) D for the mapping of this structure.

#### **Name\_length**

Supplied parameter **Type:** Integer Length: Fullword

A fullword that contains the length of Name. The name is between 1 and 255 bytes long.

#### **Name**

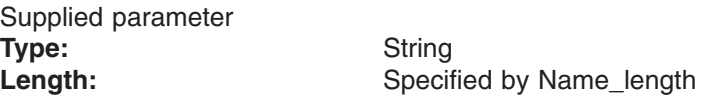

An area, of length Name\_length, that contains the name of the file that is to be created. This name is not null-terminated.

#### **Attribute\_structure**

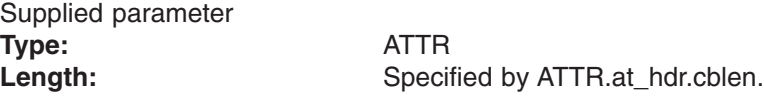

An area that is to be used by the vn\_create operation to set the attributes of the file that is to be created. This area is mapped by typedef ATTR in the BPXYVFSI header file (see [Appendix](#page-524-0) D).

#### **Vnode\_token**

Returned parameter **Type:** Token **Length:** 8 bytes

An area in which the vn\_create operation returns the vnode token that is created.

### **Return\_value**

Returned parameter **Type:** Integer Length: Fullword

A fullword in which the vn\_create operation returns the results of the operation, as one of the following:

#### Return\_value **Meaning**

**−1** The operation was not successful. The Return\_code and Reason\_Code values must be filled in by the PFS when Return value is −1.

#### **0** The operation was successful.

**Return\_code** Returned parameter **Type:** Integer Length: Fullword

A fullword in which the vn\_create operation stores the return code. The vn\_create operation returns Return\_code only if Return\_value is −1. For a complete list of supported return code values, see *z/OS UNIX System Services Messages and Codes*.

The vn\_create operation should support at least the following error values:

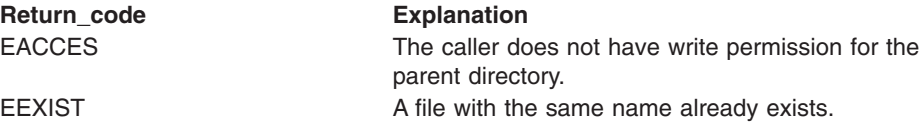

#### **Reason\_code**

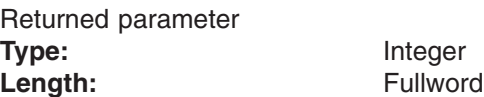

A fullword in which the vn\_create operation stores the reason code. The vn\_create operation returns Reason\_code only if Return\_value is −1. Reason\_code further qualifies the Return\_code value. These reason codes are documented by the PFS.

### **Implementation notes**

#### **Overview of vn\_create processing**

["Creating](#page-53-0) files" on page 32 provides an overview of file creation processing.

#### **Specific processing notes**

- The token structure that is passed on input represents the directory in which the file is created.
- The following attribute\_structure fields are provided by the LFS:

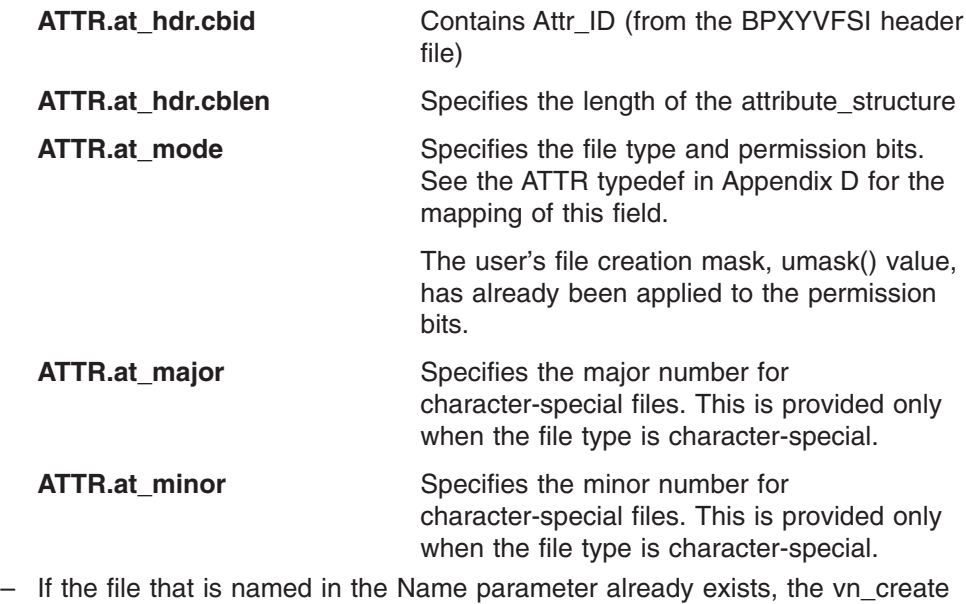

operation returns a return code of EEXIST, and the output vnode\_token is optional.

#### **Serialization provided by the LFS**

The vn\_create operation is invoked with an exclusive latch held on the vnode of the parent directory.

**Security calls to be made by the PFS**

The PFS is expected to invoke SAF's Check Access callable service to verify that the user has write permission to the directory. The PFS is also expected to invoke SAF's Make FSP callable service to create a file security packet.

# **Related services**

- ["osi\\_getvnode](#page-406-0) Get or return a vnode" on page 385
- ["vn\\_remove](#page-215-0) Remove a link to a file" on page 194

# **vn\_fsync — Harden file data**

# **Function**

The vn fsync operation writes to disk (or otherwise stabilizes) all changed data in a file.

# **Environment on entry and exit**

See ["Environment](#page-92-0) for PFS operations" on page 71.

# **Input parameter format**

vn fsync (Token structure, OSI\_structure, Audit structure, Return\_value, Return\_code, Reason\_code)

# **Parameters**

### **Token\_structure**

Supplied parameter **Type:** TOKSTR **Length:** Specified by TOKSTR.ts hdr.cblen.

The Token\_structure represents the file (vnode) that is being operated on. It contains the PFS's initialization token, mount token, and the file token. Refer to ["LFS/PFS](#page-37-0) control block structure" on page 16 for a discussion of this structure, and to the TOKSTR typedef in BPXYPFSI in Appendix D, "Interface [structures](#page-524-0) for C [language](#page-524-0) servers and clients," on page 503 for its mapping.

### **OSI\_structure**

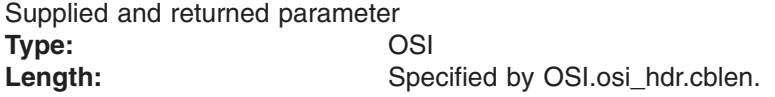

The OSI structure contains information that is used by the OSI operations that may be called by the PFS. See [Chapter](#page-388-0) 6 for more information.

It also contains MVS-specific information that needs to be passed to the PFS, including SMF accounting fields, a work area, a recovery area, and an optional pointer to an output ATTR structure. For more details on the OSI structure, see "The OSI [structure"](#page-40-0) on page 19.

This area is mapped by the OSI typedef in BPXYPFSI in [Appendix](#page-524-0) D.

#### **Audit\_structure**

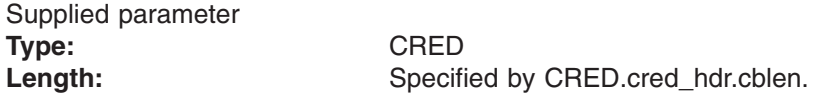

The Audit structure contains information that is used by the security product for access checks and auditing. It is passed to most SAF routines that are invoked by the PFS.

Refer to "Security responsibilities and [considerations"](#page-33-0) on page 12 for a discussion of security processing, and to the CRED typedef in BPXYPFSI in [Appendix](#page-524-0) D for the mapping of this structure.

#### **Return\_value**

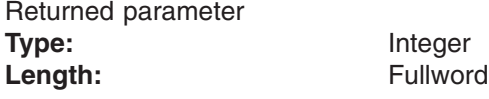

A fullword in which the vn\_fsync service returns the results of the operation, as one of the following:

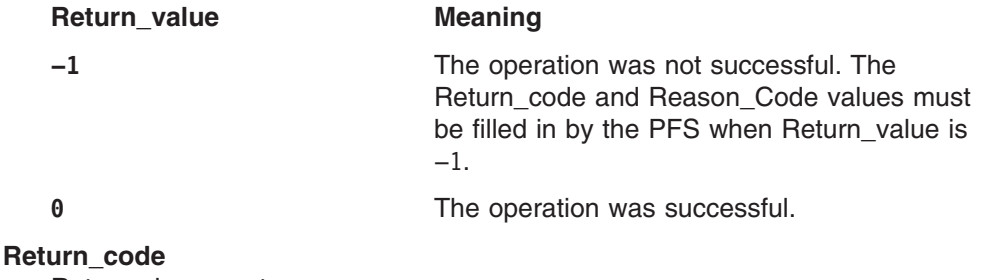

Returned parameter **Type:** Integer Length: Fullword

A fullword in which the vn\_fsync service stores the return code. The vn\_fsync service returns Return\_code only if Return\_value is −1. See *z/OS UNIX System Services Messages and Codes* for a complete list of supported return code values.

The vn fsync service should support at least the following error value:

**Return\_code Explanation**

EINVAL **The operation is not possible for the specified file.** 

#### **Reason\_code**

Returned parameter **Type:** Integer Length: Fullword

A fullword in which the vn\_fsync service stores the reason code. The vn\_fsync service returns Reason code only if Return value is −1. Reason code further qualifies the Return\_code value. These reason codes are documented by the PFS.

### **Implementation notes**

### **Overview of vn\_fsync processing**

For the file token in the token structure, vn fsync must write all modified data that is not yet placed in nonvolatile storage to such a medium.

### **Specific processing notes**

- Data should be completely hardened before vn\_fsync returns to its caller.
- For more information on the semantics of this operation for a POSIX-conforming PFS, refer to the **fsync()** function in the POSIX .1a standard (IEEE Std 1003.1a), draft 7.

### **Serialization provided by the LFS**

The vn\_fsync operation is invoked with an exclusive latch held on the vnode of the file.

**Security calls to be made by the PFS**: None.

# **Related services**

v ["vfs\\_sync](#page-124-0) — Harden all file data for a file system" on page 103

# **vn\_getattr — Get the attributes of a file**

# **Function**

The vn\_getattr operation gets the attributes of a file.

# **Environment on entry and exit**

See ["Environment](#page-92-0) for PFS operations" on page 71.

# **Input parameter format**

vn getattr (Token structure, OSI structure, Audit structure, Attribute structure, Return value, Return\_code, Reason\_code)

# **Parameters**

### **Token\_structure**

Supplied parameter **Type:** TOKSTR **Length:** Specified by TOKSTR.ts\_hdr.cblen.

The Token\_structure represents the file (vnode) that is being operated on. It contains the PFS's initialization token, mount token, and the file token.

Refer to ["LFS/PFS](#page-37-0) control block structure" on page 16 for a discussion of this structure, and to the TOKSTR typedef in BPXYPFSI in Appendix D, ["Interface](#page-524-0) [structures](#page-524-0) for C language servers and clients," on page 503 for its mapping.

### **OSI\_structure**

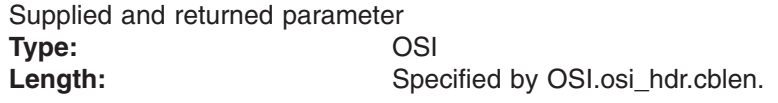

The OSI\_structure contains information that is used by the OSI operations that may be called by the PFS. See [Chapter](#page-388-0) 6 for more information.

It also contains MVS-specific information that needs to be passed to the PFS, including SMF accounting fields, a work area, a recovery area, and an optional pointer to an output ATTR structure. For more details on the OSI structure, see "The OSI [structure"](#page-40-0) on page 19.

This area is mapped by the OSI typedef in BPXYPFSI in [Appendix](#page-524-0) D.

### **Audit\_structure**

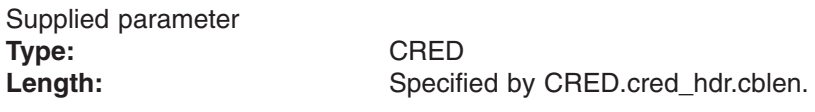

The Audit structure contains information that is used by the security product for access checks and auditing. It is passed to most SAF routines that are invoked by the PFS.

Refer to "Security responsibilities and [considerations"](#page-33-0) on page 12 for a discussion of security processing, and to the CRED typedef in BPXYPFSI in [Appendix](#page-524-0) D for the mapping of this structure.

#### **Attribute\_structure**

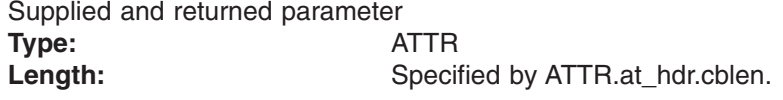

An area used by the vn\_getattr operation to return the file attributes for the file that is specified by the vnode token. Before a call to vn\_getattr,

Attribute structure must be initialized with the ID and length fields set correctly and the unused fields set to zero. This area is mapped by typedef ATTR in the BPXYVFSI header file (see [Appendix](#page-524-0) D).

#### **Return\_value**

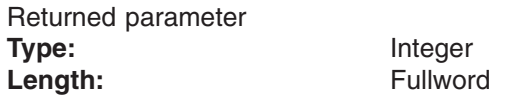

The name of a fullword in which the vn\_getattr service returns the results of the operation, as one of the following:

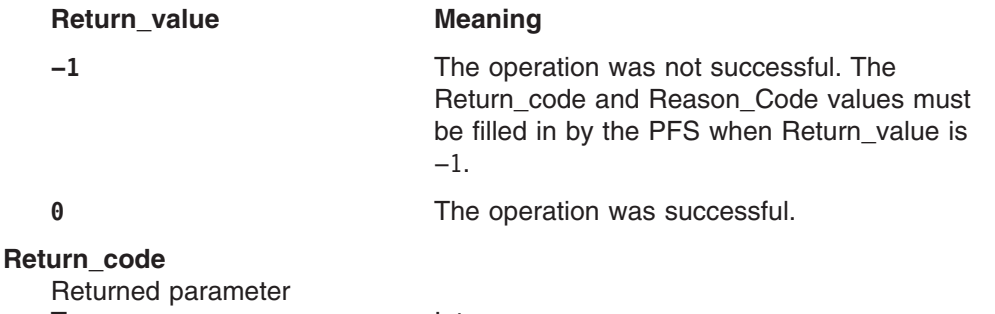

**Type:** Integer **Length:** Fullword

A fullword in which the vn\_getattr service stores the return code. The vn\_getattr service returns Return\_code only if Return\_value is −1. See *z/OS UNIX System Services Messages and Codes* for a complete list of supported return code values.

### **Reason\_code**

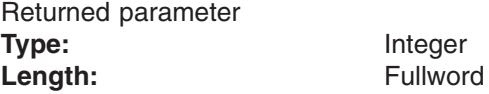

A fullword in which the vn\_getattr service stores the reason code. The vn\_getattr service returns Reason\_code only if Return\_value is −1. Reason\_code further qualifies the Return\_code value. These reason codes are documented by the PFS.

### **Implementation notes**

### **Overview of vn\_getattr processing**

vn\_getattr is used to read file attributes, as described in ["Getting](#page-60-0) and setting [attributes"](#page-60-0) on page 39.

#### **Specific processing notes**

- The input attribute\_structure length may not match the length that is supported by the PFS. The PFS must return the minimum of:
	- Input ATTR.at hdr.cblen

- The attribute\_structure length that is supported by this release of the PFS

The returned value in ATTR.at\_hdr.cblen must match the size returned.

– Time-related fields that are marked for update must be updated before the attributes are returned.

### **Serialization provided by the LFS**

The vn\_getattr operation is invoked with a shared latch held on the vnode of the directory.

**Security calls to be made by the PFS**: None.

# **Related services**

v ["vn\\_setattr](#page-234-0) — Set the attributes of a file" on page 213

# **vn\_getname — Get the peer or socket name**

# **Function**

The vn\_getname operation gets the peer name or the socket name.

# **Environment on entry and exit**

See ["Environment](#page-92-0) for PFS operations" on page 71.

# **Input parameter format**

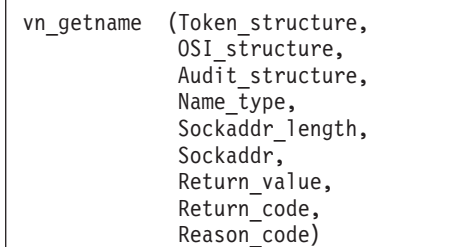

# **Parameters**

### **Token\_structure**

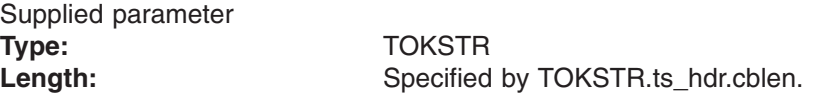

The Token\_structure represents the file (vnode) that is being operated on. It contains the PFS's initialization token, mount token, and the file token. Refer to ["LFS/PFS](#page-37-0) control block structure" on page 16 for a discussion of this structure, and to the TOKSTR typedef in BPXYPFSI in Appendix D, "Interface [structures](#page-524-0) for C [language](#page-524-0) servers and clients," on page 503 for its mapping.

### **OSI\_structure**

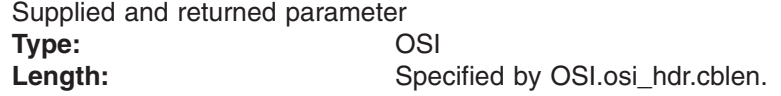

The OSI\_structure contains information that is used by the OSI operations that may be called by the PFS. See [Chapter](#page-388-0) 6 for more information.

It also contains MVS-specific information that needs to be passed to the PFS, including SMF accounting fields, a work area, a recovery area, and an optional pointer to an output ATTR structure. For more details on the OSI structure, see "The OSI [structure"](#page-40-0) on page 19.

This area is mapped by the OSI typedef in BPXYPFSI in [Appendix](#page-524-0) D.

### **Audit\_structure**

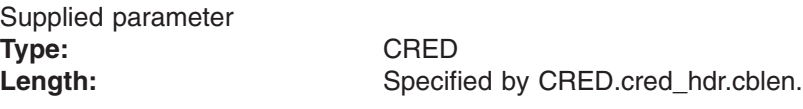

The Audit\_structure contains information that is used by the security product for access checks and auditing. It is passed to most SAF routines that are invoked by the PFS.

Refer to "Security responsibilities and [considerations"](#page-33-0) on page 12 for a discussion of security processing, and to the CRED typedef in BPXYPFSI in [Appendix](#page-524-0) D for the mapping of this structure.

### **Name\_type**

Supplied parameter **Type:** Integer Length: Fullword

A fullword that specifies whether to get the peer name or the socket name. The values for this field are defined in the BPXYPFSI header file (see [Appendix](#page-524-0) D).

#### **Sockaddr\_length**

Supplied and returned parameter **Type:** Integer **Length:** Fullword

A fullword that supplies the length of the Sockaddr buffer, and returns the length of the Sockaddr structure that is returned.

#### **Sockaddr**

Supplied and returned parameter **Type:** SOCK **Length:** Specified by Sockaddr\_length

**Length:** Fullword

A structure that varies depending on the address family type. On return, it contains the address that was used for this operation. For an example of this mapping for AF\_INET, see **in.h**.

#### **Return\_value**

Returned parameter **Type:** Integer **Length:** Fullword

A fullword in which the vn\_getname operation returns the results of the operation, as one of the following:

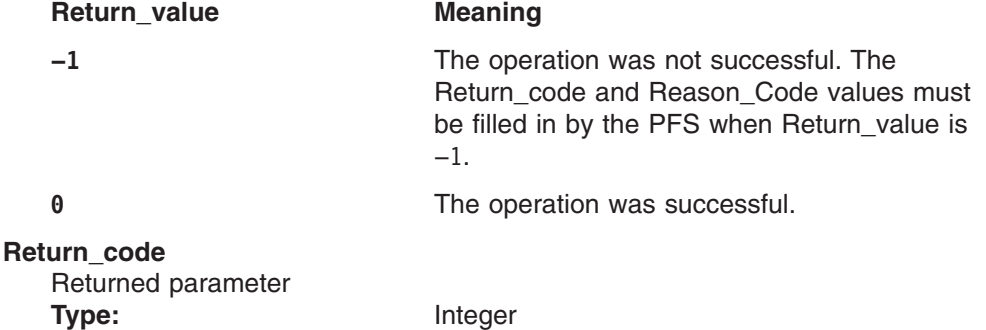

A fullword in which the vn\_getname operation stores the return code. The vn\_getname operation returns Return\_code only if Return\_value is −1. For a complete list of supported return code values, see *z/OS UNIX System Services Messages and Codes*.

The vn\_getname operation should support at least the following error values:

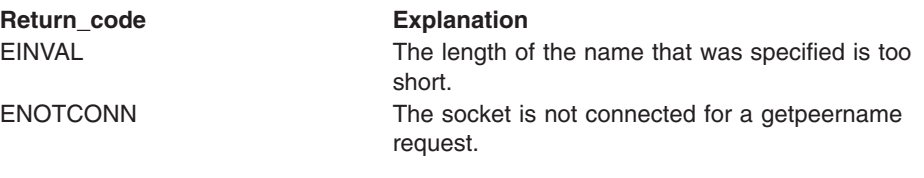

# **Reason\_code**

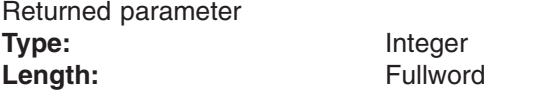

A fullword in which the vn\_getname operation stores the reason code. The vn\_getname operation returns Reason\_code only if Return\_value is −1. Reason\_code further qualifies the Return\_code value. These reason codes are documented by the PFS.

# **Implementation notes**

### **Overview of vn\_getname processing**

For more information on the semantics of this operation for a POSIX-conforming PFS, refer to the publications that are mentioned in "Finding more [information](#page-17-0) about [sockets"](#page-17-0) on page xvi for the getpeername and getsockname functions.

### **Serialization provided by the LFS**

The vn\_getname operation is invoked with an exclusive latch held on the vnode of the socket.

**Security calls to be made by the PFS**: None.

# **vn\_inactive — Inactivate a vnode**

# **Function**

The vn\_inactive disassociates a vnode from the PFS's related inode.

# **Environment on entry and exit**

See ["Environment](#page-92-0) for PFS operations" on page 71.

# **Input parameter format**

vn inactive (Token structure, OSI structure, Audit structure, Return\_value, Return\_code, Reason\_code)

# **Parameters**

### **Token\_structure**

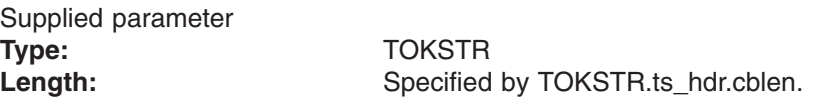

The Token structure represents the file (vnode) that is being operated on. It contains the PFS's initialization token, mount token, and the file token. Refer to ["LFS/PFS](#page-37-0) control block structure" on page 16 for a discussion of this structure, and to the TOKSTR typedef in BPXYPFSI in Appendix D, "Interface [structures](#page-524-0) for C [language](#page-524-0) servers and clients," on page 503 for its mapping.

### **OSI\_structure**

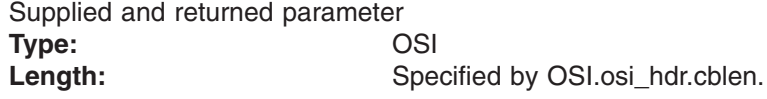

The OSI structure contains information that is used by the OSI operations that may be called by the PFS. See [Chapter](#page-388-0) 6 for more information.

It also contains MVS-specific information that needs to be passed to the PFS, including SMF accounting fields, a work area, a recovery area, and an optional pointer to an output ATTR structure. For more details on the OSI structure, see "The OSI [structure"](#page-40-0) on page 19.

This area is mapped by the OSI typedef in BPXYPFSI in [Appendix](#page-524-0) D.

### **Audit\_structure**

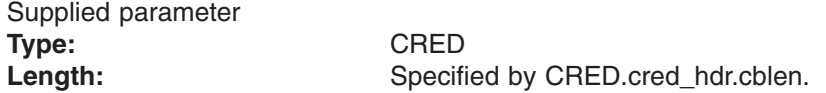

The Audit\_structure contains information that is used by the security product for access checks and auditing. It is passed to most SAF routines that are invoked by the PFS.

Refer to "Security responsibilities and [considerations"](#page-33-0) on page 12 for a discussion of security processing, and to the CRED typedef in BPXYPFSI in [Appendix](#page-524-0) D for the mapping of this structure.

#### **Return\_value**

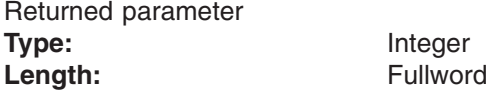

Length: Fullword

The name of a fullword in which the vn\_inactive service returns the results of the operation, as one of the following:

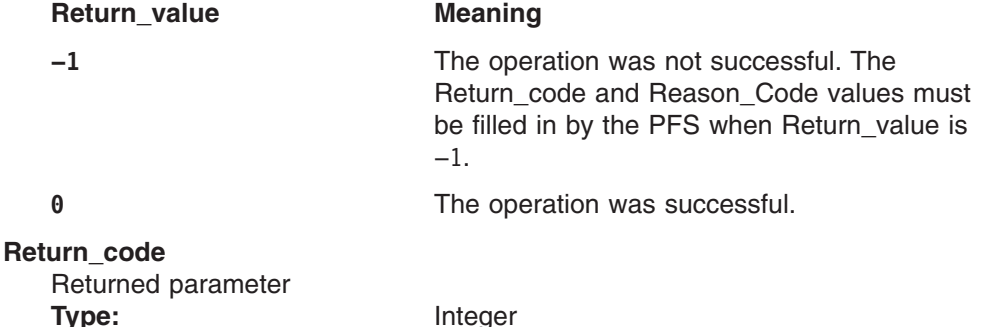

A fullword in which the vn inactive service stores the return code. The vn\_inactive service returns Return\_code only if Return\_value is −1. For a complete list of supported return code values, see *z/OS UNIX System Services Messages and Codes*.

The vn\_inactive service should support the following error value:

**Return\_code Explanation** EIO An I/O error occurred while accessing the file.

#### **Reason\_code**

Returned parameter **Type:** Integer Length: Fullword

A fullword in which the vn inactive service stores the reason code. The vn\_inactive service returns Reason\_code only if Return\_value is −1. Reason\_code further qualifies the Return\_code value. These reason codes are documented by the PFS.

### **Implementation notes**

#### **Overview of vn\_inactive processing**

"Creating, referring to, and [inactivating](#page-52-0) file vnodes" on page 31 provides an overview of file inactivate processing.

#### **Specific processing notes**

- If a transient error, such as an I/O error, is encountered, the Return\_value should be set to −1. In this case, the request is retried later.
- If a permanent error that prevents the specified file or directory from being used is encountered, Return\_value should be set to zero. In this case, all references to the file or directory are removed from the LFS and the request is not retried. The PFS must not issue a signal-enabled wait during inactivate processing. ["Waiting](#page-42-0) and posting" on page 21 provides an overview of wait and post processing.

– If a file's link count is zero, but its open count is not zero, the PFS should ignore the open count and delete the file's data along with the file. This might happen, for example, when an address space is canceled right after vn\_open finishes in the PFS, but before the LFS regains control.

### **Serialization provided by the LFS**

The vn\_inactive operation is invoked with an exclusive latch held on the file system containing the vnode.

**Security calls to be made by the PFS**: None.

# **Related services**

- ["osi\\_wait](#page-452-0) Wait for an event to occur" on page 431
- ["vfs\\_inactive](#page-102-0) Batch inactivate vnodes" on page 81

# **vn\_ioctl — I/O control**

# **Function**

The vn joctl operation conveys a command for a file or device driver. The specific commands that are supported are defined by the PFS.

# **Environment on entry and exit**

See ["Environment](#page-92-0) for PFS operations" on page 71.

# **Input parameter format**

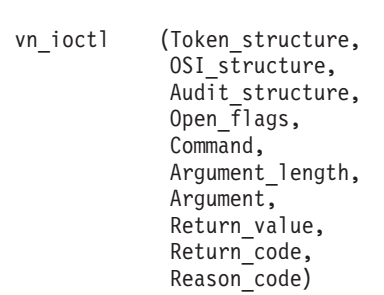

# **Parameters**

# **Token\_structure**

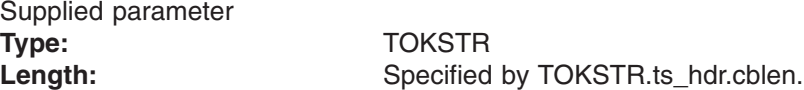

The Token\_structure represents the file (vnode) that is being operated on. It contains the PFS's initialization token, mount token, and the file token. Refer to ["LFS/PFS](#page-37-0) control block structure" on page 16 for a discussion of this structure, and to the TOKSTR typedef in BPXYPFSI in Appendix D, "Interface [structures](#page-524-0) for C [language](#page-524-0) servers and clients," on page 503 for its mapping.

### **OSI\_structure**

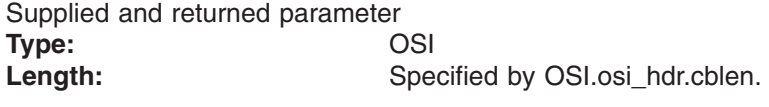

The OSI\_structure contains information that is used by the OSI operations that may be called by the PFS. See [Chapter](#page-388-0) 6 for more information.

It also contains MVS-specific information that needs to be passed to the PFS, including SMF accounting fields, a work area, a recovery area, and an optional pointer to an output ATTR structure. For more details on the OSI structure, see "The OSI [structure"](#page-40-0) on page 19.

This area is mapped by the OSI typedef in BPXYPFSI in [Appendix](#page-524-0) D.

### **Audit\_structure**

Supplied parameter **Type:** CRED Length: Specified by CRED.cred\_hdr.cblen. The Audit\_structure contains information that is used by the security product for access checks and auditing. It is passed to most SAF routines that are invoked by the PFS.

Refer to "Security responsibilities and [considerations"](#page-33-0) on page 12 for a discussion of security processing, and to the CRED typedef in BPXYPFSI in [Appendix](#page-524-0) D for the mapping of this structure.

#### **Open\_flags**

Supplied parameter **Type:** Structure Length: Fullword

An area that contains the open options that are associated with the file. These flags are defined in **fcntl.h**.

### **Command**

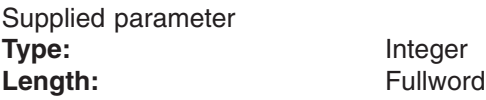

The command indicates the function that is to be performed by the PFS. The values that are defined in **ioctl.h** are for regular calls. The special values for sockets initialization are defined in BPXYPFSI (see [Appendix](#page-524-0) D).

#### **Argument\_length**

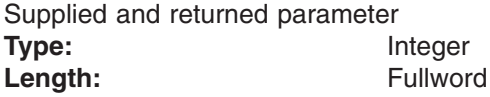

Argument\_length contains the length of the argument.

#### **Argument**

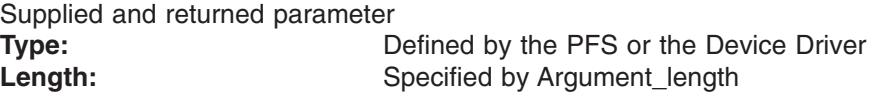

Argument is the buffer that is to be processed by the PFS. It may contain input data to be processed, data placed in it by the PFS or device driver, or both.

### **Return\_value**

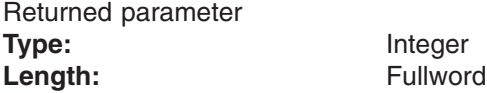

A fullword in which the vn\_ioctl service returns the results of the operation, as one of the following:

# **Return\_value Meaning**

### **−1** The operation was not successful. The Return\_code and Reason\_Code values must be filled in by the PFS when Return\_value is −1.

**0** The operation was successful.

### **Return\_code** Returned parameter **Type:** Integer Length: Fullword

A fullword in which the vn\_ioctl service stores the return code. The vn\_ioctl service returns Return\_code only if Return\_value is −1. See *z/OS UNIX System Services Messages and Codes* for a complete list of supported return code values.

The vn\_ioctl service should support at least the following error value:

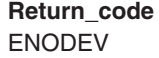

**Explanation** The requested function is not supported by the PFS.

### **Reason\_code**

Returned parameter **Type:** Integer Length: Fullword

A fullword in which the vn\_ioctl service stores the reason code. The vn\_ioctl service returns Reason\_code only if Return\_value is −1. Reason\_code further qualifies the Return\_code value. These reason codes are documented by the PFS.

### **Implementation notes**

### **Overview of vn\_ioctl processing**

vn\_ioctl provides a vehicle by which a PFS may provide functions not described by the POSIX standard.

#### **Specific processing notes**

- The PFS could use vn\_ioctl to support unique file operations.
- vn\_ioctl could be used to allow direct access to devices that are controlled by the PFS. You should avoid passing addresses with this service (using *argument*), and instead include all data in the buffer.
- The maximum Argument length that is supported by the LFS is 1024 bytes.
- Refer to ["Common](#page-69-0) INET sockets" on page 48 for information on the commands that a PFS must support in order to be an AF\_INET socket PFS.
- Open\_flags are all zero when vn\_ioctl is the result of the w\_pioctl (BPX1PIO) function, since the file being operated on has not been opened. The PFS may want to include a special access check in this case.
- For those cases in which user data addresses are passed in the argument, the user's storage key is passed to the PFS. This key should be used with MVCSK/MVCDK or osi\_copyin/osi\_copyout to reference the user data areas.

The key is passed in the first word of the system data area of the Token structure, ts sysd1, with a format of X'PPPP020K', where K is the four-bit key value. When ts\_sysd1 is all zeroes, keys are not passed.

The first two bytes of ts sysdl, when byte 3 is  $X'02'$ , are the first and third bytes of the user's PSW, which are the bytes that contain the user's AMODE and Supervisor State bits.

This information is passed in ts sysdl for all instances of program ioctl() calls, but some internal uses of vn\_ioctl, mostly for FIONBIO, do not do so. These cases do not contain addresses in the argument.

#### **Serialization provided by the LFS**

The vn\_ioctl operation is invoked with an exclusive latch held on the vnode of the file.

### **Security calls to be made by the PFS**

The PFS may choose to invoke SAF's Check Access callable service to verify that the user has write permission to the file or device.

# **vn\_link — Create a link to a file**

# **Function**

The vn link operation creates a link to the file that is specified by Token structure in the directory that is specified by Directory\_token\_structure. The link is a new name that identifies an existing file. The new name does not replace the old one, but provides an additional way to refer to the file.

# **Environment on entry and exit**

See ["Environment](#page-92-0) for PFS operations" on page 71.

# **Input parameter format**

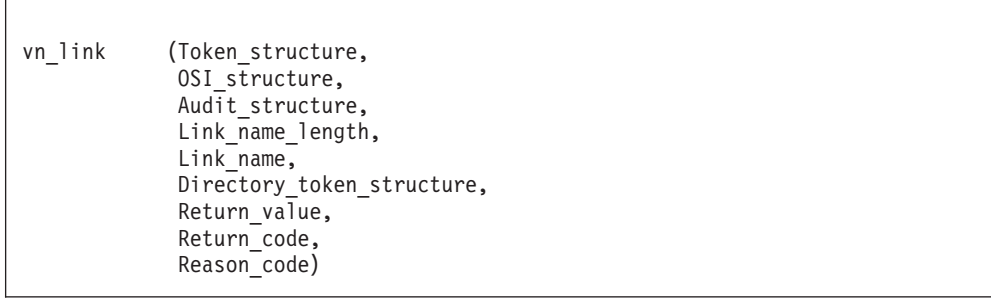

# **Parameters**

### **Token\_structure**

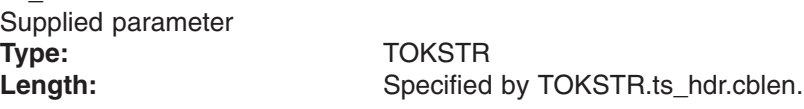

The Token\_structure represents the file (vnode) that is being operated on. It contains the PFS's initialization token, mount token, and the file token. Refer to ["LFS/PFS](#page-37-0) control block structure" on page 16 for a discussion of this structure, and to the TOKSTR typedef in BPXYPFSI in Appendix D, "Interface [structures](#page-524-0) for C [language](#page-524-0) servers and clients," on page 503 for its mapping.

### **OSI\_structure**

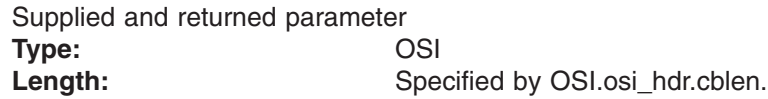

The OSI structure contains information that is used by the OSI operations that may be called by the PFS. See [Chapter](#page-388-0) 6 for more information.

It also contains MVS-specific information that needs to be passed to the PFS, including SMF accounting fields, a work area, a recovery area, and an optional pointer to an output ATTR structure. For more details on the OSI structure, see "The OSI [structure"](#page-40-0) on page 19.

This area is mapped by the OSI typedef in BPXYPFSI in [Appendix](#page-524-0) D.

### **Audit\_structure**

Supplied parameter **Type:** CRED

Length: Specified by CRED.cred\_hdr.cblen.

The Audit\_structure contains information that is used by the security product for access checks and auditing. It is passed to most SAF routines that are invoked by the PFS.

See "Security responsibilities and [considerations"](#page-33-0) on page 12 for a discussion of security processing, and to the CRED typedef in BPXYPFSI in [Appendix](#page-524-0) D for the mapping of this structure.

### **Link\_name\_length**

Supplied parameter **Type:** Integer Length: Fullword

A fullword that contains the length of Link\_name. The name can be between 1 and 255 bytes long.

#### **Link\_name**

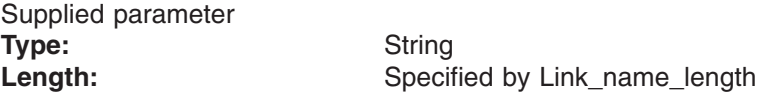

An area, of length Link\_name\_length, that contains the new name by which the file is to be known. This name contains no nulls.

#### **Directory\_token\_structure**

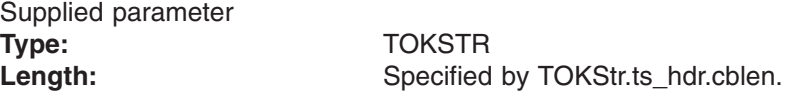

The Directory\_token\_structure represents the vnode of the directory that is to contain Link\_name.

This area is mapped by the TOKSTR typedef in the BPXYPFSI header file (see [Appendix](#page-524-0) D) for details.

#### **Return\_value**

Returned parameter **Type:** Integer Length: Fullword

A fullword in which the vn\_link service returns the results of the operation, as one of the following:

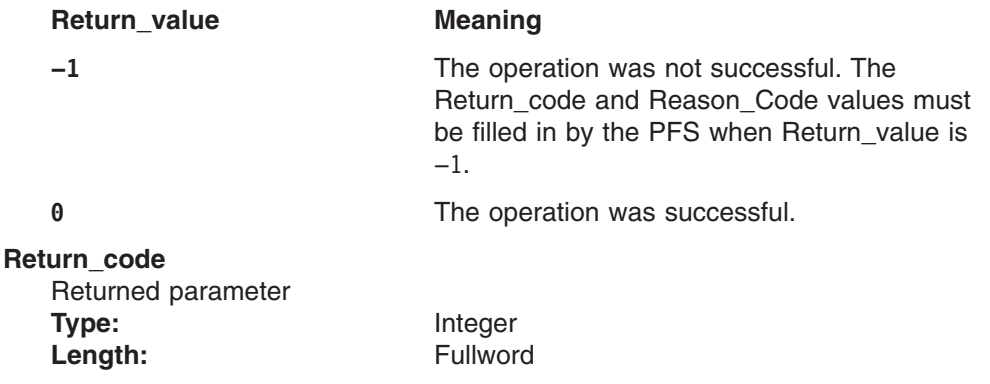

A fullword in which the vn\_link service stores the return code. The vn\_link service returns Return\_code only if Return\_value is −1. See *z/OS UNIX System Services Messages and Codes* for a complete list of supported return code values.
The vn\_link service should support at least the following error values:

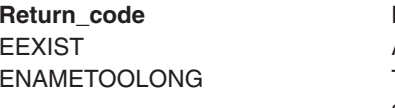

### **Explanation**

A file with the same name already exists. The length of Link\_name exceeds the length that is supported by this PFS. EROFS The file system is mounted read-only.

### **Reason\_code**

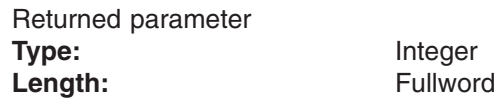

A fullword in which the vn\_link service stores the reason code. The vn\_link service returns Reason\_code only if Return\_value is −1. Reason\_code further qualifies the Return\_code value. These reason codes are documented by the PFS.

# **Implementation notes**

### **Overview of vn\_link processing**

vn\_link must create an entry in the directory that is specified by Directory\_token\_structure, pointing to the file that is specified by Token\_structure.

### **Specific processing notes**

- If the link is created successfully, the operation increments the link count of the file. The link count shows how many links to a file exist. (If the link is not created successfully, the link count is not incremented.)
- The LFS does not permit links to directories.
- If the link is created successfully, the change time of the linked-to file is updated, as are the change and modification times of the directory that contains Link\_name, that is, the directory that holds the link.
- For more information on the semantics of this operation for a POSIX-conforming PFS, refer to the **link()** function in the POSIX .1 standard (IEEE Std 1003.1-1990).

### **Serialization provided by the LFS**

The vn link operation is invoked with an exclusive latch held on the vnodes of the directory and the file.

### **Security calls to be made by the PFS**

The PFS is expected to invoke SAF's Check Access callable service to verify that the user has *any* access to the file, and has *write* access to the directory.

For a discussion of vn\_link processing in a multilevel security environment, see "PFS support for [multilevel](#page-85-0) security" on page 64.

# **Related services**

- ["vn\\_remove](#page-215-0) Remove a link to a file" on page 194
- ["vn\\_rename](#page-218-0) Rename a file or directory" on page 197

# **vn\_listen — Listen on a socket**

# **Function**

The vn listen operation identifies the socket as a server and establishes the maximum number of incoming connection requests that can be queued.

# **Environment on entry and exit**

See ["Environment](#page-92-0) for PFS operations" on page 71.

# **Input parameter format**

vn listen (Token structure, OSI\_structure, Audit structure, Backlog, Return\_value, Return\_code, Reason\_code)

# **Parameters**

### **Token\_structure**

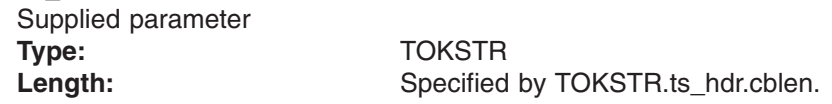

The Token\_structure represents the file (vnode) that is being operated on. It contains the PFS's initialization token, mount token, and the file token. Refer to ["LFS/PFS](#page-37-0) control block structure" on page 16 for a discussion of this structure, and to the TOKSTR typedef in BPXYPFSI in Appendix D, "Interface [structures](#page-524-0) for C [language](#page-524-0) servers and clients," on page 503 for its mapping.

### **OSI\_structure**

Supplied and returned parameter **Type:** OSI

Length: Specified by OSI.osi\_hdr.cblen.

The OSI\_structure contains information that is used by the OSI operations that

may be called by the PFS. See [Chapter](#page-388-0) 6 for more information.

It also contains MVS-specific information that needs to be passed to the PFS, including SMF accounting fields, a work area, a recovery area, and an optional pointer to an output ATTR structure. For more details on the OSI structure, see "The OSI [structure"](#page-40-0) on page 19.

This area is mapped by the OSI typedef in BPXYPFSI in [Appendix](#page-524-0) D.

### **Audit\_structure**

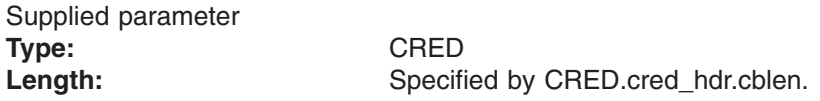

The Audit structure contains information that is used by the security product for access checks and auditing. It is passed to most SAF routines that are invoked by the PFS.

#### **Backlog**

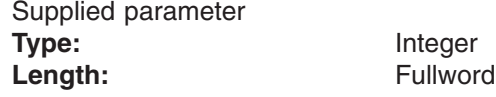

A fullword that specifies the maximum number of connection requests that can be queued.

#### **Return\_value**

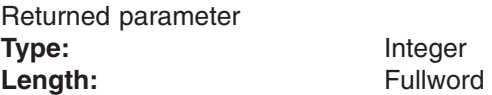

A fullword in which the vn\_listen operation returns the results of the operation, as one of the following:

**Return\_value Meaning**

**−1** The operation was not successful. The Return\_code and Reason\_Code values must be filled in by the PFS when Return value is −1.

**0** The operation was successful.

### **Return\_code**

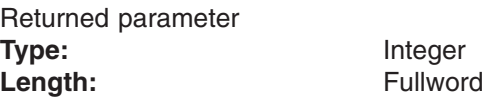

A fullword in which the vn\_listen operation stores the return code. The vn\_listen operation returns Return\_code only if Return\_value is −1. For a complete list of supported return code values, see *z/OS UNIX System Services Messages and Codes*.

The vn\_listen operation should support at least the following error values:

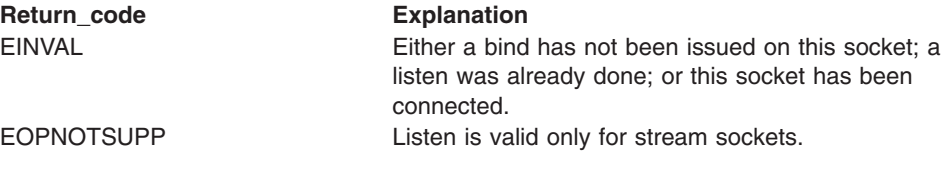

### **Reason\_code**

Returned parameter **Type:** Integer **Length:** Fullword

A fullword in which the vn listen operation stores the reason code. The vn\_listen operation returns Reason\_code only if Return\_value is −1. Reason\_code further qualifies the Return\_code value. These reason codes are documented by the PFS.

# **Implementation notes**

**Overview of vn\_listen processing**

For more information on the semantics of this operation for a POSIX-conforming PFS, refer to the publications that are mentioned in "Finding more [information](#page-17-0) about [sockets"](#page-17-0) on page xvi for the listen function.

### **Specific processing notes**: None.

### **Serialization provided by the LFS**

The vn\_listen operation is invoked with an exclusive latch held on the vnode of the socket.

**Security calls to be made by the PFS**: None.

# **Related services**

• ["vn\\_bind](#page-146-0) — Bind a name to a socket" on page 125

# **vn\_lookup — Look up a file or directory**

# **Function**

The vn lookup searches the directory that is represented by token structure for the file or directory whose name is supplied.

# **Environment on entry and exit**

See ["Environment](#page-92-0) for PFS operations" on page 71.

# **Input parameter format**

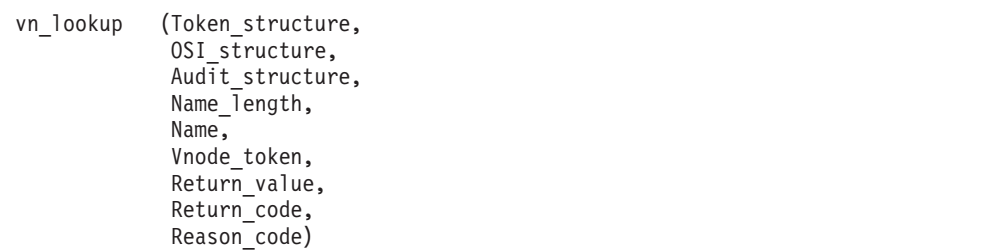

# **Parameters**

### **Token\_structure**

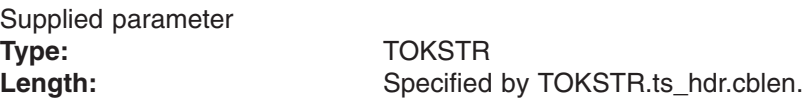

The Token structure represents the file (vnode) that is being operated on. It contains the PFS's initialization token, mount token, and the file token. Refer to ["LFS/PFS](#page-37-0) control block structure" on page 16 for a discussion of this structure, and to the TOKSTR typedef in BPXYPFSI in Appendix D, "Interface [structures](#page-524-0) for C [language](#page-524-0) servers and clients," on page 503 for its mapping.

### **OSI\_structure**

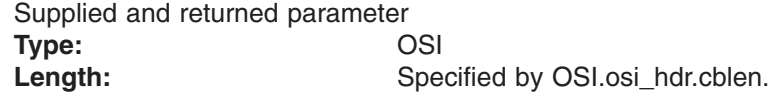

The OSI\_structure contains information that is used by the OSI operations that may be called by the PFS. See [Chapter](#page-388-0) 6 for more information.

It also contains MVS-specific information that needs to be passed to the PFS, including SMF accounting fields, a work area, a recovery area, and an optional pointer to an output ATTR structure. For more details on the OSI structure, see "The OSI [structure"](#page-40-0) on page 19.

This area is mapped by the OSI typedef in BPXYPFSI in [Appendix](#page-524-0) D.

### **Audit\_structure**

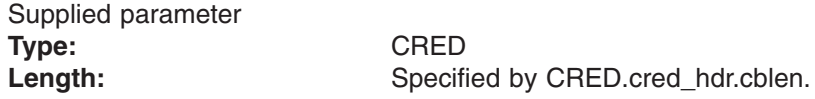

The Audit\_structure contains information that is used by the security product for access checks and auditing. It is passed to most SAF routines that are invoked by the PFS.

#### **Name\_length**

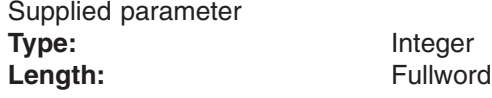

A fullword that contains the length of Name. The name is between 1 and 255 bytes long.

#### **Name**

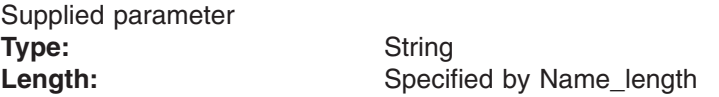

An area, of length Name\_length, that contains the name of the file or directory that is to be searched for. This name is not null-terminated.

#### **Vnode\_token**

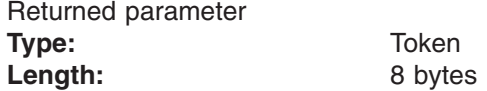

An area in which the vn\_lookup operation returns the vnode token of the file or directory that is supplied in the name parameter.

### **Return\_value**

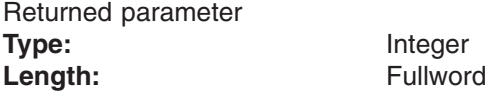

A fullword in which the vn\_lookup operation returns the results of the operation, as one of the following:

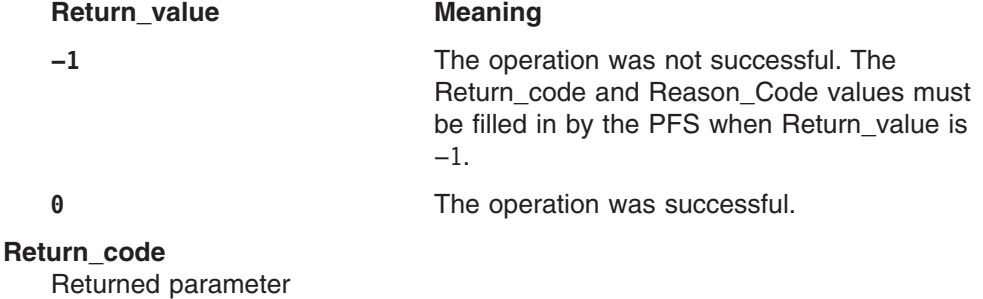

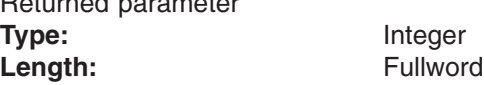

A fullword in which the vn\_lookup operation stores the return code. The vn\_lookup operation returns Return\_code only if Return\_value is −1. For a complete list of supported return code values, see *z/OS UNIX System Services Messages and Codes*.

The vn\_lookup operation should support at least the following error values:

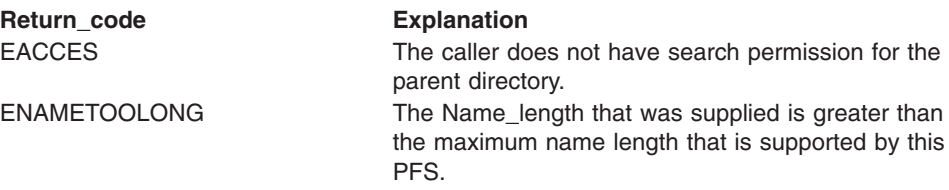

**Return\_code Explanation**

ENOENT The file or directory does not exist in the parent directory.

### **Reason\_code**

Returned parameter **Type:** Integer Length: Fullword

A fullword in which the vn lookup operation stores the reason code. The vn lookup operation returns Reason code only if Return value is −1. Reason code further qualifies the Return code value. These reason codes are documented by the PFS.

# **Implementation notes**

### **Overview of vn\_lookup processing**

Lookup processing is described in "Creating, referring to, and [inactivating](#page-52-0) file [vnodes"](#page-52-0) on page 31.

### **Specific processing notes**

- The token structure that is passed on input represents the directory that is searched for the input name.
- If the file or directory that is named in the Name parameter does not exist in the parent directory, the vn\_lookup operation returns a failing return code, and no vnode\_token is returned.

### **Serialization provided by the LFS**

The vn lookup operation is invoked with a shared latch held on the vnode of the parent directory.

### **Security calls to be made by the PFS**

The PFS is expected to invoke SAF's Check Access callable service to verify that the user has search permission to the directory.

# **Related services**

• ["osi\\_getvnode](#page-406-0) — Get or return a vnode" on page 385

# **vn\_mkdir — Create a directory**

# **Function**

The vn\_mkdir operation creates a directory using the attributes that are provided by the caller.

# **Environment on entry and exit**

See ["Environment](#page-92-0) for PFS operations" on page 71.

# **Input parameter format**

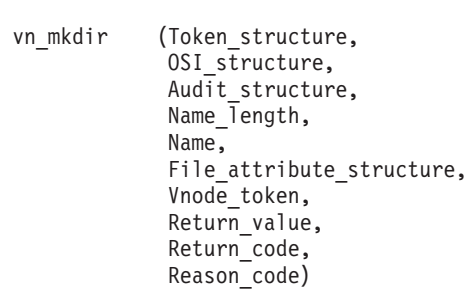

# **Parameters**

### **Token\_structure**

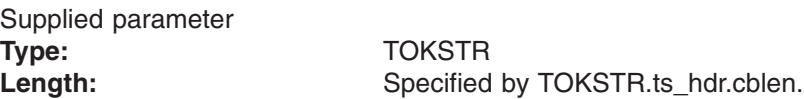

The Token\_structure represents the file (vnode) that is being operated on. It contains the PFS's initialization token, mount token, and the file token. Refer to ["LFS/PFS](#page-37-0) control block structure" on page 16 for a discussion of this structure, and to the TOKSTR typedef in BPXYPFSI in Appendix D, "Interface [structures](#page-524-0) for C [language](#page-524-0) servers and clients," on page 503 for its mapping.

### **OSI\_structure**

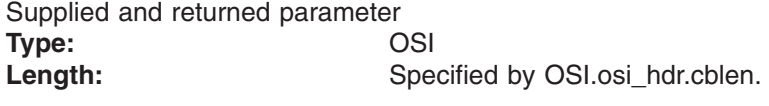

The OSI\_structure contains information that is used by the OSI operations that may be called by the PFS. See [Chapter](#page-388-0) 6 for more information.

It also contains MVS-specific information that needs to be passed to the PFS, including SMF accounting fields, a work area, a recovery area, and an optional pointer to an output ATTR structure. For more details on the OSI structure, see "The OSI [structure"](#page-40-0) on page 19.

This area is mapped by the OSI typedef in BPXYPFSI in [Appendix](#page-524-0) D.

### **Audit\_structure**

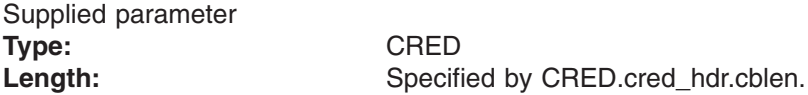

The Audit\_structure contains information that is used by the security product for access checks and auditing. It is passed to most SAF routines that are invoked by the PFS.

Refer to "Security responsibilities and [considerations"](#page-33-0) on page 12 for a discussion of security processing, and to the CRED typedef in BPXYPFSI in [Appendix](#page-524-0) D for the mapping of this structure.

### **Name\_length**

Supplied parameter **Type:** Integer Length: Fullword

A fullword that contains the length of the directory name that is to be created. The name can be between 1 and 255 bytes long.

#### **Name**

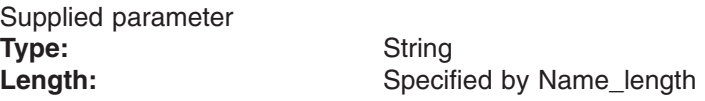

An area, of length Name\_length, that contains the name of the directory that is to be created. This name contains no nulls.

### **File\_Attribute\_Structure**

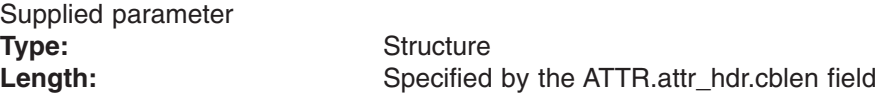

An area that contains the attributes of the directory that is to be created. This area is mapped by the ATTR typedef in the BPXYVFSI header file (see [Appendix](#page-524-0) D). See "Specific processing notes" for details on how the fields in this structure are processed.

### **Vnode\_token**

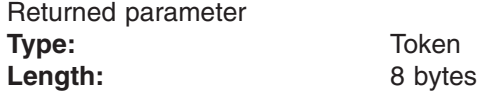

An area in which the vn\_mkdir service returns the vnode\_token for the new directory.

### **Return\_value**

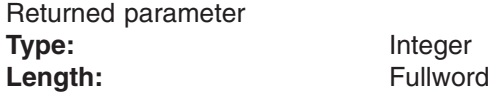

A fullword in which the vn\_mkdir service returns the results of the operation, as one of the following:

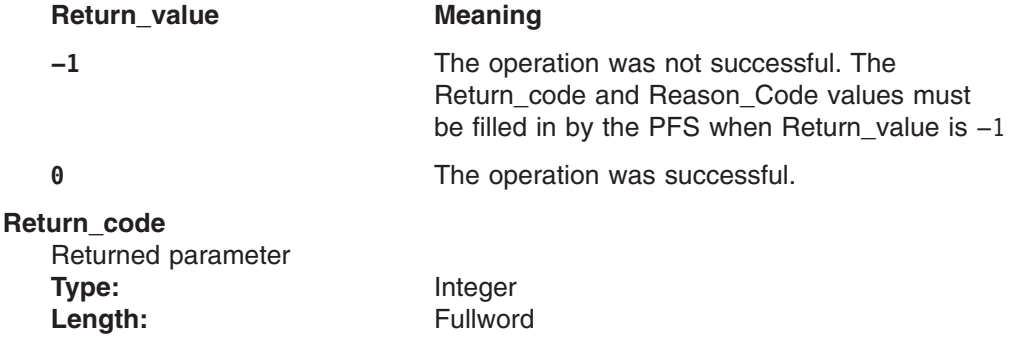

A fullword in which the vn\_mkdir service stores the return code. The vn\_mkdir service returns Return\_code only if Return\_value is −1. See *z/OS UNIX System Services Messages and Codes* for a complete list of supported return code values.

The vn\_mkdir service should support the following error values:

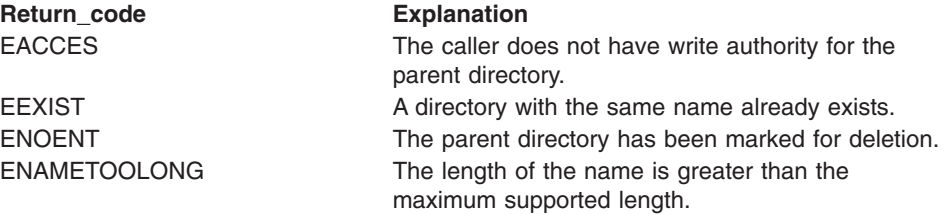

#### **Reason\_code**

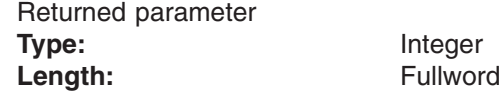

A fullword in which the vn\_mkdir service stores the reason code. The vn\_mkdir service returns Reason\_code only if Return\_value is −1. Reason\_code further qualifies the Return\_code value. These reason codes are documented by the PFS.

# **Implementation notes**

### **Overview of vn\_mkdir processing**

"Creating, referring to, and [inactivating](#page-52-0) file vnodes" on page 31 provides an overview of directory creation processing.

For more information on the semantics of this operation for a POSIX-conforming PFS, refer to the **mkdir()**function in the POSIX .1 standard (IEEE Std 1003.1-1990).

### **Specific processing notes**

- The token structure that is passed on input represents the parent directory in which the new directory is created.
- The following ATTR fields are provided by the LFS:

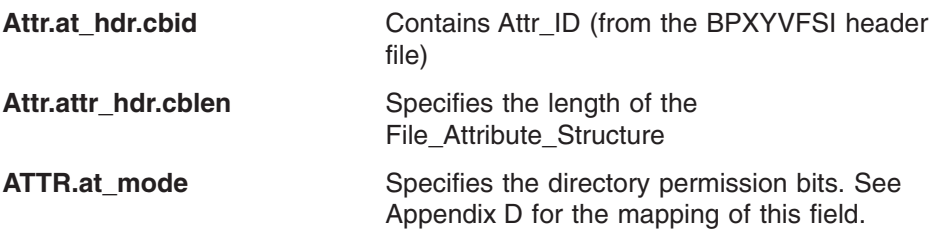

– If the directory that is named in the Name parameter already exists, the vn\_mkdir service returns a return code of EEXIST, and the output vnode\_token is optional.

### **Serialization provided by the LFS**

The vn\_mkdir operation is invoked with an exclusive latch held on the vnode of the parent directory.

### **Security calls to be made by the PFS**

The PFS is expected to invoke SAF's Check Access callable service to verify that the user has write permission to the directory. The PFS is also expected to invoke SAF's Make FSP callable service to create a file security packet.

# **Related services**

- ["osi\\_getvnode](#page-406-0) Get or return a vnode" on page 385
- v ["vn\\_remove](#page-215-0) Remove a link to a file" on page 194

# <span id="page-191-0"></span>**vn\_open — Open a file**

# **Function**

The vn open operation opens a file.

# **Environment on entry and exit**

See ["Environment](#page-92-0) for PFS operations" on page 71.

# **Input parameter format**

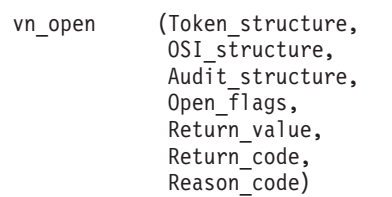

# **Parameters**

### **Token\_structure**

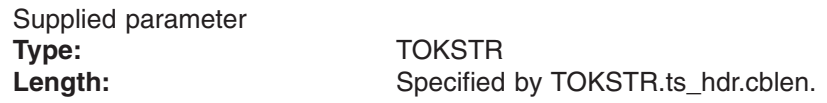

The Token structure represents the file (vnode) being operated on. It contains the PFS's initialization token, mount token, and the file token. Refer to ["LFS/PFS](#page-37-0) control block structure" on page 16 for a discussion of this structure, and to the TOKSTR typedef in BPXYPFSI in Appendix D, "Interface [structures](#page-524-0) for C [language](#page-524-0) servers and clients," on page 503 for its mapping.

### **OSI\_structure**

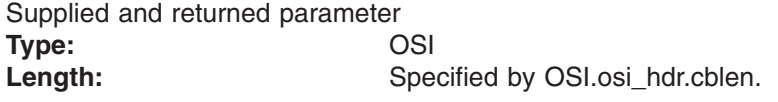

The OSI\_structure contains information used by the OSI operations that may be called by the PFS. See [Chapter](#page-388-0) 6 for more information.

It also contains MVS-specific information that needs to be passed to the PFS, including SMF accounting fields, a work area, a recovery area, and an optional pointer to an output ATTR structure. For more details on the OSI structure, see "The OSI [structure"](#page-40-0) on page 19.

This area is mapped by the OSI typedef in BPXYPFSI in [Appendix](#page-524-0) D.

#### **Audit\_structure**

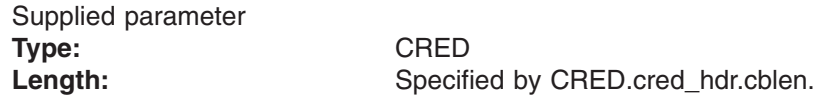

The Audit structure contains information used by the security product for access checks and auditing. It is passed to most SAF routines that are invoked by the PFS.

### **Open\_flags**

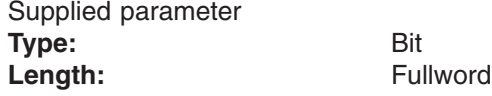

A fullword containing the binary flags that describe how the file is to be opened. These flags are defined by **fcntl.h**.

#### **Return\_value**

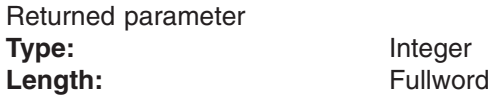

A fullword where the vn\_open operation returns the results of the operation as one of the following:

**Return\_value Meaning**

**−1** The operation was not successful. The Return\_code and Reason\_Code values must be filled in by the PFS when Return value is −1.

**0** The operation was successful.

### **Return\_code**

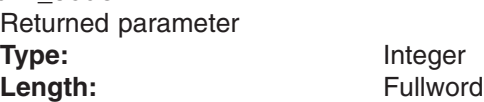

A fullword in which the vn\_open operation stores the return code. The vn\_open operation returns Return\_code only if Return\_value is −1. See *z/OS UNIX System Services Messages and Codes* for a complete list of supported return code values.

The vn\_open operation should support at least the following error values:

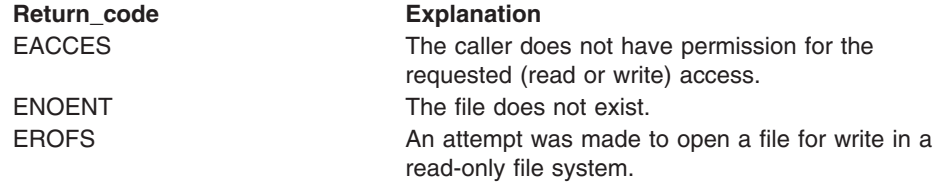

### **Reason\_code** Returned parameter **Type:** Integer Length: Fullword

A fullword where the vn\_open operation stores the reason code. The vn\_open operation returns Reason\_code only if Return\_value is −1. Reason\_code further qualifies the Return\_code value. These reason codes are documented by the PFS.

# **Implementation notes**

**Overview of vn\_open processing**

See "Opening and closing files and first [references](#page-55-0) to files" on page 34 for a discussion of open processing.

For more information on the semantics of this operation for a POSIX-conforming PFS, refer to the **open()** function in the POSIX .1 standard (IEEE Std 1003.1-1990).

#### **Specific processing notes**

- The O\_RDONLY and O\_WRONLY bits in the Open\_flags control whether the SAF Check Access callable service is called for a read, write, or read and write access check.
- When the O\_EXEC flag is ON in the Open\_flags, the SAF Check Access call must be made with a check for execute permission rather than read or write permission. This bit is an z/OS UNIX extension that is defined in [Appendix](#page-524-0) D.
- When the O\_TRUNC flag is ON in the Open\_flags the PFS must truncate the file to zero length.
- The LFS implements the semantics of the O\_CREAT and O\_EXCL flags.
- The Open flags will be remembered by the LFS and passed to the PFS on all read/write type operations that are related to this open. The O\_APPEND and O\_NONBLOCK flags, for instance, are processed by the PFS during those read/write operations from the flags passed to it at that time. The O\_SYNC flag is transferred by the LFS to the UIO.u\_sync flag for all read/write type operations so that this function can be processed by the PFS the same way for both POSIX and NFS users.

#### **Serialization provided by the LFS**

The vn open operation is invoked with an exclusive latch held on the vnode of the file. Shared read support for the file being opened may be modified in the OSI by the PFS upon returning from the vn\_open operation.

### **Security calls to be made by the PFS**

The PFS is expected to invoke SAF's Check Access callable service to check that the user has permission for the requested (read, write, or execute) access.

# **Related services**

• ["vn\\_close](#page-153-0) — Close a file or socket" on page 132

# **vn\_pathconf — Determine configurable pathname values**

# **Function**

The vn pathconf operation returns the current value of a configurable limit or option that is associated with a file or directory.

# **Environment on entry and exit**

See ["Environment](#page-92-0) for PFS operations" on page 71.

# **Input parameter format**

vn pathconf (Token structure, OSI structure, Audit structure, Option, Return\_value, Return\_code, Reason\_code)

# **Parameters**

### **Token\_structure**

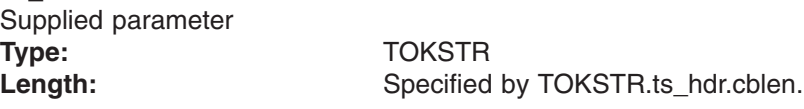

The Token\_structure represents the file (vnode) that is being operated on. It contains the PFS's initialization token, mount token, and the file token. Refer to ["LFS/PFS](#page-37-0) control block structure" on page 16 for a discussion of this structure, and to the TOKSTR typedef in BPXYPFSI in Appendix D, "Interface [structures](#page-524-0) for C [language](#page-524-0) servers and clients," on page 503 for its mapping.

### **OSI\_structure**

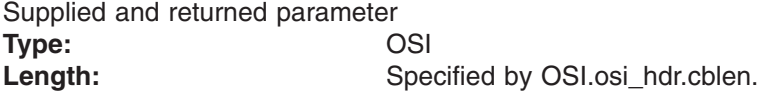

The OSI\_structure contains information that is used by the OSI operations that may be called by the PFS. See [Chapter](#page-388-0) 6 for more information.

It also contains MVS-specific information that needs to be passed to the PFS, including SMF accounting fields, a work area, a recovery area, and an optional pointer to an output ATTR structure. For more details on the OSI structure, see "The OSI [structure"](#page-40-0) on page 19.

This area is mapped by the OSI typedef in BPXYPFSI in [Appendix](#page-524-0) D.

### **Audit\_structure**

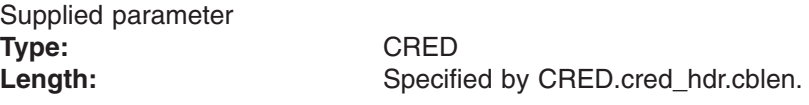

The Audit\_structure contains information that is used by the security product for access checks and auditing. It is passed to most SAF routines that are invoked by the PFS.

#### **Option**

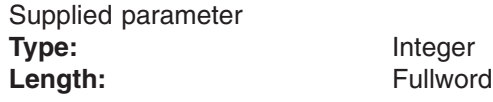

The option parameter contains a value that indicates which configurable limit or option is returned in Return\_value. These values are defined in **unistd.h** and are:

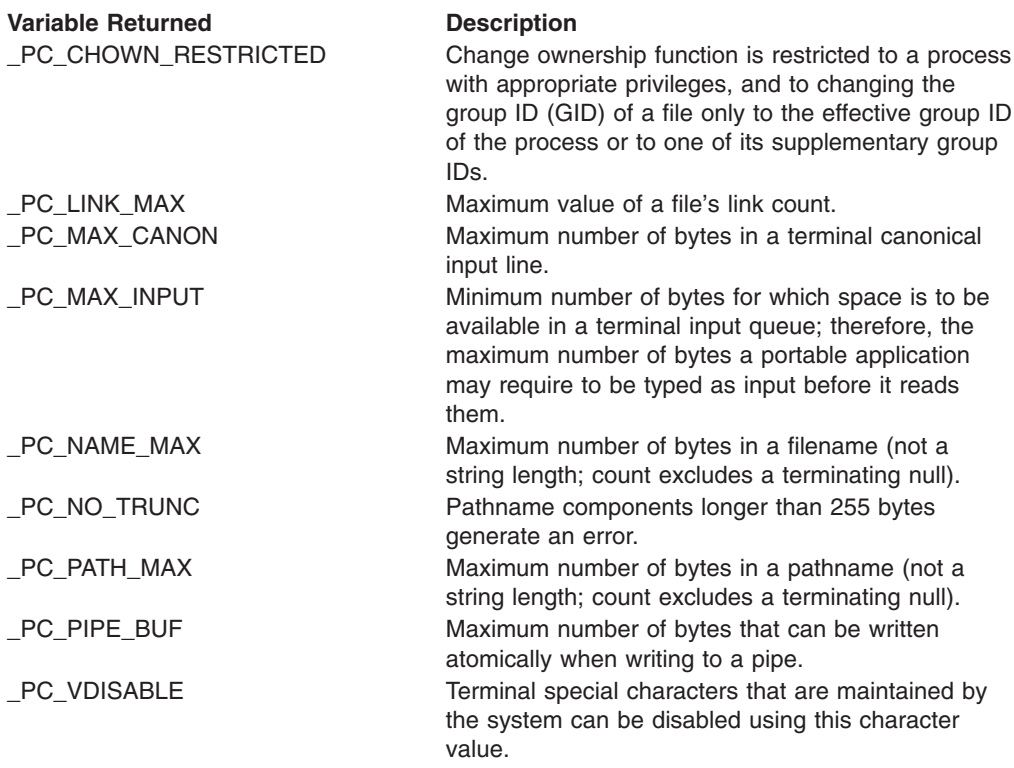

#### **Return\_value**

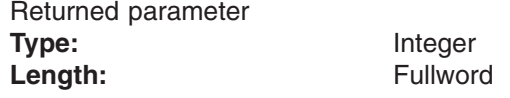

The name of a fullword in which the vn\_pathconf operation returns the current value of the pathname variable that corresponds to Name specified, or −1 if not successful.

If the named pathname variable does not have a limit for the specified file, Return\_value is set to −1 and Return\_code and Reason\_code remain unchanged.

If \_PC\_CHOWN\_RESTRICTED is specified for Option, and \_POSIX\_CHOWN\_RESTRICTED is active, Return\_value is set to 1.

If PC CHOWN RESTRICTED is specified for Option, and \_POSIX\_CHOWN\_RESTRICTED is not active, Return\_value is set to 0.

If \_PC\_NO\_TRUNC is specified for Option, and \_POSIX\_NO\_TRUNC is active, Return\_value is set to 1.

If \_PC\_NO\_TRUNC is specified for Option, and \_POSIX\_NO\_TRUNC is not active, Return\_value is set to 0.

#### **Return\_code**

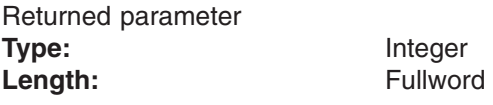

A fullword in which the vn\_pathconf operation stores the return code. The vn\_pathconf operation returns Return\_code only if Return\_value is −1. For a complete list of supported return code values, see *z/OS UNIX System Services Messages and Codes*.

#### **Reason\_code**

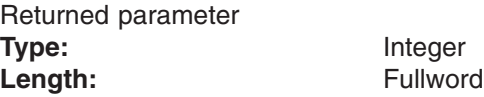

A fullword in which the vn\_pathconf operation stores the reason code. The vn\_pathconf operation returns Reason\_code only if Return\_value is −1. Reason code further qualifies the Return code value. These reason codes are documented by the PFS.

# **Implementation notes**

### **Specific processing notes**

- If the PFS does not have a limit for the specified option, Return\_value is set to -1, but Return code and Reason code are unchanged. A Return value of -1 in this case represents a limit of infinity (or no limit) for the requested option.
- The vn\_pathconf operation is not invoked by the LFS if the PATH\_MAX option is specified. The LFS value for PATH\_MAX, 1023, is returned.
- If the PC\_NAME\_MAX option is specified, the LFS compares its value to the PFS value, and returns the minimum.

### **Serialization provided by the LFS**

The vn pathconf operation is invoked with a shared latch held on the vnode. **Security calls to be made by the PFS**: None.

# **vn\_rdwr — Read or write a file**

# **Function**

The vn\_rdwr operation reads data from or writes data to a file or a socket.

# **Environment on entry and exit**

See ["Environment](#page-92-0) for PFS operations" on page 71.

# **Input parameter format**

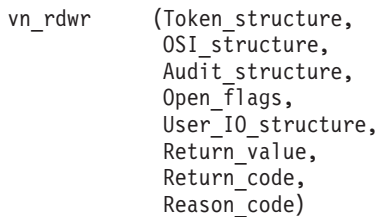

# **Parameters**

### **Token\_structure**

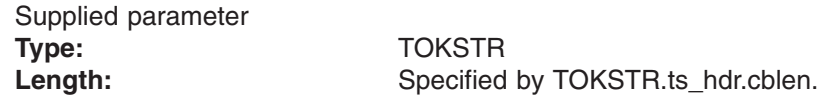

The Token\_structure represents the file (vnode) that is being operated on. It contains the PFS's initialization token, mount token, and the file token. Refer to ["LFS/PFS](#page-37-0) control block structure" on page 16 for a discussion of this structure, and to the TOKSTR typedef in BPXYPFSI in Appendix D, "Interface [structures](#page-524-0) for C [language](#page-524-0) servers and clients," on page 503 for its mapping.

### **OSI\_structure**

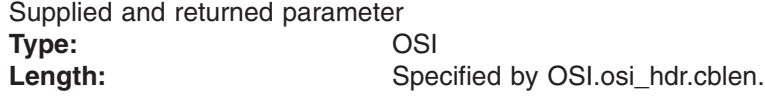

The OSI structure contains information that is used by the OSI operations that may be called by the PFS. See [Chapter](#page-388-0) 6 for more information.

It also contains MVS-specific information that needs to be passed to the PFS, including SMF accounting fields, a work area, a recovery area, and an optional pointer to an output ATTR structure. For more details on the OSI structure, see "The OSI [structure"](#page-40-0) on page 19.

This area is mapped by the OSI typedef in BPXYPFSI in [Appendix](#page-524-0) D.

#### **Audit\_structure**

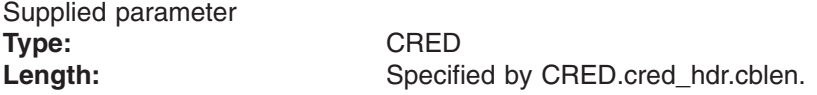

The Audit\_structure contains information that is used by the security product for access checks and auditing. It is passed to most SAF routines that are invoked by the PFS.

### **Open\_flags**

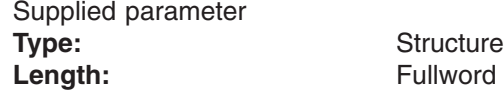

An area that contains the options that are to be used when reading from or writing to the file or socket. This area is mapped by **fcntl.h.** See *z/OS XL C/C++ Run-Time Library Reference* for a description of this header.

#### **User\_IO\_structure**

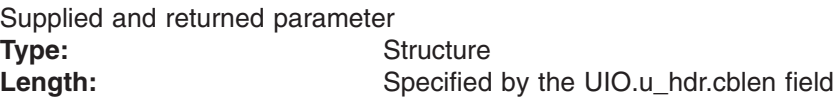

An area to be used by the vn rdwr service to determine the buffer address, length, storage key, and other attributes of the read or write request. This area is mapped by the UIO typedef in the BPXYVFSI header file (see [Appendix](#page-524-0) D). See the description of the vn\_readwritev service ("Specific processing notes") for details on how the fields in this structure are processed.

### **Return\_value**

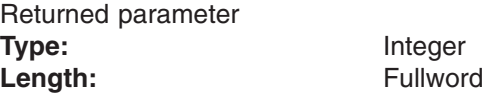

A fullword in which the vn rdwr service returns the results of the operation, as one of the following:

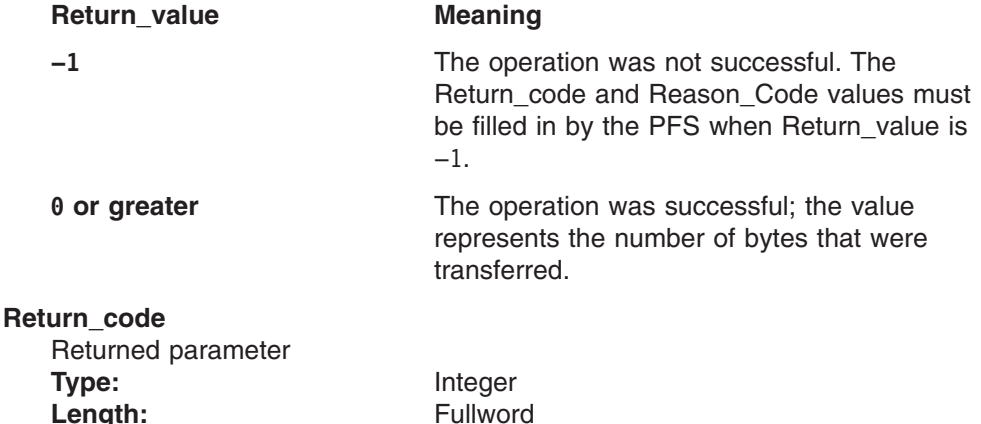

A fullword in which the vn\_rdwr service stores the return code. The vn\_rdwr service returns Return\_code only if Return\_value is −1. For a complete list of supported return code values, see *z/OS UNIX System Services Messages and Codes*.

The vn\_rdwr service should support the following error values:

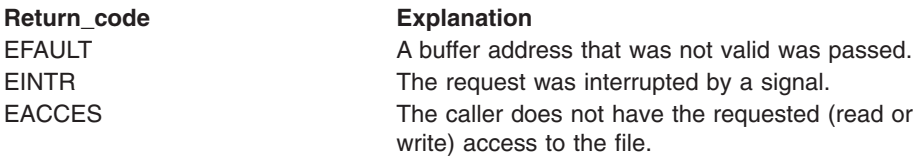

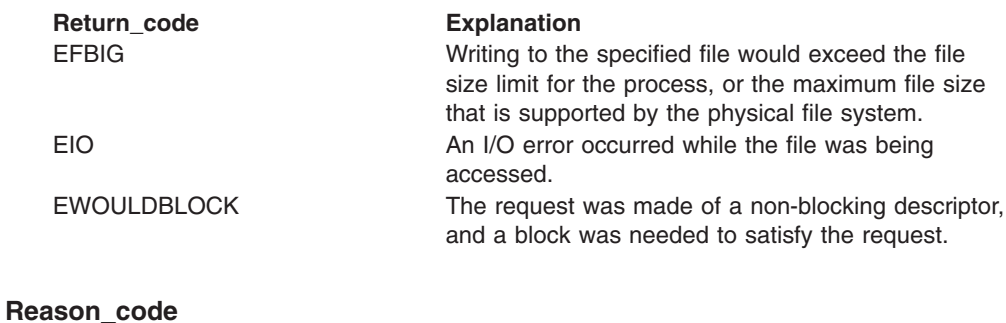

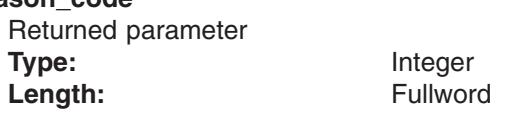

A fullword in which the vn\_rdwr service stores the reason code. The vn\_rdwr service returns Reason\_code only if Return\_value is −1. Reason\_code further qualifies the Return\_code value. These reason codes are documented by the PFS.

# **Implementation notes**

### **Overview of vn\_rdwr processing**

["Reading](#page-57-0) from and writing to files" on page 36 provides an overview of file read and write processing.

### **Specific processing notes**

– The following UIO fields are provided by the LFS:

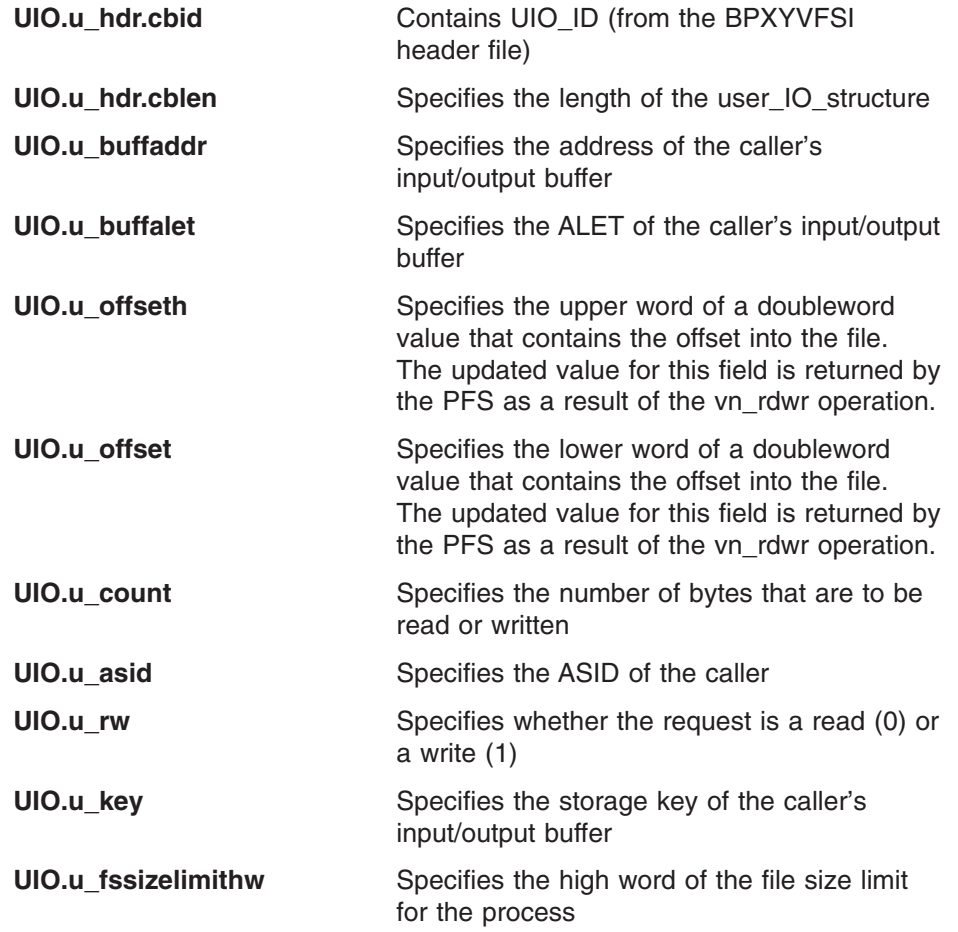

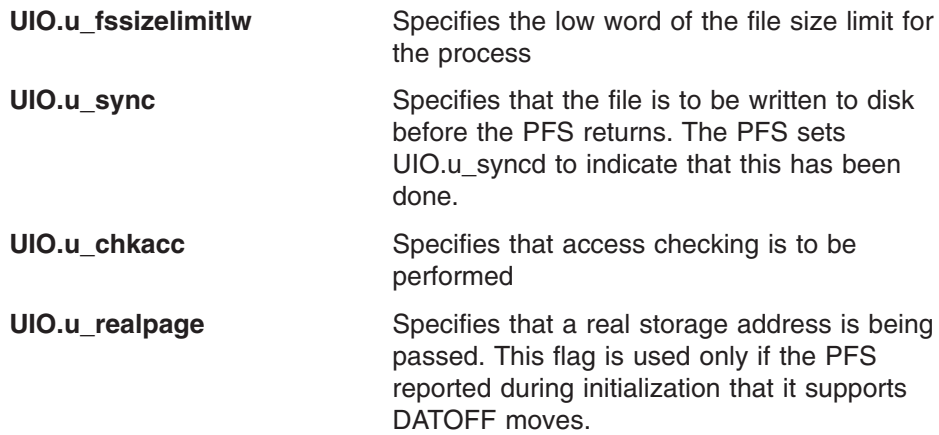

### **PFS limit processing**

The UIO contains the process file size limit for the file. This is a doubleword value that is contained in UIO.u\_fssizelimithw and UIO.u\_fssizelimitlw. When a write request is unable to write any data before exceeding the file size limit, the PFS must set the UIO.u\_limitex bit on, in addition to setting a Return code of EFBIG. This includes detecting the special case in which the UIO.u\_fssizelimithw is equal to UIO\_NONEWFILES, which prohibits the expansion of existing files.

(Note that for vn\_setattr, the LFS handles file size limit checking.)

The PFS must also be aware of one other special value for the file size limit. If both UIO.u\_fssizelimithw and UIO.u\_fssizelimitlw are equal to 0, there is no file size limit set for the process.

### **Serialization provided by the LFS**

The vn\_rdwr operation is invoked with an exclusive latch held on the vnode, unless the VnodSharedRead flag indicates that shared read is supported, in which case a shared latch is held on the vnode.

Shared read support for the file that is being read from or written to may be modified in the OSI by the PFS upon returning from the vn\_rdwr operation.

#### **Security calls to be made by the PFS**

If u\_chkacc is on in the user\_IO\_structure, the PFS is expected to invoke SAF's Check Access callable service to check that the user has permission to read from or write to the file. This check should be based on the access intent that is specified by u\_rw.

The PFS is expected to invoke SAF's Clear Setid callable service whenever a write is done to a file with the S\_GID or S\_UID options. System overhead can be significantly reduced by setting an internal flag in the Inode to indicate that Clear Setid has been called, so that subsequent calls can be avoided. This flag would be cleared whenever the file's mode is changed via vn\_setattr. In other words, Clear Setid should only be called once on the first write after the file's mode is changed or its Inode is created in storage.

# **vn\_readdir — Read directory entries**

# **Function**

The vn readdir operation reads entries from the directory that is represented by the input Token\_structure, and returns as many entries as will fit in the caller's buffer.

# **Environment on entry and exit**

See ["Environment](#page-92-0) for PFS operations" on page 71.

# **Input parameter format**

vn readdir (Token structure, OSI\_structure, Audit structure, User IO structure, Return\_value, Return\_code, Reason\_code)

# **Parameters**

#### **Token\_structure**

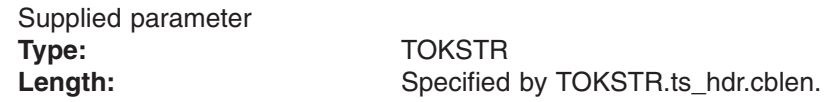

The Token\_structure represents the file (vnode) that is being operated on. It contains the PFS's initialization token, mount token, and the file token. Refer to ["LFS/PFS](#page-37-0) control block structure" on page 16 for a discussion of this structure, and to the TOKSTR typedef in BPXYPFSI in Appendix D, "Interface [structures](#page-524-0) for C [language](#page-524-0) servers and clients," on page 503 for its mapping.

#### **OSI\_structure**

Supplied and returned parameter **Type:** OSI

Length: Specified by OSI.osi\_hdr.cblen.

The OSI\_structure contains information that is used by the OSI operations that may be called by the PFS. See [Chapter](#page-388-0) 6 for more information.

It also contains MVS-specific information that needs to be passed to the PFS, including SMF accounting fields, a work area, a recovery area, and an optional pointer to an output ATTR structure. For more details on the OSI structure, see "The OSI [structure"](#page-40-0) on page 19.

This area is mapped by the OSI typedef in BPXYPFSI in [Appendix](#page-524-0) D.

#### **Audit\_structure**

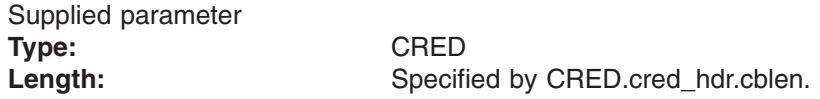

The Audit structure contains information that is used by the security product for access checks and auditing. It is passed to most SAF routines that are invoked by the PFS.

### **User\_IO\_structure**

Supplied and returned parameter **Type:** UIO **Length:**

Specified by UIO.u\_hdr.cblen.

An area containing the parameters for the I/O that is to be performed. This area is mapped by the UIO typedef in the BPXYVFSI header file (see [Appendix](#page-524-0) D). See "Specific processing notes" for details on how the fields in this structure are processed.

#### **Return\_value**

Returned parameter **Type:** Integer Length: Fullword

A fullword in which the vn\_readdir operation returns the results of the operation, as one of the following:

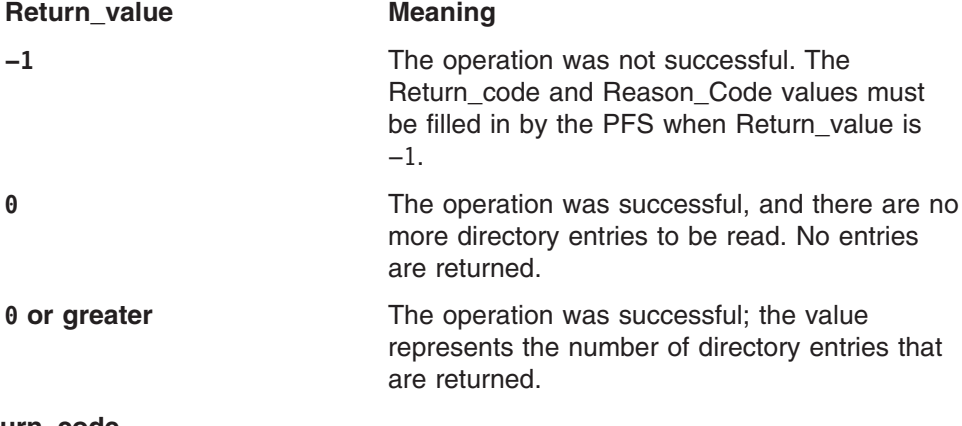

#### **Return\_code**

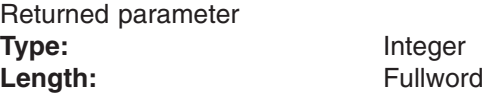

A fullword in which the vn readdir operation stores the return code. The vn\_readdir operation returns Return\_code only if Return\_value is −1. For a complete list of supported return code values, see *z/OS UNIX System Services Messages and Codes*.

The vn\_readdir operation should support at least the following error values:

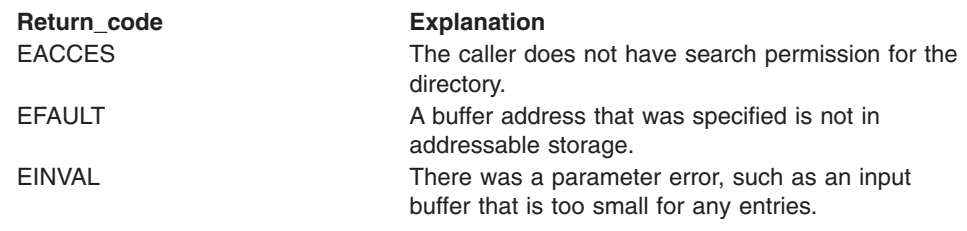

**Reason\_code** Returned parameter **Type:** Integer Length: Fullword

A fullword in which the vn\_readdir operation stores the reason code. The vn readdir operation returns Reason code only if Return value is −1. Reason\_code further qualifies the Return\_code value. These reason codes are documented by the PFS product.

# **Implementation notes**

### **Overview of vn\_readdir processing**

"Reading [directories"](#page-58-0) on page 37 provides an overview of readdir operation. **Specific processing notes**

- The token structure that is passed on input represents the directory that is to be read.
- The following UIO fields are provided by the LFS:

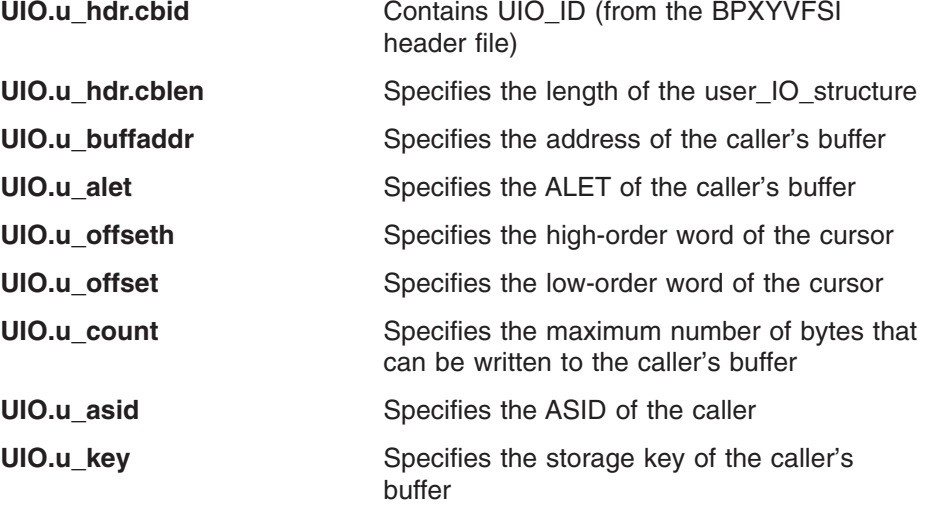

**UIO.u** rdindex Specifies the **readdir** index field

- The following UIO fields must be set by the PFS:
	- **UIO.u\_offseth**
	- **UIO.u\_offset**
- The PFS is expected to write directory entries into the caller's buffer. These directory entries are mapped by the DIRENT and DIREXT typedefs in the BPXYVFSI header file (see [Appendix](#page-524-0) D).
- For more information on the semantics of this operation for a POSIX-conforming PFS, see readdir (BPX1RDD, BPX4RDD) — Read an entry from a directory in *z/OS UNIX System Services Programming: Assembler Callable Services Reference*.

### **Serialization provided by the LFS**

The vn\_readdir operation is invoked with a shared latch held on the vnode of the directory.

### **Security calls to be made by the PFS**

The PFS is expected to invoke SAF's Check Access callable service to verify that the user has read permission to the directory.

# **Related services**

• ["vn\\_open](#page-191-0) — Open a file" on page 170

# **vn\_readlink — Read a symbolic link**

# **Function**

The vn\_readlink operation reads the symbolic link file that is represented by Token\_structure, and returns the contents in the buffer that is described by User\_IO\_structure.

# **Environment on entry and exit**

See ["Environment](#page-92-0) for PFS operations" on page 71.

# **Input parameter format**

vn readlink (Token structure, OSI structure, Audit structure, User  $\overline{I}0$  structure, Return value, Return\_code, Reason\_code)

# **Parameters**

### **Token\_structure**

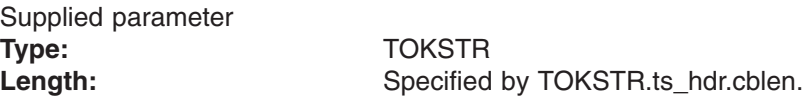

The Token structure represents the file (vnode) that is being operated on. It contains the PFS's initialization token, mount token, and the file token. Refer to ["LFS/PFS](#page-37-0) control block structure" on page 16 for a discussion of this structure, and to the TOKSTR typedef in BPXYPFSI in Appendix D, "Interface [structures](#page-524-0) for C [language](#page-524-0) servers and clients," on page 503 for its mapping.

#### **OSI\_structure**

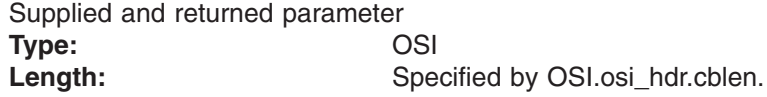

The OSI\_structure contains information that is used by the OSI operations that may be called by the PFS. See [Chapter](#page-388-0) 6 for more information.

It also contains MVS-specific information that needs to be passed to the PFS, including SMF accounting fields, a work area, a recovery area, and an optional pointer to an output ATTR structure. For more details on the OSI structure, see "The OSI [structure"](#page-40-0) on page 19.

This area is mapped by the OSI typedef in BPXYPFSI in [Appendix](#page-524-0) D.

### **Audit\_structure**

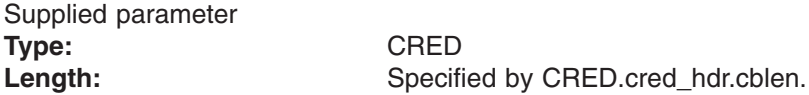

The Audit structure contains information that is used by the security product for access checks and auditing. It is passed to most SAF routines that are invoked by the PFS.

### **User\_IO\_structure**

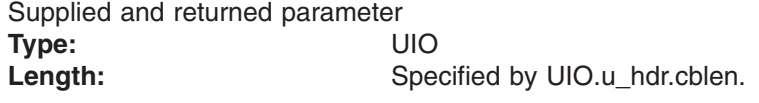

An area that contains the parameters for the I/O that is to be performed. This area is mapped by the UIO typedef in the BPXYVFSI header file (see [Appendix](#page-524-0) D).

#### **Return\_value**

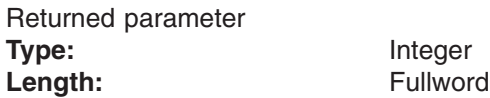

A fullword in which the vn\_readlink service returns the results of the operation, as one of the following:

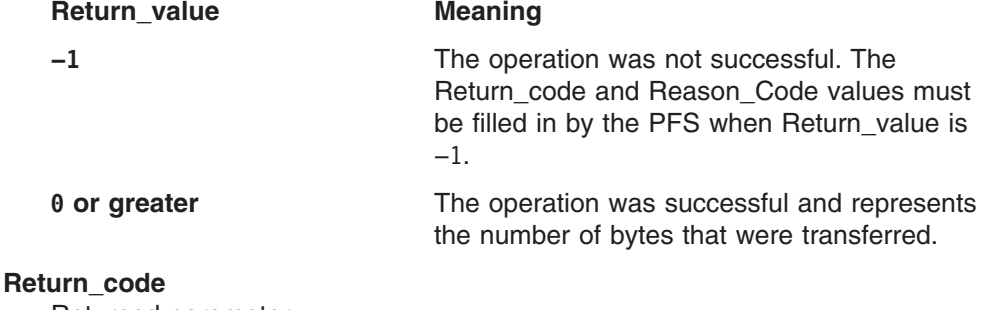

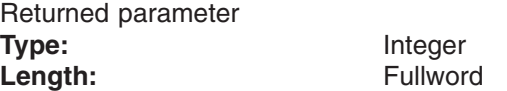

A fullword in which the vn\_readlink service stores the return code. The vn\_readlink service returns Return\_code only if Return\_value is −1. For a complete list of supported return code values, see *z/OS UNIX System Services Messages and Codes*.

The vn\_readlink service should support at least the following error value:

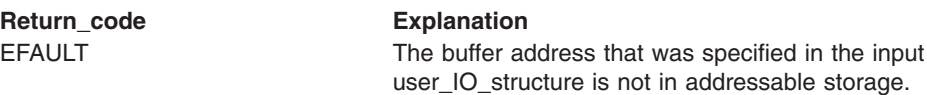

#### **Reason\_code**

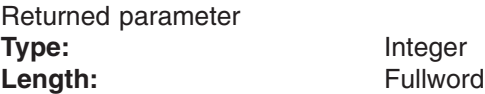

A fullword in which the vn\_readlink service stores the reason code. The vn\_readlink service returns Reason\_code only if Return\_value is −1. Reason\_code further qualifies the Return\_code value. These reason codes are documented by the PFS.

# **Implementation notes**

### **Overview of vn\_readlink processing**

["Reading](#page-57-0) from and writing to files" on page 36 provides an overview of file read and write processing.

The vn\_readlink operation reads a symbolic link file. A symbolic link file contains the pathname or external name that was specified when the symbolic link was created.

### **Specific processing notes**

- The token structure that is passed on input represents the symbolic link that is to be read.
- The following UIO fields are provided by the LFS:

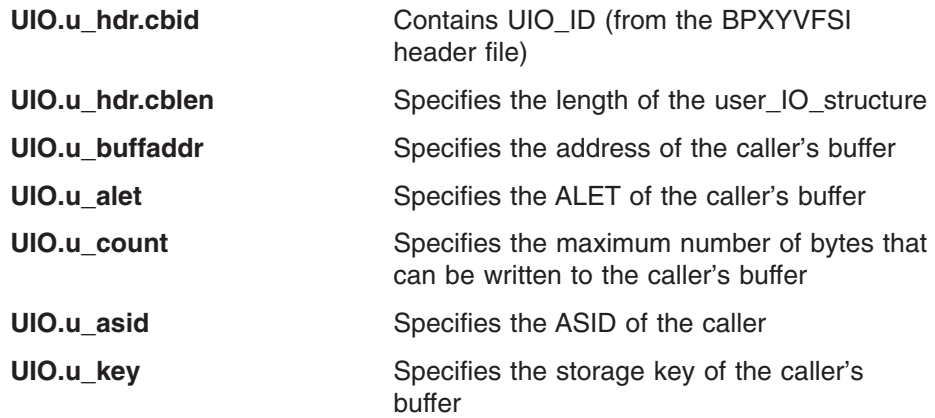

- If the buffer that is supplied to vn\_readlink is too small to contain the contents of the symbolic link, the value should be truncated to the length of the buffer (UIO.u\_count).
- There is no difference in vn\_readlink processing for symbolic and external links.
- Refer to the **readlink()** function in the POSIX .1a standard (IEEE Std 1003.1a), draft 7, for more information on the semantics of this operation for a POSIX-conforming PFS.

### **Serialization provided by the LFS**

The vn\_readlink operation is invoked with a shared latch held on the vnode of the directory.

**Security calls to be made by the PFS**: None.

# **Related services**

• ["vn\\_symlink](#page-259-0) — Create a symbolic link" on page 238

# **vn\_readwritev — Read or write using a set of buffers for data**

# **Function**

The vn readwritev operation reads or writes on a file or socket, using a set of buffers to hold the data that is read or written.

# **Environment on entry and exit**

See ["Environment](#page-92-0) for PFS operations" on page 71.

# **Input parameter format**

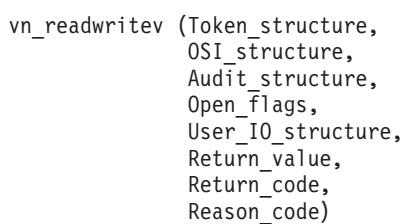

# **Parameters**

### **Token\_structure**

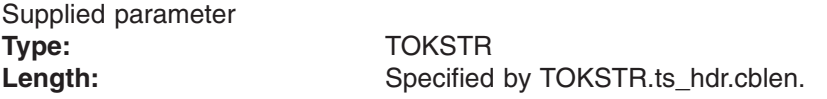

The Token structure represents the file (vnode) that is being operated on. It contains the PFS's initialization token, mount token, and the file token. Refer to ["LFS/PFS](#page-37-0) control block structure" on page 16 for a discussion of this structure, and to the TOKSTR typedef in BPXYPFSI in Appendix D, "Interface [structures](#page-524-0) for C [language](#page-524-0) servers and clients," on page 503 for its mapping.

#### **OSI\_structure**

Supplied and returned parameter **Type:** OSI Length: Specified by OSI.osi\_hdr.cblen.

The OSI\_structure contains information that is used by the OSI operations that may be called by the PFS. See [Chapter](#page-388-0) 6 for more information.

It also contains MVS-specific information that needs to be passed to the PFS, including SMF accounting fields, a work area, a recovery area, and an optional pointer to an output ATTR structure. For more details on the OSI structure, see "The OSI [structure"](#page-40-0) on page 19.

This area is mapped by the OSI typedef in BPXYPFSI in [Appendix](#page-524-0) D.

### **Audit\_structure**

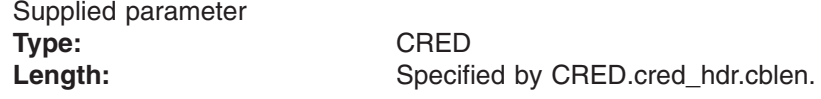

The Audit\_structure contains information that is used by the security product for access checks and auditing. It is passed to most SAF routines that are invoked by the PFS.

### **Open\_flags**

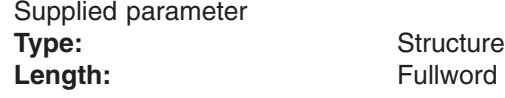

A fullword that contains the bits that are associated with the socket. The defined values for this field are mapped by **fcntl.h**.

#### **User\_IO\_structure**

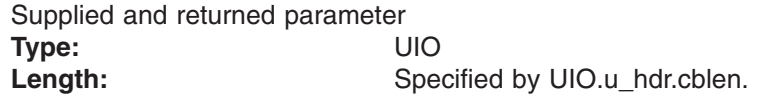

An area that contains the parameters for the I/O that is to be performed. This area is mapped by the UIO typedef in the BPXYVFSI header file (see [Appendix](#page-524-0) D). See "Specific processing notes" for details on how the fields in this structure are processed.

### **Return\_value**

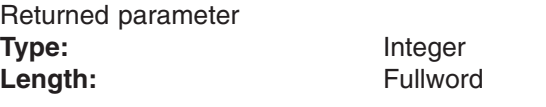

A fullword in which the vn\_readwritev operation returns the results of the operation, as one of the following:

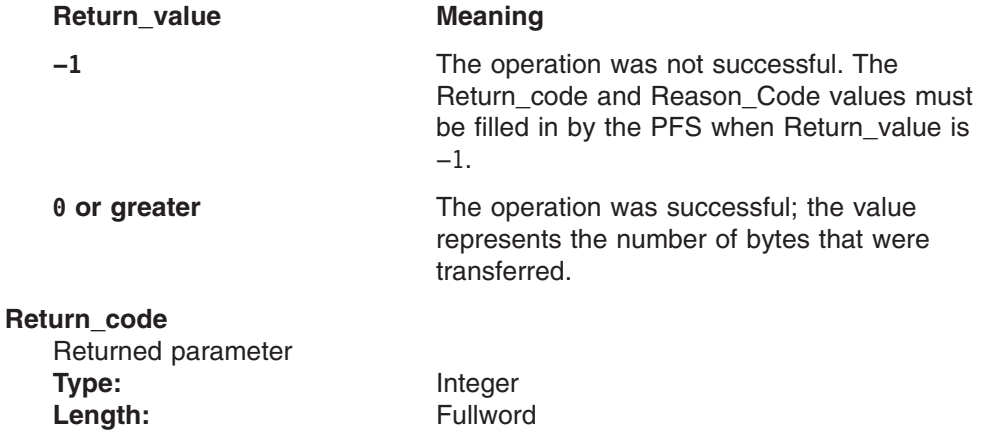

A fullword in which the vn\_readwritev operation stores the return code. The vn\_readwritev operation returns Return\_code only if Return\_value is −1. For a complete list of supported return code values, see *z/OS UNIX System Services Messages and Codes*.

The vn\_readwritev operation should support at least the following error values:

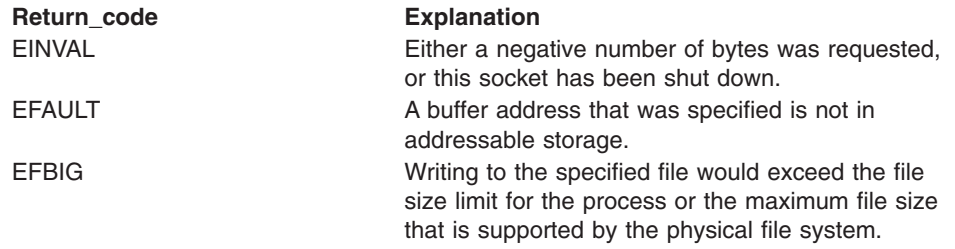

**Return\_code Explanation**

EWOULDBLOCK The operation would have required a blocking wait, and this socket was marked as nonblocking.

### **Reason\_code**

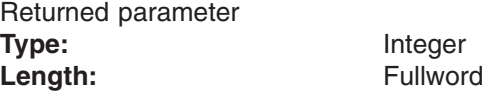

A fullword in which the vn\_readwritev operation stores the reason code. The vn\_readwritev operation returns Reason\_code only if Return\_value is −1. Reason\_code further qualifies the Return\_code value. These reason codes are documented by the PFS.

# **Implementation notes**

### **Overview of vn\_readwritev processing**

For more information on the semantics of this operation for a POSIX-conforming PFS, refer to the publications that are mentioned in "Finding more [information](#page-17-0) about [sockets"](#page-17-0) on page xvi for the readv and writev functions.

### **Specific processing notes**

– The following UIO fields are provided by the LFS:

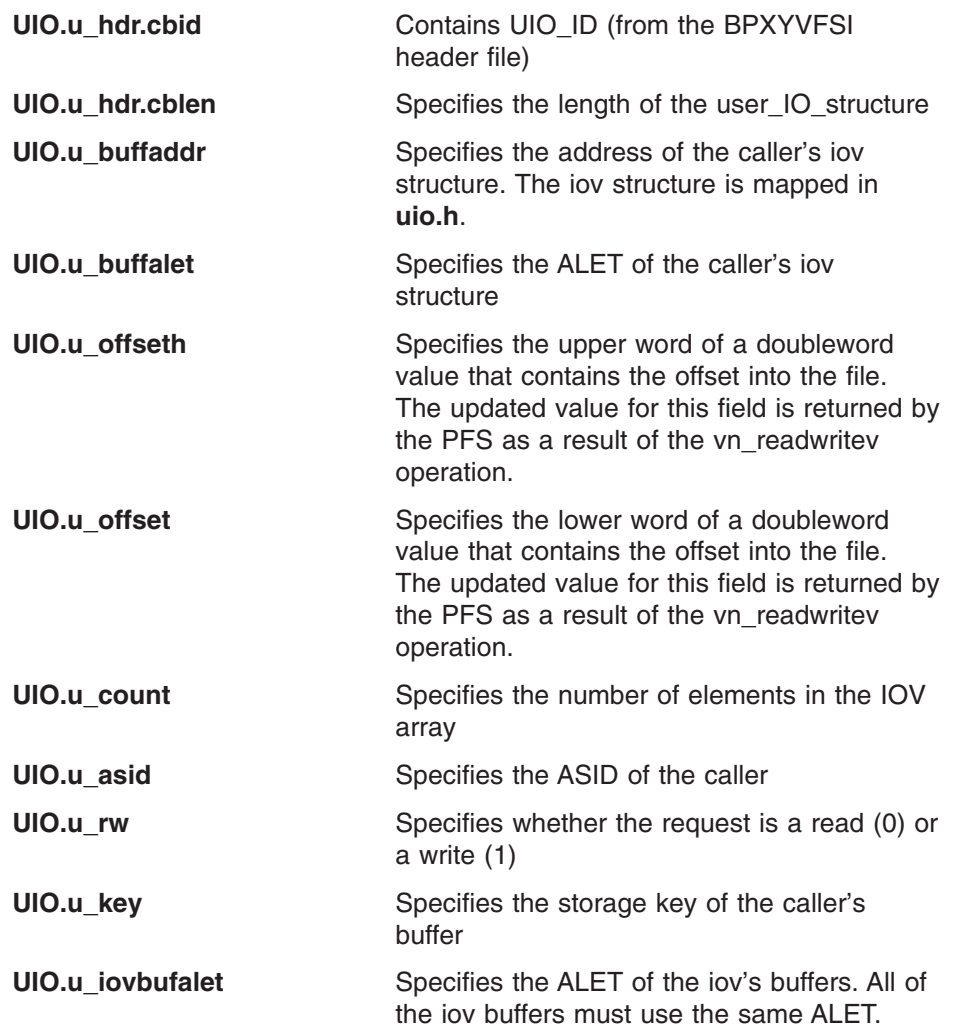

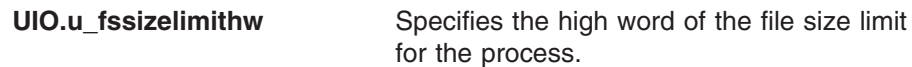

**UIO.u\_fssizelimitlw** Specifies the low word of the file size limit for the process.

Also refer to ["Reading](#page-57-0) from and writing to files" on page 36 for details on how reads and writes are done by the file system.

The UIO contains fields that may point to a 64-bit addressable user buffer. When FuioAddr64 is on (and FuioRealPage is off), FuioBuff64Vaddr points to a buffer, an IOV64, or an MSGH64.

### **PFS Limit Processing**

The UIO contains the process file size limit for the file. This is a doubleword value that is contained in UIO.u\_fssizelimithw and UIO.u\_fssizelimitlw. When a write request is unable to write any data before exceeding the file size limit, the PFS must set the UIO.u\_limitex bit on, in addition to setting a Return\_code of EFBIG. This includes detecting the special case in which the UIO.u fssizelimithw is equal to UIO\_NONEWFILES, which prohibits the expansion of existing files.

(Note that for vn\_setattr, the LFS handles file size limit checking.)

The PFS must also be aware of one other special value for the file size limit. If both UIO.u\_fssizelimithw and UIO.u\_fssizelimitlw are equal to 0, there is no file size limit set for the process.

#### **Serialization provided by the LFS**

The vn\_readwritev operation is invoked with an exclusive latch held on the vnode of the file or socket, unless the VnodSharedRead flag indicates that shared read is supported, in which case a shared latch is held on the vnode.

Shared read support for the file that is being read from or written to can be modified in the OSI by the PFS upon returning from the vn\_readwritev operation.

#### **Security calls to be made by the PFS**

If the check access bit is set and this PFS does access checking, the PFS is expected to invoke SAF's Check Access callable service to verify that the user has permission to read from or write to the file.

The PFS is expected to invoke SAF's Clear Setid callable service whenever a write is done to a file with the S\_GID or S\_UID options. System overhead can be significantly reduced by setting an internal flag in the Inode to indicate that Clear Setid has been called, so that subsequent calls can be avoided. This flag would be cleared whenever the file's mode was changed via vn\_setattr. In other words, Clear Setid should only be called once on the first write after the file's mode is changed or its Inode is created in storage.

# **vn\_recovery — Recover resources after an abend**

# **Function**

The vn\_recovery operation permits a PFS to recover resources when an abnormal end occurs while a request to that PFS is active.

# **Environment on entry and exit**

See ["Environment](#page-92-0) for PFS operations" on page 71.

# **Input parameter format**

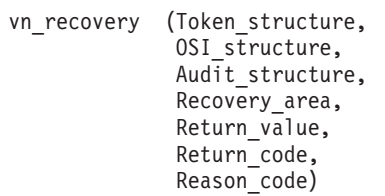

# **Parameters**

### **Token\_structure**

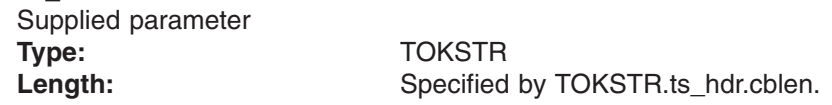

The Token\_structure represents the file (vnode) that is being operated on. It contains the PFS's initialization token, mount token, and the file token. Refer to ["LFS/PFS](#page-37-0) control block structure" on page 16 for a discussion of this structure, and to the TOKSTR typedef in BPXYPFSI in Appendix D, "Interface [structures](#page-524-0) for C [language](#page-524-0) servers and clients," on page 503 for its mapping.

### **OSI\_structure**

Supplied and returned parameter **Type:** OSI

Length: Specified by OSI.osi\_hdr.cblen.

The OSI\_structure contains information that is used by the OSI operations that may be called by the PFS. See [Chapter](#page-388-0) 6 for more information.

It also contains MVS-specific information that needs to be passed to the PFS, including SMF accounting fields, a work area, a recovery area, and an optional pointer to an output ATTR structure. For more details on the OSI structure, see "The OSI [structure"](#page-40-0) on page 19.

This area is mapped by the OSI typedef in BPXYPFSI in [Appendix](#page-524-0) D.

### **Audit\_structure**

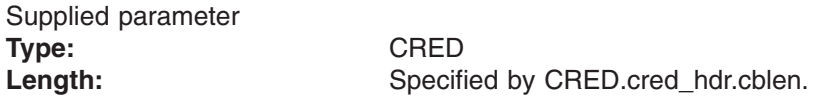

The Audit structure contains information that is used by the security product for access checks and auditing. It is passed to most SAF routines that are invoked by the PFS.

### **Recovery\_area**

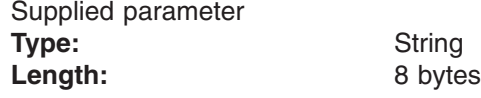

A copy of the Recovery\_area that was filled in by the PFS during the operation that was interrupted. This area is mapped by OSIRTOKEN (see [Appendix](#page-524-0) D, "Interface [structures](#page-524-0) for C language servers and clients," on page 503).

#### **Return\_value**

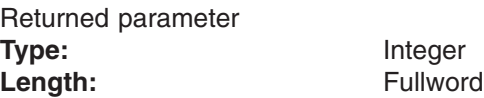

A fullword in which the vn\_recovery operation returns control information to direct the outcome of the recovery processing, as follows:

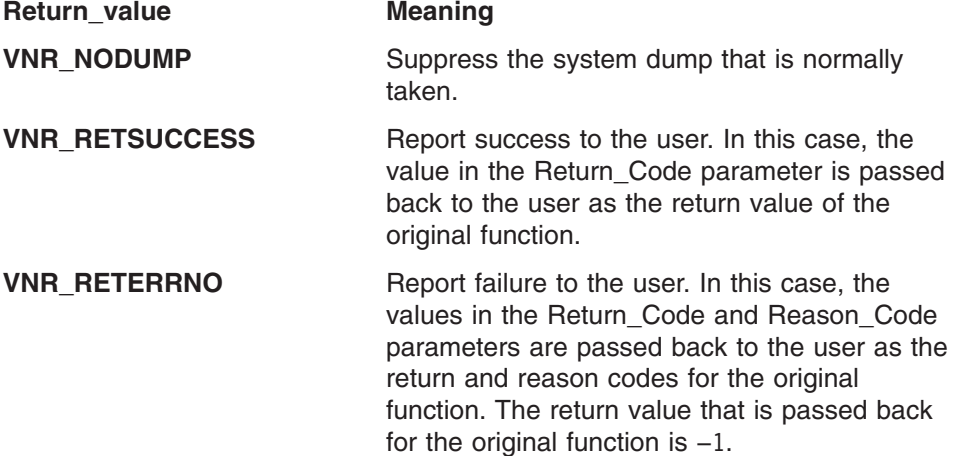

Dump suppression may be requested with either success or failure reports; that is, with values of VNR\_NODUMP+VNR\_RETSUCCESS or VNR\_NODUMP+VNR\_RETERRNO, respectively.

If a Return value is not returned by the PFS, a system dump is attempted and the original function fails with generic return and reason codes. The Return\_values listed above are defined in BPXYPFSI (see [Appendix](#page-524-0) D, "Interface [structures](#page-524-0) for C language servers and clients," on page 503.)

### **Return\_code**

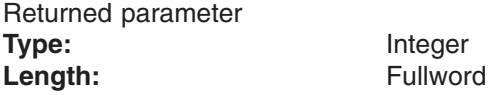

A fullword in which the vn\_recovery operation stores the return code. The vn\_recovery operation returns Return\_code with the Return\_value that was returned, as explained above.

#### **Reason\_code**

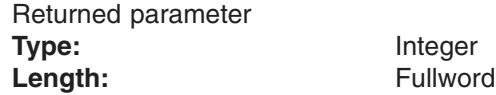

A fullword in which the vn recovery operation stores the reason code. The vn recovery operation returns Reason code with the Return value that was returned, as explained above.

# **Implementation notes**

### **Overview of vn\_recovery processing**

"Recovery [considerations"](#page-45-0) on page 24 provides an overview of recovery processing, and discusses the flow for vn\_recovery in particular.

When an active request to the PFS is interrupted by an abnormal end, the PFS may have resources, such as storage and locks, that are left in a state that will cause problems for other users. This operation is defined to give the PFS a chance to clean up these resources if an abnormal end should occur.

This operation is designed for a PFS that does not have its own ESTAE or FRR protection. When a PFS has its own recovery, it normally handle abnormal ends before returning or percolating back to the LFS.

### **Specific processing notes**

– An 8-byte Recovery\_area is passed on every VFS and vnode operation, through the osi rtokptr pointer in the OSI structure, in which the PFS can record its resources or store a pointer to a recovery block. Any information that is stored in this area by the PFS during an operation is passed back to the PFS via the Recovery\_area parameter of vn\_recovery if the operation is interrupted by an abnormal end.

The SDWA address is also passed to the PFS, for diagnostic purposes. This address is stored 16 bytes after the 8-byte Recovery\_area. (Refer to the osirtokenx structure in Appendix D, "Interface [structures](#page-524-0) for C language servers and [clients,"](#page-524-0) on page 503.) The PFS must test this address for zero before using it, because the system is not always able to obtain an SDWA during recovery.

- The OSI work area and the preinitialized C Environment Stack (if used) are still addressable, and left as they were at the time of the abnormal end. These areas can be used to hold a recovery block whose address is placed in the Recovery area. Vn recovery is invoked with its own separate areas.
- The PFS is not called if the Recovery\_area that is pointed to by osi\_rtokptr is zero at the time of the abnormal end.
- The PFS is not called if the file system has been unmounted. A file system can be unmounted between the original vnode operation and vn\_recovery in the following scenario:
	- 1. An operation goes into a signal enabled wait.
	- 2. The file system is unmounted with the IMMEDIATE operand.
	- 3. The waiting user is canceled.

The PFS is expected to have cleaned up all its file-system-related resources during vfs\_umount.

- This Recovery area is the same one that is used by the vfs recovery operation for user EOM recovery. The difference between these operations is that if the LFS's ESTAE runs, it calls the PFS with vn\_recovery from the same home address space and task that the original operation was invoked from. If the LFS's ESTAE is bypassed by MVS, the LFS's user address space EOM resource manager calls the PFS with vfs\_recovery. This call is from a different task and home address space than the original call, and the original home address space no longer exists.
- Vfs recovery is not called after vn recovery has been called, unless vn recovery is interrupted by a sudden end-of-memory condition for the

user's address space. An example of this would be a program check in the PFS that was followed almost immediately by an operator force of the user. Another example would be if the PFS's vn\_recovery routine were to get into a deadlock or extended wait, and the operator had to force the user off.

- Special care must be taken with vn\_recovery, because the Token\_structure may not always contain a file-level token. This is because vn\_recovery is used for abend recovery of all the VFS and vnode operations. If a VFS operation is interrupted, the Token\_structure on the vn\_recovery call does not contain a file token; and if vfs\_pfsctl is interrupted, the Token\_structure contains only the PFS's initialization token.
- No recovery of any type is supplied for the vn\_recovery operation itself. The operation is invoked with Osi\_rtokptr pointing to a new recovery area, but this is only to allow the PFS to use common entry code that may depend on having a valid address in this field.

See the OSI and osirtoken structures in [Appendix](#page-524-0) D.

– The state of any file system and file objects that may have been involved with the interrupted operation is the same as at the time of the interruption.

#### **Serialization provided by the LFS**

The vn\_recovery operation is invoked with the same serialization that was held at the time of the abnormal end.

**Security calls to be made by the PFS**: None.

# <span id="page-215-0"></span>**vn\_remove — Remove a link to a file**

# **Function**

The vn remove service removes a link to a file. The input Name can identify a file, a link-name of a file, or a symbolic link.

# **Environment on entry and exit**

See ["Environment](#page-92-0) for PFS operations" on page 71.

# **Input parameter format**

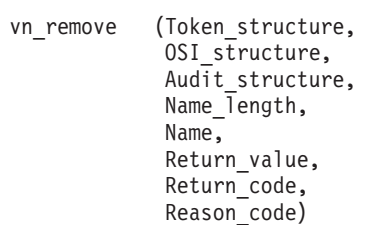

# **Parameters**

### **Token\_structure**

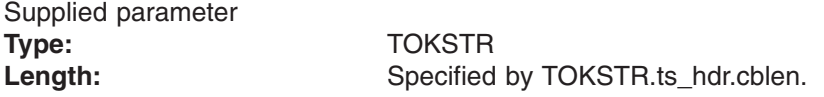

The Token structure represents the file (vnode) that is being operated on. It contains the PFS's initialization token, mount token, and the file token. Refer to ["LFS/PFS](#page-37-0) control block structure" on page 16 for a discussion of this structure, and to the TOKSTR typedef in BPXYPFSI in Appendix D, "Interface [structures](#page-524-0) for C [language](#page-524-0) servers and clients," on page 503 for its mapping.

#### **OSI\_structure**

Supplied and returned parameter **Type:** OSI Length: Specified by OSI.osi\_hdr.cblen.

The OSI\_structure contains information that is used by the OSI operations that may be called by the PFS. See [Chapter](#page-388-0) 6 for more information.

It also contains MVS-specific information that needs to be passed to the PFS, including SMF accounting fields, a work area, a recovery area, and an optional pointer to an output ATTR structure. For more details on the OSI structure, see "The OSI [structure"](#page-40-0) on page 19.

This area is mapped by the OSI typedef in BPXYPFSI in [Appendix](#page-524-0) D.

#### **Audit\_structure**

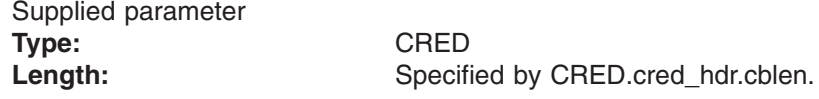

The Audit\_structure contains information that is used by the security product for access checks and auditing. It is passed to most SAF routines that are invoked by the PFS.
Refer to "Security responsibilities and [considerations"](#page-33-0) on page 12 for a discussion of security processing, and to the CRED typedef in BPXYPFSI in [Appendix](#page-524-0) D for the mapping of this structure.

#### **Name\_length**

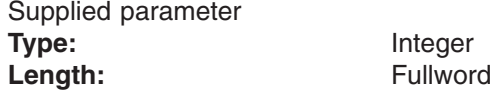

A fullword that contains the length of Name. The name is between 1 and 255 bytes long.

#### **Name**

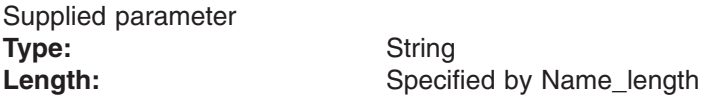

An area, of length Name\_length, that contains the name of the link that is to be deleted. This name contains no nulls.

#### **Return\_value**

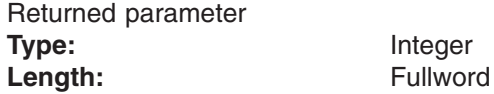

A fullword in which the vn\_remove service returns the results of the operation, as one of the following:

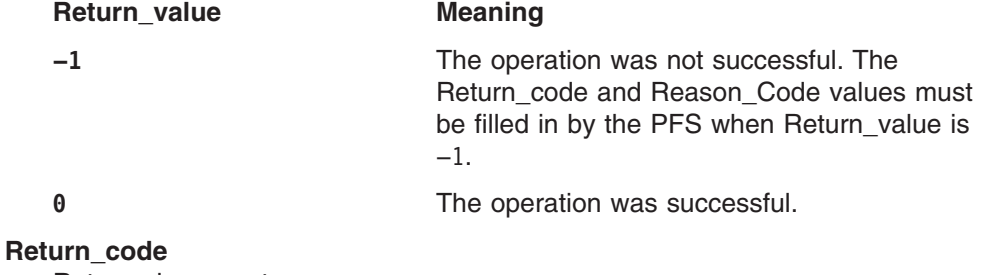

Returned parameter **Type:** Integer Length: Fullword

A fullword in which the vn\_remove service stores the return code. The vn\_remove service returns Return\_code only if Return\_value is −1. See *z/OS UNIX System Services Messages and Codes* for a complete list of supported return code values.

The vn\_remove service should support at least the following error values:

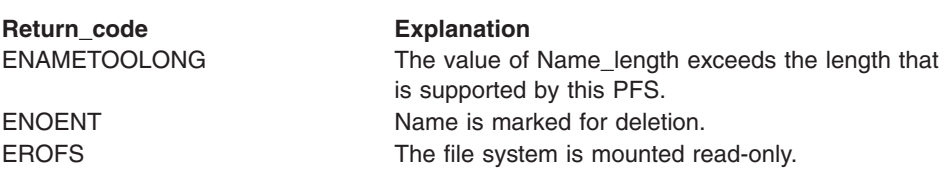

## **Reason\_code**

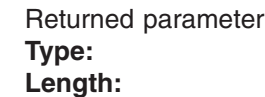

**Type:** Integer **Length:** Fullword A fullword in which the vn remove service stores the reason code. The vn remove service returns Reason code only if Return value is −1. Reason\_code further qualifies the Return\_code value. These reason codes are documented by the PFS.

## **Implementation notes**

## **Overview of vn\_remove processing**

["Deleting](#page-54-0) files" on page 33 provides an overview of file deletion processing.

#### **Specific processing notes**

- The system data fields of the Token\_structure contain the PFS's file token for the file that is being removed.
- If the name that is specified refers to a symbolic link, the symbolic link file that is named by Name should be deleted.
- If the link name is successfully removed from the directory, and the link count becomes zero, the deletion of the file is recorded for audit purposes. The actual deletion of the file object, and the inode, is done when the vnode is inactivated.

If a regular file is not open when its link count goes to zero, the space that is occupied by its data should be freed for reuse before the return from vn\_remove.

If a regular file is still open when the link count goes to zero, its contents are not deleted at this point, but remain accessible until the open count goes to zero.

- When the vn\_remove service is successful in removing a directory entry and decrementing the link count, even if the link count is not zero, it must return control to the caller with Return\_value set to 0. It must update the change and modification times for the parent directory, and the change time for the file itself (unless the file is deleted).
- For more information on the semantics of this operation for a POSIX-conforming PFS, refer to the **unlink()** function in the POSIX .1 standard (IEEE Std 1003.1-1990).

## **Serialization provided by the LFS**

The vn remove operation is invoked with an exclusive latch held on the vnode of the file that is to be removed, and on the directory that contains that file name.

#### **Security calls to be made by the PFS**

The PFS is expected to invoke SAF's Check Access callable service to verify that the user has write permission to the directory, and the Audit callable service to record the deletion of the file.

SAF's Check2Owners service is called whenever the sticky bit is on in the parent directory.

# **Related services**

- ["vn\\_create](#page-159-0) Create a new file" on page 138
- ["vn\\_link](#page-178-0) Create a link to a file" on page 157
- ["vn\\_rmdir](#page-222-0) Remove a directory" on page 201
- ["vn\\_symlink](#page-259-0) Create a symbolic link" on page 238

# **vn\_rename — Rename a file or directory**

# **Function**

The vn\_rename renames a file or directory.

# **Environment on entry and exit**

See ["Environment](#page-92-0) for PFS operations" on page 71.

# **Input parameter format**

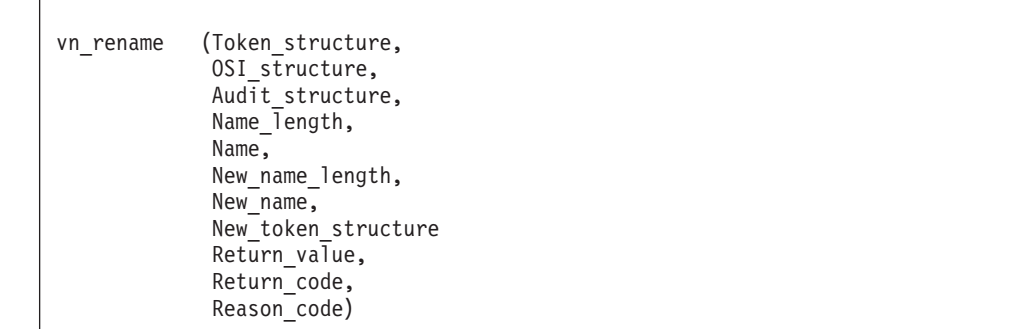

# **Parameters**

## **Token\_structure** Supplied parameter **Type:** TOKSTR Length: Specified by TOKSTR.ts hdr.cblen.

The Token structure represents the file (vnode) that is being operated on. It contains the PFS's initialization token, mount token, and the file token. Refer to ["LFS/PFS](#page-37-0) control block structure" on page 16 for a discussion of this structure, and to the TOKSTR typedef in BPXYPFSI in Appendix D, "Interface [structures](#page-524-0) for C [language](#page-524-0) servers and clients," on page 503 for its mapping.

#### **OSI\_structure**

Supplied and returned parameter **Type:** OSI Length: Specified by OSI.osi\_hdr.cblen.

The OSI structure contains information that is used by the OSI operations that may be called by the PFS. See [Chapter](#page-388-0) 6 for more information.

It also contains MVS-specific information that needs to be passed to the PFS, including SMF accounting fields, a work area, a recovery area, and an optional pointer to an output ATTR structure. For more details on the OSI structure, see "The OSI [structure"](#page-40-0) on page 19.

This area is mapped by the OSI typedef in BPXYPFSI in [Appendix](#page-524-0) D.

## **Audit\_structure**

Supplied parameter **Type:** CRED

Length: Specified by CRED.cred\_hdr.cblen.

The Audit\_structure contains information that is used by the security product for access checks and auditing. It is passed to most SAF routines that are invoked by the PFS.

Refer to "Security responsibilities and [considerations"](#page-33-0) on page 12 for a discussion of security processing, and to the CRED typedef in BPXYPFSI in [Appendix](#page-524-0) D for the mapping of this structure.

## **Name\_length**

Supplied parameter **Type:** Integer Length: Fullword

A fullword that contains the length of Name. The name is between 1 and 255 bytes long.

#### **Name**

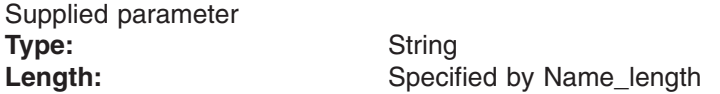

An area, of length Name\_length, that contains the file or directory name that is to be renamed. This name is not null-terminated.

#### **New\_name\_length**

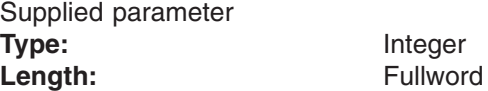

A fullword that contains the length of New\_name. The name is between 1 and 255 bytes long.

#### **New\_name**

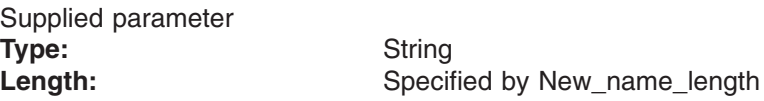

An area, of length New\_name\_length, that contains the file or directory name to which the file or directory is to be renamed. This name is not null-terminated.

#### **New\_token\_structure**

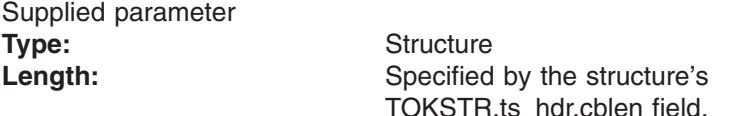

New token structure represents the vnode of the directory that contains New\_name.

Refer to ["LFS/PFS](#page-37-0) control block structure" on page 16 for a discussion of the use of this structure, and to the TOKSTR typedef in BPXYPFSI in [Appendix](#page-524-0) D for its mapping.

#### **Return\_value**

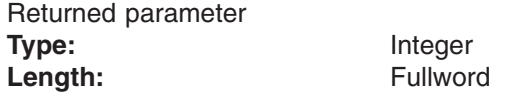

A fullword in which the vn\_rename operation returns the results of the operation, as one of the following:

**Meaning** 

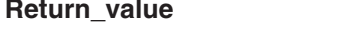

**−1** The operation was not successful. The

Return\_code and Reason\_Code values must be filled in by the PFS when Return\_value is −1.

**0** The operation was successful.

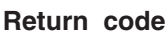

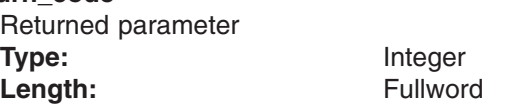

A fullword in which the vn\_rename operation stores the return code. The vn\_rename operation returns Return\_code only if Return\_value is −1. For a complete list of supported return code values, see *z/OS UNIX System Services Messages and Codes*.

The vn\_rename operation should support at least the following error values:

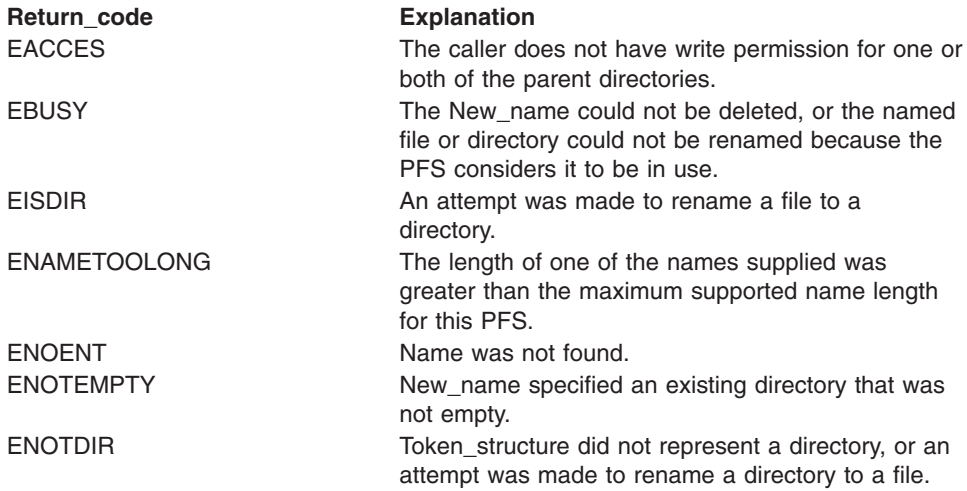

## **Reason\_code**

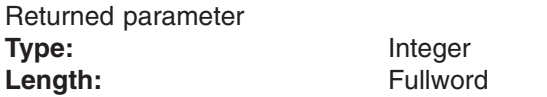

A fullword in which the vn\_rename operation stores the reason code. The vn\_rename operation returns Reason\_code only if Return\_value is −1. Reason\_code further qualifies the Return\_code value. These reason codes are documented by the PFS.

## **Implementation notes**

## **Overview of vn\_rename processing**

The PFS renames a file or directory that is specified by Name in the directory that is represented by Token\_structure to the name that is specified by New name in the directory that is represented by New token structure.

["Deleting](#page-54-0) files" on page 33 provides an overview of file deletion processing.

#### **Specific processing notes**

– The system data fields of the Token\_structure contain the PFS's file token for the file that is being renamed. The system data fields of the New\_Token\_structure contain the PFS's file token for the file that is named by New\_name, if it exists.

– If a directory entry does not already exist for New\_name, the PFS creates it. If a directory entry for New name already exists, the file or directory that is represented by this entry is deleted, as described for vn\_remove or vn\_rmdir, as appropriate.

If New\_name is an existing directory that is not empty, the PFS returns a Return\_value of −1 and an Return Code of ENOTEMPTY.

If the rename is successful, the directory entry for the old name is deleted.

- The names that are passed to the PFS cannot be "." or "..".
- For more information on the semantics of this operation for a POSIX-conforming PFS, refer to the **rename()** function in the POSIX .1 standard (IEEE Std 1003.1-1990).

#### **Serialization provided by the LFS**

The PFS is invoked with an exclusive latch for all of the vnodes involved in this operation. These include:

- The old parent directory
- The new parent directory
- The file or directory that is specified by Name
- If it already exists, the file or directory that is specified by New\_name

#### **Security calls to be made by the PFS**

The PFS is expected to verify that the calling process has write permission for the directories that contain Name and New\_name by calling SAF's Check Access callable service. If Name and New\_name are themselves directories, the caller does not need write permission to these directories, only to the parent directories.

SAF's Check2Owners service is called whenever the sticky bit is on in the parent directory.

If the file that was previously known by New name is deleted, invoke SAF's Audit callable service to record the deletion of the file.

# **Related services**

- ["vn\\_remove](#page-215-0) Remove a link to a file" on page 194
- ["vn\\_rmdir](#page-222-0) Remove a directory" on page 201

# <span id="page-222-0"></span>**vn\_rmdir — Remove a directory**

# **Function**

The vn\_rmdir operation removes a directory. The directory must be empty.

# **Environment on entry and exit**

See ["Environment](#page-92-0) for PFS operations" on page 71.

# **Input parameter format**

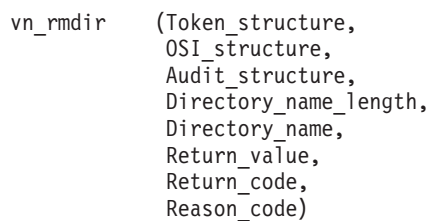

# **Parameters**

## **Token\_structure**

Supplied parameter **Type:** TOKSTR

Length: Specified by TOKSTR.ts\_hdr.cblen.

The Token\_structure represents the file (vnode) that is being operated on. It contains the PFS's initialization token, mount token, and the file token. Refer to ["LFS/PFS](#page-37-0) control block structure" on page 16 for a discussion of this structure, and to the TOKSTR typedef in BPXYPFSI in Appendix D, "Interface [structures](#page-524-0) for C [language](#page-524-0) servers and clients," on page 503 for its mapping.

## **OSI\_structure**

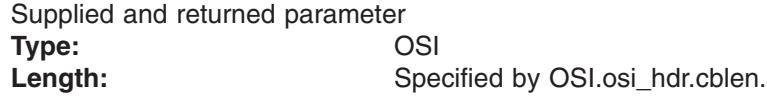

The OSI structure contains information that is used by the OSI operations that may be called by the PFS. See [Chapter](#page-388-0) 6 for more information.

It also contains MVS-specific information that needs to be passed to the PFS, including SMF accounting fields, a work area, a recovery area, and an optional pointer to an output ATTR structure. For more details on the OSI structure, see "The OSI [structure"](#page-40-0) on page 19.

This area is mapped by the OSI typedef in BPXYPFSI in [Appendix](#page-524-0) D.

## **Audit\_structure**

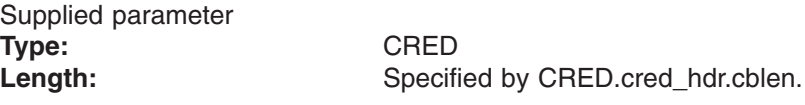

The Audit\_structure contains information that is used by the security product for access checks and auditing. It is passed to most SAF routines that are invoked by the PFS.

Refer to "Security responsibilities and [considerations"](#page-33-0) on page 12 for a discussion of security processing, and to the CRED typedef in BPXYPFSI in [Appendix](#page-524-0) D for the mapping of this structure.

#### **Directory\_name\_length**

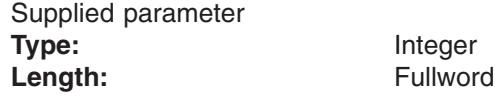

A fullword that contains the length of Directory\_name. The name is between 1 and 255 bytes long.

#### **Directory\_name**

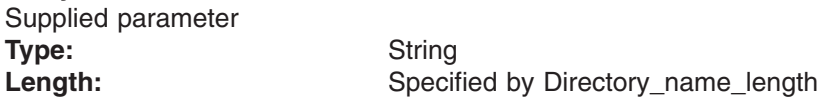

An area, of length Directory\_name\_length, that contains the name of the directory that is to be deleted. This name contains no nulls.

#### **Return\_value**

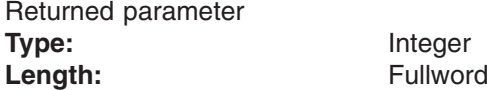

A fullword in which the vn\_rmdir service returns the results of the operation, as one of the following:

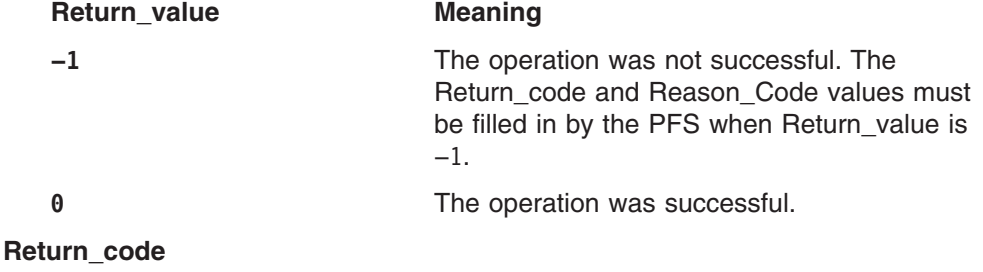

Returned parameter **Type:** Integer Length: Fullword

A fullword in which the vn\_rmdir service stores the return code. The vn\_rmdir service returns Return\_code only if Return\_value is −1. See *z/OS UNIX System Services Messages and Codes* for a complete list of supported return code values.

The vn\_rmdir service should support at least the following error values:

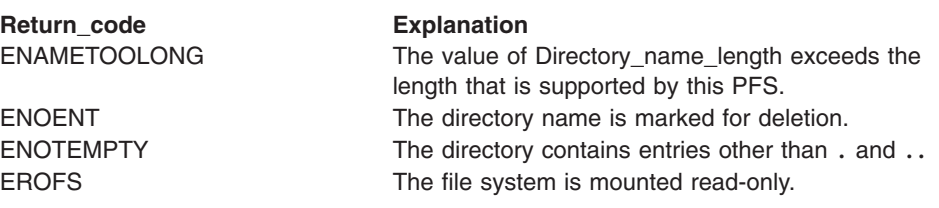

#### **Reason\_code**

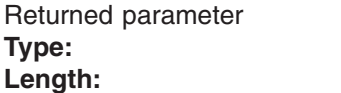

A fullword in which the vn\_rmdir service stores the reason code. The vn\_rmdir service returns Reason\_code only if Return\_value is −1. Reason\_code further qualifies the Return\_code value. These reason codes are documented by the PFS.

# **Implementation notes**

## **Overview of vn\_rmdir processing**

["Deleting](#page-54-0) files" on page 33 provides an overview of file deletion processing.

#### **Specific processing notes**

- The system data fields of the Token\_structure contain the PFS's file token for the file that is being removed.
- The directory that is specified by Directory\_name must be empty except for the "." and ".." entries.
- If the directory is successfully removed, the change and modification times for the parent directory must be updated.
- The deletion of the directory is recorded for audit purposes now, but the actual deletion of the object and the inode is done when the vnode is inactivated.
- Vn\_readdir of a removed directory returns zero entries.
- New files must not be be created under a directory that is removed.
- For more information on the semantics of this operation for a POSIX-conforming PFS, refer to the **rmdir()** function in the POSIX .1 standard (IEEE Std 1003.1-1990).

#### **Serialization provided by the LFS**

The vn\_rmdir operation is invoked with an exclusive latch held on the vnode of the directory name that is to be removed, and on the directory that contains that directory name.

#### **Security calls to be made by the PFS**

The PFS is expected to invoke SAF's Check Access callable service to verify that the user has write permission to the directory, and invoke the audit callable service to record the deletion of the directory file.

SAF's Check2Owners service is called whenever the sticky bit is on in the parent directory.

## **Related services**

- ["vn\\_remove](#page-215-0) Remove a link to a file" on page 194
- ["vn\\_mkdir](#page-187-0) Create a directory" on page 166

# **vn\_select — Select or poll on a vnode**

# **Function**

The vn select operation monitors activity on a vnode to see if it is ready for reading or writing, or if it has an exceptional condition pending. The vnode can be for a socket, a pipe, a regular file, or a pseudoterminal file.

# **Environment on entry and exit**

See ["Environment](#page-92-0) for PFS operations" on page 71.

# **Input parameter format**

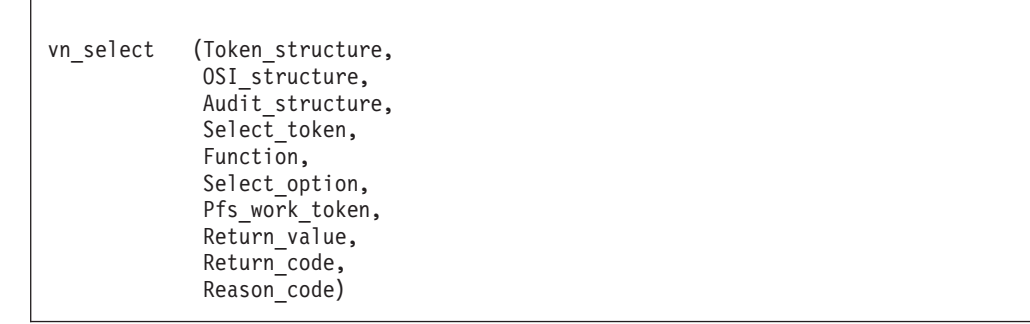

# **Parameters**

## **Token\_structure**

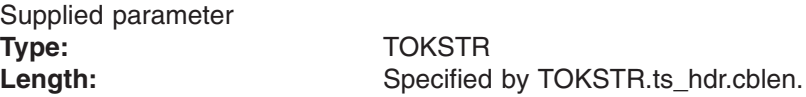

The Token\_structure represents the file (vnode) that is being operated on. It contains the PFS's initialization token, mount token, and the file token. Refer to ["LFS/PFS](#page-37-0) control block structure" on page 16 for a discussion of this structure, and to the TOKSTR typedef in BPXYPFSI in Appendix D, "Interface [structures](#page-524-0) for C [language](#page-524-0) servers and clients," on page 503 for its mapping.

#### **OSI\_structure**

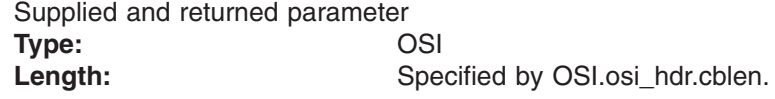

The OSI\_structure contains information that is used by the OSI operations that may be called by the PFS. See [Chapter](#page-388-0) 6 for more information.

It also contains MVS-specific information that needs to be passed to the PFS, including SMF accounting fields, a work area, a recovery area, and an optional pointer to an output ATTR structure. For more details on the OSI structure, see "The OSI [structure"](#page-40-0) on page 19.

This area is mapped by the OSI typedef in BPXYPFSI in [Appendix](#page-524-0) D.

#### **Audit\_structure**

Supplied parameter **Type:** CRED Length: Specified by CRED.cred\_hdr.cblen. The Audit\_structure contains information that is used by the security product for access checks and auditing. It is passed to most SAF routines that are invoked by the PFS.

Refer to "Security responsibilities and [considerations"](#page-33-0) on page 12 for a discussion of security processing, and to the CRED typedef in BPXYPFSI in [Appendix](#page-524-0) D for the mapping of this structure.

#### **Select\_token**

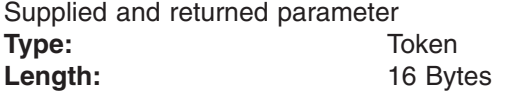

An area that the PFS copies into its own storage and later uses to tell the LFS that a selected event has occurred for this vnode.

This token is unique among all active vn\_selects on the system, and can be used to correlate a query request (SEL\_QUERY or SEL\_POLLQUERY) with its corresponding cancel request (SEL\_CANCEL or SEL\_POLLCANCEL).

#### **Function**

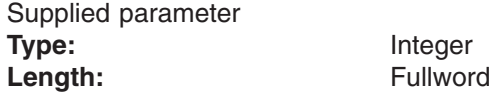

A fullword that specifies whether this is a query or a cancel request, and whether the request is for select or poll. The values for this field are defined in the BPXYPFSI header file (see [Appendix](#page-524-0) D). The Function parameter specifies the subfunction that is being requested:

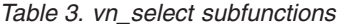

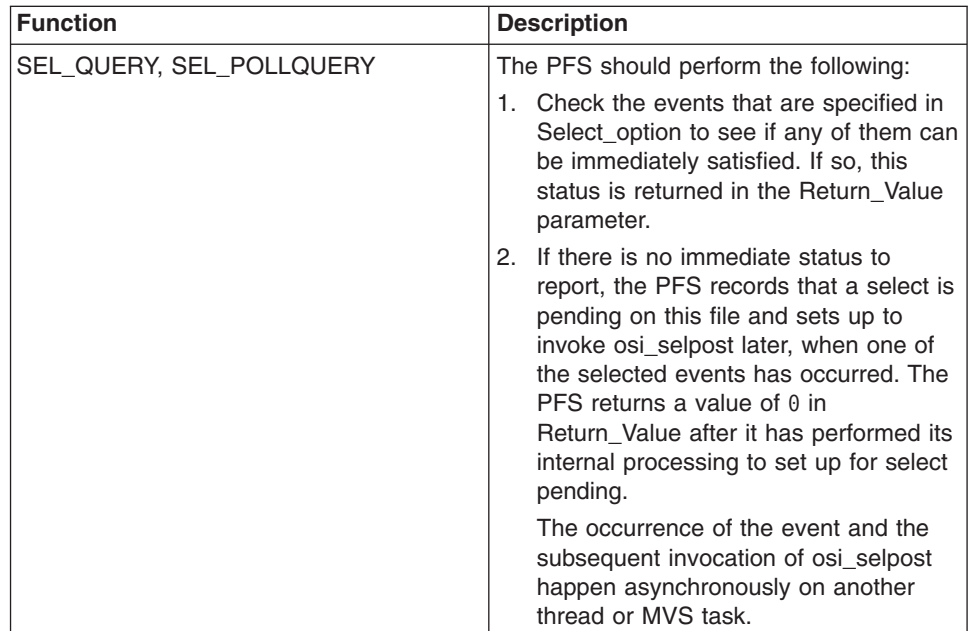

*Table 3. vn\_select subfunctions (continued)*

| <b>Function</b>            | <b>Description</b>                                                                                                    |
|----------------------------|----------------------------------------------------------------------------------------------------|
| SEL_CANCEL, SEL_POLLCANCEL | The PFS performs the following:                                                                                                    |
|                            | If there is a pending select/poll<br>recorded for a prior query with the<br>same Select_token, it must be<br>canceled in such a way that<br>osi selpost is not invoked.            |
|                            | Check the events that are specified in<br>Select_option to see if any of them can<br>be immediately satisfied. If so, this<br>status is returned in the Return Value<br>parameter. |

#### **Select\_option**

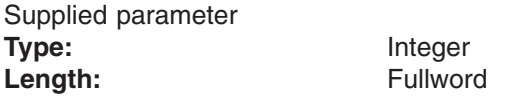

A fullword that contains the bits that describe the options that are requested for this vnode. The values for this field are defined in the BPXYPFSI header file (see [Appendix](#page-524-0) D).

Select\_option indicates the conditions or events that are being checked for. If this is a select request, the conditions are:

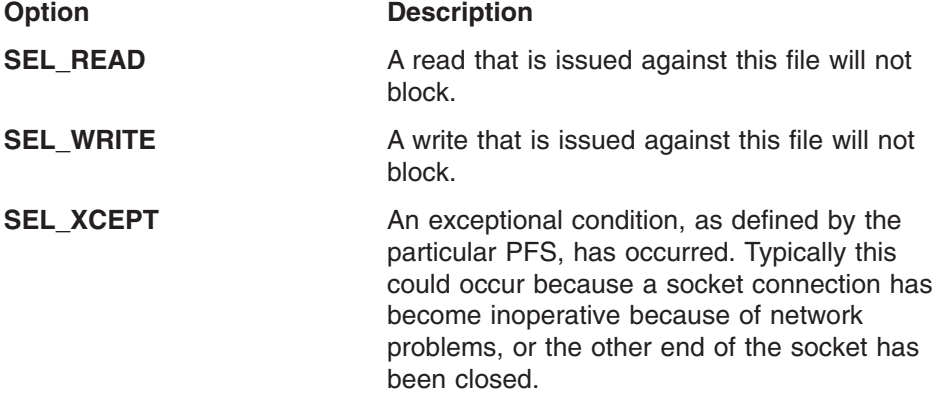

For reading and writing, an error condition that would cause the read or write to fail means that the operation will not block, and therefore the file is ready for that operation.

If one or more of the selected conditions are ready, the PFS returns the information in the Return\_Value parameter immediately, using the same bit mapping to indicate which conditions are ready.

The conditions that can be specified for poll are explained in other documents (for instance, *z/OS XL C/C++ Language Reference*). The mapping for these fields is defined in the BPXYPFSI header file (see Appendix D).

#### **Pfs\_work\_token**

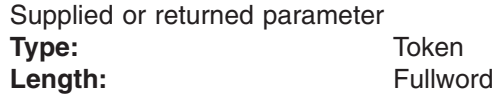

A fullword that is returned on a query request and passed on a subsequent cancel request. This allows the LFS to store data that the PFS will need on the cancel request, if any is needed.

## **Return\_value**

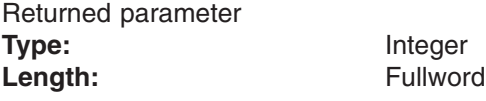

The name of a fullword in which the vn\_select service returns the results of the operation, as one of the following:

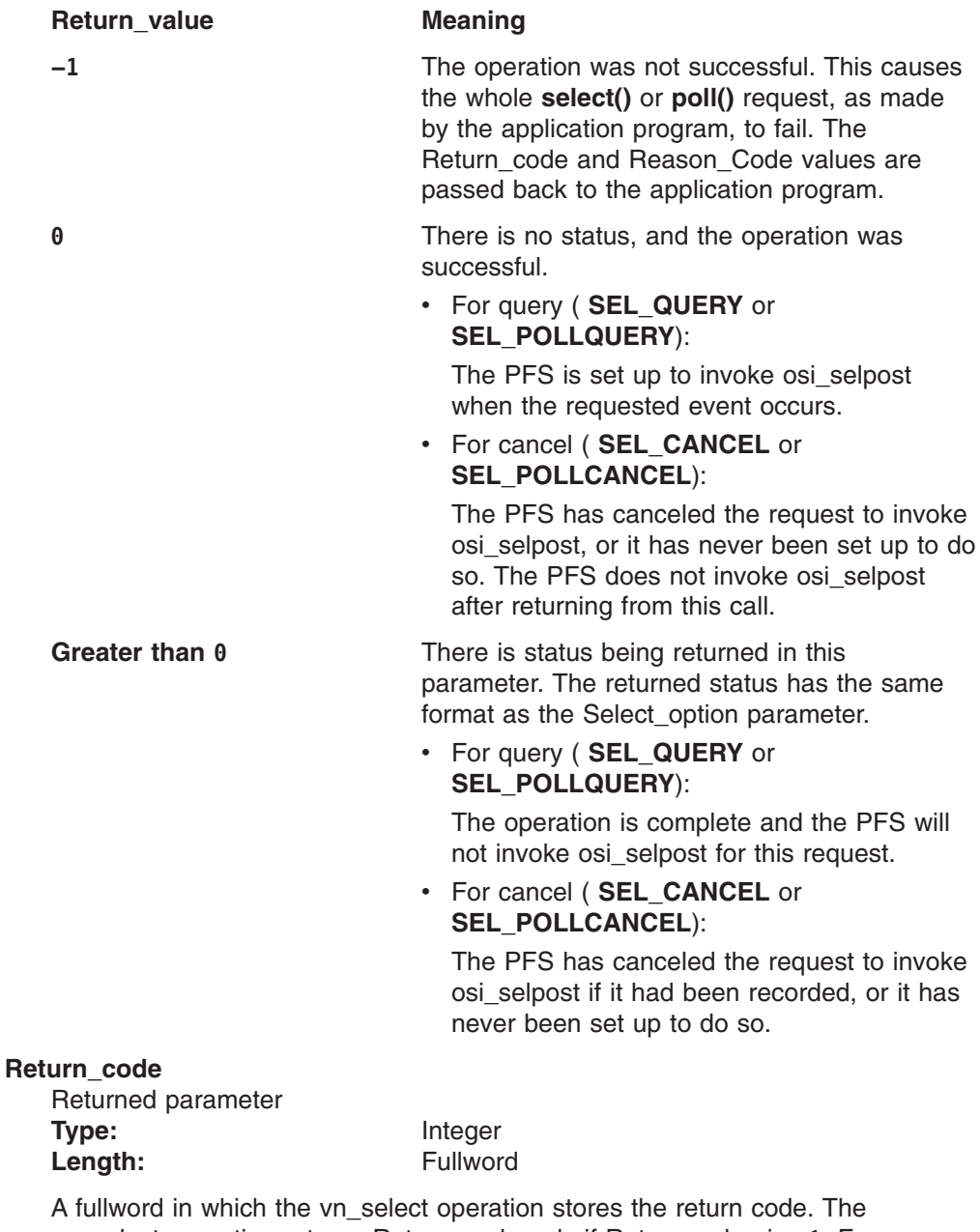

vn\_select operation returns Return\_code only if Return\_value is −1. For a complete list of supported return code values, see *z/OS UNIX System Services Messages and Codes*.

## **Reason\_code**

Returned parameter

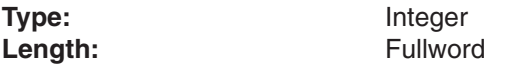

A fullword in which the vn\_select operation stores the reason code. The vn select operation returns Reason\_code only if Return\_value is -1. Reason\_code further qualifies the Return\_code value. These reason codes are documented by the PFS.

# **Implementation notes**

## **Overview of vn\_select processing**

For information on vn\_select, refer to "Select/poll [processing"](#page-66-0) on page 45.

For more information on the semantics of this operation for a POSIX-conforming PFS, refer to the publications that are mentioned in "Finding more [information](#page-17-0) about [sockets"](#page-17-0) on page xvi for the **select()** function.

## **Specific processing notes**

- The PFS should save the Select\_token that is passed on the query request. This token is used both during the cancel request (to delete the request), and when an event occurs that the LFS should be informed of through the osi\_selpost function.
- The PFS can use the Pfs\_work\_token parameter on a query request to return data (such as an address where it has stored information about this request), so that it can be found during a cancel request. The data is used to correlate the cancel request with its matching query request. This provides an alternative to scanning the PFS control blocks for a matching Select token value.
- If the session being selected becomes inoperative, the PFS must fail the operation with a Return\_code of EIO. For sockets, this is critical to Common Inet processing so that a stack can be removed from a socket during the internal vn\_select that is done to implement blocking reads and accepts. For application select() calls, the LFS will convert EIO from vn\_select to ready status for the descriptor so that the application receives the EIO notification on the specific descriptor to which it applies.

## **Serialization provided by the LFS**

The vn\_select operation is invoked with an exclusive latch held on the vnode of the file.

**Security calls to be made by the PFS**: None.

# **vn\_sendtorcvfm — Send to or receive from a socket**

# **Function**

The vn sendtorcvfm operation sends datagrams to or receives datagrams from a socket. The socket can be connected or unconnected.

# **Environment on entry and exit**

See ["Environment](#page-92-0) for PFS operations" on page 71.

# **Input parameter format**

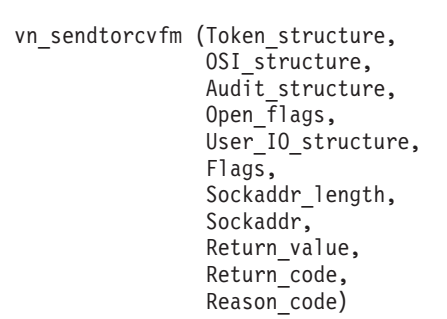

# **Parameters**

## **Token\_structure**

Supplied parameter **Type:** TOKSTR Length: Specified by TOKSTR.ts hdr.cblen.

The Token\_structure represents the file (vnode) that is being operated on. It contains the PFS's initialization token, mount token, and the file token. Refer to ["LFS/PFS](#page-37-0) control block structure" on page 16 for a discussion of this structure, and to the TOKSTR typedef in BPXYPFSI in Appendix D, "Interface [structures](#page-524-0) for C [language](#page-524-0) servers and clients," on page 503 for its mapping.

## **OSI\_structure**

Supplied and returned parameter **Type:** OSI Length: Specified by OSI.osi hdr.cblen.

The OSI structure contains information that is used by the OSI operations that may be called by the PFS. See [Chapter](#page-388-0) 6 for more information.

It also contains MVS-specific information that needs to be passed to the PFS, including SMF accounting fields, a work area, a recovery area, and an optional pointer to an output ATTR structure. For more details on the OSI structure, see "The OSI [structure"](#page-40-0) on page 19.

This area is mapped by the OSI typedef in BPXYPFSI in [Appendix](#page-524-0) D.

## **Audit\_structure**

Supplied parameter **Type:** CRED

Length: Specified by CRED.cred\_hdr.cblen.

The Audit\_structure contains information that is used by the security product for access checks and auditing. It is passed to most SAF routines that are invoked by the PFS.

Refer to "Security responsibilities and [considerations"](#page-33-0) on page 12 for a discussion of security processing, and to the CRED typedef in BPXYPFSI in [Appendix](#page-524-0) D for the mapping of this structure.

### **Open\_flags**

Supplied parameter **Type:** Structure Length: Fullword

A fullword that contains the bits that are associated with the socket. The defined values for this field are mapped by **fcntl.h**.

#### **User\_IO\_structure**

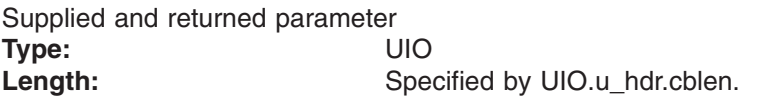

An area that contains the parameters for the I/O that is to be performed. This area is mapped by the UIO typedef in the BPXYVFSI header file (see [Appendix](#page-524-0) D). See "Specific processing notes" for details on how the fields in this structure are processed.

#### **Flags**

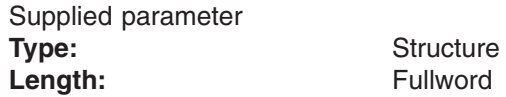

A fullword that indicates special processing requests. The defined values for this field are mapped by **socket.h**.

## **Sockaddr\_length**

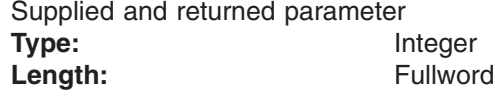

A fullword that supplies the length of the Sockaddr buffer and returns the length of the Sockaddr structure that is returned.

#### **Sockaddr**

Supplied and returned parameter

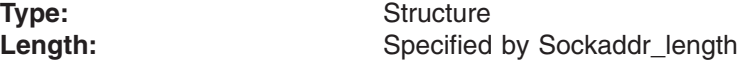

A structure that varies depending on the address family type. It contains the address that is to be used for this operation. For an example of this mapping for AF\_INET, see **in.h**.

#### **Return\_value**

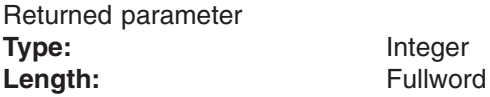

A fullword in which the vn\_sendtorcvfm operation returns the results of the operation, as one of the following:

## **Return** value **Meaning**

**−1** The operation was not successful. The

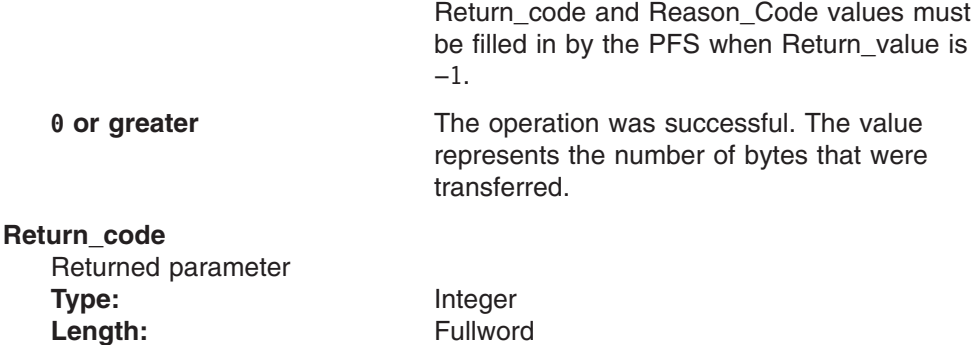

A fullword in which the vn\_sendtorcvfm operation stores the return code. The vn\_sendtorcvfm operation returns Return\_code only if Return\_value is −1. For a complete list of supported return code values, see *z/OS UNIX System Services Messages and Codes*.

The vn sendtorcvfm operation should support at least the following error values:

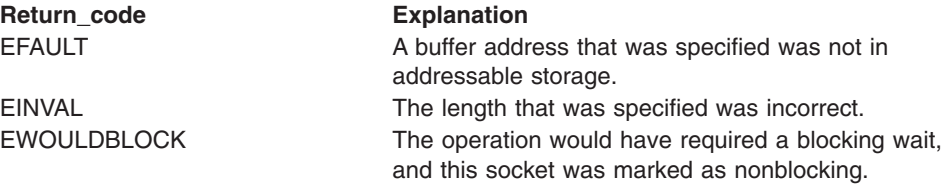

## **Reason\_code**

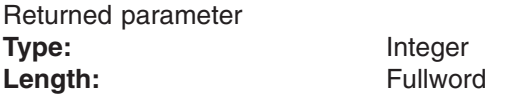

A fullword in which the vn\_sendtorcvfm operation stores the reason code. The vn\_sendtorcvfm operation returns Reason\_code only if Return\_value is −1. Reason\_code further qualifies the Return\_code value. These reason codes are documented by the PFS.

# **Implementation notes**

## **Overview of vn\_sendtorcvfm processing**

For more information on the semantics of this operation for a POSIX-conforming PFS, refer to the publications that are mentioned in "Finding more [information](#page-17-0) about [sockets"](#page-17-0) on page xvi for the **recvfrom()** and **sendto()** functions.

## **Specific processing notes**

– The following UIO fields are provided by the LFS:

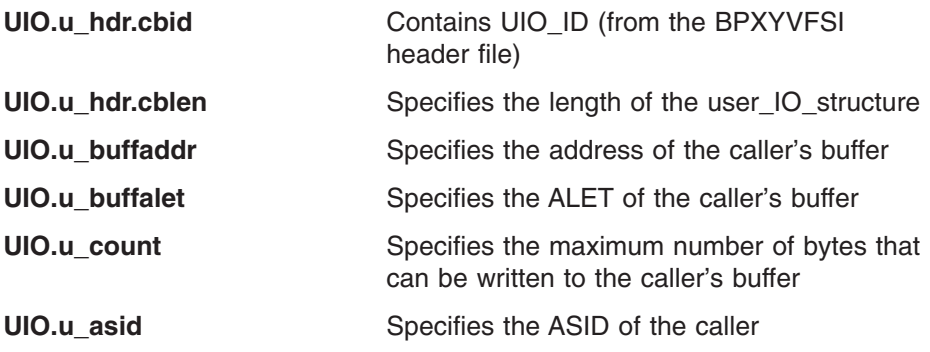

**UIO.u\_rw** Specifies whether the request is a read (0) or a write (1)

**UIO.u\_key** Specifies the storage key of the caller's buffer

– The UIO contains fields that may point to a 64-bit addressable user buffer. When FuioAddr64 is on (and FuioRealPage is off), FuioBuff64Vaddr points to a buffer, an IOV64, or an MSGH64.

## **Serialization provided by the LFS**

The vn\_sendtorcvfm operation is invoked with an exclusive latch held on the vnode of the socket.

**Security calls to be made by the PFS**: None.

# **vn\_setattr — Set the attributes of a file**

# **Function**

The vn\_setattr operation sets the attributes of a file.

# **Environment on entry and exit**

See ["Environment](#page-92-0) for PFS operations" on page 71.

# **Input parameter format**

vn setattr (Token structure, OSI structure, Audit structure, attribute structure, Return value, Return\_code, Reason\_code)

# **Parameters**

## **Token\_structure**

Supplied parameter **Type:** TOKSTR<br> **TOKSTR**<br>
Length: Specified Specified by TOKSTR.ts\_hdr.cblen.

The Token structure represents the file (vnode) that is being operated on. It contains the PFS's initialization token, mount token, and the file token. Refer to ["LFS/PFS](#page-37-0) control block structure" on page 16 for a discussion of this structure, and to the TOKSTR typedef in BPXYPFSI in Appendix D, "Interface [structures](#page-524-0) for C [language](#page-524-0) servers and clients," on page 503 for its mapping.

## **OSI\_structure**

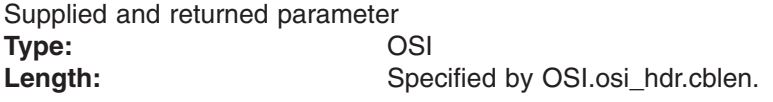

The OSI\_structure contains information that is used by the OSI operations that may be called by the PFS. See [Chapter](#page-388-0) 6 for more information.

It also contains MVS-specific information that needs to be passed to the PFS, including SMF accounting fields, a work area, a recovery area, and an optional pointer to an output ATTR structure. For more details on the OSI structure, see "The OSI [structure"](#page-40-0) on page 19.

This area is mapped by the OSI typedef in BPXYPFSI in [Appendix](#page-524-0) D.

#### **Audit\_structure**

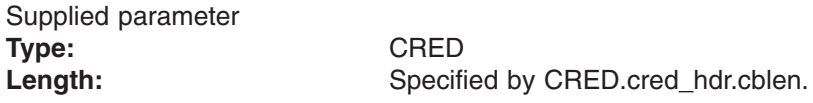

The Audit structure contains information that is used by the security product for access checks and auditing. It is passed to most SAF routines that are invoked by the PFS.

Refer to "Security responsibilities and [considerations"](#page-33-0) on page 12 for a discussion of security processing, and to the CRED typedef in BPXYPFSI in [Appendix](#page-524-0) D for the mapping of this structure.

#### **attribute\_structure**

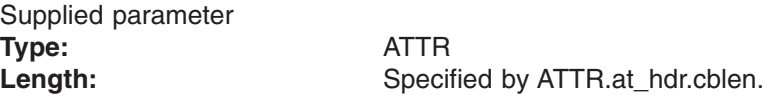

An area that contains the file attributes that are to be set for the file that is specified by the vnode token. This area is mapped by typedef ATTR in the BPXYVFSI header file (see [Appendix](#page-524-0) D).

#### **Return\_value**

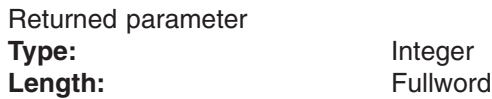

A fullword in which the vn\_setattr operation returns the results of the operation, as one of the following:

## **Return\_value Meaning**

## **−1** The operation was not successful. The Return\_code and Reason\_Code values must be filled in by the PFS when Return value is −1.

**0** The operation was successful.

#### **Return\_code**

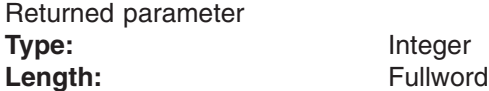

A fullword in which the vn\_setattr operation stores the return code. The vn\_setattr operation returns Return\_code only if Return\_value is −1. For a complete list of supported return code values, see *z/OS UNIX System Services Messages and Codes*.

The vn\_setattr operation should support at least the following error values:

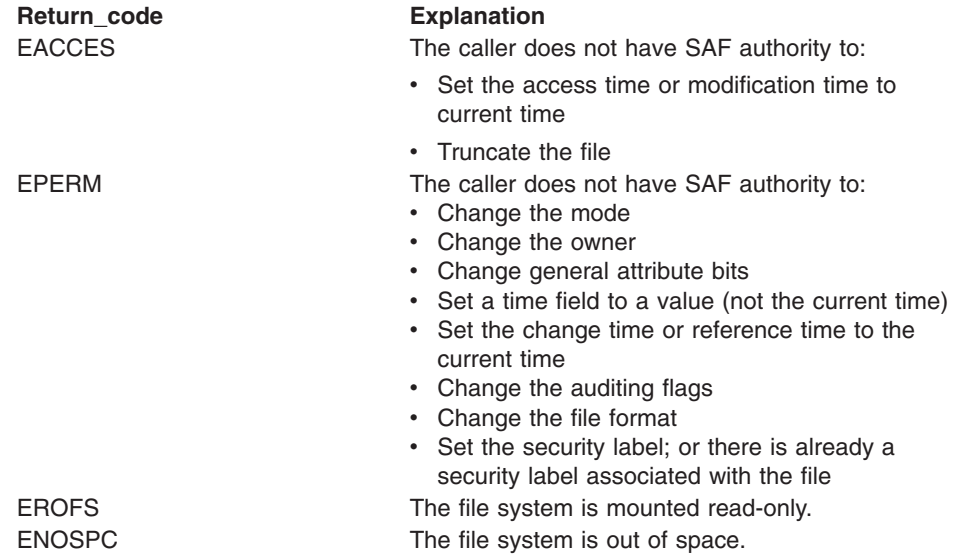

<span id="page-236-0"></span>**Return\_code Explanation**

EINVAL **Incorrect input parameter, such as a negative time** value, an incorrect mode field, or an incorrect UID-GID.

**Reason\_code** Returned parameter **Type:** Integer **Character set:** N/A **Length:** Fullword

> A fullword in which the vn\_setattr operation stores the reason code. The vn\_setattr operation returns Reason\_code only if Return\_value is −1. Reason\_code further qualifies the Return\_code value. These reason codes are documented by the PFS.

# **Implementation notes**

## **Overview of vn\_setattr processing**

vn\_setattr is used to set file attributes, as described in ["Getting](#page-60-0) and setting [attributes"](#page-60-0) on page 39.

### **Specific processing notes**

*Table 4. attribute\_structure input fields*

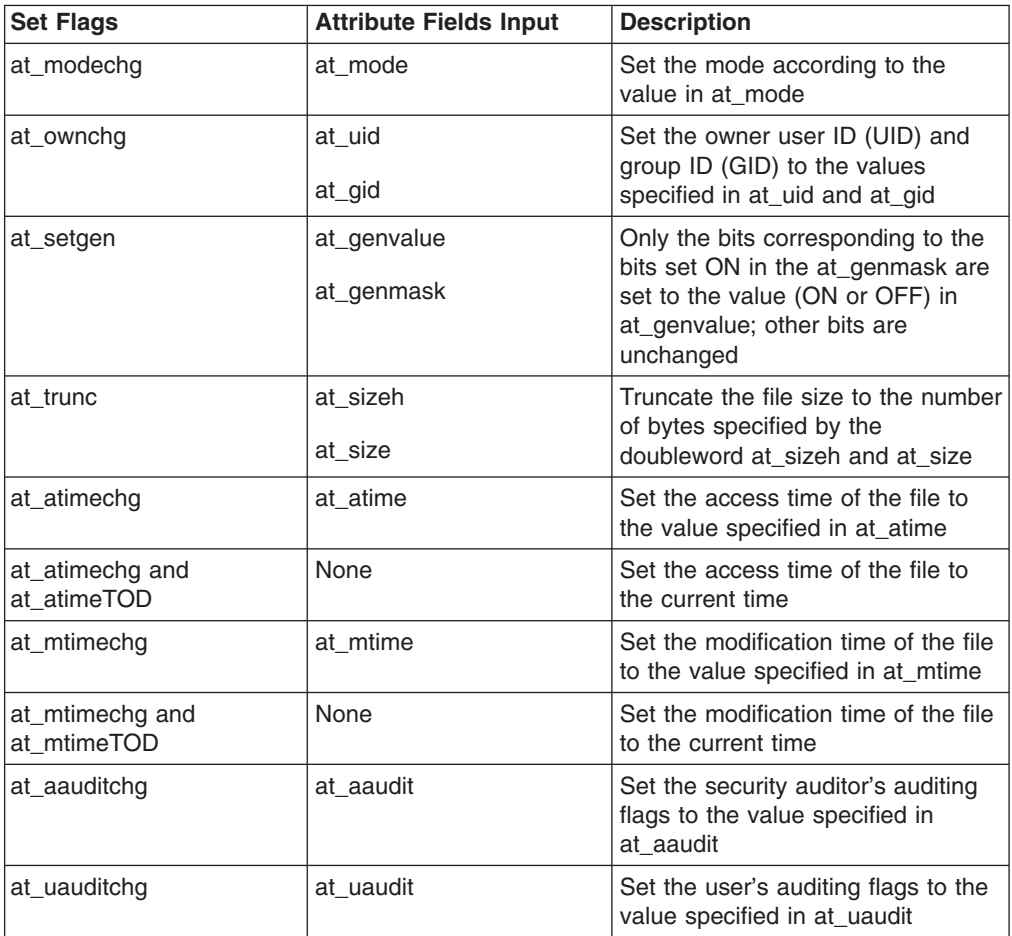

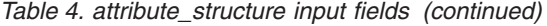

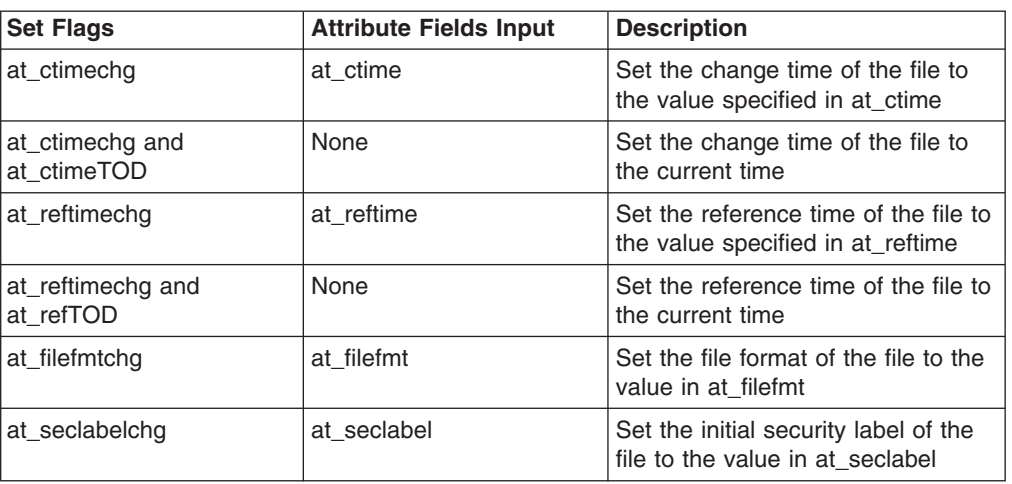

1. In addition to the attribute fields that are specified according to [Table](#page-236-0) 4 on [page](#page-236-0) 215, the following ATTR header fields are provided by the caller:

#### **ATTR.at\_hdr.cbid** Contains ATTR

**ATTR.at\_hdr.cblen** Specifies the length of attribute\_structure.

- 2. Multiple attributes can be changed on a single vn\_setattr call. The PFS should ensure that either all supported changes or no changes are permanently recorded for a single vn\_setattr call.
- 3. Changing mode (at\_modechg = ON):
	- SAF's Change File Mode callable service is called to perform the necessary security checks and to actually make the change to the mode field in the FSP.
	- The at\_mode field is mapped by **modes.h**.

#### **Notes:**

- a. The file type, which is contained within at\_mode, is not changed by the vn setattr operation.
- b. Files that are open when the vn\_setattr service is called retain the access permission they had when the file was opened.
- 4. Changing owner (at\_ownchg = ON):
	- SAF's Change Owner and Group callable service is called to perform the necessary security checks and to actually make the change to the owner and/or group fields in the FSP.

**Note:** When the UID or GID value is set to -1, the original value remains unchanged.

- 5. Changing general attribute bits (at\_setgen = ON):
	- SAF's Check Access callable service is called for Write access before the PFS changes the file's general attribute bits.
	- For each bit ON in the genmask, the corresponding bit in the file's attributes is set to the value (ON or OFF) from the corresponding genvalue field.
- 6. Truncating a file  $(at_t$ trunc = ON):
	- SAF's Check Access is called for write access before the PFS changes the file's size.
- The truncation of a file changes the file size to the doubleword value that is represented by at sizeh and at size, beginning from the first byte of the file.
	- If the file is larger than the specified file size, the data from the specified size to the original end of the file is removed. Full blocks are returned to the file system to be used again.
	- If the file is shorter than the specified size, bytes between the old and new lengths are read as zeros.
- When the file size is changed, the PFS calls SAF's Clear Setid callable service.

## **Notes:**

| | | | | | | | | | | | | | | | | |

- a. The LFS handles enforcing file size limits for vn\_setattr.
- b. The **truncate()** function requires write permission to the file, whereas **ftruncate()** requires that the file be open for writing. The LFS handles this difference by calling vn\_setattr for the former and vn\_trunc for the latter when the file is open for writing.
- 7. Changing time fields (atime, mtime, ctime, and reftime):
	- All time fields in the ATTR are in POSIX format.
	- Each time field is controlled by a pair of bits: the *chg* bit and the *TOD* bit, as listed in [Table](#page-236-0) 4 on page 215.
		- The *chg* bit (for instance, at\_atimechg) indicates that the corresponding time field is to be changed.
		- The *TOD* bit (for instance, at\_atimeTOD) indicates whether the change is to an explicitly specified time (bit is off) or to the current time of day (bit is on).
	- For a time change using an explicit time value, the SAF check file owner service is called to verify that the caller is the file owner or has appropriate privileges before the PFS changes the corresponding file time field.
	- For a time change using the current time of day, the SAF check access service is called to check for write permission. If that fails, the SAF check file owner service is called. The time change is permitted if the caller has write permission, is the file owner, or has appropriate privileges.
- 8. Changing auditor audit flags (at\_aauditchg = ON) or user audit flags (at uauditchg  $= ON$ ):
	- SAF's Change Audit Options callable service is called to perform the necessary security checks and to actually make the change to the corresponding audit field in the FSP.
- 9. Changing file format (at\_filefmtchg = ON):
	- SAF's Check File Owner is called before the PFS saves the new file format value.
- 10. When any attribute field is changed successfully, the file's change time is also updated.
- 11. Changing the security label (ATTSECLABELCHG=ON):
	- For the security label to be changed, the user must have RACF SPECIAL authorization and appropriate privileges (see Authorization in *z/OS UNIX System Services Programming: Assembler Callable Services Reference*), and no security label must currently exist on the file. Only an initial security label can be set. An existing security label cannot be changed. The function will successfully set the security label if the

SECLABEL class is active. If the SECLABEL class is not active, the request will return successfully, but the security label will not be set.

– You can invoke the SAF IRRSSB00 callable service to set the security label.

## **Serialization provided by the LFS**

The vn\_setattr operation is invoked with an exclusive latch held on the vnode. Shared read support can be modified by the PFS in the OSI upon return from the vn\_setattr operation.

### **Security calls to be made by the PFS**

Refer to the notes above for the security calls that are made for the various file attributes.

# **Related services**

v ["vn\\_getattr](#page-166-0) — Get the attributes of a file" on page 145

# **vn\_setpeer — Set a socket's peer address**

# **Function**

The vn setpeer operation presets the peer address that is associated with a socket. This causes all datagrams that are sent using the specified socket to be sent to the address that is specified here. Only datagrams that are sent from the specified address are received.

# **Environment on entry and exit**

See ["Environment](#page-92-0) for PFS operations" on page 71.

# **Input parameter format**

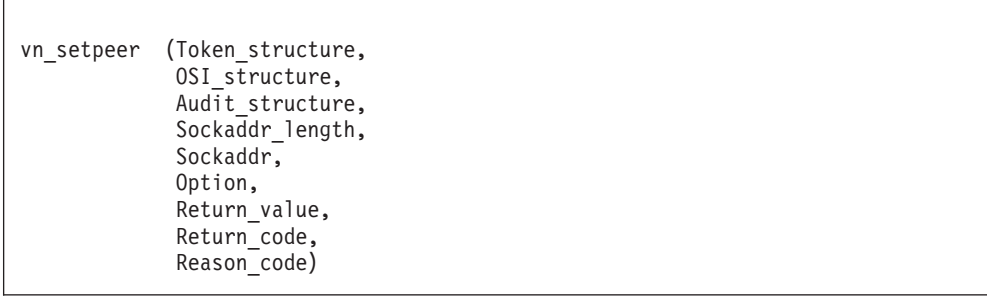

# **Parameters**

## **Token\_structure**

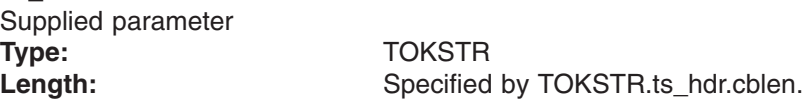

The Token\_structure represents the file (vnode) that is being operated on. It contains the PFS's initialization token, mount token, and the file token. Refer to ["LFS/PFS](#page-37-0) control block structure" on page 16 for a discussion of this structure, and to the TOKSTR typedef in BPXYPFSI in Appendix D, "Interface [structures](#page-524-0) for C [language](#page-524-0) servers and clients," on page 503 for its mapping.

## **OSI\_structure**

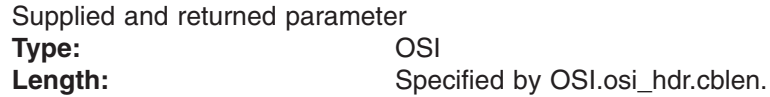

The OSI structure contains information that is used by the OSI operations that may be called by the PFS. See [Chapter](#page-388-0) 6 for more information.

It also contains MVS-specific information that needs to be passed to the PFS, including SMF accounting fields, a work area, a recovery area, and an optional pointer to an output ATTR structure. For more details on the OSI structure, see "The OSI [structure"](#page-40-0) on page 19.

This area is mapped by the OSI typedef in BPXYPFSI in [Appendix](#page-524-0) D.

## **Audit\_structure**

Supplied parameter **Type:** CRED

Length: Specified by CRED.cred\_hdr.cblen.

The Audit\_structure contains information that is used by the security product for access checks and auditing. It is passed to most SAF routines that are invoked by the PFS.

Refer to "Security responsibilities and [considerations"](#page-33-0) on page 12 for a discussion of security processing, and to the CRED typedef in BPXYPFSI in [Appendix](#page-524-0) D for the mapping of this structure.

#### **Sockaddr\_length**

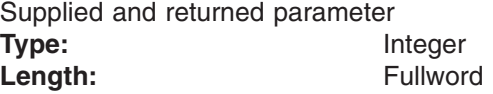

A fullword that supplies the length of the Sockaddr buffer and returns the length of the Sockaddr structure that is returned.

#### **Sockaddr**

Supplied and returned parameter **Type:** Structure

Length: Specified by Sockaddr\_length

A structure that varies depending on the address family type. It contains the address that is to be used for this operation. For an example of this mapping for AF\_INET, see **in.h**.

#### **Option**

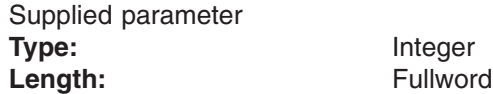

A fullword that specifies the option of the vn setpeer operation to use. These values are mapped by **socket.h**.

#### **Return\_value**

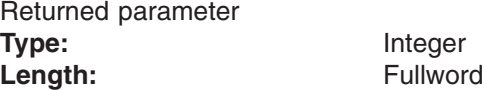

A fullword in which the vn\_setpeer operation returns the results of the operation, as one of the following:

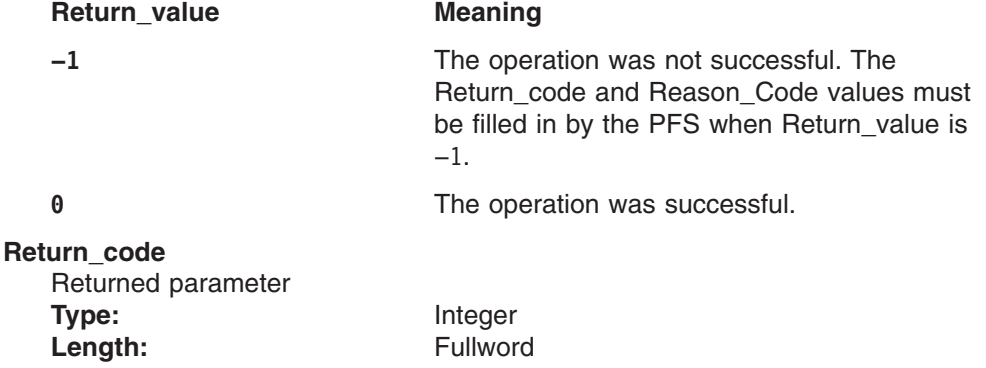

A fullword in which the vn\_setpeer operation stores the return code. The vn\_setpeer operation returns Return\_code only if Return\_value is −1. For a complete list of supported return code values, see *z/OS UNIX System Services Messages and Codes*.

The vn\_setpeer operation should support at least the following error value:

#### **Return\_code Explanation**

EINVAL The address length that was specified is not the size of a valid address for the specified address family.

## **Reason\_code**

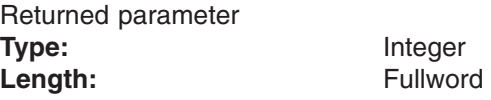

A fullword in which the vn\_setpeer operation stores the reason code. The vn setpeer operation returns Reason code only if Return value is −1. Reason\_code further qualifies the Return\_code value. These reason codes are documented by the PFS.

# **Implementation notes**

## **Overview of vn\_setpeer processing**

The vn setpeer call is new for POSIX 1003.12, and is not currently supported by any of the socket PFSs.

## **Specific processing notes**

- Calling setpeer() with the option set to SO\_SET causes all datagrams that are sent through this socket to be sent to the address that is specified by sockaddr. Only datagrams that originate from sockaddr are received.
- Calling setpeer() with the option set to SO\_SET on the passive end of a virtual circuit before calling listen() or connect() causes an error. Calling connect() and specifying a destination address with setpeer causes an error. Calling setpeer() after a connection is established is an error.
- The result of calling setpeer() with the option set to SO\_SET on an endpoint that has already had the destination address preset causes an error if the underlying protocol does not support multiple peer addresses for a given endpoint.

## **Serialization provided by the LFS**

The vn\_setpeer operation is invoked with an exclusive latch held on the vnode of the socket.

**Security calls to be made by the PFS**: None.

## **Related services**

None.

# **vn\_shutdown — Shut down a socket**

# **Function**

The vn shutdown operation shuts down all or part of a duplex socket connection.

# **Environment on entry and exit**

See ["Environment](#page-92-0) for PFS operations" on page 71.

# **Input parameter format**

```
vn shutdown (Token structure,
             OSI_structure,
             Audit structure,
             How,
             Return_value,
             Return_code,
             Reason_code)
```
# **Parameters**

## **Token\_structure**

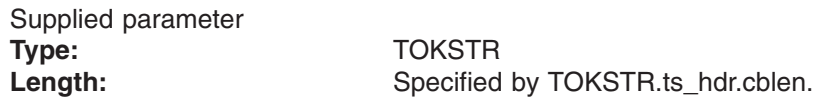

The Token structure represents the file (vnode) that is being operated on. It contains the PFS's initialization token, mount token, and the file token. Refer to ["LFS/PFS](#page-37-0) control block structure" on page 16 for a discussion of this structure, and to the TOKSTR typedef in BPXYPFSI in Appendix D, "Interface [structures](#page-524-0) for C [language](#page-524-0) servers and clients," on page 503 for its mapping.

## **OSI\_structure**

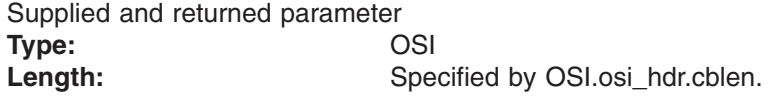

The OSI\_structure contains information that is used by the OSI operations that may be called by the PFS. See [Chapter](#page-388-0) 6 for more information.

It also contains MVS-specific information that needs to be passed to the PFS, including SMF accounting fields, a work area, a recovery area, and an optional pointer to an output ATTR structure. For more details on the OSI structure, see "The OSI [structure"](#page-40-0) on page 19.

This area is mapped by the OSI typedef in BPXYPFSI in [Appendix](#page-524-0) D.

#### **Audit\_structure**

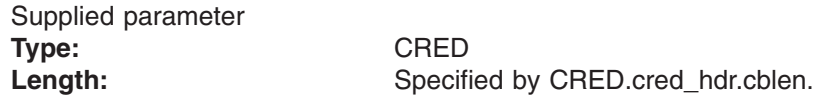

The Audit structure contains information that is used by the security product for access checks and auditing. It is passed to most SAF routines that are invoked by the PFS.

Refer to "Security responsibilities and [considerations"](#page-33-0) on page 12 for a discussion of security processing, and to the CRED typedef in BPXYPFSI in [Appendix](#page-524-0) D for the mapping of this structure.

#### **How**

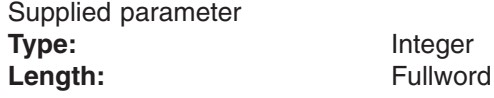

The How parameter explains the condition of the shutdown request. The values that can be specified are:

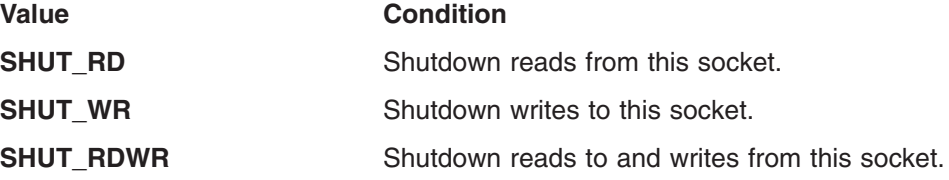

These values are defined in **socket.h**.

#### **Return\_value**

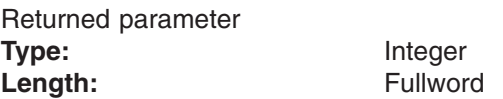

A fullword in which the vn\_shutdown operation returns the results of the operation, as one of the following:

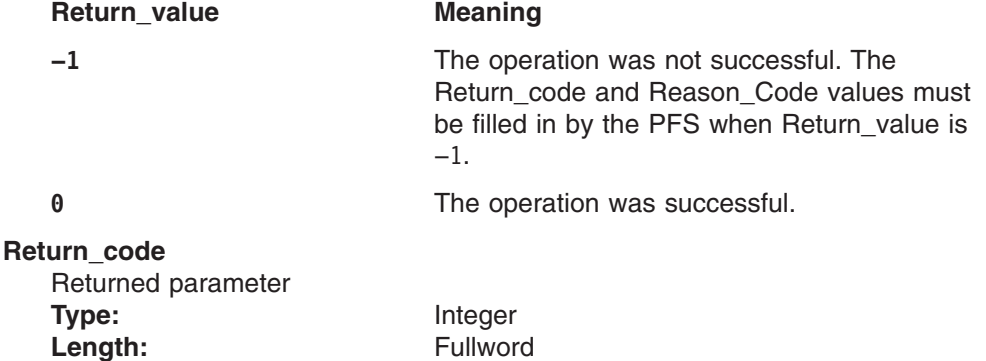

A fullword in which the vn\_shutdown operation stores the return code. The vn\_shutdown operation returns Return\_code only if Return\_value is −1. For a complete list of supported return code values, see *z/OS UNIX System Services Messages and Codes*.

The vn\_shutdown operation should support at least the following error value:

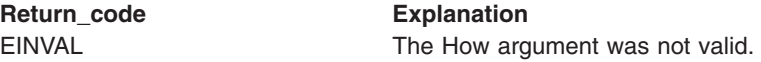

#### **Reason\_code**

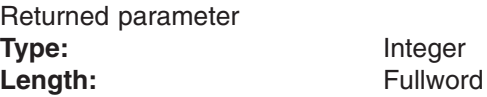

A fullword where the vn\_shutdown operation stores the reason code. The vn\_shutdown operation returns Reason\_code only if Return\_value is −1. Reason\_code further qualifies the Return\_code value. These reason codes are documented by the PFS.

# **Implementation notes**

## **Specific processing notes**

The How parameter comes directly from the **shutdown()** system call. The LFS does not check this parameter.

## **Serialization provided by the LFS**

The vn\_shutdown operation is invoked with an exclusive latch held on the vnode of the socket.

**Security calls to be made by the PFS**: None.

# **Related services**

- ["vfs\\_socket](#page-118-0) Create a socket or a socket pair" on page 97
- ["vn\\_close](#page-153-0) Close a file or socket" on page 132

# **vn\_sndrcv — Send to or receive from a socket**

# **Function**

The vn\_sndrcv operation sends datagrams to or receives datagrams from a socket. The socket must be connected.

# **Environment on entry and exit**

See ["Environment](#page-92-0) for PFS operations" on page 71.

# **Input parameter format**

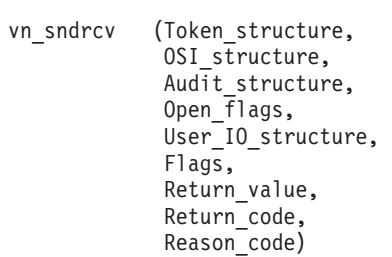

# **Parameters**

# **Token\_structure**

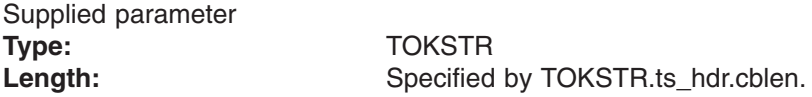

The Token\_structure represents the file (vnode) that is being operated on. It contains the PFS's initialization token, mount token, and the file token. Refer to ["LFS/PFS](#page-37-0) control block structure" on page 16 for a discussion of this structure, and to the TOKSTR typedef in BPXYPFSI in Appendix D, "Interface [structures](#page-524-0) for C [language](#page-524-0) servers and clients," on page 503 for its mapping.

## **OSI\_structure**

Supplied and returned parameter **Type:** OSI Length: Specified by OSI.osi hdr.cblen.

The OSI structure contains information that is used by the OSI operations that may be called by the PFS. See [Chapter](#page-388-0) 6 for more information.

It also contains MVS-specific information that needs to be passed to the PFS, including SMF accounting fields, a work area, a recovery area, and an optional pointer to an output ATTR structure. For more details on the OSI structure, see "The OSI [structure"](#page-40-0) on page 19.

This area is mapped by the OSI typedef in BPXYPFSI in [Appendix](#page-524-0) D.

#### **Audit\_structure**

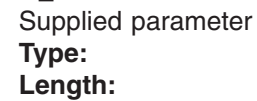

**Type:** CRED Specified by CRED.cred\_hdr.cblen. The Audit\_structure contains information that is used by the security product for access checks and auditing. It is passed to most SAF routines that are invoked by the PFS.

Refer to "Security responsibilities and [considerations"](#page-33-0) on page 12 for a discussion of security processing, and to the CRED typedef in BPXYPFSI in [Appendix](#page-524-0) D for the mapping of this structure.

### **Open\_flags**

Supplied parameter **Type:** Structure Length: Fullword

A fullword that contains the bits that are associated with the socket. The defined values for this field are mapped by **fcntl.h**.

## **User\_IO\_structure**

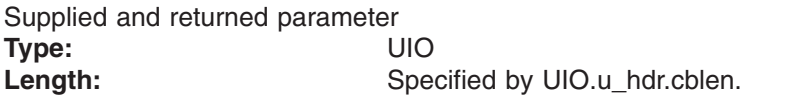

An area that contains the parameters for the I/O that is to be performed. This area is mapped by the UIO typedef in the BPXYVFSI header file (see [Appendix](#page-524-0) D). See "Specific processing notes" for details on how the fields in this structure are processed.

#### **Flags**

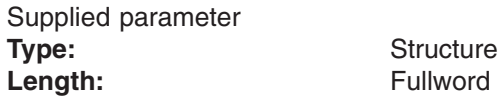

A fullword that indicates special processing requests. The defined values for this field are mapped by **socket.h.**

## **Return\_value**

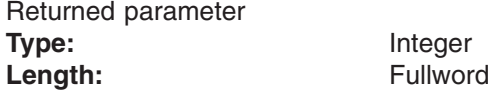

A fullword in which the vn\_sndrcv operation returns the results of the operation, as one of the following:

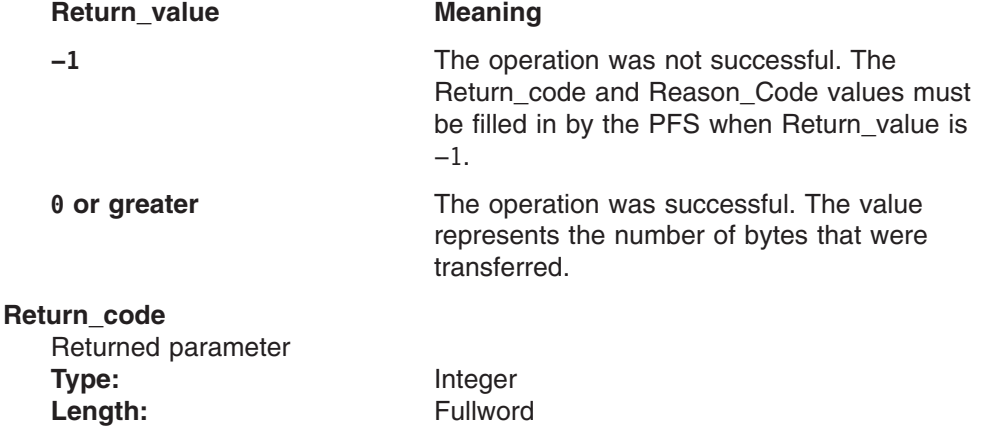

A fullword in which the vn\_sndrcv operation stores the return code. The vn\_sndrcv operation returns Return\_code only if Return\_value is −1. For a complete list of supported return code values, see *z/OS UNIX System Services Messages and Codes*.

The vn\_sndrcv operation should support at least the following error values:

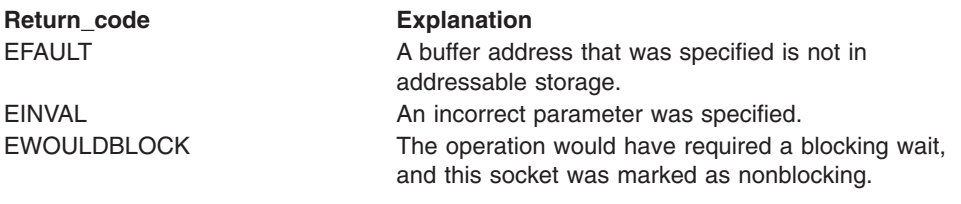

## **Reason\_code** Returned parameter **Type:** Integer Length: Fullword

A fullword in which the vn\_sndrcv operation stores the reason code. The vn\_sndrcv operation returns Reason\_code only if Return\_value is −1. Reason\_code further qualifies the Return\_code value. These reason codes are documented by the PFS.

# **Implementation notes**

## **Overview of vn\_sndrcv processing**

For more information on the semantics of this operation for a POSIX-conforming PFS, refer to the publications that are mentioned in "Finding more [information](#page-17-0) about [sockets"](#page-17-0) on page xvi for the recv and send functions.

## **Specific processing notes**

The following UIO fields are provided by the LFS:

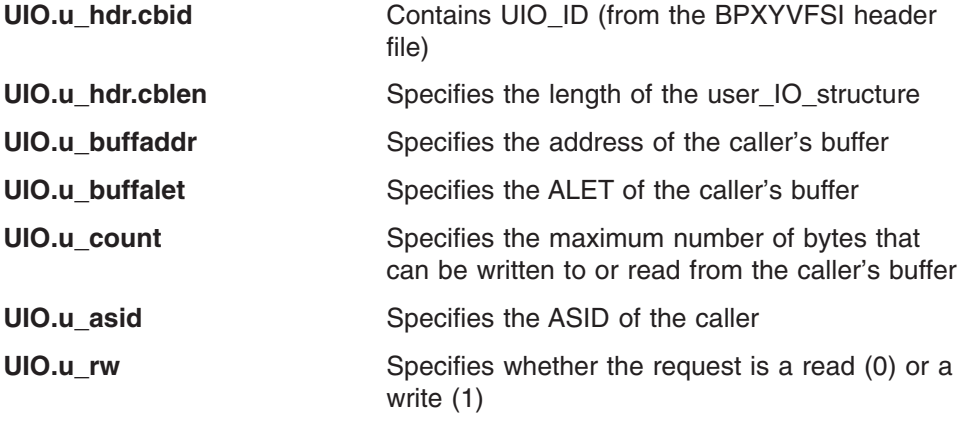

**UIO.u** key Specifies the storage key of the caller's buffer

The UIO contains fields that may point to a 64-bit addressable user buffer. When FuioAddr64 is on (and FuioRealPage is off), FuioBuff64Vaddr points to a buffer, an IOV64, or an MSGH64.

## **Serialization provided by the LFS**

The vn\_sndrcv operation is invoked with an exclusive latch held on the vnode of the socket.

**Security calls to be made by the PFS**: None.

# **vn\_sockopt — Get or set socket options**

# **Function**

The vn sockopt operation gets or sets options that are associated with a socket.

# **Environment on entry and exit**

See ["Environment](#page-92-0) for PFS operations" on page 71.

# **Input parameter format**

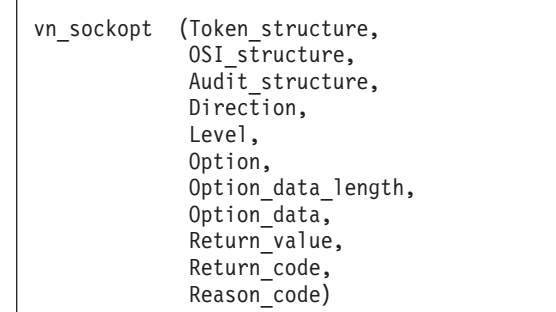

# **Parameters**

# **Token\_structure**

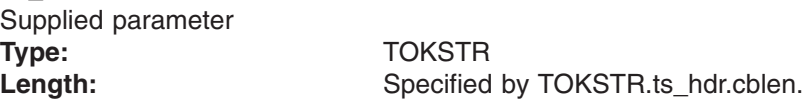

The Token structure represents the file (vnode) that is being operated on. It contains the PFS's initialization token, mount token, and the file token. Refer to ["LFS/PFS](#page-37-0) control block structure" on page 16 for a discussion of this structure, and to the TOKSTR typedef in BPXYPFSI in Appendix D, "Interface [structures](#page-524-0) for C [language](#page-524-0) servers and clients," on page 503 for its mapping.

## **OSI\_structure**

Supplied and returned parameter **Type:** OSI Length: Specified by OSI.osi\_hdr.cblen.

The OSI structure contains information that is used by the OSI operations that may be called by the PFS. See [Chapter](#page-388-0) 6 for more information.

It also contains MVS-specific information that needs to be passed to the PFS, including SMF accounting fields, a work area, a recovery area, and an optional pointer to an output ATTR structure. For more details on the OSI structure, see "The OSI [structure"](#page-40-0) on page 19.

This area is mapped by the OSI typedef in BPXYPFSI in [Appendix](#page-524-0) D.

## **Audit\_structure**

Supplied parameter **Type:** CRED Length: Specified by CRED.cred\_hdr.cblen.

The Audit\_structure contains information that is used by the security product for access checks and auditing. It is passed to most SAF routines that are invoked by the PFS.

Refer to "Security responsibilities and [considerations"](#page-33-0) on page 12 for a discussion of security processing, and to the CRED typedef in BPXYPFSI in [Appendix](#page-524-0) D for the mapping of this structure.

#### **Direction**

Supplied parameter **Type:** Integer Length: Fullword

The Direction parameter specifies whether the socket options are to be set or returned to the requester. The values for this parameter are defined in the BPXYPFSI header file (see [Appendix](#page-524-0) D) and are as follows:

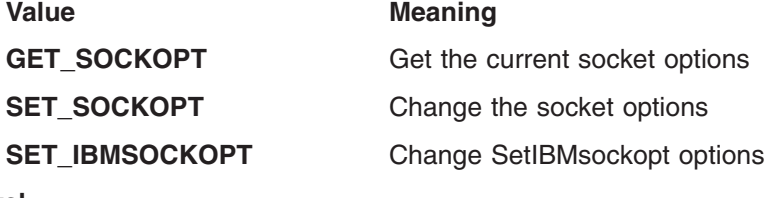

**Level**

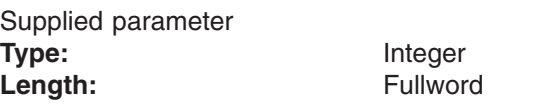

A fullword that specifies the protocol level. This area is mapped by **socket.h**.

#### **Option**

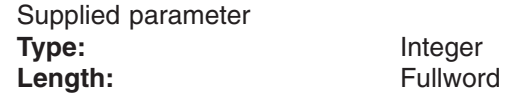

A fullword that specifies the option that is to be set or retrieved. This area is mapped by **socket.h**.

#### **Option\_data\_length**

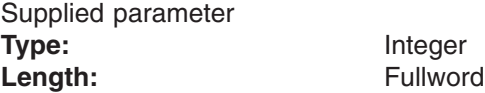

The Option data length is a fullword that describes the length of the Option\_data parameter.

## **Option\_data**

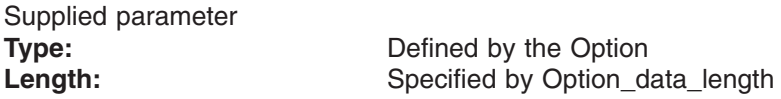

For most options, this is either a zero or nonzero, depending on whether the option is disabled or enabled.

## **Return\_value**

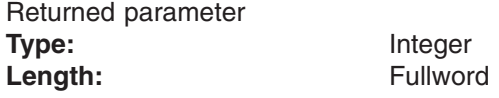

A fullword in which the vn\_sockopt operation returns the results of the operation, as one of the following:

Return\_value **Meaning** 

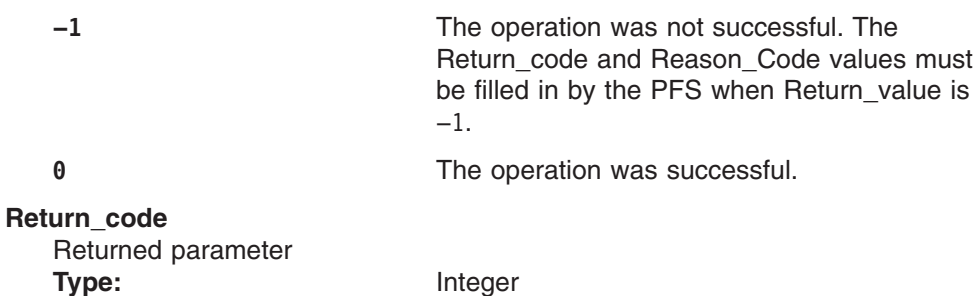

A fullword in which the vn\_sockopt operation stores the return code. The vn\_sockopt operation returns Return\_code only if Return\_value is −1. For a complete list of supported return code values, see *z/OS UNIX System Services Messages and Codes*.

The vn\_sockopt operation should support at least the following error value:

**Return\_code Explanation**

ENOPROTOOPT The level that was specified is an incorrect protocol.

#### **Reason\_code**

Returned parameter **Type:** Integer Length: Fullword

Length: Fullword

A fullword in which the vn\_sockopt operation stores the reason code. The vn\_sockopt operation returns Reason\_code only if Return\_value is −1. Reason code further qualifies the Return code value. These reason codes are documented by the PFS.

## **Implementation notes**

#### **Overview of vn\_sockopt processing**

For more information on the semantics of this operation for a POSIX-conforming PFS, refer to the publications that are mentioned in "Finding more [information](#page-17-0) about [sockets"](#page-17-0) on page xvi for the getsockopt and setsockopt functions.

## **Serialization provided by the LFS**

The vn\_sockopt operation is invoked with an exclusive latch held on the vnode of the socket.

**Security calls to be made by the PFS**: None.
### **vn\_srmsg — Send messages to or receive messages from a socket**

### **Function**

The vn\_srmsg operation sends or receives messages on a socket. Message headers are used for the reading or writing operation. The socket can be either connected or unconnected.

### **Environment on entry and exit**

See ["Environment](#page-92-0) for PFS operations" on page 71.

### **Input parameter format**

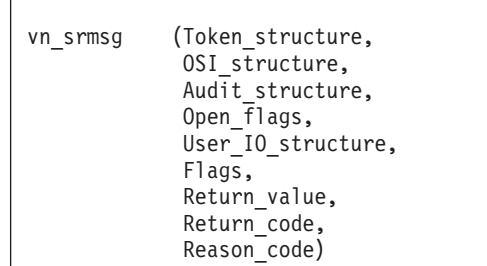

### **Parameters**

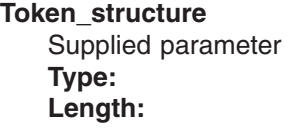

**Type:** TOKSTR **Length:** Specified by TOKSTR.ts\_hdr.cblen.

The Token\_structure represents the file (vnode) that is being operated on. It contains the PFS's initialization token, mount token, and the file token. Refer to ["LFS/PFS](#page-37-0) control block structure" on page 16 for a discussion of this structure, and to the TOKSTR typedef in BPXYPFSI in Appendix D, "Interface [structures](#page-524-0) for C [language](#page-524-0) servers and clients," on page 503 for its mapping.

#### **OSI\_structure**

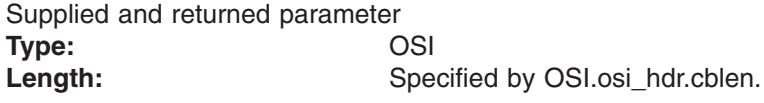

The OSI\_structure contains information that is used by the OSI operations that may be called by the PFS. See [Chapter](#page-388-0) 6 for more information.

It also contains MVS-specific information that needs to be passed to the PFS, including SMF accounting fields, a work area, a recovery area, and an optional pointer to an output ATTR structure. For more details on the OSI structure, see "The OSI [structure"](#page-40-0) on page 19.

This area is mapped by the OSI typedef in BPXYPFSI in [Appendix](#page-524-0) D.

#### **Audit\_structure**

Supplied parameter **Type:** CRED

Length: Specified by CRED.cred\_hdr.cblen.

The Audit\_structure contains information that is used by the security product for access checks and auditing. It is passed to most SAF routines that are invoked by the PFS.

Refer to "Security responsibilities and [considerations"](#page-33-0) on page 12 for a discussion of security processing, and to the CRED typedef in BPXYPFSI in [Appendix](#page-524-0) D for the mapping of this structure.

#### **Open\_flags**

Supplied parameter **Type:** Structure Length: Fullword

A fullword that contains the bits that are associated with the socket. The defined values for this field are mapped by **fcntl.h**.

#### **User\_IO\_structure**

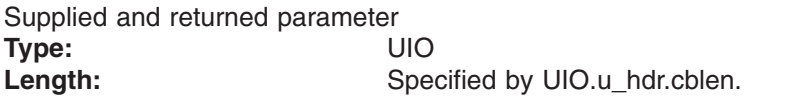

An area that contains the parameters for the I/O that is to be performed. This area is mapped by the UIO typedef in the BPXYVFSI header file (see [Appendix](#page-524-0) D). See "Specific processing notes" for details on how the fields in this structure are processed.

#### **Flags**

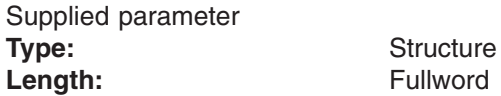

A fullword that indicates special processing requests. The defined values for this field are mapped by **socket.h**.

### **Return\_value**

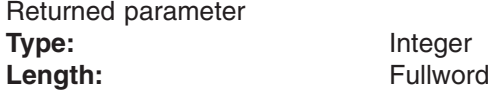

A fullword in which the vn\_srmsg operation returns the results of the operation, as one of the following:

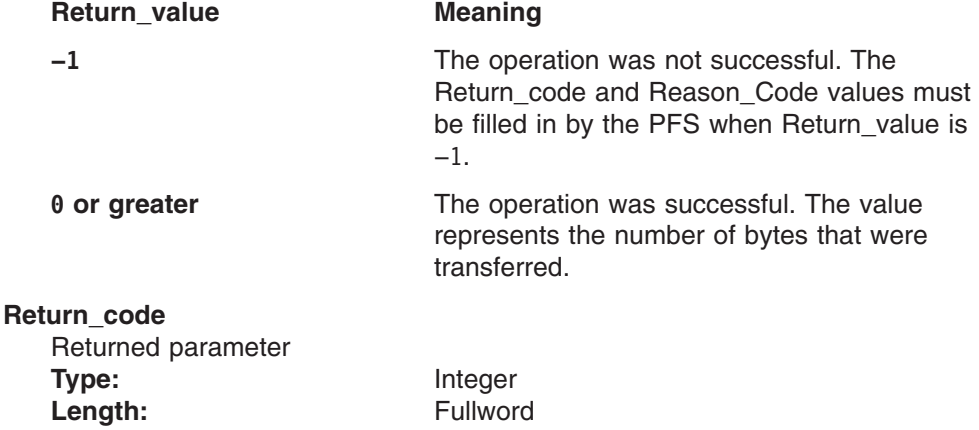

A fullword in which the vn\_srmsg operation stores the return code. The vn\_srmsg operation returns Return\_code only if Return\_value is −1. See *z/OS UNIX System Services Messages and Codes* for a complete list of supported return code values.

The vn\_srmsg operation should support at least the following error values:

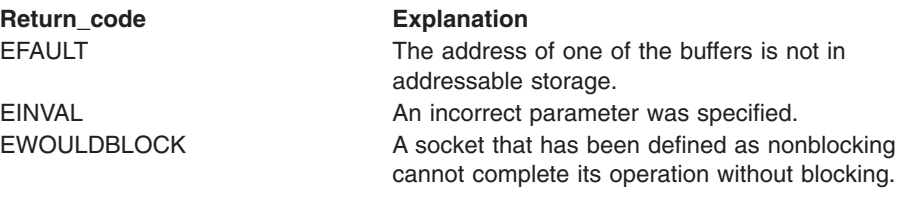

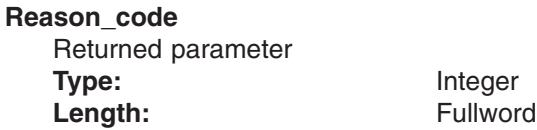

A fullword in which the vn\_srmsg operation stores the reason code. The vn\_srmsg operation returns Reason\_code only if Return\_value is −1. Reason\_code further qualifies the Return\_code value. These reason codes are documented by the PFS.

### **Implementation notes**

#### **Overview of vn\_srmsg processing**

The vn\_srmsg call can be used by connected or nonconnected sockets.

For more information on the semantics of this operation for a POSIX-conforming PFS, refer to the publications that are mentioned in "Finding more [information](#page-17-0) about [sockets"](#page-17-0) on page xvi for the **recvmsg()** and **sendmsg()** functions.

#### **Specific processing notes**

– The following UIO fields are provided by the LFS:

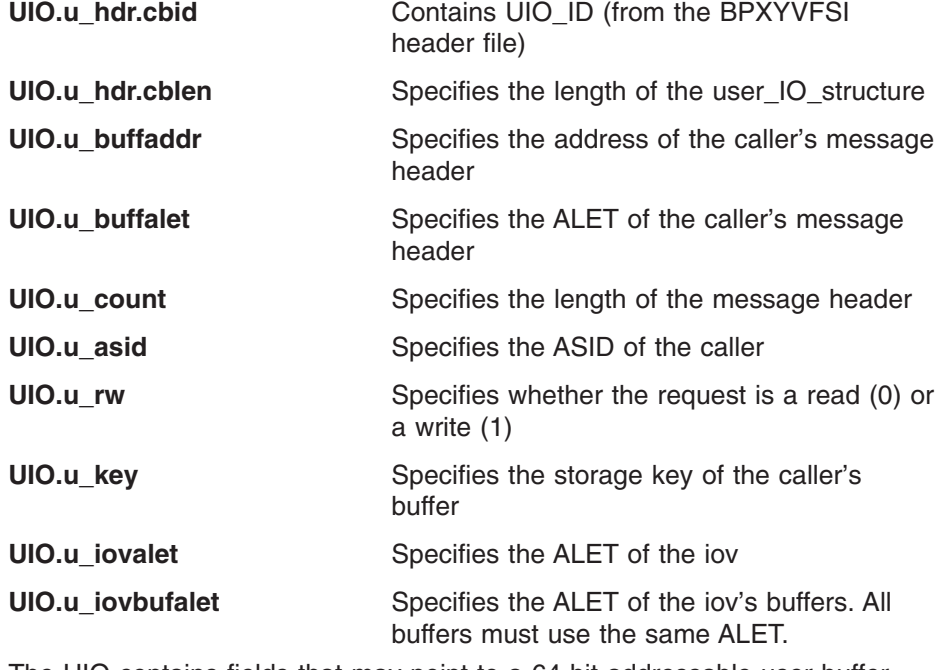

- The UIO contains fields that may point to a 64-bit addressable user buffer. When FuioAddr64 is on (and FuioRealPage is off), FuioBuff64Vaddr points to a buffer, an IOV64, or an MSGH64.
- The message header is defined in **socket.h**.
- The iov structure is defined in **uio.h**.

#### **Serialization provided by the LFS**

The vn\_srmsg operation is invoked with an exclusive latch held on the vnode of the socket.

**Security calls to be made by the PFS**: None.

# **vn\_srx — Send or receive CSM buffers**

### **Function**

The vn\_srx operation sends or receives data using CSM (Communications Storage Manager) buffers.

## **Environment on entry and exit**

See ["Environment](#page-92-0) for PFS operations" on page 71.

## **Input parameter format**

vn\_srx (Token\_structure, OSI\_structure, Audit structure, Open flags, User\_IO\_structure, Return value, Return\_code, Reason\_code)

# **Parameters**

### **Token\_structure**

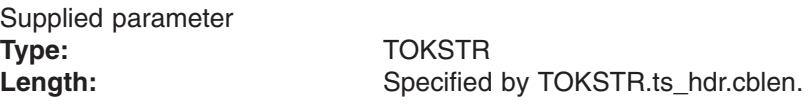

The Token structure represents the file (vnode) that is being operated on. It contains the PFS's initialization token, mount token, and file token. Refer to ["LFS/PFS](#page-37-0) control block structure" on page 16 for a discussion of this structure, and to the TOKSTR typedef in BPXYPFSI in Appendix D, "Interface [structures](#page-524-0) for C [language](#page-524-0) servers and clients," on page 503 for its mapping.

#### **OSI\_structure**

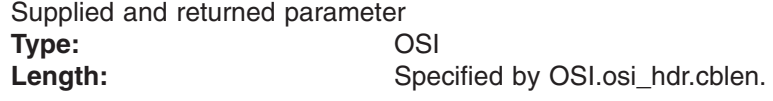

The OSI\_structure contains information that is used by the OSI operations that may be called by the PFS. See [Chapter](#page-388-0) 6 for more information.

It also contains MVS-specific information that needs to be passed to the PFS, including SMF accounting fields, a work area, a recovery area, and an optional pointer to an output ATTR structure. For more details on the OSI structure, see "The OSI [structure"](#page-40-0) on page 19.

This area is mapped by the OSI typedef in BPXYPFSI in [Appendix](#page-524-0) D.

### **Audit\_structure**

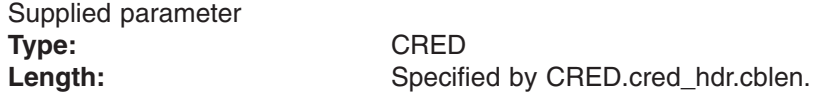

The Audit\_structure contains information that is used by the security product for access checks and auditing. It is passed to most SAF routines that are invoked by the PFS.

Refer to "Security responsibilities and [considerations"](#page-33-0) on page 12 for a discussion of security processing, and to the CRED typedef in BPXYPFSI in [Appendix](#page-524-0) D for the mapping of this structure.

#### **Open\_flags**

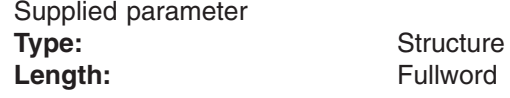

A fullword that contains the bits that are associated with the socket. The defined values for this field are mapped by **fcntl.h**.

#### **User\_IO\_structure**

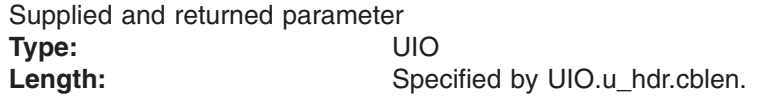

An area that contains the parameters for the I/O that is to be performed. This area is mapped by the UIO typedef in the BPXYVFSI header file (see Appendix D, "Interface [structures](#page-524-0) for C language servers and clients," on page [503\)](#page-524-0). See "Specific processing notes" for information about how the fields in this structure are processed.

#### **Return\_value**

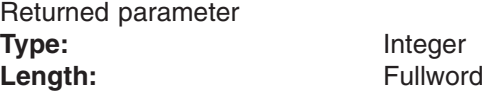

A fullword in which the vn\_srx operation returns the results of the operation, as one of the following:

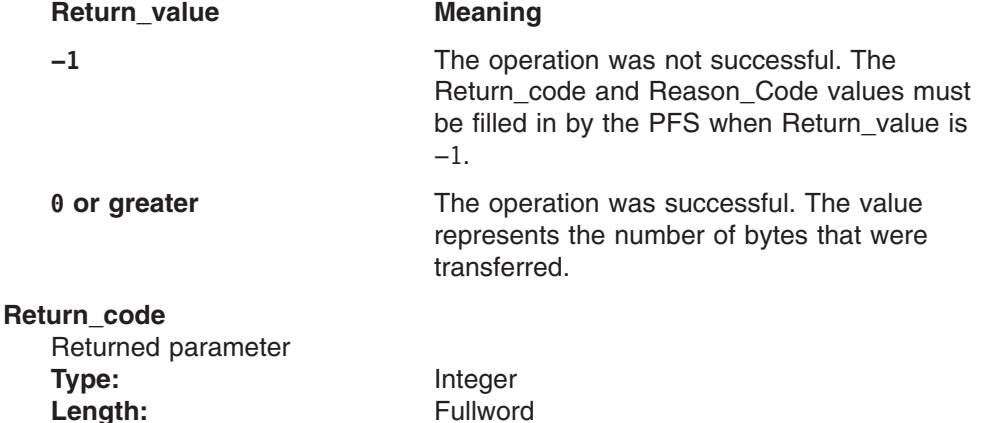

A fullword in which the vn\_srx operation stores the return code. The vn\_srx operation returns Return\_code only if Return\_value is −1. See *z/OS UNIX System Services Messages and Codes* for a complete list of supported return code values.

The vn\_srx operation should support at least the following error values:

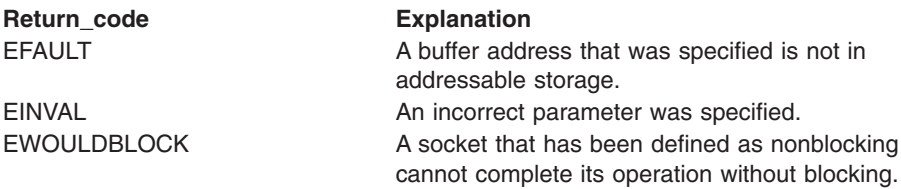

**Reason\_code** Returned parameter **Type:** Integer Length: Fullword

A fullword in which the vn\_srx operation stores the reason code. The vn\_srx operation returns Reason\_code only if Return\_value is −1. Reason\_code further qualifies the Return\_code value. These reason codes are documented by the PFS.

### **Implementation notes**

### **Overview of vn\_srx processing**

The Communications Storage Manager (CSM) provides a facility that allows programs to avoid data moves on a communications sessions by transferring buffer ownership instead of copying the buffer contents. See *z/OS Communications Server: CSM Guide* for more information about CSM.

The controlling parameters of the vn\_srx operation are passed in a msghdrx structure, which is pointed to from the UIO. Included in the msghdrx is a pointer to an array of structures, each of which points to a data buffer that is obtained from CSM. For more information about the msghdrx structure and the semantics of this operation, see srx\_np (BPX1SRX, BPX4SRX) — Send or receive CSM buffers on a socket in *z/OS UNIX System Services Programming: Assembler Callable Services Reference*.

The vn\_srx call can be used on either connected or unconnected sockets.

### **Specific processing notes**

– The following UIO fields are provided by the LFS:

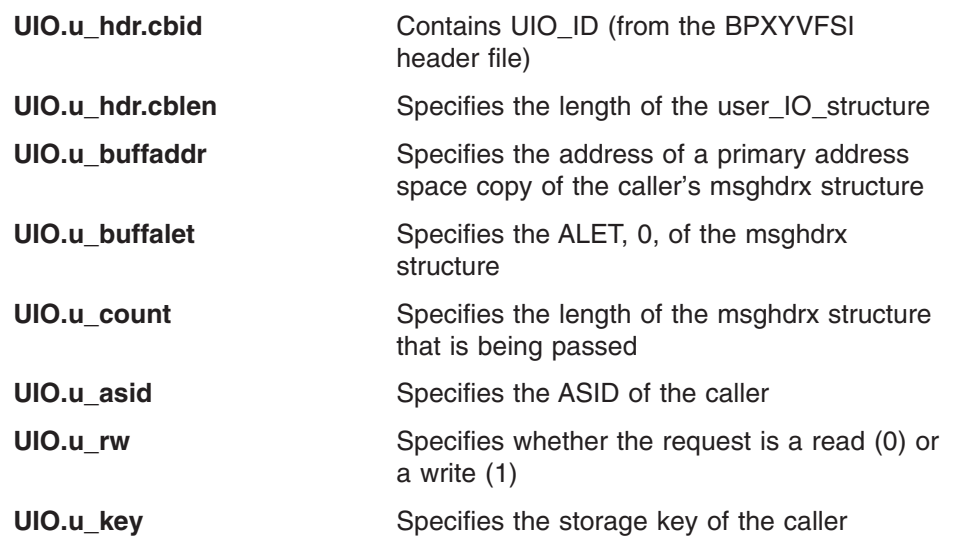

- The msghdrx structure is defined in **bpxysrxh.h**.
- The user's msghdrx is copied into the kernel by the LFS, and this copy is passed to the PFS. This kernel msghdrx, with any changes that are made by the PFS, is copied back to the user after the operation.
- The use of Msghdrx\_length=0 in BPX1SRX to determine support for this operation is handled by the LFS, and not passed down to the PFS.

### **Serialization provided by the LFS**

The vn\_srx operation is invoked with an exclusive latch held on the vnode. **Security calls to be made by the PFS**: None.

# **vn\_symlink — Create a symbolic link**

### **Function**

The vn symlink operation creates a symbolic link to a pathname or an external name. A file that is named Link\_name, of type "symbolic link", is created within the directory that is represented by Token\_structure. The content of the symbolic link file is the pathname or external name that is specified in Pathname.

## **Environment on entry and exit**

See ["Environment](#page-92-0) for PFS operations" on page 71.

## **Input parameter format**

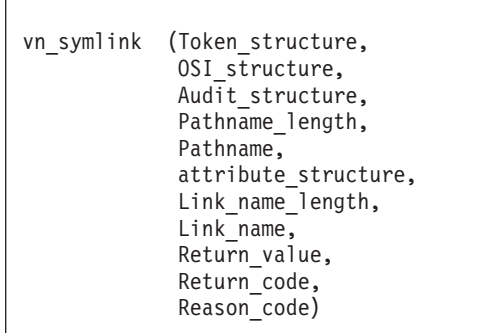

## **Parameters**

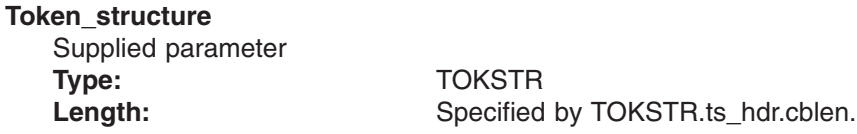

The Token\_structure represents the file (vnode) that is being operated on. It contains the PFS's initialization token, mount token, and the file token. Refer to ["LFS/PFS](#page-37-0) control block structure" on page 16 for a discussion of this structure, and to the TOKSTR typedef in BPXYPFSI in Appendix D, "Interface [structures](#page-524-0) for C [language](#page-524-0) servers and clients," on page 503 for its mapping.

#### **OSI\_structure**

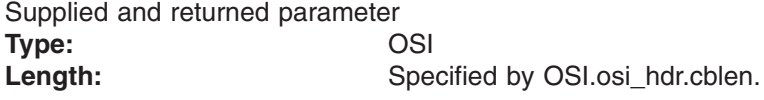

The OSI structure contains information that is used by the OSI operations that may be called by the PFS. See [Chapter](#page-388-0) 6 for more information.

It also contains MVS-specific information that needs to be passed to the PFS, including SMF accounting fields, a work area, a recovery area, and an optional pointer to an output ATTR structure. For more details on the OSI structure, see "The OSI [structure"](#page-40-0) on page 19.

This area is mapped by the OSI typedef in BPXYPFSI in [Appendix](#page-524-0) D.

#### **Audit\_structure**

Supplied parameter **Type:** CRED

Length: Specified by CRED.cred\_hdr.cblen.

The Audit\_structure contains information that is used by the security product for access checks and auditing. It is passed to most SAF routines that are invoked by the PFS.

Refer to "Security responsibilities and [considerations"](#page-33-0) on page 12 for a discussion of security processing, and to the CRED typedef in BPXYPFSI in [Appendix](#page-524-0) D for the mapping of this structure.

#### **Pathname\_length**

Supplied parameter **Type:** Integer Length: Fullword

A fullword that contains the length of Pathname. The Pathname can be up to 1023 bytes long.

### **Pathname**

Supplied parameter **Type:** Character string

Length: Specified by the Pathname\_length parameter

An area that contains the pathname or external name for which a symbolic link is to be created.

A pathname can begin with or without a slash:

- v If the pathname begins with a slash, it is an *absolute* pathname; the slash refers to the root directory, and the search for the file starts at the root directory.
- v If the pathname does not begin with a slash, it is a *relative* pathname, and the search for the file starts at the parent directory of the symbolic link file.

A pathname contains no nulls.

An external name is the name of an object outside of the hierarchical file system. It may contain nulls.

#### **attribute\_structure**

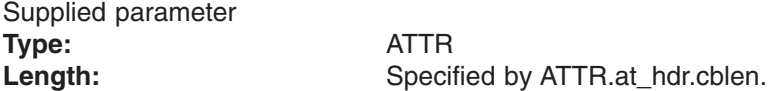

An area that contains the file attributes that are to be set for the symbolic link being created. This area is mapped by typedef ATTR in the BPXYVFSI header file (see [Appendix](#page-524-0) D).

#### **Link\_name\_length**

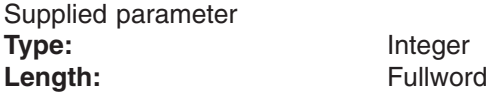

A fullword that contains the length of Link\_name. The Link\_name can be up to 255 bytes long.

#### **Link\_name**

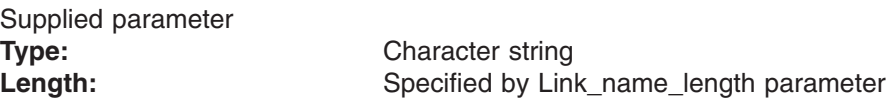

An area that contains the symbolic link that is being created. Link name contains no nulls.

**Return\_value** Returned parameter **Type:** Integer Length: Fullword

A fullword in which the vn\_symlink service returns the results of the operation, as one of the following:

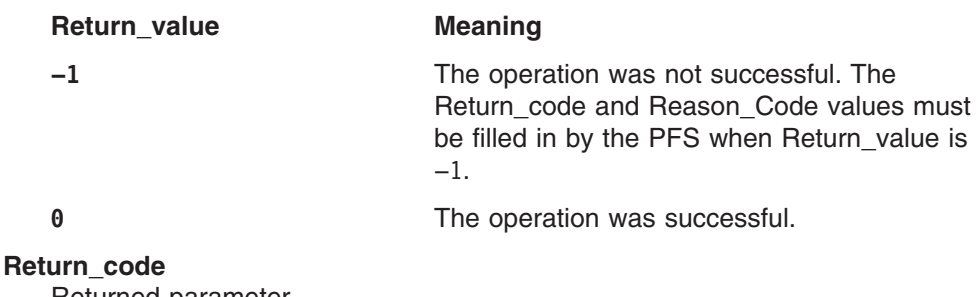

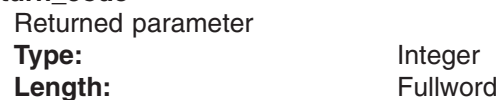

A fullword in which the vn\_symlink service stores the return code. The vn\_symlink service returns Return\_code only if Return\_value is −1. See *z/OS UNIX System Services Messages and Codes* for a complete list of supported return code values.

The vn\_symlink service should support at least the following error values:

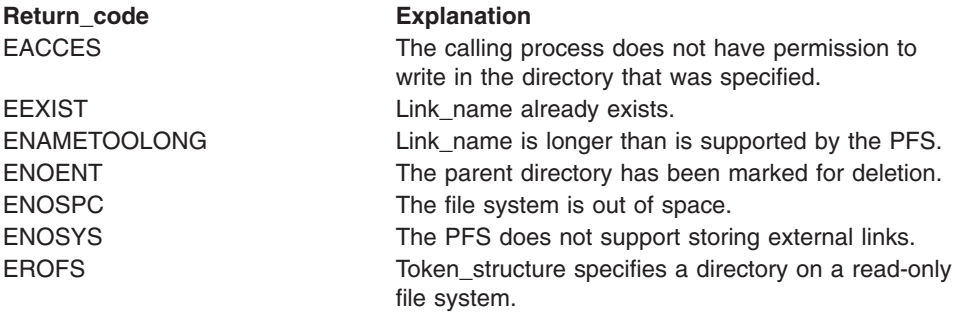

#### **Reason\_code**

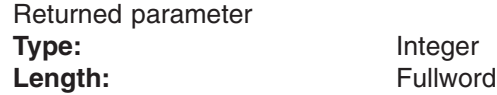

A fullword in which the vn symlink service stores the reason code. The vn\_symlink service returns Reason\_code only if Return\_value is −1. Reason\_code further qualifies the Return\_code value. These reason codes are documented by the PFS.

### **Implementation notes**

### **Overview of vn\_symlink processing**

["Creating](#page-53-0) files" on page 32 provides an overview of symbolic link creation.

#### **Specific processing notes**

- The Token structure that is passed on input represents the directory in which the symbolic link is to be created.
- The following attribute\_structure fields are provided by the LFS:

**ATTR.at\_hdr.cbid** Contains Attr\_ID (from the BPXYVFSI header file) **ATTR.at\_hdr.cbLen** Specifies the length of attribute\_structure

**ATTR.at\_genvalue** When ((at\_genvalue & S\_IFEXTL) == S\_IFEXTL) is true, the pathname is an external link.

– An external link is a symbolic link with an extra file attribute bit stored by the PFS. The distinction between a normal symbolic link and an external link is only apparent in the attribute structures that are returned by the PFS for the link file. There is no difference in the way vn\_readlink is processed, for example.

If the PFS cannot store this external link bit, it must fail the vn symlink request with ENOSYS.

- $-$  If the file that is named in the Name parameter already exists, the vn symlink operation returns a failing return code.
- Refer to the **symlink()** function in the POSIX .1a standard (IEEE Std 1003.1a), draft 7, for more information on the semantics of this operation for a POSIX-conforming PFS.

#### **Serialization provided by the LFS**

The vn symlink operation is invoked with an exclusive latch held on the vnode of the directory.

#### **Security calls to be made by the PFS**

The PFS is expected to invoke SAF's Check Access callable service to check that the user has write permission to the directory.

### **Related services**

- ["vn\\_readlink](#page-204-0) Read a symbolic link" on page 183
- "vn link Create a link to a file" on page 157
- ["vn\\_remove](#page-215-0) Remove a link to a file" on page 194

# **vn\_trunc — Truncate a file**

### **Function**

The vn trunc operation changes the length of an open file.

### **Environment on entry and exit**

See ["Environment](#page-92-0) for PFS operations" on page 71.

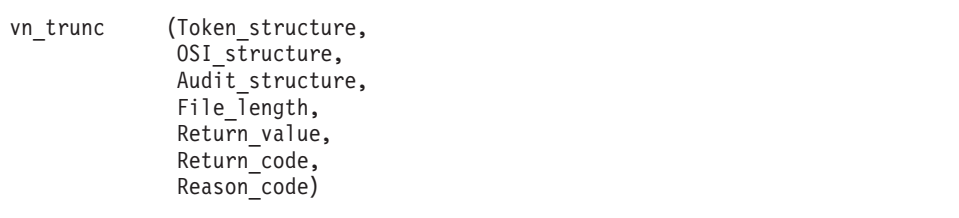

### **Parameters**

#### **Token\_structure**

Supplied parameter **Type:** TOKSTR

Length: Specified by TOKSTR.ts\_hdr.cblen.

The Token\_structure represents the file (vnode) that is being operated on. It contains the PFS's initialization token, mount token, and the file token. Refer to ["LFS/PFS](#page-37-0) control block structure" on page 16 for a discussion of this structure, and to the TOKSTR typedef in BPXYPFSI in Appendix D, "Interface [structures](#page-524-0) for C [language](#page-524-0) servers and clients," on page 503 for its mapping.

#### **OSI\_structure**

Supplied and returned parameter **Type:** OSI **Length:** Specified by OSI.osi hdr.cblen.

The OSI structure contains information that is used by the OSI operations that may be called by the PFS. See [Chapter](#page-388-0) 6 for more information.

It also contains MVS-specific information that needs to be passed to the PFS, including SMF accounting fields, a work area, a recovery area, and an optional pointer to an output ATTR structure. For more details on the OSI structure, see "The OSI [structure"](#page-40-0) on page 19.

This area is mapped by the OSI typedef in BPXYPFSI in [Appendix](#page-524-0) D.

#### **Audit\_structure**

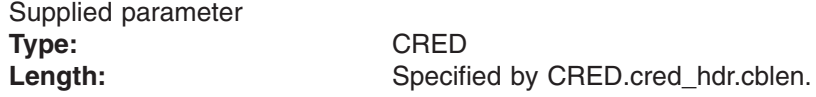

The Audit\_structure contains information that is used by the security product for access checks and auditing. It is passed to most SAF routines that are invoked by the PFS.

Refer to "Security responsibilities and [considerations"](#page-33-0) on page 12 for a discussion of security processing, and to the CRED typedef in BPXYPFSI in [Appendix](#page-524-0) D for the mapping of this structure.

**File\_length** Supplied parameter **Type:** Integer Length: Doubleword

A doubleword that contains the number of bytes to which the file size is to be set. Only positive values are passed by the caller.

#### **Return\_value**

Returned parameter **Type:** Integer Length: Fullword

A fullword in which the vn\_trunc operation returns the results of the operation, as one of the following:

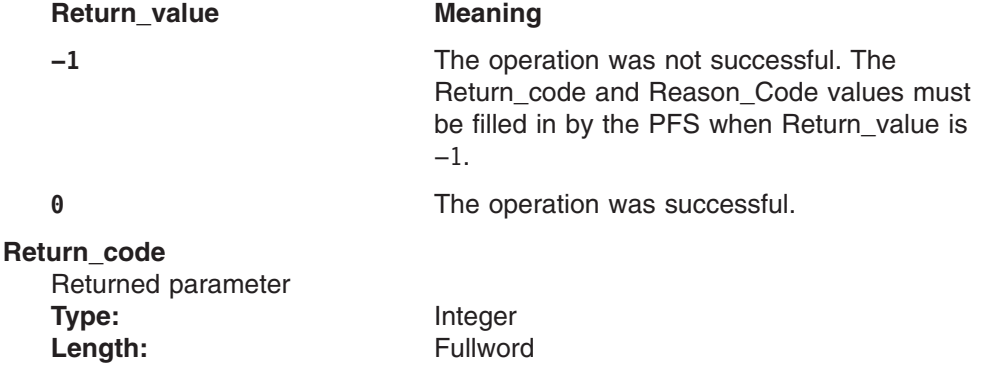

A fullword in which the vn\_trunc operation stores the return code. The vn\_trunc operation returns Return\_code only if Return\_value is −1. See *z/OS UNIX System Services Messages and Codes* for a complete list of supported return code values.

The vn\_trunc operation should support at least the following error value:

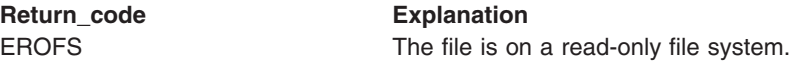

### **Reason\_code**

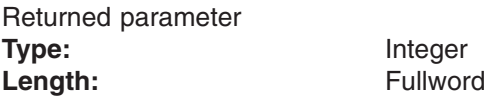

A fullword in which the vn\_trunc operation stores the reason code. The vn\_trunc operation returns Reason\_code only if Return\_value is −1. Reason\_code further qualifies the Return\_code value. These reason codes are documented by the PFS.

## **Implementation notes**

### **Overview of vn\_trunc processing**

The vn\_trunc changes the file size to File\_length bytes.

#### **Specific processing notes**

- The difference between vn\_trunc and vn\_setattr(truncate) is that vn\_trunc is called for **ftruncate()**, and therefore does not do a security check. vn\_setattr(truncate) is called for **truncate()** and must do a security check.
- When a file is truncated, all data from File\_length to the original end of the file must be removed.

Full blocks are returned to the file system so that they can be used again, and the file size must be changed to the lesser of File\_length or the current length of the file.

- When the file is expanded, its length is changed to File\_length and unwritten bytes read between the old end-of-file and the new end-of-file are returned as zeros.
- The LFS ensures that the file is a regular file, open for writing if necessary, and that the File\_length is not negative.
- When the file size is changed successfully, the PFS calls SAF's Clear Setid callable service.
- The LFS enforces any file size limits that may be in effect.
- Refer to the **ftruncate()** function in the POSIX .1a standard (IEEE Std 1003.1a), draft 7, for more information on the semantics of this operation for a POSIX-conforming PFS.

#### **Serialization provided by the LFS**

The vn\_trunc operation is invoked with an exclusive latch held on the vnode of the directory.

**Security calls to be made by the PFS**

Clear Setid.

### **Related services**

• ["vn\\_open](#page-191-0) — Open a file" on page 170

# **Chapter 4. VFS servers**

A VFS server is a program that registers as a VFS server with z/OS UNIX by calling the **v\_reg()** function. There is no special system definition required to become a VFS server.

VFS servers must have appropriate privileges, which are defined as *superuser authority*. For more information on appropriate privileges, see Authorization in *z/OS UNIX System Services Programming: Assembler Callable Services Reference*. This chapter describes:

- How to install a virtual file system (VFS) server
- How a VFS server is activated and deactivated
- The functions that must be provided by a VFS server
- The functions that are provided for it
- Security considerations

In this document, a VFS server is a program that uses the VFS callable services API to access objects in the z/OS UNIX file hierarchy.

This is not to be confused with DCE or other types of servers. For example, consider a file transfer program that moves files between z/OS UNIX and a workstation. If this program uses the **open(), read(),** and **write()** functions to access the files, it is certainly a "file server", but it is not the subject of this chapter. On the other hand, if this same program uses the **v\_get()** and **v\_rdwr()** functions, it is the type of server discussed here. Such a program could be written as a DCE server or as a set of LU 6.2 transactions, independent of which interface is used to access the files. So there is no strict relationship between a DCE server and a VFS server.

The VFS callable services API is designed to meet the requirements of an NFS- or DFS™-style server, but it is not limited to those applications. The main difference between the POSIX API and the VFS callable services API is that POSIX programs refer to files by pathnames and VFS servers refer to them by file identifiers (FIDs). VFS servers do their own pathname resolution to convert a pathname into a FID, and later use the FID to access the file. The FID is designed to be part of the NFS file handle that the Network File System returns to its clients. A file handle always refers to the same file. A pathname, on the other hand, may refer to different files over time, because of rename, remove/re-create, or symbolic link changes.

### **Installation**

A VFS server may be installed in the hierarchical file system or in standard MVS load libraries. The choice depends on how the VFS server is activated.

### **Activation and deactivation**

Because any program with appropriate privileges can become a VFS server by calling the **v\_reg()** function, VFS servers can be activated in all the ways that a program can be run on MVS. They may be independent address spaces with their own START catalogued procedure; they can run as batch programs; or they can be shell processes that are run in the background or started through **/etc/init**. A VFS server can even be a command or program that is invoked directly by a user and run in the foreground of that user's process.

Once a program successfully calls **v\_reg()**, it is registered as a VFS server with z/OS UNIX and dubbed, if it has not already been dubbed. After a server is registered, appropriate privileges are not needed for subsequent v\_ functions.

Server registration is not inherited across **fork()** or **spawn()**.

A VFS server, like any other program, can use the standard file and socket APIs of z/OS UNIX, along with other MVS APIs. The VFS server aspects of the program have to do only with its use of the VFS callable services API.

### **Termination considerations**

There is no service provided to unregister with z/OS UNIX. If and when a VFS server's process terminates, z/OS UNIX removes its registration.

A VFS server can, however, release itself from all z/OS UNIX associations by calling undub (BPX1MPC), which also removes its registration as a VFS server.

When z/OS UNIX removes a VFS server's registration, all of the z/OS UNIX resources that are allocated to that VFS server are freed.

### **Security responsibilities and considerations**

The security structure of z/OS UNIX consists of two parts: the user's identity and the file's access control information. A VFS server is primarily concerned with the user's identity.

As a z/OS UNIX "superuser," a VFS server has free access to all z/OS UNIX resources. Consequently, it is the VFS server's responsibility to make sure that everything it does on behalf of a particular end user is done under the authority of that end user.

For a VFS server that is directly invoked by a local user, such as by a command, the simplest thing to do is to require that the invoker be a superuser. If the VFS server runs as a setuid program or is a more traditional client/server type of server, the rest of this section applies.

It is expected that a VFS server will assume the identity of its end user while making calls to z/OS UNIX services. This consists of several steps:

- 1. End users must be defined to both MVS and z/OS UNIX. They will have both an MVS user ID and a z/OS UNIX UID-GID pair.
- 2. The VFS server must know the MVS user ID of the end user.
- 3. The VFS server invokes SAF services to set up a security environment based on that MVS user ID.

RACROUTE REQUEST=VERIFY,ENVIR=CREATE is used to initialize the MVS part of the security environment, and Init\_USP is used to add the z/OS UNIX information. For acceptable performance, a VFS server should maintain enough state information so that it could save this security environment for a given end user and not have to re-create it on every request.

4. Before calling z/OS UNIX services for an end user, the VFS server updates its address space or task to assume the security environment that was set up by RACROUTE and Init\_USP, by storing the ACEE from RACROUTE in the security environment field of the Task Control Block (TCBSENV).

If this is a read or write function, the VFS server must decide whether file access checking is to be performed by the system. If the VFS server maintains enough state information to recognize the first reference by a particular end user to a particular file object, it can limit the overhead of access checking to that first reference. Otherwise, every read or write must be access checked. Other types of calls are unconditionally access-checked if access control is defined for the call.

After the call, or sequence of calls, for that end user, the VFS server reverts to its own security environment or sets up for the next end user.

5. When an end user is finished using the VFS server, the VFS server invokes RACROUTE REQUEST=VERIFY,ENVIR=DELETE to free the security environment.

Access control checks are performed by the PFSs that own the data. These checks are based on information that is associated with each individual file. The VFS server does not control these access checks except for read and write operations.

For more information about these interfaces, refer to *z/OS Security Server RACF Callable Services*.

# **VFS server considerations for 64-bit addressing**

For a server that is entirely 31-bit, no changes are required.

For v\_op calls in AMODE 31:

- A server may set FuioAddr64 and use 64-bit addressing within the UIO to address its own buffers for the v\_rdwr, v\_readdir, and v\_readlink operations.
- The UIO itself and all the calling parameters must be 31-bit addressable.

For v\_op calls in AMODE 64:

- The server must set FuioAddr64 appropriately to indicate whether a 31-bit or a 64-bit buffer address is being passed.
- v Register 1 and the parameter list must all be 64-bit addresses; the parameters themselves may be above or below 2 gigabytes.
- BPX1 callers must use the BPX4 entry names.

### **Using the VFS callable services application programming interface**

The VFS callable services API separates a VFS server from the logical file system (LFS) of z/OS UNIX. It is a set of protocols and callable services that deal with accessing objects in the file hierarchy.

This section describes the services that are provided to a VFS server and the requirements and responsibilities that are placed on a VFS server.

As described in [Chapter](#page-22-0) 1, a VFS server is just one of many users of the file system. File requests that are made through the various APIs that are supported by z/OS UNIX are routed by the LFS to the PFS that owns or controls the file that is being referred to. The PFS cannot tell what kind of program originated these requests.

# **Operations summary**

|<br>|<br>|

 $\mathsf I$ 

 $\overline{1}$ 

The VFS callable services API contains the following functions:

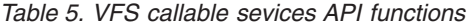

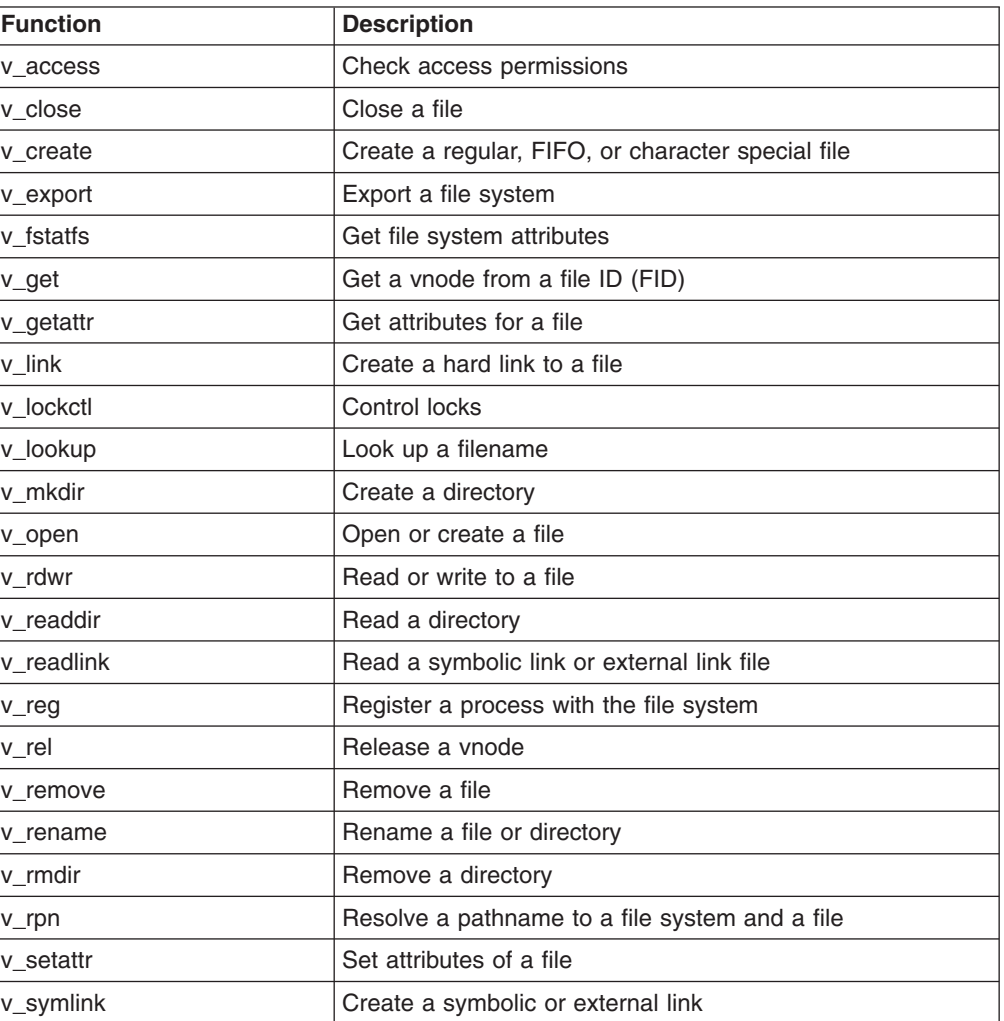

## **VFS server – LFS control block structure**

Files are contained within mounted file systems, and the collection of all the files in all the mounted file systems forms the z/OS UNIX file hierarchy.

The LFS structures for files and file systems are not directly addressable by a VFS server. Consequently, files and file systems are abstracted somewhat on the VFS callable services API.

A file is represented to a VFS server by a vnode token with the following characteristics:

- A vnode token is similar to a POSIX file descriptor, in that it is the main input to all calls that refer to the file.
- Vnode tokens are obtained most often from **v\_get()** and **v\_lookup()**, but also from **v\_rpn(), v\_create(),** and **v\_mkdir()**
- Vnode tokens are not inherited across fork().
- Vnode tokens are released with **v\_rel()**. All vnode tokens that are obtained must eventually be released. After **v** rel() is called, any subsequent call with the same vnode token fails.
- A single vnode token may be cached by the VFS server and shared among many end users. A single vnode token can be used by several tasks at the same time, but **v\_rel()** is mutually exclusive with all other operations.
- Many different vnode tokens can be obtained for the same file.
- v A vnode token that has not been released is always valid for a call in the sense that the VFS server program will not abnormally end from using it.

Files that are deleted are still accessible with existing vnode tokens. This is the same behavior that is expected for POSIX file descriptors that have not been closed. If the underlying real file system is unmounted with IMMEDIATE or FORCE, however, calls that are made with vnode tokens for files in that file system fail with an error code.

A file system is represented to a VFS server by a VFS token with the following characteristics:

- The VFS token represents a virtual file system (VFS). With NFS, for example, this corresponds to a client mount. The directory that is mounted becomes the root of this VFS.
- v A VFS is a subset of some real mounted file system. VFS servers do not refer to the mounted file system directly.
- VFS tokens are obtained from **v** rpn(), and they are never released.
- VFS tokens are used only with the **v\_get()** function, which converts a file ID within a given VFS into a vnode token.
- All VFS tokens for VFSs that are contained within the same real mounted file system are the same.
- VFS tokens remain valid for as long as the underlying real file system is mounted.

After the underlying file system is unmounted, **v\_get()** with the prior VFS token fails with an error code. This remains true even if the real file system is remounted.

### **Registration**

A VFS server must register with z/OS UNIX by calling the **v\_reg()** service.

**v\_reg()** checks that the VFS server has appropriate privileges (is a superuser), and sets up support for the VFS callable services API.

The input to  $\bf{v}$  reg() is contained in the NREG structure and includes the name by which the VFS server is to be known.

A DFS-style file exporter also includes the name of an exit program that the LFS is to call before and after every vnode operation for files that are being exported.

Refer to [Appendix](#page-524-0) D for a description of the information that is passed during registration.

### **Mounting and unmounting**

Servers do not physically mount file systems. NFS-style servers connect to the file hierarchy at the directory that their client has *NFS-mounted*, and they access only

those files that are in these NFS-mounted directories or lower in the hierarchy within the same physically-mounted file system.

DFS-style servers export whole mounted file systems. They connect to the file hierarchy at the root directory of those file systems.

The Resolve Path Name service, **v\_rpn()**, is called to implement an *NFS mount*. The input is the directory pathname, as sent by the client. The primary output is a VFS token for the file system that the directory belongs to and the file ID (FID) of the directory. These represent a VFS and its root directory. With this information the VFS server can access any file in the same file system at or below that directory in the hierarchy.

The export service, **v\_export()**, is called by file exporters. Its input is a file system name and its output is the same as it is for **v\_rpn().**

If several directories in the same real file system are mounted by NFS clients, the VFS server receives the same VFS token for each **v\_rpn()** that is issued during those NFS mounts. This fact is not significant to the VFS server, which associates each VFS token that is obtained with the NFS mount that was performed; there should not be any concern for the physical mount structure that underlies the file hierarchy.

The pathname that is passed to **v\_rpn()** may be a regular file; in fact, determining whether it is a file or a directory may be the sole objective of the operation. Usually, though, the pathname refers to a directory that serves as a base from which other files are accessed. This access involves pathname resolution, which is explained in the next section.

When a client NFS unmounts the directory, the VFS server can release whatever information it is maintaining about the mount. This includes releasing any cached vnode tokens. The VFS server does not have to inform z/OS UNIX or release the VFS token in any way.

When a file exporter is finished with a file system it calls **v\_export()** to unexport it.

### **Overview of NFS processing**

To understand how the VFS callable services API is used, you need to understand the typical sequence of operations for a network file system (NFS) server.

There are three major interactions between an NFS client and its NFS server:

- 1. Mounting a pathname
- 2. Resolving the pathname of a file or directory
- 3. Accessing an individual file or directory

#### **Mounting a pathname**

Initially, an end user at an NFS client mounts the pathname of a directory that resides at the VFS server's system onto some mount point directory at the client. These mounts are often done automatically during the initialization of the user's workstation. The VFS server object that is mounted may be a regular file, rather than a directory, in which case information in ["Resolving](#page-272-0) the pathname of a file or [directory"](#page-272-0) on page 251 does not apply. This section describes only mounting a directory at the VFS server. This directory is referred to as the "initial directory."

The flow for an "NFS mount" is as follows:

- <span id="page-272-0"></span>1. The initial directory pathname is sent to the VFS server through the Mount remote procedure call (RPC).
- 2. **v\_rpn()** is called by the VFS server to resolve the pathname from the RPC into: a VFS token for the pathname object's file system; a vnode token for the object itself; and the file ID (FID) of the object.
- 3. The VFS server builds a structure to represent and remember this mount operation.

A unique "mount key" is constructed and saved in the structure. This may be, for example, an index number into a mount table array or a time stamp. It is used later to find the mount structure.

The VFS token is saved in the mount structure.

- 4. An NFS file handle is constructed from the FID, mount key, and other control information that is specific to this VFS server.
- 5. Either the vnode token of the object is cached, or **v\_rel()** is called to release it.
- 6. The file handle of the object is returned to the client.

After this exchange, the client has a file handle for the initial directory that was mounted. This file handle is saved and associated with the local mount point. All end user references to files at or below the local mount point now refer to files in the VFS server's file hierarchy that are at or below the initial directory.

### **Resolving the pathname of a file or directory**

Subsequently, the client's user refers to a specific file by pathname, and the pathname is resolved locally, component by component, until an NFS mount point is reached.

The client then continues with the following process:

- 1. The lookup RPC is called with the initial directory file handle, which was saved with the NFS mount point, and the next name component of the pathname, which is the name after the mount point name.
- 2. The VFS server uses the mount key from the file handle to find the related mount RPC structure where the VFS token from **v\_rpn()** was saved.
- 3. **v\_get()** is called with that VFS token and the FID from the file handle. This call returns the vnode token for the directory that is represented by the file handle. If the vnode token had been cached, this step could be skipped.
- 4. **v** lookup() is called with that directory vnode token and the component name from the RPC. This call returns the named object's vnode token, FID, and attributes.
- 5. An NFS file handle for the named object is constructed from its FID, the mount key, and other control information that is specific to this VFS server.
- 6. **v** rel() is called to release the directory vnode token.
- 7. **v** rel() is called to release the named object's vnode token.
- 8. The file handle and attributes of the object are returned to the client.
- 9. At the client the file handle represents the named object that was just looked up. The object's pathname is equal to that part of the original pathname that has been resolved so far. From the attributes that are returned, the client can tell what type of file the object is:
	- If it is a symbolic link, the readlink RPC is called to retrieve the link's contents.
	- If it is a directory, and there are more name components of the pathname to be resolved, the client moves on to the next name component and calls the lookup RPC with that name and the file handle that was just returned.
- 10. The VFS server continues with step 2 on [page](#page-272-0) 251, and this loop continues iteratively through each name component of the remaining pathname string.
- **Note:** This processing does not generally cross real mount points at the server. If a particular directory encountered during these lookups has been mounted on, lookups in that directory return files from that directory, not from the directory that was mounted over it. As a consequence, all files that are obtained from a given initial directory are in the same real mounted file system. This also means that an NFS client's view of the file hierarchy is different from that of a local user. NFS clients can see "underneath" real mount points that are reachable from the directories they have NFS-mounted. This is usually of no consequence, because most mount-point directories are empty. Refer to "v\_lookup [\(BPX1VLK,](#page-324-0) BPX4VLK) — Look up a file or directory" on page 303 for a way to override this behavior.

After a pathname has been fully resolved to the file handle of an object in the VFS server's file hierarchy, the client can use that handle on later RPC requests to perform a specific function against that object. For example:

- v If the user program does an **open()** and **read()** on a file, the client resolves the open's pathname and uses the file handle to satisfy the read by issuing a read RPC.
- For a mkdir(), the pathname is resolved up to the last name component, yielding the file handle of the parent directory in which the new directory is to be defined. The make dir RPC is then called with this file handle and the last name component of the original pathname.
- For a **stat()**, the pathname is resolved to its end, and the file handle is used on a get attributes RPC.
- The lookups and readlinks that are involved with pathname resolution itself are also examples of the use of a file handle for specific operations against the directory that is represented by the handle.

### **Accessing an individual file or directory**

After an object's file handle is available, the flow for a functional request is as follows:

- 1. The functional RPC is called with the object's file handle and other parameters that are specific to this function.
- 2. The VFS server uses the mount key from the file handle to find the related mount RPC structure in which the VFS token from **v\_rpn()** was saved.
- 3. **v\_get()** is called with that VFS token and the FID from the file handle. This returns the vnode token for the object that is represented by the file handle.
- 4. The appropriate VFS callable services API function is called to perform the operation that is requested by the RPC. The parameters of the call include the object's vnode token, from step 3, and the other parameters that are specific to this function.
- 5. **v** rel() is called to release the object's vnode token.
- 6. The data or results of the function are returned to the client.

So long as the client has cached a file handle, the pathname resolution process does not have to be repeated, and files and directories can be immediately accessed by their handle. In particular, this simpler flow would be used for all reads and writes against an open file, since the client can save the file handle with the open structures.

### **Notes:**

| | | | | |

| | | | | | | | | | | | | | | | | | | | | | | | | | | | | | | | |

| |

 $\overline{1}$ 

- 1. If the VFS server keeps enough state information, the **v\_get()**-**v\_rel()** pairs can be skipped by caching the vnode token that is used on a sequence of inbound RPC requests. Because NFS clients do not inform their servers when they are finished with a file handle, a server that is caching vnode tokens must eventually clean them up by calling **v\_rel()**, after an inactivity timeout or with some other reclamation algorithm.
- 2. **v\_rpn()** is the only VFS callable services API function that takes a pathname for the file it acts upon.

### **Capabilities and restrictions for Version 4 NFS server processing in a sysplex environment**

Starting with z/OS V1R7, z/OS UNIX supports Version 4 NFS server protocols. This support includes new **v\_open()** and **v\_close()** callable services, including support for file sharing semantics (share reservations), and enhanced lock control interfaces and functionality (provided by the **v** lockctl() callable service).

The following capabilities and restrictions apply to Version 4 NFS server processing in a sysplex environment:

- To open a file with share reservations, the file must be owned by a system at the z/OS V1R7 level or higher. The following applies to files that are owned by remote systems:
	- If a file is owned by a remote system that supports share reservations, they will be enforced at the owning system for all open requests within the sysplex. At the owning system, an open request from a down-level remote system behaves just like a local open request.
	- If a file is owned by a remote system that does not support share reservations, the **v** open() fails with return code EOPNOTSUPP, reason code JrNoShrsAtOwner. Move the file system to a sysplex member that supports share reservations.
- A file system that has active share reservations on any of its files can be moved to another system that supports share reservations and those share reservations will move with the files and continue to be enforced at the new owning system.

A file system cannot be moved to a down-level system while there are active share reservations on any file in that file system. Any attempt to do so will fail with return code EINVAL, reason code JrCantMoveShares. Either move the file system to a sysplex member that does support share reservations, stop the NFS client applications that are holding share reservations on the files, or wait for those applications to complete.

- When share reservations exist on files that are owned by a remote system and that system crashes, the following occurs:
	- If the file system is taken over by another system that supports share reservations, the reservations will be reestablished and enforced at the new owning system.
	- If the file system is taken over by another system that does not support share reservations, the share reservations can no longer be enforced. The open tokens for the affected files will be invalidated and subsequent operations with those open tokens will be rejected with return code EIO, reason code JrShrsLost. Move the file system to a sysplex member that supports share reservations; the files can then be reopened as they were before.
	- **Note:** You can use the AUTOMOVE parameter on the MOUNT command to restrict such takeovers only to systems that support share reservations.

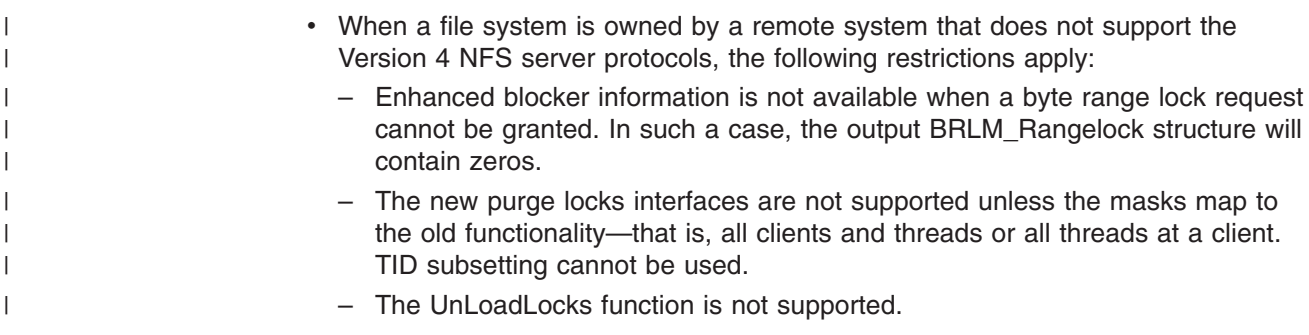

### **NFS file handles**

As mentioned before, the VFS callable services API is designed to be used with NFS, and NFS uses file handles to represent files. Two advantages of NFS file handles over pathnames are that they are a smaller fixed length (usually 32 bytes long), and that they always refer to the same file object even if that object is renamed or if it is deleted and the pathname reused for another object. In the latter case, references to the file handle fail, but this is the desired result.

An NFS file handle contains two pieces of information that are needed to convert the handle back to a file. These are the file system in which the file resides and its identifier (FID) within that file system. The FID values, which are generated by PFSs that own the data, are unique within a file system, persistent, and never reused. File systems, however, do not have a persistent and dedicated identifier that can be used in an NFS file handle.

An NFS client expects file handles to be valid for as long as the corresponding VFS server object exists. To support their validity over system or VFS server restarts, the VFS server must maintain a disk file, or database, that retains some information about the NFS mounts that have been performed. With this database, the VFS server can create unique and persistent file system identifiers to be placed in the file handles along with the file's FID. This file system identifier was called a "mount key" in the previous section, and the following process makes it unique and persistent:

1. On each mount RPC, a unique "mount key" is generated. This can be, for example, an index into a mount table or a time stamp.

The mount key can be reused after the client issues an unmount RPC. Presumably the client will not be using old file handles from directories that it has unmounted.

The initial directory pathname from the RPC and the mount key are saved on disk. The file system name and directory FID are also saved.

A mount structure is built to hold the mount key and VFS token. With the mount key the VFS server is able to find the mount structure and extract the VFS token.

- 2. Each file handle that is constructed contains the file's FID and the mount key for the mount RPC under which the file resides.
- 3. Each time the VFS server is started, it reads the mount file and rebuilds the corresponding mount structures with their saved mount keys.

**v** rpn() is called, with the saved pathname, to get a new VFS token, which is saved in the new mount structure.

At this point the VFS server has re-created the mount state it had before the system was restarted, and it can field inbound RPCs and process their file handles.

4. With an old file handle the VFS server can find the new mount structure, since the mount key has not changed and the new VFS token is used on the subsequent call to **v\_get()**.

A mount RPC refers to a specific initial directory, which, when the RPC arrived, was known by the pathname that is included with the RPC. That specific directory can be renamed or deleted and the pathname reused for another directory. If this happens, the **v\_rpn()** that is issued by a VFS server after it restarts yields the VFS token and FID of a different directory. In this case, the same file handle used by a client before and after the VFS server restart refers to two different objects!

To help detect this situation, **v\_rpn()** returns additional information about the real mounted file system that the initial directory belongs to. This includes the FILESYSTEM name used on the real mount command. By saving this name and the FID of the initial directory, along with the pathname and mount key, the VFS server can validate the output of **v** rpn() after a restart.

After a restart  $\bf{v}$  rpn(), the old and new FIDs are compared to catch situations in which the pathname has been reused within the same real file system. The old and new FILESYSTEM names are compared in order to catch instances in which the pathname was reused across real file systems and happens to refer to an object with the same FID within the new file system. Getting the same FID is not so uncommon; because FIDs are usually generated sequentially, the local root of every real file system, for example, tends to have the same FID.

This scheme requires that the FILESYSTEM name not be reused for another file system, but this is somewhat easier to control. Generally, mount commands are issued only from the BPXPRMxx parmlib member that was used to start z/OS UNIX, or by a small set of people with special authorization. For HFS file systems, also, the FILESYSTEM name is the name of an MVS data set. Controls can be placed over who is able to rename or delete these data sets, and they cannot be renamed or deleted by anyone while they are mounted.

### **DFS-style file exporters**

| |

| |

> The main difference between a DFS-style server, called a file exporter here, and an NFS-style server is that a file exporter controls both local and remote access to the file systems that it exports. It does this through the use of an exit program that is specified at the time the exporter registers with **v** reg().

> A file exporter exports entire mounted file systems with the **v\_export()** function. Usually the exporter is set up with a list of file systems that it is to export, and these are exported during initialization.

An exported file system is made known to the network in general. End users at DFS-style clients access all network files through a single "DFS" mount point on their system. The clients call a name server to find files that they are interested in, and so they are not affected when the files are moved. This differs from an NFS-style client, whose user individually mounts directories from each remote system on particular local mount points. The location of the directory, and thus the files under it, is specified at mount time, and so cannot be changed without changing the mount at each client.

For vnode operations that do not originate with the file exporter itself, an exporter exit program is used to synchronize file changes. The exporter exit program is invoked before and after every vnode operation that is called for files within an

exported file system. The exit program communicates with the file exporter to coordinate file sharing between local users and remote clients. In effect, the exit program is serving as a "DFS client" for all the local users of the exported file system. Only tokens that grant permission to continue with the vnode operation are transferred via the exit, and not file data. In this way the exit and file exporter ensure that when a local program reads a file it will see all changes that may have been made to this file by remote clients.

The general flow is:

- 1. The exit is loaded and called for initialization when **v\_reg()** is called.
- 2. **V** export() is called by the file exporter to identify the file systems that are being exported. **V\_export()** has the same output as **v\_rpn()**, and the file exporter proceeds to access local data in the same way that NFS-style servers do.
- 3. The exit program is called before and after every vnode operation for an exported file system that does not originate from the file exporter.

The exit program can communicate with the file exporter address space through its own internal mechanisms, if necessary. Significant performance degradation is possible for exported file systems if the exit and exporter are not designed to minimize this communication.

The OSI services are available to the exit program.

The exit can cause the vnode operation to be rejected, with return and reason codes that are passed back to the caller.

- 4. The **osi ctl()** service is available for asynchronous communication from the file exporter address space to the exit program.
- 5. The exit program is also called when a file system is unexported and when the file exporter terminates. In the latter case the exit program is also deleted.

The interface between the LFS and the exporter exit is the GXPL structure. Refer to Appendix D, "Interface [structures](#page-524-0) for C language servers and clients," on page 503 for the structure itself and the C prototype of the interface.

The exit program receives control in the kernel address space and in the following environment:

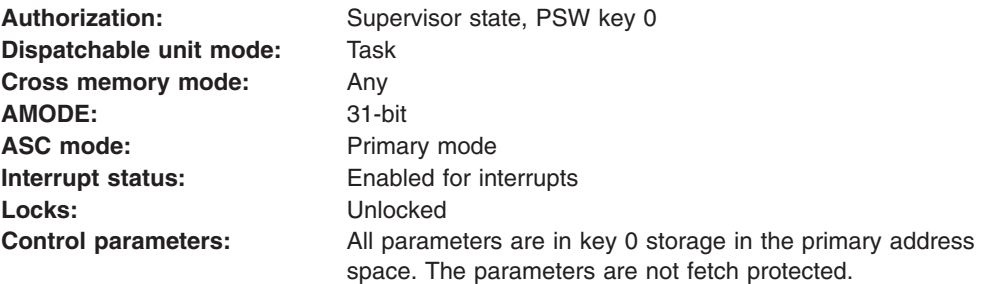

#### **Registers at Entry**

The contents of the registers on entry to the exit are:

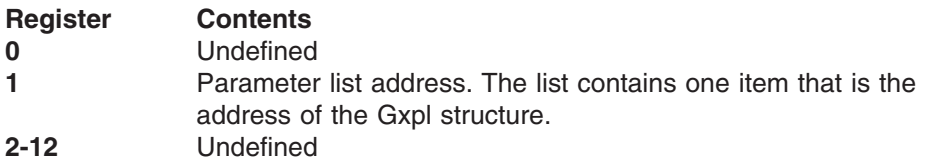

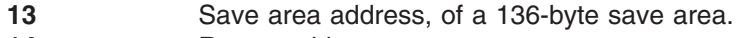

- 14 **Return address**
- **15** Entry address
- **AR0-15** Undefined

### **Environment at Exit**

Upon return from the exit, the entry environment must be restored.

### **Registers at Exit**

Upon return from the exit, the register contents must be:

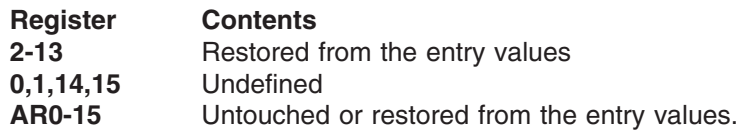

## **Reading and writing**

When reading and writing to files, the VFS server is responsible for maintaining file position and for having access checks performed.

Each call to **v\_rdwr()** must specify:

- The file offset from which the operation is to start. This differs from the POSIX API, where the LFS maintains a file cursor.
- Whether security access checks are to be performed. If the VFS server maintains sufficient state information to associate a sequence of reads and writes from the same end user, it can limit these access checks to that end user's first reference, thus improving performance.

Additionally, the VFS server may request a "sync on write", which forces the current write, and all previously written data, to be saved to disk before **v\_rdwr()** returns.

### **Reading directories**

To optimize directory reading, **v\_readdir()** is designed to return as many entries as possible on each call.

The VFS server must maintain directory positioning if more than one call must be made to read an entire directory, and this section describes positioning:

The **v** readdir() output buffer is mapped by the DIRENT structure, and its format is defined as follows:

- The buffer contains a variable number of variable-length directory entries. Only full entries are placed in the buffer, up to the buffer size specified, and the number of entries is returned on the interface.
- Each directory entry that is returned in the buffer has the following format:
	- 1. 2-byte Entry length. This length field includes itself.
	- 2. 2-byte Name length, which is the length of the following Member name subfield.
	- 3. Member name. A character field of length Name length. This name is not null-terminated.
	- 4. File-system-specific data. If (Name length  $+ 4$ ) = Entry length, this field is not present. Whenever the field is present, however, it starts with the file's serial

number, st ino, in 4 bytes. This field is not part of POSIX, but it is supported for special-use programs that are dealing with particular file systems that they know about.

• The entries can be packed together, and the length fields are not aligned on any particular boundary.

An example of an entry for the name *abc* would be X'0007 0003 818283' or X'000B 0003 818283 00001234' with a file serial number of X'1234' also returned.

Entries for "." and ".." may or may not be returned by the PFS that owns the directory.

In order for successive calls to **v** readdir() to proceed through a directory from the point at which the last one left off, the VFS server must specify the directory position at which the operation is to start. There are two different ways this can be done:

v **Cursor technique**. The cursor that is returned in the UIO contains PFS-specific information that locates the next directory entry. The VFS server is required to preserve the UIO cursor and the entire output buffer from the last **v\_readdir()**, and present both of these on the next **v\_readdir()**.

The PFS may use the cursor as an offset into a simple linear directory file, ignoring the buffer; or it may use it as an offset into the previous output buffer of the last entry returned. The latter approach is used by a PFS with a tree-structured directory, where the previous entry name is used as a key to search for the next entry. That is, the last returned name, a 1-to-255-byte-long text string, is really the "cursor" for the directory position.

v **Index technique**. The index that is set in the UIO by the VFS server determines which entry to start reading from. To read through a directory, the VFS server starts at one and maintains the index by adding the number of entries that are returned to the previous index. The directory is treated as a one-based array, where the first entry has index **1**, the second entry has index **2**, and so on.

This technique is slower than the cursor technique, but it is useful when a VFS server does not maintain state information from one call to the next. The index can be passed back to the client, who must return it with the next request to continue reading the same directory for a particular end user.

The UIO contains both the cursor and the index fields that are used with these continuation techniques. The interpretation of these two fields is summarized in the following table:

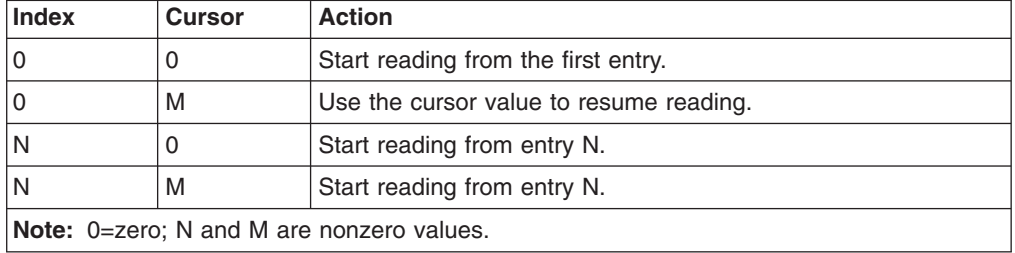

A nonzero index overrides the cursor; when both are zero, reading starts from the front of the directory.

The end of the directory stream is indicated in two different ways:

- A Return\_value of 0 entries is returned. This happens when the previous **v** readdir() exhausted the directory.
- A null name entry is returned as the last entry in the output buffer. A null name entry has an Entry\_length of 4 and a Name\_length of 0—that is, X'00040000'. This happens when the current **v\_readdir()** exhausts the directory and there are

at least 4 bytes left in the output buffer.

# **Getting and setting attributes**

A file's attributes are returned by the **v\_getattr()** function. Many of the other VFS callable services API functions also return file attributes as a performance enhancement, since attributes are often requested in conjunction with those functions.

A file's attributes are changed with the **v\_setattr()** function. A set of "change bits" are used on this interface, and the VFS server specifies exactly which attributes are being updated, along with the new values for those attributes.

# **Comparing the VFS server and PFS interfaces**

Certain traditional VFS or vnode functions are missing from the VFS callable services API. In particular, the set of functions in the VFS callable services API does not match the set of file-related operations in the PFS interface.

Some of these missing functions are not generally used by an NFS-style VFS server, and some of them are implemented in other ways, as explained in the following list.

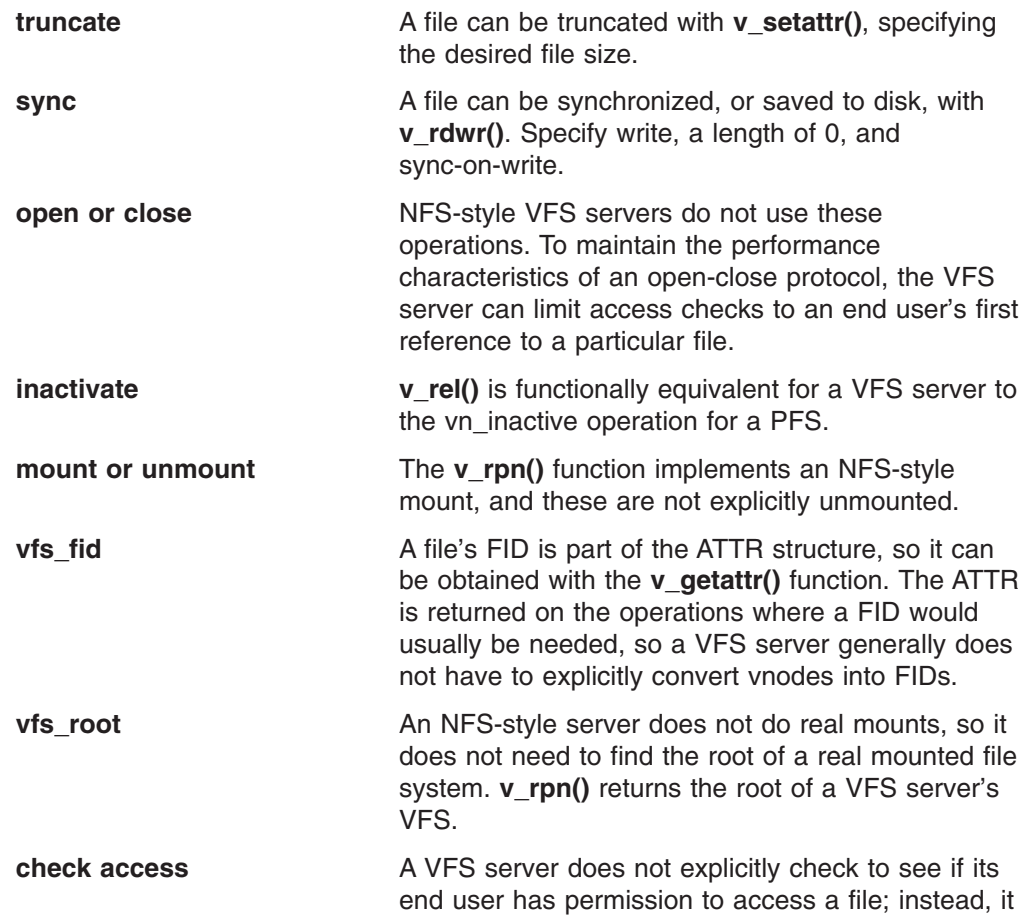

assumes the user's identity and makes the file reference under that authority.

# **Chapter 5. VFS callable services application programming interface**

This chapter describes the syntax of each of the VFS callable services. The services are arranged in alphabetic order. Sample invocations of each service are in [Appendix](#page-498-0) C.

# **Syntax conventions for the VFS callable services**

A callable service is a programming interface that uses the CALL macro to access system services. To code a callable service, code the CALL macro followed by the name of the callable service and a parameter list. A syntax diagram for a callable service follows.

```
CALL Service_name,(Parm_1,
        Parm_2,
        .
        .
        Return value,
        Return_code,
        Reason_code)
```
This format does not show the assembler column dependence (columns 1, 10, 16, and 72) or parameter list options (VL and MF). The exact syntax is shown in the examples in [Appendix](#page-498-0) C.

When you code a callable service:

- You must code all the parameters in the parameter list, because parameters are positional in a callable service interface. That is, the function of each parameter is determined by its position with respect to the other parameters in the list. Omitting a parameter, therefore, assigns the omitted parameter's function to the next parameter in the list.
- You must place values explicitly into all supplied parameters, because callable services do not set defaults.

### **Elements of callable services syntax**

The following paragraphs describe the standard elements that are contained in the callable services reference pages in this document.

### **CALL**

CALL is the assembler macro that transfers control and passes a parameter list.

#### **Service\_name**

The name that assembler understands is the name of a module in the form BPX1xxx, where *xxx* is a three-character symbol unique to the service. AMODE 64 callers use the form BPX4xxx.

Modules are invoked in one of the following ways:

- A program can load a module first and then branch to the address where it was loaded.
- When you are link-editing a program, you can link to the linkage stub. The program can issue a call.

v You can include in the code the system control offset to the callable service. See [Appendix](#page-458-0) A for information on how to use this linkage.

#### **Parm parameters**

Parm 1, Parm 2, and so on are placeholders for variables that may be part of a service's syntax.

#### **Return\_value**

The Return value parameter is a common parameter for many callable services. It indicates the success or failure of the service. If the callable service fails, it returns −1 in Return\_value. For most successful calls to z/OS UNIX services, the return value is set to 0. If the request is not successful, -1 is returned.

### **Return\_code**

The Return\_code parameter is referred to as the *errno* in the POSIX C interface. The Return code is returned only if the service fails.

In the callable service description, some of the possible return codes are listed for services that have return codes. The return codes are described in each service if they help describe its function.

Reason codes are listed with the return codes they describe.

The return codes and their descriptions are found in *z/OS UNIX System Services Messages and Codes*.

Some Return code values may occur for any callable service: the ones that are unique to z/OS UNIX. They are not always listed under each callable service. See *z/OS UNIX System Services Messages and Codes* for a description of these return codes.

#### **Reason\_code**

The Reason code parameter usually accompanies the Return code value when the callable service fails. It further defines the return code. Reason codes do not have a POSIX equivalent.

*z/OS UNIX System Services Messages and Codes* lists all the reason codes with their descriptions, both alphabetically by name and numerically by value. The value is the lower half of the reason code.

### **Other subjects related to callable services**

See Invocation details for callable services in *z/OS UNIX System Services Programming: Assembler Callable Services Reference*for a discussion of other subjects related to callable services, such as:

- How to invoke them
- Their linkage conventions
- Reentrant versus nonreentrant coding
- Environmental restrictions
- Abnormal end conditions
- Authorization

### **Considerations for servers written in C**

The BPXYVFSI header file in Appendix D, "Interface [structures](#page-524-0) for C language servers and [clients,"](#page-524-0) on page 503 contains prototypes and linkage macros for all the callable services in this section. With this header, you can call each service using the v\_name that is shown in the title, and you will not have to linkedit your program with the linkage stubs.

This header also contains definitions for all structures, parameters, and constants that are used on the interface.

The calling parameters are the same for C and assembler, but the call format follows C syntax. For example, the call statement for creating a file would look like this:

v\_create(directory\_vnode\_token, &oss, name\_length, name, sizeof(ATTR), attribute\_structure, &file\_vnode\_token, &return\_value, &return\_code,; &reason\_code);

# **v\_access (BPX1VAC, BPX4VAC) — Check file accessibility**

### **Function**

The v\_access service verifies that the caller has the requested access permissions to the object that is represented by Vnode\_token.

# **Requirements**

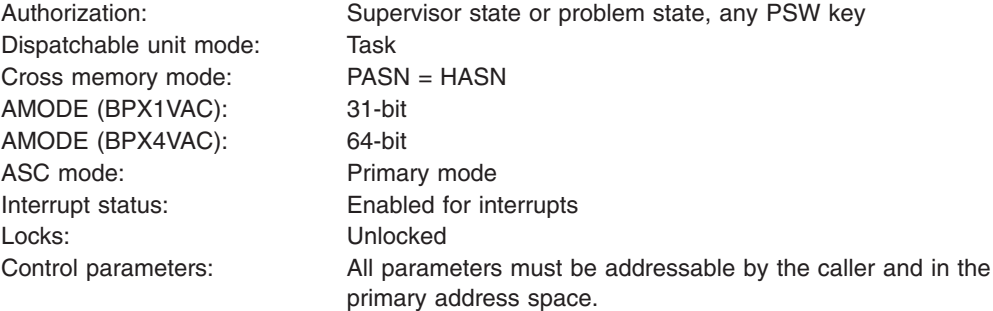

### **Format**

```
CALL BPX1VAC,(Vnode_token,
  OSS,
  Mode,
  Return value,
  Return_code,
  Reason_code)
```
AMODE 64 callers use BPX4VAC with the same parameters.

# **Parameters**

#### **Vnode\_token**

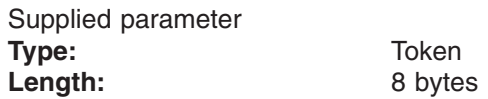

The name of an 8-byte area that contains a vnode token that represents the file or directory.

#### **OSS**

Supplied and returned parameter **Type:** Structure Length: OSS#LENGTH (from the BPXYOSS macro)

The name of an area that contains operating-system-specific parameters. This area is mapped by the BPXYOSS macro (see ["BPXYOSS](#page-490-0) — Map operating system specific [information"](#page-490-0) on page 469).

#### **Mode**

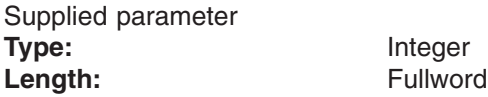

The name of a fullword that contains the permissions to be checked. This area is mapped by the BPXYMODE macro (see ["BPXYMODE](#page-487-0) — Map the mode [constants](#page-487-0) of the file services" on page 466).

The Read, Write, and Execute permissions that are to be checked are set in the Owner permission bits of the Mode (the S\_IRUSR, S\_IWUSR and S\_IXUSR bits).

#### **Return\_value**

Returned parameter **Type:** Integer Length: Fullword

The name of a fullword in which the v access service returns the results of the access check.

When the request is successful, the permission bits that correspond to the caller's allowed access for each of the input mode bits are returned here. This is in the same format as the input Mode parameter, and is therefore a subset of the input Mode bits.

If the request is not successful, −1 is returned.

#### **Return\_code**

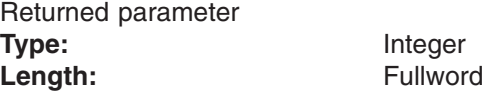

The name of a fullword in which the v\_access service stores the return code. The v\_access service returns Return\_code only if Return\_value is −1. See *z/OS UNIX System Services Messages and Codes* for a complete list of possible return code values. The v access service can return the following value in the Return\_code parameter:

**Return\_code Explanation**

EINVAL Parameter error; something other than the Owner's permission bits were set.

#### **Reason\_code**

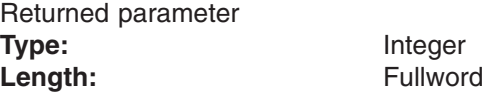

The name of a fullword in which the v access service stores the reason code. The v\_access service returns a Reason\_code only if Return\_value is −1. Reason\_code further qualifies the Return\_code value. See *z/OS UNIX System Services Messages and Codes* for the reason codes.

### **Usage notes**

1. This service is similar to the access() function, but the return of information is handled differently, as follows:

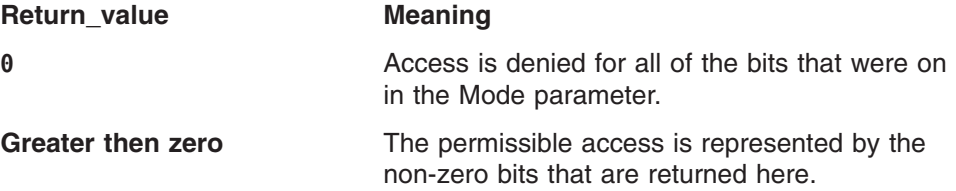

**−1** The service has failed for some reason other then an access failure.

- 2. The caller's real UID and real GID are used to check for the access that is requested.
- 3. All access is allowed to symbolic link files, regardless of the file's mode setting. This does not imply anything about whether access to the file that is pointed to by the symbolic link would be granted.
- 4. The setting of the AttrLP64times bit in the BPXYATT structure, and not the AMODE of the caller, determines whether 4-byte or 8-byte time fields are used.

### **Related services**

v "v\_reg [\(BPX1VRG,](#page-354-0) BPX4VRG) — Register a process as a server" on page 333

### **Characteristics and restrictions**

A process must be registered as a server before it can invoke the v\_access service; see "v\_reg [\(BPX1VRG,](#page-354-0) BPX4VRG) — Register a process as a server" on page [333.](#page-354-0)
# **v\_close (BPX1VCL, BPX4VCL) — Close a file** |

#### **Function** |

|

| | The v\_close service closes a previous open created by v\_open. This frees the open token and removes all state information associated with the v\_open.

#### **Requirements**  $\begin{array}{c} \hline \end{array}$

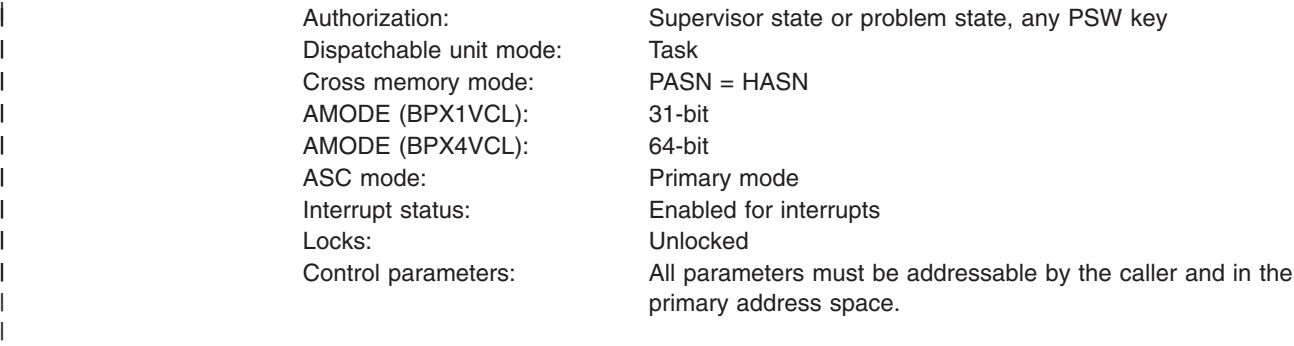

#### **Format** |

| | | | | | |

|

|

|

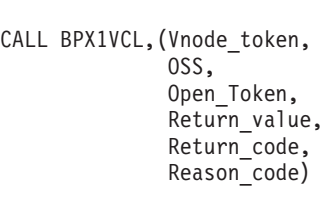

AMODE 64 callers use BPX4VCL with the same parameters.

#### **Parameters** |

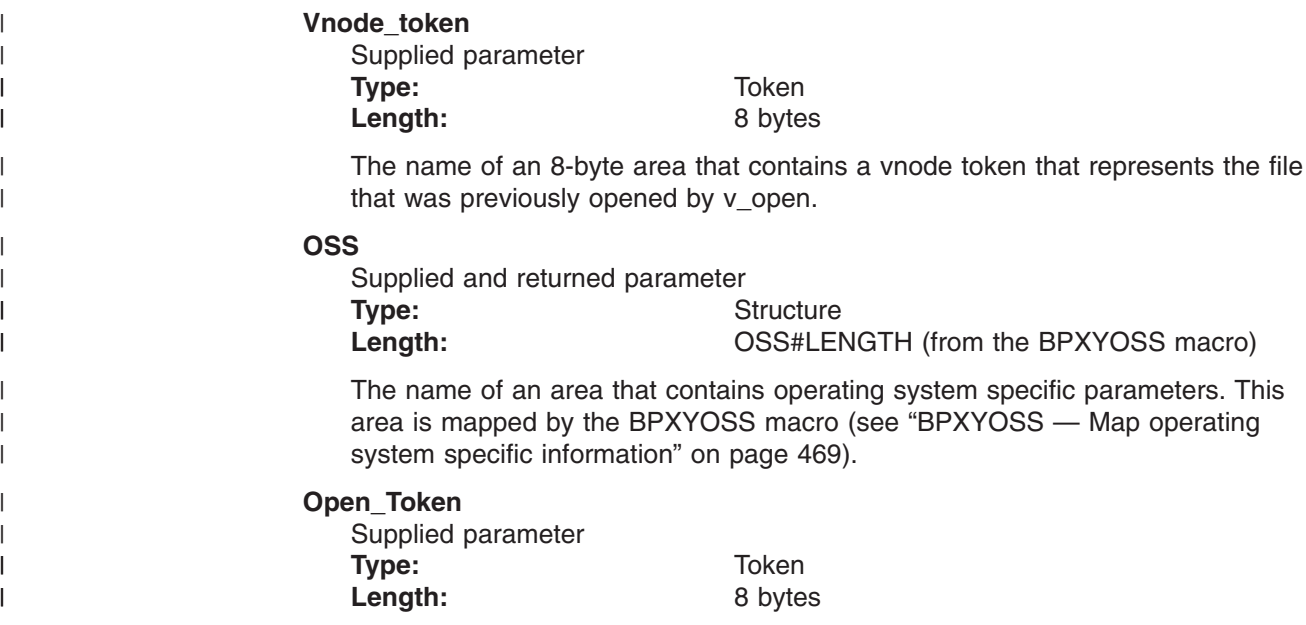

||

|

|

||

| | |

| | || | | || |

|

||

 $\begin{array}{c} \hline \end{array}$ 

|

 $\overline{\phantom{a}}$ 

| | | | | |

|

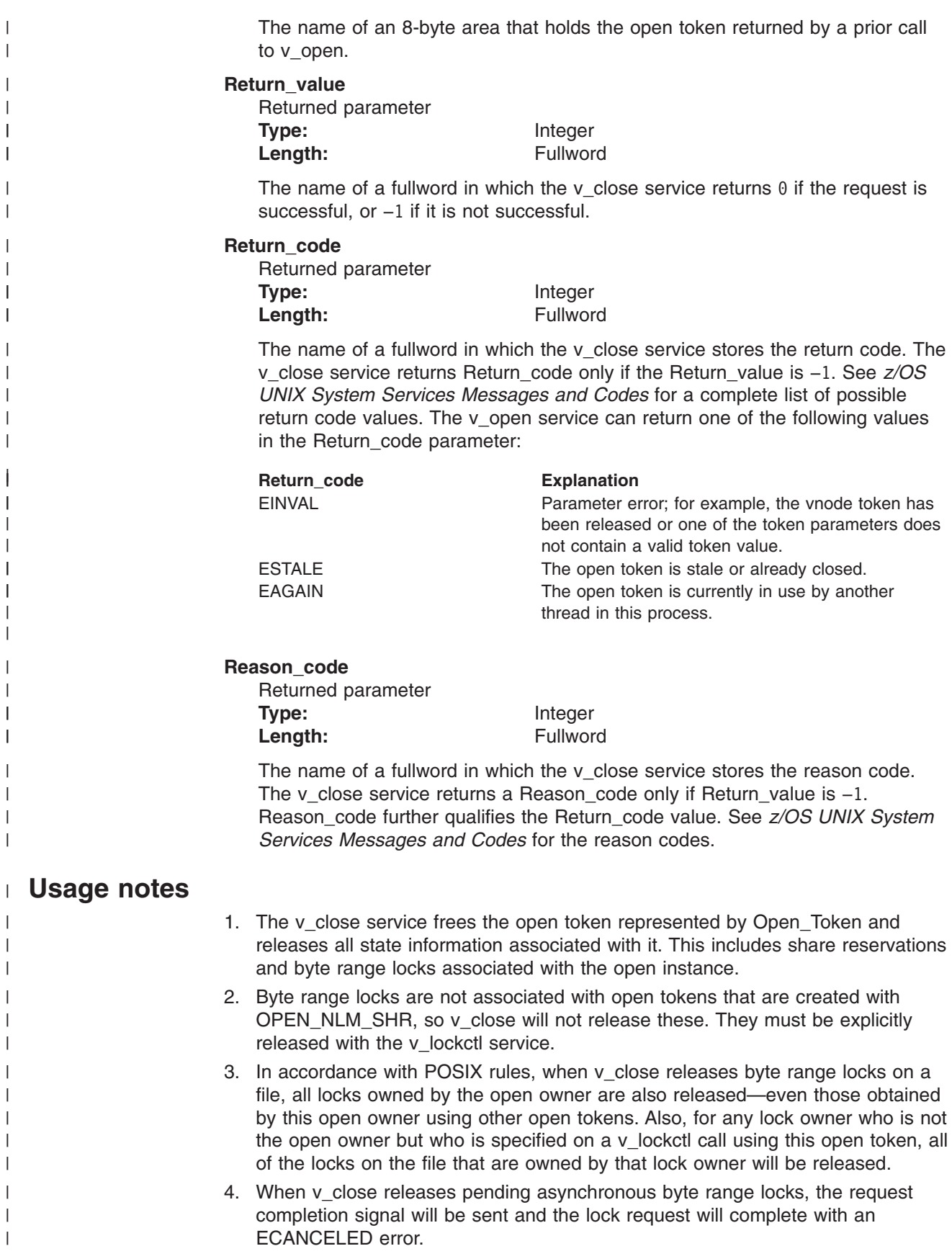

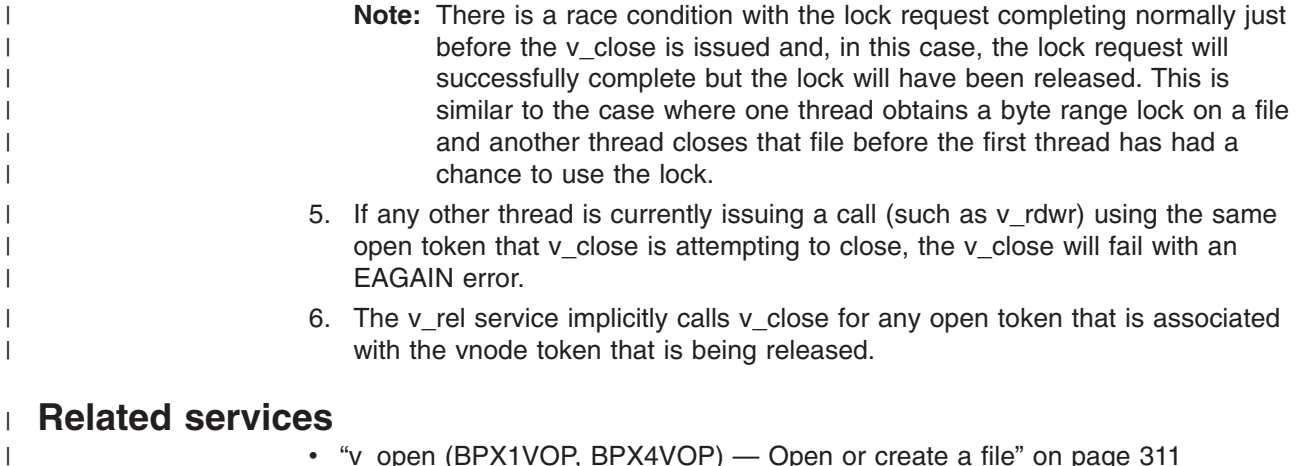

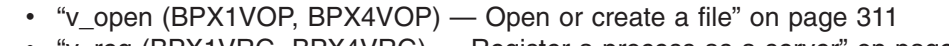

- v "v\_reg [\(BPX1VRG,](#page-354-0) BPX4VRG) Register a process as a server" on page 333
- v "v\_rel [\(BPX1VRL,](#page-358-0) BPX4VRL) Release a vnode token" on page 337

#### **Characteristics and restrictions** |

| |

| | | A process must be registered as a server before the v\_open service is permitted; see "v\_reg [\(BPX1VRG,](#page-354-0) BPX4VRG) — Register a process as a server" on page [333.](#page-354-0)

### <span id="page-291-0"></span>**v\_create (BPX1VCR, BPX4VCR) — Create a file**

### **Function**

The v create service creates a new file in the directory that is represented by Directory\_vnode\_token. The file can be a regular, FIFO, or character special file. The input Attr is used to define the attributes of the new file. A token that represents the new file is returned in File\_vnode\_token.

### **Requirements**

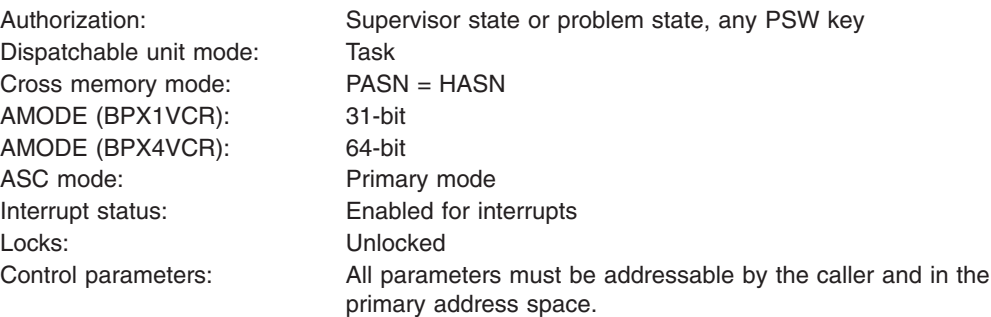

**Format**

```
CALL BPX1VCR,(Directory_vnode_token,
            OSS,
            Name length,
            Name,
            Attr_length,
            Attr,
            File vnode token,
            Return value,
            Return_code,
            Reason_code)
```
AMODE 64 callers use BPX4VCR with the same parameters.

### **Parameters**

### **Directory\_vnode\_token** Supplied parameter

**Type:** Token Length: 8 bytes

The name of an 8-byte area that contains a vnode token that represents the directory in which the v\_create service creates the new file that is named in the Name parameter.

#### **OSS**

Supplied and returned parameter **Type:** Structure Length: **Deset EXALLACTH** (from the BPXYOSS macro) The name of an area that contains operating-system-specific parameters. This area is mapped by the BPXYOSS macro (see ["BPXYOSS](#page-490-0) — Map operating system specific [information"](#page-490-0) on page 469).

#### **Name\_length**

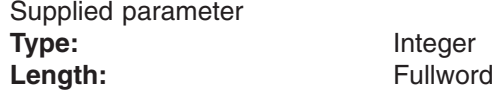

The name of a fullword that contains the length of the filename that is to be created. The name can be up to 255 bytes long.

#### **Name**

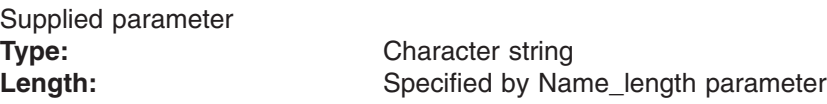

The name of an area, of length Name\_length, that contains the filename that is to be created. It must not contain null characters (X'00').

#### **Attr\_length**

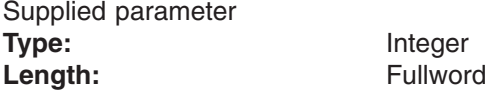

The name of a fullword that contains the length of the area that is passed in the Attr parameter. To determine the value of Attr\_length, use the ATTR structure (see ["BPXYATTR](#page-466-0) — Map file attributes for v\_ system calls" on page 445).

#### **Attr**

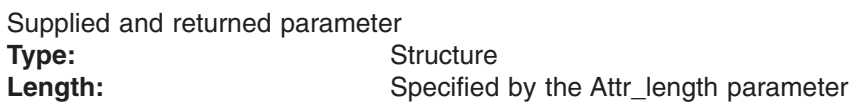

The name of an area, of length Attr\_length, that is to be used by the v\_create service to set the attributes of the file that is to be created. The attributes of the file that is created are also returned in this area. This area is mapped by the ATTR structure (see ["BPXYATTR](#page-466-0) — Map file attributes for v\_ system calls" on [page](#page-466-0) 445).

#### **File\_vnode\_token**

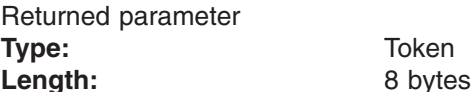

The name of an 8-byte area in which the v\_create service returns a Vnode token of the file created.

#### **Return\_value**

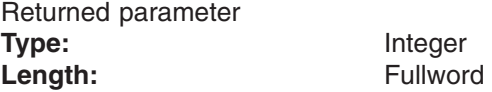

The name of a fullword where the  $v_c$  create service returns  $\theta$  if the request is successful, or −1 if it is not successful.

#### **Return\_code**

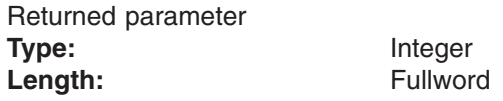

The name of a fullword in which the v create service stores the return code. The v\_create service returns Return\_code only if Return\_value is −1. See *z/OS*

### **v\_create (BPX1VCR, BPX4VCR)**

*UNIX System Services Messages and Codes* for a complete list of possible return code values. The v\_create service can return one of the following values in the Return\_code parameter:

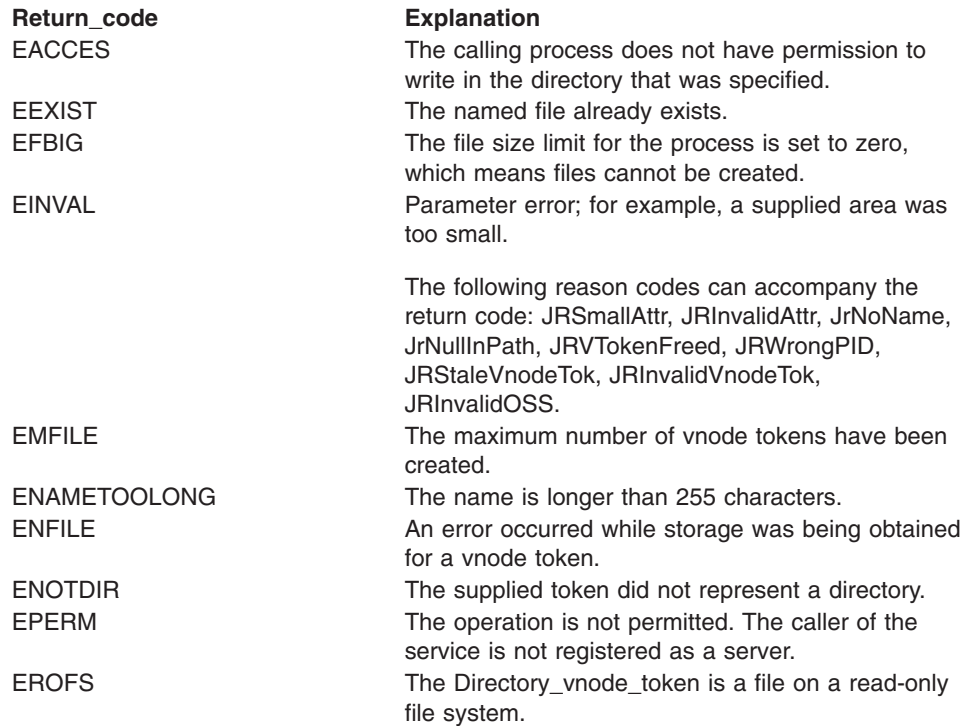

#### **Reason\_code**

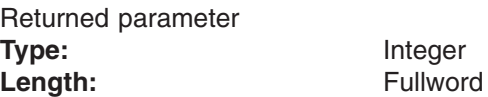

The name of a fullword in which the v\_create service stores the reason code. The v\_create service returns a Reason\_code only if Return\_value is −1. Reason\_code further qualifies the Return\_code value. See *z/OS UNIX System Services Messages and Codes* for the reason codes.

### **Usage notes**

1. The following ATTR fields are provided by the caller:

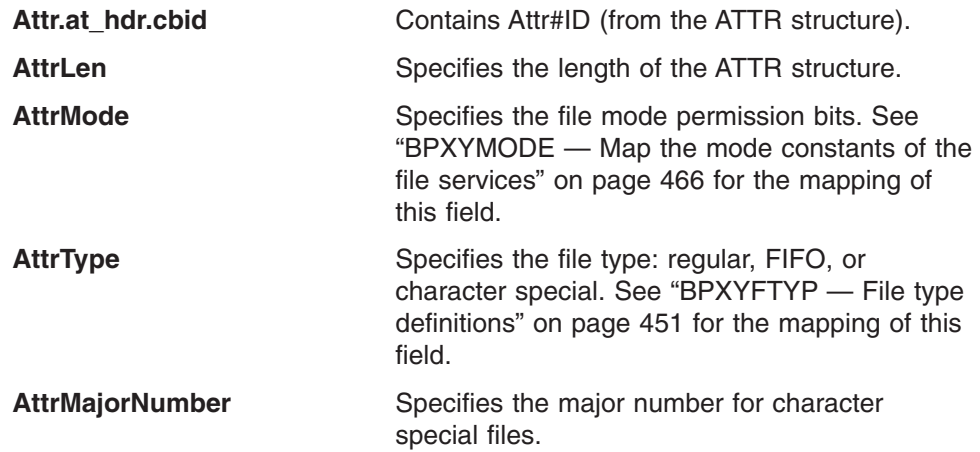

**AttrMinorNumber** Specifies the minor number for character special files.

AttrCVerSet **Indicates whether the Creation Verifier** (AttrCVer) is present.

**AttrCVer** Specifies the Creation Verifier for the file. When the AttrCVerSet bit is on and the create is successful, the PFS saves the Creation Verifier, and the server can retrieve it with v\_lookup. The Creation Verifier allows the server to determine whether a v\_create that returns EEXIST should be considered successful or not. If AttrCVerSet is on, AttrCVer is returned, and the server can compare the file's Creation Verifier with the input Creation Verifier on the v\_create. If they are the same, it considers the v create successful; that is, it is a duplicate of an earlier successful request.

Other fields in the ATTR area should be set to zeros.

- 2. If the file that is named in the Name parameter already exists, the v\_create service returns a failing return code, and no File vnode token is returned.
- 3. Vnode tokens that are returned by the v\_create service are not inherited across a fork callable service.
- 4. The caller is responsible for freeing vnode tokens that are returned by the v\_create service by calling to the v\_rel service when they are no longer needed.
- 5. If the file size limit for the process is set to zero, files cannot be created and file creation fails with EFBIG.
- 6. The value set by **umask()** for the process does not affect the setting of the mode permission bits.

### **Related services**

- v "v\_reg [\(BPX1VRG,](#page-354-0) BPX4VRG) Register a process as a server" on page 333
	- "v\_rel [\(BPX1VRL,](#page-358-0) BPX4VRL) Release a vnode token" on page 337

### **Characteristics and restrictions**

A process must be registered as a server before the v\_create service is permitted; see "v\_reg [\(BPX1VRG,](#page-354-0) BPX4VRG) — Register a process as a server" on page [333.](#page-354-0)

### **Examples**

For an example using this callable service, see ["BPX1VCR,](#page-500-0) BPX4VCR (v\_create) [example"](#page-500-0) on page 479.

# **v\_export (BPX1VEX, BPX4VEX) — Export a file system**

### **Function**

The v\_export service controls whether a file system is being exported by the server that makes this call.

Both local and remote access to this file system are controlled by the server while it is being exported.

### **Requirements**

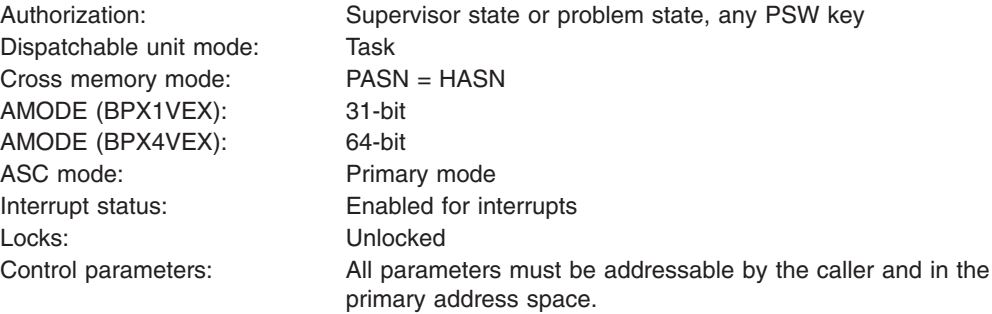

### **Format**

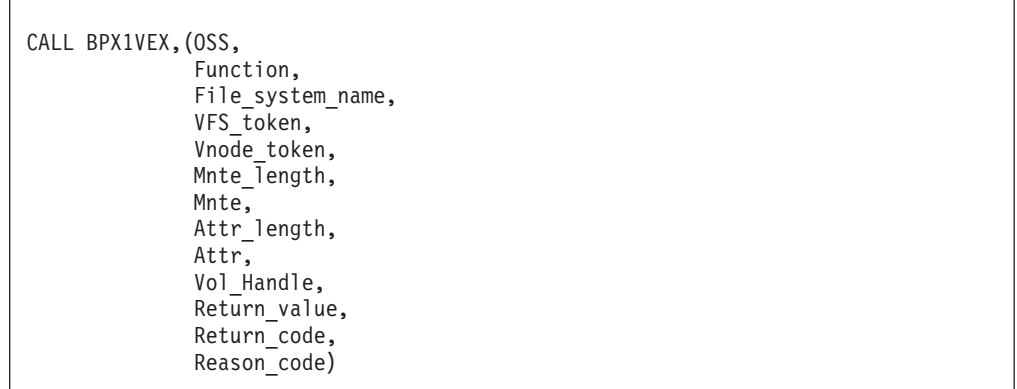

AMODE 64 callers use BPX4VEX with the same parameters.

### **Parameters**

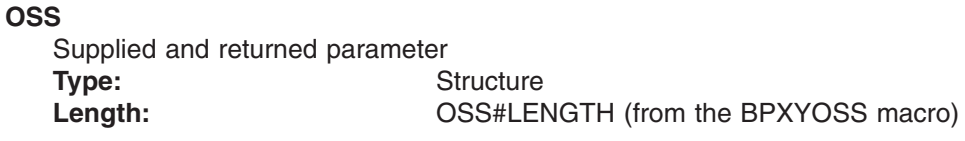

The name of an area that contains operating-system-specific parameters. This area is mapped by the BPXYOSS macro (see ["BPXYOSS](#page-490-0) — Map operating system specific [information"](#page-490-0) on page 469).

### **Function**

Supplied parameter **Type:** Integer

#### Length: Fullword

The name of a fullword that contains the function to perform:

- 1. Export the file system. This activates the server's control over the file system.
- 2. Unexport the file system. This deactivates the server's control over the file system.

#### **File\_system\_name**

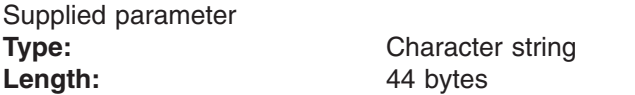

The name of a 44-character field that identifies the file system that is to be exported or unexported. The name must be left-justified and padded with blanks.

This is the name that is specified on the mount of the file system. It is an MVS data set name in uppercase letters without surrounding quotation marks.

#### **VFS\_token**

| |

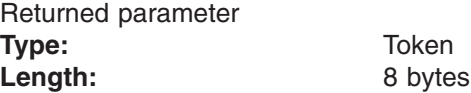

The name of an 8-byte area in which the v\_export service returns the VFS token of the file system.

### **Vnode\_token**

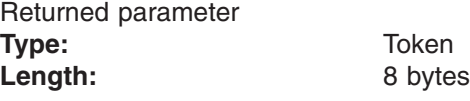

The name of an 8-byte area in which the v\_export service returns a vnode token of the root of the file system.

#### **Mnte\_length**

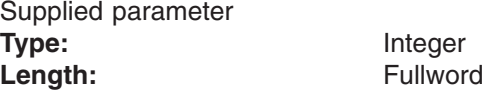

The name of a fullword that contains the length of the area that is to be passed in the Mnte parameter.

The length of this area must be large enough to contain a mount entry header (MnteH) and one mount entry (Mnte). These fields are mapped by the BPXYMNTE macro (see ["BPXYMNTE](#page-484-0) — Map response and element structure of [w\\_getmnte"](#page-484-0) on page 463).

#### **Mnte**

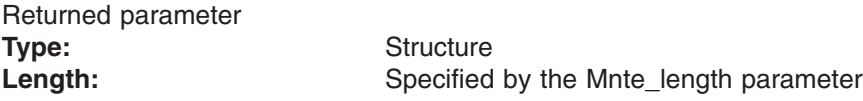

The name of an area, of length Mnte\_length, in which the v\_export service returns information about the file system. This area is mapped by the BPXYMNTE macro (see ["BPXYMNTE](#page-484-0) — Map response and element structure of [w\\_getmnte"](#page-484-0) on page 463).

#### **Attr\_length**

Supplied parameter **Type:** Integer

Length: Fullword

The name of a fullword that contains the length of the area that is to be passed in the Attr parameter. To determine the value of Attr\_length, use the ATTR structure (see ["BPXYATTR](#page-466-0) — Map file attributes for v\_ system calls" on page [445\)](#page-466-0).

#### **Attr**

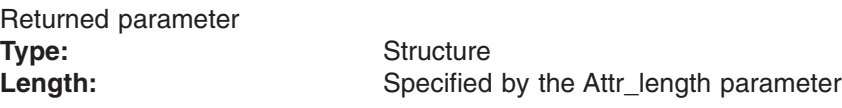

The name of an area, of length Attr length, in which the v\_export service returns the file attribute structure for the root. This area is mapped by the ATTR structure (see ["BPXYATTR](#page-466-0) — Map file attributes for v\_ system calls" on page [445\)](#page-466-0).

#### **Vol\_Handle**

Supplied parameter **Type:** Token **Length:** 16 bytes

The name of a 16-byte area that is to be associated with the exported file system and passed to the exporter exit with each call that is related to this file system.

This parameter is not interpreted by the LFS.

#### **Return\_value**

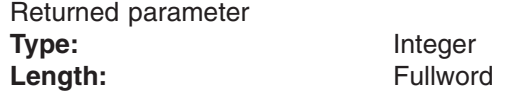

The name of a fullword in which the v export service returns  $\theta$  if the request is successful, or -1 if it is not successful.

#### **Return\_code**

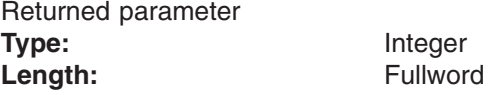

The name of a fullword in which the v\_export service stores the return code. The v\_export service returns Return\_code only if Return\_value is −1. See *z/OS UNIX System Services Messages and Codes* for a complete list of possible return code values. The v\_export service can return one of the following values in the Return\_code parameter:

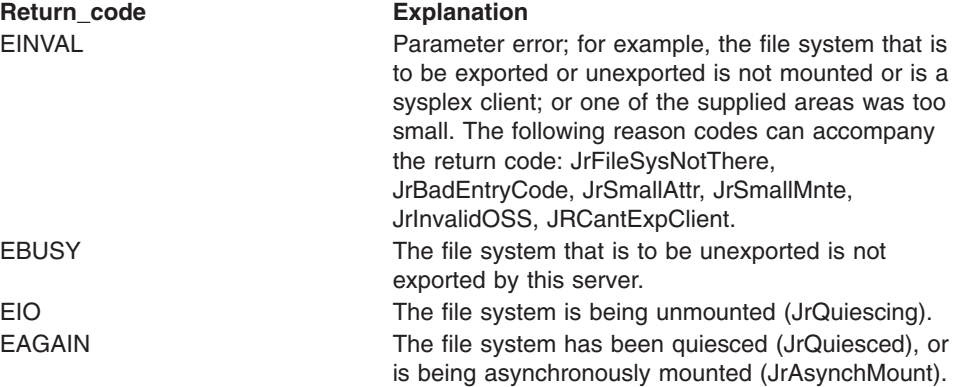

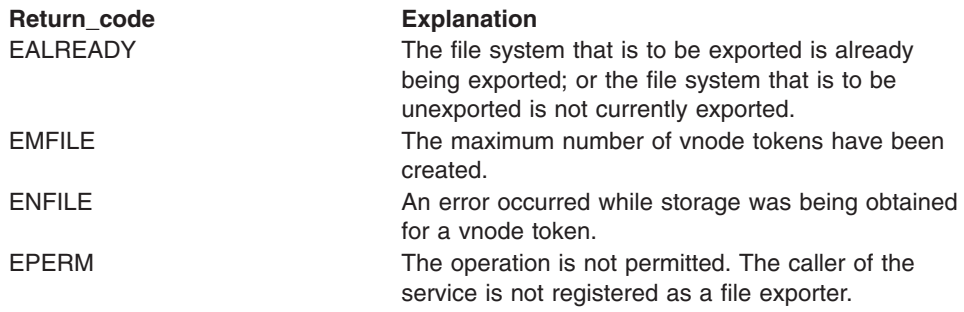

#### **Reason\_code**

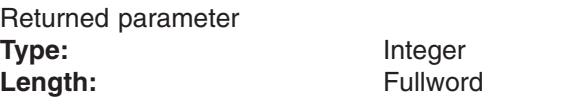

The name of a fullword in which the v\_export service stores the reason code. The v\_export service returns a Reason code only if Return\_value is −1. Reason\_code further qualifies the Return\_code value. See *z/OS UNIX System Services Messages and Codes* for the reason codes.

### **Usage notes**

- 1. Vnode tokens that are returned by the v\_export service are not inherited across a fork callable service.
- 2. VFS tokens that are returned by the v\_export service are inherited across a fork callable service.
- 3. The caller is responsible for freeing the vnode token that is returned by the v\_export service, by calling the v\_rel() service when it is no longer needed.
- 4. The caller must be registered as a server of type *file exporter.* Refer to ["DFS-style](#page-276-0) file exporters" on page 255 for more information on file exporters.
- 5. The v\_export service is used to gain access to the file system for the server, and is similar to v\_rpn() in this respect.

V\_export(), though, also activates the server's control over local access through use of the exporter exit that is specified on v\_reg(). V\_export() acts against a whole mounted file system, while  $v$  rpn() acts against the files underneath arbitrary directories.

- 6. The file system is quiesced before it is exported or unexported, and new requests against the file system are suspended while it is being quiesced. If there is a lot of activity against this file system, the v\_export request may take some time to complete, and may cause noticeable pauses for the users.
- 7. The mount point pathname is not returned in the Mnte structure that is returned by v\_export.
- 8. On a call to unexport a file system, the VFS token, Vnode token, Mnte, Attr, and Vol Handle parameters are not significant, though they are syntactically required for the call. The Mnte\_length and Attr\_length fields may be specified as 0, in this case.
- 9. The exporter exit is called during an unexport to notify it about this event.
- 10. When a file system is shared within a sysplex, it can only be exported from the sysplex server for that file system. Once a file system has been exported at the file system's sysplex server it cannot be moved within the sysplex until it is unexported. Attempts to v export a sysplex client file system are rejected with

EINVAL/JrCantExpClient, and attempts to chmount(move) an already exported file system are rejected with EINVAL/JRIsExported.

### **Related services**

- v "v\_reg [\(BPX1VRG,](#page-354-0) BPX4VRG) Register a process as a server" on page 333
- v "v\_rel [\(BPX1VRL,](#page-358-0) BPX4VRL) Release a vnode token" on page 337

# **Characteristics and restrictions**

A process must be registered as a file exporter before the v\_export service is permitted; see "v\_reg [\(BPX1VRG,](#page-354-0) BPX4VRG) — Register a process as a server" on [page](#page-354-0) 333.

# **v\_fstatfs (BPX1VSF, BPX4VSF) — Return file system status**

### **Function**

The v\_fstatfs service returns file system status for the file system that contains the file or directory that is represented by the supplied Vnode\_token parameter.

### **Requirements**

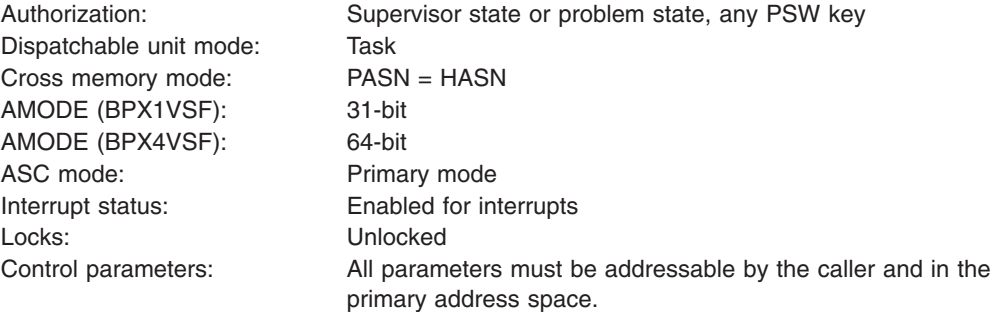

### **Format**

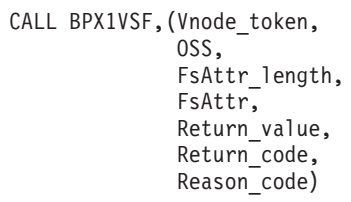

AMODE 64 callers use BPX4VSF with the same parameters.

### **Parameters**

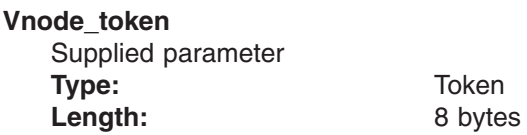

The name of an 8-byte area that contains a vnode token that represents a file or directory that is contained in the file system for which status is being requested.

#### **OSS**

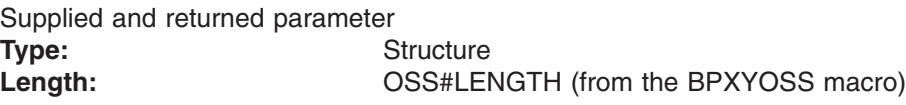

The name of an area that contains operating-system-specific parameters. This area is mapped by the BPXYOSS macro (see ["BPXYOSS](#page-490-0) — Map operating system specific [information"](#page-490-0) on page 469).

### **FsAttr\_length**

Supplied parameter **Type:** Integer

Length: Fullword

The name of a fullword that contains the length of the area that is passed in the FsAttr parameter. To determine the value of FsAttr\_length, use the BPXYSSTF macro (see ["BPXYSSTF](#page-492-0) — Map the response structure for file system status" on [page](#page-492-0) 471).

#### **FsAttr**

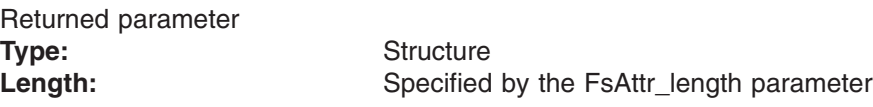

The name of an area, of length FsAttr length, in which the v fstatfs service returns file system status information. This area is mapped by the BPXYSSTF macro (see ["BPXYSSTF](#page-492-0) — Map the response structure for file system status" on [page](#page-492-0) 471).

#### **Return\_value**

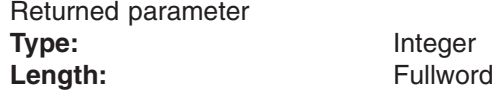

The name of a fullword in which the  $v_{\text{f}}$  statfs service returns 0 if the request is successful, or  $-1$  if it is not successful.

#### **Return\_code**

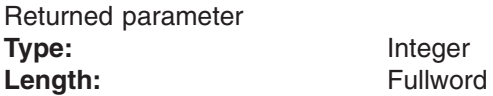

The name of a fullword in which the v\_fstatfs service stores the return code. The v\_fstatfs service returns Return\_code only if Return\_value is −1. See *z/OS UNIX System Services Messages and Codes* for a complete list of possible return code values. The v\_fstatfs service can return one of the following values in the Return\_code parameter:

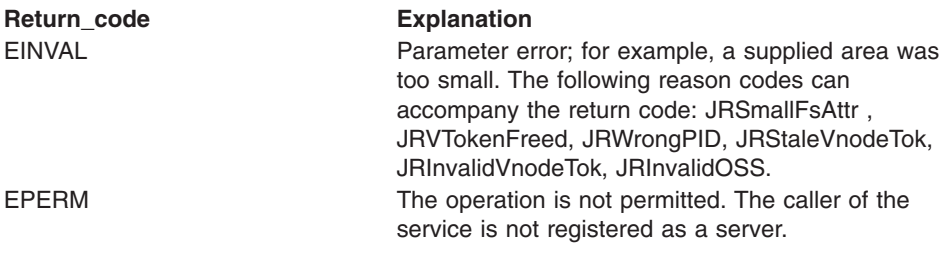

#### **Reason\_code**

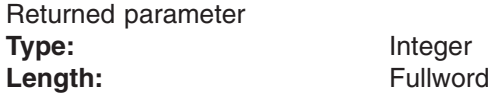

The name of a fullword in which the v\_fstatfs service stores the reason code. The v\_fstatfs service returns a Reason\_code only if Return\_value is −1. Reason\_code further qualifies the Return\_code value. See *z/OS UNIX System Services Messages and Codes* for the reason codes.

### **Usage notes**

1. The supplied FsAttr structure must be at least SSTF#MINLEN (from the BPXYSSTF macro) bytes in length. The length of the structure is SSTF#LENGTH.

2. The input FsAttr structure length may not match the length that is supported by the file system. The file system returns the size that represents the amount of valid data in SSTFLEN.

### **Related services**

v "v\_reg [\(BPX1VRG,](#page-354-0) BPX4VRG) — Register a process as a server" on page 333

### **Characteristics and restrictions**

A process must be registered as a server before the v\_fstatfs service is permitted; see "v\_reg [\(BPX1VRG,](#page-354-0) BPX4VRG) — Register a process as a server" on page [333.](#page-354-0)

### **Examples**

For an example using this callable service, see ["BPX1VSF,](#page-501-0) BPX4VSF (v\_fstatfs) [example"](#page-501-0) on page 480.

### **v\_get (BPX1VGT, BPX4VGT) — Convert an FID to a vnode Token**

### **Function**

The v\_get service returns a vnode token for the file or directory that is represented by the input FID within the mounted file system that is represented by the input VFS token.

### **Requirements**

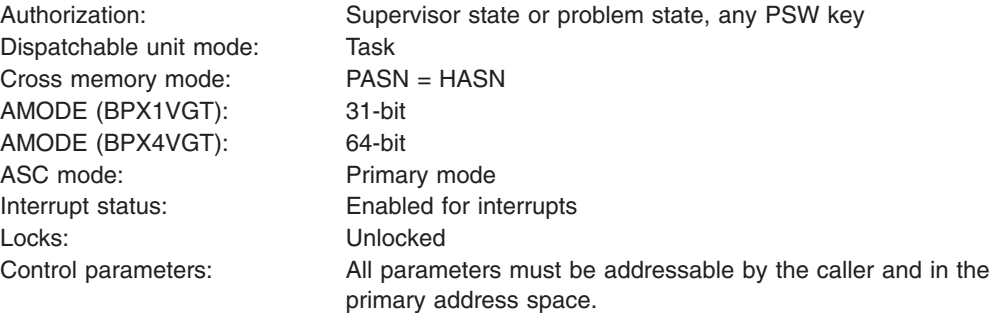

### **Format**

```
CALL BPX1VGT, (VFS token,
            OSS,
            FID,
            Vnode token,
            Return value,
            Return_code,
            Reason_code)
```
AMODE 64 callers use BPX4VGT with the same parameters.

### **Parameters**

### **VFS\_token**

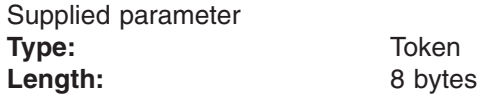

The name of an 8-byte area that contains the VFS token for the mounted file system that contains the file or directory that is specified by the FID parameter. This token is obtained from the v\_rpn callable service.

### **OSS**

Supplied and returned parameter

**Type:** Structure **Length:** OSS#LENGTH (from the BPXYOSS macro)

The name of an area that contains operating-system-specific parameters. This area is mapped by the BPXYOSS macro (see ["BPXYOSS](#page-490-0) — Map operating system specific [information"](#page-490-0) on page 469).

#### **FID**

Supplied parameter

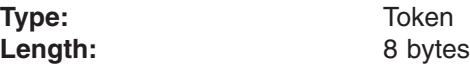

The name of an 8-byte area that contains the file identifier of the file or directory for which a vnode token is to be returned. The FID for a file is contained in the attribute structure for the file in the AttrFid field; the ATTR structure describes the attribute structure.

#### **Vnode\_token**

Returned parameter **Type:** Token Length: 8 bytes

The name of an 8-byte area in which the v\_get service returns a vnode token of the file or directory that is supplied in the FID parameter. The token is used to identify the file or directory to other callable services.

#### **Return\_value**

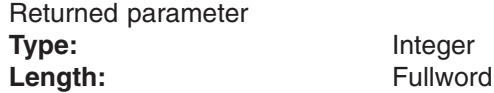

The name of a fullword in which the  $v$  get service returns  $\theta$  if the request completes successfully (the file or directory exists), or −1 if the request is not successful.

#### **Return\_code**

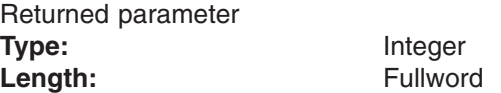

The name of a fullword in which the v\_get service stores the return code. The v\_get service returns Return\_code only if Return\_value is −1. See *z/OS UNIX System Services Messages and Codes* for a complete list of possible return code values. The v\_get service can return one of the following values in the Return\_code parameter:

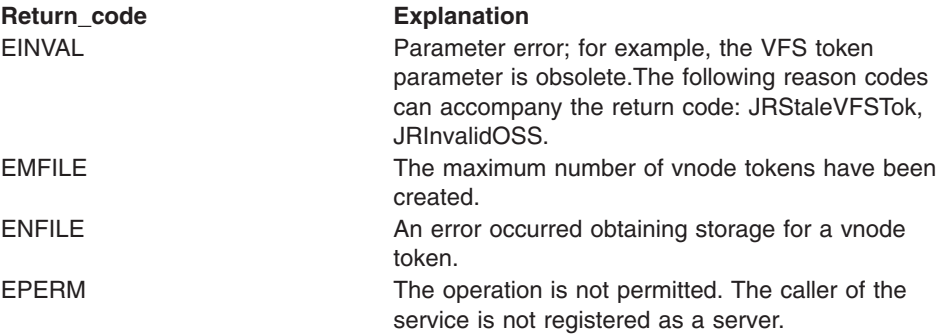

#### **Reason\_code**

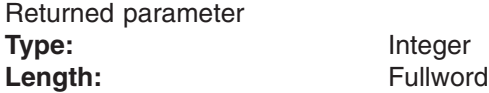

The name of a fullword in which the v\_get service stores the reason code. The v\_get service returns Reason\_code only if Return\_value is −1. Reason\_code further qualifies the Return\_code value. See *z/OS UNIX System Services Messages and Codes* for the reason codes.

### **Usage notes**

1. The FID (file identifier) uniquely identifies a file in a particular mounted file system. For files associated with a physical DASD resource, the FID validly persists across mounting and unmounting of the file system, as well as z/OS UNIX re-IPLS. This distinguishes the FID from the vnode token, which relates to a file in active use, and whose validity persists only until the token is released via the v\_rel callable service. Note that automount-managed directories are virtual, and the FID is unique only as long as the directory is being referenced.

A server application uses v\_get to convert a FID to a vnode token when it is preparing to use a file, because the Vnode token identifies the file to the other VFS callable services.

- 2. The FID for a file is returned in the ATTR structure (see ["BPXYATTR](#page-466-0) Map file [attributes](#page-466-0) for v\_ system calls" on page 445), by such services as v\_rpn and v\_lookup.
- 3. vnode tokens that are returned by the v\_get service are not inherited across a fork callable service.
- 4. The caller is responsible for freeing vnode tokens that are returned by the v\_get service by calling to the v\_rel service when they are no longer needed.

### **Related services**

- v "v\_create [\(BPX1VCR,](#page-291-0) BPX4VCR) Create a file" on page 270
- v "v\_getattr [\(BPX1VGA,](#page-306-0) BPX4VGA) Get the attributes of a file" on page 285
- "v\_lookup [\(BPX1VLK,](#page-324-0) BPX4VLK) Look up a file or directory" on page 303
- "v\_mkdir [\(BPX1VMK,](#page-328-0) BPX4VMK) Create a directory" on page 307
- v "v\_rdwr [\(BPX1VRW,](#page-343-0) BPX4VRW) Read from and write to a file" on page 322
- v "v\_reg [\(BPX1VRG,](#page-354-0) BPX4VRG) Register a process as a server" on page 333
- "v\_rel [\(BPX1VRL,](#page-358-0) BPX4VRL) Release a vnode token" on page 337
- "v\_rpn (BPX1VRP, [BPX4VRP\)\)](#page-371-0) Resolve a pathname" on page 350
- "v\_setattr [\(BPX1VSA,](#page-375-0) BPX4VSA) Set the attributes of a file" on page 354

### **Characteristics and restrictions**

A process must be registered as a server before the v\_get service is permitted; see "v\_reg [\(BPX1VRG,](#page-354-0) BPX4VRG) — Register a process as a server" on page 333.

### **Examples**

For an example using this callable service, see ["BPX1VGT,](#page-502-0) BPX4VGT (v\_get) [example"](#page-502-0) on page 481.

# <span id="page-306-0"></span>**v\_getattr (BPX1VGA, BPX4VGA) — Get the attributes of a file**

### **Function**

The v\_getattr service gets the attributes of the file that is represented by Vnode\_token.

### **Requirements**

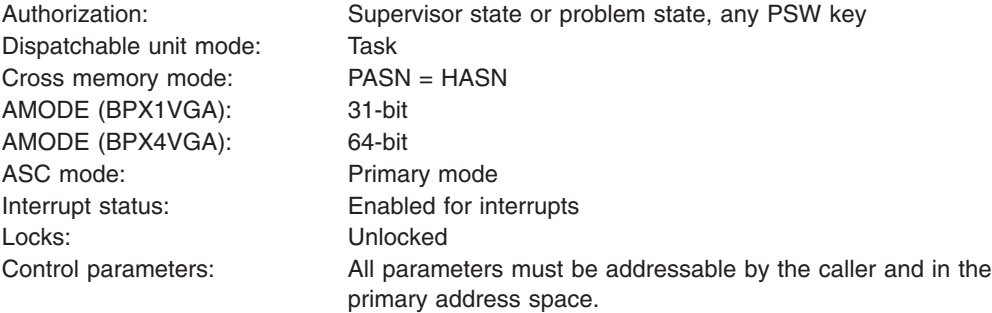

# **Format**

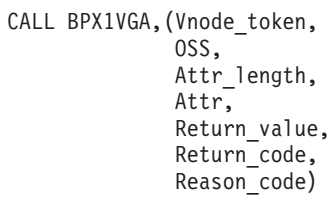

AMODE 64 callers use BPX4VGA with the same parameters.

### **Parameters**

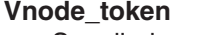

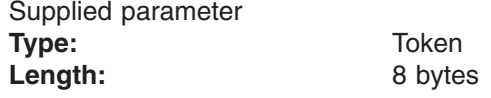

The name of an 8-byte area that contains a vnode token that represents the file.

### **OSS**

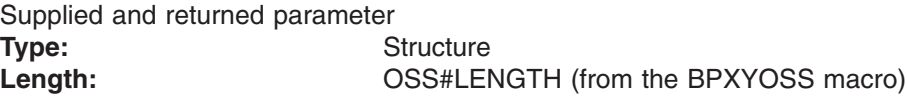

The name of an area that contains operating-system-specific parameters. This area is mapped by the BPXYOSS macro (see ["BPXYOSS](#page-490-0) — Map operating system specific [information"](#page-490-0) on page 469).

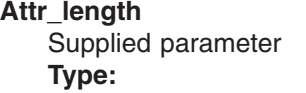

**Type:** Integer Length: Fullword The name of a fullword that contains the length of Attr. To determine the value of Attr\_length, use the BPXYATTR macro (see ["BPXYATTR](#page-466-0) — Map file [attributes](#page-466-0) for v\_ system calls" on page 445).

#### **Attr**

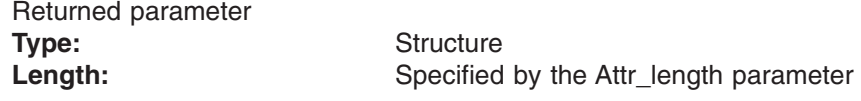

The name of an area, of length Attr\_length, in which the v\_getattr service returns the file attribute structure for the file that is specified by the vnode token. This area is mapped by the BPXYATTR macro (see ["BPXYATTR](#page-466-0) — Map file [attributes](#page-466-0) for v\_ system calls" on page 445).

#### **Return\_value**

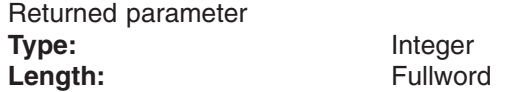

The name of a fullword in which the v\_getattr service returns 0 if the request is successful, or  $-1$  if it is not successful.

#### **Return\_code**

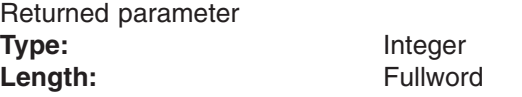

The name of a fullword in which the v\_getattr service stores the return code. The v\_getattr service returns Return\_code only if Return\_value is −1. See *z/OS UNIX System Services Messages and Codes* for a complete list of possible return code values. The v\_getattr service can return one of the following values in the Return\_code parameter:

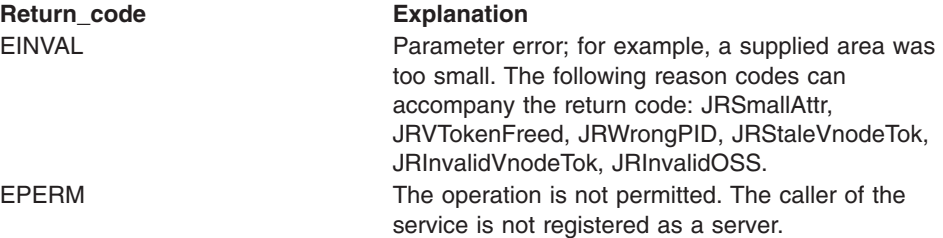

#### **Reason\_code**

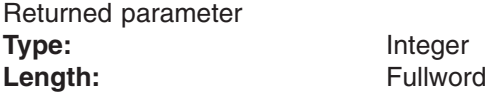

The name of a fullword in which the v\_getattr service stores the reason code. The v\_getattr service returns a Reason\_code only if Return\_value is −1. Reason\_code further qualifies the Return\_code value. See *z/OS UNIX System Services Messages and Codes* for the reason codes.

### **Usage notes**

- 1. All time fields in the Attr area are in POSIX format.
- 2. The setting of the AttrLP64times bit in the BPXYATT structure, and not the AMODE of the caller, determines whether 4-byte or 8-byte time fields are used.

3. The File Mode field in the Attr area is mapped by the BPXYMODE macro (see ["BPXYMODE](#page-487-0) — Map the mode constants of the file services" on page 466). For information on the values for file type, see ["BPXYFTYP](#page-472-0) — File type definitions" on [page](#page-472-0) 451.

### **Related services**

v "v\_reg [\(BPX1VRG,](#page-354-0) BPX4VRG) — Register a process as a server" on page 333

### **Characteristics and restrictions**

A process must be registered as a server before the v\_getattr service is permitted; see "v\_reg [\(BPX1VRG,](#page-354-0) BPX4VRG) — Register a process as a server" on page [333.](#page-354-0)

### **Examples**

For an example using this callable service, see ["BPX1VGA,](#page-503-0) BPX4VGA (v\_getattr) [example"](#page-503-0) on page 482.

### **v\_link (BPX1VLN, BPX4VLN) — Create a link to a file**

### **Function**

The v\_link service creates a link (Link\_name) to the file that is specified by File\_vnode\_token in the directory that is specified by Directory\_vnode\_token. The link is a new name that identifies an existing file. The new name does not replace the old one, but provides an additional way to refer to the file. To rename an existing file, see "v\_rename [\(BPX1VRN,](#page-364-0) BPX4VRN) — Rename a file or directory" on [page](#page-364-0) 343.

### **Requirements**

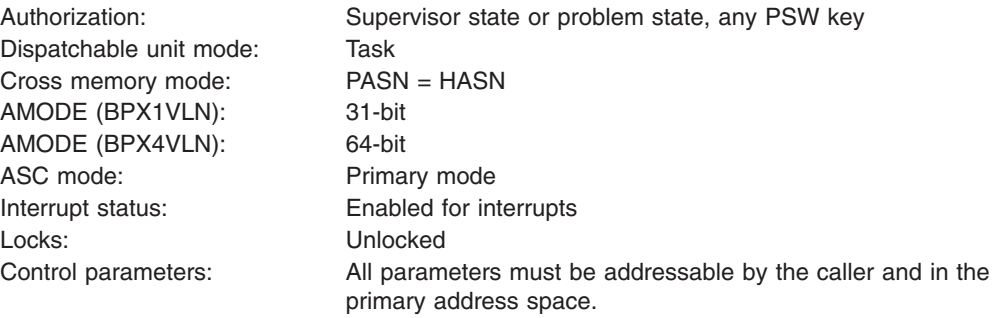

### **Format**

CALL BPX1VLN,(File\_vnode\_token, OSS, Link name length, Link name, Directory vnode token,  $Return_value,$ Return\_code, Reason\_code)

AMODE 64 callers use BPX4VLN with the same parameters.

### **Parameters**

### **File\_vnode\_token**

Supplied parameter **Type:** Token **Length:** 8 bytes

The name of an 8-byte area that contains a vnode token that represents the file to which a link is to be established.

**OSS**

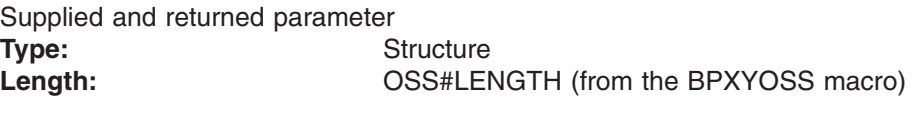

The name of an area that contains operating-system-specific parameters. This area is mapped by the BPXYOSS macro (see ["BPXYOSS](#page-490-0) — Map operating system specific [information"](#page-490-0) on page 469).

**Link\_name\_length** Supplied parameter

**Type:** Integer Length: Fullword

The name of a fullword that contains the length of Link\_name. The name can be up to 255 bytes long.

#### **Link\_name**

Supplied parameter **Type:** Character string Length: Specified by Link\_name\_length parameter

The name of an area, of length Link\_name\_length, that contains the name by which the file is to be known. It must not contain null characters (X'00').

### **Directory\_vnode\_token**

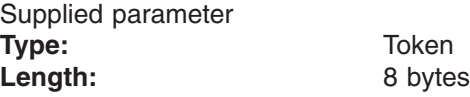

The name of an 8-byte area that contains a vnode token that represents the directory from which the v\_link service is to create the link that is supplied in the Link name parameter.

#### **Return\_value**

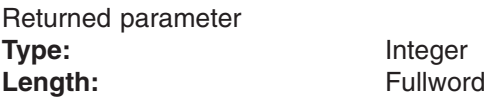

The name of a fullword in which the  $v$ \_link service returns  $\theta$  if the request completes successfully, or −1 if the request is not successful.

#### **Return\_code**

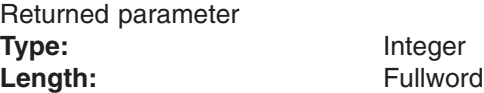

The name of a fullword in which the v\_link service stores the return code. The v\_link service returns Return\_code only if Return\_value is −1. See *z/OS UNIX System Services Messages and Codes* for a complete list of possible return code values. The v\_link service can return one of the following values in the Return\_code parameter:

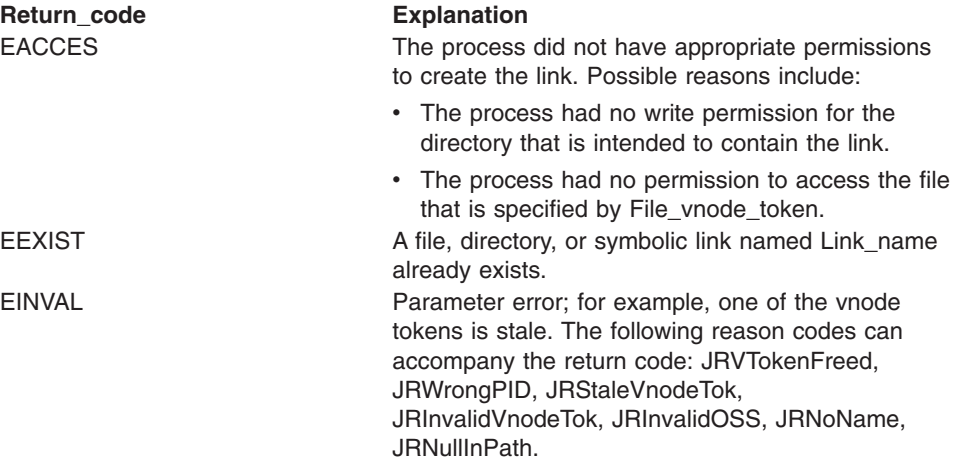

### **v\_link (BPX1VLN, BPX4VLN)**

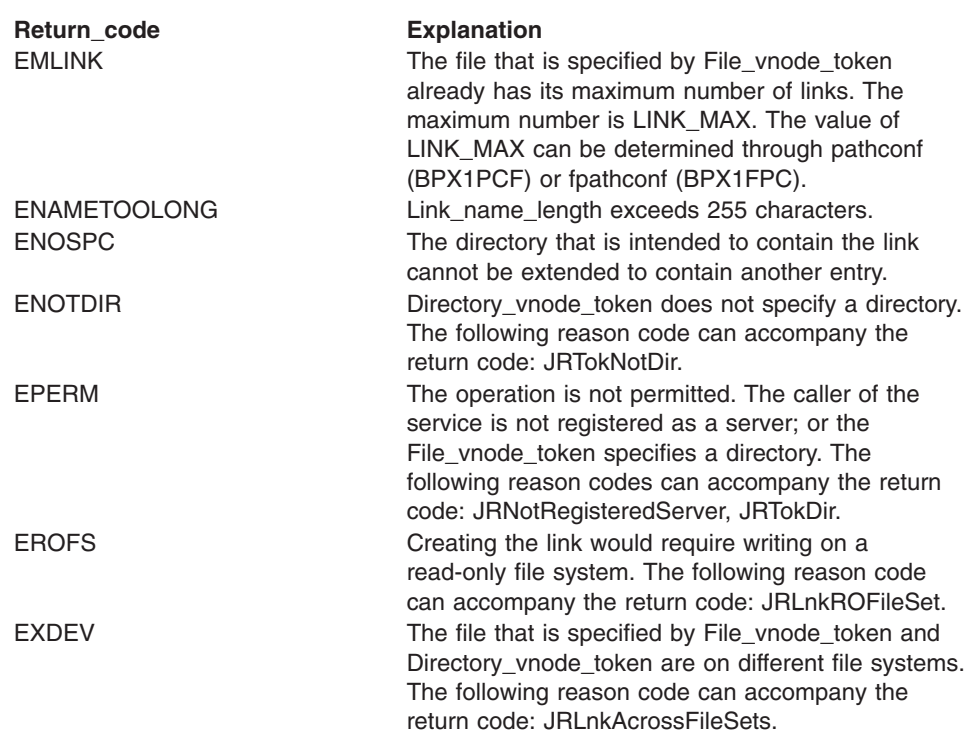

#### **Reason\_code**

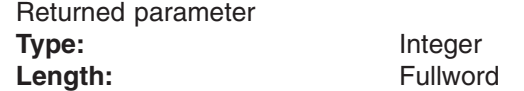

The name of a fullword in which the v\_link service stores the reason code. The v\_link service returns Reason\_code only if Return\_value is −1. Reason\_code further qualifies the Return\_code value. See *z/OS UNIX System Services Messages and Codes* for the reason codes.

### **Usage notes**

- 1. BPX1VLN creates a link named Link name to an existing file that is specified by File\_vnode\_name. This provides an alternate pathname for the existing file; the file may be accessed by the old name or the new name. The link may be stored under the same directory as the original file, or under a different directory on the same file system.
- 2. If the link is created successfully, the service routine increments the link count of the file. The link count shows how many links to a file exist. (If the link is not created successfully, the link count is not incremented.)
- 3. Links are not allowed to directories.
- 4. If the link is created successfully, the change time of the linked-to file is updated, as are the change and modification times of the directory that contains Link\_name (that is, the directory that holds the link).

### **Related services**

- v "v\_reg [\(BPX1VRG,](#page-354-0) BPX4VRG) Register a process as a server" on page 333
- v "v\_rel [\(BPX1VRL,](#page-358-0) BPX4VRL) Release a vnode token" on page 337
- "v\_remove [\(BPX1VRM,](#page-360-0) BPX4VRM) Remove a link to a file" on page 339
- v "v\_rename [\(BPX1VRN,](#page-364-0) BPX4VRN) Rename a file or directory" on page 343

### **Characteristics and restrictions**

A process must be registered as a server before the v\_link service is permitted, See "v\_reg [\(BPX1VRG,](#page-354-0) BPX4VRG) — Register a process as a server" on page 333.

### **Examples**

For an example using this callable service, see ["BPX1VLN,](#page-504-0) BPX4VLN (v\_link) [example"](#page-504-0) on page 483.

# **v\_lockctl (BPX1VLO, BPX4VLO) — Lock a file**

### **Function**

The v\_lockctl service controls advisory byte-range locks on a file.

### **Requirements**

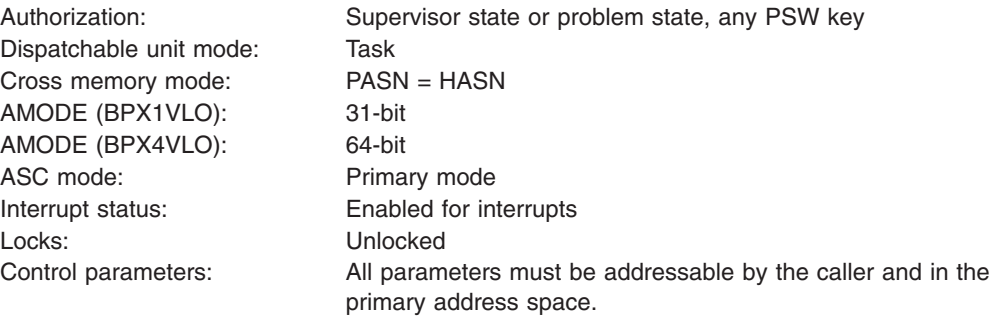

### **Format**

```
CALL BPX1VLO,(OSS,
            Command,
            Vlock_length,
            Vlock,
            Return_value,
            Return_code,
            Reason_code)
```
AMODE 64 callers use BPX4VLO with the same parameters.

### **Parameters**

#### **OSS**

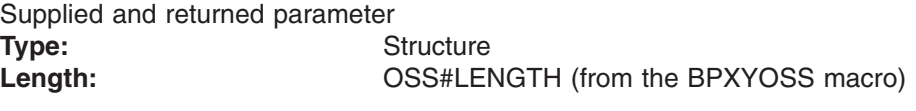

The name of an area that contains operating-system-specific parameters. This area is mapped by the BPXYOSS macro (see ["BPXYOSS](#page-490-0) — Map operating system specific [information"](#page-490-0) on page 469).

#### **Command**

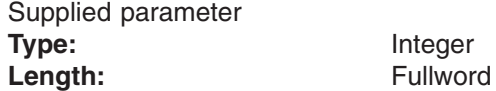

The name of a fullword that contains one of the integer values that is mapped in the BPXYVLOK macro and indicates the action that is to be performed. For the list of commands, see ["BPXYVLOK](#page-495-0) — Map the interface block for v\_lockctl" on [page](#page-495-0) 474.

#### **Vlock\_length**

Supplied parameter **Type:** Integer

#### Length: Fullword

The name of a fullword that contains the length of Vlock. To determine the value of Vlock\_length, use the BPXYVLOK macro (see ["BPXYVLOK](#page-495-0) — Map the interface block for [v\\_lockctl"](#page-495-0) on page 474).

#### **Vlock**

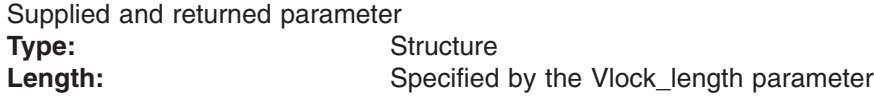

The name of an area that contains the lock request information. This area is mapped by the BPXYVLOK macro (see ["BPXYVLOK](#page-495-0) — Map the interface block for [v\\_lockctl"](#page-495-0) on page 474).

#### **Return\_value**

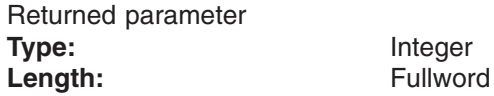

The name of a fullword in which the  $v$  lockctl service returns  $\theta$  if the request is successful, or -1 if it is not successful.

#### **Return\_code**

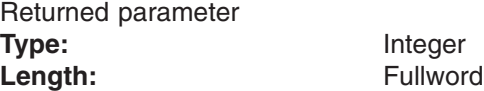

The name of a fullword in which the v\_lockctl service stores the return code. The v\_lockctl service returns Return\_code only if Return\_value is −1. See *z/OS UNIX System Services Messages and Codes* for a complete list of possible return code values. The v\_lockctl service can return one of the following values in the Return\_code parameter:

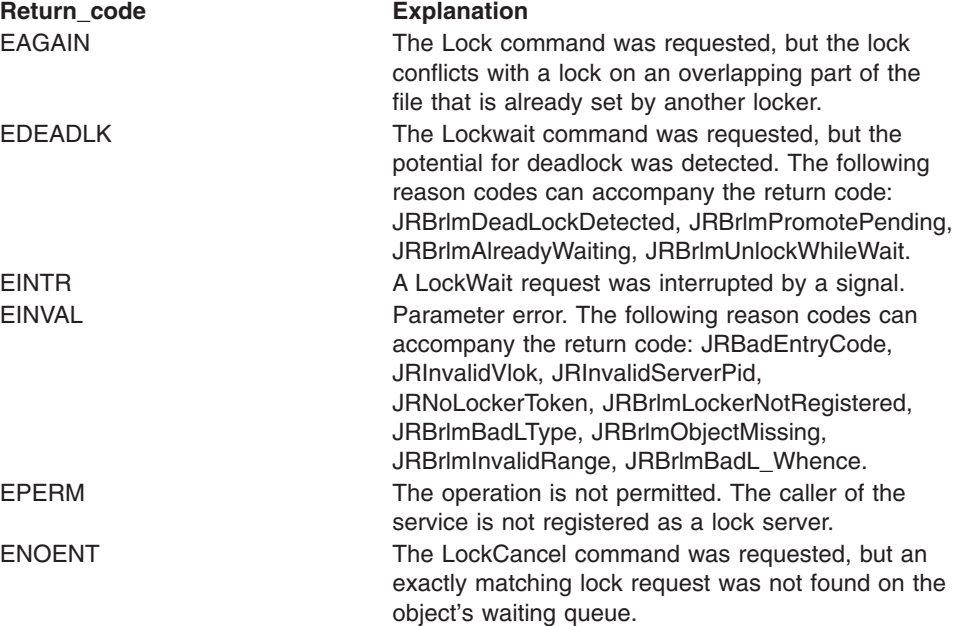

#### **Reason\_code** Returned parameter **Type:** Integer Length: Fullword

| | |

The name of a fullword in which the v\_lockctl service stores the reason code. The v\_lockctl service returns a Reason code only if Return\_value is −1. Reason\_code further qualifies the Return\_code value. See *z/OS UNIX System Services Messages and Codes* for the reason codes.

### **Usage notes**

1. The v\_lockctl service locks out other cooperating lockers from part of a file, so that the locker can read or write to that part of the file without interference from others.

#### **Important note**

All locks are advisory only. Client and local processes can use locks to inform each other that they want to protect parts of a file, but locks do not prevent I/O on the locked parts. A process that has appropriate permissions on a file can perform whatever I/O it chooses, regardless of the locks that are set. Therefore, file locking is only a convention, and it works only when all processes respect the convention.

2. **Registering as a locker (Vlok#RegLocker):** Each locker must be registered before it issues any lock requests. On a **Vlok#RegLocker** command, the following Vlock fields are provided by the caller:

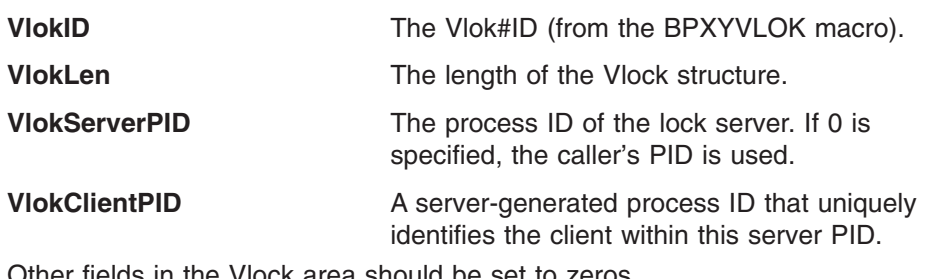

Other fields in the Vlock area should be set to zeros. The following Vlock field is returned to the caller:

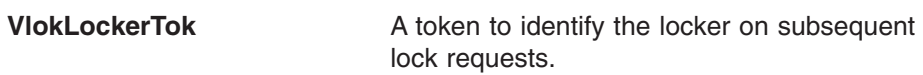

3. On a **Vlok#Query, Vlok#Lock, Vlok#LockWait,** or **Vlok#Unlock** command, the following Vlock fields are provided by the caller:

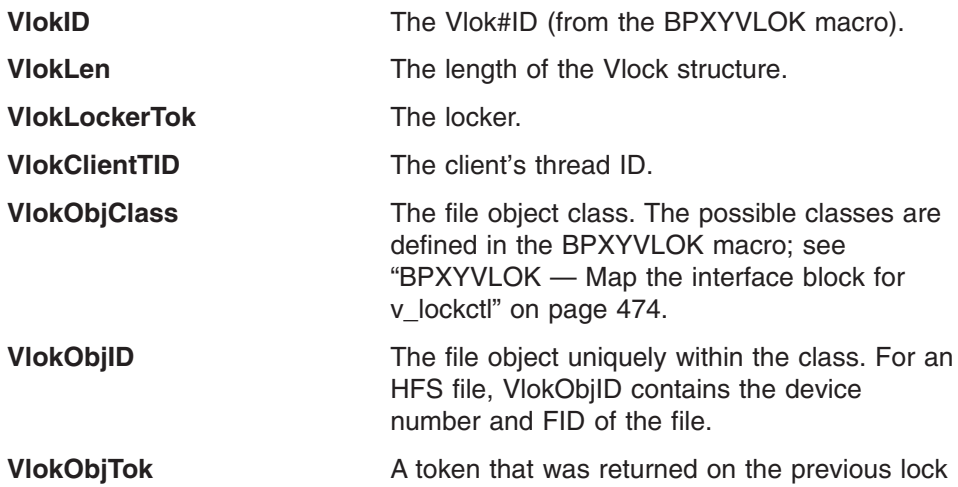

request for this object. This field is optional, but will improve performance for multiple lock requests.

**VlokBrlk** Lock information describing the byte-range. This area is mapped by BPXYBRLK (see note 5). The following BPXYBRLK fields must be provided:

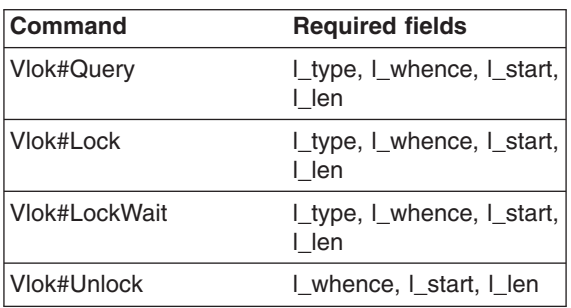

**VlokVnToken** (Optional) The vnode token for a UNIX file system object. The use of this optional parameter can improve the performance of any operation that specifies a file system object. Additionally, for the **Vlok#UnLoadLocks** function, this also indicates that share reservations for the file are to be appended to the unloaded byte range locks (see note [11](#page-320-0) for more information).

Other fields in the Vlock area should be set to zeros.

| | | | | | | | |

| | | |

| | | | The following Vlock fields are returned to the caller:

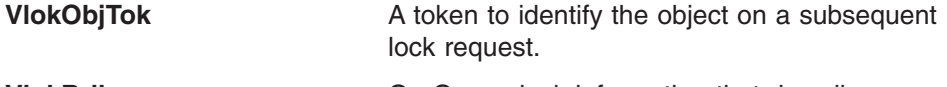

**VlokBrlk Con Query, lock information that describes a** lock that would prevent the proposed lock from being set.

4. On a **Vlok#Lock**, **Vlok#LockWait**, and **Vlok#LockAsy** command, the caller can pass an open token in the OSS by providing the following field:

**OssOpenToken Contains an open token with which the byte** range lock should be associated

For open tokens other than those created with OPEN\_NLM\_SHR, the lock owner becomes associated with the open token. Thus, when a **v\_close()** is issued using that open token, all byte range locks on this file that were obtained by this lock owner will be released.

- 5. Locking operations are controlled with a structure that is mapped by BPXYBRLK. This structure is needed whether the request is for setting a lock, releasing a lock, or querying a particular byte range for a lock. The following is a description of the BPXYBRLK structure:
	- The I\_type field specifies the type of lock that is to be set or queried. (l\_type is not used on Unlock.) Valid values for l\_type are as follows

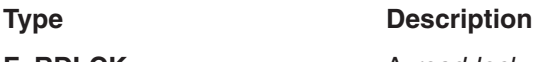

**F\_RDLCK** A *read lock*. Specified as a halfword integer

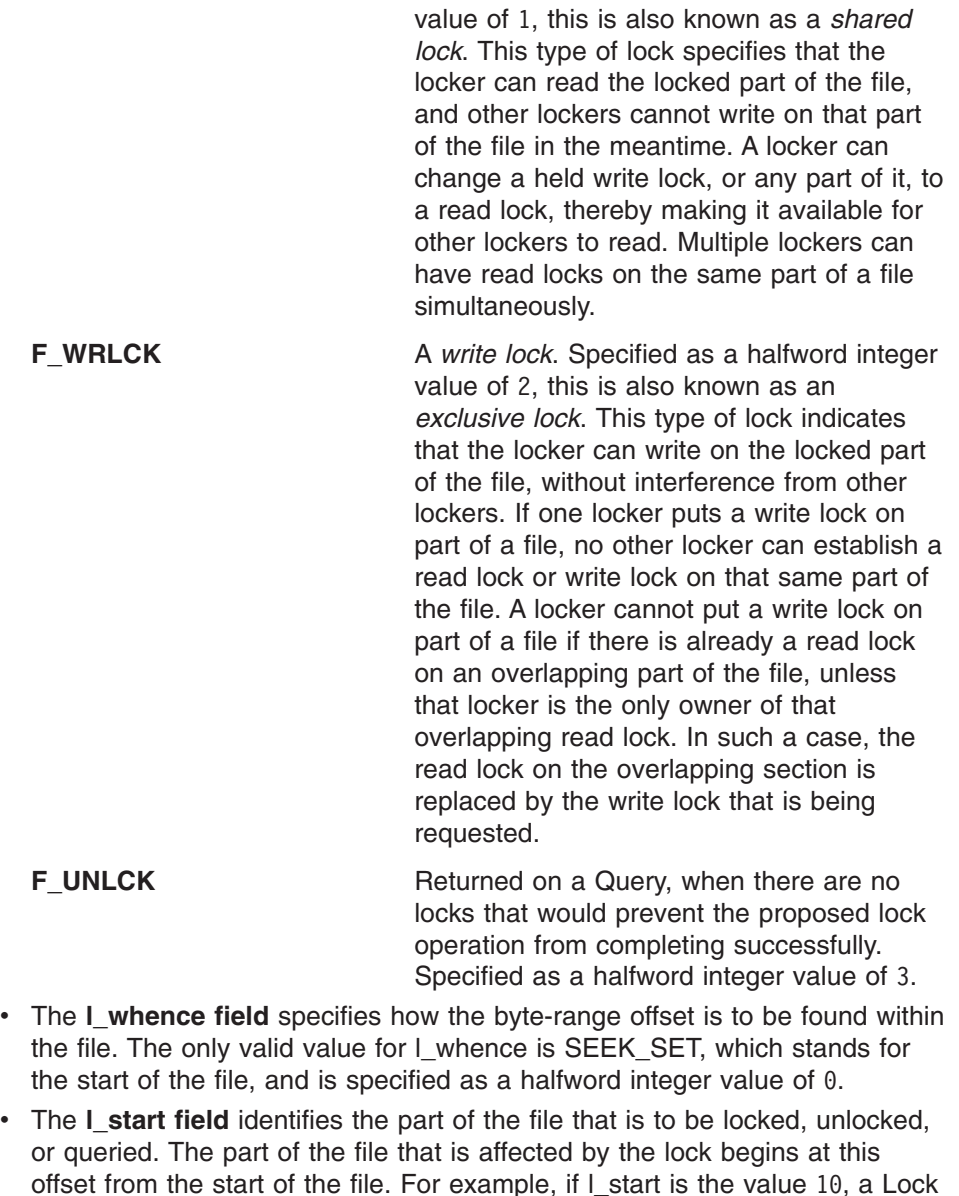

**Note:** Although you cannot request a byte range that begins or extends beyond the beginning of the file, you can request a byte range that

starts or extends beyond the end of the file.

request attempts to set a lock beginning 10 bytes past the start of the file.

- The I len field gives the size of the locked part of the file, in bytes. The value that is specified for I\_len may be negative. If I\_len is positive, the area that is affected begins at l\_start and ends at l\_start + l\_len-1. If l\_len is negative, the area that is affected starts at I start+I len and ends at I start-1. If I len is zero, the locked part of the file begins at the position that is specified by I whence and I start, and extends to the end of the file.
- The I pid field identifies the ClientProcessID of the locker that holds the lock found on a Query request, if one was found.
- 6. **Obtaining locks (Vlok#Lock and Vlok#LockWait):** Locks can be set by specifying a **Vlok#Lock** as the Command parameter. If the lock cannot be obtained, a return value of −1 is returned, along with an appropriate return code and reason code.

Locks can also be set by specifying **Vlok#LockWait** as the Command parameter. If the lock cannot be obtained because another process has a lock on all or part of the requested range, the LockWait request waits until the specified range becomes free and the request can be completed.

If a signal interrupts a call to the v\_lockctl service while it is waiting in a LockWait operation, the function returns with a return value of −1, and a return code of EINTR.

LockWait operations have the potential for encountering deadlocks. This happens when locker A is waiting for locker B to unlock a region, and B is waiting for A to unlock a different region. If the system detects that a LockWait request might cause a deadlock, the v lockctl service returns with a return value of −1 and a return code of EDEADLK.

### 7. **Asynchronous locking:**

| | | | | | | | | | | | | |

||

 $\overline{1}$ I

| | |

|| | | |

 $\overline{1}$  $\overline{1}$ 

| |

 $\overline{1}$ 

|||

 $\overline{1}$  $\overline{1}$ I

| |

|||

 $\overline{1}$  $\mathsf{I}$  $\overline{1}$ 

| | | v *Obtaining an asynchronous lock (Vlok#LockAsy):* The Vlok#LockAsy command parameter is used to request an asynchronous lock. The lock request is either satisfied immediately or is queued for asynchronous completion. The v\_lockctl call will not block. The caller should expect to receive the asynchronous lock completion through the **sigtimedwait()** or **sigwaitinfo()** interfaces. These provide an event queue for lock completions based on queued signals and is the same as that used with asynchronous I/O completions. The caller can specify the signal number and signal value to pass back on the asynchronous completion.

The Vlock structure is set up just as it would be for the Vlok#LockWait function with the addition of a caller-supplied Aiocb structure that specifies the signal information and holds the results of the completed asynchronous request. The new fields in the Vlock structure for this function are:

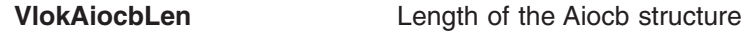

**VlokAiocb** Address of the Aiocb structure

The Aiocb must remain valid for the life of an asynchronous request and its use is similar to that for an aio\_read call. The following Aiocb fields are provided by the caller:

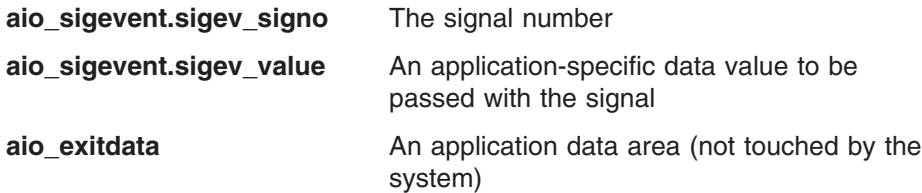

The rest of the Aiocb should be zeroed out.

The following Aiocb fields are returned to the caller:

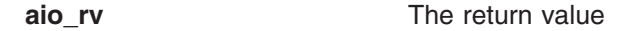

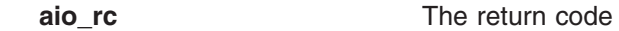

**aio rsn** The reason code

The Return\_value from **v\_lockctl()** indicates the outcome of the call, as follows:

- **+1** The lock will be granted asynchronously.
- **0** The lock was granted immediately.
- **–1** The lock request failed as indicated by the accompanying return code and reason code.

When the Return\_value from **v\_lockctl()** is +1, the final result of the lock request is determined when the completion signal is pulled from the signal | | | | | | | | | | | | | | | | | | | | | | | | | | | | | | | | | | | | | | | | | | | | | | |

 $\mathbf{I}$ 

queue using **sigtimedwait()** or **sigwaitinfo()**. At that point, the aio\_rv field will contain  $\theta$  if the lock was granted or  $-1$  (with accompanying values in aio\_rc and aio\_rsn) if the lock was not granted. Generally, a request will only fail asynchronously if it is canceled.

When the Return\_value from **v\_lockctl()** is 0 or -1, the request has immediately succeeded or failed, respectively, and no signal is sent.

As with any asynchronous operation, the request may complete before the v\_lockctl() call returns to the caller.

A lock owner may only have one outstanding lock request at a time on any particular range. This includes pending asynchronous requests and blocked synchronous requests. In other words, waiting locks for the same owner cannot intersect. Similarly, unlock requests may not be issued for any range that intersects with a pending lock request from the same lock owner.

v *Canceling an asynchronous lock request (Vlok#LockCancel):* To cancel a specific, outstanding asynchronous lock request, call the v\_lockctl service with a command parameter of **Vlok#LockCancel** and a Vlock structure that contains all the information from the original Vlok#LockAsy request: object, owner, Brlk information, and Aiocb.

You must use the same Aiocb on both the original Vlok#LockAsy request and theVlok#LockCancel request and the Aiocb must not have been modified between the two calls. When the Vlok#LockAsy request returns with a return value of 1, an asynchronous request token is also returned in the Aiocb and that token must be present on any subsequent call to cancel the lock request.

An asynchronous lock request can only be canceled if it is still waiting for the lock to be granted. When a pending request is successfully canceled, the Return value from **v** lockctl() will be  $\theta$  and a lock completion signal will be sent with an aio rc of ECANCELED. When an exact match for the request is not found on the object's waiting queue, the Return\_value from **v\_lockctl()** will be –1 and the Return\_code will be ENOENT.

There is a race condition between a pending lock being canceled and its being granted, so there is always a chance that the call to cancel the lock request will fail because the successful lock completion signal has already been sent. Note, too, that at the time the v\_lockctl call to cancel the lock request returns to the caller, the completion signal (either for the lock being granted or for its being canceled) may still be on the application's signal queue. Therefore, the application must handle the coordination between the caller of the cancel request and the handler of the completion signal.

- Refer to note [16](#page-321-0) for the effects of a purge request on asynchronous locks.
- v *Effects of changing file system ownership in a sysplex:* If the ownership of a file system is changed within a sysplex environment (for instance, by using the chmount shell command), pending asynchronous locks will be lost. This special situation is indicated by a lock failure of the original request with an aio\_rc of EAGAIN and a lower half-word value in aio\_rsn of 0x0607 (the value of the JrOwnerMoved reason code). The v\_lockctl call must be issued again to request the asynchronous lock from the new owner. At such time, the lock may be immediately granted or it may again enter a pending state.
- 8. **Determining lock status (Vlok#Query):** A process can determine locking information about a file by using **Vlok#Query** as the Command parameter. The VlokBrlk structure should describe a lock operation that the caller would like to perform. When the v\_lockctl service returns, the structure is modified to describe the first lock found that would prevent the proposed lock operation from completing successfully.

<span id="page-320-0"></span>If a lock is found that would prevent the proposed lock from being set, the Query request returns a modified structure whose I whence value is always SEEK\_SET, whose l\_start value gives the offset of the locked portion from the beginning of the file, whose l\_len value is set to the length of the locked portion of the file, and whose l\_pid value is set to the ClientProcessID of the locker that is holding the lock. If there are no locks that would prevent the proposed lock operation from completing successfully, the returned structure is modified to have an l\_type of F\_UNLCK, but otherwise it remains unchanged.

- 9. **Multiple lock requests:** A locker can have several locks on a file simultaneously, but can have only one type of lock set on any given byte. Therefore, if a locker sets a new lock on part of a file that it had previously locked, the locker has only one lock on that part of the file, and the lock type is the one that was given by the most recent locking operation.
- 10. **Returning blocker information:** A request to the v\_lockctl service that cannot be granted can return information about the lock that is blocking the request from being granted. The blocking lock shares at least part of the range that was requested and may be from a granted lock range or a waiting lock request. The returned information is in the form of a BRLM\_RangeLock structure, defined in IGWLBINT for PL/X and in BPXYVFSI for C.

The caller requests the return of blocker information by specifying in **VlokBlockingLock** the address of an area in primary storage where the output BRLM\_RangeLock may be placed. **VlokBlkLockLen** specifies the length of this output area. The storage for the output area is assumed to be in the caller's key.

Blocker information can be returned in the following cases:

- A Vlok#Lock or Vlok#LockWait request fails with a return code of EAGAIN or EDEADLK
- A Vlok#Query request finds a blocking lock
- A Vlok#LockAsy request returns with a Return value of  $+1$

The output BRLM\_RangeLock area (or, at a minimum, the server PID in the first word) should be zeroed out before the call to the v\_lockctl service. If the contents are changed upon completion of the call, then information about a blocking lock was returned. Note that the blocking lock was blocking this request when the v\_lockctl call was issued but is subject to change at any time.

11. **Query all locks for an object (Vlok#UnLoadLocks):** The Vlok#UnLoadLocks request provides an interface to the BRLM UnloadLocks function and also obtains the share reservations for file system objects.

The information is returned as a chain of BRLM\_UnloadLocksList structures, each of which contains control information and an array of (Object, Rangelock) pairs, each of which describe one locked range or share reservation. The storage for the chain of structures is obtained in the caller's primary address space, is in the caller's key, and is owned by the caller's TCB. Each structure in the chain must be freed by the caller using the MVS storage release service. The unloaded lock list segments may be of different lengths so the ull length field must be used when the storage is released. These structures are defined in IGWLBINT for PL/X and in BPXYVFSI for C.

The following Vlock fields are provided by the caller:

| | | | | | | | | | | | | | | | | | | | | | | | | | | | | | | | | | |

|| | |

 $\overline{1}$  $\overline{1}$ 

 $\overline{1}$ 

**VlokObject** The class and ID of the object

**VlokUllSubPool** An MVS storage subpool number for the areas to be obtained. For unauthorized callers, this number must be between 1 and 127.

<span id="page-321-0"></span> $\ensuremath{\mathsf{I}}$  $\vert$  $\vert$ | | | | | | | | | | | | | | | | | | | | | |  $\begin{array}{c} \hline \end{array}$  $\begin{array}{c} \hline \end{array}$ |  $\,$   $\,$  $\vert$ 

| | | | | | |  $\begin{array}{c} \hline \end{array}$  $\begin{array}{c} \hline \end{array}$  $\begin{array}{c} \hline \end{array}$ | |

 $\overline{\phantom{a}}$ 

 $\vert$  $\vert$ 

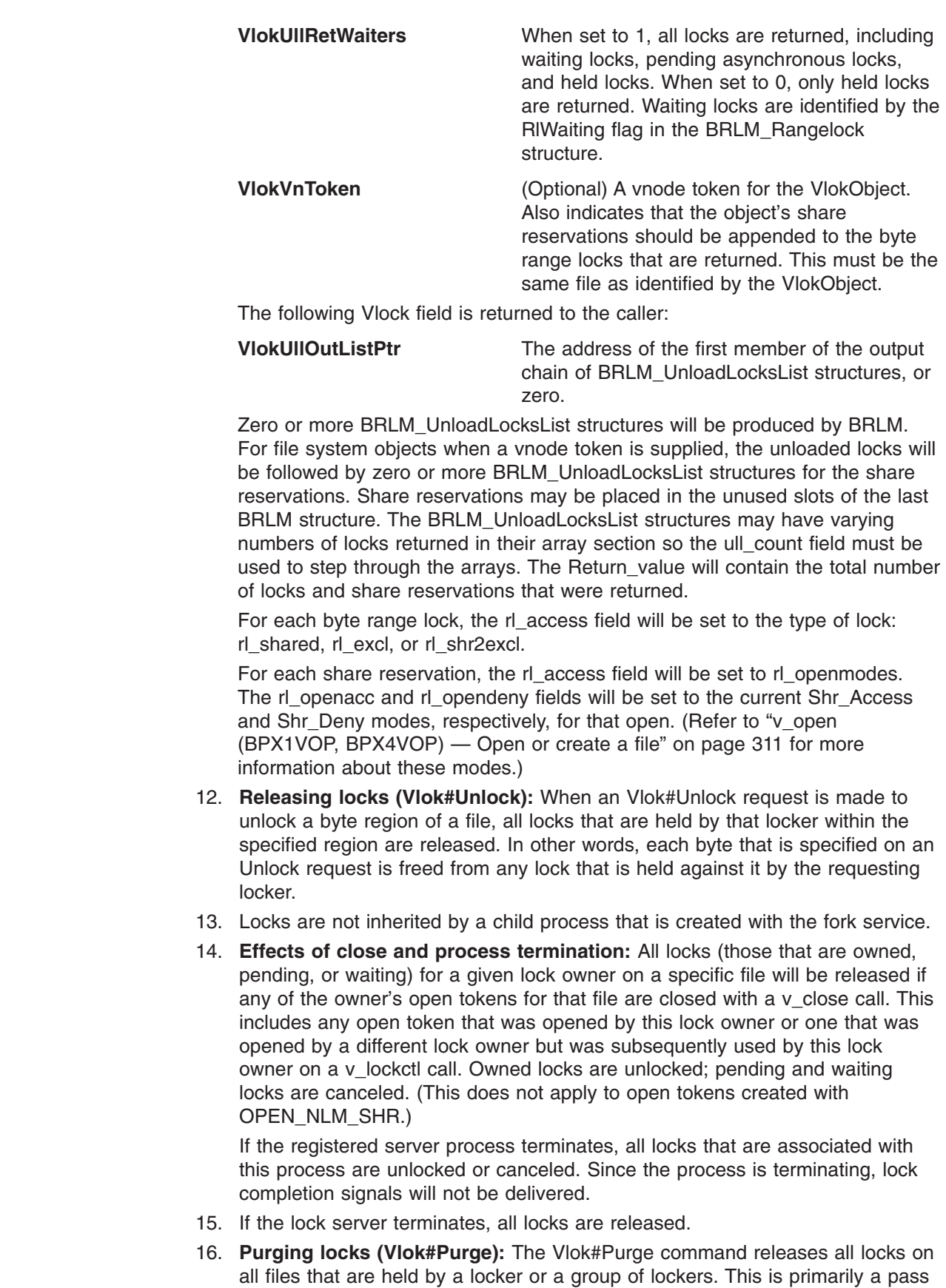

through to BRLM. It will purge all types of byte range locks: held locks, waiting locks, or pending asynchronous locks. It does not affect share reservations or open tokens.

The purge interface is implemented using two bit masks that are logically ANDed with the object ID and owner ID, respectively, of each lock before they are compared with the passed arguments. The algorithm is as follows:

```
if ( (PassedObject == (LockObject & PassedObjectMask))
   && (PassedOwner == (LockOwner & PassedOwnerMask)) )
{ The lock will be purged. }
```
| | | | | | | | | | |

|| | | | | | | | | | | | | | | |

 $\mathbf{I}$  $\overline{\phantom{a}}$ 

| | | | | | | |

> || |

I I

 $\overline{1}$ 

|||

I  $\mathbf{I}$  $\overline{1}$ 

> | | |

> > ||

 $\overline{1}$  $\overline{\phantom{a}}$  This purge function is enhanced and extended from the previously existing v\_lockctl purge function. The following Vlock fields are provided by the caller:

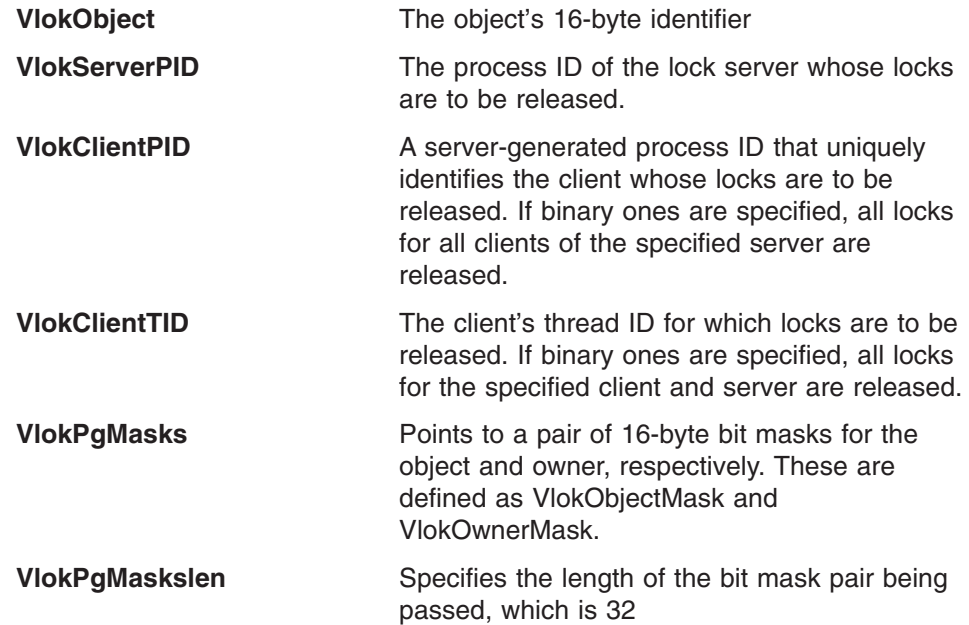

The three subfields of the lock owner ID (VlokServerPID, VlokClientPID, VlokClientTID) are considered to be a single concatenated 16-byte field with respect to the owner mask. Since VlokServerPID is automatically set to the server's PID by the LFS, the first four bytes of the owner mask will be set to all ones so that the server may only purge locks that it has obtained.

Other fields in the Vlock area should be set to zeros.

v *Purging locks held on an object by a server:* The following Vlock fields are provided by the caller:

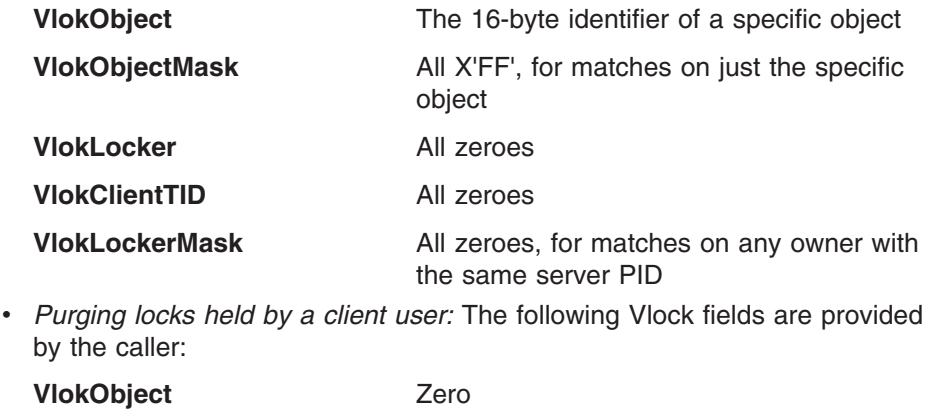

**VlokObjectMask** All zeroes, for matches on every object

||

|

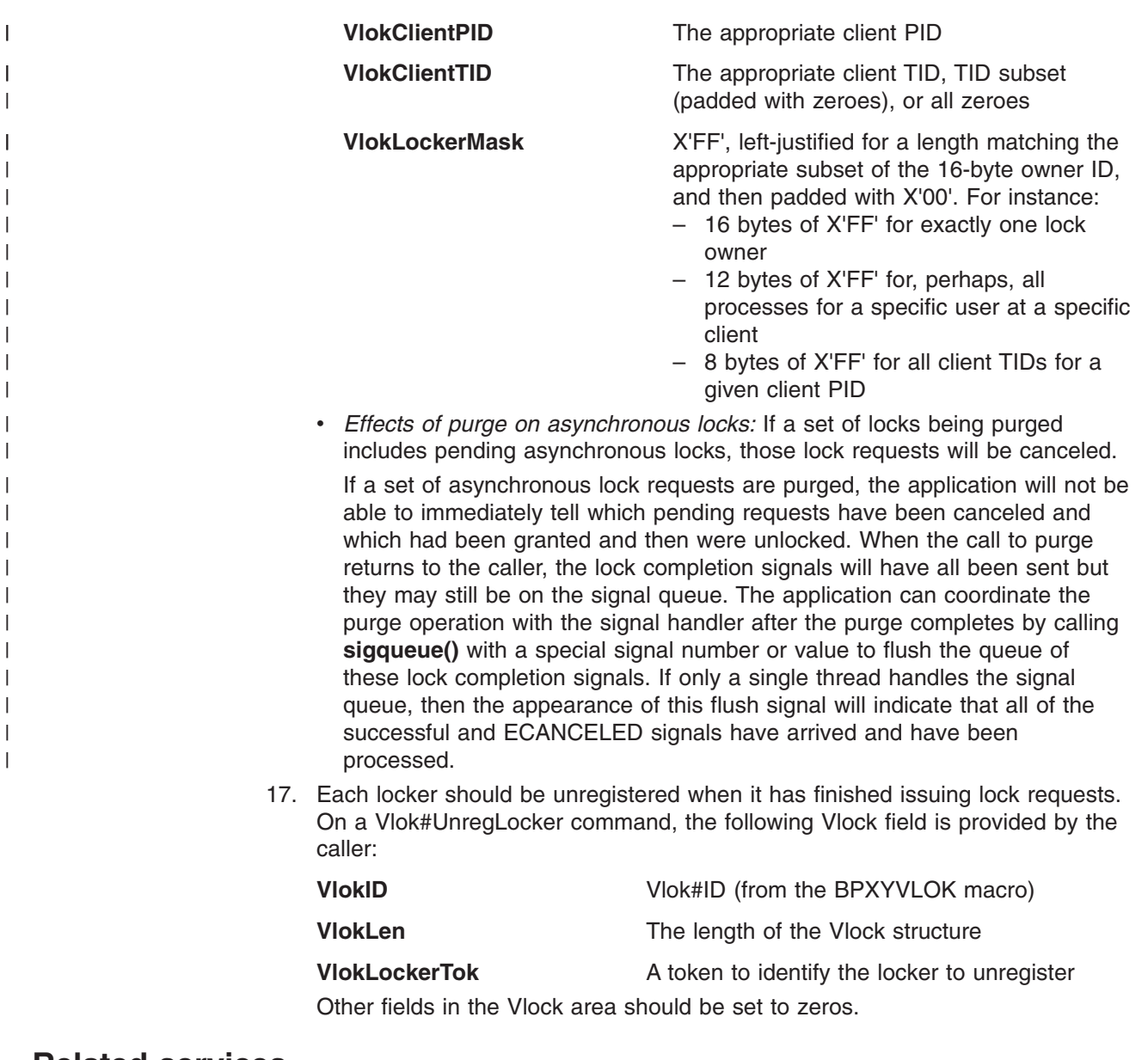

**Related services**

v "v\_reg [\(BPX1VRG,](#page-354-0) BPX4VRG) — Register a process as a server" on page 333

### **Characteristics and restrictions**

A process must be registered as a lock server before the v\_lockctl service is permitted; see "v\_reg [\(BPX1VRG,](#page-354-0) BPX4VRG) - Register a process as a server" on [page](#page-354-0) 333.

# **Examples**

For an example using this callable service, see ["BPX1VLO,](#page-505-0) BPX4VLO (v\_lockctl) [example"](#page-505-0) on page 484.
# **v\_lookup (BPX1VLK, BPX4VLK) — Look up a file or directory**

### **Function**

The v\_lookup service accepts a vnode token that represents a directory and a name that identifies a file. The directory is searched for this file, and if it is found, a vnode token for this file and its file attributes are returned. The file vnode token that is returned must be supplied by the server on all subsequent VFS callable services that are related to this file.

### **Requirements**

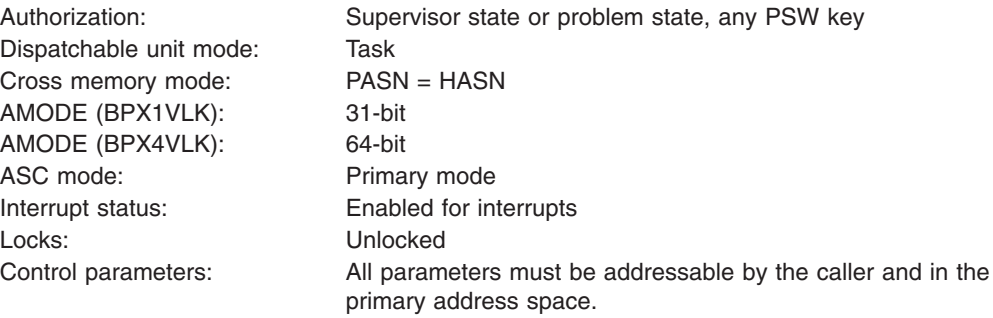

### **Format**

CALL BPX1VLK, (Directory vnode token, OSS, Name\_length, Name, Attr length, Attr, File vnode token, Return value, Return\_code, Reason\_code)

AMODE 64 callers use BPX4VLK with the same parameters.

### **Parameters**

### **Directory\_vnode\_token**

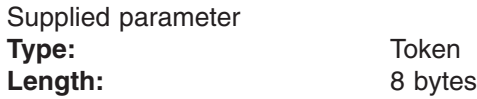

The name of an 8-byte area that contains a vnode token that represents the directory in which the v\_lookup service searches for the file that is supplied in the Name parameter.

### **OSS**

Supplied and returned parameter **Type:** Structure **Length:** OSS#LENGTH (from the BPXYOSS macro)

The name of an area that contains operating-system-specific parameters. This area is mapped by the BPXYOSS macro (see ["BPXYOSS](#page-490-0) — Map operating system specific [information"](#page-490-0) on page 469).

#### **Name\_length**

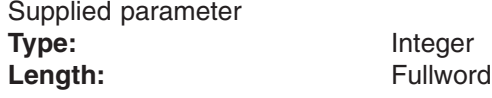

The name of a fullword that contains the length of the filename that is to be searched for. The name can be up to 255 bytes long.

#### **Name**

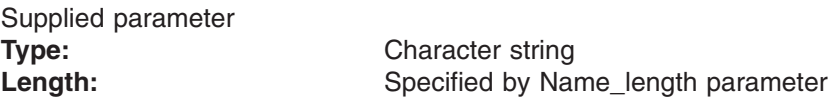

The name of an area, of length Name\_length, that contains the filename to be searched for. It must not contain null characters (X'00').

#### **Attr\_length**

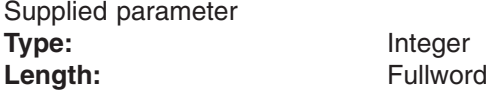

The name of a fullword that contains the length of the area that is passed in the Attr parameter. To determine the value of Attr\_length, use the ATTR structure (see ["BPXYATTR](#page-466-0) — Map file attributes for v\_ system calls" on page 445).

#### **Attr**

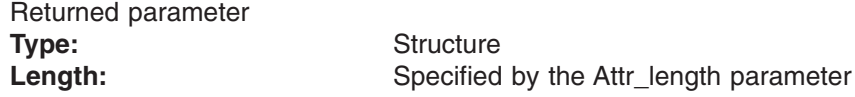

The name of an area, of length Attr\_length, in which the v\_lookup service returns the file attribute structure for the file that is supplied in the Name parameter. This area is mapped by the ATTR structure (see ["BPXYATTR](#page-466-0) Map file [attributes](#page-466-0) for v\_ system calls" on page 445).

The file attributes information is returned only if the file is found.

### **File\_vnode\_token**

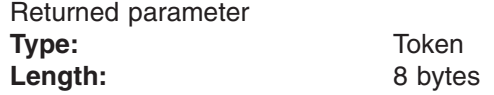

The name of an 8-byte area in which the v\_lookup service returns a vnode token of the file that is supplied in the Name parameter.

The token is returned only if the file is found.

#### **Return\_value**

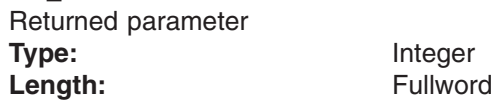

The name of a fullword in which the v\_lookup service returns  $0$  if the request is successful, or  $-1$  if it is not successful.

#### **Return\_code**

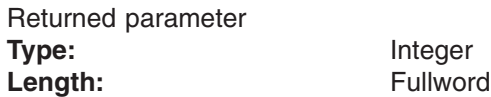

### **v\_lookup (BPX1VLK, BPX4VLK)**

The name of a fullword in which the v lookup service stores the return code. The v\_lookup service returns Return\_code only if Return\_value is −1. See *z/OS UNIX System Services Messages and Codes* for a complete list of possible return code values. The v\_lookup service can return one of the following values in the Return\_code parameter:

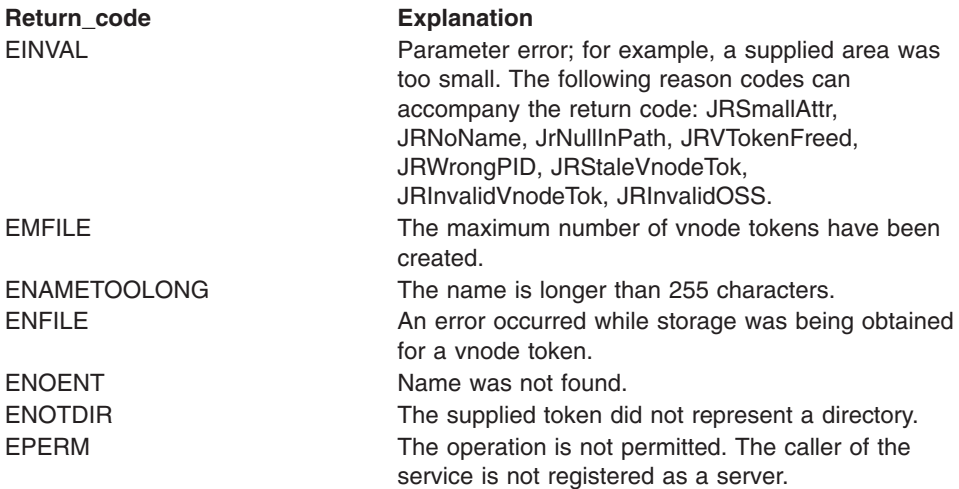

### **Reason\_code**

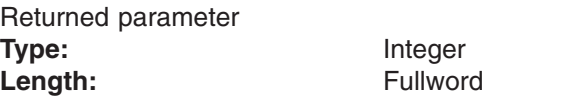

The name of a fullword in which the v\_lookup service stores the reason code. The v\_lookup service returns a Reason\_code only if Return\_value is −1. Reason\_code further qualifies the Return\_code value. See *z/OS UNIX System Services Messages and Codes* for the reason codes.

### **Usage notes**

- 1. Vnode tokens that are returned by the v\_lookup service are not inherited across a fork callable service.
- 2. The caller is responsible for freeing vnode tokens that are returned by the v lookup service, by calling to the v rel service when they are no longer needed.
- 3. Local mount points are not crossed unless the OssXmtpt bit is set in the input OSS structure. When that bit is on and the name looked up turns out to be a mount point directory, the root directory of the file system that is mounted there is returned instead of the named directory. This is called "crossing down the mount point tree". When the specified name is ".." and the specified directory is a local root, the parent directory of the underlying mount point is returned instead of the parent of the specified directory. This is called "crossing up the mount point tree".

In these situations, the OssXmtpt bit is left on and the VFS Token of the crossed into file system is returned in the AttrCharSetID field of the returned ATTR structure. If a mount point is not encountered, the OssXmtpt bit is turned off.

### **Related services**

- v "v\_reg [\(BPX1VRG,](#page-354-0) BPX4VRG) Register a process as a server" on page 333
- "v\_rel [\(BPX1VRL,](#page-358-0) BPX4VRL) Release a vnode token" on page 337

# **Characteristics and restrictions**

A process must be registered as a server before the v\_lookup service is permitted; see "v\_reg [\(BPX1VRG,](#page-354-0) BPX4VRG) — Register a process as a server" on page [333.](#page-354-0)

# **Examples**

For an example using this callable service, see ["BPX1VLK,](#page-506-0) BPX4VLK (v\_lookup) [example"](#page-506-0) on page 485.

# **v\_mkdir (BPX1VMK, BPX4VMK) — Create a directory**

### **Function**

The v\_mkdir service creates a new empty directory in the directory that is represented by Directory\_vnode\_token. The input Attr is used to define the attributes of the new directory. A token that represents the new directory is returned in the New directory vnode token.

# **Requirements**

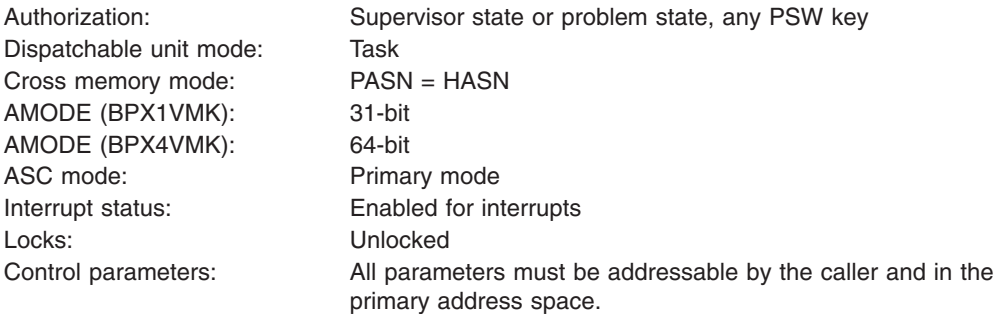

**Format**

```
CALL BPX1VMK,(Directory_vnode_token,
  OSS,
  Name length,
  Name,
  Attr_length,
  Attr,
  New directory vnode token,
  Return value,
  Return_code,
  Reason_code)
```
AMODE 64 callers use BPX4VMK with the same parameters.

### **Parameters**

# **Directory\_vnode\_token**

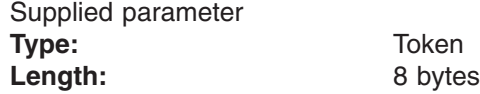

The name of an 8-byte area that contains a vnode token that represents the directory in which the v\_mkdir service creates the new directory that is named in the Name parameter.

**OSS**

Supplied and returned parameter **Type:** Structure Length: **Deset EXALLACTH** (from the BPXYOSS macro) The name of an area that contains operating system specific parameters. This area is mapped by the BPXYOSS macro (see ["BPXYOSS](#page-490-0) — Map operating system specific [information"](#page-490-0) on page 469).

### **Name\_length**

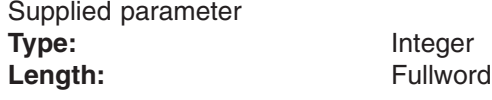

The name of a fullword that contains the length of the directory name that is to be created. The name can be up to 255 bytes long. It must not contain null characters (X'00').

#### **Name**

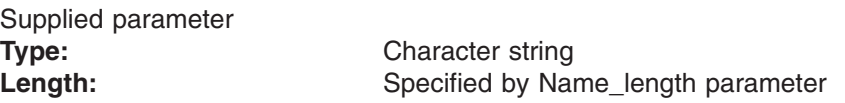

The name of an area, of length Name\_length, that contains the directory name that is to be created. It must not contain null characters (X'00').

### **Attr\_length**

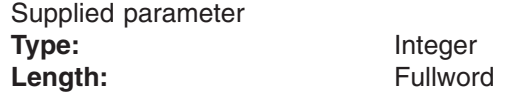

The name of a fullword that contains the length of the area that is passed in the Attr parameter. To determine the value of Attr\_length, use the ATTR structure (see ["BPXYATTR](#page-466-0) — Map file attributes for v\_ system calls" on page 445).

#### **Attr**

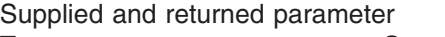

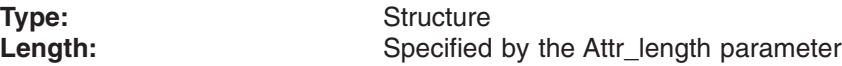

The name of an area, of length Attr\_length, that is to be used by the v\_mkdir service to set the attributes of the directory that is to be created. The attributes of the directory that is created are also returned in this area. This area is mapped by the ATTR structure (see ["BPXYATTR](#page-466-0) — Map file attributes for v\_ [system](#page-466-0) calls" on page 445).

### **New\_directory\_vnode\_token**

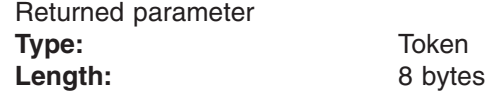

The name of an 8-byte area in which the v\_mkdir service returns a vnode token of the directory that is created.

#### **Return\_value**

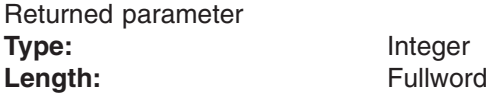

The name of a fullword in which the  $v$ \_mkdir service returns  $0$  if the request is successful, or -1 if it is not successful.

#### **Return\_code**

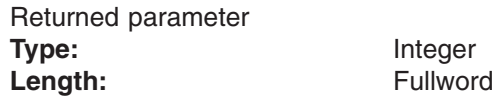

The name of a fullword in which the v\_mkdir service stores the return code. The v\_mkdir service returns Return\_code only if Return\_value is −1. See *z/OS UNIX System Services Messages and Codes* for a complete list of possible return code values. The v\_mkdir service can return one of the following values in the Return\_code parameter:

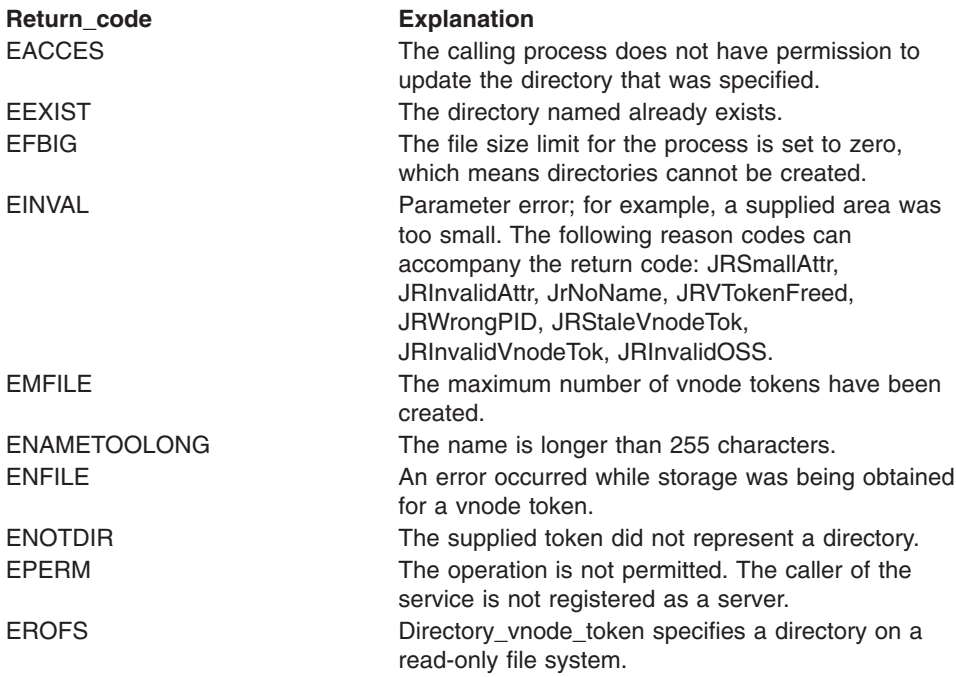

### **Reason\_code**

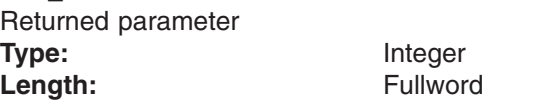

The name of a fullword in which the v\_mkdir service stores the reason code. The v\_mkdir service returns a Reason\_code only if Return\_value is −1. Reason\_code further qualifies the Return\_code value. See *z/OS UNIX System Services Messages and Codes* for the reason codes.

### **Usage notes**

1. The following Attr fields are provided by the caller:

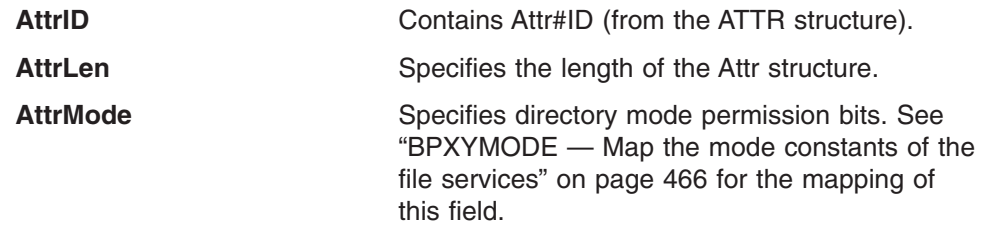

Other fields should be initialized to zero.

- 2. If the directory that is named in the Name parameter already exists, the v\_mkdir service returns a failing return code, and no New\_directory\_vnode\_token is returned.
- 3. Vnode tokens that are returned by the v\_mkdir service are not inherited across a fork callable service.
- 4. The caller is responsible for freeing vnode tokens that are returned by the v mkdir service, by calling to the v rel service when they are no longer needed.
- 5. If the file size limit for the process is set to zero, directories cannot be created and directory creation fails with EFBIG.
- 6. The value set by **umask()** for the process does not affect the setting of the mode permission bits.
- 7. The setting of the AttrLP64times bit in the BPXYATT structure, and not the AMODE of the caller, determines whether 4-byte or 8-byte time fields are used.

### **Related services**

- v "v\_reg [\(BPX1VRG,](#page-354-0) BPX4VRG) Register a process as a server" on page 333
- "v\_rel [\(BPX1VRL,](#page-358-0) BPX4VRL) Release a vnode token" on page 337

### **Characteristics and restrictions**

A process must be registered as a server before the v\_mkdir service is permitted; see "v\_reg [\(BPX1VRG,](#page-354-0) BPX4VRG) — Register a process as a server" on page [333.](#page-354-0)

### **Examples**

For an example using this callable service, see ["BPX1VMK,](#page-507-0) BPX4VMK (v\_mkdir) [example"](#page-507-0) on page 486.

# **v\_open (BPX1VOP, BPX4VOP) — Open or create a file** |

#### **Function** |

|

| | | |

> | | | | |

> | | | |

> | | |

> | | |

The v\_open service opens an existing file or creates and opens a new file. To open an existing file, the file's vnode token is passed. To create a new file, a directory vnode token is passed along with the name of the file to be created in that directory.

The v\_open service can also be used to establish share reservations on the file. A file is opened for a particular type of access (reading, writing, or both) and a share reservation can be specified to prohibit any other conflicting access while the file is open. A v\_open will fail if an existing share reservation prohibits the desired access or if the file is already open in an access mode that this v open is trying to prohibit.

An open token is returned which represents the share reservations established by the v\_open call. The open token is used on subsequent v\_rdwr and v\_setattr calls to show that they are being done within a share reservation owned by the caller and with v lockctl to associate byte range locks with a particular open.

The share reservations made here can be upgraded or downgraded with another call to v\_open. They are relinquished with v\_close, which removes all state information associated with the v\_open.

A file vnode token is returned when a file is opened by name or a new file is created. This token is used on subsequent VFS callable services that are related to this file and the token is eventually released with the v\_rel service.

#### **Requirements** |

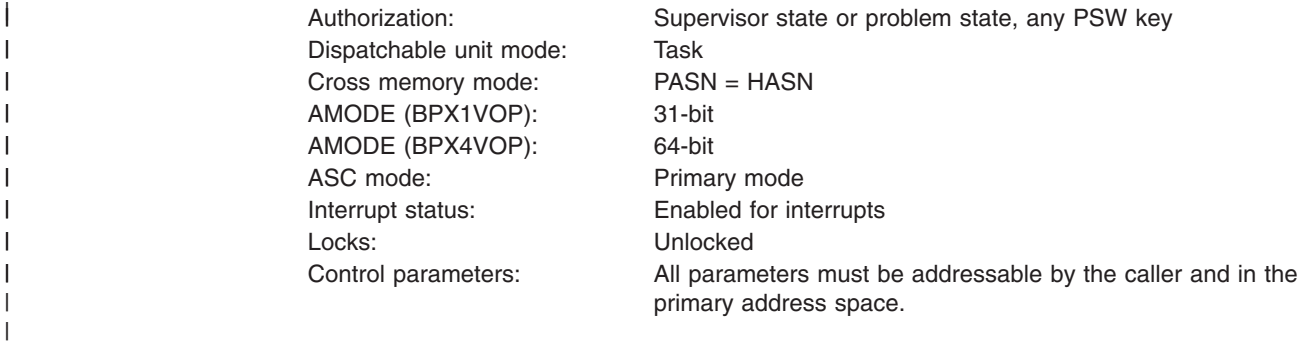

# **Format** |

| | |  $\perp$  $\perp$ | |  $\perp$  $\blacksquare$ | | | | |

|

|

||

|

|

||

||

||

||

|

```
CALL BPX1VOP,(Vnode_token,
  OSS,
  Open_Parms_length,
  Open_Parms,
  FileName_length,
  FileName,
  CreateParm_length,
  CreateParm,
  OutputAttr_length,
  OutputAttr,
  Return value,
  Return_code,
  Reason_code)
```
AMODE 64 callers use BPX4VOP with the same parameters.

# **Parameters**

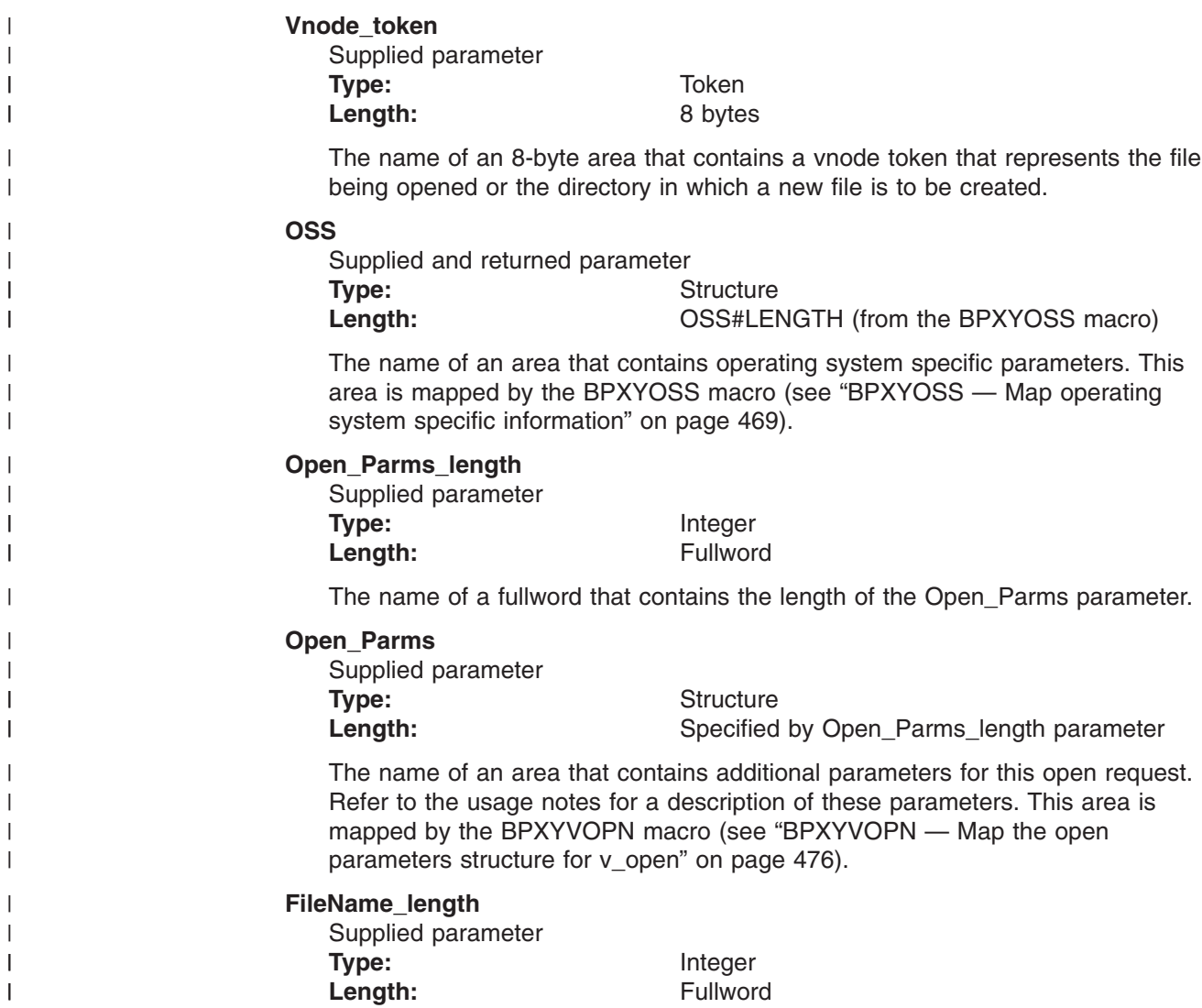

The name of a fullword that contains the length of the FileName parameter. The name can be up to 255 bytes long.

### **FileName**

| | | | ||

> | | | | ||

I  $\mathbf{I}$ 

> | | | | ||

 $\mathbf{I}$  $\overline{1}$ 

> | | | | | | | | | | | | ||

> $\overline{1}$  $\overline{1}$

> | | | |

 $\overline{1}$  $\overline{1}$ 

||

 $\overline{1}$  $\overline{1}$ 

| | | | | | ||

| |

 $\mathbf{I}$  $\overline{1}$ 

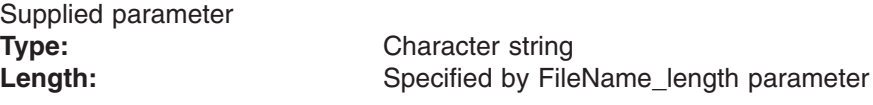

The name of an area (of length FileName\_length) that contains the name of the file to be created. The file name must not contain null characters (X'00').

# **CreateParm\_length**

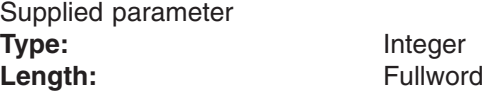

The name of a fullword that contains the length of the area that is passed in the CreateParm parameter.

### **CreateParm**

Supplied parameter **Type:** Structure Length: Specified by the CreateParm\_length parameter

The name of an area whose content depends on the type of create request, as follows:

- For OPEN\_CREATE\_EXCLUSIVE, an 8-byte creation verifier is passed.
- For OPEN\_CREATE\_GUARDED and OPEN\_CREATE\_UNCHECKED, an attr structure is passed which contains the attributes to be assigned to the new file. The set of attributes can include any valid, writable attribute for regular files. Refer to "v\_setattr [\(BPX1VSA,](#page-375-0) BPX4VSA) — Set the attributes of a file" on [page](#page-375-0) 354 for the format of this attr structure and for setting file attributes.

Refer to the usage notes for more information on the three types of file creation.

### **OutputAttr\_length**

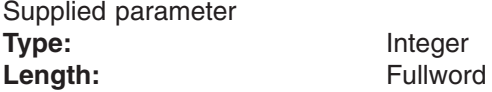

The name of a fullword that contains the length of the area that is passed in the OutputAttr parameter, or 0 if no output attributes are desired.

### **OutputAttr**

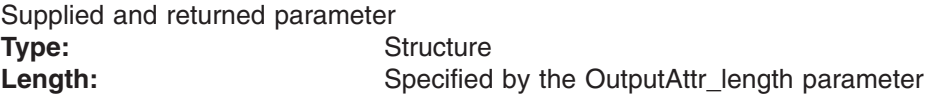

The name of an optional area where the system will return the attributes of the file to be opened. If no output attributes are desired, specify  $\theta$  for the preceding OutputAttr\_length parameter. See ["BPXYATTR](#page-466-0) — Map file attributes for v [system](#page-466-0) calls" on page 445 for a mapping of the file attributes structure.

### **Return\_value**

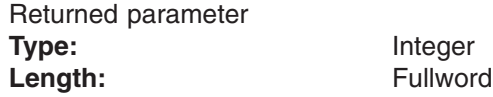

The name of a fullword in which the service returns  $0$  if the request is successful, or −1 if it is not successful.

|  $\begin{array}{c} \hline \end{array}$ ||

 $\mathsf I$  $\overline{\phantom{a}}$ 

| | | | | | || | | | | | | | | | | | | | | | | | | | | | | | | | | | | | | || | | |

 $\overline{\phantom{a}}$ 

|||

 $\mathbf{I}$  $\overline{1}$  $\overline{1}$ 

 $\overline{\phantom{a}}$  $\overline{1}$  $\overline{1}$ 

| | | | | | | |

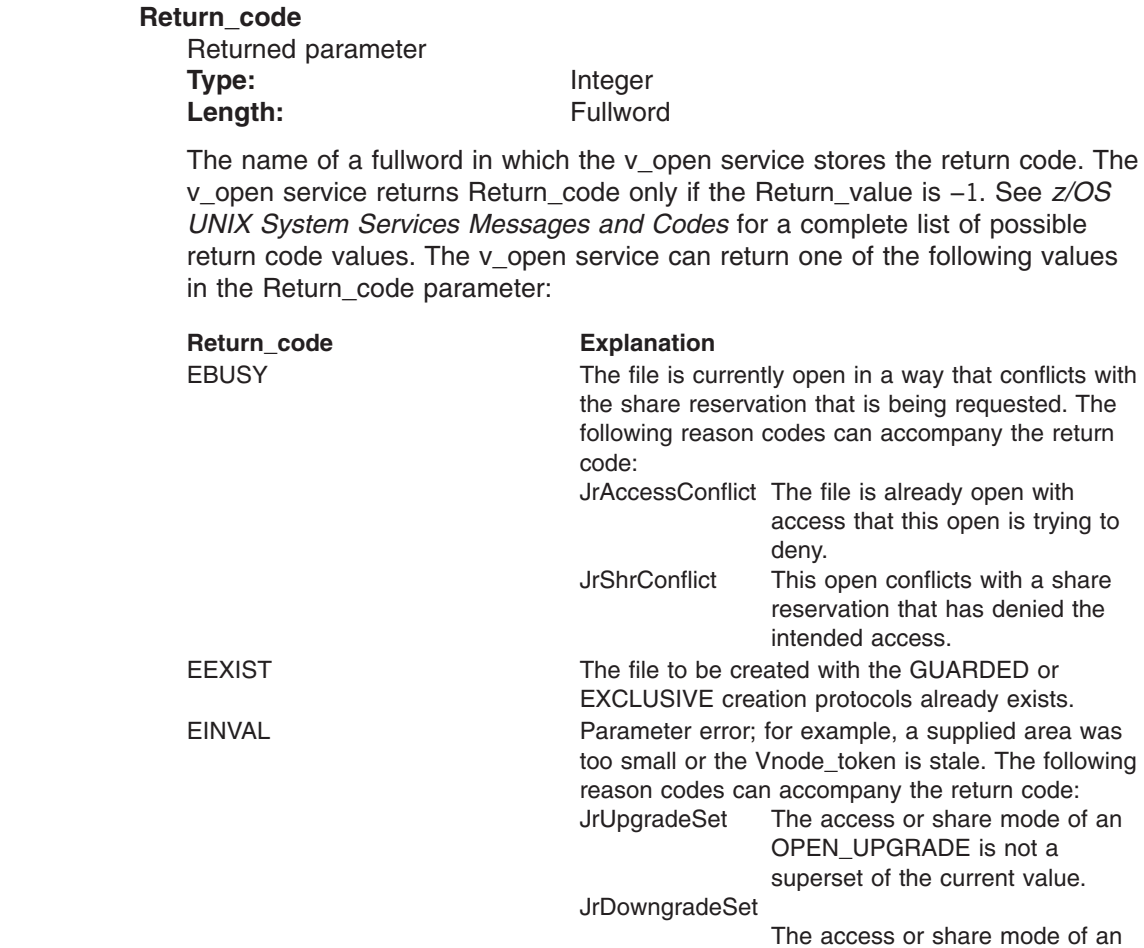

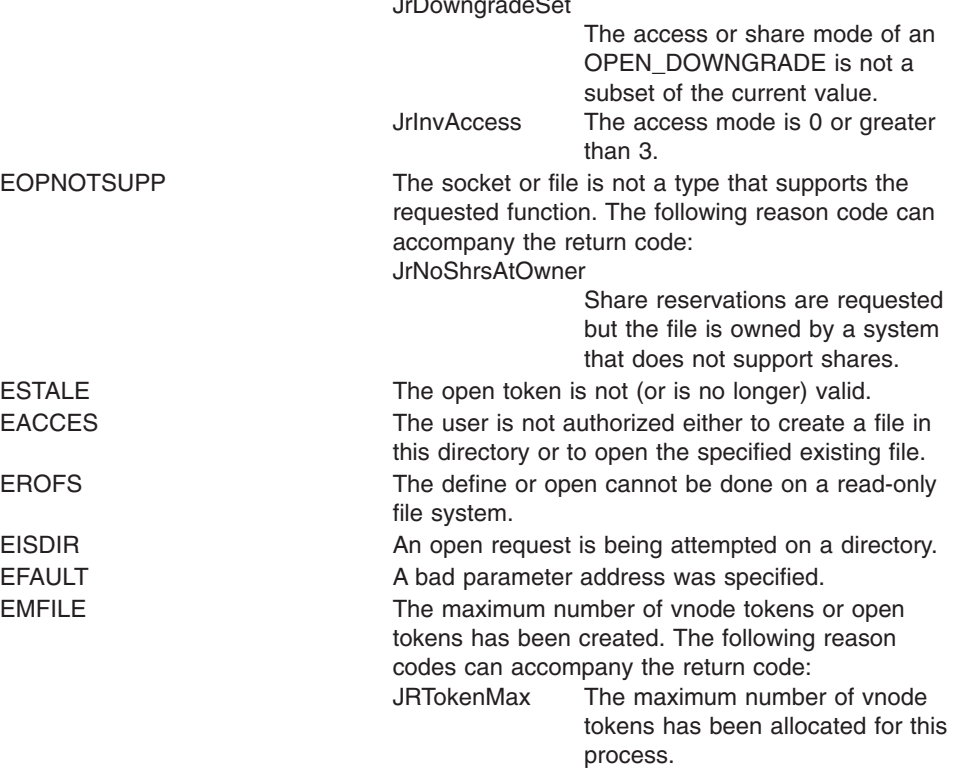

JROpenTokMax The maximum number of open tokens has been allocated for this process.

See *z/OS UNIX System Services Messages and Codes* for a complete list of possible

denied the

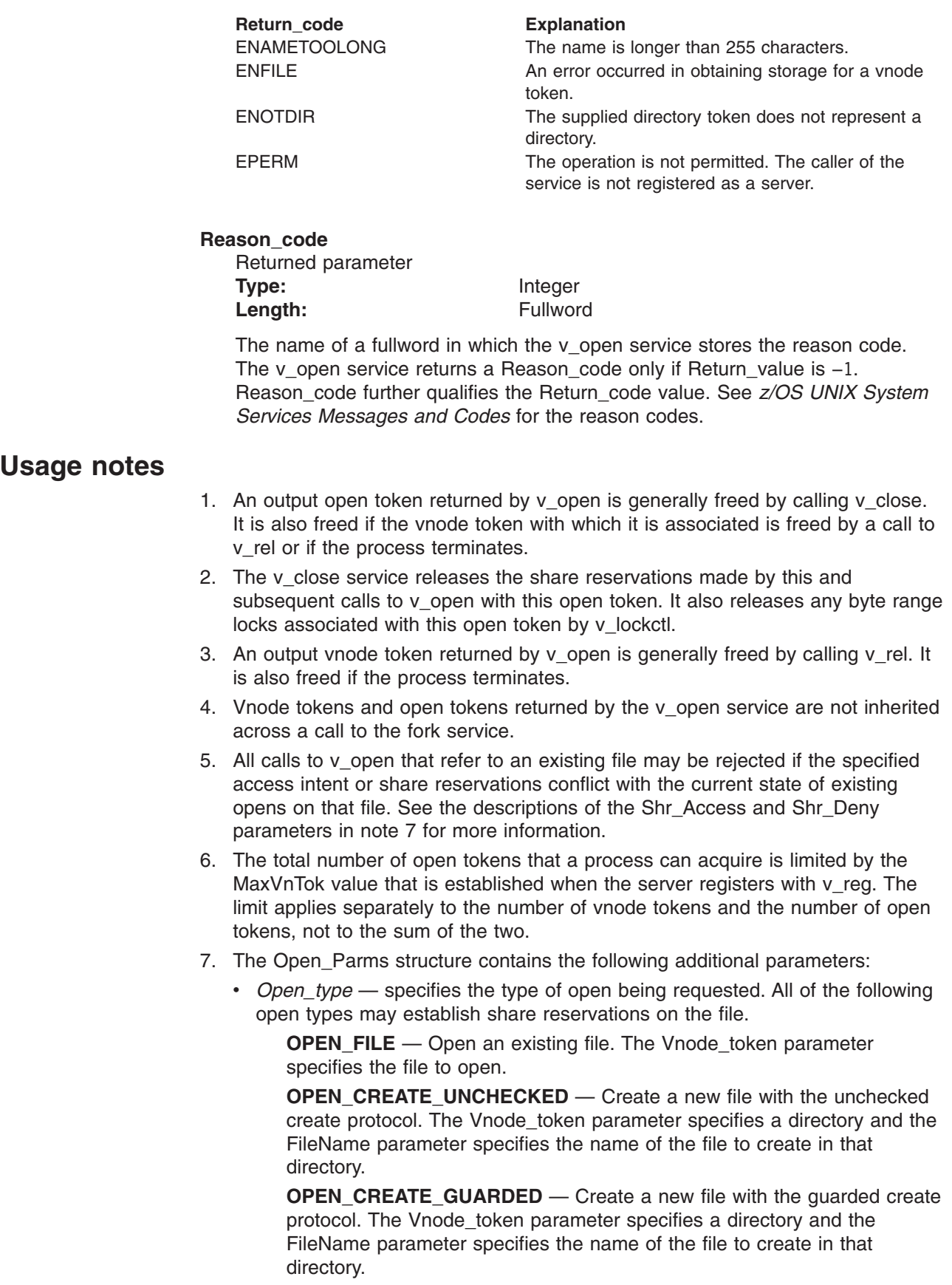

|||

 $\mathsf I$  $\mathsf{I}$  $\vert$ 

| | |  $\sf I$ | |  $\vert$  $\vert$ ||

| |  $\vert$  $\vert$ 

 $\mathbf{I}$  $\vert$ 

 $\vert$  $\|$  $\vert$ |  $\|$ | | | | | | | | | |  $\vert$  $\vert$ | | |  $\vert$  $\vert$  $\vert$ | | | | |  $\vert$ | |  $\|$ 

 $\vert$ 

| | | | | | | | | | | | | | | | | | | | | | | | | | | | | | | | | | | | | | | | | | | | | | | | | | | |

**OPEN\_CREATE\_EXCLUSIVE** — Create a new file with the exclusive create protocol. The Vnode token parameter specifies a directory and the FileName parameter specifies the name of the file to create in that directory.

**OPEN\_NLM\_SHR** — Only establish share reservations on a file. The Vnode\_token parameter specifies the file. This open type differs from the preceding ones in the following ways:

- The file is not actually opened to the PFS that manages the file. Normal access checking is still performed for the specified *Shr\_Access* mode. However, because the file is not open to the PFS, file data is not protected from deletion if the file is removed.
- Byte range locks are not associated with NLM\_SHR open tokens and, thus, are not released by a v\_close call for this open token. To implement an NLM unshare, call v close with the open token that was returned by this call to v open.
- The share reservations that are established here are only advisory with regard to any read and write operations that are performed without an open token. See "v\_rdwr [\(BPX1VRW,](#page-343-0) BPX4VRW) — Read from and write to a file" on [page](#page-343-0) 322 for details.

**OPEN UPGRADE** — Upgrade the access intent and share reservations that are associated with a prior open operation. The Vnode token parameter specifies the file that was opened and the Open\_token parameter contains the token that was returned by that open. The Shr\_Access and Shr\_Deny parameters contain the new settings to be associated with this open token. The new settings consist of the results of applying the upgrade settings to the current settings and, thus, must form a superset of the settings currently in effect for this open token.

**OPEN\_DOWNGRADE** — Downgrade the access intent and share reservations that are associated with a prior open operation. The Vnode\_token parameter specifies the file that was opened and the Open\_token parameter contains the open token that was returned by that open. The Shr\_Access and Shr\_Deny parameters contain the new settings to be associated with this open token. The new settings consist of the results of applying the downgrade settings to the current settings and, thus, must form a subset of the settings currently in effect for this open token.

• *Open Owner* — specifies a structure that contains the (server PID, client PID, thread ID) triplet that identifies the individual owner of the share reservations established here. This structure is mapped by VlokOwner in the BPXYVLOK macro and by the LOCKOWNER structure in the BPXYVFSI C header.

**Note:** The first word is reserved and is set by the system to the server's PID.

• *Shr Access* — specifies the access intent for this open request, as follows:

**ACC\_READ** — Access intent is read

**ACC\_WRITE** — Access intent is write

**ACC\_BOTH** — Access intent is read and write

This v\_open will be rejected with return code EBUSY, reason code JrShrConflict, if the access intent conflicts with an existing share reservation. A value is required for this parameter (must not be zero).

• *Shr Deny* — specifies the share reservations for this open request. Share reservations specify the type of access intent that will be prohibited on subsequent open or v\_open attempts for this file while this open is in effect.

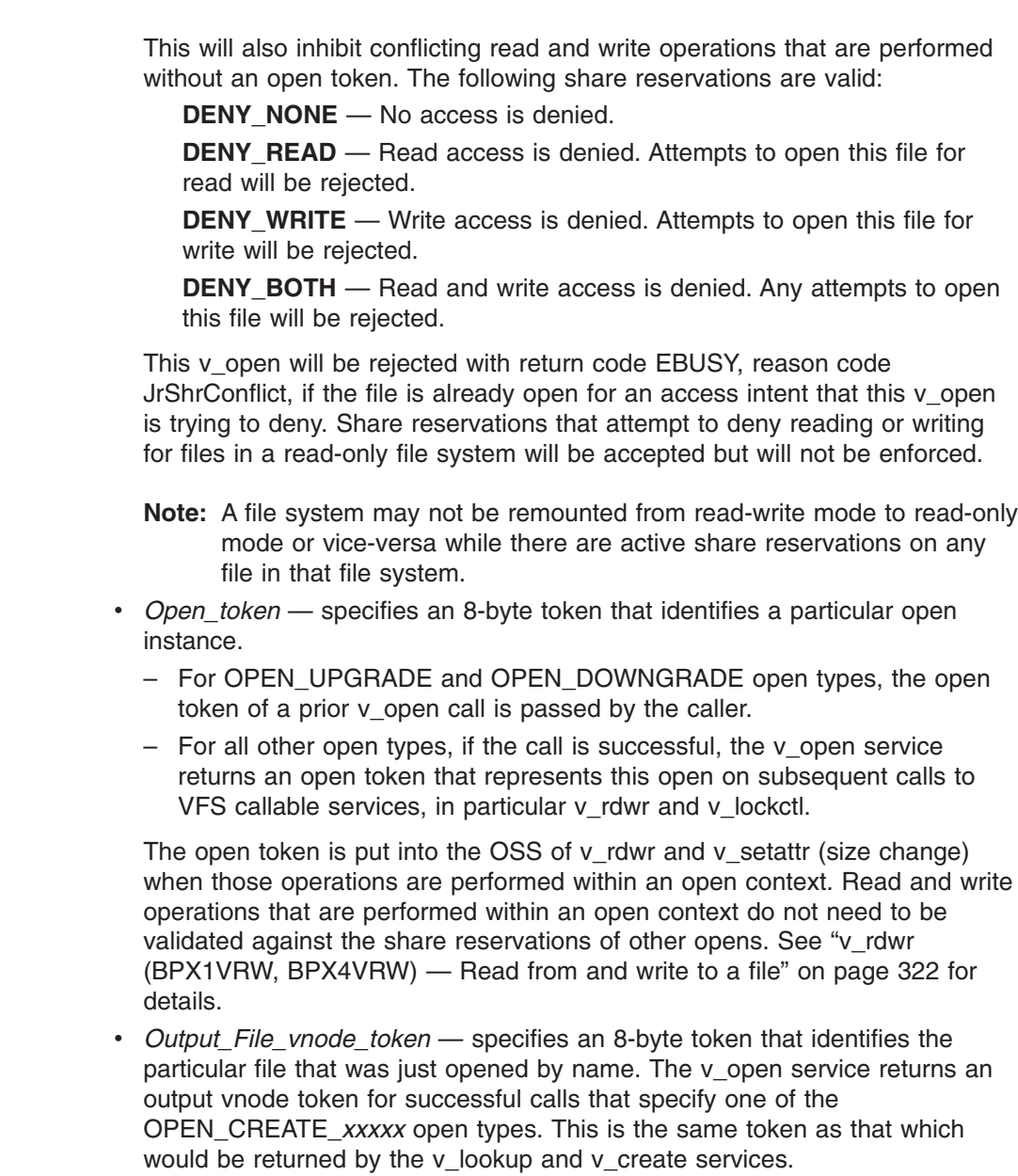

8. Several v\_open parameters are optional or differ in value depending on the setting of the Open\_type parameter. 6 summarizes the parameters that vary by open type.

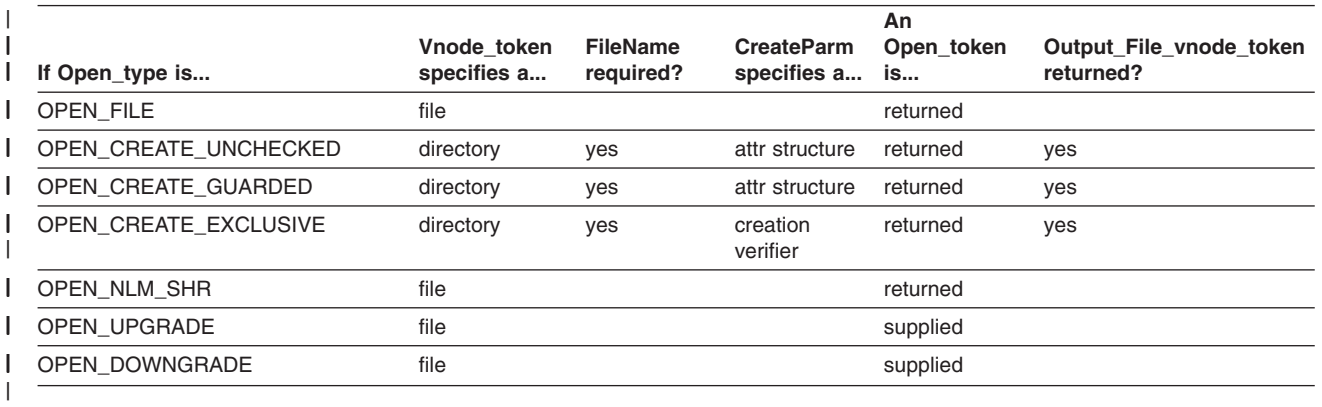

*Table 6. Summary of v\_open parameters that vary by open type* |

 $\vert$  $\begin{array}{c} \hline \end{array}$  $\vert$ | | | |  $\|$ | | | |  $\|$ 

| | | | | | |  $\vert$ | |  $\vert$ | | | | | | | | | | | | |

 $\overline{1}$ 

| | | | | | | | | | | | | | | | | | | | | | | | | | | | | | | | |

- 9. There are three creation protocols available, as follows:
	- a. **OPEN\_CREATE\_UNCHECKED** indicates that the file should be created if a file by that name does not already exist or if encountering an existing regular file by that name is not to be considered an error. The v\_open service indicates a successful return value in either case. If the name is in use by something other than a regular file, the v\_open call fails with an EEXIST return code.

For this type of create, the CreateParm parameter specifies the initial set of attributes for the file. The set of attributes can include any valid, writable attribute for regular files. Refer to "v\_setattr [\(BPX1VSA,](#page-375-0) BPX4VSA) — Set the [attributes](#page-375-0) of a file" on page 354 for the format and protocols for setting file attributes. When an unchecked create encounters an existing file, the attributes specified by CreateParm are ignored, *except* that if a file size of zero is specified, the existing file will be truncated.

- b. **OPEN CREATE GUARDED** indicates that v\_open should fail with an EEXIST return code if it encounters any existing file by the same name. If no object with the same name exists, the request proceeds as described for OPEN\_CREATE\_UNCHECKED.
- c. **OPEN\_CREATE\_EXCLUSIVE** indicates that the CreateParm parameter contains an 8-byte creation verifier that will be used to ensure the exclusive creation of the file. If the file does not exist, it will be created and the verifier will be stored with the file. No attributes are provided on this call since the PFS may use an attribute of the target object to temporarily store the verifier. The verifier is reliable until the first time v setattr is called or the file is used in any other way. There is no way to tell if an existing attribute is used (or which one is used) to temporarily store the verifier.

If the file exists, the v\_open call fails with an EEXIST return code. The server reacts to an EEXIST failure by calling v\_lookup to fetch the attributes of the existing file. If those attributes contain a creation verifier that matches the creation verifier that was passed by the client, then the existing file must have been created by a prior transmission of this create request, so this request is deemed successful. Otherwise, the existing object is something different and the client's request fails.

### **Related services**

| | | |

 $\overline{1}$ 

| | |

- "v\_close [\(BPX1VCL,](#page-288-0) BPX4VCL) Close a file" on page 267
- "v\_reg [\(BPX1VRG,](#page-354-0) BPX4VRG) Register a process as a server" on page 333
- "v\_rel [\(BPX1VRL,](#page-358-0) BPX4VRL) Release a vnode token" on page 337

#### **Characteristics and restrictions** |

A process must be registered as a server before the v\_open service is permitted; see "v\_reg [\(BPX1VRG,](#page-354-0) BPX4VRG) — Register a process as a server" on page [333.](#page-354-0)

# **v\_pathconf (BPX1VPC, BPX4VPC) — Get pathconf information for a directory or file**

# **Function**

The v\_pathconf service accepts a vnode token that represents a file or a directory and returns the current values of options that are associated with that file or directory in the output PCFG.

# **Requirements**

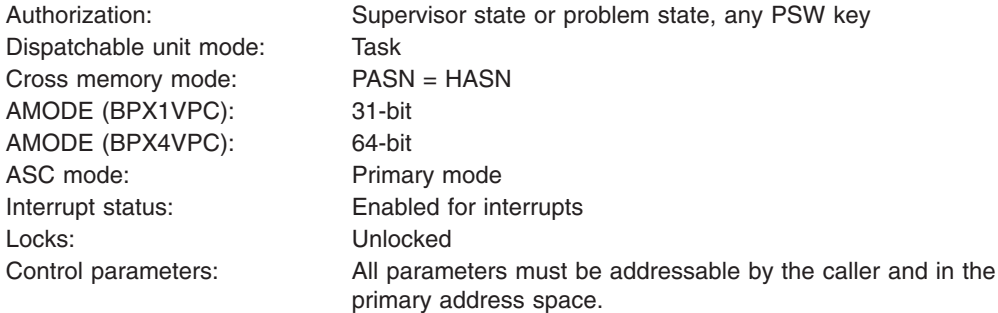

**Format**

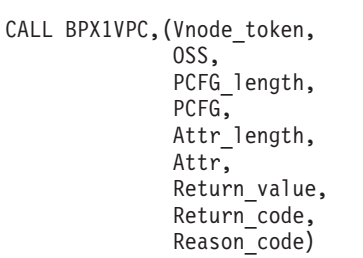

AMODE 64 callers use BPX4VPC with the same parameters.

### **Parameters**

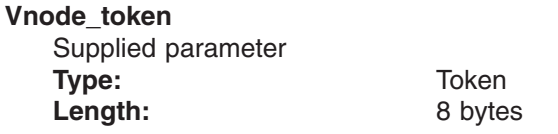

The name of an 8-byte area that contains a vnode token that represents the directory or file for which to obtain pathconf information.

### **OSS**

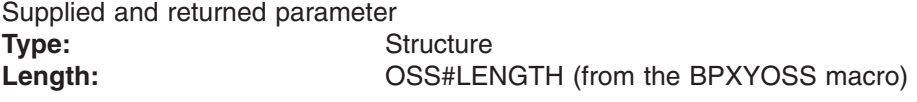

The name of an area that contains operating-system-specific parameters. This area is mapped by the BPXYOSS macro; see ["BPXYOSS](#page-490-0) — Map operating system specific [information"](#page-490-0) on page 469.

### **PCFG\_length**

Supplied parameter **Type:** Integer Length: Fullword

The name of a fullword that contains the length of the PCFG parameter; see ["BPXYPCF](#page-491-0) — Map pathconf values" on page 470.

### **PCFG**

Returned parameter **Type:** Structure

Length: Specified by the PCFG\_length parameter.

The name of an area in which the pathconf information is to be returned. This area is mapped by the BPXYPCF macro.

### **Attr\_length**

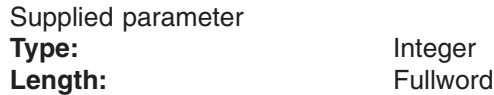

The name of a fullword that contains the length of the Attr parameter.

#### **Attr**

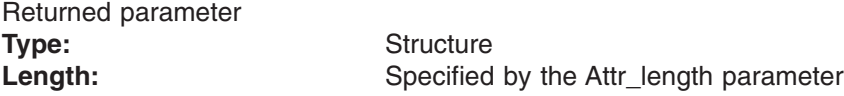

The name of an area in which the attributes of the file or directory are to be returned. This area is mapped by the BPXYATTR macro.

#### **Return\_value**

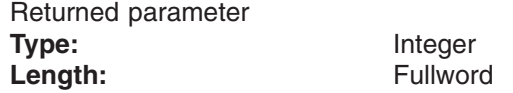

The name of a fullword in which the v\_pathconf service returns the length of the output PCFG if the request is successful, or −1 if it is not successful.

#### **Return\_code**

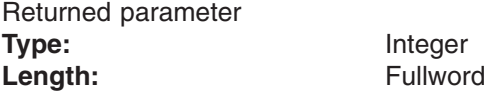

The name of a fullword in which the v pathconf service stores the return code. The v\_pathconf service returns Return\_code only if Return\_value is −1. The v\_pathconf service can return one of the following values in the Return\_code parameter:

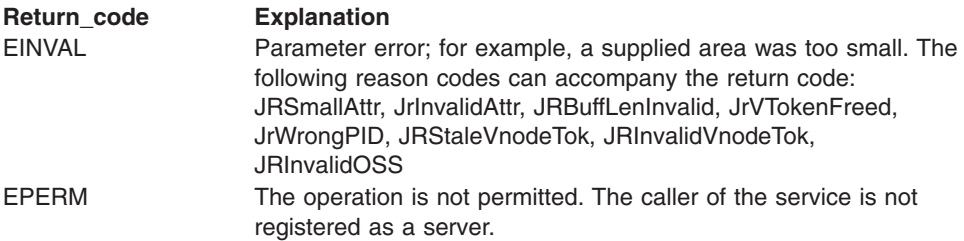

**Reason\_code** Returned parameter

**Type:** Integer

Length: Fullword

The name of a fullword in which the v\_pathconf service stores the reason code. The v\_pathconf service returns Reason\_code only if Return\_value is −1. Reason\_code further qualifies the Return\_code value.

### **Usage notes**

The buffer contents that are returned by the v\_pathconf service are mapped by the BPXYPCF macro.

### **Related services**

### **Characteristics and restrictions**

A process must be registered as a server before the v\_pathconf service is permitted.

### **Examples**

For an example using this callable services, see ["BPX1VPC,](#page-508-0) BPX4VPC [\(v\\_pathconf\)](#page-508-0) example" on page 487.

# <span id="page-343-0"></span>**v\_rdwr (BPX1VRW, BPX4VRW) — Read from and write to a file**

### **Function**

The v\_rdwr service accepts a vnode token that represents a file and reads data from or writes data to the file. The number of bytes that are read or written and the file attributes are returned upon completion of the operation.

### **Requirements**

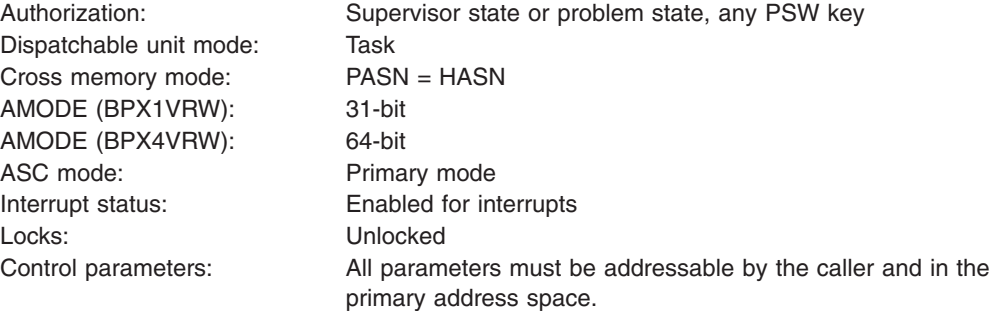

# **Format**

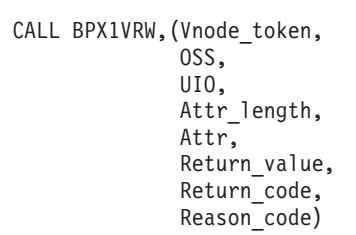

AMODE 64 callers use BPX4VRW with the same parameters. The FUIO may contain a 64-bit address.

### **Parameters**

### **Vnode\_token**

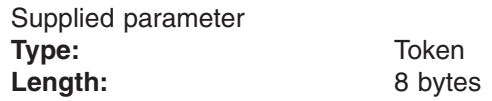

The name of an 8-byte area that contains a vnode token that represents the file that is to be read from or written into.

### **OSS**

Supplied and returned parameter

**Type:** Structure **Length:** OSS#LENGTH (from the BPXYOSS macro)

The name of an area that contain operating-system-specific parameters. This area is mapped by the BPXYOSS macro (see ["BPXYOSS](#page-490-0) — Map operating system specific [information"](#page-490-0) on page 469).

**UIO**

Supplied and returned parameter **Type:** Structure **Length:** Fuio#Len (from the BPXYFUIO macro)

The name of an area that contains the user input and output block. This area is mapped by the BPXYFUIO macro (see ["BPXYFUIO](#page-473-0) — Map file system user I/O [block"](#page-473-0) on page 452).

### **Attr\_length**

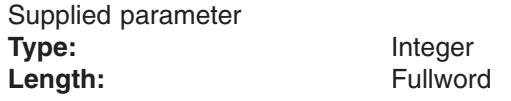

The name of a fullword that contains the length of the area that is passed in the Attr parameter. To determine the value of Attr\_length, use the ATTR structure (see ["BPXYATTR](#page-466-0) — Map file attributes for v\_ system calls" on page 445).

#### **Attr**

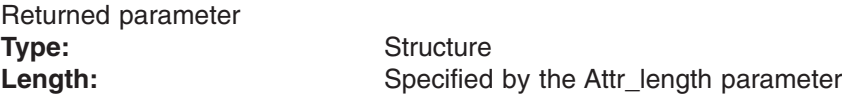

The name of an area, of length Attr length, in which the v\_rdwr service returns the file attribute structure for the file that is specified by the vnode token. This area is mapped by the ATTR structure (see ["BPXYATTR](#page-466-0) — Map file attributes for v [system](#page-466-0) calls" on page 445).

The file attributes information is returned only if the read or write operation is successful.

#### **Return\_value**

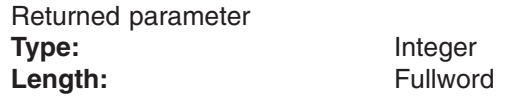

The name of a fullword in which the v\_rdwr service returns the number of bytes read or written if the request is successful, or −1 if it is not successful.

#### **Return\_code**

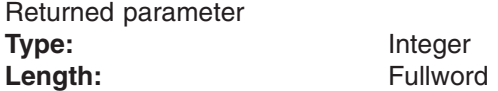

The name of a fullword in which the v\_rdwr service stores the return code. The v\_rdwr service returns Return\_code only if Return\_value is −1. See *z/OS UNIX System Services Messages and Codes* for a complete list of possible return code values. The v\_rdwr service can return one of the following values in the Return\_code parameter:

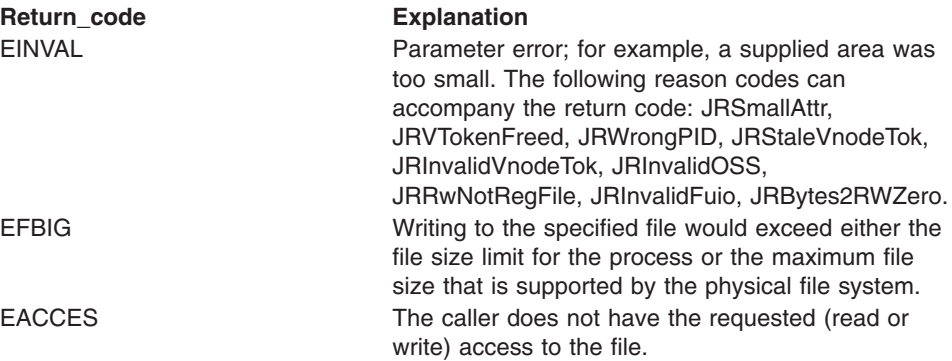

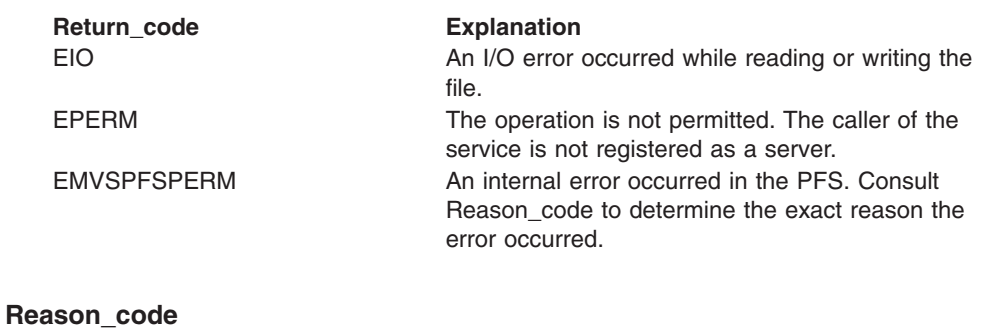

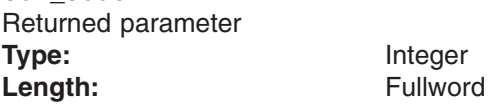

The name of a fullword in which the v\_rdwr service stores the reason code. The v\_rdwr service returns a Reason\_code only if Return\_value is −1. Reason\_code further qualifies the Return\_code value. See *z/OS UNIX System Services Messages and Codes* for the reason codes.

### **Usage notes**

| | | |  $\begin{array}{c} \hline \end{array}$ |

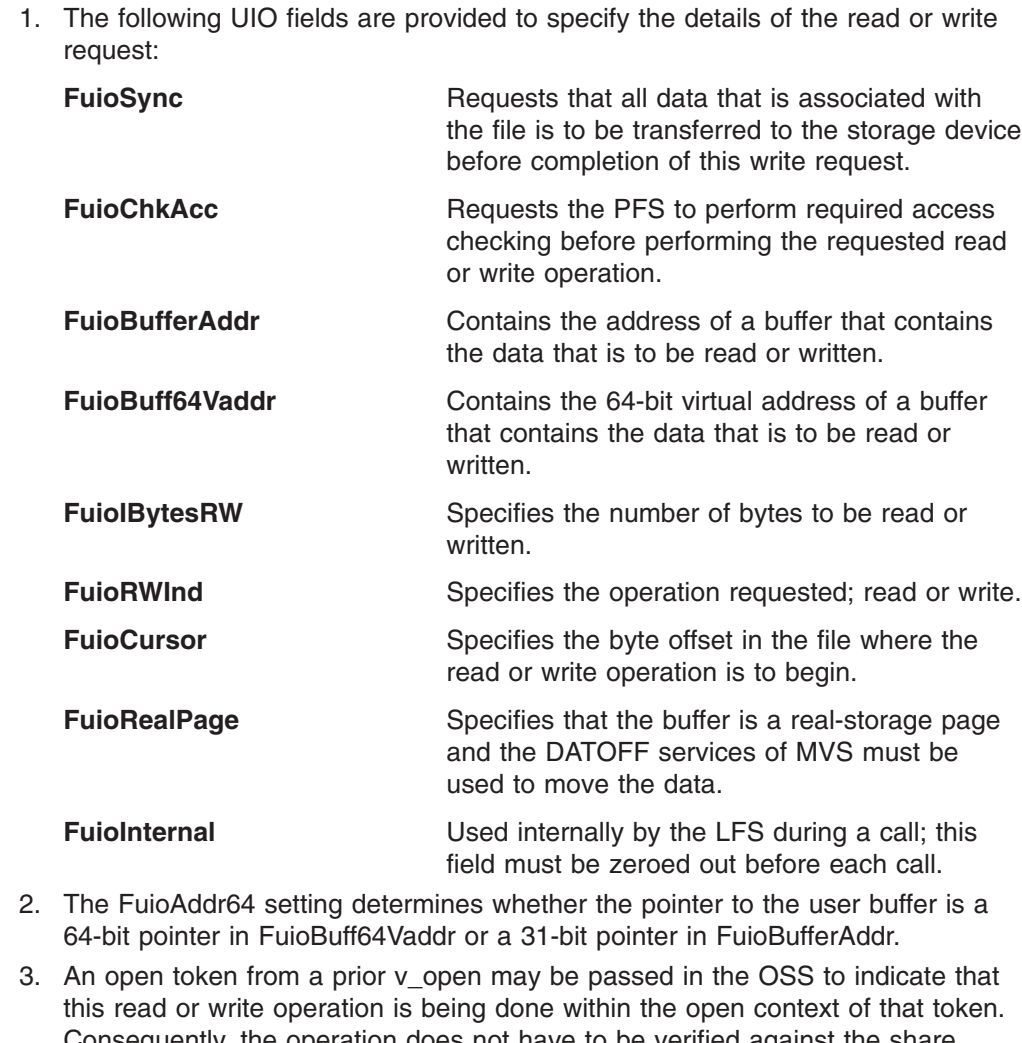

Consequently, the operation does not have to be verified against the share reservations that may currently be in effect for this file. If an open token is unavailable to pass on a call, there are three levels of share reservation checking that can be requested:

### **v\_rdwr (BPX1VRW, BPX4VRW)**

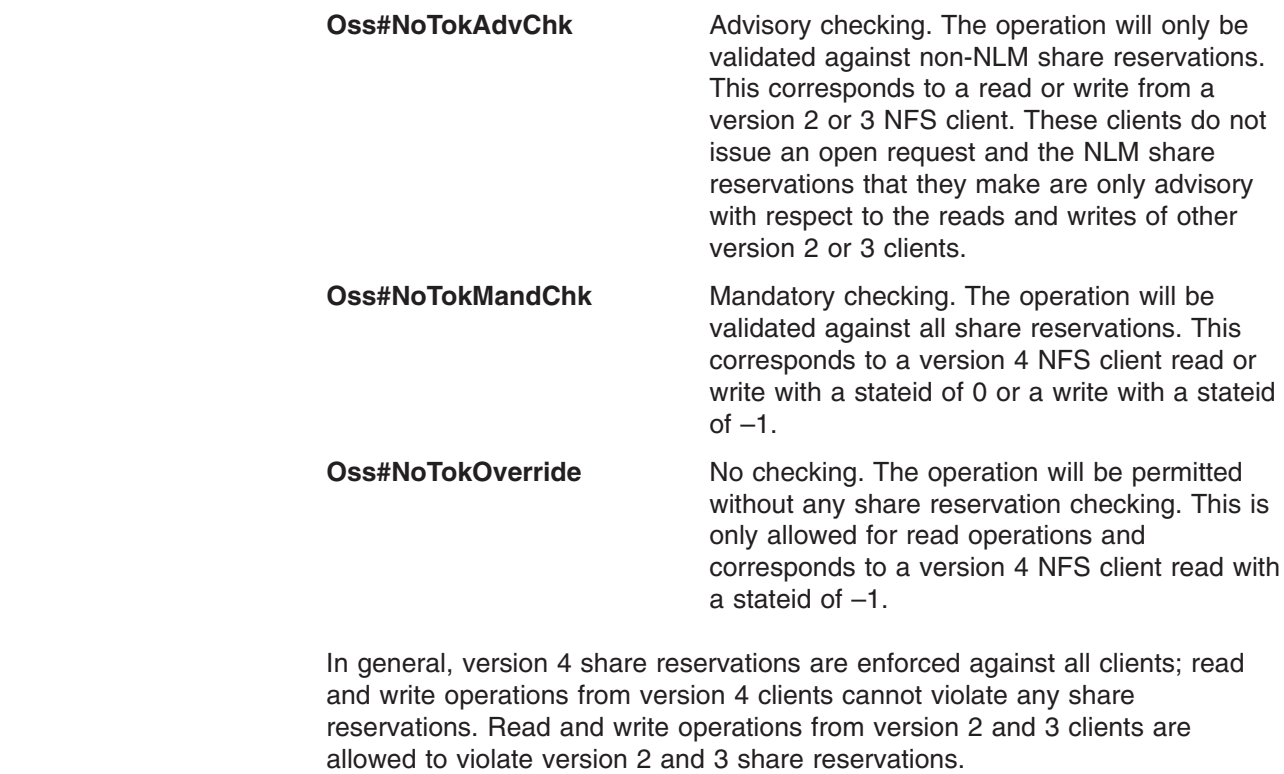

# **Related services**

v "v\_reg [\(BPX1VRG,](#page-354-0) BPX4VRG) — Register a process as a server" on page 333

# **Characteristics and restrictions**

A process must be registered as a server before the v\_rdwr service is permitted; see "v\_reg [\(BPX1VRG,](#page-354-0) BPX4VRG) — Register a process as a server" on page [333.](#page-354-0)

# **Examples**

| | | | | | | | | | | | | | | | | |

 $\vert$ | | |

> For an example using this callable service, see ["BPX1VRW,](#page-509-0) BPX4VRW (v\_rdwr) [example"](#page-509-0) on page 488.

# **v\_readdir (BPX1VRD, BPX4VRD) — Read entries from a directory**

### **Function**

The v\_readdir service accepts a vnode token that represents a directory and returns as many directory entries from this directory as will fit in the caller's buffer.

### **Requirements**

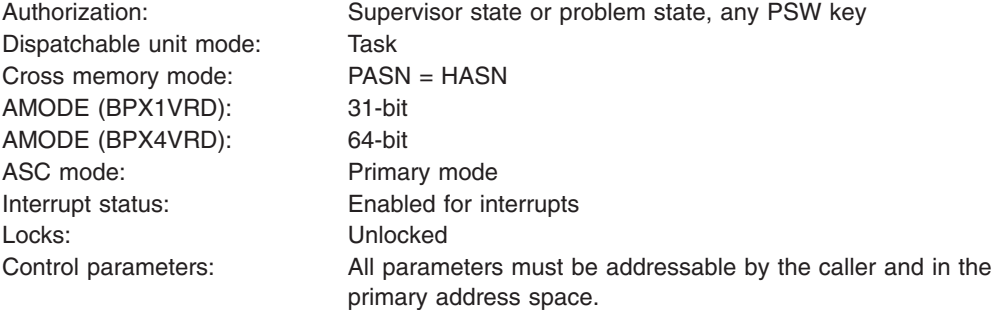

### **Format**

```
CALL BPX1VRD,(Vnode_token,
  OSS,
  UIO,
  Return value,
  Return_code,
  Reason_code)
```
AMODE 64 callers use BPX4VRD with the same parameters. The FUIO may contain a 64-bit address.

# **Parameters**

### **Vnode\_token**

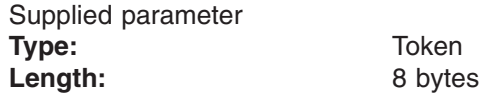

The name of an 8-byte area that contains a vnode token that represents the directory to read directory entries from.

### **OSS**

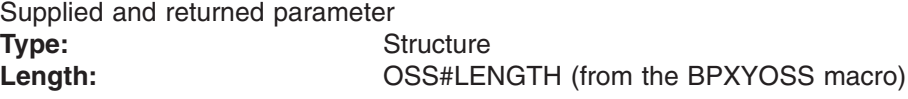

The name of an area that contains operating-system-specific parameters. This area is mapped by the BPXYOSS macro (see ["BPXYOSS](#page-490-0) — Map operating system specific [information"](#page-490-0) on page 469).

### **UIO**

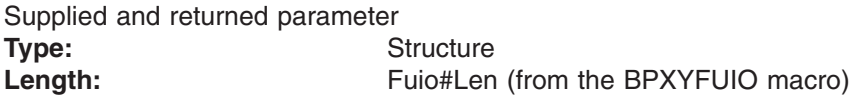

The name of an area that contains the user input and output block. This area is mapped by the BPXYFUIO macro (see ["BPXYFUIO](#page-473-0) — Map file system user I/O [block"](#page-473-0) on page 452).

### **Return\_value**

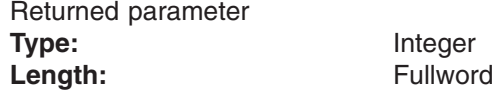

The name of a fullword in which the v\_readdir service returns the number of directory entries that were returned if the request is successful, or −1 if it is not successful.

### **Return\_code**

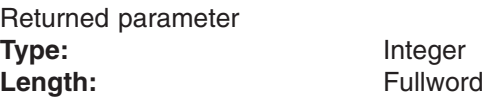

The name of a fullword in which the v\_readdir service stores the return code. The v\_readdir service returns Return\_code only if Return\_value is −1. See *z/OS UNIX System Services Messages and Codes* for a complete list of possible return code values. The v\_readdir service can return one of the following values in the Return\_code parameter:

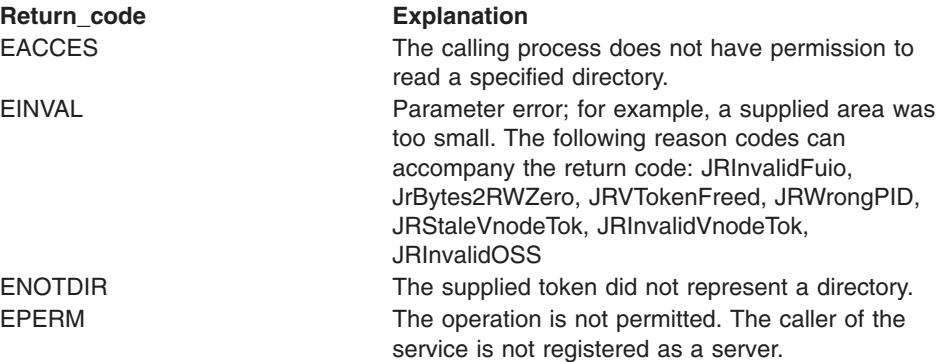

#### **Reason\_code**

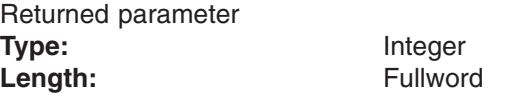

The name of a fullword in which the v readdir service stores the reason code. The v\_readdir service returns Reason\_code only if Return\_value is −1. Reason\_code further qualifies the Return\_code value. See *z/OS UNIX System Services Messages and Codes* for the reason codes.

### **Usage notes**

- 1. For an overview of the process of reading from directories, see ["Reading](#page-278-0) [directories"](#page-278-0) on page 257.
- 2. Two protocols are supported for reading through large directories with successive calls:
	- **Cursor protocol.** The cursor, or offset, that is returned in the UIO by the v readdir service contains file-system-specific information that locates the next directory entry. The cursor and buffer must be preserved by the caller from one v\_readdir call to the next, and reading proceeds based on the cursor.
- Index protocol. The index that is set in the UIO by the caller determines which entry to start reading from. To read through the directory, the caller starts at one and increments the index by the number of entries that were returned on the previous call.
- 3. The following UIO fields are provided to specify the details of the read directory request:

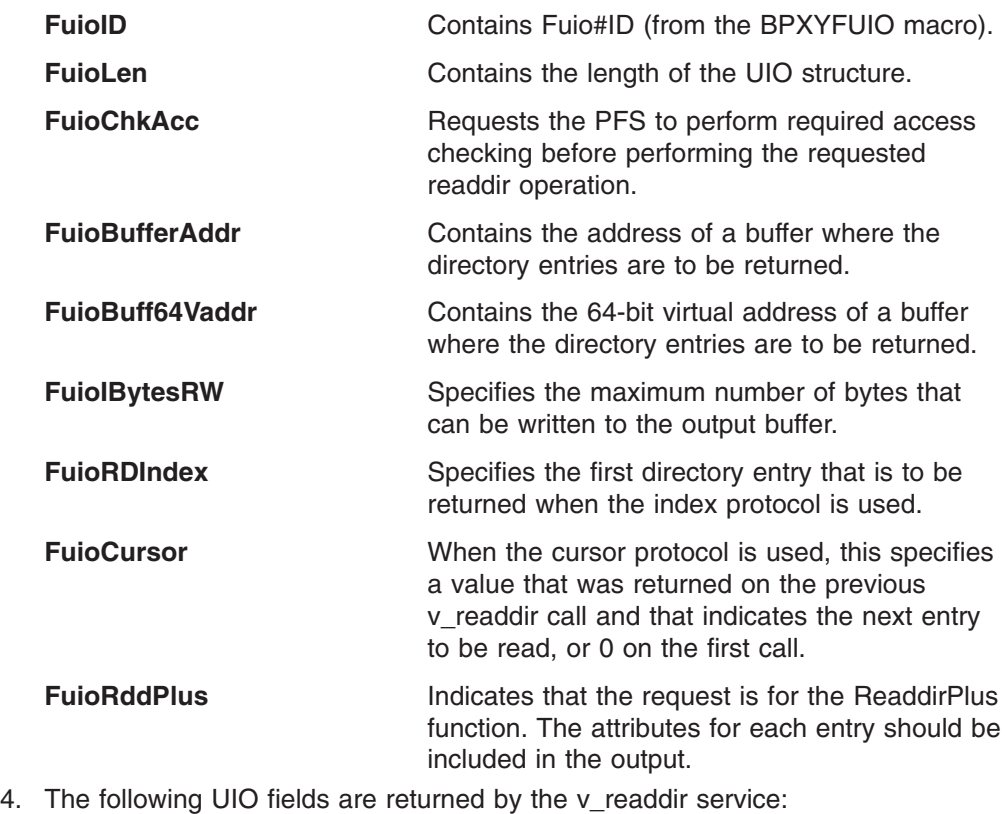

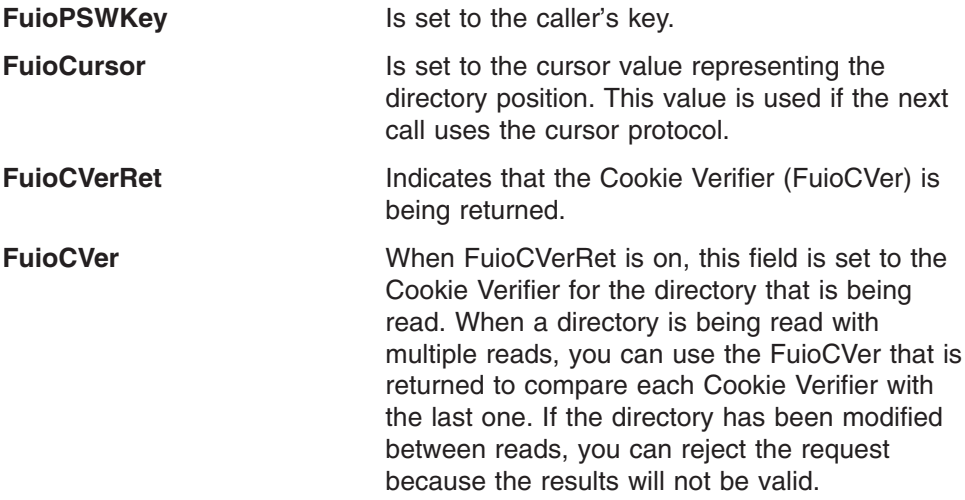

- 5. The buffer contents that are returned by the v\_readdir service are mapped by BPXYDIRE macro (see ["BPXYDIRE](#page-470-0) — Map directory entries for readdir" on [page](#page-470-0) 449).
- 6. The FuioAddr64 setting determines whether the pointer to the user buffer is a 64-bit pointer in FuioBuff64Vaddr or a 31-bit pointer in FuioBufferAddr.
- 7. The OssXmtpt flag allows a v\_readdir operation to cross mount points when the FuioRddPlus flag is set. Normally, the attributes that are returned with each

| | name are for objects in the same file system as the directory being read. However, some of the objects may be mount point directories. To have the attributes of the mounted root directory returned (instead of the attributes of the mount point), set the OssXmtpt flag in the input OSS structure. When the directory being read is the root of a mounted file system (but not the system root), the attributes for the ".." entry will be replaced with the attributes of the parent of the underlying mount point. In such cases, the device number in the Attrdev field in that entry's attributes will differ from the device number of the directory being read and the VFS\_Token of the other file system will be returned in the AttrCharSetID field.

### **Related services**

v "v\_reg [\(BPX1VRG,](#page-354-0) BPX4VRG) — Register a process as a server" on page 333

### **Characteristics and restrictions**

A process must be registered as a server before the v\_readdir service is permitted; see "v\_reg [\(BPX1VRG,](#page-354-0) BPX4VRG) — Register a process as a server" on page [333.](#page-354-0)

### **Examples**

| | | | | | | | | |

> For an example using this callable service, see ["BPX1VRD,](#page-510-0) BPX4VRD (v\_readdir) [example"](#page-510-0) on page 489.

# **v\_readlink (BPX1VRA, BPX4VRA) — Read a symbolic link**

### **Function**

The v\_readlink service reads the symbolic link file that is represented by Vnode\_token, and returns the contents in the buffer that is described by UIO. The symbolic link file contains the pathname or external name that was specified when the symbolic link was defined (see "v\_symlink [\(BPX1VSY,](#page-382-0) BPX4VSY) — Create a [symbolic](#page-382-0) link" on page 361).

### **Requirements**

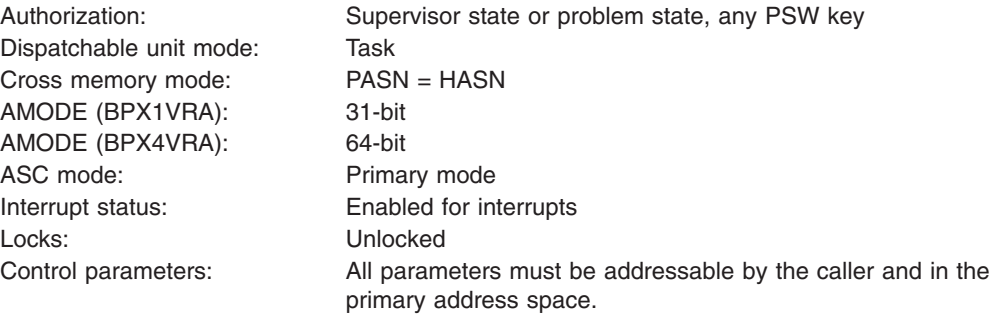

### **Format**

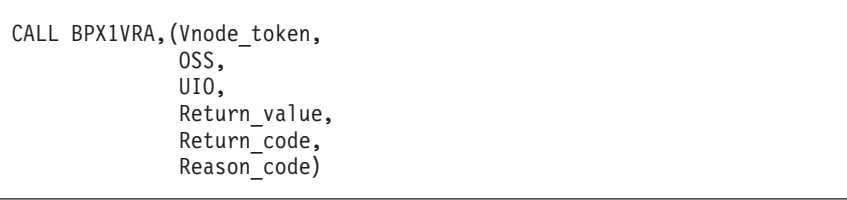

AMODE 64 callers use BPX4VRA with the same parameters. The FUIO may contain a 64-bit address.

### **Parameters**

**Vnode\_token**

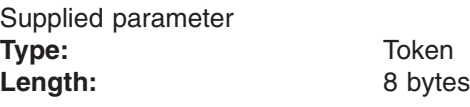

The name of an 8-byte area that contains a vnode token that represents the symbolic link file to read.

### **OSS**

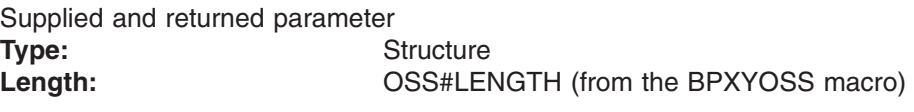

The name of an area that contains operating-system-specific parameters. This area is mapped by the BPXYOSS macro (see ["BPXYOSS](#page-490-0) — Map operating system specific [information"](#page-490-0) on page 469).

**UIO**

Supplied and returned parameter **Type:** Structure **Length:** Fuio#Len (from the BPXYFUIO macro)

The name of an area that contains the user input and output block. This area is mapped by the BPXYFUIO macro (see ["BPXYFUIO](#page-473-0) — Map file system user I/O [block"](#page-473-0) on page 452).

### **Return\_value**

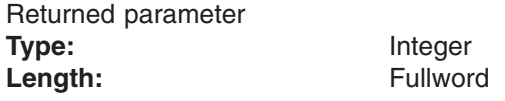

The name of a fullword in which the v\_readlink service returns the number of bytes read into the buffer if the request is successful, or −1 if it is not successful.

#### **Return\_code**

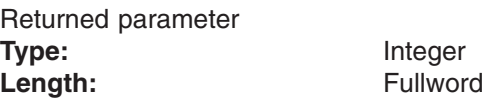

The name of a fullword in which the v\_readlink service stores the return code. The v\_readlink service returns Return\_code only if Return\_value is −1. See *z/OS UNIX System Services Messages and Codes* for a complete list of possible return code values. The v\_readlink service can return one of the following values in the Return\_code parameter:

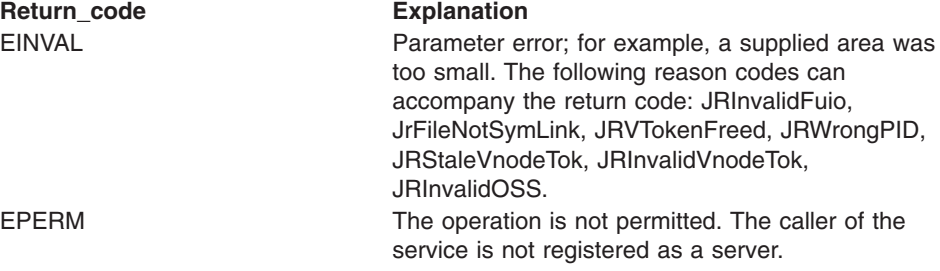

### **Reason\_code**

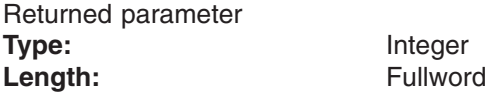

The name of a fullword in which the v\_readlink service stores the reason code. The v\_readlink service returns Reason\_code only if Return\_value is −1. Reason\_code further qualifies the Return\_code value. See *z/OS UNIX System Services Messages and Codes* for the reason codes.

### **Usage notes**

1. The following UIO fields are provided by the caller:

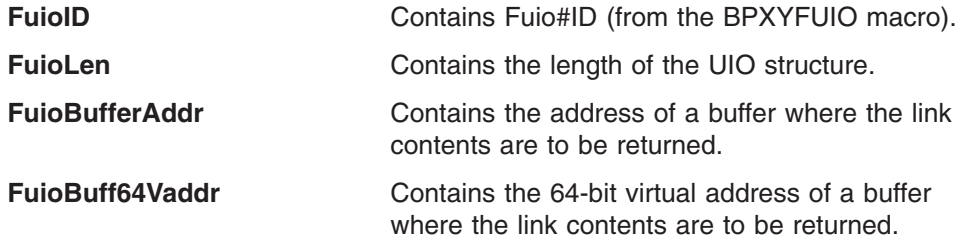

**FuioIBytesRW** Specifies the maximum number of bytes that can be written to the output buffer.

2. The following UIO field is returned by the v\_readlink service.:

**FuioPSWKey** Is set to the caller's key.

- 3. If the buffer that is supplied to v\_readlink is too small to contain the contents of the symbolic link, the value is truncated to the length of the buffer (FuioBytesRW). The length of the symbolic link can be determined from an ATTR structure that is returned on a call to the VFS callable services API (that is, to "v\_getattr [\(BPX1VGA,](#page-306-0) BPX4VGA) — Get the attributes of a file" on page [285\)](#page-306-0). The maximum length is 1023 bytes.
- 4. The FuioAddr64 setting determines whether the pointer to the user buffer is a 64-bit pointer in FuioBuff64Vaddr or a 31-bit pointer in FuioBufferAddr.

### **Related services**

- v "v\_getattr [\(BPX1VGA,](#page-306-0) BPX4VGA) Get the attributes of a file" on page 285
- v "v\_reg [\(BPX1VRG,](#page-354-0) BPX4VRG) Register a process as a server" on page 333
- "v\_symlink [\(BPX1VSY,](#page-382-0) BPX4VSY) Create a symbolic link" on page 361

### **Characteristics and restrictions**

A process must be registered as a server before the v\_readlink service is permitted; see "v\_reg [\(BPX1VRG,](#page-354-0) BPX4VRG) — Register a process as a server" on page [333.](#page-354-0)

### **Examples**

For an example using this callable service, see ["BPX1VRA,](#page-511-0) BPX4VRA (v\_readlink) [example"](#page-511-0) on page 490.

# <span id="page-354-0"></span>**v\_reg (BPX1VRG, BPX4VRG) — Register a process as a server**

### **Function**

The v\_reg service registers a process as a server. A process must be registered using this service before it may use any other VFS callable services API.

# **Requirements**

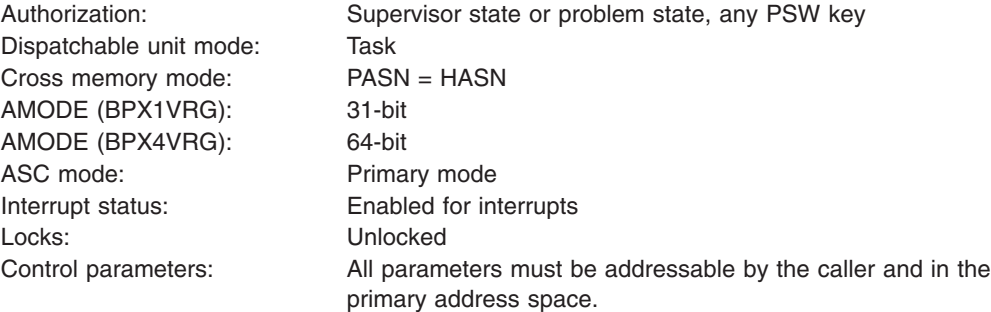

### **Format**

CALL BPX1VRG,(Nreg\_length, Nreg, Return value, Return code, Reason\_code)

AMODE 64 callers use BPX4VRG with the same parameters.

# **Parameters**

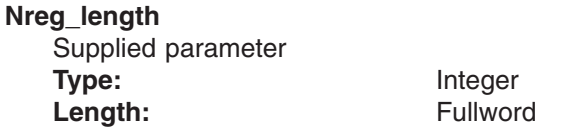

The name of a fullword that contains the length of the Nreg parameter list area.

### **Nreg**

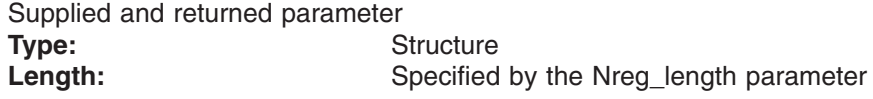

The name of an area that contains the registration parameters. The entries in this area are mapped by BPXYNREG (see ["BPXYNREG](#page-488-0) — Map interface block to vnode [registration"](#page-488-0) on page 467). The following registration parameters must be supplied:

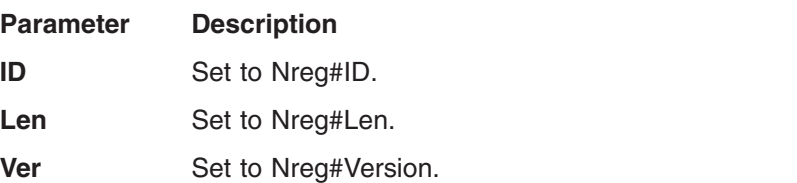

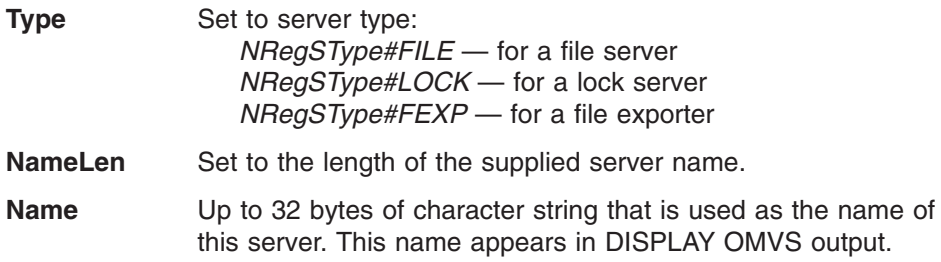

If the process is to be registered as a server-type file exporter, the following parameters must also be supplied:

#### **ExitName**

The name of the program that is to control local access to exported file systems.

### **InitParm**

A parameter that is to be passed to the ExitName program when it is initialized.

### **Hotc Flag**

An indication that the ExitName program should be invoked with a pre-initialized C environment (HOTC).

The following registration parameters may be supplied:

### **No Wait Flag**

An indication that server threads should not be suspended during a request that is made to a file system that is quiesced, such as for an HSM backup. The request will fail instead of waiting.

### **MaxVnTok**

| | | | | | | | |  $\overline{1}$ |

An upper bound on the number of vnode tokens and, separately, the number of open tokens that the server is to be allowed to have active at one time.

### **AllocDevno Flag**

Requests that a file system device number, as in AttrDev, be allocated for exclusive use by the server. This number will not be used by the LFS for any mounted file system so the server can use this number as the device number for a non-UNIX file system that it is exporting. On a successful v reg call, the device number is returned in the Devno field of the Nreg structure.

If the process is responsible for posting threads that are waiting within a specific PFS, the process can establish special recovery by specifying the PFS with:

### **PfsType**

The name of the Physical File System that is dependent on this process for osi post. This is the name that was specified when the PFS was defined in the BPXPRMxx parmlib member with either FILESYSTYPE TYPE() or SUBFILESYSTYPE NAME().

### **Return\_value**

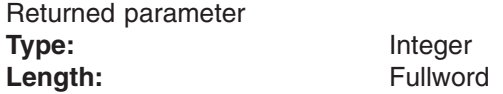

The name of a fullword in which the  $v_{\text{reg}}$  service returns 0 if the request is successful, or −1 if it is not successful.

**Return\_code** Returned parameter **Type:** Integer Length: Fullword

The name of a fullword in which the v\_reg service stores the return code. The v\_reg service returns Return\_code only if Return\_value is −1. See *z/OS UNIX System Services Messages and Codes* for a complete list of possible return code values. The v\_reg service can return one of the following values in the Return\_code parameter:

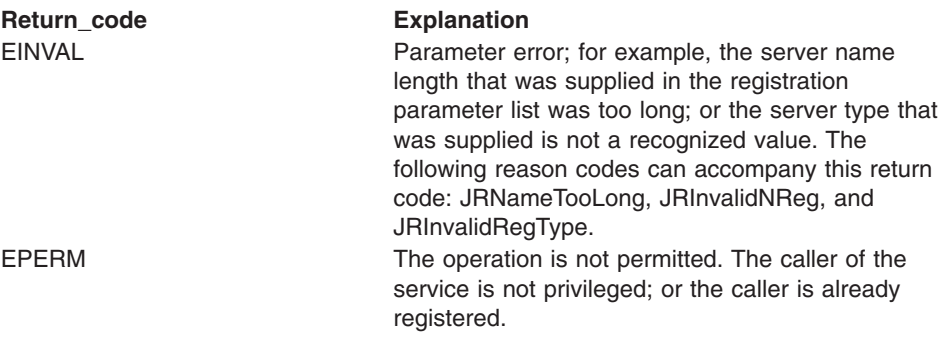

### **Reason\_code**

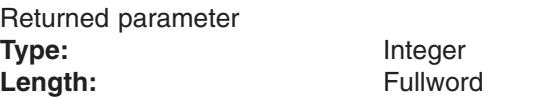

The name of a fullword in which the v reg service stores the reason code. The v\_reg service returns Reason\_code only if Return\_value is −1. Reason\_code further qualifies the Return\_code value. See *z/OS UNIX System Services Messages and Codes* for the reason codes.

### **Usage notes**

- 1. Registration as a server is not inherited across a fork.
- 2. The MaxVNTokens field in the registration parameter list is an input and output parameter. If supplied by the caller, it indicates the value that should be used for this server. If a value of 0 is supplied, or if the value that is supplied exceeds the maximum allowed value, the maximum allowed value is used and returned.
- 3. The main difference between the file server and file exporter types is that file exporters control all access, both local and remote, to the file systems that they export.

Refer to ["DFS-style](#page-276-0) file exporters" on page 255 for more information on file exporters and the exit program.

4. If the exit program cannot be loaded, the Nreg abend code and abend reason code fields are filled in with the corresponding values returned by the system load service.

If the exit program fails, v reg also fails, and the exit's return and reason codes are returned as the corresponding values from v\_reg.

5. If the server's address space is started before the z/OS UNIX address space, a v reg that is issued during initialization fails. To account for this, an Event Notification Facility (ENF) signal is issued whenever z/OS UNIX is started. During initialization, a server can set up an ENF Listen for this event and call v reg. If the v reg call fails with EMVSNOTUP, the ENF signal is eventually issued, and v\_reg can be called again after the server's ENF Listen exit is

invoked. The ENF Qualifier Constant is defined in macro BPXYENFO. The MVS ENF service is documented in *z/OS MVS Programming: Assembler Services Guide*.

6. When a PFS is dependent on a separate address space calling osi\_post to wake up threads that are in osi\_wait within that PFS, recovery can be established to protect these threads from waiting forever if the separate address space terminates abnormally.

To do this, the separate address space registers and specifies a PfsType name. This creates a process, if one did not already exist. When the registered process terminates, the system scans for and wakes up any users that are in osi wait from within the specified PFS. The PFS's osi wait call returns with a return code of OSI\_POSTERTRM if it is posted for this reason.

This recovery support is process-related. A process is usually the same as the address space, but if the registering task is the only task to use z/OS UNIX services, or if set dub default (BPX1SDD/BPX4SDD) has been called to make each task a separate process, this recovery is invoked when the registering task terminates.

If this recovery support is the only reason the server is registering, use the server type for a file server.

- 7. There is no specific way to unregister. If necessary, the task can call mvsprocclp (BPX1MPC/BPX4MPC) to terminate the process, which also unregisters the server.
- 8. If z/OS UNIX terminates and restarts while the server address space is active, mvsprocclp (BPX1MPC) must be called on each task that has used z/OS UNIX services to remove its binding to the old instance of z/OS UNIX before V reg can be recalled to reregister as a server.

### **Characteristics and restrictions**

In order to register, the caller must have appropriate privileges.

### **Examples**

For an example using this callable service, see ["BPX1VRG,](#page-512-0) BPX4VRG (v\_reg) [example"](#page-512-0) on page 491.

# <span id="page-358-0"></span>**v\_rel (BPX1VRL, BPX4VRL) — Release a vnode token**

### **Function**

The v\_rel service accepts a Vnode\_token value that represents a file or a directory and releases that token.

# **Requirements**

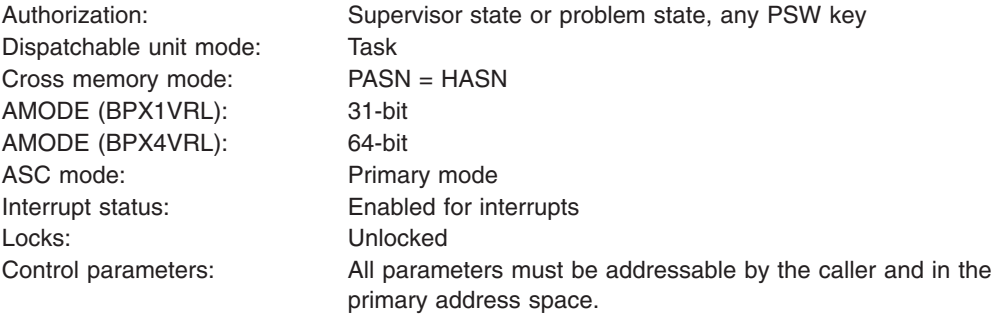

# **Format**

CALL BPX1VRL,(Vnode\_token, OSS, Return value, Return code, Reason\_code)

AMODE 64 callers use BPX4VRL with the same parameters.

# **Parameters**

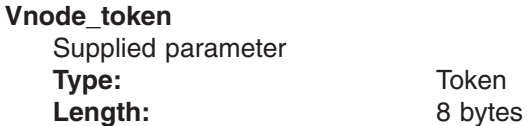

The name of an 8-byte area that contains a vnode token that is to be released.

### **OSS**

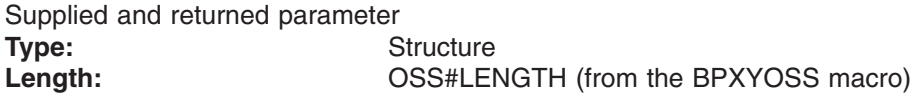

The name of an area that contains operating-system-specific parameters. This area is mapped by the BPXYOSS macro (see ["BPXYOSS](#page-490-0) — Map operating system specific [information"](#page-490-0) on page 469).

### **Return\_value**

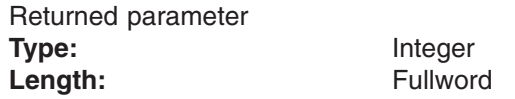

The name of a fullword in which the  $v$ <sub>rel</sub> service returns  $\theta$  if the request is successful, or -1 if it is not successful.

**Return\_code** Returned parameter **Type:** Integer **Length:** Fullword

The name of a fullword in which the v\_rel service stores the return code. The v\_rel service returns Return\_code only if Return\_value is −1. See *z/OS UNIX System Services Messages and Codes* for a complete list of possible return code values. The v\_rel service can return one of the following values in the Return\_code parameter:

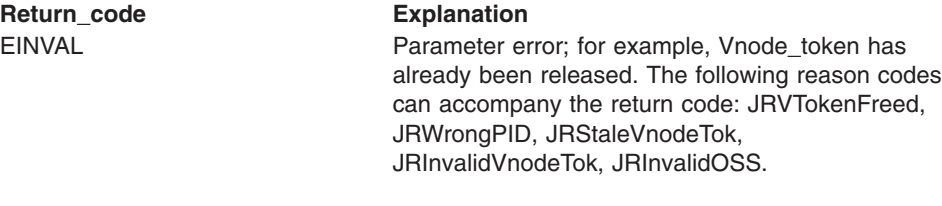

### **Reason\_code**

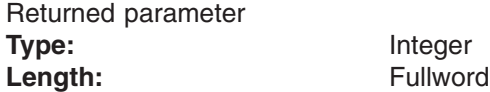

The name of a fullword in which the v rel service stores the reason code. The v\_rel service returns a Reason\_code only if Return\_value is −1. Reason\_code further qualifies the Return\_code value. See *z/OS UNIX System Services Messages and Codes* for the reason codes.

### **Usage notes**

- 1. The vnode token is no longer valid and cannot be used for subsequent requests after the v\_rel service has successfully processed it.
- 2. All vnode tokens that are obtained from other operations must be released by calling this service.

### **Related services**

v "v\_reg [\(BPX1VRG,](#page-354-0) BPX4VRG) — Register a process as a server" on page 333

### **Characteristics and restrictions**

A process must be registered as a server before the  $v$  rel service is permitted; see " reg [\(BPX1VRG,](#page-354-0) BPX4VRG) — Register a process as a server" on page 333.

### **Examples**

For an example using this callable service, see ["BPX1VRL,](#page-513-0) BPX4VRL (v\_rel) [example"](#page-513-0) on page 492.
# <span id="page-360-0"></span>**v\_remove (BPX1VRM, BPX4VRM) — Remove a link to a file**

## **Function**

The v\_remove service removes a link to a file.

The name of the link is specified as input, along with a Directory\_vnode\_token value that identifies the directory that contains the name that is to be removed. The name can identify a file, a link name to a file, or a symbolic link.

# **Requirements**

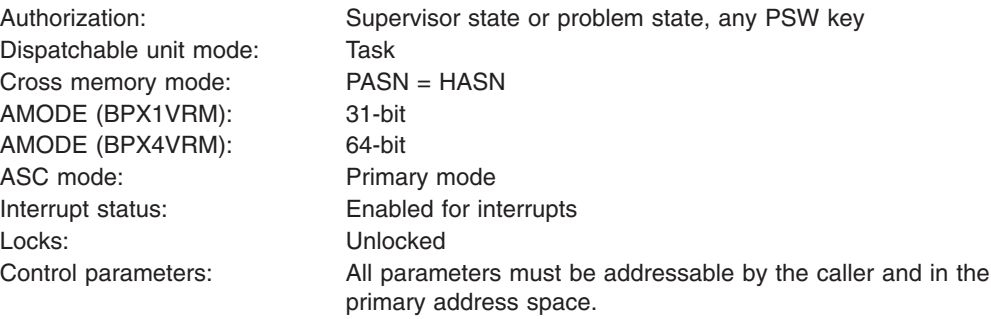

# **Format**

CALL BPX1VRM, (Directory vnode token, OSS, Name\_length, Name, Return value, Return\_code, Reason\_code)

AMODE 64 callers use BPX4VRM with the same parameters.

# **Parameters**

### **Directory\_vnode\_token**

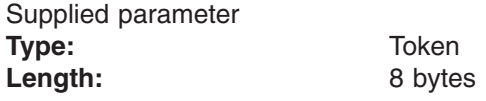

The name of an 8-byte area that contains a vnode token that represents the directory from which the v\_remove service is to remove the entry that is supplied in the Name parameter.

### **OSS**

Supplied and returned parameter **Type:** Structure Length: **Deset COSS#LENGTH** (from the BPXYOSS macro)

The name of an area that contains operating-system-specific parameters. This area is mapped by the BPXYOSS macro, see ["BPXYOSS](#page-490-0) — Map operating system specific [information"](#page-490-0) on page 469.

#### **Name\_length**

Supplied parameter **Type:** Integer Length: Fullword

The name of a fullword that contains the length of Name. The name can be up to 255 bytes long.

#### **Name**

Supplied parameter **Type:** Character string

Length: Specified by Name\_length parameter

The name of an area, of length Name\_length, that contains the name that is to be removed. It must not contain null characters (X'00').

#### **Return\_value**

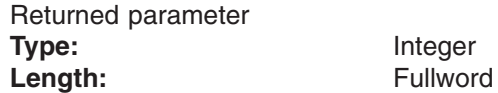

The name of a fullword in which the  $v$ \_remove service returns  $0$  if the request completes successfully, or −1 if the request is not successful.

### **Return\_code**

 $\frac{1}{1}$ | |

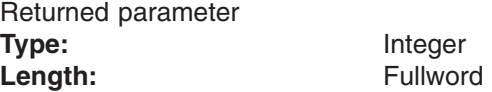

The name of a fullword in which the v\_remove service stores the return code. The v\_remove service returns Return\_code only if Return\_value is −1. See *z/OS UNIX System Services Messages and Codes* for a complete list of possible return code values. The v\_remove service can return one of the following values in the Return\_code parameter:

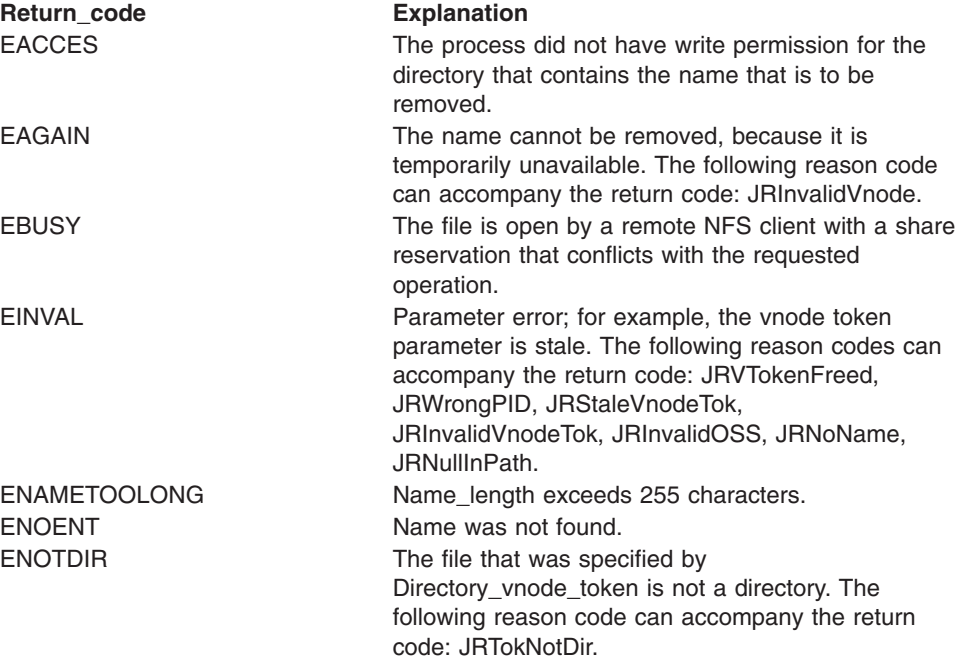

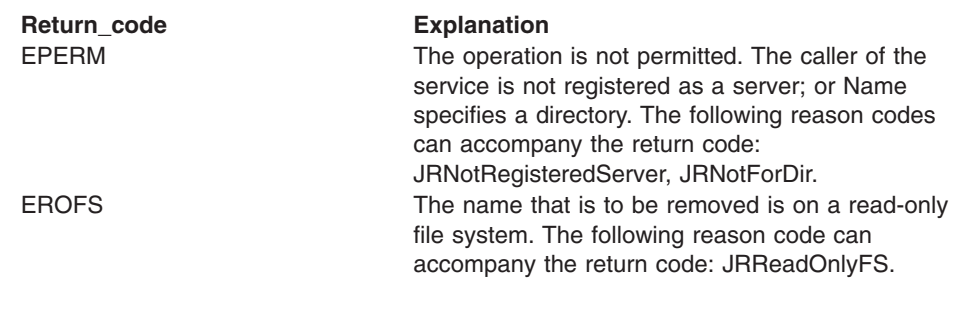

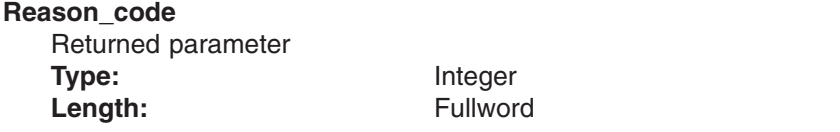

The name of a fullword in which the v\_remove service stores the reason code. The v\_remove service returns Reason\_code only if Return\_value is −1. Reason\_code further qualifies the Return\_code value. See *z/OS UNIX System Services Messages and Codes* for the reason codes.

# **Usage notes**

- 1. If the sticky bit is on in the parent directory, the file cannot be deleted.
- 2. If the name that is specified refers to a symbolic link, the symbolic link file that is named by Name is deleted.
- 3. If the v\_remove service request is successful and the link count becomes zero, the file is deleted. The contents of the file are discarded, and the space it occupied is freed for reuse. However, if another process (or more than one) has the file open, or has a valid vnode token, when the last link is removed, the file contents are not discarded until the last process closes the file or releases the vnode token.
- 4. When the v\_remove service is successful in removing a directory entry and decrementing the link count, whether or not the link count becomes zero, it returns control to the caller with Return\_value set to 0. It updates the change and modification times for the parent directory, and the change time for the file itself (unless the file is deleted).
- 5. Directories cannot be removed using v remove. To remove a directory, refer to "v\_rmdir [\(BPX1VRE,](#page-368-0) BPX4VRE) — Remove a directory" on page 347.
- 6. A file may not be removed if it is currently open by a remote NFS client with a share reservation that would prevent the file from being opened for write access.

# **Related services**

| | |

- v "v\_link [\(BPX1VLN,](#page-309-0) BPX4VLN) Create a link to a file" on page 288
- "v\_lookup [\(BPX1VLK,](#page-324-0) BPX4VLK) Look up a file or directory" on page 303
- "v\_mkdir [\(BPX1VMK,](#page-328-0) BPX4VMK) Create a directory" on page 307
- v "v\_reg [\(BPX1VRG,](#page-354-0) BPX4VRG) Register a process as a server" on page 333
- "v\_rel [\(BPX1VRL,](#page-358-0) BPX4VRL) Release a vnode token" on page 337
- "v\_remove [\(BPX1VRM,](#page-360-0) BPX4VRM) Remove a link to a file" on page 339
- v "v\_rename [\(BPX1VRN,](#page-364-0) BPX4VRN) Rename a file or directory" on page 343
- "v\_rmdir [\(BPX1VRE,](#page-368-0) BPX4VRE) Remove a directory" on page 347

# **Characteristics and restrictions**

A process must be registered as a server before the v\_remove service is permitted. See "v\_reg [\(BPX1VRG,](#page-354-0) BPX4VRG) — Register a process as a server" on page [333.](#page-354-0)

# **Examples**

For an example using this callable service, see ["BPX1VRM,](#page-514-0) BPX4VRM (v\_remove) [example"](#page-514-0) on page 493.

# <span id="page-364-0"></span>**v\_rename (BPX1VRN, BPX4VRN) — Rename a file or directory**

### **Function**

The v\_rename service renames a file or a directory that is specified by the Old\_name parameter in the directory that is represented by Old\_directory\_vnode\_token to the name that is specified by the New\_name parameter in the directory that is represented by New directory vnode token.

### **Requirements**

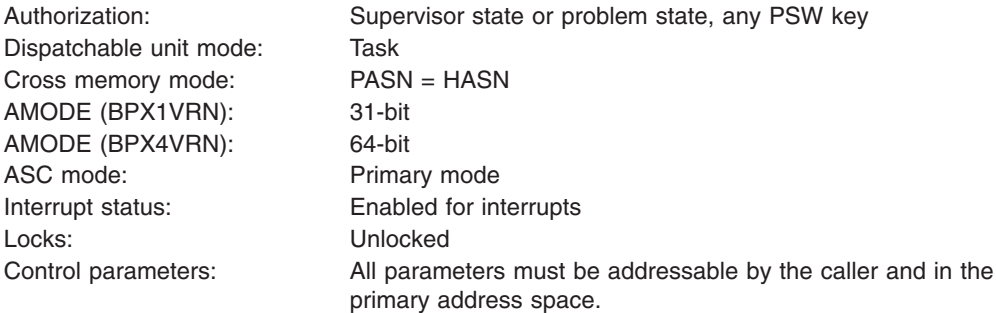

**Format**

```
CALL BPX1VRN,(Old_directory_vnode_token,
  OSS,
  Old name length,
  Old name,
  New_directory_vnode_token,
  New_name_length,
  New name,
  Return value,
  Return_code,
  Reason_code)
```
AMODE 64 callers use BPX4VRN with the same parameters.

### **Parameters**

#### **Old\_directory\_vnode\_token** Supplied parameter

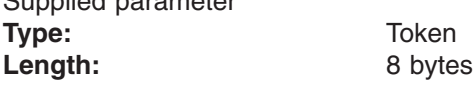

The name of an 8-byte area that contains a vnode token that represents the directory in which the file or directory that is to be renamed exists.

**OSS**

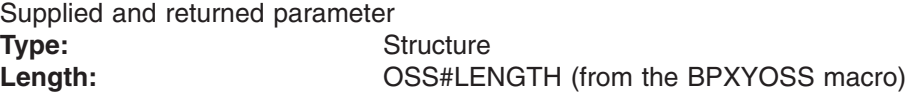

The name of an area that contains operating system specific parameters. This area is mapped by the BPXYOSS macro, see ["BPXYOSS](#page-490-0) — Map operating system specific [information"](#page-490-0) on page 469.

#### **Old\_name\_length**

Supplied parameter **Type:** Integer **Length:** Fullword

The name of a fullword that contains the length of the file or directory name that is to be renamed. The name can be up to 255 bytes long.

### **Old\_name**

Supplied parameter **Type:** Character string **Length:** Specified by Old\_name\_length parameter

The name of an area, of length Old\_name\_length, that contains the file or directory name that is to be renamed. It must not contain null characters (X'00').

### **New\_directory\_vnode\_token**

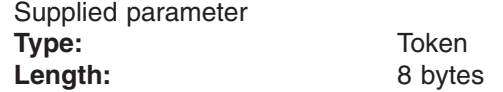

The name of an 8-byte area that contains a vnode token that represents the directory in which the renamed file or directory is to exist.

#### **New\_name\_length**

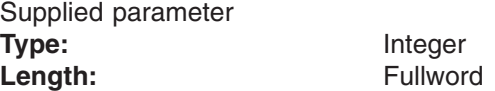

The name of a fullword that contains the length of the file or directory name to which the file or directory is to be renamed. The name can be up to 255 bytes long.

#### **New\_name**

Supplied parameter **Type:** Character string

Length: Specified by New\_name\_length parameter

The name of an area, of length New\_name\_length, that contains the file or directory name to which the file or directory is to be renamed. It must not contain null characters (X'00').

#### **Return\_value**

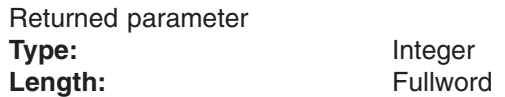

The name of a fullword in which the  $v$ \_rename service returns  $0$  if the request is successful, or −1 if it is not successful.

#### **Return\_code**

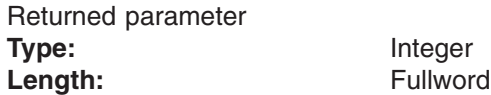

The name of a fullword in which the v\_rename service stores the return code. The v\_rename service returns Return\_code only if Return\_value is −1. See *z/OS UNIX System Services Messages and Codes* for a complete list of possible return code values. The v\_rename service can return one of the following values in the Return\_code parameter:

### **v\_rename (BPX1VRN, BPX4VRN)**

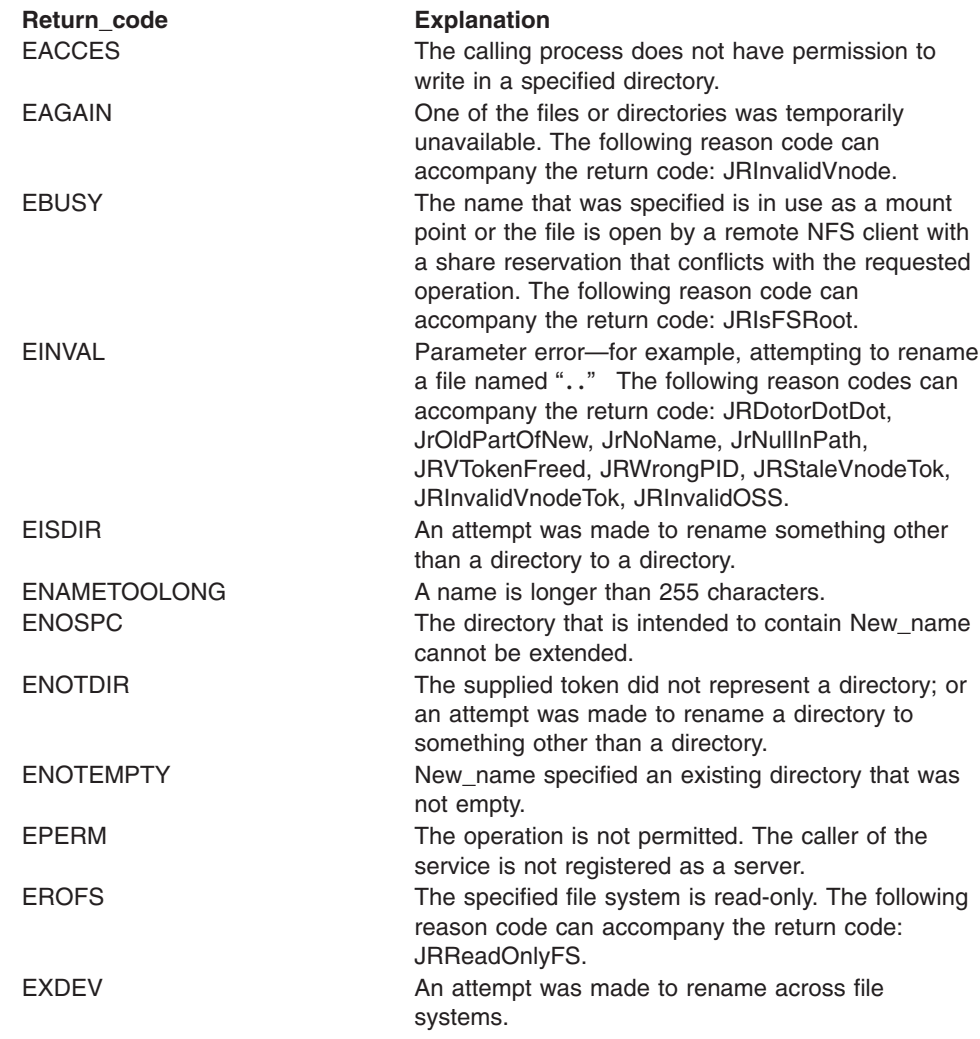

### **Reason\_code**

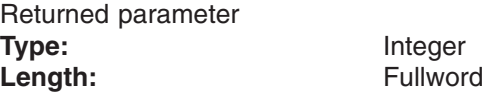

The name of a fullword in which the v\_rename service stores the reason code. The v\_rename service returns a Reason\_code only if Return\_value is −1. Reason\_code further qualifies the Return\_code value. See *z/OS UNIX System Services Messages and Codes* for the reason codes.

# **Usage notes**

| | | | |

- 1. If the sticky bit is on in the parent directory, special ownership is required to rename the file.
- 2. The v\_rename service changes the name of a file or a directory from Old\_name to New\_name. When renaming completes successfully, the change and modification times for the parent directories of Old\_name and New\_name are updated.
- 3. For renaming to succeed, the calling process needs write permission for the directory that contains Old\_name and the directory that contains New\_name. If Old\_name and New\_name are the names of directories, the caller does not need write permission for the directories themselves.

### 4. **Renaming Files:**

- If Old\_name and New\_name are links that refer to the same file, v\_rename returns successfully and does not perform any other action.
- If Old\_name is the name of a file, New\_name must also name a file, not a directory. If New\_name is an existing file, it is unlinked. Then the file that is specified as Old\_name is given New\_name. The pathname New\_name always stays in existence; at the beginning of the operation, New\_name refers to its original file, and at the end, it refers to the file that used to be Old\_name.
- If Old\_name is the name of a file that is currently open by a remote NFS client with a share reservation that would prevent the file from being opened for writing, the file cannot be renamed.

### 5. **Renaming Directories:**

If Old name is the name of a directory, New name must also name a directory, not a file. If New\_name is an existing directory, it must be empty, containing no files or subdirectories. If empty, it is removed, as described in ["v\\_remove](#page-360-0) [\(BPX1VRM,](#page-360-0) BPX4VRM) — Remove a link to a file" on page 339.

New\_name cannot be a directory under Old\_name; that is, the old directory cannot be part of the pathname prefix of the new one.

### **Related services**

• "v\_reg [\(BPX1VRG,](#page-354-0) BPX4VRG) — Register a process as a server" on page 333

### **Characteristics and restrictions**

A process must be registered as a server before the v\_rename service is permitted; see "v\_reg [\(BPX1VRG,](#page-354-0) BPX4VRG) — Register a process as a server" on page [333.](#page-354-0)

### **Examples**

| | |

> For an example using this callable service, see ["BPX1VRN,](#page-515-0) BPX4VRN (v\_rename) [example"](#page-515-0) on page 494.

# <span id="page-368-0"></span>**v\_rmdir (BPX1VRE, BPX4VRE) — Remove a directory**

## **Function**

The v\_rmdir service removes a directory. The directory must be empty.

Directory\_name is specified as input, along with a Directory\_vnode\_token value that identifies the directory that contains the directory that is to be removed.

# **Requirements**

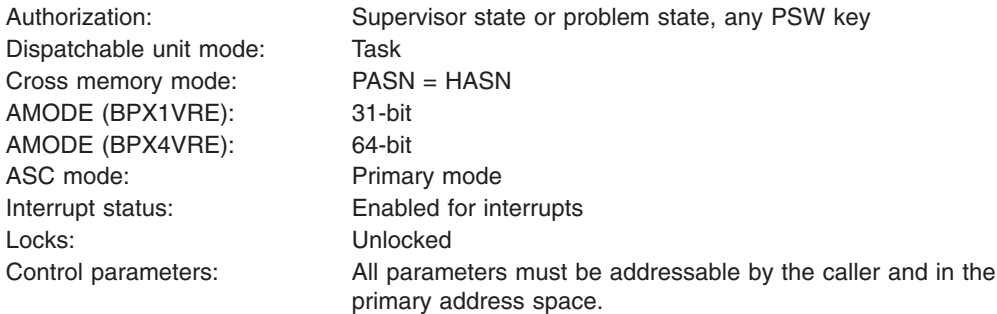

# **Format**

```
CALL BPX1VRE,(Directory_vnode_token,
  OSS,
  Directory name length,
  Directory_name,
  Return_value,Return_code,
  Reason_code)
```
AMODE 64 callers use BPX4VRE with the same parameters.

# **Parameters**

### **Directory\_vnode\_token**

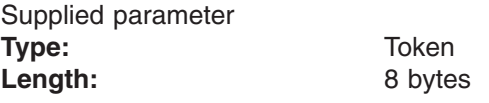

The name of an 8 byte area that contains a vnode token that represents the directory from which the v\_rmdir service is to remove the directory that is supplied in the Directory\_name parameter.

#### **OSS**

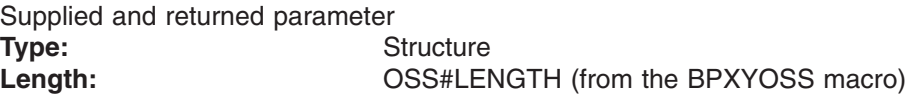

The name of an area that contains operating-system-specific parameters. This area is mapped by the BPXYOSS macro (see ["BPXYOSS](#page-490-0) — Map operating system specific [information"](#page-490-0) on page 469).

#### **Directory\_name\_length**

Supplied parameter **Type:** Integer Length: Fullword

The name of a fullword that contains the length of Directory\_name. The name can be up to 255 bytes long.

### **Directory\_name**

Supplied parameter **Type:** Character string

Length: Specified by Directory\_name\_length parameter

The name of an area, of length Directory\_name\_length, that contains the name of the directory that is to be removed. It must not contain null characters (X'00').

### **Return\_value**

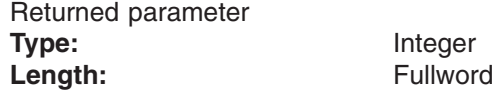

The name of a fullword in which the  $v$ \_rmdir service returns  $0$  if the request completes successfully, or −1 if the request is not successful.

### **Return\_code**

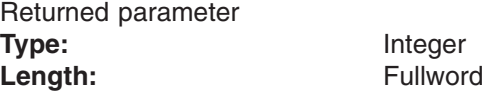

The name of a fullword in which the v\_rmdir service stores the return code. The v\_rmdir service returns Return\_code only if Return\_value is −1. See *z/OS UNIX System Services Messages and Codes* for a complete list of possible return code values. The v\_rmdir service can return one of the following values in the Return\_code parameter:

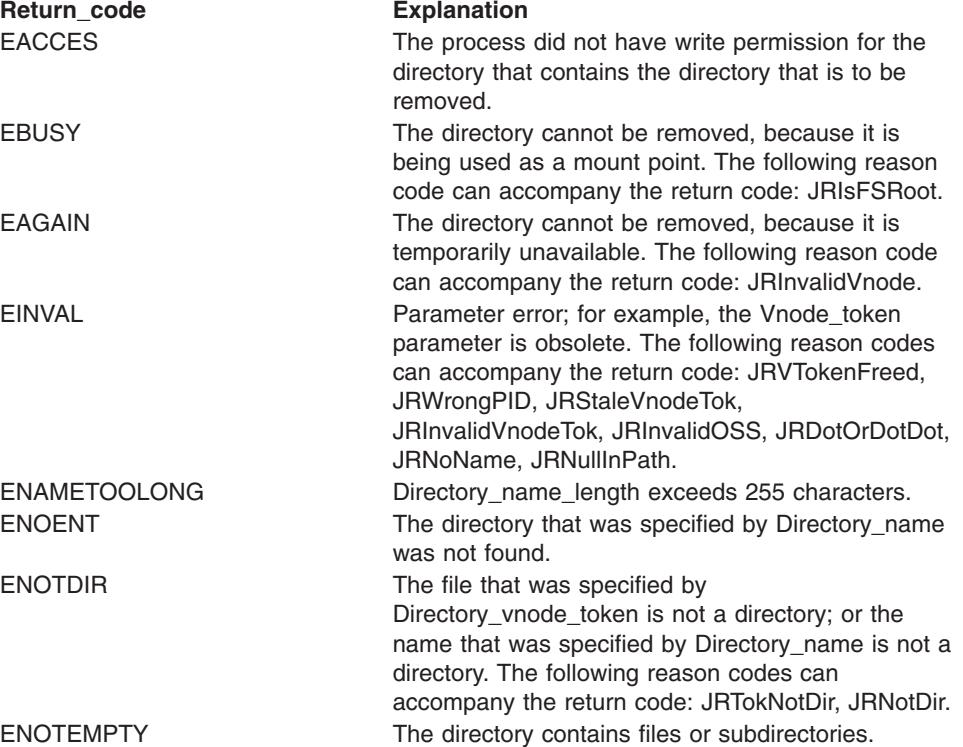

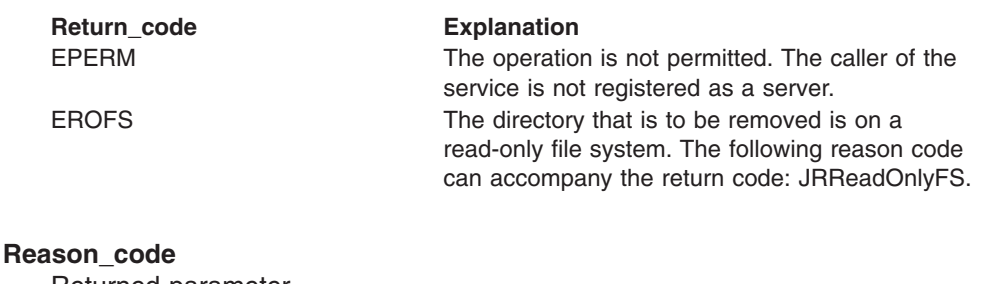

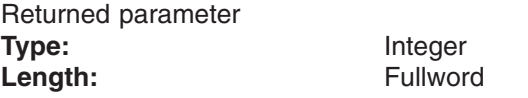

The name of a fullword in which the v rmdir service stores the reason code. The v\_rmdir service returns Reason\_code only if Return\_value is −1. Reason\_code further qualifies the Return\_code value. See *z/OS UNIX System Services Messages and Codes* for the reason codes.

### **Usage notes**

- 1. If the sticky bit is on in the parent directory, the target directory cannot be removed.
- 2. The directory that is specified by Directory\_name must be empty.
- 3. If the directory is successfully removed, the change and modification times for the parent directory are updated.
- 4. If any process has the directory open when it is removed, the directory itself is not removed until the last process has closed the directory. New files cannot be created under a directory that is removed, even if the directory is still open.

### **Related services**

- "v\_mkdir [\(BPX1VMK,](#page-328-0) BPX4VMK) Create a directory" on page 307
- v "v\_reg [\(BPX1VRG,](#page-354-0) BPX4VRG) Register a process as a server" on page 333
- v "v\_rel [\(BPX1VRL,](#page-358-0) BPX4VRL) Release a vnode token" on page 337
- "v\_remove [\(BPX1VRM,](#page-360-0) BPX4VRM) Remove a link to a file" on page 339

# **Characteristics and restrictions**

A process must be registered as a server before the v\_rmdir service is permitted. See "v\_reg [\(BPX1VRG,](#page-354-0) BPX4VRG) — Register a process as a server" on page [333.](#page-354-0)

# **Examples**

For an example using this callable service, see ["BPX1VRE,](#page-516-0) BPX4VRE (v\_rmdir) [example"](#page-516-0) on page 495.

# **v\_rpn (BPX1VRP, BPX4VRP)) — Resolve a pathname**

## **Function**

The v\_rpn service accepts an absolute pathname of a file or a directory and returns a vnode token that represents this file or directory, and the VFS token that represents the mounted file system that contains the file or directory. These tokens must be supplied by the server on any subsequent VFS callable services API that is related to these files, directories, or file systems. The v\_rpn service also returns file attribute information for the file or directory, and mount information for the file system.

# **Requirements**

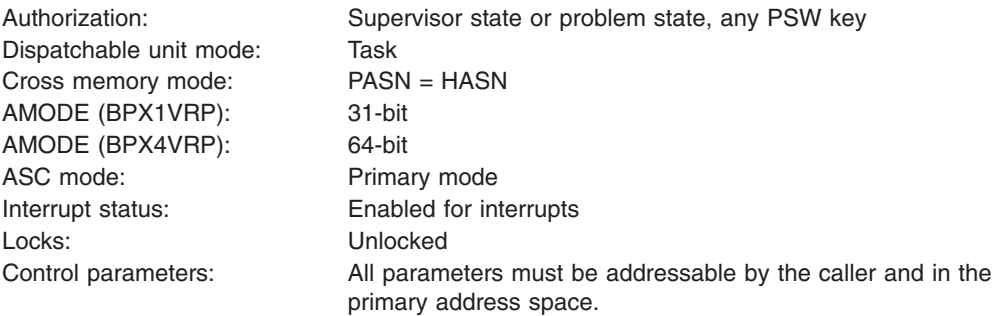

# **Format**

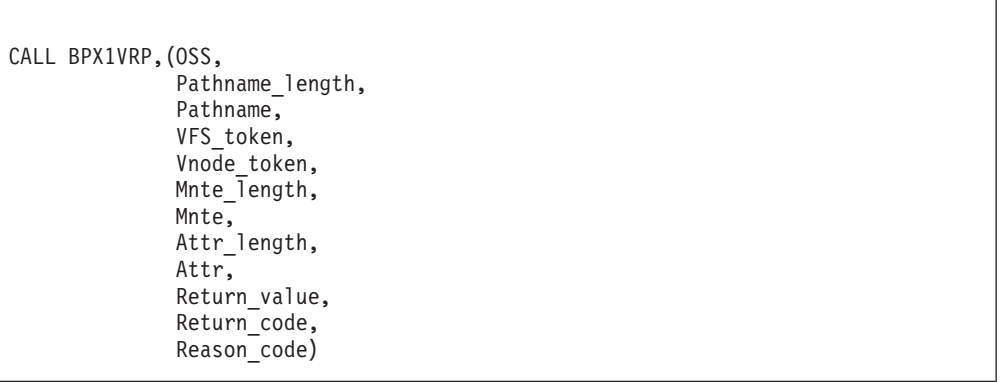

AMODE 64 callers use BPX4VRP with the same parameters.

# **Parameters**

**OSS**

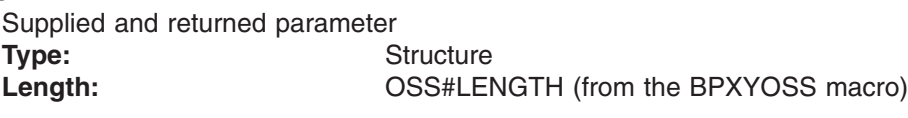

The name of an area that contains operating-system-specific parameters. This area is mapped by the BPXYOSS macro (see ["BPXYOSS](#page-490-0) — Map operating system specific [information"](#page-490-0) on page 469).

**Pathname\_length** Supplied parameter

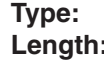

**Type:** Integer **Length:** Fullword

The name of a fullword that contains the length of the full pathname of the file or directory that is to be resolved to a token. The name can be up to 1023 bytes long; each component of the name (between delimiters) can be up to 255 bytes long.

### **Pathname**

Supplied parameter **Type:** Character string

**Length:** Specified by Pathname length parameter

The name of an area, of length Pathname\_length, that contains the full name of the file or directory that is to be resolved.

### **VFS\_token**

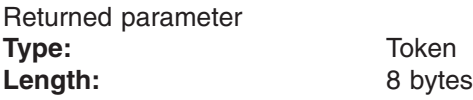

The name of an 8-byte area in which the v\_rpn service returns the VFS token of the file system that contains the file or directory that is supplied in the Pathname parameter.

#### **Vnode\_token**

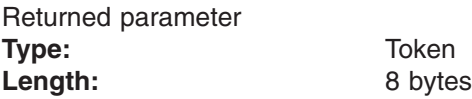

The name of an 8-byte area in which the v\_rpn service returns a vnode token of the file or directory that is supplied in the Pathname parameter.

#### **Mnte\_length**

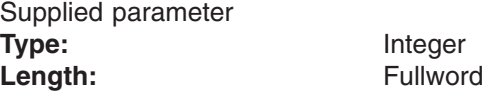

The name of a fullword that contains the length of the area that is passed in the Mnte parameter.

The length of this area must be large enough to contain a mount entry header (MnteH) and one mount entry (Mnte). These fields are mapped by the BPXYMNTE macro (see ["BPXYMNTE](#page-484-0) — Map response and element structure of [w\\_getmnte"](#page-484-0) on page 463).

#### **Mnte**

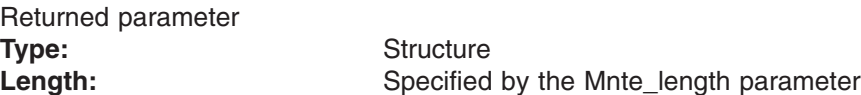

The name of an area, of length Mnte\_length, in which the v\_rpn service returns information about the file system that contains the file or directory that is supplied in the Pathname parameter. This area is mapped by the BPXYMNTE macro (see ["BPXYMNTE](#page-484-0) — Map response and element structure of w getmnte" on page 463).

#### **Attr\_length**

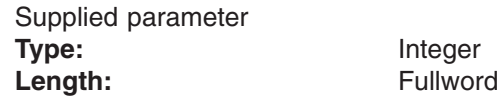

The name of a fullword that contains the length of the area that is passed in the Attr parameter. To determine the value of Attr length, use the ATTR structure (see ["BPXYATTR](#page-466-0) — Map file attributes for v\_ system calls" on page 445).

#### **Attr**

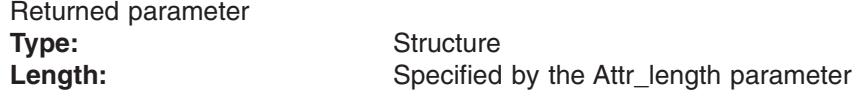

The name of an area, of length Attr\_length, in which the v\_rpn service returns the file attribute structure for the file or directory that is supplied in the Pathname parameter. This area is mapped by the ATTR structure (see ["BPXYATTR](#page-466-0) — Map file attributes for v\_ system calls" on page 445).

#### **Return\_value**

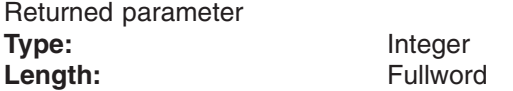

The name of a fullword in which the  $v$ \_rpn service returns  $\theta$  if the request is successful, or −1 if it is not successful.

### **Return\_code**

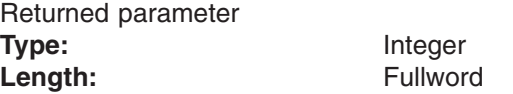

The name of a fullword in which the v\_rpn service stores the return code. The v\_rpn service returns Return\_code only if Return\_value is −1. See *z/OS UNIX System Services Messages and Codes* for a complete list of possible return code values. The v\_rpn service can return one of the following values in the Return\_code parameter:

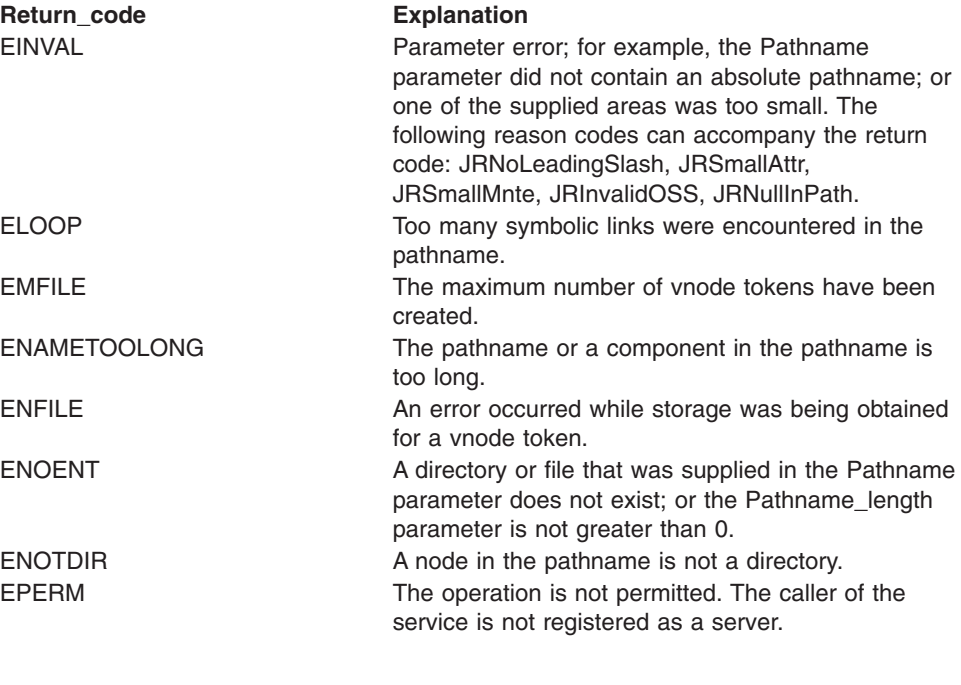

### **Reason\_code** Returned parameter **Type:** Integer Length: Fullword

The name of a fullword in which the v\_rpn service stores the reason code. The v\_rpn service returns a Reason\_code only if Return\_value is −1. Reason\_code further qualifies the Return\_code value. See *z/OS UNIX System Services Messages and Codes* for the reason codes.

### **Usage notes**

- 1. Vnode tokens that are returned by the v\_rpn service are not inherited across a fork callable service.
- 2. VFS tokens that are returned by the v\_rpn service are inherited across a fork callable service.
- 3. The mount point pathname is not returned in the Mnte structure that is returned by v\_rpn.
- 4. The caller is responsible for freeing the vnode token that is returned by the v\_rpn service, by calling to the v\_rel service when it is no longer needed.

### **Related services**

- v "v\_reg [\(BPX1VRG,](#page-354-0) BPX4VRG) Register a process as a server" on page 333
- "v\_rel [\(BPX1VRL,](#page-358-0) BPX4VRL) Release a vnode token" on page 337

# **Characteristics and restrictions**

A process must be registered as a server before the v\_rpn service is permitted; see "v\_reg [\(BPX1VRG,](#page-354-0) BPX4VRG) — Register a process as a server" on page 333.

# **Examples**

For an example using this callable service, see ["BPX1VRP,](#page-517-0) BPX4VRP (v\_rpn) [example"](#page-517-0) on page 496.

# **v\_setattr (BPX1VSA, BPX4VSA) — Set the attributes of a file**

### **Function**

The v\_setattr service sets the attributes that are associated with the file that is represented by Vnode\_token. It can be used to change the mode, owner, access time, modification time, change time, reference time, audit flags, general attribute flags, and file size. It can also be used to set the initial security label for a file or directory.

### **Requirements**

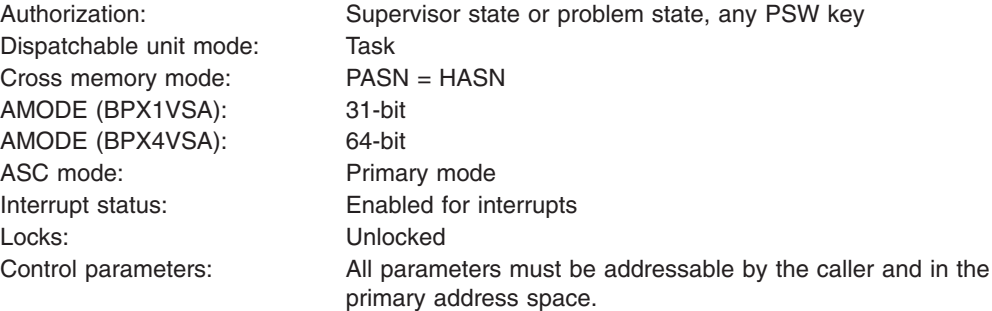

# **Format**

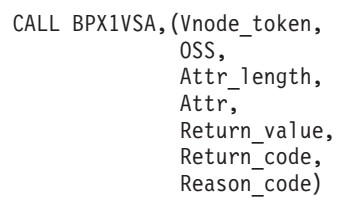

AMODE 64 callers use BPX4VSA with the same parameters.

# **Parameters**

### **Vnode\_token**

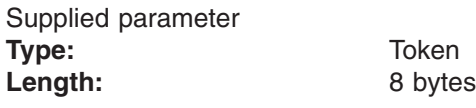

The name of an 8-byte area that contains a vnode token that represents the file.

#### **OSS**

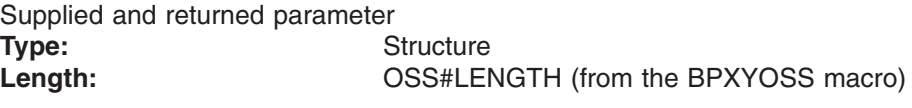

The name of an area that contains operating-system-specific parameters. This area is mapped by the BPXYOSS macro (see ["BPXYOSS](#page-490-0) — Map operating system specific [information"](#page-490-0) on page 469).

**Attr\_length** Supplied parameter

**Type:** Integer Length: Fullword

The name of a fullword that contains the length of Attr. To determine the value of Attr\_length, use the ATTR structure (see ["BPXYATTR](#page-466-0) — Map file attributes for v\_ [system](#page-466-0) calls" on page 445).

### **Attr**

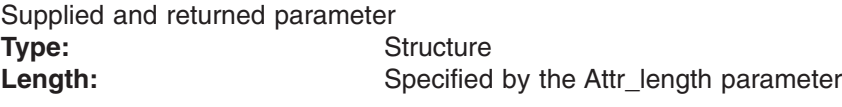

The name of an area, of length Attr\_length, that contains the file attributes to be set for the file that is specified by the vnode token. The attributes of the file are also returned in this area, overlaying the input values. This area is mapped by the ATTR structure (see ["BPXYATTR](#page-466-0) — Map file attributes for v\_ system calls" on [page](#page-466-0) 445).

#### **Return\_value**

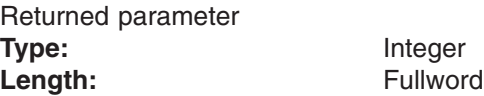

The name of a fullword in which the  $v$ \_setattr service returns  $0$  if the request is successful, or −1 if it is not successful.

### **Return\_code**

Returned parameter **Type:** Integer Length: Fullword

The name of a fullword in which the v\_setattr service stores the return code. The v\_setattr service returns Return\_code only if Return\_value is −1. See *z/OS UNIX System Services Messages and Codes* for a complete list of possible return code values. The v\_setattr service can return one of the following values in the Return\_code parameter:

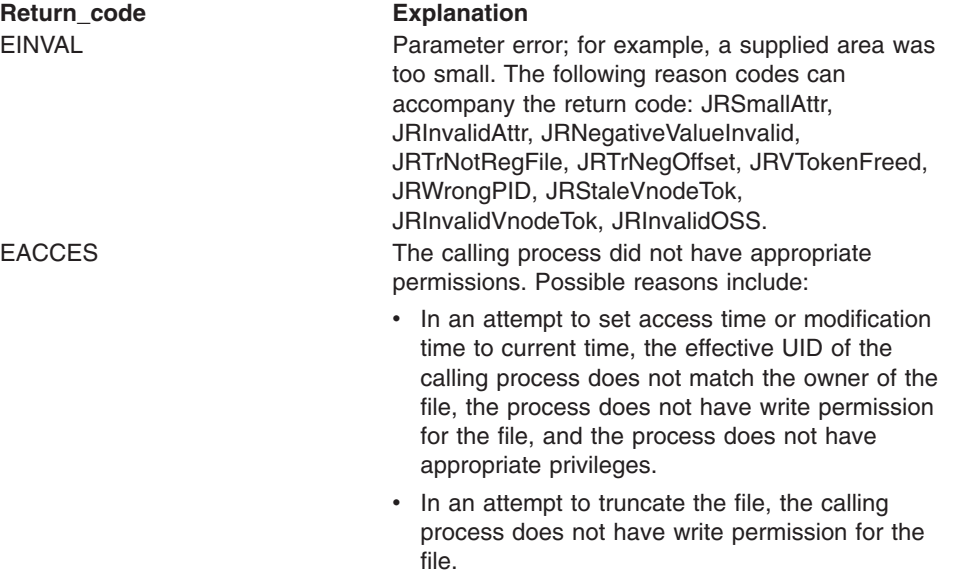

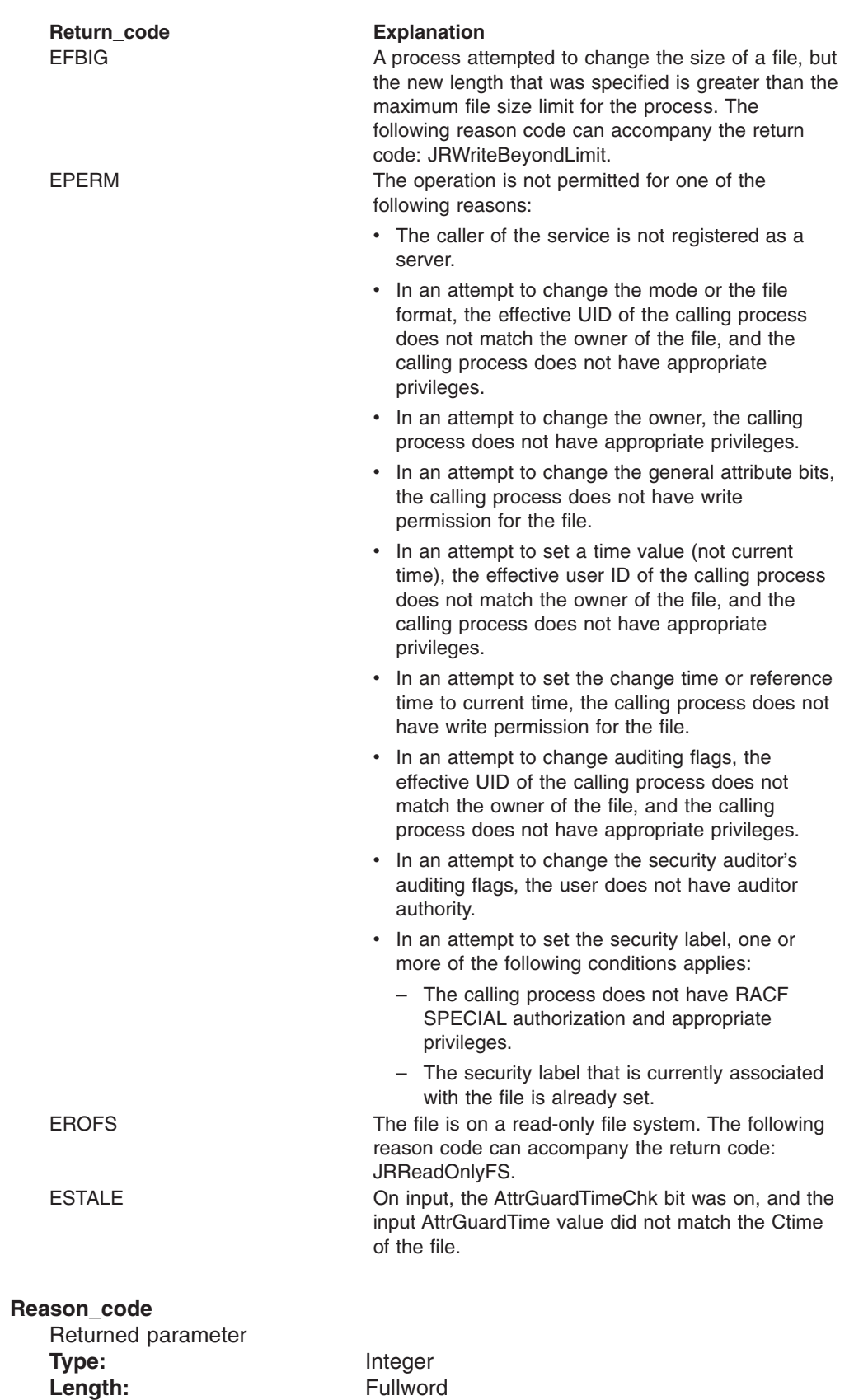

The name of a fullword in which the v\_setattr service stores the reason code. The v\_setattr service returns Reason\_code only if Return\_value is −1.

Reason\_code further qualifies the Return\_code value. See *z/OS UNIX System Services Messages and Codes* for the reason codes.

# <span id="page-378-0"></span>**Usage notes**

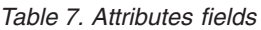

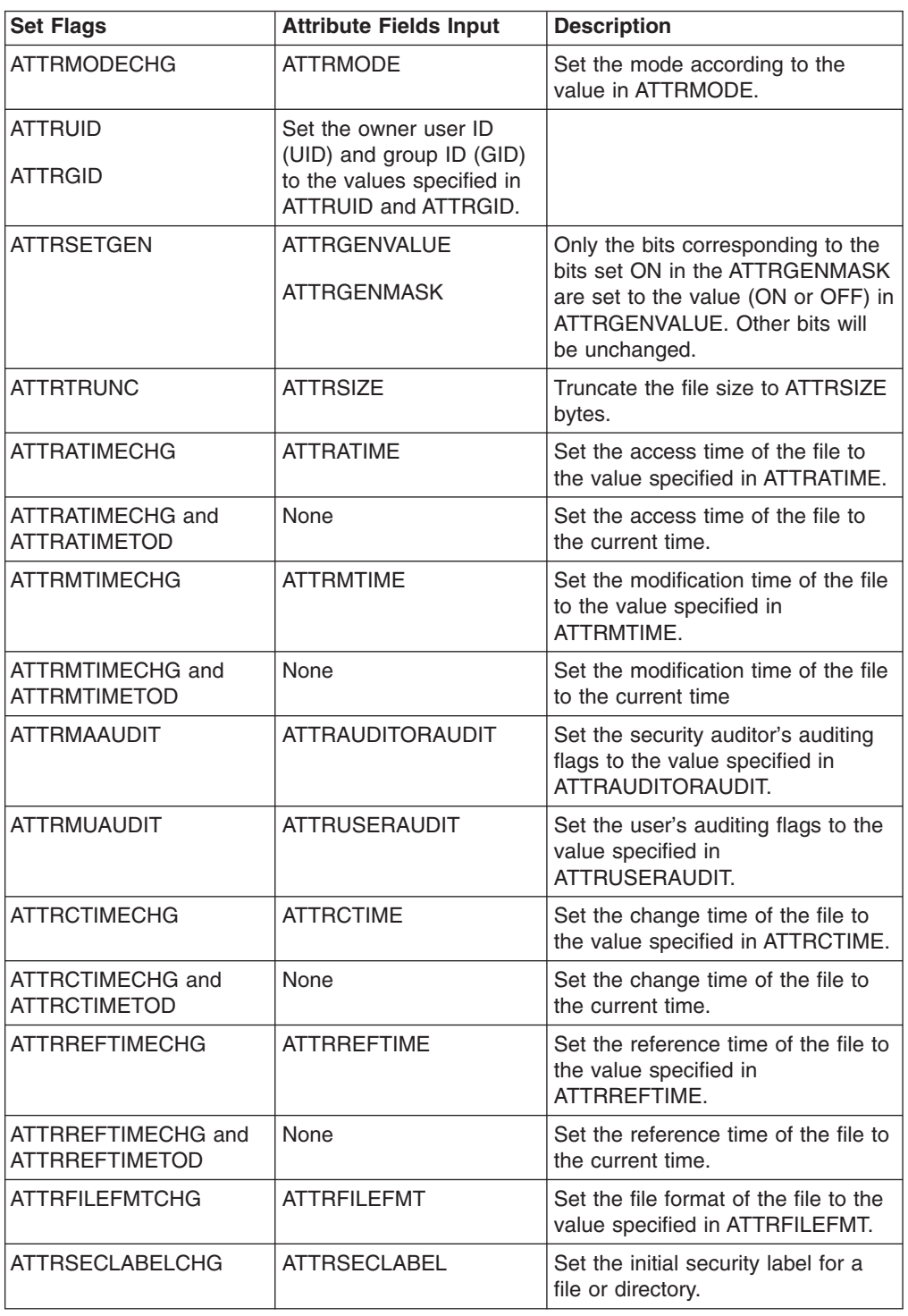

1. Flags in the attributes parameter are set to indicate which attributes should be updated. To set an attribute, turn the corresponding Set Flag on, and set the corresponding attributes field according to [Table](#page-378-0) 7 on page 357. Multiple attributes may be changed at the same time.

The **Set Flag** field should be cleared before any bits are turned on. It is considered an error if any of the reserved bits in the flag field are turned on.

2. In addition to the attribute fields that are specified according to [Table](#page-378-0) 7 on [page](#page-378-0) 357, the following ATTR header fields must be provided by the caller:

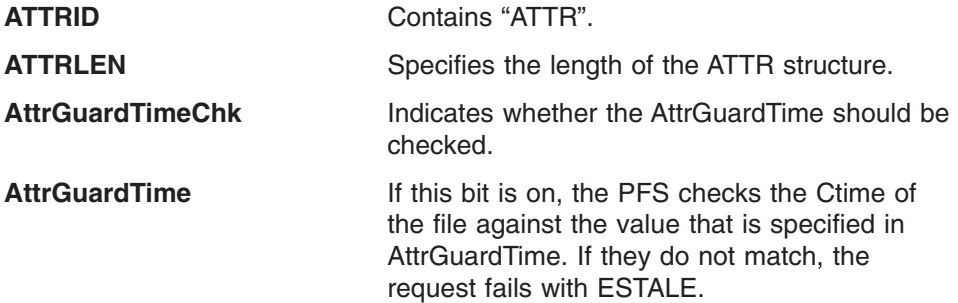

Other fields in the ATTR should be set to 0s.

- 3. Changing mode (ATTRMODECHG = ON):
	- The file mode field in the ATTR area is mapped by the BPXYMODE macro (see ["BPXYMODE](#page-487-0) — Map the mode constants of the file services" on page [466\)](#page-487-0). For information on the values for file type, see ["BPXYFTYP](#page-472-0) — File type [definitions"](#page-472-0) on page 451.
	- Files that are open when the v setattr service is called retain the access permission they had when the file was opened.
	- The effective UID of the calling process must match the file's owner UID, or the caller must have appropriate privileges.
	- Setting the set-group-ID-on-execution permission (in mode) means that when this file is run, through the exec service, the effective GID of the caller is set to the file's owner GID, so that the caller seems to be running under the GID of the file, rather than that of the actual invoker.

The set-group-ID-on-execution permission is set to zero if both of the following are true:

- The caller does not have appropriate privileges.
- The GID of the file's owner does not match the effective GID or one of the supplementary GIDs of the caller.
- Setting the set-user-ID-on-execution permission (in mode) means that when this file is run, the process's effective UID is set to the file's owner UID, so that the process seems to be running under the UID of the file's owner, rather than that of the actual invoker.
- 4. Changing owner (ATTROWNERCHG = ON):
	- For changing the owner UID of a file, the caller must have appropriate privileges.
	- For changing the owner GID of a file, the caller must have appropriate privileges, or meet all of these conditions:
		- The effective UID of the caller matches the file's owner UID.
		- The Owner UID value that is specified in the change request matches the file's owner UID.
		- The Group ID value that is specified in the change request is the effective GID, or one of the supplementary GIDs, of the caller.
- When owner is changed, the set-user-ID-on-execution and set-group-ID-on-execution permissions of the file mode are automatically turned off.
- When owner is changed, both UID and GID must be specified as they are to be set. If only one of these values is to be changed, the other must be set to its present value or to -1 in order to remain unchanged.
- 5. Changing general attribute bits (ATTRSETGEN = ON):
	- For general attribute bits to be changed, the calling process must have write permission for the file.
- 6. Truncating a file (ATTRTRUNC = ON):
	- The truncation of a file to ATTRSIZE bytes changes the file size to ATTRSIZE, beginning from the first byte of the file. If the file was originally larger than ATTRSIZE bytes, the data from ATTRSIZE to the original end of file is removed. If the file was originally shorter than ATTRSIZE, bytes between the old and new lengths are read as zeros.
	- Full blocks are returned to the file system so that they can be used again. The file offset is not changed.
	- When a file is truncated successfully, it clears the set-user-ID, the set-group-ID, and the save-text (sticky bit) attributes of the file unless the caller has authority to access the root.
	- Changing a file's size is considered to be a write operation and an open token from a prior v\_open may be passed in the OSS to indicate that this change is being done within the open context of that token. Consequently, the operation does not have to be verified against the share reservations that may currently be in effect for the file. If no open token is available to pass on the call, there are three levels of share reservation checking that can be requested (see "v\_rdwr [\(BPX1VRW,](#page-343-0) BPX4VRW) — Read from and write to a file" on [page](#page-343-0) 322 for details).
- 7. Changing times:

| | | | | | | |

- All time fields in the Attr area are in POSIX format.
- For the access time or the modification time to be set explicitly (ATTRATIMECHG = ON or ATTRMTIMECHG = ON), the effective ID must match the file's owner, or the process must have appropriate privileges.
- For the access time or modification time to be set to the current time  $(ATTRATIMETOD = ON or ATTRMTIMETOD = ON)$ , the effective ID must match the file's owner, the calling process must have write permission for the file, or the process must have appropriate privileges.
- For the change time or the reference time to be set explicitly  $(ATTRCTIMECHG = ON or ATTRREFTIMECHG = ON)$ , the effective ID must match the file's owner or the process must have appropriate privileges.
- For the change time or reference time to be set to the current time  $(ATTRCTION = ON or ATTRREFTIMETOP = ON)$ , the calling process must have write permission for the file.
- When any attribute field is changed successfully, the file's change time is updated as well.
- The setting of the AttrLP64times bit in the BPXYATT structure, and not the AMODE of the caller, determines whether 4-byte or 8-byte time fields are used.
- 8. Changing auditor audit flags (ATTRMAAUDIT = ON):

• For auditor audit flags to be changed, the user must have auditor authority. Users with auditor authority can set the auditor options for any file, even those they do not have path access to or authority to use for other purposes.

You can establish auditor authority by running the TSO/E command ALTUSER Auditor.

- 9. Changing user audit flags (ATTRMUAUDIT = ON):
	- For the user audit flags to be changed, the user must have appropriate privileges (See Authorization in *z/OS UNIX System Services Programming: Assembler Callable Services Reference*) or be the owner of the file.
- 10. Changing file format (ATTRFILEFMTCHG = ON):
	- The effective UID of the calling process must match the file's owner UID or the caller must have appropriate privileges.
- 11. Changing the security label (ATTSECLABELCHG=ON):
	- For the security label to be changed, the user must have RACF SPECIAL authorization and appropriate privileges, and no security label must currently exist on the file. Only an initial security label can be set. An existing security label cannot be changed. The function will successfully set the security label if the SECLABEL class is active. If the SECLABEL class is not active, the request will return successfully, but the security label will not be set.

# **Related services**

- v "v\_getattr [\(BPX1VGA,](#page-306-0) BPX4VGA) Get the attributes of a file" on page 285
- "v\_reg [\(BPX1VRG,](#page-354-0) BPX4VRG) Register a process as a server" on page 333

### **Characteristics and restrictions**

- 1. A process must be registered as a server before the v setattr service is permitted; see "v\_reg [\(BPX1VRG,](#page-354-0) BPX4VRG) — Register a process as a [server"](#page-354-0) on page 333.
- 2. The ATTREXTLINK flag in the ATTRGENVALUE field of the ATTR cannot be modified with BPX1VSA.
- 3. The general attribute fields (set by ATTRSETGEN, ATTRGENMASK, and ATTRGENVALUE fields) are not intended as a general-use programming interface on v\_setattr.
- 4. The security label (ATTRSECLABELCHG) flag requires RACF SPECIAL authorization and appropriate privileges. See Authorization in *z/OS UNIX System Services Programming: Assembler Callable Services Reference* for information about appropriate privileges.
- 5. The security label (ATTRSECLABELCHG) flag cannot be used to change an existing security label; it can only be used to set an initial security label on a file.

### **Examples**

For an example using this callable service, see ["BPX1VSA,](#page-518-0) BPX4VSA (v\_setattr) [example"](#page-518-0) on page 497.

# **v\_symlink (BPX1VSY, BPX4VSY) — Create a symbolic link**

## **Function**

The v\_symlink service creates a symbolic link to a pathname or external name. A file whose name is specified in the Link\_name parameter, of type "symbolic link", is created within the directory that is represented by Directory\_vnode\_token. The contents of the symbolic link file is the pathname or external name that is specified in Pathname.

# **Requirements**

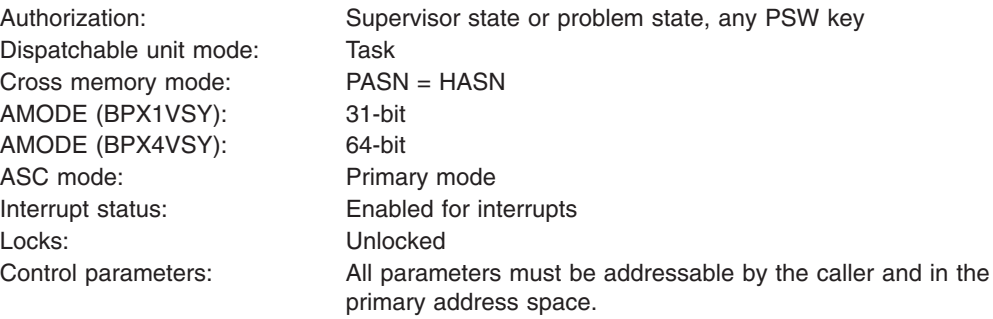

# **Format**

CALL BPX1VSY, (Directory vnode token, OSS, Link\_name\_length, Link<sup>-</sup>name, Pathname length, Pathname, Attr\_length, Attr, Return\_value, Return\_code, Reason\_code)

AMODE 64 callers use BPX4VSY with the same parameters.

# **Parameters**

### **Directory\_vnode\_token**

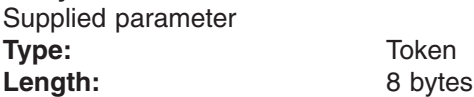

The name of an 8-byte area that contains a vnode token that represents the directory in which the v\_symlink service creates the new symbolic link file that is named in the Link\_name parameter.

#### **OSS**

Supplied and returned parameter **Type:** Structure Length: **CONSTRIGTH** (from the BPXYOSS macro)

The name of an area that contains operating-system-specific parameters. This area is mapped by the BPXYOSS macro (see ["BPXYOSS](#page-490-0) — Map operating system specific [information"](#page-490-0) on page 469).

#### **Link\_name\_length**

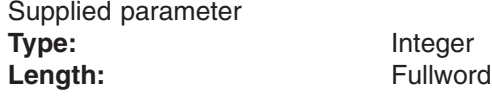

The name of a fullword that contains the length of Link\_name. The Link\_name can be up to 255 bytes long.

#### **Link\_name**

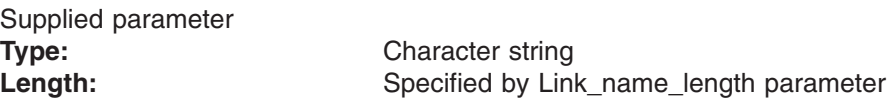

The name of a field that contains the symbolic link that is being created. It must not contain null characters (X'00').

#### **Pathname\_length**

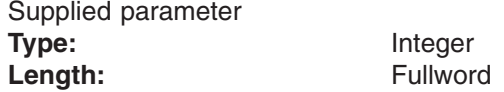

The name of a fullword that contains the length of Pathname. The Pathname can be up to 1023 bytes long. If the Pathname is not an external name (AttrExtLink = 0), each component of the name (between delimiters) can be up to 255 bytes long.

#### **Pathname**

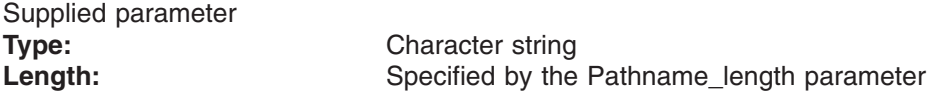

The name of a field that contains the pathname or external name for which you are creating a symbolic link.

A pathname can begin with or without a slash.

- If the pathname begins with a slash, it is an *absolute* pathname, the slash refers to the root directory, and the search for the file starts at the root directory.
- v If the pathname does not begin with a slash, it is a *relative* pathname, and the search for the file starts at the parent directory of the symbolic link file.

A pathname must not contain null characters (X'00').

An external name is the name of an object that is outside the hierarchical file system. There are no restrictions on the characters that may be used in an external name.

#### **Attr\_length**

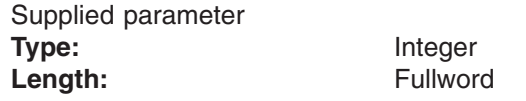

The name of a fullword that contains the length of Attr. To determine the value of Attr\_length, use the ATTR structure (see ["BPXYATTR](#page-466-0) — Map file attributes for v\_ [system](#page-466-0) calls" on page 445).

### **Attr**

Supplied parameter **Type:** Structure

Length: Specified by the Attr\_length parameter

The name of an area, of length Attr\_length, that is to be used by the v\_symlink service to set the attributes of the file that is to be created. This area is mapped by the ATTR structure (see ["BPXYATTR](#page-466-0) — Map file attributes for v\_ system [calls"](#page-466-0) on page 445).

### **Return\_value**

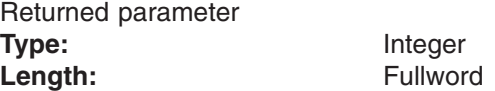

The name of a fullword in which the  $v$ \_symlink service returns  $0$  if the request is successful, or  $-1$  if it is not successful.

#### **Return\_code**

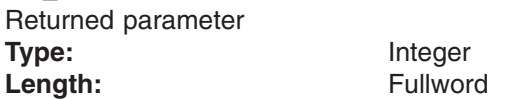

The name of a fullword in which the v\_symlink service stores the return code. The v\_symlink service returns Return\_code only if Return\_value is −1. See *z/OS UNIX System Services Messages and Codes* for a complete list of possible return code values. The v\_symlink service can return one of the following values in the Return\_code parameter:

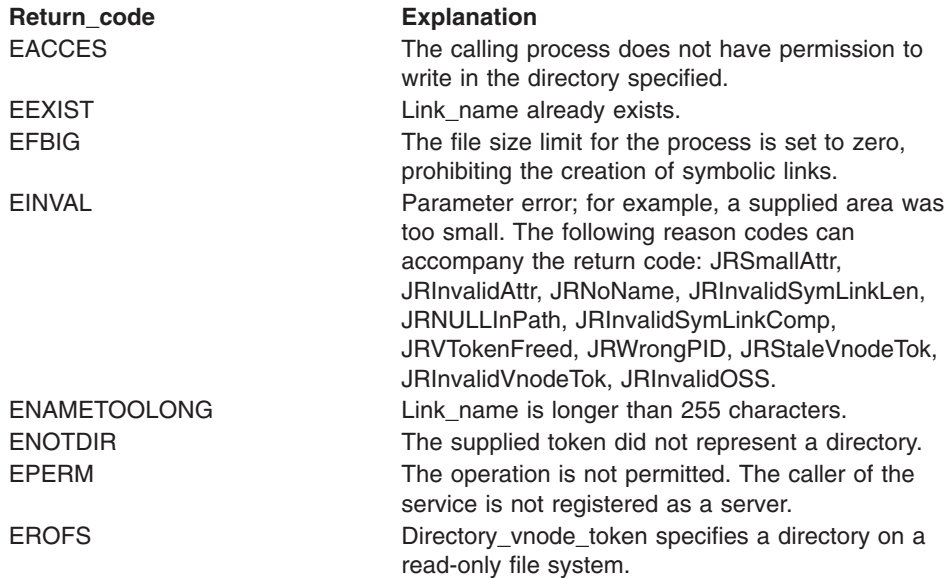

#### **Reason\_code**

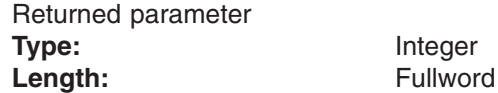

The name of a fullword in which the v\_symlink service stores the reason code. The v\_symlink service returns a Reason\_code only if Return\_value is −1. Reason\_code further qualifies the Return\_code value. See *z/OS UNIX System Services Messages and Codes* for the reason codes.

# **Usage notes**

1. The following Attr fields are provided by the caller:

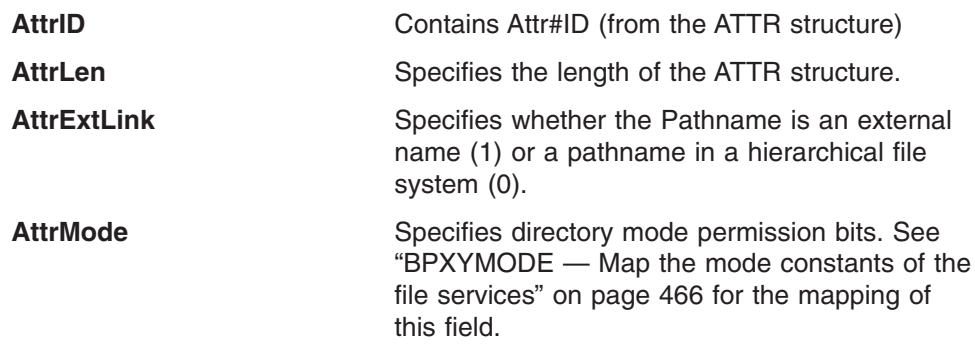

Other fields in the ATTR should be set to zeros.

- 2. Like a hard link (described in "v\_link [\(BPX1VLN,](#page-309-0) BPX4VLN) Create a link to a file" on [page](#page-309-0) 288), a symbolic link allows a file to have more than one name. The presence of a hard link guarantees the existence of a file, even after the original name has been removed. A symbolic link, however, provides no such assurance; in fact, the file identified by Pathname need not exist when the symbolic link is created. In addition, a symbolic link can cross file system boundaries, and can refer to objects that are outside a hierarchical file system.
- 3. When a component of a pathname refers to a symbolic link (but not an external symbolic link) rather than to a directory, the pathname that is contained in the symbolic link is resolved. When the VFS callable services API, v\_rpn, or other z/OS UNIX callable services are being used, a symbolic link in a pathname parameter is resolved as follows:
	- If the pathname in the symbolic link begins with / (slash), the symbolic link pathname is resolved relative to the process root directory.
	- If the pathname in the symbolic link does not begin with /, the symbolic link pathname is resolved relative to the directory that contains the symbolic link.
	- v If the symbolic link is not the last component of the original pathname, remaining components of the original pathname are resolved from there.
	- When a symbolic link is the last component of a pathname, it may or may not be resolved. Resolution depends on the function that is using the pathname. For example, a rename request does not have a symbolic link resolved when it appears as the final component of either the new or old pathname. However, an open request does have a symbolic link resolved when it appears as the last component.
	- When a slash is the last component of a pathname, and it is preceded by a symbolic link, the symbolic link is always resolved.
	- The mode of a symbolic link is ignored during the lookup process. Any files and directories to which a symbolic link refers are checked for access permission.
- 4. The external name that is contained in an external symbolic link is not resolved. Link\_name cannot be used as a directory component of a pathname.
- 5. If the file size limit for the process is set to zero, symbolic link creation is prohibited and fails with EFBIG.
- 6. The valuethat is set by **umask()** for the process does not affect the setting of the mode permission bits.

### **Related services**

- v "v\_getattr [\(BPX1VGA,](#page-306-0) BPX4VGA) Get the attributes of a file" on page 285
- v "v\_reg [\(BPX1VRG,](#page-354-0) BPX4VRG) Register a process as a server" on page 333
- v "v\_readlink [\(BPX1VRA,](#page-351-0) BPX4VRA) Read a symbolic link" on page 330
- v "v\_remove [\(BPX1VRM,](#page-360-0) BPX4VRM) Remove a link to a file" on page 339
- v "v\_link [\(BPX1VLN,](#page-309-0) BPX4VLN) Create a link to a file" on page 288

### **Characteristics and restrictions**

A process must be registered as a server before the v\_symlink service is permitted; see "v\_reg [\(BPX1VRG,](#page-354-0) BPX4VRG) — Register a process as a server" on page [333.](#page-354-0)

# **Examples**

For an example using this callable service, see "BPX1VSY, BPX4VSY [\(v\\_symlink\)](#page-519-0) [example"](#page-519-0) on page 498.

### **v\_symlink (BPX1VSY, BPX4VSY)**

# <span id="page-388-0"></span>**Chapter 6. OSI services**

The LFS provides several Operating System Interface (OSI) callable services specifically for PFSs.

The addresses of these routines are passed to a PFS during initialization in the OSI operations vector table (OSIT structure). For information about how the OSIT is passed to the PFS during initialization, see "Activating and [deactivating](#page-25-0) the PFS" on [page](#page-25-0) 4. See also [Appendix](#page-524-0) D for more information on C language structures that are referred to in this document.

Table 8 shows the OSI services.

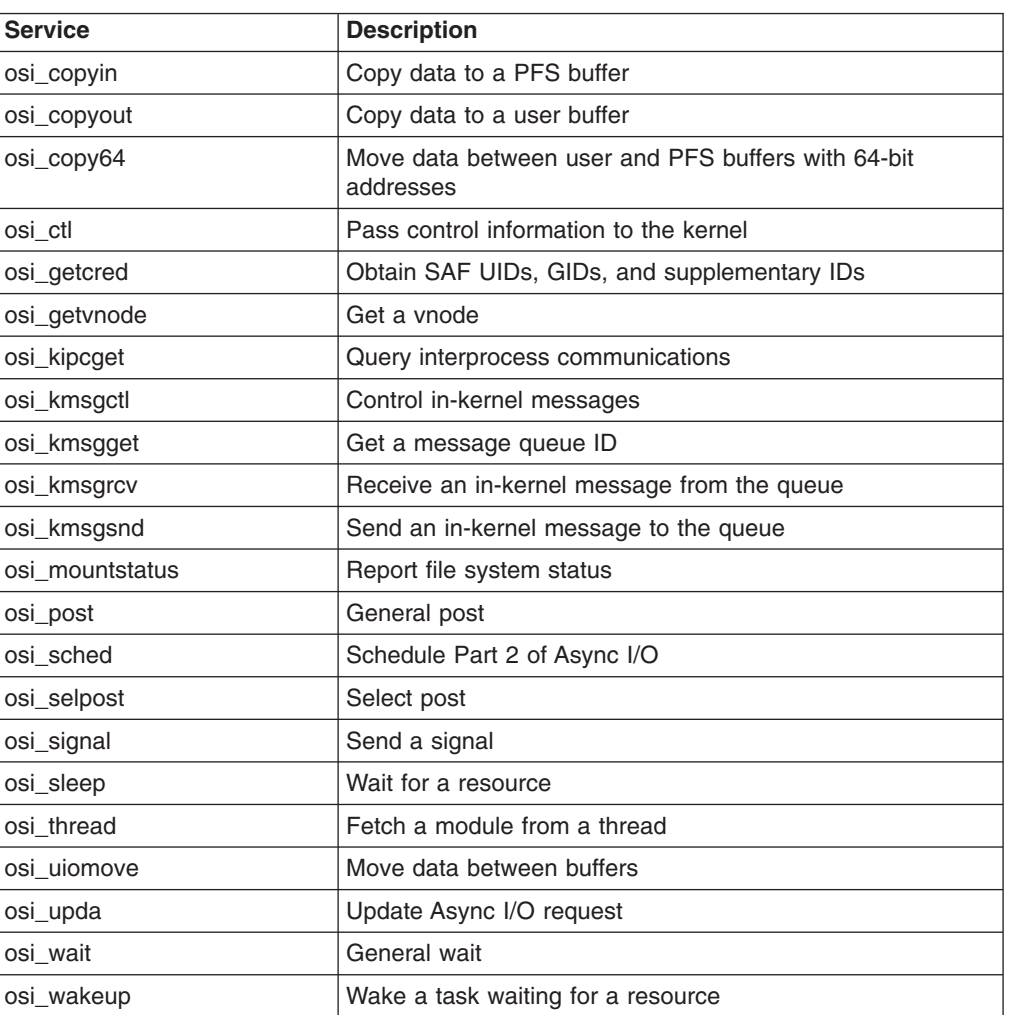

*Table 8. OSI services*

This chapter describes each of the OSI services, which are arranged in alphabetic order. The OSI services are callable services that are generally called only from within a PFS. Some of these services must be called from the same thread that is making a VFS or vnode call. The information about callable services from [Chapter](#page-282-0) 5 applies here, with a few exceptions:

v The service name that is listed above is a C-language macro that invokes the particular service based on its address in the OSIT structure.

• The three ways of invoking a module that are listed in [Chapter](#page-282-0) 5 do not apply to these services. They must be called with the saved OSIT structure address, by using the macros listed in [Table](#page-388-0) 8 on page 367.

Assembler language programs must use the OSIT structure offsets for each service. These offsets can be found in the OSIT typedef in [Appendix](#page-524-0) D.

**Note:** Any of the output parameters of a call can be modified by the system, whether the call is successful or not.

### **Using OSI services from a non-kernel address space**

The osi\_post, osi\_selpost, and osi\_wakeup services can be called from a non-kernel address space to wake up a thread that is waiting for some event to occur. Osi\_ctl can be used from a non-kernel address space to communicate with a file exporter exit program. The osi\_sched service can be called to initiate Part 2 of an asynchronous I/O.

For example, if a PFS establishes its own communication mechanism to another separate address space, there may be times when it needs to wait for a reply from that address space. In these cases the PFS can call osi\_wait, while running on the user's thread in either the kernel or the other address space, and a program in that other address space can call osi\_post to wake it up. A recovery option is available through the v\_reg() function that will ensure that these waiting processes are posted if the separate address space should terminate abnormally.

Similarly, if the PFS participates in select() processing and the selected event occurs in another address space, osi\_selpost can be called from that other address space.

This section does not apply to calls that are made by the PFS while in the kernel or in a colony address space. For these calls, the OSIT table address that is passed during initialization should be used.

To use the OSI services from an independent (non-cross-memory) thread in another address space, or from an end user thread that has PCed from the PFS to another address space, you must perform the following steps from an authorized program that is running in non-cross-memory mode in that other address space:

- 1. Issue an MVS LOAD for the module BPXVOSIT.
- 2. Branch to the address that is returned by LOAD, passing the standard return\_value, return\_code, and reason\_code parameters with OS linkage. The program must be authorized at the time of this branch, so that a PC (Program Call instruction) can be set up between this address space and the kernel.

If return\_value is not -1, it will be the address of an OSIT in this address space.

- 3. Save the OSIT address returned from a successful LOAD and branch.
- 4. Do not DELETE the BPXVOSIT load module. All the addresses of the OSI services are within this load module.

The constants and prototype related to doing this are included in [Appendix](#page-524-0) D.

From this point on, you can call the OSI services from this address space (via the saved OSIT address) from C or assembler programs the same way a PFS does. The calling program does not have to be authorized at the time of an OSI service call, unless the service specifically requires it.

The following restrictions on using the OSI services from an independent task apply:

- A task in the server process can use the standard IPC message interface to communicate with a PFS that is using the osi\_kmsg interface, so osi\_getipc and the osi\_kmsg services are not intended to be used from an independent task.
- A task in the server process can use the standard kill() function to send a signal; osi\_signal should not be used.
- Osi\_copyin, osi\_copyout, and osi\_uiomove should not be used to copy from or to the user address space buffers that were passed on a PFS operation.
- Osi getvnode, osi sleep, and osi thread may not be used. Osi wait may be used after some special setup. Refer to the Usage Notes for osi\_wait for details.

The effect of loading and calling BPXVOSIT is tied to the address space. BPXVOSIT cannot be called twice unless z/OS UNIX has terminated and restarted.

If z/OS UNIX terminates, new OSI service requests fail with an EMVSNOTUP return code. Calls that are in progress when z/OS UNIX terminates may receive a cross memory abend. After z/OS UNIX is restarted, BPXVOSIT must be recalled to reestablish the PC to the new kernel.

If the separate address space is started before the kernel address space, a call to BPXVOSIT that is issued during initialization fails. Generally, a PFS contacts its partner address space during z/OS UNIX initialization, and the load and call can be performed at this time. As an alternative, you can listen for the Event Notification Facility (ENF) Signal, which is issued whenever z/OS UNIX is started. During initialization, an address space can set up an ENF Listen for this event and call BPXVOSIT. If BPXVOSIT fails with EMVSNOTUP, the ENF Signal is eventually issued and BPXVOSIT can be called again after the server's ENF Listen exit is invoked. The ENF Qualifier Constant is defined in macro BPXYENFO.

# **osi\_copyin — Move data from a user buffer to a PFS buffer**

# **Function**

The osi\_copyin service moves a block of data from a user buffer to a PFS buffer.

# **Requirements**

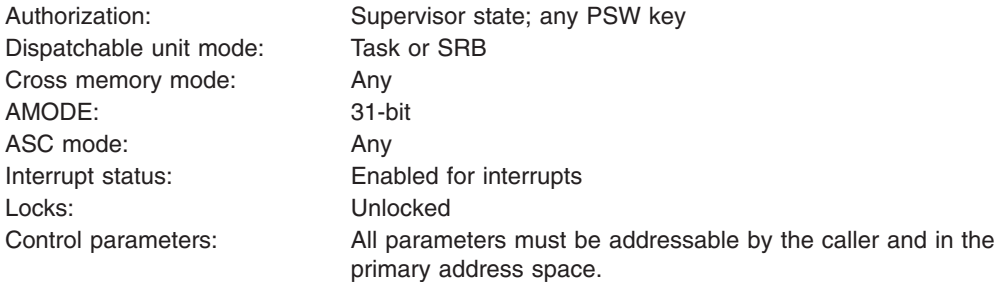

# **Format**

osi\_copyin(Destination\_buffer, Destination<sup>ALET</sup>, Source buffer, Source\_ALET, Source\_key, Move length, Return value, Return code, Reason\_code);

# **Parameters**

### **Destination\_buffer**

Supplied parameter **Type:** Char Length: Value specified by Move\_length.

The name of the buffer in the PFS to which data is copied.

### **Destination\_ALET**

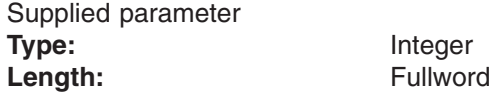

The ALET for the specified Destination\_buffer in the PFS.

### **Source\_buffer**

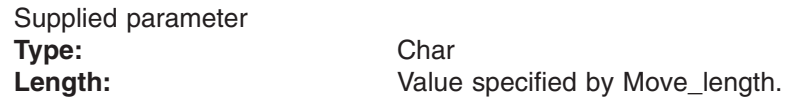

The name of the buffer in the user address space from which data is copied.

### **Source\_ALET** Supplied parameter **Type:** Integer Length: Fullword

The ALET for the specified Source\_buffer in the user address space.

**Type:** Integer **Length:** Fullword

#### **Source\_key**

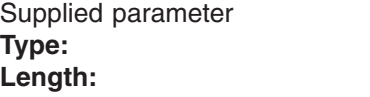

The storage key for the Source\_buffer in the user address space. The specified key should be in the last 4 bits of the word. The key is typically the same value as the key stored in the UIO field UIO.u\_key.

#### **Move\_length**

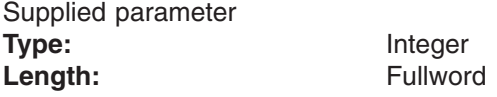

The number of bytes to move.

#### **Return\_value**

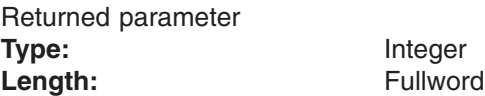

A fullword in which the osi\_copyin service returns the results of the request, as one of the following:

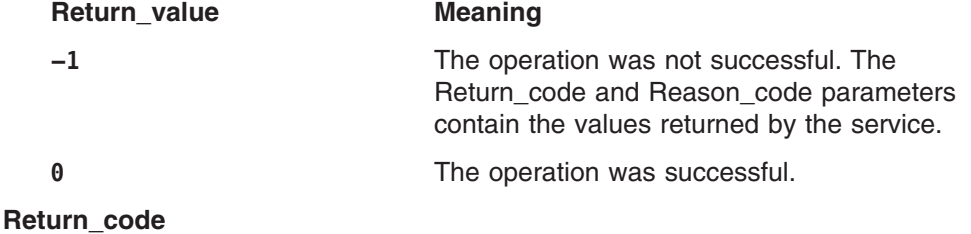

# Returned parameter **Type:** Integer

Length: Fullword

A fullword in which the osi\_copyin service stores the return code. The osi\_copyin service returns Return\_code only if Return\_value is −1. See *z/OS UNIX System Services Messages and Codes* for a complete list of supported return code values.

The osi\_copyin operation supports the following error value:

**Return\_code Explanation**

# EFAULT A specified buffer address is not in addressable storage.

#### **Reason\_code**

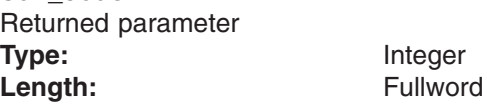

A fullword in which the osi\_copyin service stores the reason code. The osi copyin service returns Return code only if Return value is −1. Reason\_code further qualifies the Return\_code value. The reason codes are described in *z/OS UNIX System Services Messages and Codes*.

| | |

# **Usage notes**

- 1. The address of the osi\_copyin routine is passed to the PFS in the OSIT structure when the PFS is initialized.
- 2. The storage key for the destination buffer can be any storage key.

### **Related services**

- ["osi\\_uiomove](#page-447-0) Move data between PFS buffers and buffers defined by a UIO [structure"](#page-447-0) on page 426
- ["osi\\_copyout](#page-394-0) Move data from a PFS buffer to a user buffer" on page 373
- ["osi\\_copy64](#page-397-0) Move data between user and PFS buffers with 64-bit addresses" on [page](#page-397-0) 376

# **Characteristics and restrictions**

This routine must be used only on the dispatchable unit (task or SRB) that made the vnode or VFS call because the service requires the use of the cross-memory environment of the calling dispatchable unit.

# <span id="page-394-0"></span>**osi\_copyout — Move data from a PFS buffer to a user buffer**

# **Function**

The osi\_copyout service moves a block of data from a PFS buffer to a user buffer.

# **Requirements**

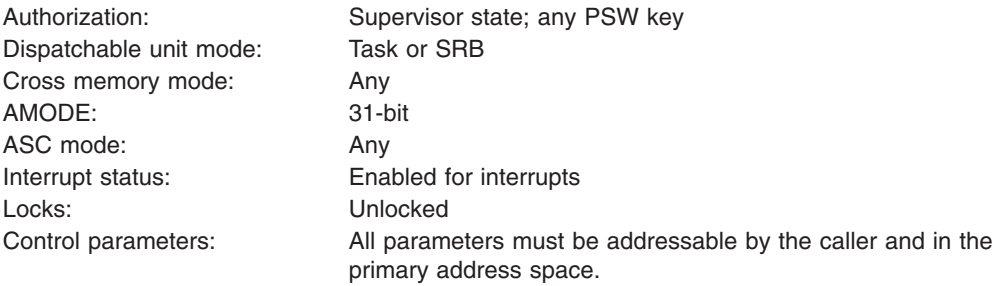

# **Format**

osi\_copyout(Destination\_buffer, Destination ALET, Source buffer, Source\_ALET, Destination\_key, Move length, Return value, Return<sub>code</sub>, Reason\_code);

# **Parameters**

### **Destination\_buffer**

Supplied parameter **Type:** Char Length: Value specified by Move\_length.

The name of the buffer in the user address space to which data is copied.

### **Destination\_ALET**

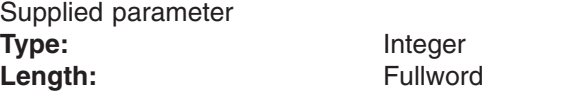

The ALET for the specified Destination\_buffer in the user address space.

### **Source\_buffer**

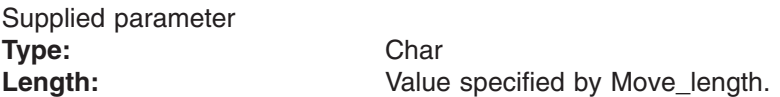

The name of the buffer in the PFS from which data is copied.

### **Source\_ALET**

Supplied parameter **Type:** Integer Length: Fullword The ALET for the specified Source\_buffer in the PFS.

### **Destination\_key**

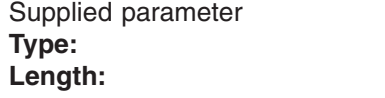

The storage key for the Destination\_buffer in the user address space. The specified key should be in the last 4 bits of the word. The key is typically the same value as the key stored in the UIO field UIO.u\_key

**Type:** Integer **Length:** Fullword

#### **Move\_length**

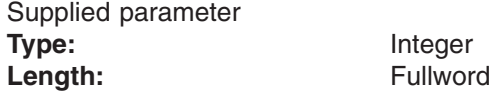

The number of bytes to move.

### **Return\_value**

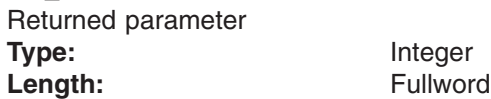

A fullword in which the osi\_copyout service returns the results of the request, as one of the following:

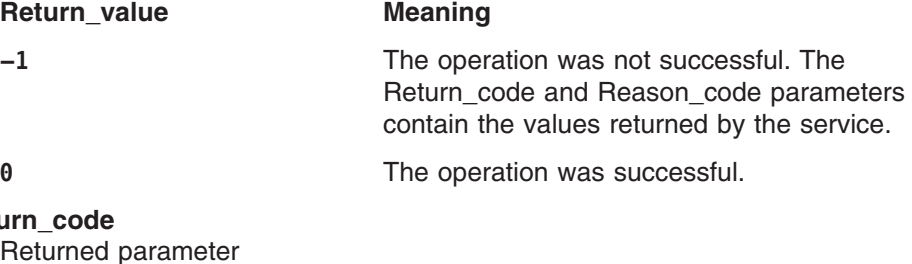

**Retu** Returned parameter **Type:** Integer

Length: Fullword

A fullword in which the osi\_copyout service stores the return code. The osi\_copyout service returns Return\_code only if Return\_value is −1. For a complete list of supported return code values, see *z/OS UNIX System Services Messages and Codes*.

The osi\_copyout operation supports the following error value:

**Return\_code Explanation**

EFAULT A buffer address that was specified is not in addressable storage.

#### **Reason\_code**

Returned parameter **Type:** Integer Length: Fullword

A fullword in which the osi\_copyout service stores the reason code. The osi copyout service returns Return code only if Return value is −1. Reason\_code further qualifies the Return\_code value. The reason codes are described in *z/OS UNIX System Services Messages and Codes*.
### **Usage notes**

- 1. The address of the osi\_copyout routine is passed to the PFS in the OSIT structure when the PFS is initialized.
- 2. The storage key for the source buffer can be any storage key.

### **Related services**

| | |

- ["osi\\_uiomove](#page-447-0) Move data between PFS buffers and buffers defined by a UIO [structure"](#page-447-0) on page 426
- ["osi\\_copyin](#page-391-0) Move data from a user buffer to a PFS buffer" on page 370
- ["osi\\_copy64](#page-397-0) Move data between user and PFS buffers with 64-bit addresses" on [page](#page-397-0) 376

### **Characteristics and restrictions**

This routine must be used only on the dispatchable unit (task or SRB) that made the vnode or VFS call because the service requires the use of the cross-memory environment of the calling dispatchable unit.

# <span id="page-397-0"></span>**osi\_copy64 — Move data between user and PFS buffers with 64-bit addresses**

### **Function**

The osi\_copy64 service moves a block of data in either direction between 64-bit addressed user and PFS buffers.

### **Requirements**

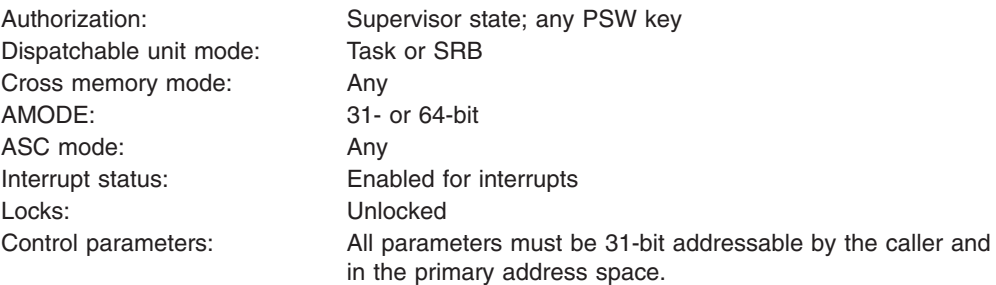

### **Format**

osi copy64(copy64 struct, Workarea);

### **Parameters**

#### **copy64\_struct**

Supplied and returned parameter **Type:** Structure **Length:** Specified by the 64 length field

The parameters of this service are contained in the copy64\_struct. See "Usage notes" for a description of the fields in this structure.

#### **Workarea**

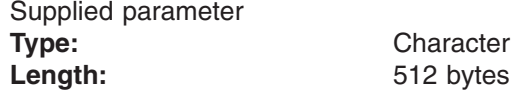

**Workarea** is a 512-byte buffer that resides below the 2GB line and is aligned on a doubleword boundary. It can be used by the service for dynamic storage.

### **Usage notes**

1. The osi\_copy64 service can be called in AMODE 31 or AMODE 64, and the buffers may be above or below the 2GB line. In all cases the full 64-bit addresses must be valid. In releases prior to z/OS V1R5, the osi\_copy64 service may be called only in AMODE 31.

- 2. The size of the R1 address and of the parameter list addresses that it points to are assumed to correspond to the AMODE of the caller at the time of the call.
- 3. **copy64\_struct** contains the following fields:

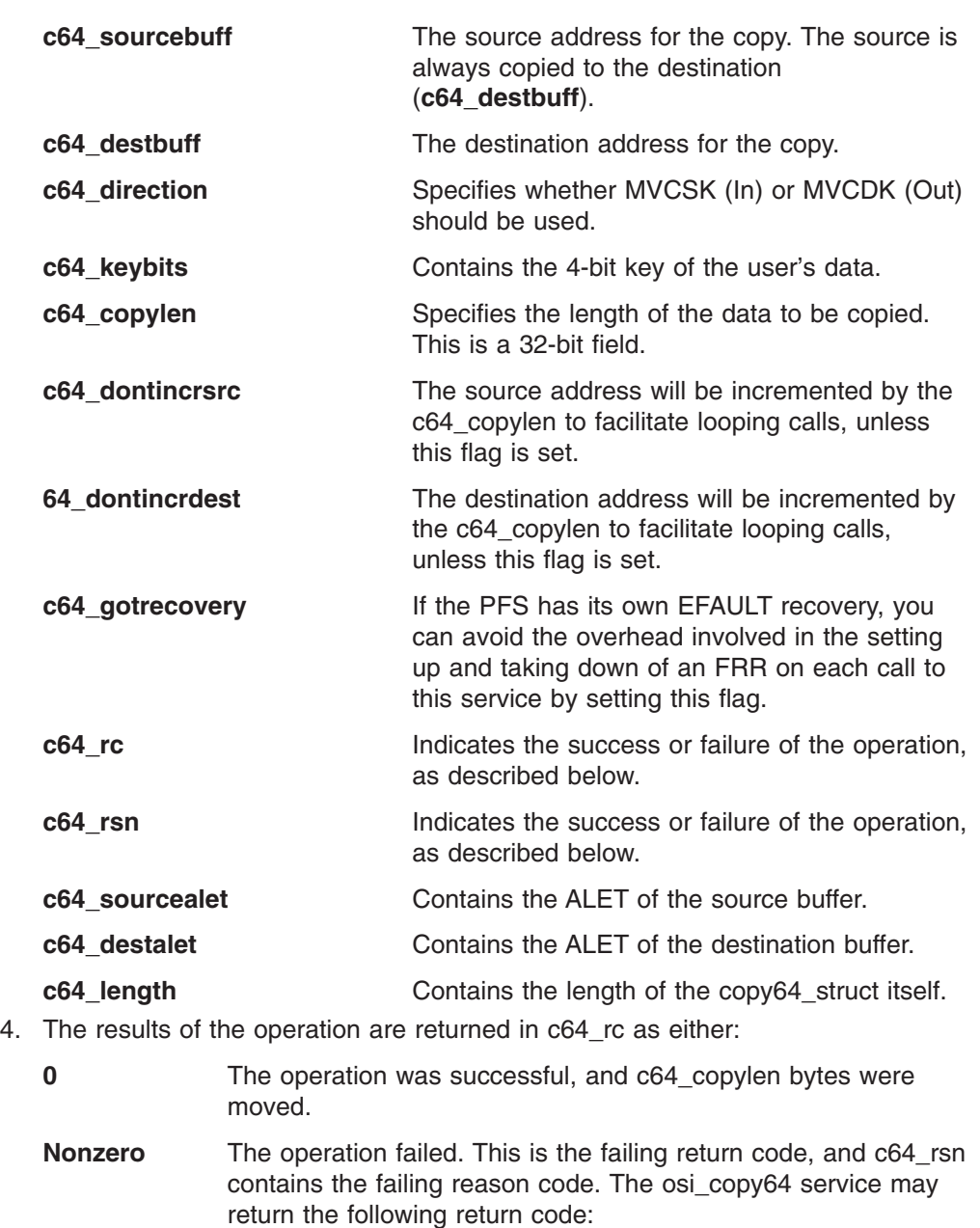

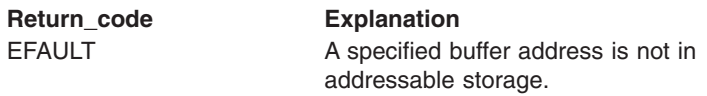

- 5. The osi\_copy64 routine is a high-performance routine. It does not issue program calls (PC) into the kernel.
- 6. If the PFS has no storage below the 2GB line for the Workarea, the OSI WorkArea can be used.

# **Related services**

- ["osi\\_uiomove](#page-447-0) Move data between PFS buffers and buffers defined by a UIO [structure"](#page-447-0) on page 426
- ["osi\\_copyout](#page-394-0) Move data from a PFS buffer to a user buffer" on page 373
- ["osi\\_copyin](#page-391-0) Move data from a user buffer to a PFS buffer" on page 370

 $\vert$  $\,$   $\,$  $\|$  $\|$ 

# **Characteristics and restrictions**

Whenever it is used to copy user address space areas, this routine must be used only on the dispatchable unit (task or SRB) that made the original vnode or VFS call because the service requires the use of the cross-memory environment of the calling dispatchable unit.

# **osi\_ctl — Pass control information to the kernel**

# **Function**

The osi\_ctl service passes control information to the kernel or to a file exporter exit in the kernel.

# **Requirements**

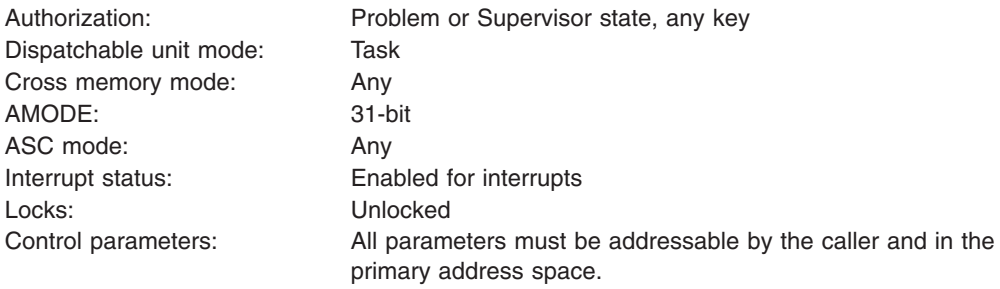

# **Format**

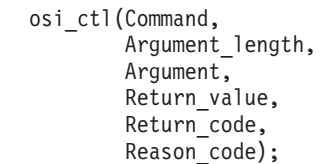

# **Parameters**

### **Command**

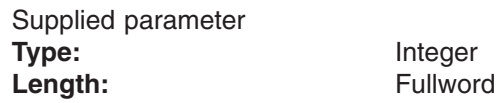

The name of a fullword that contains the command code for this operation. The allowable value is:

*1* — for file exporter exit control

### **Argument\_length**

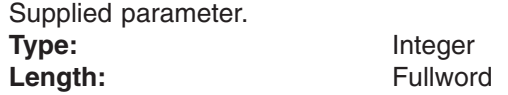

The name of a fullword that contains the length of the argument. The length of the argument is specified as an integer value in the range 0-256.

### **Argument**

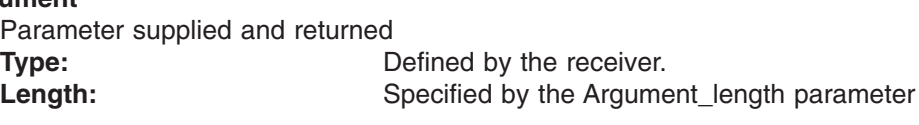

Specifies the name of a buffer, of length Argument\_Length, that contains the argument of the operation.

The buffer may be modified to return information to the caller.

**Return\_value** Returned parameter **Type:** Integer **Length:** Fullword

The name of a fullword in which the osi\_ctl service returns 0 if the request is successful, and −1 if the request is not successful.

#### **Return\_code**

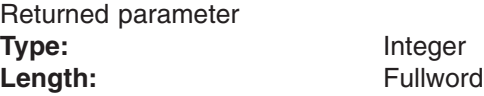

The name of a fullword in which the osi ctl service stores the return code. The osi ctl service returns Return code only if Return value is −1. For a complete list of possible return code values, see *z/OS UNIX System Services Messages and Codes*. The return code may come from the exporter exit.

The osi ctl service can return one of the following values in the Return code parameter:

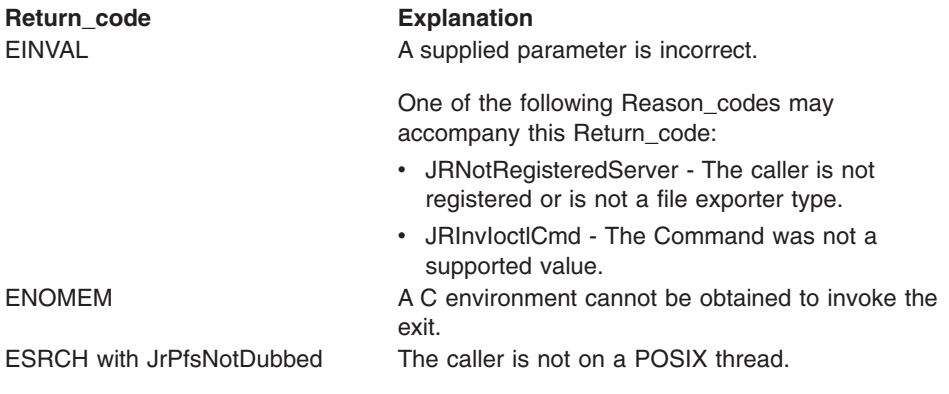

#### **Reason\_code**

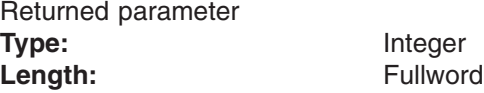

The name of a fullword in which the osi ctl service stores the reason code. The osi\_ctl service returns Reason\_code only if Return\_value is −1. Reason\_code further qualifies the Return\_code value. For the reason codes, see *z/OS UNIX System Services Messages and Codes*.

The reason code may come from the exporter exit, in which case it would be documented with that product.

### **Usage notes**

1. This service is provided for general communication between a file exporter and the exporter exit that was established during v\_reg().

The argument buffer may be modified to convey information from the exit to the caller. The exit must not write in the argument buffer beyond the amount that was passed in by the caller. The caller and the exit should agree on the size of the argument, or should use an imbedded length field to limit the amount of data that is moved to the argument buffer for output.

If the amount of data to be transferred is more than the amount that is allowed by this service, the caller should use the argument to pass the address of a

buffer that contains the data. The exit can use osi\_copyin and osi\_copyout to move data between the caller's address space and the kernel.

Refer to ["DFS-style](#page-276-0) file exporters" on page 255 for more information on file exporters.

2. The address of the osi\_ctl routine is passed to the PFS in the OSIT structure when the PFS is initialized.

# **Characteristics and restrictions**

None.

# **osi\_getcred — Obtain SAF UIDs, GIDs and supplementary GIDs**

### **Function**

The osi\_getcred obtains the real, effective, and saved user IDs; group IDs; and supplementary group IDs from SAF.

# **Requirements**

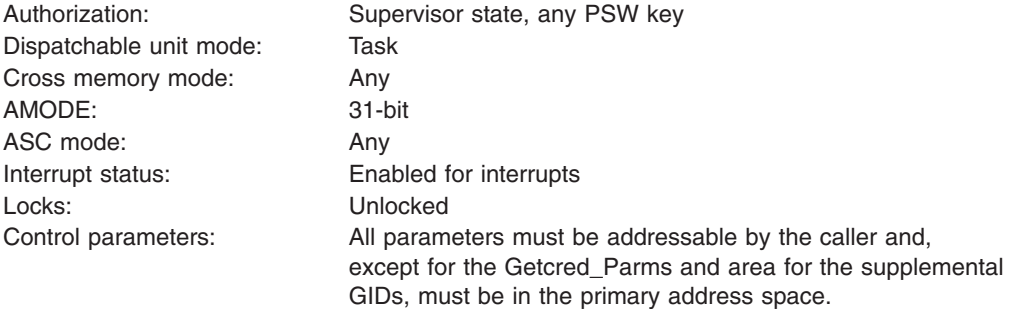

# **Format**

```
osi_getcred(OSI_structure,
Workarea,
 Alet,
 Getcred_Parms,
 Return value,
 Return code,
 Reason_code);
```
# **Parameters**

#### **OSI\_structure**

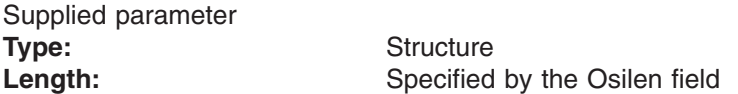

OSI\_structure contains information that is used by the OSI operations. The PFS receives this structure on each PFS interface operation.

Refer to [Appendix](#page-524-0) D for a full description of this structure.

#### **Workarea**

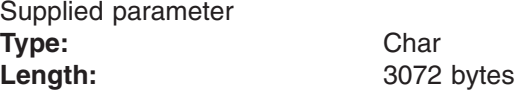

Workarea is a buffer of 3072 bytes (3K), aligned on a doubleword boundary, that is to be used by this OSI operation.

#### **Alet**

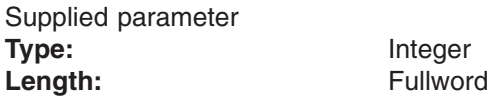

The Alet for the Getcred\_Parms structure and the supplementary GID list that is pointed to by Getcred\_Parms.

### **Getcred\_parms**

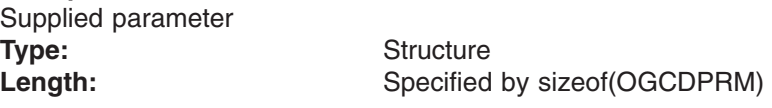

An area that contains the osi\_getcred parameters. The entries in this area are mapped by the OGCDPRM typedef, which is defined in the BPXYPFSI header.

Refer to [Appendix](#page-524-0) D for a full description of this structure. Following is a description of the parameters in this structure:

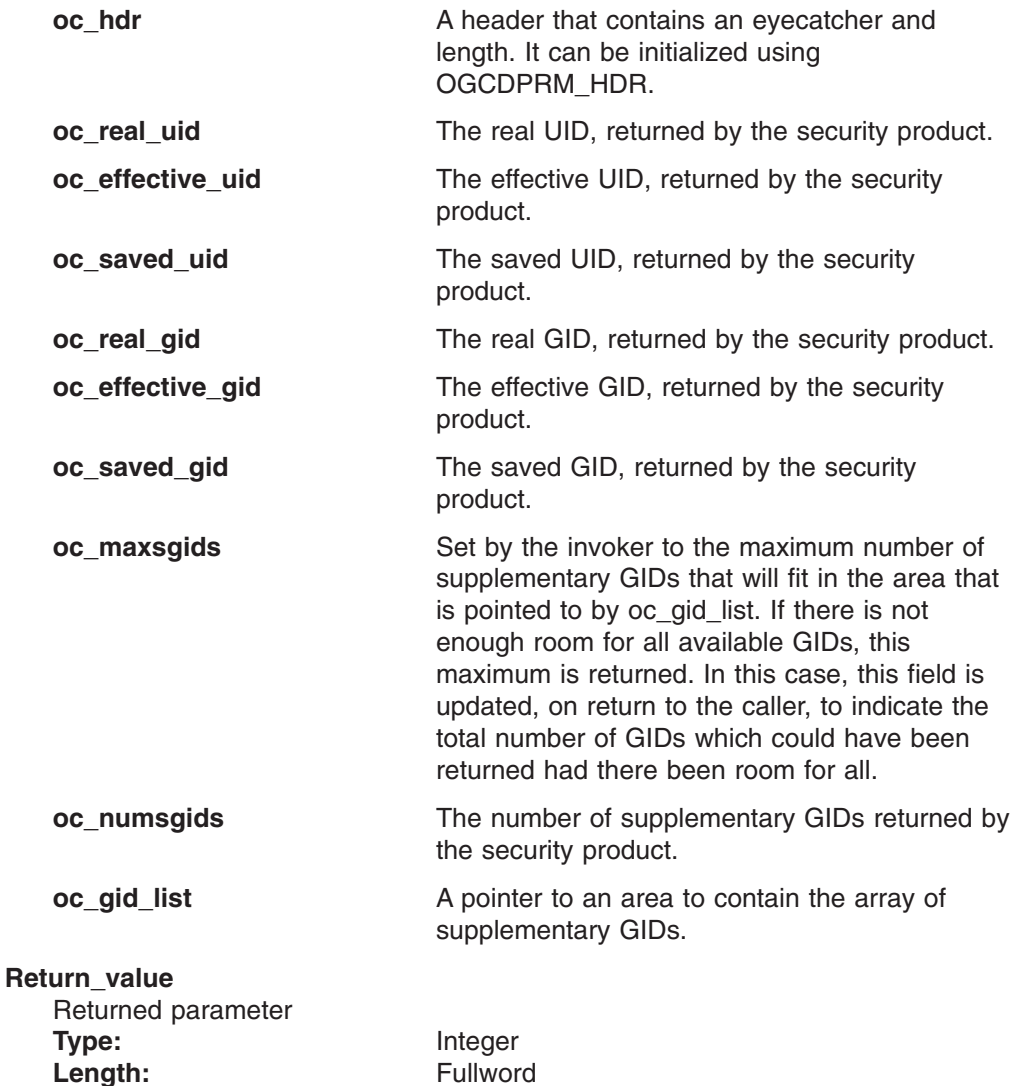

A fullword in which the osi\_getcred service returns the results of the service, as one of the following:

#### **Return\_value Meaning**

**−1** The operation was not successful. The Return\_code and Reason\_code parameters contain the values returned by the service.

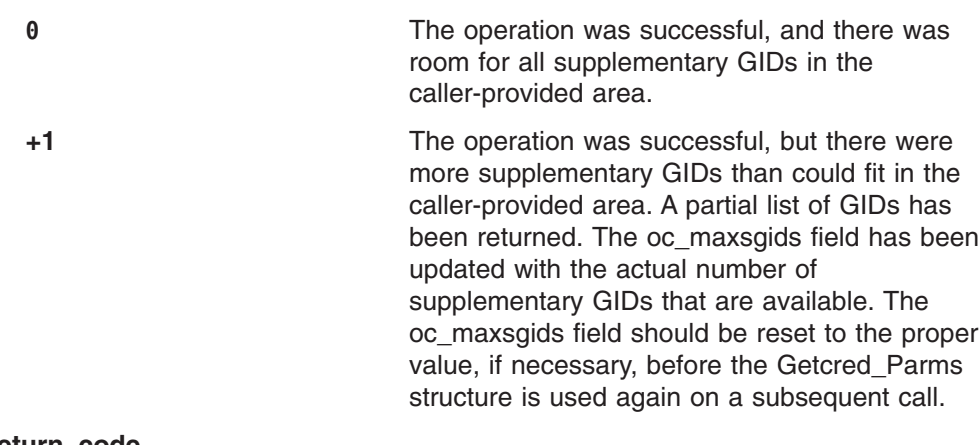

#### **Return\_code**

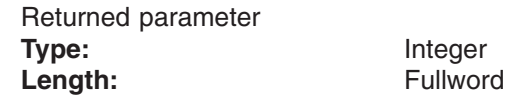

A fullword in which the osi\_getcred service stores the return code. The osi\_getcred service returns Return\_code only if Return\_value is −1. For a complete list of supported return code values, see *z/OS UNIX System Services Messages and Codes*.

#### **Reason\_code**

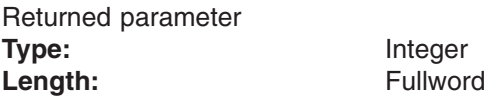

A fullword in which the osi\_getcred service stores the reason code. The osi\_getcred service returns Reason\_code only if Return\_value is −1. Reason\_code further qualifies the Return\_code value. The reason codes are described in *z/OS UNIX System Services Messages and Codes*.

Note that if the Return\_code that is returned by osi\_getcred is EMVSSAF2ERR, the low-order two bytes of the Reason\_code will be the RACF return and reason codes.

### **Usage notes**

- 1. The osi\_getcred calls SAF to obtain the UID and GID information.
- 2. If there is not room in the supplementary GID area, SAF returns as many as will fit. A return value of 1 indicates that this has occurred. In this case, the oc\_maxsgids field is updated with the number that would have been returned had there been room for all supplementary GIDs. The caller should not depend upon those GIDs that are returned when there is not enough room for all supplementary GIDs. The subset of the available GIDs that is returned may differ among various security products, or even from call to call for some security products.
- 3. The OSI\_structure contains an area that is pointed to by osi\_workarea, which may be passed to this service as the Workarea parameter.

### **Related services**

None.

### **Characteristics and restrictions**

None.

# **osi\_getvnode — Get or return a vnode**

### **Function**

The osi\_getvnode service is used by a PFS to create a vnode or return a vnode that it created but never used.

# **Requirements**

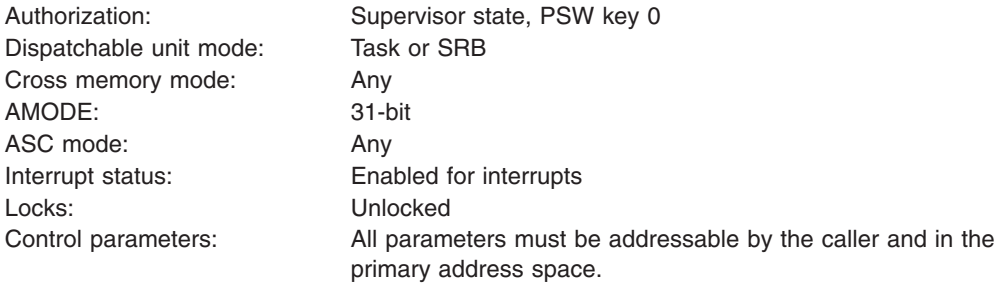

# **Format**

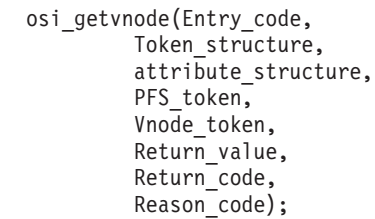

### **Parameters**

### **Entry\_code**

Supplied parameter **Type:** Integer Length: Fullword

Entry\_code specifies the function that is being requested for the osi\_getvnode service.

**Entry\_code Explanation** OSI\_BUILDVNOD Get a vnode

**Token\_structure** Supplied parameter **Type:** TOKSTR

OSI\_BUILDVNODNL Get a vnode that is never locked by the LFS. OSI\_RTNVNOD Return an unused vnode. OSI\_BUILDVNODXL Get a vnode that is always under an exclusive lock. OSI\_PURGELLA Purge LLA entries for a vnode. OSI\_INACTASAP **Inactivate a vnode as soon as possible.** OSI\_MEMCRITICAL PFS requests memory relief for its file systems.

Length: Specified by TOKSTR.ts\_hdr\_cblen.

This token\_structure is the one that was passed to the vnode or VFS operation from which this call is being made. It represents the parent file or file system of the file for which a vnode is being created. This parameter is  $0$  for OSI\_PURGELLA and OSI\_INACTASAP.

#### **attribute\_structure**

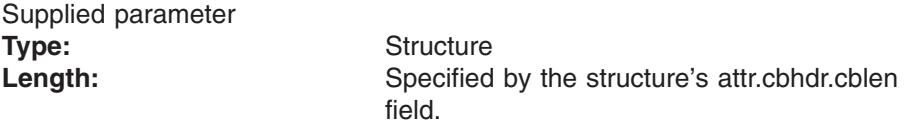

The file attributes of the file for which this vnode is being created. This structure is mapped by typedef ATTR in the BPXYVFSI header file (see [Appendix](#page-524-0) D).

#### **PFS\_token**

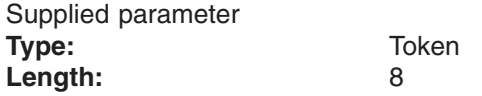

The PFS token for the file for which this vnode is being created.

#### **Vnode\_token**

Returned parameter for entry code OSI\_BUILDVNOD, OSI\_BUILDVNODXL, and OSI\_BUILDVNODNL; supplied parameter for entry code OSI\_RTNVNOD, OSI\_PURGELLA, and OSI\_INACTASAP.

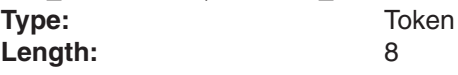

The vnode token for the file.

#### **Return\_value**

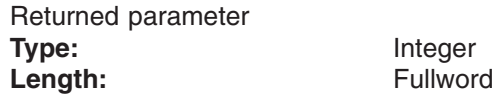

The name of a fullword in which the osi\_getvnode service returns the results of the operation, as one of the following:

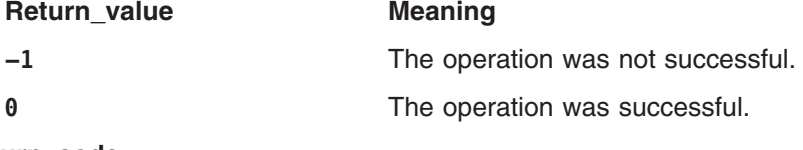

#### **Return\_code**

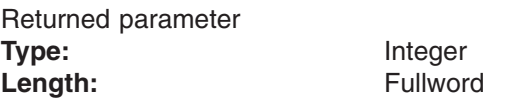

The name of a fullword in which the osi\_getvnode service stores the return code. The osi\_getvnode service can return one of the following values in the Return\_code parameter only if Return\_value is −1. Reason\_code further qualifies the Return\_code value.

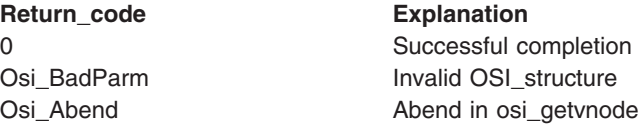

### **Reason\_code** Returned parameter **Type:** Integer

Length: Fullword

A fullword in which the osi\_getvnode service stores the reason code. The osi\_getvnode service returns Reason\_code only if Return\_value is −1. Reason\_code further qualifies the Return\_code value.

### **Usage notes**

- 1. For additional information, see "Creating, referring to, and [inactivating](#page-52-0) file [vnodes"](#page-52-0) on page 31.
- 2. The PFS should use the OSI\_RTNVNOD function to return an unused vnode only when it gets a vnode, but decides it does not need it, before returning the vnode token to the LFS.

The Token\_structure, attribute\_structure, and PFS\_token parameters are not referenced for OSI\_RTNVNOD, and the PFS may pass a zero for each parameter.

- 3. The address of the osi\_getvnode routine is passed to the PFS in the OSIT when the PFS is initialized.
- 4. OSI BUILDVNODNL is used when the PFS does not need the vnode serialization provided by the LFS. A vnode that is obtained in this way is locked only for vn\_open and vn\_close.
- 5. The PFS may pass a minimum File\_Attribute\_Structure, for performance reasons. This structure must include:

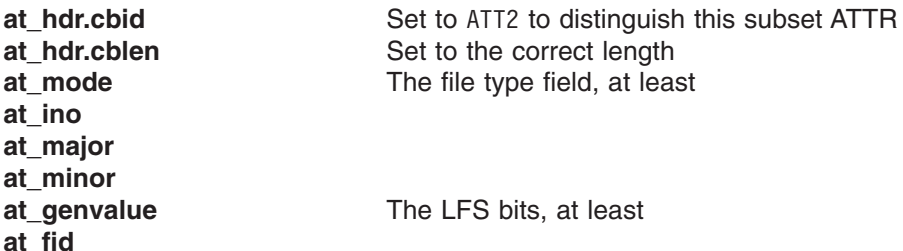

6. No Token structure is required on an OSI\_PURGELLA or OSI\_INACTASAP request. This parameter may be 0.

# **Characteristics and restrictions**

- 1. This routine can be called only for a vnode or VFS operation that returns a vnode token on the interface—for example, vn\_lookup.
- 2. This routine must be used only on the task that made the vnode or VFS call, with the exception of the OSI\_INACTASAP requests. OSI\_INACTASAP requests can be invoked on a physical file system worker task; no serialization is necessary for these operations.
- 3. OSI\_MEMCRITICAL is not a vnode-related function. Only the Token\_Structure is used as input. The PFS should first check the PFS initialization block (PFSI) to see if the OSI\_MEMCRITICAL function is supported. If it is, the PFS may use it to request memory relief by requesting that LFS clean up the vnode cache quickly. The PFS will also be called to harden its cached data to disk for each of its mounted file systems, using vfs\_sync. To indicate the completion of this LFS memory-critical function, LFS will set the ts\_sysd1 field to OSI\_MEMCRITICAL for the last vfs\_sync operation.

# **osi\_kipcget — Query interprocess communications**

### **Function**

| | | | | The osi\_kipcget service queries shared memory, messages and semaphors for the ″next or specified member″.

This is a secondary interface to the w\_getipc service. It is provided for use by a PFS that is running in a colony address space. For information on the w\_getipc service, see w\_getipc (BPX1GET, BPX4GET) — Query interprocess communications in *z/OS UNIX System Services Programming: Assembler Callable Services Reference*.

# **Requirements**

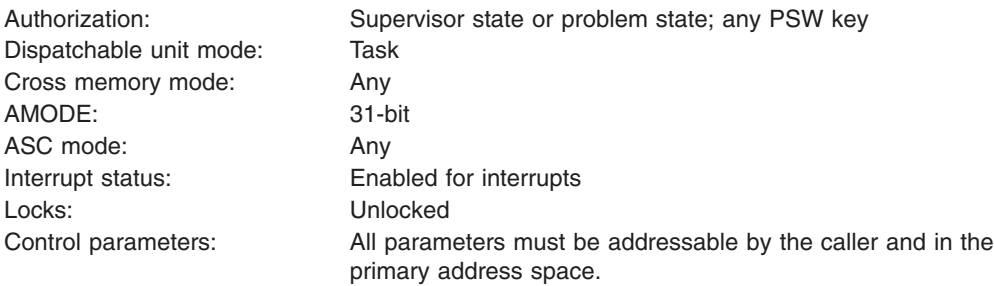

# **Format**

CALL osi kipcget(Ipc Token | Ipc Member ID, Buffer\_Address, Buffer\_Length, Command, Return\_value, Return\_code, Reason<sup>code</sup>);

### **Parameters**

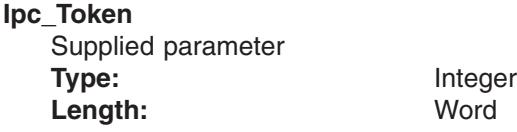

Specifies a token that corresponds to a message queue, shared memory segment, or semaphore member ID. Zero represents the first member ID. The token that is to be used in the next invocation is passed back in Return\_value. Ipc Token is ignored when Ipc OVER is specified.

### **Ipc\_Member\_ID**

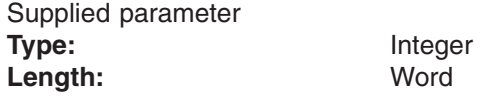

Specifies a message queue ID, semaphore ID, or shared member ID.

**Buffer\_address**

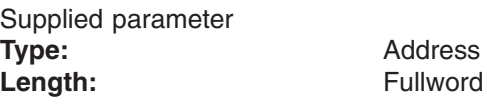

Address of the buffer structure that is defined by IPCQ. For the structure that describes this buffer, see ["BPXYIPCQ](#page-481-0) — Map w\_getipc structure" on page 460.

### **Buffer\_Length**

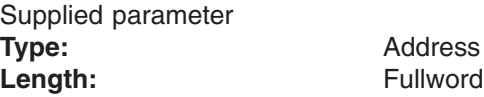

Length of the structure that is defined by IPCQ. This parameter is set to IPCQ#LENGTH. Field IPCQLENGTH differs from IPCQ#LENGTH when the system call is at a different level than the included IPCQ. An error is returned if this length is less than 4. The buffer is filled to the lesser of IPCQ#LENGTH or the value specified here.

#### **Command**

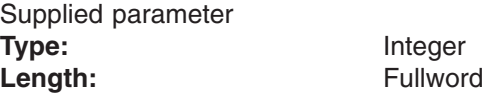

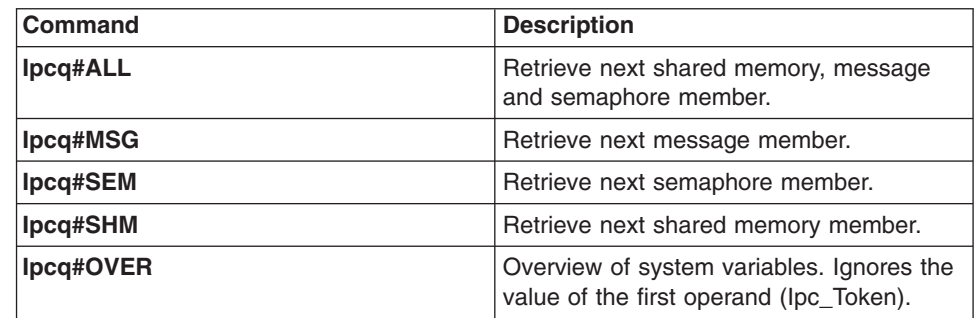

### **Return\_value**

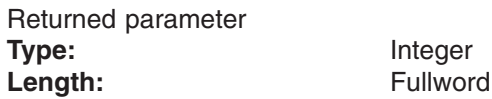

The name of a fullword in which the osi kipcget service returns the next Ipc\_Token (a negative number), 0, or −1 (error). If Ipc\_Token is specified, 0 indicates end of file. If Ipc\_Member\_ID is specified, 0 indicates success.

#### **Return\_code**

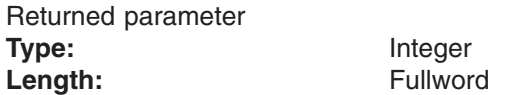

The name of a fullword in which the osi\_kipcget service stores the return code. The osi\_kipcget service returns Return\_code only if Return\_value is −1. See *z/OS UNIX System Services Messages and Codes* for a complete list of possible return code values. The osi\_kipcget service can return one of the following values in the Return\_code parameter:

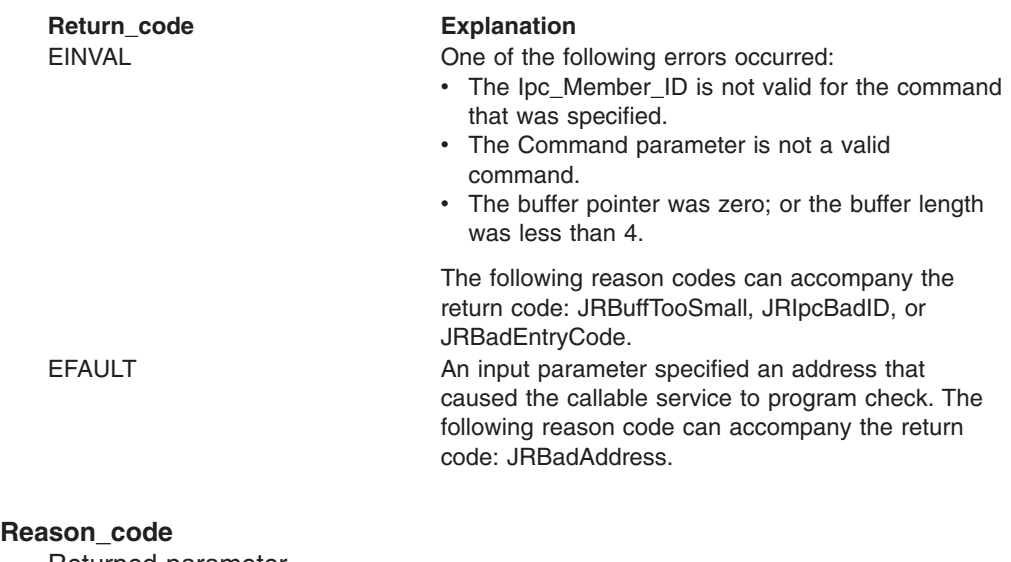

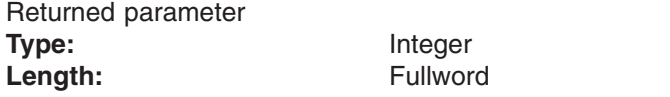

The name of a fullword in which the osi\_kipcget service stores the reason code. The osi kipcget service returns Reason code only if Return value is −1. Reason\_code further qualifies the Return\_code value. See *z/OS UNIX System Services Messages and Codes* for the reason codes.

### **Usage notes**

- 1. With Ipc\_Token, return\_values should be tested for 0 (end of file) or -1 (error). Other values are negative and will be the next Ipc\_Token.
- 2. With Ipc\_Member\_ID, return\_values should be tested for -1 (error).
- 3. A member's accessibility can change if the permissions are changed.
- 4. A given Ipc\_Token may not always retrieve the same member.
- 5. If a specific member is desired and has been found using Ipc\_Token, subsequent requests may place it at that token or later (never earlier).
- 6. The address of the osi kipcget routine is passed to the PFS in the OSIT structure when the PFS is initialized.

### **Related services**

None.

### **Characteristics and restrictions**

This service may be invoked only from a colony address space.

# <span id="page-412-0"></span>**osi\_kmsgctl — Perform message queue control operations**

# **Function**

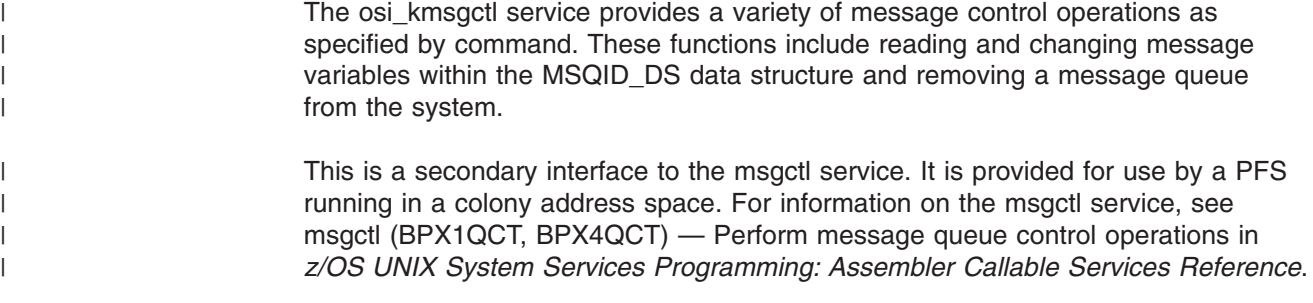

# **Requirements**

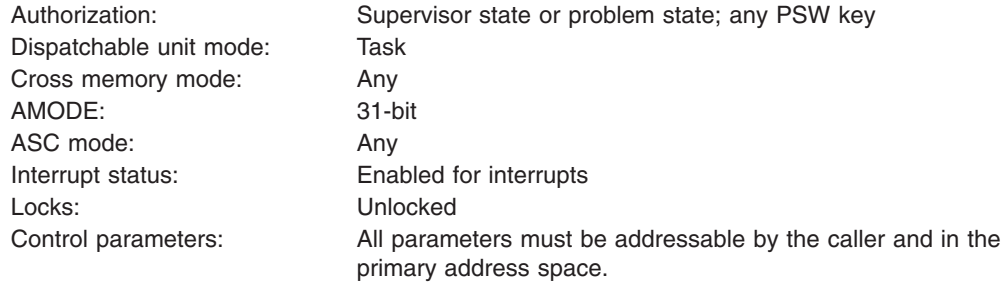

# **Format**

CALL osi\_kmsgctl,(Message\_Queue\_ID, Command, Buffer, Return value, Return\_code, Reason\_code)

# **Parameters**

### **Message\_Queue\_ID**

Supplied parameter **Type:** Integer Length: Fullword

Specifies the message queue identifier.

### **Command**

Supplied parameter **Type:** Integer **Character set:** N/A **Length:** Fullword

 $\|$ | | | The name of a fullword field that indicates the message command that is to be executed. For the structure that contains these constants, see ["BPXYIPCP](#page-480-0) — Map interprocess [communication](#page-480-0) permissions" on page 459. The values for Command are:

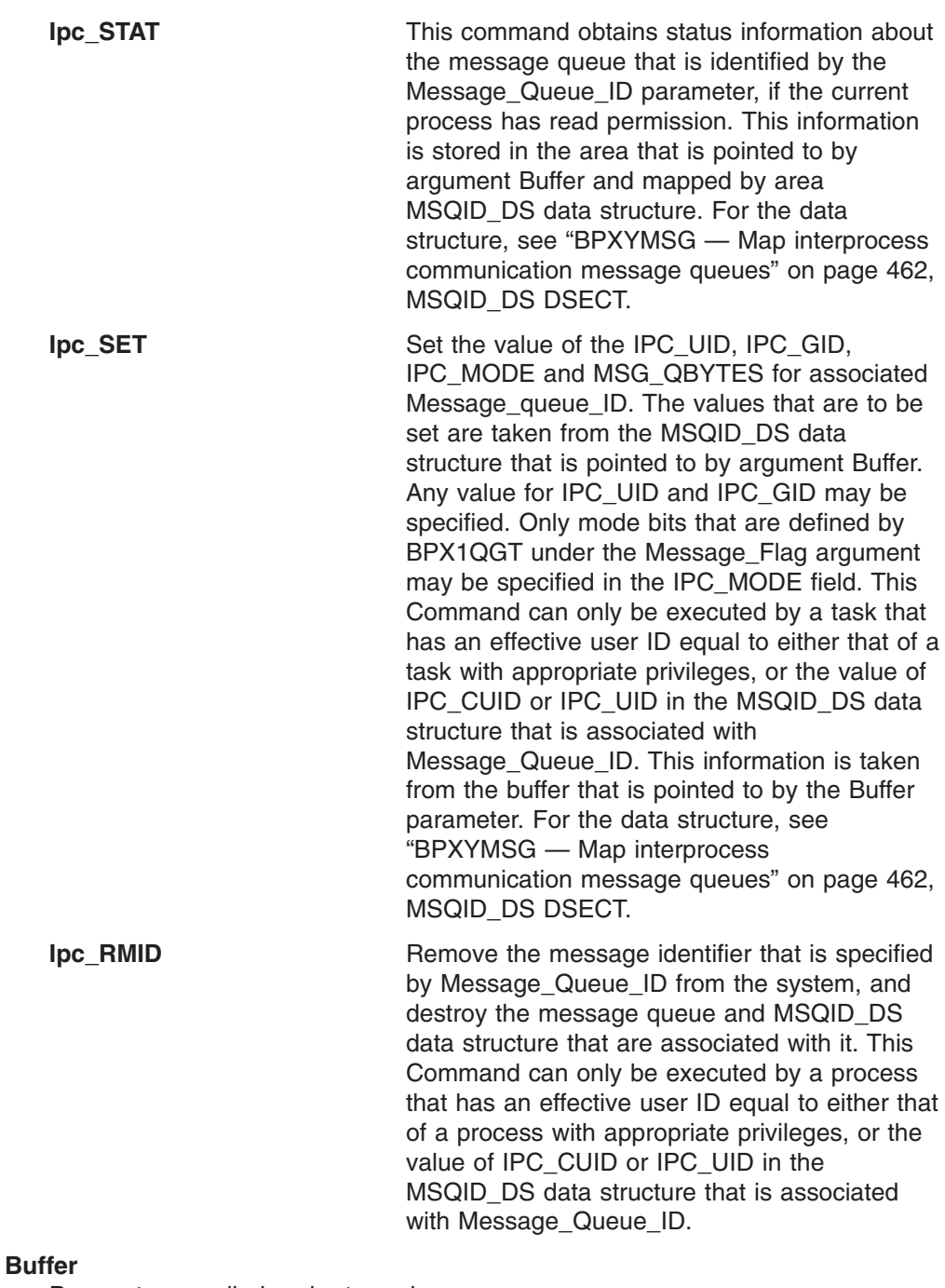

Parameter supplied and returned **Type:** Address<br> **The Length:** Contract Address<br> **The Contract Address** Length:

The name of the fullword that contains the address of the buffer into which or from which the message queue information is to be copied. This buffer is mapped by MSQID\_DS.

**Return\_value** Returned parameter **Type:** Integer Length: Fullword

The name of a fullword in which the osi\_kmsgctl service returns −1 or 0.

#### **Return\_code**

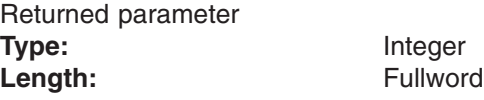

The name of a fullword in which the osi\_kmsgctl service stores the return code. The osi\_kmsgctl service returns Return\_code only if Return\_value is −1. See *z/OS UNIX System Services Messages and Codes* for a complete list of possible return code values. The osi\_kmsgctl service can return one of the following values in the Return\_code parameter:

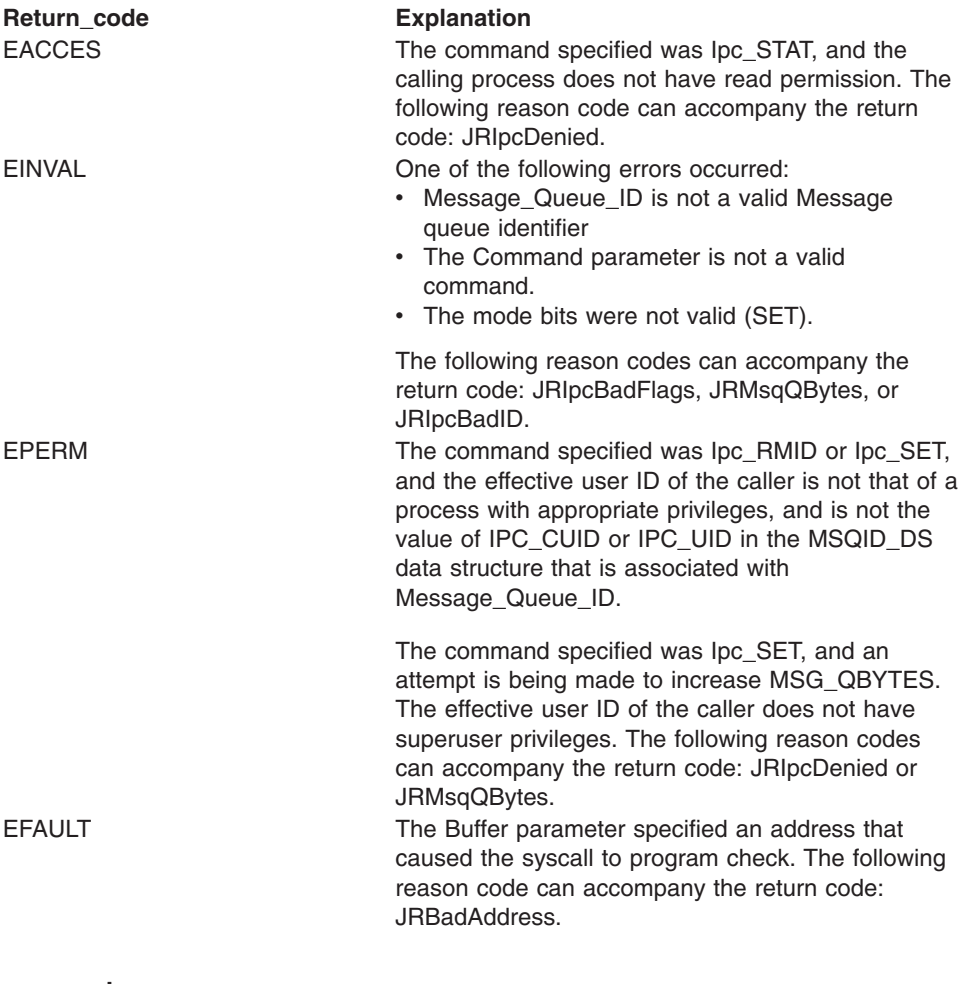

#### **Reason\_code**

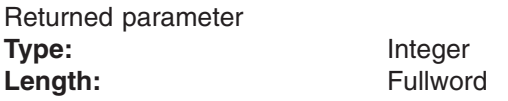

The name of a fullword in whic the osi\_kmsgctl service stores the reason code. The osi\_kmsgctl service returns Reason\_code only if Return\_value is −1. Reason\_code further qualifies the Return\_code value. See *z/OS UNIX System Services Messages and Codes* for the reason codes.

# **Usage notes**

- 1. Changing the access permissions only affects message queue syscall invocations that occur after msgctl has returned. msgsnd and msgrcv, which are waiting while the permission bits are changed by msgctl, are not affected.
- 2. Ipc\_SET can change permissions, and may affect the ability of a thread to use the next message queue syscall.
- 3. Quiescing a message queue stops additional messages from being added, while allowing existing messages to be received. A message queue can be quiesced by clearing (Ipc\_SET) write permission bits.
- 4. A message queue can also be quiesced by reducing MSG\_QBYTES (Ipc\_SET) to zero. (Note: it would take superuser authority to re-raise the limit.) Requesters are told EAGAIN or wait.
- 5. When a message queue ID is removed (Ipc\_RMID) from the system, all waiting threads regain control with RV=-1, RC=EIDRM, and RC=JRIpcRemoved.
- 6. If you do not wish to change all the fields, first initialize (Ipc\_STAT) the buffer, change the desired fields, and then make the change (Ipc\_SET).
- 7. For Command Ipc\_RMID, the remove is complete by the time control is returned to the caller.

### **Related services**

• ["osi\\_kmsgget](#page-416-0) — Create or find a message queue" on page 395

### **Characteristics and restrictions**

This service may be invoked only from a colony address space.

The caller is restricted by ownership, read, and read-write permissions that are defined by OSI\_kmsgget and OSI\_kmsgctl Ipc\_SET.

# <span id="page-416-0"></span>**osi\_kmsgget — Create or find a message queue**

# **Function**

The osi\_kmsgget service returns a message queue ID.

This is a secondary interface to the msgget service. It is provided for use by a PFS running in a colony address space. For information on the msgget service, see msgget (BPX1QGT, BPX4QGT) — Create or find a message queue in *z/OS UNIX System Services Programming: Assembler Callable Services Reference*. | | | |

# **Requirements**

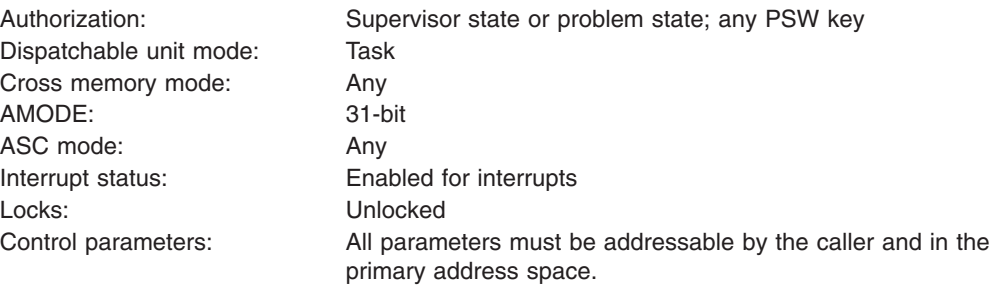

# **Format**

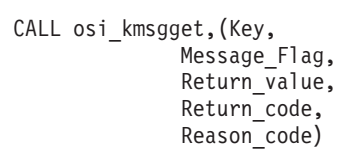

# **Parameters**

### **Key**

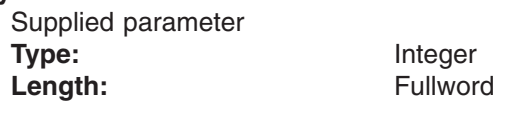

Identification for this message queue. This is a user-defined value that serves as a lookup value to determine if this message queue already exists, or the reserved value Ipc\_PRIVATE.

### **Message\_Flag**

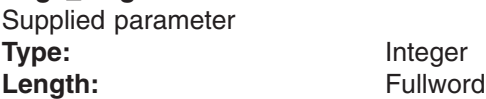

Valid values for this field include any combination of the following (additional bits cause an EINVAL):

**Ipc\_CREAT** Creates a message queue if the key that is specified does not already have an associated ID. Ipc\_CREATE is ignored when Ipc\_PRIVATE is specified.

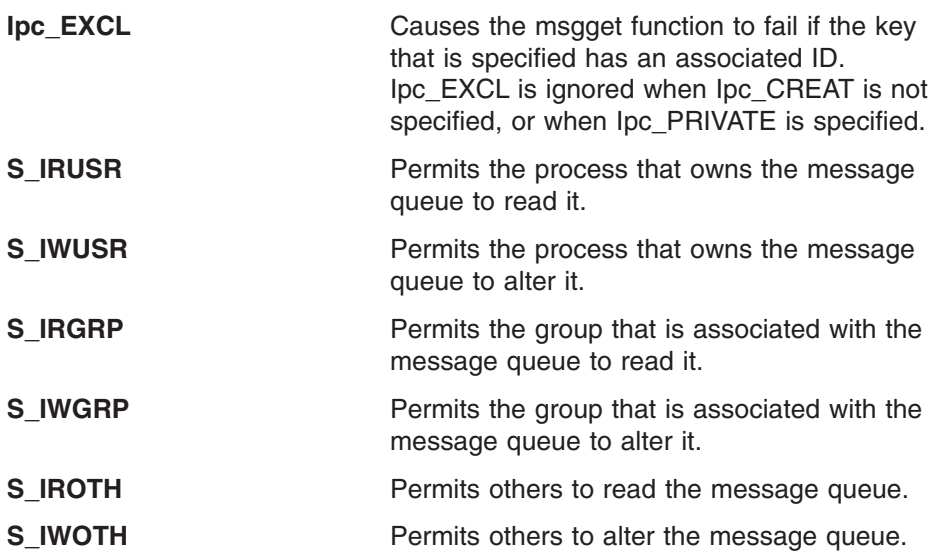

The values that begin with an "Ipc\_" prefix are defined in BPXYIPCP, and are mapped onto S\_TYPE, which is in BPXYMODE.

The values that begin with an ″S\_I″ prefix are defined in BPXYMODE, and are a subset of the access permissions that apply to files.

#### **Return\_value**

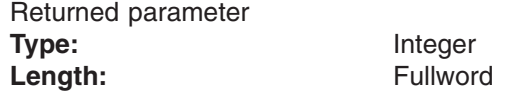

The name of a fullword in which the osi\_kmsgget service returns −1 or the message queue identifier.

#### **Return\_code**

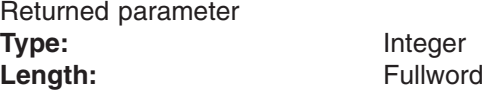

The name of a fullword in which the osi\_kmsgget service stores the return code. The osi\_kmsgget service returns Return\_code only if Return\_value is −1. See *z/OS UNIX System Services Messages and Codes* for a complete list of possible return code values. The osi\_kmsgget service can return one of the following values in the Return\_code parameter:

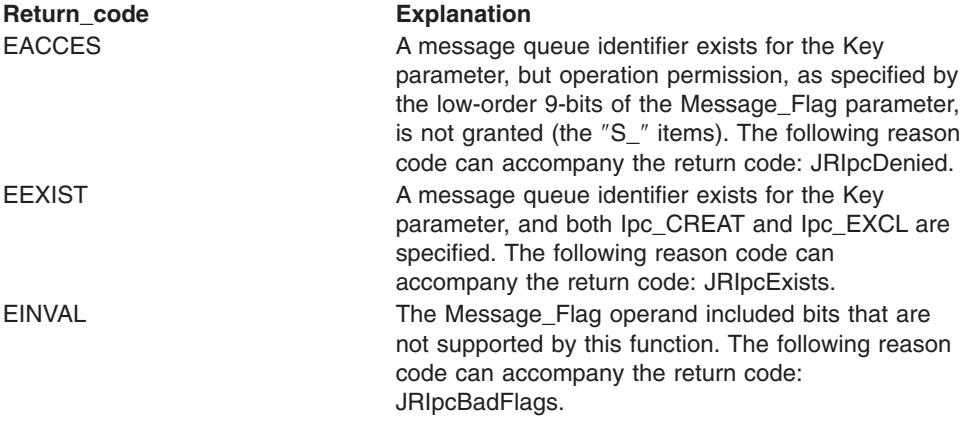

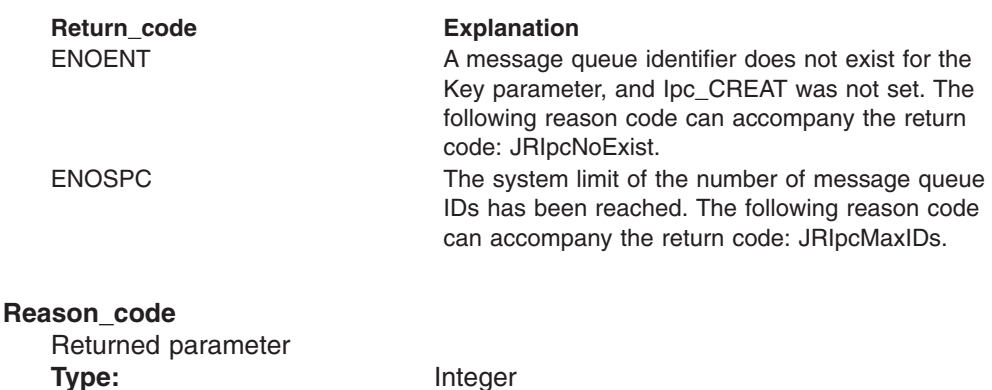

The name of a fullword in which the osi kmsgget service stores the reason code. The osi kmsgget service returns Reason code only if Return value is −1. Reason\_code further qualifies the Return\_code value. See *z/OS UNIX System Services Messages and Codes* for the reason codes.

# **Usage notes**

- 1. As long as a thread knows the message queue ID, it may issue a msgctl, msgsnd, or msgrcv (msgget is not needed).
- 2. This function returns the message queue identifier that is associated with the Key parameter.
- 3. This function creates a data structure, which is defined by MSQID\_DS, if one of the following is true:
	- The Key parameter is equal to Ipc PRIVATE.

Length: Fullword

- The Key parameter does not already have a message queue identifier associated with it, and Ipc\_CREAT is set.
- 4. Upon creation, the data structure that is associated with the new message queue identifier is initialized as follows:
	- Ipc\_CUID and Ipc\_UID are set to the effective user ID of the calling task.
	- Ipc\_CGID and Ipc\_GID are set to the effective group ID of the calling task.
	- The low-order 9-bits of Ipc\_MODE are equal to the low-order 9-bits of the Message\_Flag parameter.
	- MSG\_QBYTES is set to the system limit that is defined by parmlib.
- 5. The message queue is removed from the system when BPX1QCT (msgctl) is called with command Ipc\_RMID.
- 6. Users of message queues are responsible for removing them when they are no longer needed. Failure to do so ties up system resources.

### **Related services**

• ["osi\\_kmsgctl](#page-412-0) — Perform message queue control operations" on page 391

# **Characteristics and restrictions**

- 1. This service may only be invoked from a colony address space.
- 2. There is a maximum number of message queues that are allowed in the system.
- 3. The caller is restricted by ownership, read, and read-write permissions that are defined by OSI\_kmsgget and OSI\_kmsgctl Ipc\_SET.

# <span id="page-419-0"></span>**osi\_kmsgrcv — Receive from a message queue**

### **Function**

| | | |

The osi\_kmsgrcv service receives a message from a message queue.

This is a secondary interface to the msgrcv service. It is provided for use by a PFS that is running in a colony address space. For information on the msgrcv service, see msgrcv (BPX1QRC, BPX4QRC) — Receive from a message queue in *z/OS UNIX System Services Programming: Assembler Callable Services Reference*.

# **Requirements**

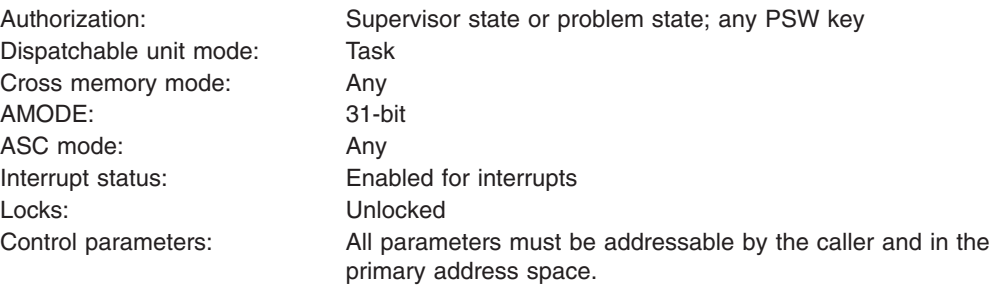

### **Format**

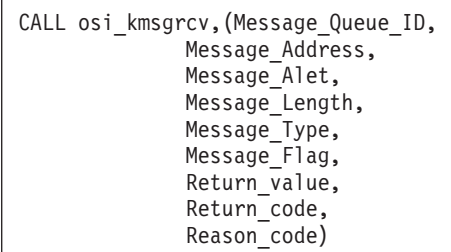

### **Parameters**

### **Message\_Queue\_ID**

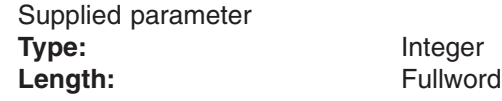

Specifies the message queue identifier.

### **Message\_Address**

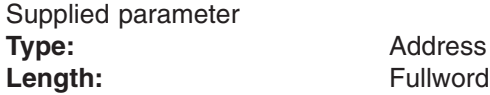

The name of a field that contains the address of a a buffer that is mapped by MSGBUF or MSGXBUF (see "BPXYMSG — Map interprocess [communication](#page-483-0) [message](#page-483-0) queues" on page 462).

#### **Message\_Alet**

Supplied parameter **Type:** Address Length: Fullword

The name of the fullword that contains the ALET for Message\_Address, which identifies the address space or data space in which the buffer resides.

You should specify a Message\_Alet of 0 if the buffer resides in the user's address space (current primary address space).

You should specify a Message\_Alet of 2 if the buffer resides in the home address space.

If a value other than 0 or 2 is specified for the Message ALET, the value must represent a valid entry in the dispatchable unit access list (DUAL).

#### **Message\_Length**

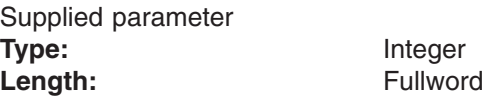

Specifies the length of the message text that is to be placed in the buffer that is pointed to by Message\_Address parameter. If Msg\_Info is specified, this buffer is 20 bytes longer than Message\_Length; otherwise this buffer is 4 bytes longer than Message\_Length. The message that is received may be truncated (see MSG\_NOERROR of Message\_Flag). A value of zero with MSG\_NOERROR is useful for receiving the message type without the message text.

#### **Message\_Type**

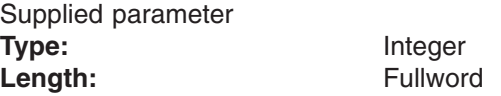

Specifies the type of message that is requested, as follows:

- If Message\_Type is equal to zero, the first message on the queue is received.
- If Message\_Type is greater than zero, the first message of Message\_Type is received.
- If Message\_Type is less than zero, the first message of the lowest type that is less than or equal to the absolute value of Message\_Type is received.

#### **Message\_Flag**

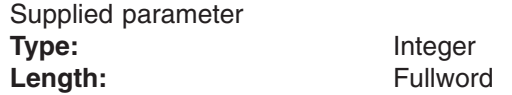

MSG\_NOERROR specifies that the received message is to be truncated to Message Length (mapped in BPXYMSG). The truncated part of the message is lost, and no indication of the truncation is given to the caller.

MSG\_INFO specifies that the received message is to be of the MSGXBUF and not the MSGBUF format mapped in BPXYMSG. MSG\_INFO specifies that extended information is to be received, which is similar to the msgxrcv() C language function.

Ipc\_NOWAIT specifies the action that is to be taken if a message of the desired type is not on the queue, as follows:

- If Ipc NOWAIT is specified, the caller is to return immediately with an error (ENOMSG).
- If Ipc\_NOWAIT is not specified, the calling thread is to suspend execution until one of the following occurs:
	- A message of the desired type is placed on the queue.
- The message queue is removed from the system (EIDRM).
- The caller receives a signal (EINTR).

#### **Return\_value**

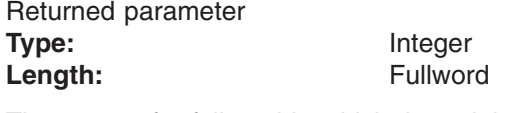

The name of a fullword in which the osi\_kmsgrcv service returns −1, or the number of MSG\_MTEXT bytes returned.

#### **Return\_code**

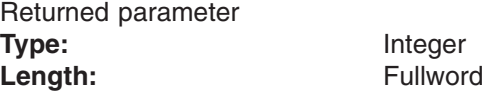

The name of a fullword in which the osi kmsgrcv service stores the return code. The osi\_kmsgrcv service returns Return\_code only if Return\_value is −1. See *z/OS UNIX System Services Messages and Codes* for a complete list of possible return code values. The osi\_kmsgrcv service can return one of the following values in the Return\_code parameter:

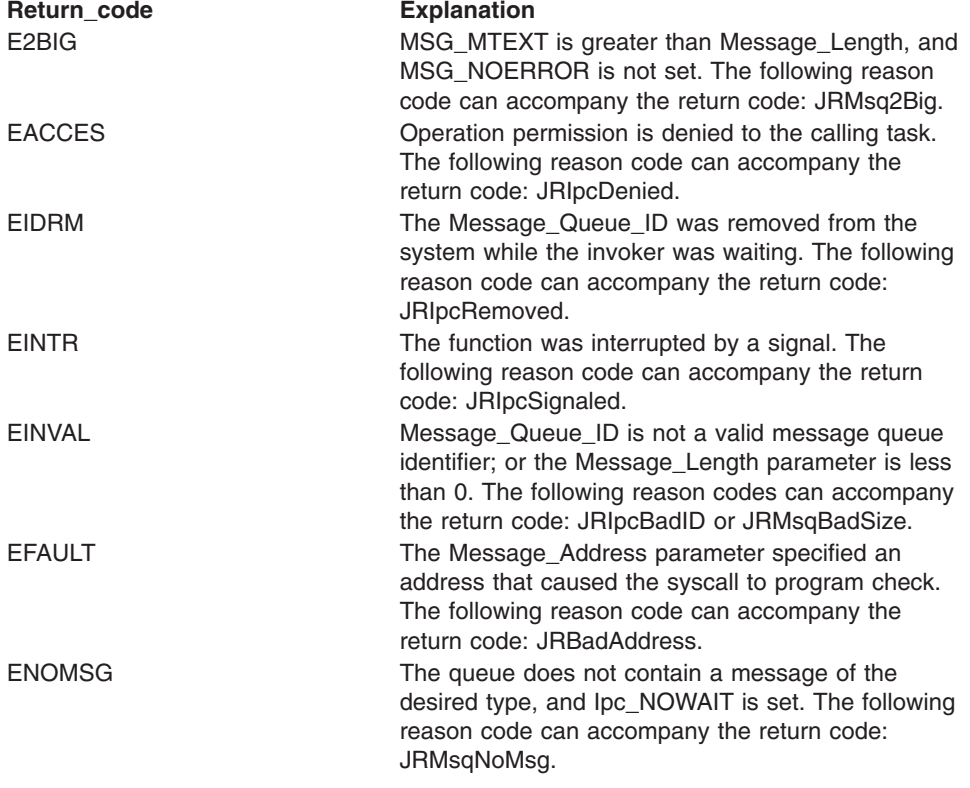

#### **Reason\_code**

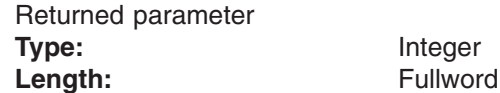

The name of a fullword in which the osi\_kmsgrcv service stores the reason code. The osi kmsgrcv service returns Reason code only if Return value is −1. Reason\_code further qualifies the Return\_code value. See *z/OS UNIX System Services Messages and Codes* for the reason codes.

### **Usage notes**

- 1. Within the type specifications, the longest waiting thread is reactivated first (FIFO). For example, if there are two threads waiting on message type 3 and one thread waiting on message type 2, when a message send for type 3 occurs, the oldest waiter for message type 3 receive is posted first.
- 2. Read access to the specified message queue is required.

### **Related services**

- v ["osi\\_kmsgctl](#page-412-0) Perform message queue control operations" on page 391
- ["osi\\_kmsgget](#page-416-0) Create or find a message queue" on page 395
- ["osi\\_kmsgsnd](#page-423-0) Send a message to a message queue" on page 402

### **Characteristics and restrictions**

- This service may only be invoked from a colony address space.
- v There is a maximum number of message queues that are allowed in the system.
- The caller is restricted by ownership, read, and read-write permissions that are defined by OSI\_kmsgrcv and OSI\_kmsgctl Ipc\_SET.

# <span id="page-423-0"></span>**osi\_kmsgsnd — Send a message to a message queue**

### **Function**

| | | |

The osi\_kmsgsnd service sends a message to a message queue.

This is a secondary interface to the msgsnd service. It is provided for use by a PFS that is running in a colony address space. For information on the msgsnd service, see msgsnd (BPX1QSN, BPX4QSN) — Send to a message queue in *z/OS UNIX System Services Programming: Assembler Callable Services Reference*.

# **Requirements**

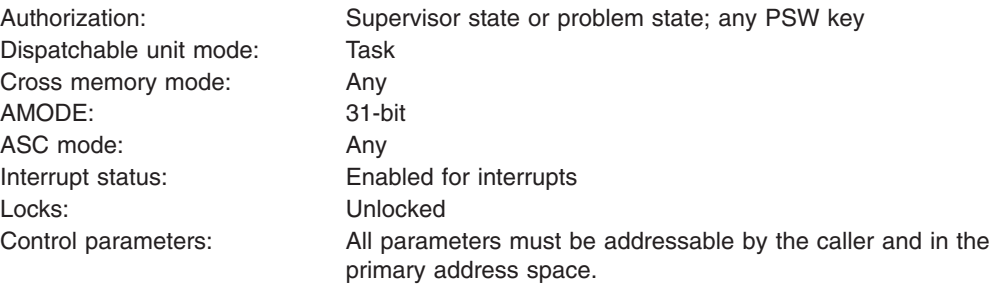

### **Format**

CALL osi kmsgsnd, (Message Queue ID, Message\_address, Message\_Alet, Message<sup>-</sup>Size, Message Flag, Return\_value, Return\_code, Reason\_code)

# **Parameters**

### **Message\_Queue\_ID**

Supplied parameter **Type:** Integer **Character set:** N/A **Length:**

Fullword

Specifies the message queue identifier.

### **Message\_address**

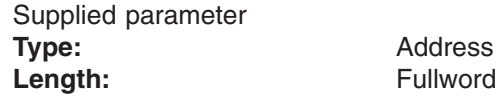

The name of a field that contains the address of the message that is to be sent. This area is mapped by MSGBUF. The message type is the first word of the message, and must be greater than zero.

#### **Message\_Alet**

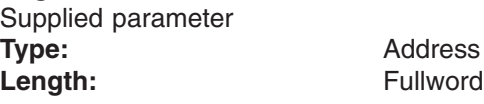

The name of the fullword that contains the ALET for Message\_address that identifies the address space or data space in which the buffer resides.

You should specify a Message\_address of 0 if the buffer resides in the user's address space (current primary address space).

You should specify a Message address of 2 if the buffer resides in the home address space.

If a value other than 0 or 2 is specified for the Message\_ALET, the value must represent a valid entry in the dispatchable unit access list (DUAL).

#### **Message\_Size**

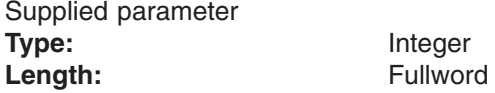

Specifies the length of the message text that is pointed to by the Message address parameter. The length does not include the 4-byte type that precedes the message text. For example, a message with a MSG\_TYPE and no MSG\_MTEXT has a Message\_Size of zero.

#### **Message\_Flag**

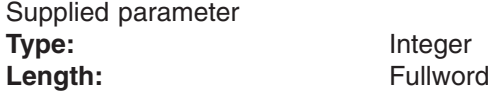

Specifies the action that is to be taken if one or more of the following are true:

- Placing the message on the message queue would cause the current number of bytes on the message queue (msg\_cbytes) to be greater than the maximum number of bytes that are allowed on the message queue (msg\_qbytes).
- The total number of messages on the message queue (msg\_qnum) is equal to the system-imposed limit.

The actions that are taken are as follows:

- If Ipc, NOWAIT is specified, the caller returns immediately with an error (EAGAIN).
- If Ipc\_NOWAIT is not specified, the calling thread suspends execution until one of the following occurs:
	- The message is sent.
	- The message queue is removed from the system (EIDRM).
	- The caller receives a signal (EINTR).

#### **Return\_value**

Returned parameter

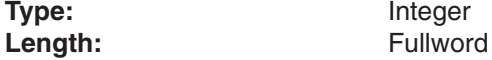

The name of a fullword in which the osi\_kmsgsnd service returns −1 or 0. The message was sent unless a −1 is received.

#### **Return\_code**

Returned parameter **Type:** Integer

Length: Fullword

The name of a fullword in which the osi\_kmsgsnd service stores the return code. The osi\_kmsgsnd service returns Return\_code only if Return\_value is −1. See *z/OS UNIX System Services Messages and Codes* for a complete list of possible return code values. The osi\_kmsgsnd service can return one of the following values in the Return\_code parameter:

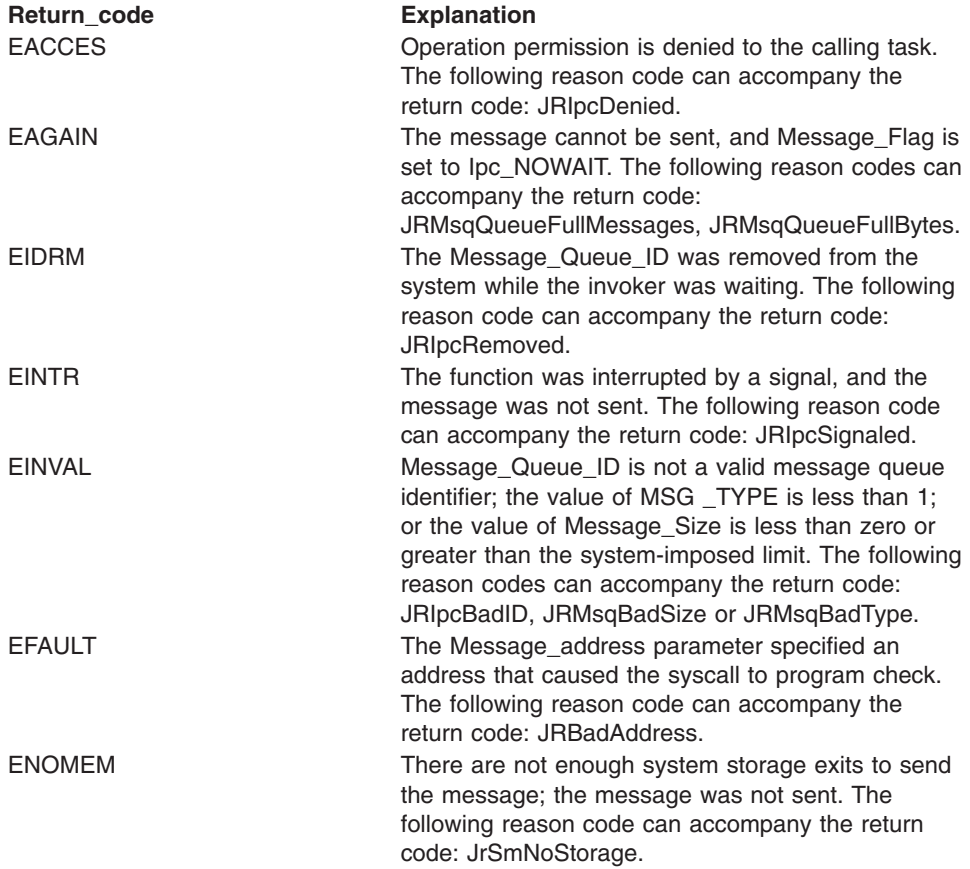

#### **Reason\_code**

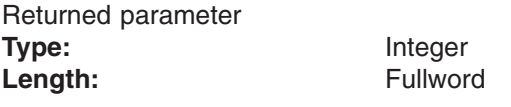

The name of a fullword in which the osi\_kmsgsnd service stores the reason code. The osi\_kmsgsnd service returns Reason\_code only if Return\_value is −1. Reason\_code further qualifies the Return\_code value. See *z/OS UNIX System Services Messages and Codes* for the reason codes.

# **Usage notes**

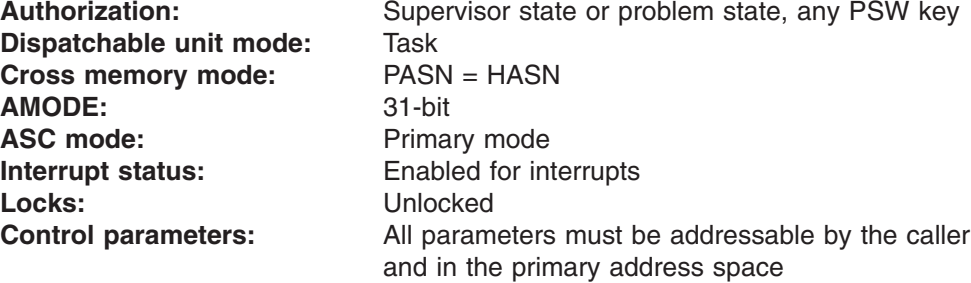

### **Related services**

- ["osi\\_kmsgget](#page-416-0) Create or find a message queue" on page 395
- v ["osi\\_kmsgctl](#page-412-0) Perform message queue control operations" on page 391
- ["osi\\_kmsgrcv](#page-419-0) Receive from a message queue" on page 398

# **Characteristics and restrictions**

- 1. This service may only be invoked from a colony address space.
- 2. The caller is restricted by ownership, read, and read-write permissions that are defined by OSI\_kmsgsnd and OSI\_kmsgctl Ipc\_SET.

# **osi\_mountstatus — Report file system status to LFS**

### **Function**

The osi\_mountstatus service is used by a PFS to indicate to the LFS a change in the status of a file system, such as completion of an asynchronous mount operation.

### **Requirements**

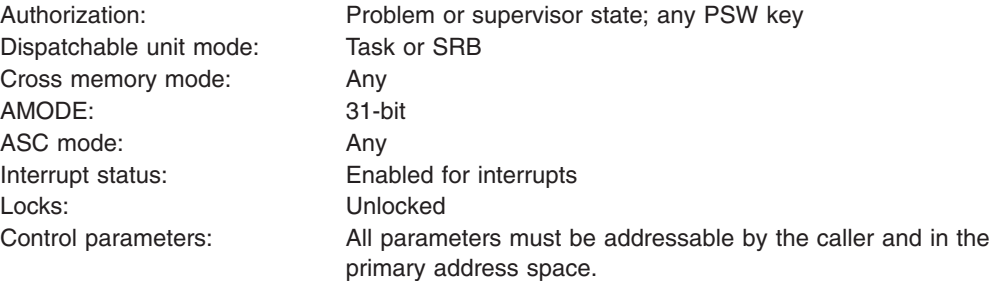

### **Format**

osi mountstatus(Entry code, StDev, Return value, Return<sup>code</sup>, Reason<sup>code</sup>);

### **Parameters**

**Entry\_code** Supplied parameter **Type:** Integer Length: Fullword

Entry\_code specifies the function that is being requested for the osi\_mountstatus service.

**Entry\_code Explanation** OSI\_MOUNTCOMPLETE Mount complete

### **StDev**

Supplied parameter **Type:** Integer<br> **Integer**<br> **Length:** Fullword **Length:** 

This is a copy of MTAB.mt\_stdev that is passed by the LFS on the original vfs\_mount. It identifies the file system for which status is being reported.

#### **Return\_value**

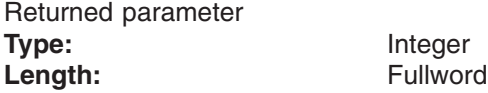

The name of a fullword in which the osi mountstatus service returns the results of the operation, as one of the following:

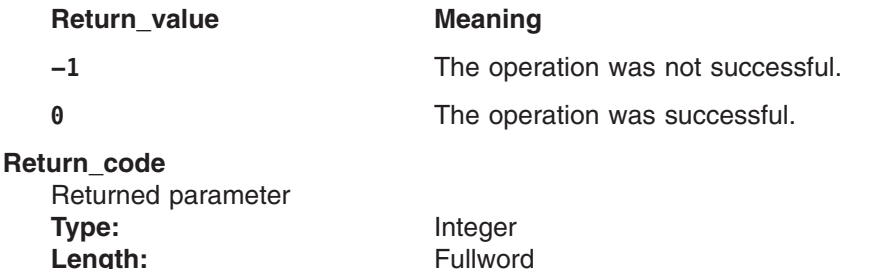

The name of a fullword in which the osi mountstatus service stores the return code. The osi mountstatus service can return the following value in the Return\_code parameter only if Return\_value is −1. Reason\_code further qualifies the Return\_code value.

# **Return\_code Explanation**

EINVAL Parameter error. Consult Reason\_code to determine the exact reason the error occurred. The following reason codes can accompany the return code: JRIsMounted, JRBadStDev.

### **Reason\_code**

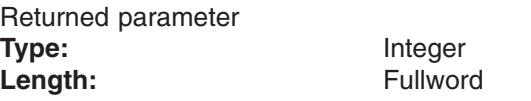

A fullword in which the osi\_mountstatus service stores the reason code. The osi mountstatus service returns Reason code only if Return value is −1. Reason code further qualifies the Return code value.

### **Usage notes**

- 1. For the OSI\_MOUNTCOMPLETE Entry\_code:
	- The PFS uses this entry code to inform the LFS of the completion of a mount operation that was previously identified as asynchronous. The LFS calls vfs\_mount again to complete the mount. See ["Asynchronous](#page-49-0) mounting" on [page](#page-49-0) 28.
	- If the PFS has a Return\_value, Return\_code, and Reason\_code to present, indicating the status of the mount, they must be returned to the LFS at the time vfs\_mount is called again.
- 2. The address of the osi mountstatus routine is passed to the PFS in the OSIT when the PFS is initialized.

# **osi\_post — Post an OSI waiter**

### **Function**

The osi\_post service posts a process that is waiting in osi\_wait.

# **Requirements**

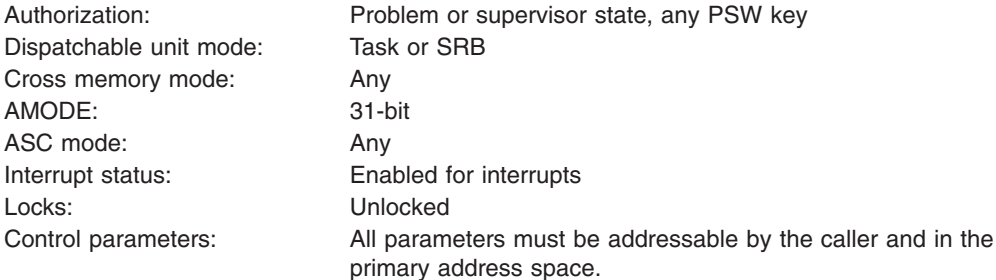

# **Format**

osi\_post(OSI\_post\_token, Return\_code);

### **Parameters**

**OSI\_post\_token** Supplied parameter **Type:** Token **Length:** 24

OSI\_post\_token is the post token that is saved from the OSI\_structure of the task that is to be posted.

Refer to [Appendix](#page-524-0) D for a full description of this structure.

### **Return\_code**

Returned parameter **Type:** Integer Length: Fullword

The name of a fullword in which the osi\_post service stores the return code. The osi\_post service can return one of the following values in the Return\_code parameter:

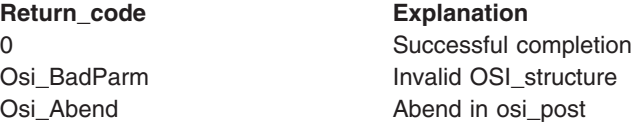

### **Usage notes**

- 1. For additional information, see ["Waiting](#page-42-0) and posting" on page 21.
- 2. The task that is posted is the task that is represented by OSI\_post\_token. Before a PFS uses OSI\_wait, it should copy the OSI\_post\_token from the OSI

structure to a place that is addressable by the task that performs the OSI\_post. The storage for the OSI for the waiting task is freed if the task terminates.

- 3. The PFS must never call OSI\_post for a waiting process more than once, and it should have sufficient logic and recovery to avoid calling OSI\_post for a task that is no longer waiting.
- 4. The address of the osi\_post routine is passed to the PFS in the OSIT structure when the PFS is initialized.

# **Related services**

• ["osi\\_wait](#page-452-0) — Wait for an event to occur" on page 431

# **osi\_sched — Schedule async I/O completion**

### **Function**

The osi\_sched service schedules the completion of an asynchronous request.

# **Requirements**

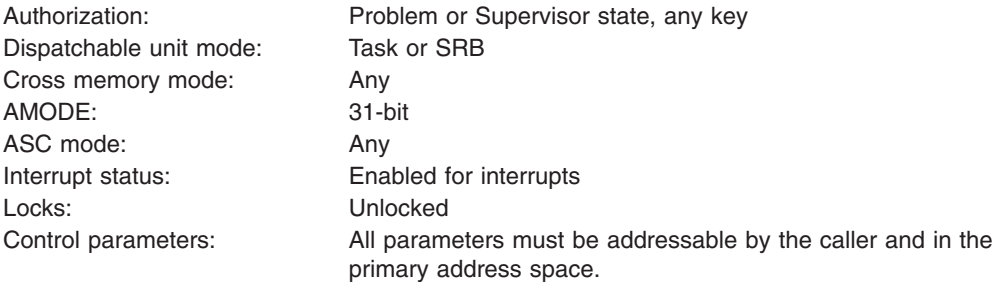

# **Format**

osi\_sched(Saved\_Osi\_AsyTok, Return\_value, Return\_code, Reason<sup>code</sup>);

# **Parameters**

#### **Saved\_Osi\_AsyTok** Supplied parameter

**Type:** Token Length: 8 bytes

The name of the field that contains the osi\_asytok value that was saved by the PFS during Part 1 of the asynchronous vnode operation that is now completing.

### **Return\_value**

Supplied and returned parameter **Type:** Integer Length: Fullword

The name of a fullword in which the PFS passes the results of Part 1 of the asynchronous operation, and the LFS returns the results of the scheduling.

### **On input to osi\_sched:**

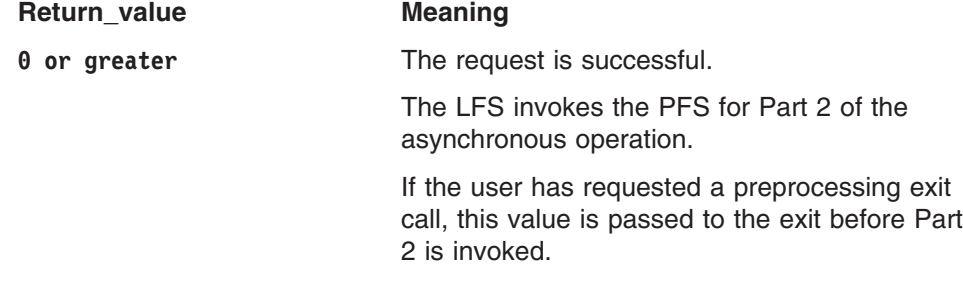
On receive-type operations, the PFS should pass the actual length of the data that is to be received, if it can do so at this point. This allows a preprocessing exit to allocate smaller buffers than the size that was originally specified at the beginning of the operation. If this value cannot be passed to osi\_sched, a Return value of 0 should be used, and the exit will allocate buffers to accommodate the amount that was originally requested. See asyncio (BPX1AIO, BPX4AIO) — Asynchronous I/O for sockets in *z/OS UNIX System Services Programming: Assembler Callable Services Reference* for more details about these operations.

**−1** The request has failed.

The LFS does not invoke the PFS for Part 2 of the asynchronous operation.

The Return\_value, Return\_code, and Reason code are passed back to the user as the results of the operation.

If the PFS has resources to free that cannot be freed by the caller of osi sched, or if for any other reason Part 2 needs to be called, it should set Return value to 0 and report the failure of the user's operation as output from Part 2.

#### **On output from osi\_sched:**

#### **Return\_value Meaning**

**0** The scheduling was successful.

The LFS invokes the PFS for Part 2 of the asynchronous operation based on the input Return\_value, as explained above.

If Part 2 cannot be run because of process termination, the PFS gets a vn\_cancel instead.

**−1** The Saved\_Osi\_AsyTok value was not recognized.

> The LFS always accepts valid calls to osi sched. Even when the user's process is terminating and Part 2 cannot be run, cleanup for the request is deferred to vn\_cancel.

If the saved LFS token is bad, it is not clear what the PFS should do about it. This could be a logic error in the PFS. If the value that was passed was once an LFS token, and this is not a late or redundant call, then it is unlikely that this can happen, because the LFS does not clean up its request while there is still any valid chance that osi\_sched will be called.

**Return\_code** Supplied and returned parameter

**Type:** Integer Length: Fullword

The name of a fullword in which the PFS passes the return code from Part 1, and the LFS returns the return code from the scheduling.

The Return\_code parameter is meaningful only if Return\_value is −1.

#### **Reason\_code**

Returned parameter **Type:** Integer Length: Fullword

The name of a fullword in which the PFS passes the reason code from Part 1 and the LFS returns the reason code from the scheduling. Reason\_code further qualifies the Return\_code value.

The Reason\_code parameter is meaningful only if Return\_value is −1.

For the reason codes, see *z/OS UNIX System Services Messages and Codes*..

### **Usage notes**

- 1. Refer to ["Asynchronous](#page-76-0) I/O processing" on page 55 for details on asynchronous operations.
- 2. osi\_sched is called by the PFS when an asynchronous vnode operation is ready to complete. For instance, data has arrived for receive-type operations or buffers are available for write-type operations.
- 3. Osi\_asytok on entry to Part 1 of an asynchronous vnode operation contains the LFS's request token. This value must be saved by the PFS, and is used here to identify the operation that is completing.
- 4. As a result of calling osi\_sched, the LFS re-calls the PFS for Part 2 of the original operation. Part 2 is run from an SRB in the user's address space.

## **Characteristics and restrictions**

None.

## **osi\_selpost — Post a process waiting for select**

## **Function**

The osi\_selpost service posts a process that is waiting because of a select request.

## **Requirements**

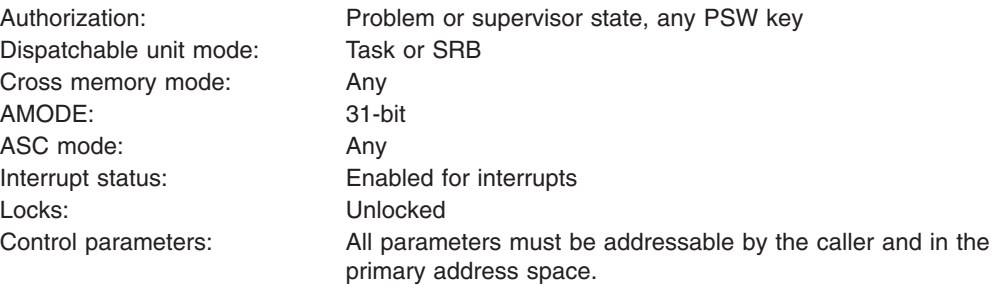

## **Format**

osi\_selpost(Select\_token,  $Return_value,$ Return\_code, Reason<sup>code</sup>);

## **Parameters**

**Select\_token** Supplied parameter Type: Token **Length:** 16 bytes

Select token is the token that was saved by the PFS when it was called for the select query request. The PFS does not need to be aware of the contents of this field; it just needs to save it on the select request and pass it to this module when it is time to post.

#### **Return\_value**

Returned parameter **Type:** Integer Length: Fullword

A fullword in which the osi\_selpost operation returns the results of the operation, as one of the following:

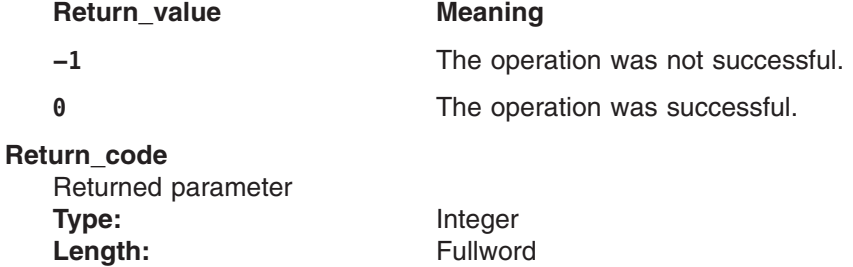

A fullword in which the osi\_selpost operation stores the return code. The osi selpost operation returns Return code only if Return value is −1. For a complete list of supported return code values, see *z/OS UNIX System Services Messages and Codes*.

#### **Reason\_code**

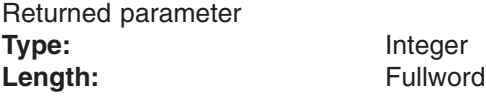

A fullword in which the osi\_selpost operation stores the reason code. The osi selpost operation returns Reason code only if Return value is −1. Reason code further qualifies the Return code value.

### **Usage notes**

- 1. For additional information, see "Select/poll [processing"](#page-66-0) on page 45.
- 2. The task that is posted is the task that is represented by Select\_token. Before a PFS uses osi\_selpost, it should copy the Select\_token to a place that is addressable by the task that will perform the osi\_selpost.
- 3. The PFS must never call osi\_selpost for a waiting process more than once, and it should have sufficient logic and recovery to avoid calling osi\_selpost for a task that is no longer waiting.
- 4. The address of the osi selpost routine is passed to the PFS in the OSIT structure when the PFS is initialized.

### **Related services**

• ["vn\\_select](#page-225-0) — Select or poll on a vnode" on page 204

## **Characteristics and restrictions**

The caller of this service must be on a process thread.

## **osi\_signal — Generate the requested signal event**

## **Function**

The osi\_signal service generates the requested signal to the target process.

## **Requirements**

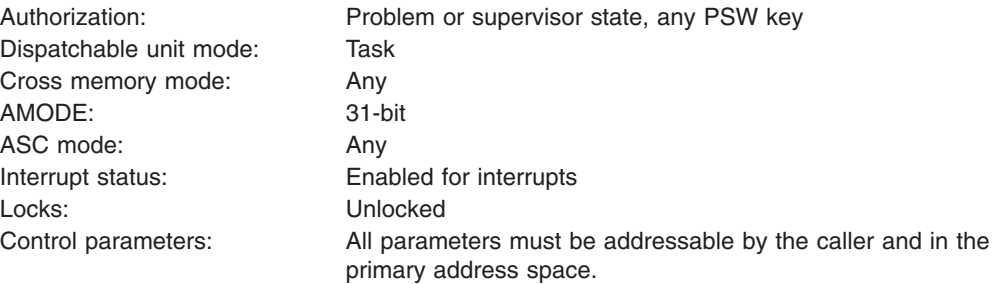

## **Format**

osi\_signal(OSI\_structure, Target\_Osipid, Signal value, Signal\_options, Return\_value, Return\_code, Reason\_code);

## **Parameters**

#### **OSI\_structure**

Supplied parameter **Type:** Structure Length: Specified by the Osilen field.

OSI\_structure contains information that is used by the OSI operations. The PFS receives this structure on each PFS interface operation.

Refer to [Appendix](#page-524-0) D for a full description of this structure.

#### **Target\_Osipid**

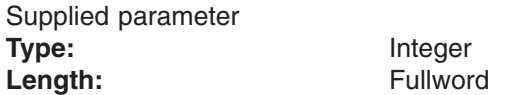

A copy of the Osipid field from the target process.

#### **Signal\_value**

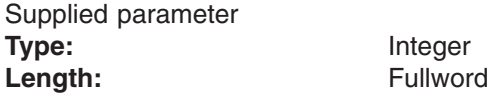

The name of a fullword that contains the signal value. See *z/OS XL C/C++ Run-Time Library Reference* for a description of the **signal.h** header and the signal values.

**Signal\_options** Supplied parameter **Type:** Integer Length: Fullword

The name of a fullword that contains the signal option flags. See kill (BPX1KIL, BPX4KIL) — Send a signal to a process in *z/OS UNIX System Services Programming: Assembler Callable Services Reference* for a description of the declaration of signal option flags.

#### **Return\_value**

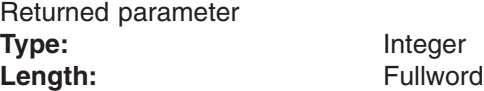

A fullword in which the osi\_signal service returns the results of the signal request, as one of the following:

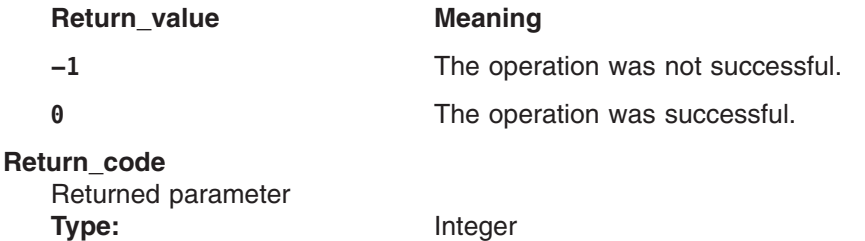

A fullword in which the osi\_signal service stores the return code. The osi\_signal service returns Return\_code only if Return\_value is −1. See *z/OS UNIX System Services Messages and Codes* for a complete list of supported return code values.

#### **Reason\_code**

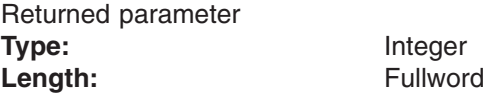

Length: Fullword

A fullword in which the osi\_signal service stores the reason code. The osi\_signal service returns Return\_code only if Return\_value is −1. Reason\_code further qualifies the Return\_code value. The reason codes are described in *z/OS UNIX System Services Messages and Codes*.

### **Usage notes**

- 1. The PFS must have the process ID of the task that is to receive the signal. This information must be retrieved from the target OSI\_structure and placed in a variable that is visible to the task that will eventually invoke the osi\_signal service.
- 2. The address of the osi\_signal routine is passed to the PFS in the OSIT structure when the PFS is initialized.

## <span id="page-438-0"></span>**osi\_sleep — Sleep until a resource is available**

## **Function**

The osi\_sleep service waits for an osi\_wakeup to be called with a matching Resource\_id and Pfs\_id.

## **Requirements**

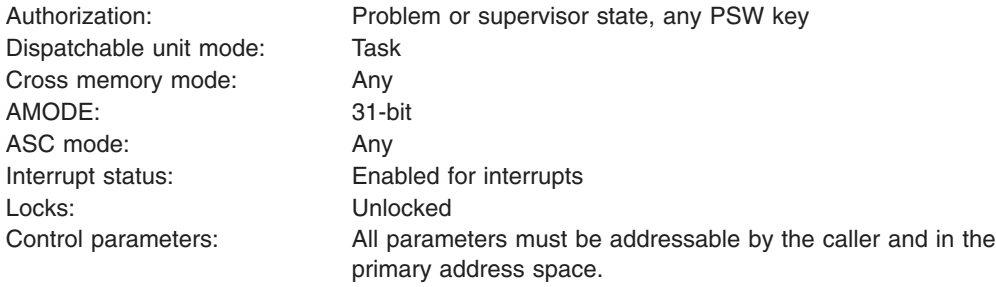

## **Format**

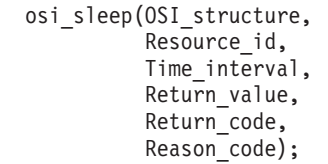

## **Parameters**

**OSI\_structure** Supplied parameter **Type:** OSI Length: Specified by OSI.osi\_hdr.cblen.

OSI\_structure contains information that is used by the OSI operations. The PFS receives this structure on each PFS interface operation.

Refer to [Appendix](#page-524-0) D for a full description of this structure.

#### **Resource\_id**

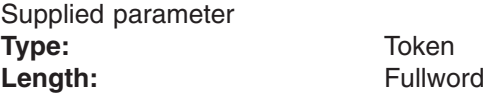

The Resource\_id identifies the resource for which the thread is waiting.

#### **Time\_interval**

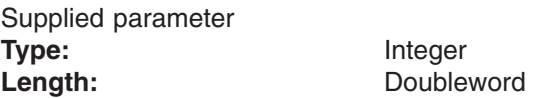

The Time\_interval is the maximum time for which osi\_sleep will sleep. The value is specified in timer units and is rounded up to approximate seconds (the value of the high-order word). See *z/Architecture Principles of Operation* for more information about timer units. The rounded-up value is added to the

current time; therefore a very large time interval added to the current time could wrap to a very small number and result in an immediate timeout of osi sleep. A value of 0 indicates that there is no time limit.

#### **Return\_value**

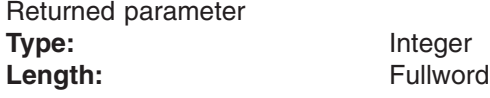

The name of a fullword in which the osi\_sleep service returns the results of the operation as one of the following:

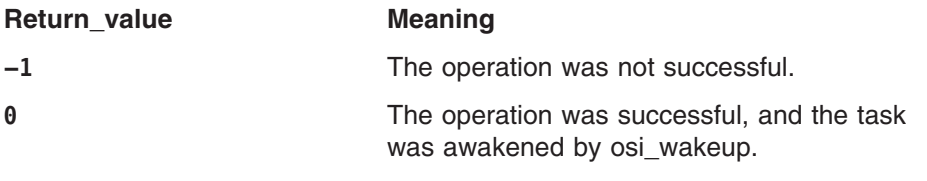

#### **Return\_code**

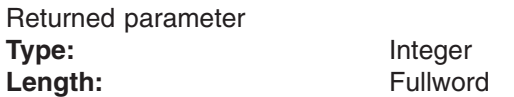

The name of a fullword in which the osi\_sleep service stores the return code. The osi sleep service can return one of the following values in the Return code parameter only if Return\_value is -1. Reason\_code further qualifies the Return\_code value.

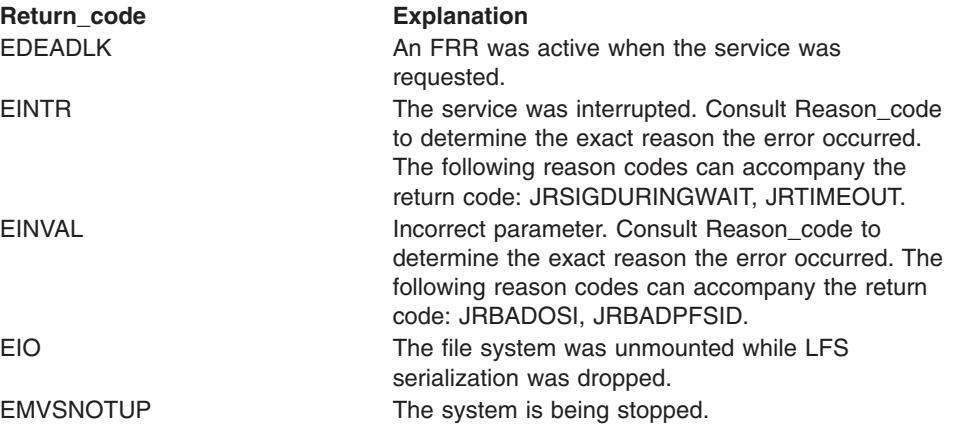

#### **Reason\_code**

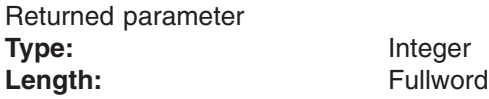

A fullword in which the osi sleep service stores the reason code. The osi sleep service returns Reason\_code only if Return\_value is −1. Reason\_code further qualifies the Return\_code value.

### **Usage notes**

- 1. For additional information, see ["Waiting](#page-42-0) and posting" on page 21.
- 2. All LFS serialization is dropped during an osi sleep and reestablished after the osi\_wakeup.
- 3. Before calling osi\_sleep, the PFS must copy the osi\_pfsid value to a location that is addressable by the task that will call osi\_wakeup. It must be passed as

the Pfs\_id on osi\_wakeup. The osi\_pfsid value that is passed to the PFS is the same for all operations of this PFS. It is also passed as pfsi pfsid during PFS initialization. This initialization value may be used on osi\_wakeup instead of saving the OSI value.

- 4. The osi\_wakeup service does not wake up a task that is not currently sleeping. If osi\_wakeup is issued before osi\_sleep for the same resource, the task sleeps until the next osi\_wakeup for that resource. Therefore, the PFS must have sufficient logic and recovery to ensure that sleeping tasks are eventually awakened.
- 5. The address of the osi\_sleep routine is passed to the PFS in the OSIT structure when the PFS is initialized.

## **Related services**

• ["osi\\_wakeup](#page-456-0) — Wake up OSI sleepers" on page 435

### **Characteristics and restrictions**

- 1. This routine must be used only on the task that made the vnode or VFS call.
- 2. An osi sleep is not permitted if an FRR is established.

## **osi\_thread — Fetch and call a module from a colony thread**

### **Function**

The osi thread service is used by a PFS to call a module on an asynchronous colony thread that is in the same colony address space that the PFS is running on. For a synchronous request, the caller's task is put into a wait while the module is running.

### **Requirements**

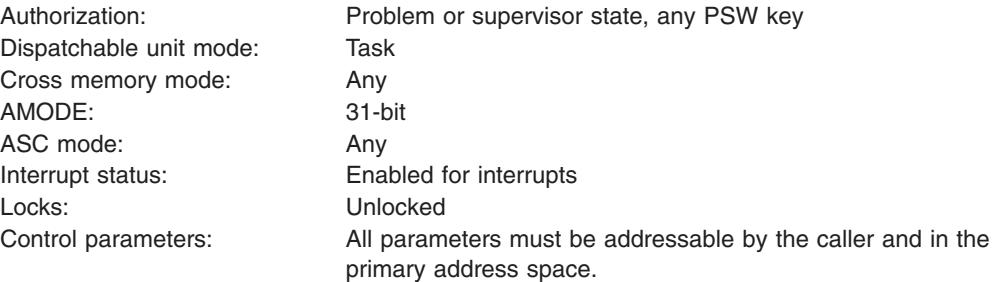

**Format**

```
osi thread(OSI structure,
0sitThread Parm structure,
 Return value,
 Return_code,
 Reason_code);
```
### **Parameters**

#### **OSI\_structure**

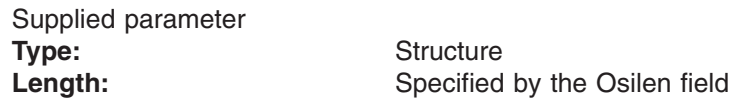

OSI\_structure contains information that is used by the OSI operations. The PFS receives this structure on each PFS interface operation.

Refer to [Appendix](#page-524-0) D for a full description of this structure.

#### **OsitThread\_Parm\_structure**

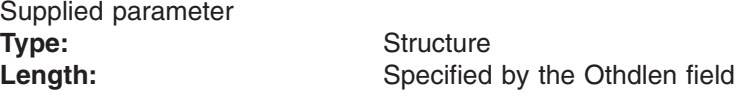

An area that contains the OsitThread parameters. The entries in this area are mapped by the OTHDPRM typedef.

Refer to [Appendix](#page-524-0) D for a full description of this structure. The following OsitThread parameters must be supplied:

**ot\_modname** The name of the module that is to be fetched and called on the colony thread. The name must be a null-terminated string that is acceptable to the C fetch function.

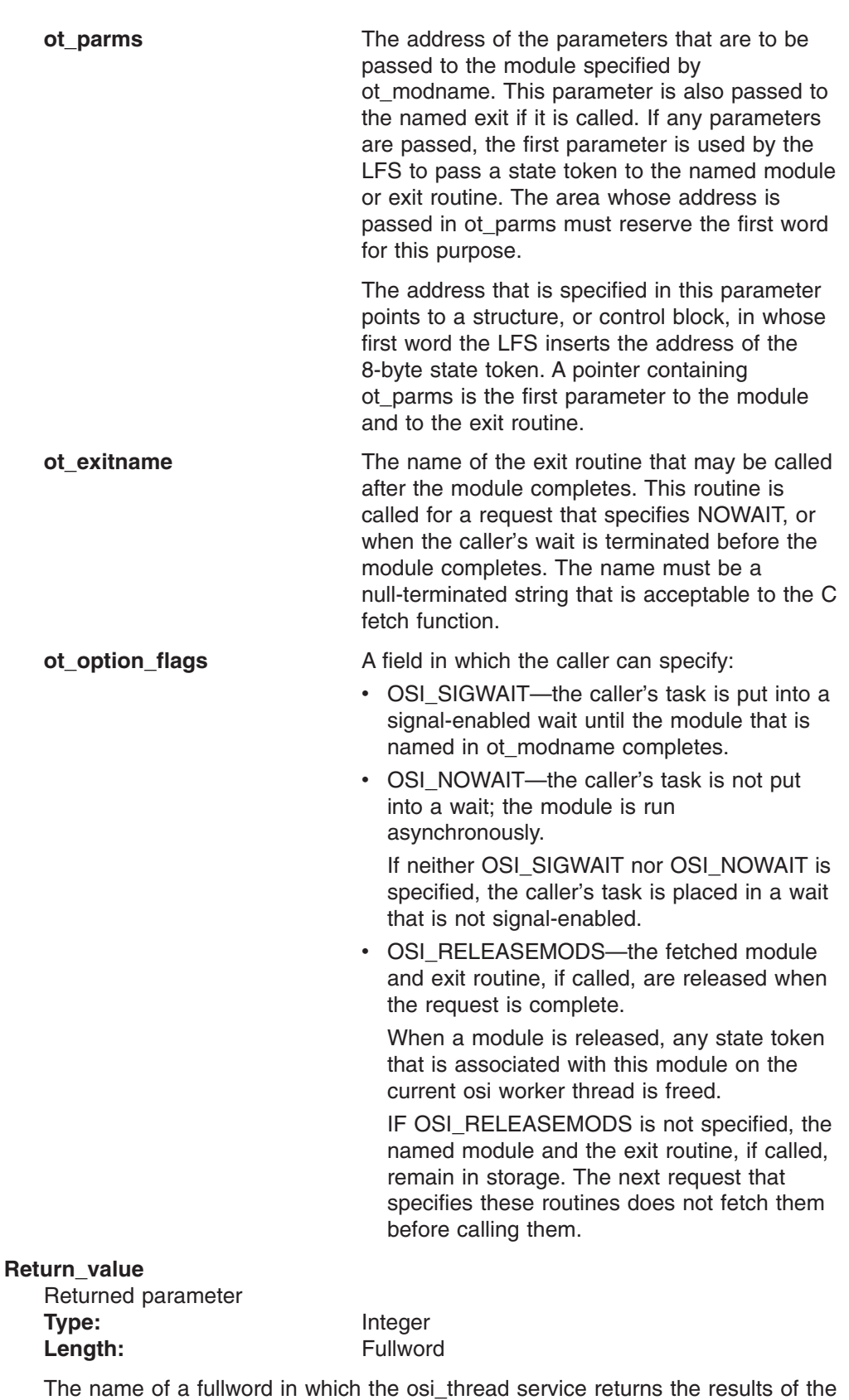

The name of a fullword in which the osi\_thread service returns the results of the operation, as one of the following:

**Return\_value Meaning**

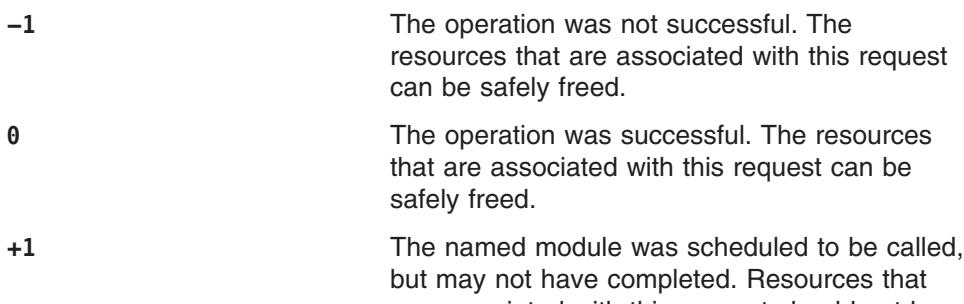

are associated with this request should not be freed. This value is returned if the request specified OSI\_NOWAIT, or if the caller's wait is terminated before the request completes.

**Note:** The return value indicates the results of the osi thread service. It does not indicate the results of the named module. Some other mechanism must be used by the caller to determine these results.

#### **Return\_code**

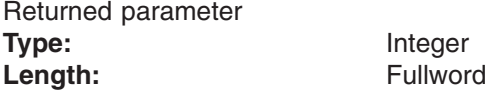

The name of a fullword in which the osi thread service stores the return code. The osi thread service can return one of the following values in the Return\_code parameter only if Return\_value is +1 or −1. Reason\_code further qualifies the Return\_code value.

#### **Return\_code Explanation**

EINTR **The service was interrupted by a signal.** EINVAL Parameter error. Consult Reason\_code to determine the exact reason the error occurred. The following reason codes can accompany the return code: JROWaitSetupErr, JRNoClnyThreadSuppt.

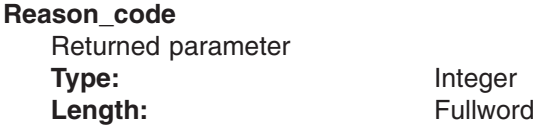

A fullword in which the osi thread service stores the reason code. The osi thread service returns Reason code only if Return value is +1 or −1. Reason\_code further qualifies the Return\_code value.

### **Usage notes**

- 1. The osi thread service may be invoked only from a PFS that is running in a colony address space.
- 2. For more information, see "Using [daemon](#page-62-0) tasks within a PFS" on page 41.
- 3. The osi thread service is not available for use until kernel initialization is complete. The PFS can determine when kernel initialization is complete by interrogating the ot\_available flag whose address is passed in the pfsi\_otstatptr field.
- 4. The caller must not free any resources that may be used by the module that is running on the colony thread unless a return value of 0 or −1 is returned. If a return value of +1 is returned, the resources must be freed by the exit routine.
- 5. The osi\_thread service undoes any Osi\_Wait Setup that was done before this service was called.
- 6. The named module and the named exit routine are fetched on the colony thread using the C/370 **fetch()** function. The named module must comply with any requirements of this function. See *z/OS XL C/C++ Run-Time Library Reference*, SA22-7821 for more information.
- 7. The named module, and the exit routine, if it is called, remain in storage after the request completes, unless OSI\_RELEASEMODS was specified.
- 8. The named module and the exit routine may use C/RTL or POSIX services. The writer of the PFS should remember that this thread could be used to fetch and call the specified module on another osi thread call. Therefore, the named module should not request any services that would affect the process that is associated with this thread, such as exit or exec. Pthread services should not be requested either.
- 9. The named module and the exit routine must be reentrant.
- 10. The named module and the exit routine are invoked using OS linkage conventions.
- 11. The named module and the exit routine receive control in the following environment:

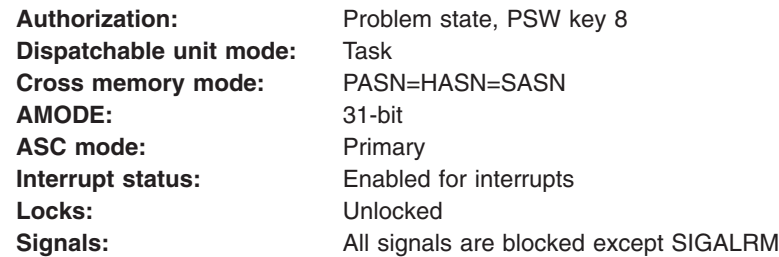

12. If any parameters are passed to the named module or exit routine, the first parameter should be the address of an 8-byte state token. The first time a named module or exit routine is invoked on a particular osi worker thread, this token is zeros. The named module or exit routine can modify this token to preserve some state information from one invocation to the next. For all subsequent invocations of this module on this particular worker thread, the token is provided unmodified by the LFS.

When the PFS uses a parameter structure, the first word is used by the LFS to point to the state token. The input to the module and exit looks like this:

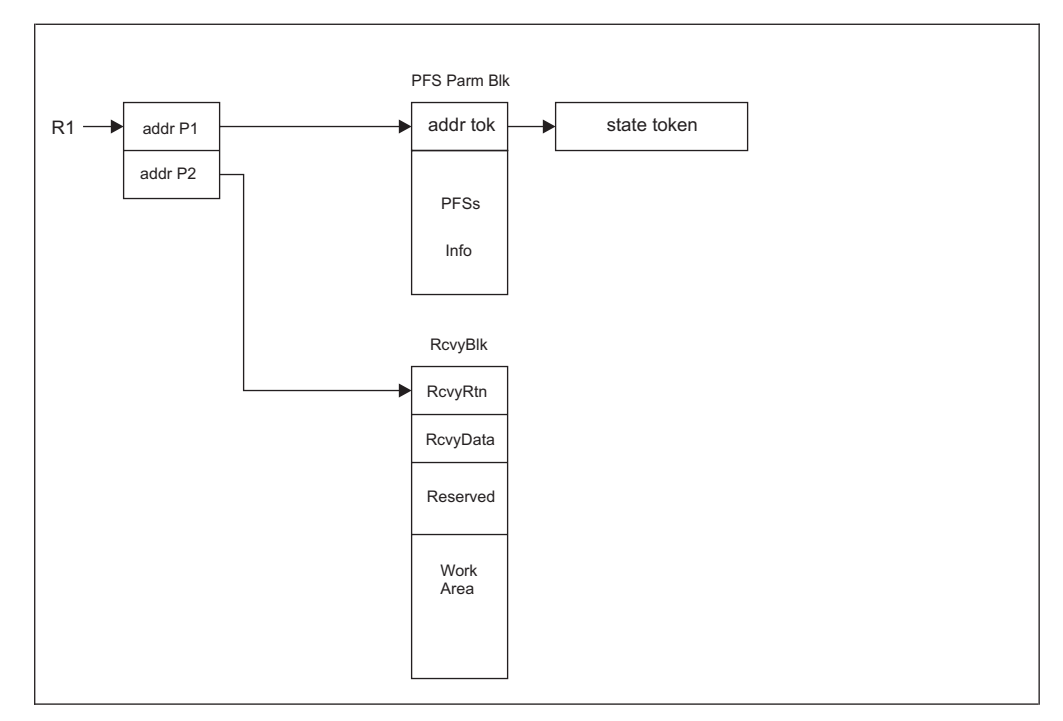

*Figure 7. Input to module and exit using a parameter structure*

When the PFS does not use a parameter structure, the input to the module and exit looks like this:

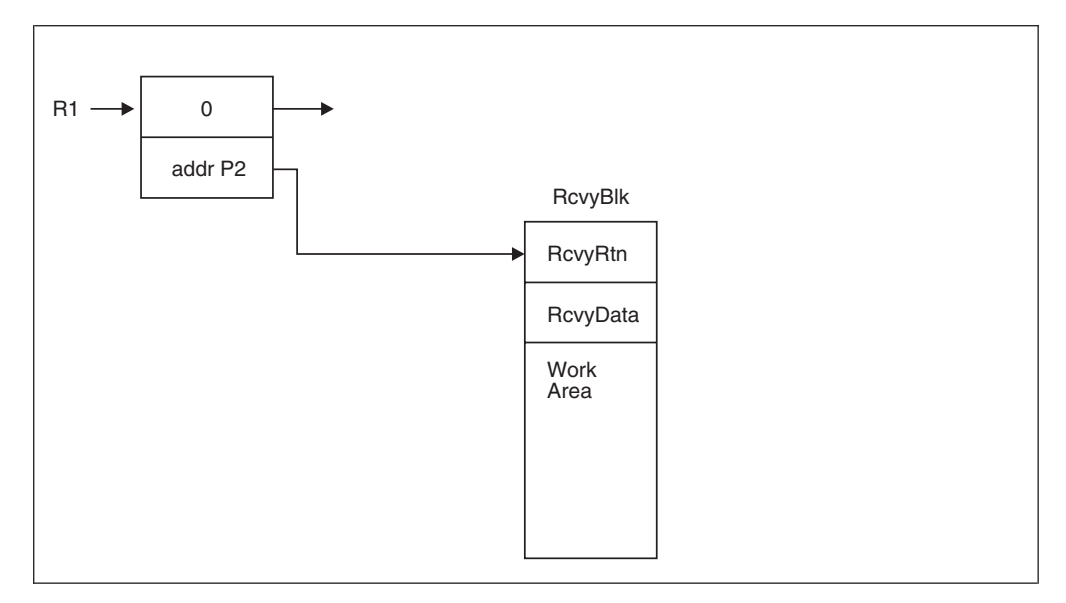

*Figure 8. Input to module and exit without using a parameter structure*

13. ESTAE-like recovery is available to the module and exit routines. This saves the overhead involved in having these routines set up and take down their own ESTAEs on each entry.

A pointer to a Recovery Block (RcvyBlk above) is passed as the second parameter to these routines. The pointer is used as follows:

a. On entry, or when recovery protection is needed, the module or exit sets the RcvyData pointer to the address of its own recovery information.

Pertinent data can also be placed in the work area. This data will be available to the recovery routine.

The RcvyRtn pointer is set to the address of a recovery routine.

- b. If the module or exit ends abnormally, and RcvyRtn is non-zero, the RcvyRtn routine is called from the LFS's ESTAE and passed all the parameters provided by RTM, including the pointer to RcvyBlk. An exception is that register 15 contains the address of the recovery routine (RcvyRtn), rather than the address of the LFS's permanent ESTAE exit. When the RcvyRtn routine returns, it returns directly to RTM, rather than to the LFS's permanent ESTAE exit.
- c. Under normal circumstances, before returning, or when recovery protection is no longer needed, the module or exit zeros out the RcvyRtn field.

The recovery routine is invoked in the same way as an MVS ESTAE routine, not a C subroutine. The registers on entry are:

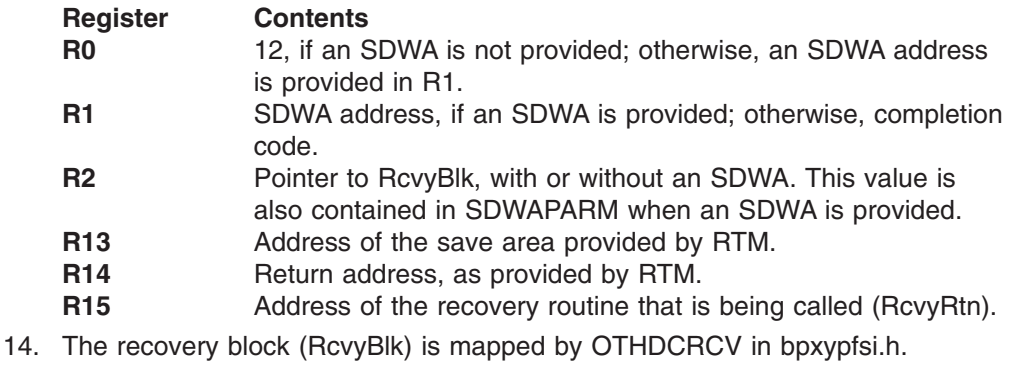

- 15. The work area in the recovery block can be used to pass information to the recovery routine. It can also be used as a work area for the recovery routine to build dump titles or list forms of assembler macros.
- 16. The recovery routine is entered in problem program state, key 8.
- 17. The address of the osi\_thread routine is passed to the PFS in the OSIT when the PFS is initialized.

## **Characteristics and restrictions**

This routine must be used only on the task that made the vnode or VFS call.

## **osi\_uiomove — Move data between PFS buffers and buffers defined by a UIO structure**

## **Function**

The osi\_uiomove service moves blocks of data between PFS buffers and buffers that are defined by a UIO structure.

## **Requirements**

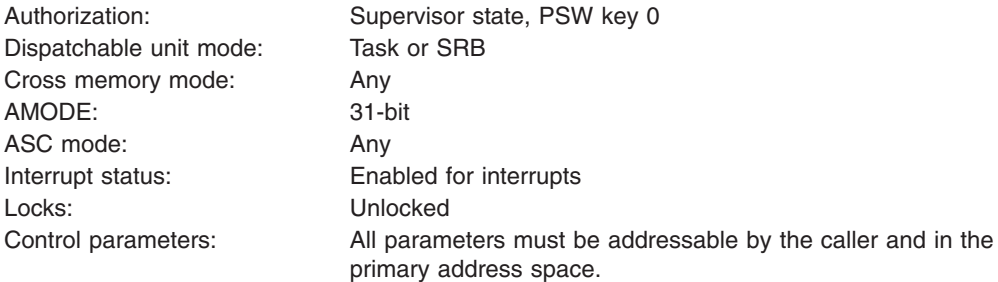

## **Format**

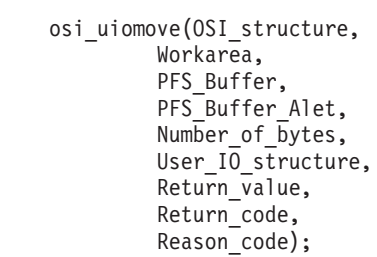

## **Parameters**

#### **OSI\_structure**

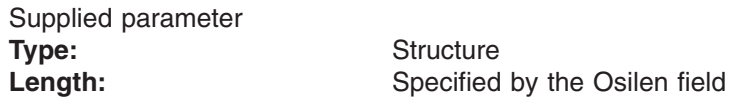

OSI\_structure contains information that is used by the OSI operations. The PFS receives this structure on each PFS interface operation.

Refer to [Appendix](#page-524-0) D for a full description of this structure.

#### **Workarea**

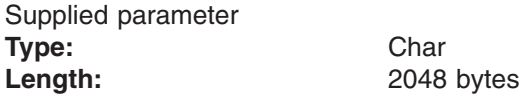

Workarea is a buffer of 2048 bytes, aligned on a word boundary, that is to be used by this OSI operation.

#### **PFS\_Buffer**

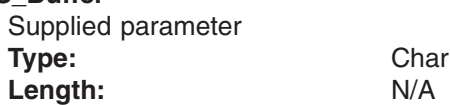

The name of the buffer to or from which data is to be moved.

#### **PFS\_Buffer\_Alet**

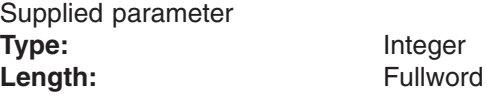

The Alet for the specified PFS\_Buffer.

#### **Number\_of\_bytes**

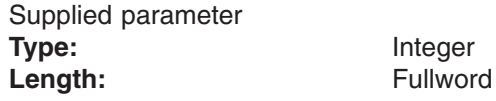

The number of bytes to move.

#### **User\_IO\_structure**

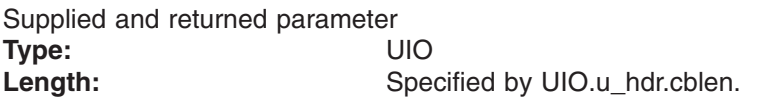

An area that contains the parameters for the I/O that is to be performed. This area is mapped by the UIO typedef in the BPXYVFSI header file (see [Appendix](#page-524-0) D). See "Specific [processing](#page-449-0) notes" on page 428 for details on how the fields in this structure are processed.

#### **Return\_value**

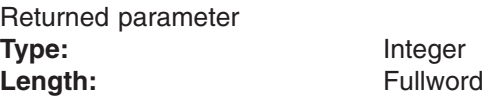

A fullword in which the osi\_uiomove service returns the results of the service, as one of the following:

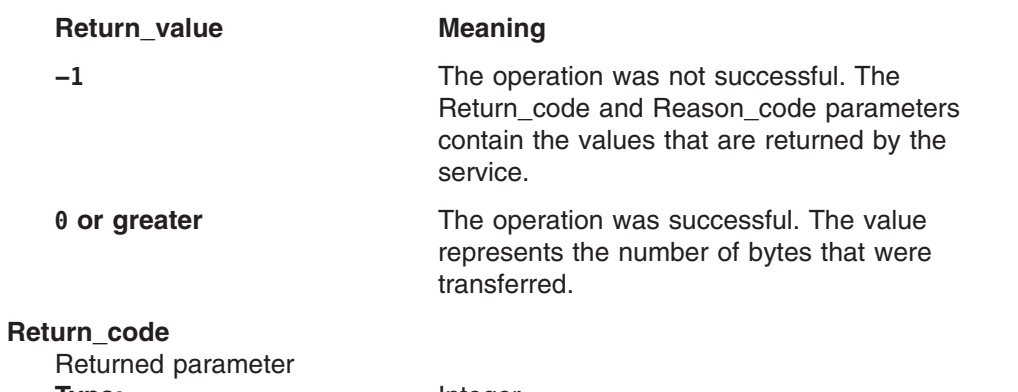

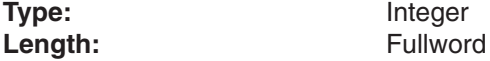

A fullword in which the osi\_uiomove service stores the return code. The osi uiomove service returns Return code only if Return value is −1. For a complete list of return codes, see *z/OS UNIX System Services Messages and Codes*.

#### **Reason\_code**

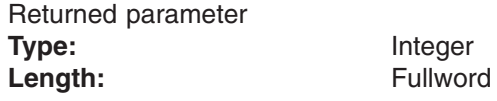

A fullword in which the osi\_uiomove service stores the reason code. The osi\_uiomove service returns Return\_code only if Return\_value is −1.

Reason\_code further qualifies the Return\_code value. The reason codes are described in *z/OS UNIX System Services Messages and Codes*.

## <span id="page-449-0"></span>**Usage notes**

- 1. The osi uiomove service moves the number of bytes of data that is specified by the Number\_of\_bytes parameter or the UIO.u\_count field, whichever is less. If either of these parameters is zero, no data is moved, and Return\_value field is set to 0.
- 2. The u\_iovresidualcnt and u\_totalbytesrw fields, described below, are not set until after the first call to osi\_uiomove.
- 3. This service requires the calling program to be in key 0 storage, because it must update the UIO, and this structure is usually in key 0 storage. Osi\_copyin and osi\_copyout do not require the calling program to be in key 0 storage.
- 4. The address of the osi\_uiomove routine is passed to the PFS in the OSIT structure when the PFS is initialized.
- 5. The OSI\_structure contains an area, pointed to by osi\_workarea, that may be passed to this service as the Workarea parameter.

### **Specific processing notes**

The following UIO fields are provided by the LFS:

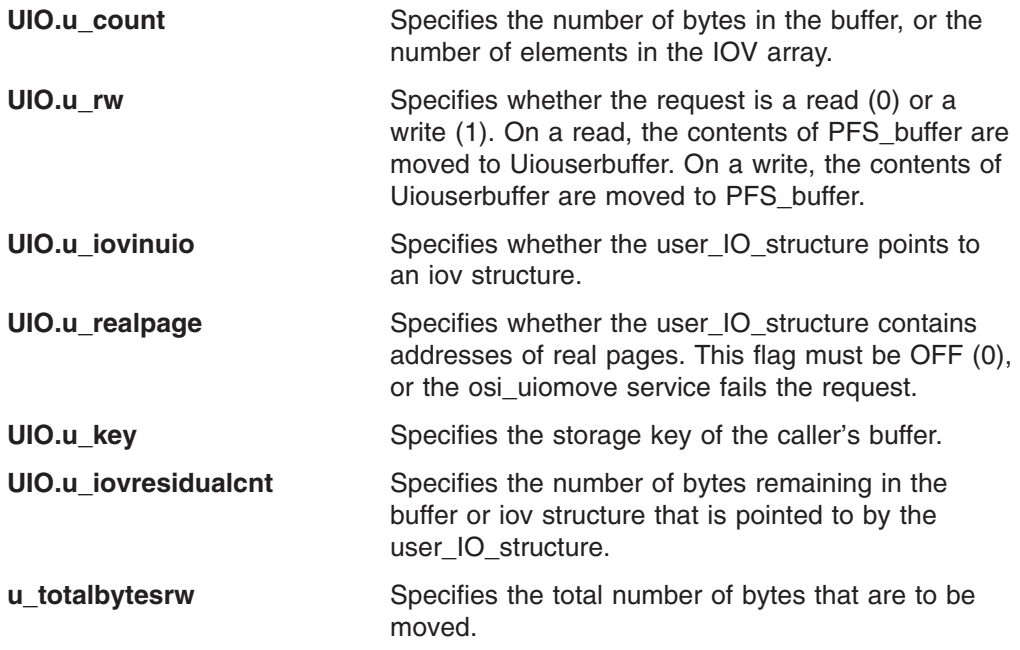

## **Related services**

| | |

- ["osi\\_copyin](#page-391-0) Move data from a user buffer to a PFS buffer" on page 370
- "osi copyout Move data from a PFS buffer to a user buffer" on page 373
- ["osi\\_copy64](#page-397-0) Move data between user and PFS buffers with 64-bit addresses" on [page](#page-397-0) 376

## **Characteristics and restrictions**

- 1. This routine must be used only on the dispatchable unit (task or SRB) that made the vnode or VFS call because the service requires the use of the cross-memory environment of the calling dispatchable unit.
- 2. The osi\_uiomove service does not support DATOFF moves; that is, it fails requests if the UIO.u\_realpage flag is ON.

## **osi\_upda — Update async I/O request**

## **Function**

The osi\_upda service updates an asynchronous request with the PFS's request token.

## **Requirements**

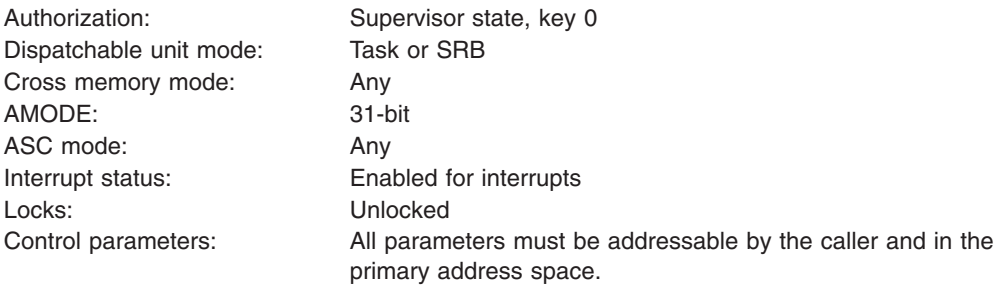

## **Format**

osi\_upda(Osi\_AsyTok, PFS\_AsyTok);

## **Parameters**

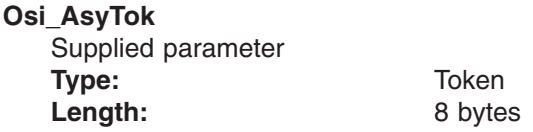

The name of the field that contains the osi\_asytok value that was passed to the PFS on this vnode operation.

The field from the input osi itself may be used on this call.

#### **PFS\_AsyTok**

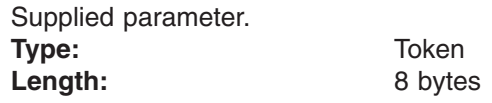

The name of the field containing the PFS's token for this asynchronous request. This value is saved by the LFS and passed back to the PFS on the second part of the asynchronous operation, or on vn\_cancel.

## **Usage notes**

- 1. Refer to ["Asynchronous](#page-76-0) I/O processing" on page 55 for details on asynchronous operations.
- 2. osi upda is called by the PFS early in Part 1 of an asynchronous vnode operation. It must be called some time before there is any possibility that osi\_sched will be called for an asynchronous completion of this I/O.

When an operation can be completed immediately, Osi\_upda does not have to be called if osi\_ok2compimd=ON, or if the PFS does not need to participate in Part 2.

- 3. On entry to Part 1, Osi\_asytok contains the LFS's request token, and osi\_upda is called so that the LFS can save the PFS's request token. Osi\_asytok is also saved by the PFS during Part 1, and is used later for osi\_sched.
- 4. Osi\_asytok on entry to Part 2 contains this PFS\_AsyTok value. It is important that osi upda be called before osi sched is called, when the PFS is participating in Part 2, because Part 2 could run anytime after osi\_sched is called, and the LFS might not have the PFS's request token to pass.
- 5. This PFS\_AsyTok value is also passed on vn\_cancel to identify the request that is being canceled.

Canceled requests do not generate a call to vn\_cancel if osi\_upda has not been called.

6. If the Osi\_Asytok value is not valid, osi\_upda issues an 0xEC6 abnormal end with a reason code of 0x11450727.

## **Characteristics and restrictions**

None.

## **osi\_wait — Wait for an event to occur**

## **Function**

The osi\_wait service waits for a signal to occur or for osi\_post to be called.

## **Requirements**

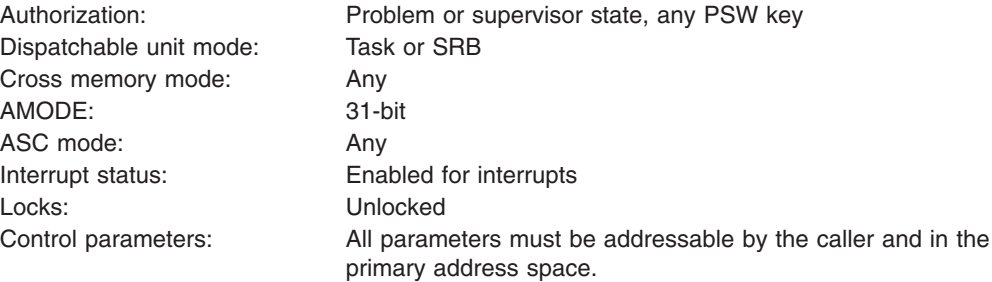

## **Format**

osi\_wait(Entry\_code, OSI\_structure, Return code,  $[Wait$  Flags, Time\_interval]);

## **Parameters**

**Entry\_code**

Supplied parameter **Type:** Integer Length: Fullword

The Entry\_code specifies the function that is being requested for the osi\_wait service.

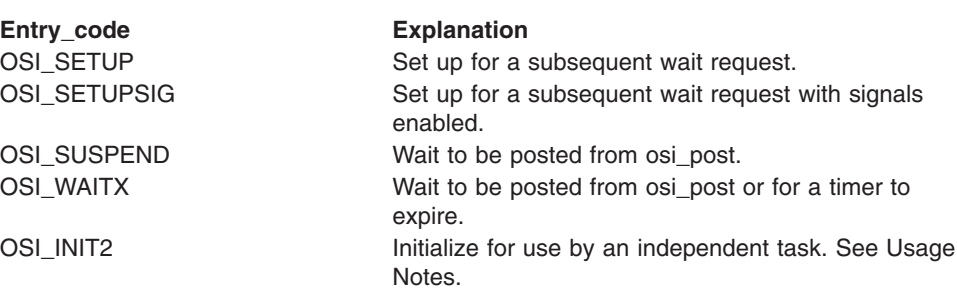

#### **OSI\_structure**

Supplied and returned parameter **Type:** 

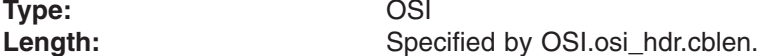

OSI\_structure contains information that is used by the OSI operations. The PFS receives this structure on each PFS interface operation.

Refer to [Appendix](#page-524-0) D for a full description of this structure.

**Return\_code** Returned parameter **Type:** Integer Length: Fullword

The name of a fullword in which the osi\_wait service stores the return code. The osi\_wait service can return one of the following values in the Return\_code parameter:

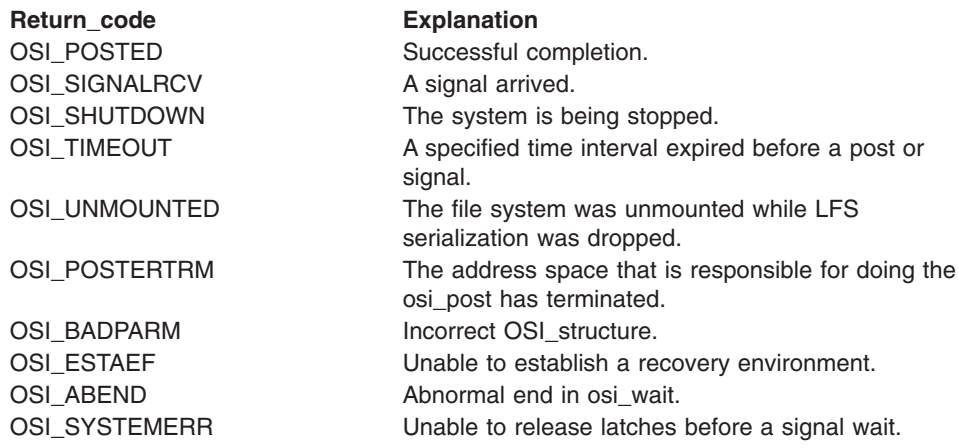

#### **Wait\_Flags**

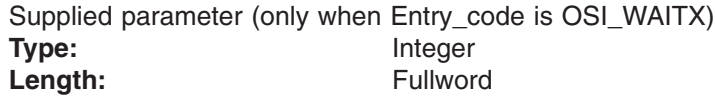

Wait\_flags contains flags that specify options on the wait request.

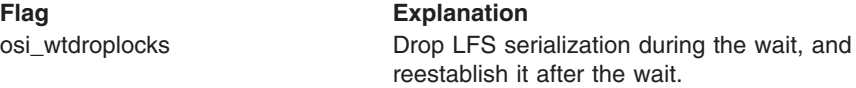

Refer to [Appendix](#page-524-0) D for a full description of this structure.

#### **Time\_interval**

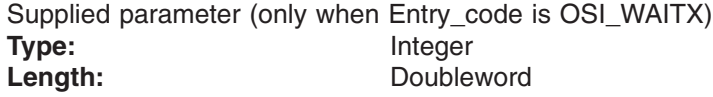

The Time\_interval is the time for which osi\_wait will wait. The value is specified in timer units. If the high-order word is non-zero, the 8-byte value is rounded to approximate seconds. See *z/Architecture Principles of Operation* for more detail on timer units. The value is added to the current time; therefore a very large time interval added to the current time could wrap to a very small number and result in an immediate timeout of osi\_wait. A value of 0 indicates there is no time limit.

### **Usage notes**

- 1. For additional information, see ["Waiting](#page-42-0) and posting" on page 21.
- 2. The PFS must call osi\_wait for setup before making the call to do the wait and before OSI\_post is called to wake up the task. On the setup call, Entry\_code specifies whether the PFS wants the wait to be terminated if the process receives a signal.

The order of the calls to wait and to OSI\_post is not important after the setup call has been made.

3. If Entry\_code is OSI\_SUSPEND and a signal-enabled wait was set up, all LFS serialization is dropped during the wait and reestablished after the wait.

If Entry\_code is OSI\_WAITX, the Wait\_flags specify whether LFS serialization is dropped during the wait and reestablished after the wait.

For writes on stream sockets, the default socket option of exclusive write will prevent the dropping of LFS serialization during signal-enabled waits.

| |

- 4. Between the calls to setup and suspend, the PFS should make sure that the OSI token that is returned by setup is addressable to the program that will eventually call OSI post. The PFS can copy the OSI token. If only the address is used, be careful using this OSI, because the storage for a task will be freed if the task terminates.
- 5. The PFS must never call OSI\_post for a waiting task more than once, and should have sufficient logic and recovery to avoid calling OSI\_post for a task that is no longer waiting.
- 6. The osi\_thread service undoes any osi\_wait setup that was done before osi thread was called.
- 7. Osi wait issues an MVS WAIT or SUSPEND, respectively, as appropriate for TCB or SRB mode callers. Osi\_post invokes the corresponding MVS service to wake up osi waiters.
- 8. When osi\_wait is called from an SRB, OSI\_SETUPSIG may be requested, but signals are not really enabled. This is because signals are not delivered to SRBs, therefore the wait is not interrupted by a signal.

Using OSI\_SETUPSIG allows z/OS UNIX to interrupt an SRB's wait if the associated user process goes into termination. It is awakened as if a signal had been delivered.

- 9. The OSI\_INIT2 Entry\_code is used to initialize an OSI\_Structure for use by an independent task (TCB) in an address space that is associated with the PFS. This allows the task to wait with osi\_wait and be posted with osi\_post. An independent task is one that was attached in that address space; it is not running from within a vnode operation.
	- **Note:** Generally an independent task would use MVS WAIT, and be posted by MVS POST. Osi\_wait and osi\_post take several hundred more instructions to execute than MVS WAIT/POST.

There are several restrictions on this service:

- a. Only tasks (TCBs) are supported, not SRBs.
- b. The task must already be dubbed a z/OS UNIX thread. If this is not the case, the task can get dubbed by calling a z/OS UNIX service such as getpid() before calling osi\_wait for OSI\_INIT2.
- c. The only osi service that is expected to be used by this task with the OSI structure returned is osi wait.

Osi wait(OSI INIT2) needs to be called only once for the life of a TCB.

The storage for the OSI structure is provided by the caller as input, and osi wait(OSI INIT2) initializes this area for use on subsequent calls for setup and suspension. This storage belongs to the caller, and is freed by the caller, usually at task termination. Calls for setup and suspension may be made with a copy of the structure that is built from this call.

Only the task that made the OSI INIT2 call can use this OSI structure.

The OSI\_structure must be initialized with the length of the area that is being passed before osi\_wait(OSI\_INIT2) is called. For example, osi.osi\_hdr.cblen=sizeof(OSI).

10. The address of the osi\_wait routine is passed to the PFS in the OSIT structure when the PFS is initialized. Calls that are made from independent address spaces require their own loaded OSIT structure. Refer to "Using OSI [services](#page-389-0) from a [non-kernel](#page-389-0) address space" on page 368 for details.

## **Related services**

• ["osi\\_post](#page-429-0) — Post an OSI waiter" on page 408

## **Characteristics and restrictions**

Calls that are made with the OSI\_structure that was passed to the PFS on a vnode or VFS operation must be made only on the task that made the vnode or VFS call.

## <span id="page-456-0"></span>**osi\_wakeup — Wake up OSI sleepers**

## **Function**

The osi\_wakeup service wakes up all threads that are sleeping in osi\_sleep with a matching Resource\_id and Pfs\_id.

## **Requirements**

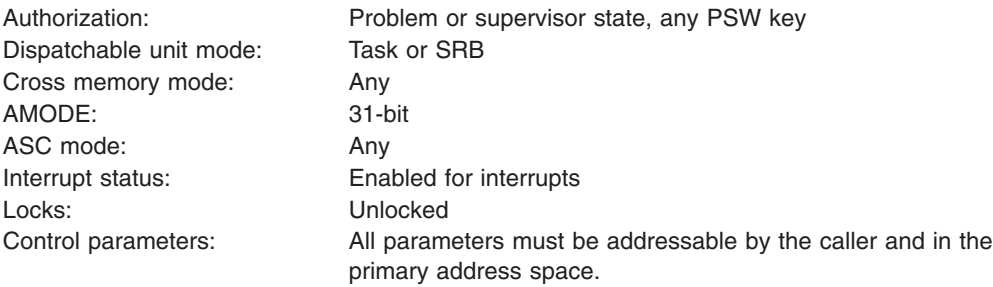

## **Format**

osi\_wakeup(Resource\_id, Pfs\_id, Return value, Return\_code, Reason\_code);

## **Parameters**

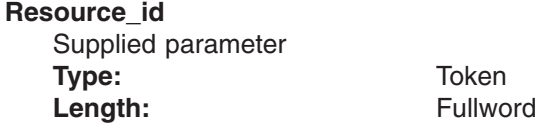

The Resource id identifies the resource that is available. All osi sleep services that are waiting for this Resource\_id are to return to their callers.

#### **Pfs\_id**

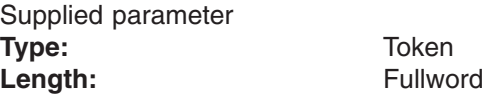

The Pfs id identifies the calling PFS. The PFS receives its unique identifier from the LFS in the osi\_pfsid field of the OSI structure on each VFS and vnode operation. This identifier is also passed as pfsi\_pfsid during PFS initialization, and the initialization value may be used instead of the OSI value that is saved from osi\_sleep.

#### **Return\_value**

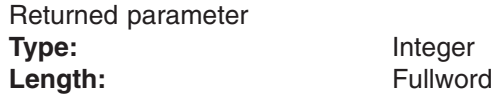

The name of a fullword in which the osi\_wakeup service returns the results of the operation, as one of the following:

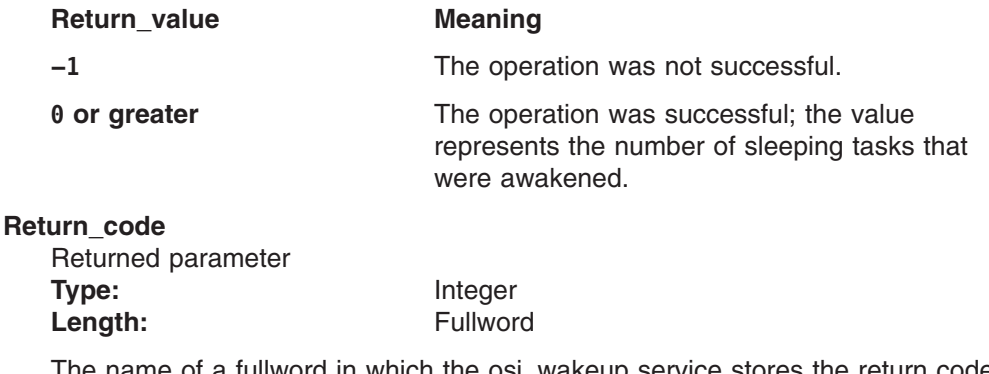

ime of a fullword in which the osi\_wakeup service stores the return code. The osi\_wakeup service returns Return\_code only if Return\_value is −1. Reason\_code further qualifies Return\_code.

#### **Reason\_code**

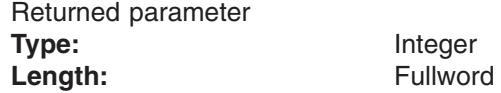

A fullword in which the osi\_wakeup service stores the reason code. The osi wakeup service returns Reason code only if Return value is −1. Reason\_code further qualifies the Return\_code value.

### **Usage notes**

- 1. For additional information, see ["Waiting](#page-42-0) and posting" on page 21.
- 2. Before calling osi\_sleep, the PFS must copy the osi\_pfsid value to a location that is addressable by the task that is to call osi\_wakeup. It must be passed as the Pfs id on osi wakeup. The osi pfsid value that is passed to the PFS is the same for all operations of this PFS. It is also passed as pfsi pfsid during PFS initialization. This initialization value may be used on osi\_wakeup instead of the OSI value that is saved from osi\_sleep.
- 3. The osi wakeup service does not wake up a task that is not currently sleeping. If osi\_wakeup is issued before osi\_sleep for the same resource, the task sleeps until the next osi wakeup for that resource. Therefore, the PFS must have sufficient logic and recovery to ensure that sleeping tasks will eventually be awakened.
- 4. The address of the osi\_wakeup routine is passed to the PFS in the OSIT structure when the PFS is initialized.

### **Related services**

• "osi sleep — Sleep until a resource is available" on page 417

## **Characteristics and restrictions**

The caller of this service must be on a process thread.

# **Appendix A. System control offsets to callable services**

An alternative to loading or link-editing the service stub is to include in the code the system control offset to the callable service. For example, use decimal 52 for the offset of access (BPX1ACC).

When using the offsets, set the registers up as follows:

- **Register 1** To contain the address of your parameter list. Set bit 0 of the last address in the list on.
- **Register 14** To contain the return address in the invoking module.

**Register 15** To contain the address of the callable service code.

### **Example**

The following is an example of code that specifies the offset. The example assumes that register 1 is set up with the address of the parameter list. Replace *offset* with the appropriate value from the following offset table.

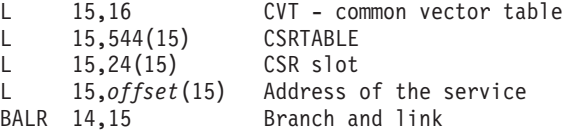

### **List of offsets**

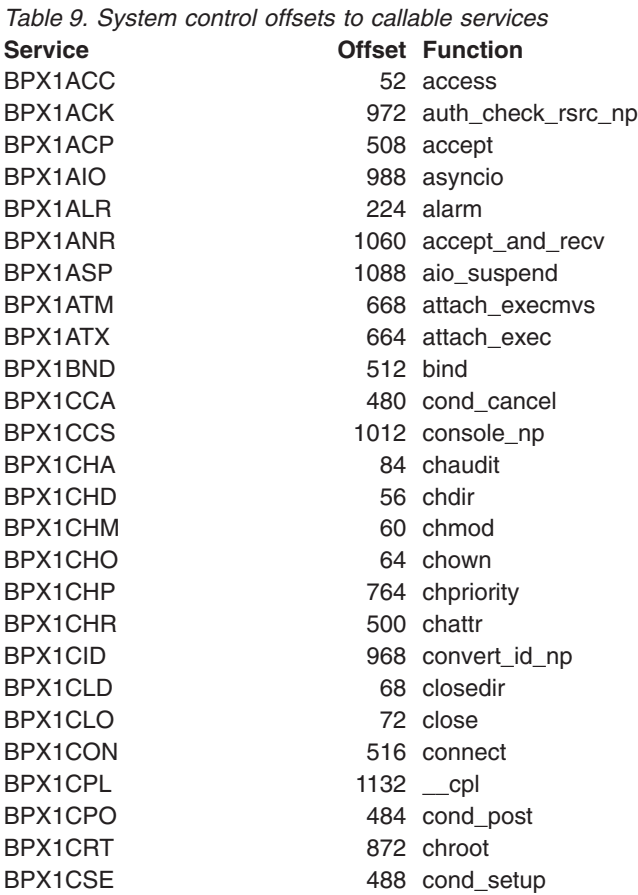

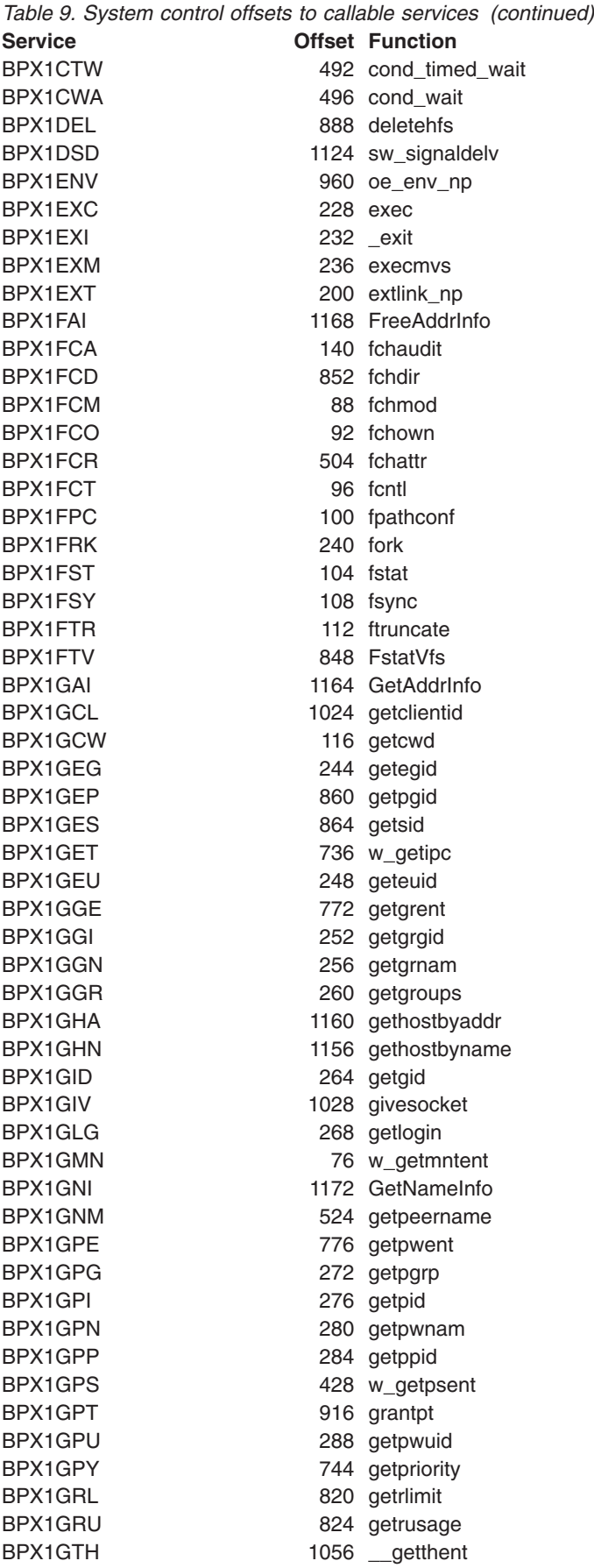

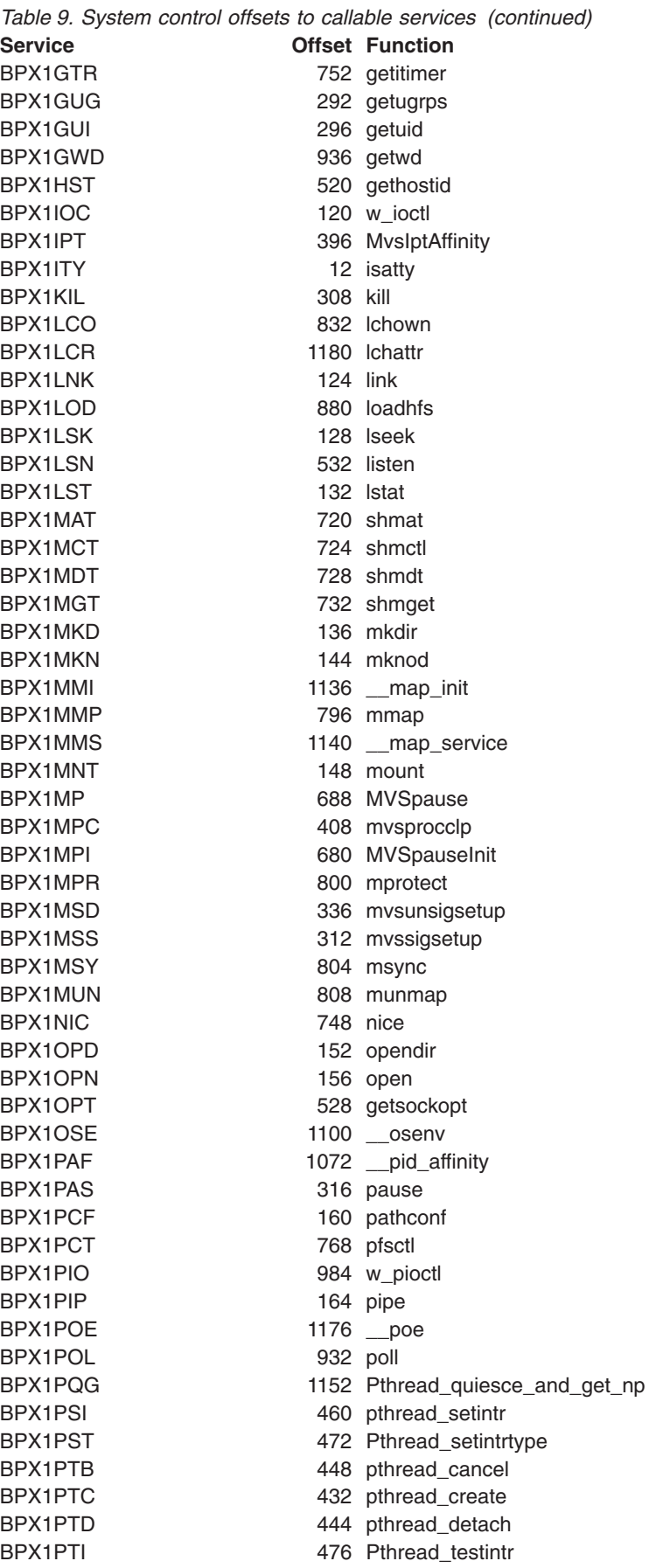

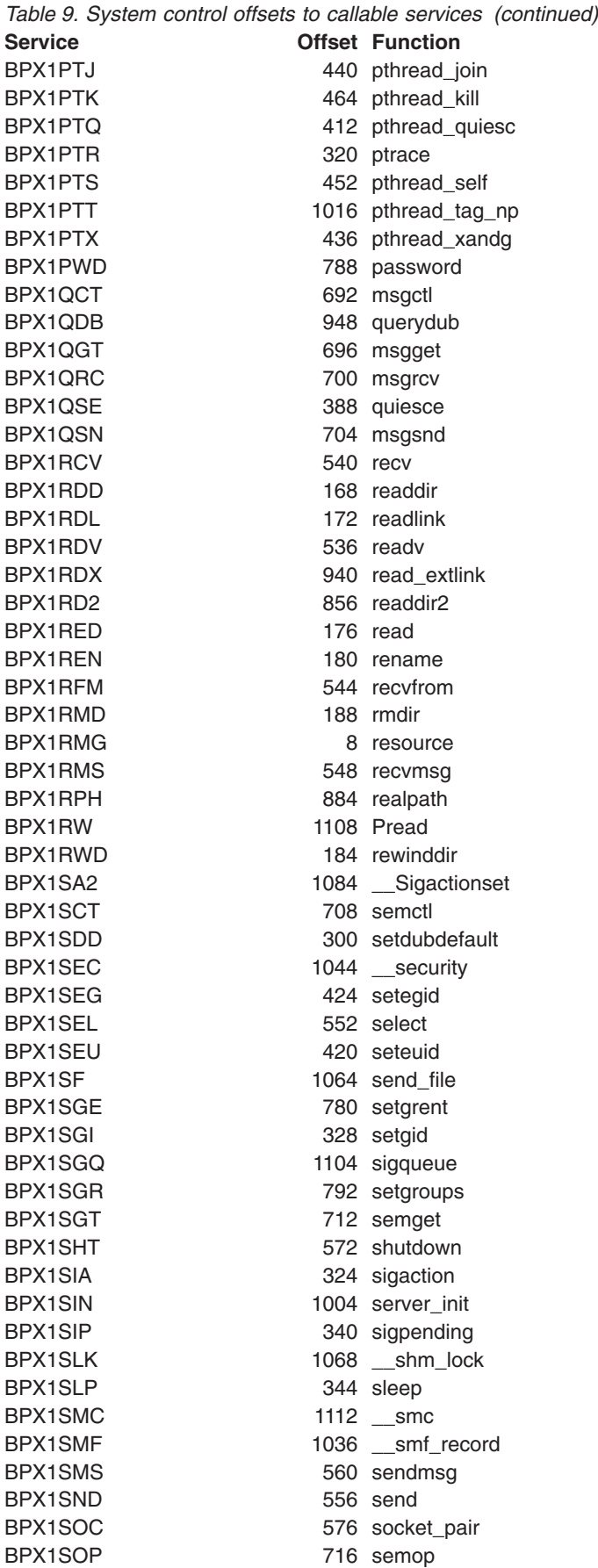

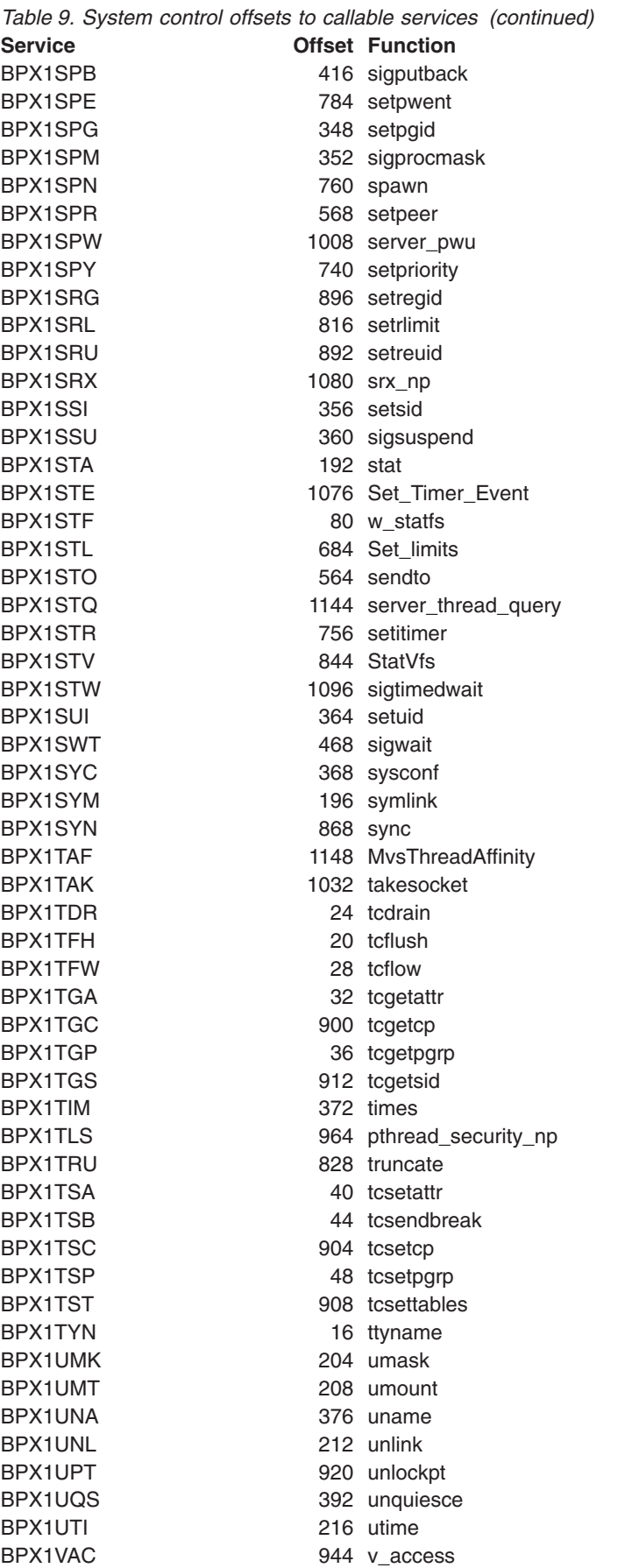

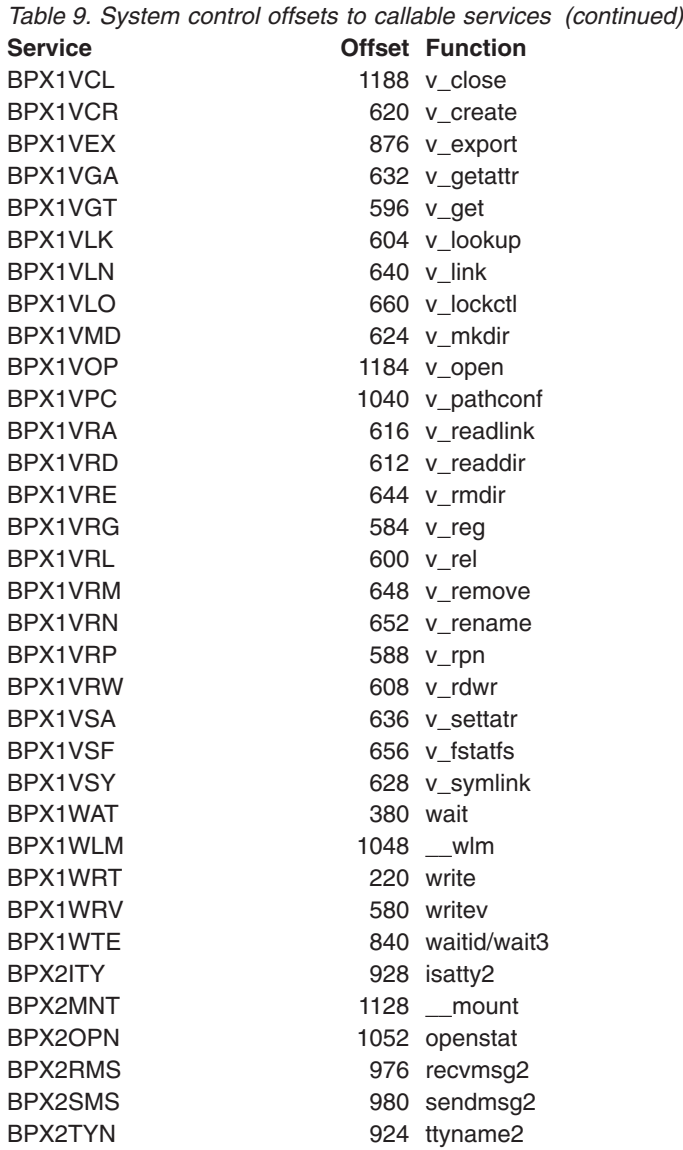

## **Appendix B. Mapping macros**

Mapping macros map the parameter options in many callable services. The fields with the comment "Reserved for IBM use" are not programming interfaces. A complete list of the options for each macro is listed in the macro in ["Macros](#page-465-0) mapping [parameter](#page-465-0) options" on page 444.

Most of the mapping macros can be expanded with or without a *DSECT* statement. The invocation operand *DSECT=YES* (default) can be used with either reentrant or nonreentrant programs with the appropriate rules governing the storage backed by the *USING*.

Many of the mapping macros exploit the fact that *DC* expands as a *DS* in a *DSECT* and as a *DC* with its initialized value in a *CSECT*. When these fields are expanded as or within DSECTs, the program is responsible for initializing the necessary fields.

## <span id="page-465-0"></span>**Macros mapping parameter options**

Specifying DSECT=YES (the default for all macros) creates a DSECT. Addressability requires a USING and a register pointing to storage.

Specifying DSECT=NO (exceptions are listed when this is not allowed) allocates space in the current DSECT or CSECT. In reentrant programs, programmers can place these macros in the DSECT with DSECT=NO, and addressability is accomplished without the individual USING required by DSECT=YES. Nonreentrant programs can place their macros in the program's CSECT, and addressability is obtained through the program base register(s).

Specifying LIST=YES (the default for most macros) causes the expansion of the macro to appear in the listing. You can override this by using PRINT OFF.

Specifying LIST=NO removes the macro expansion from the listing.

Additional keywords VARLEN and PREFIX are described in the individual sections where they apply.

# **BPXYATTR — Map file attributes for v\_ system calls**

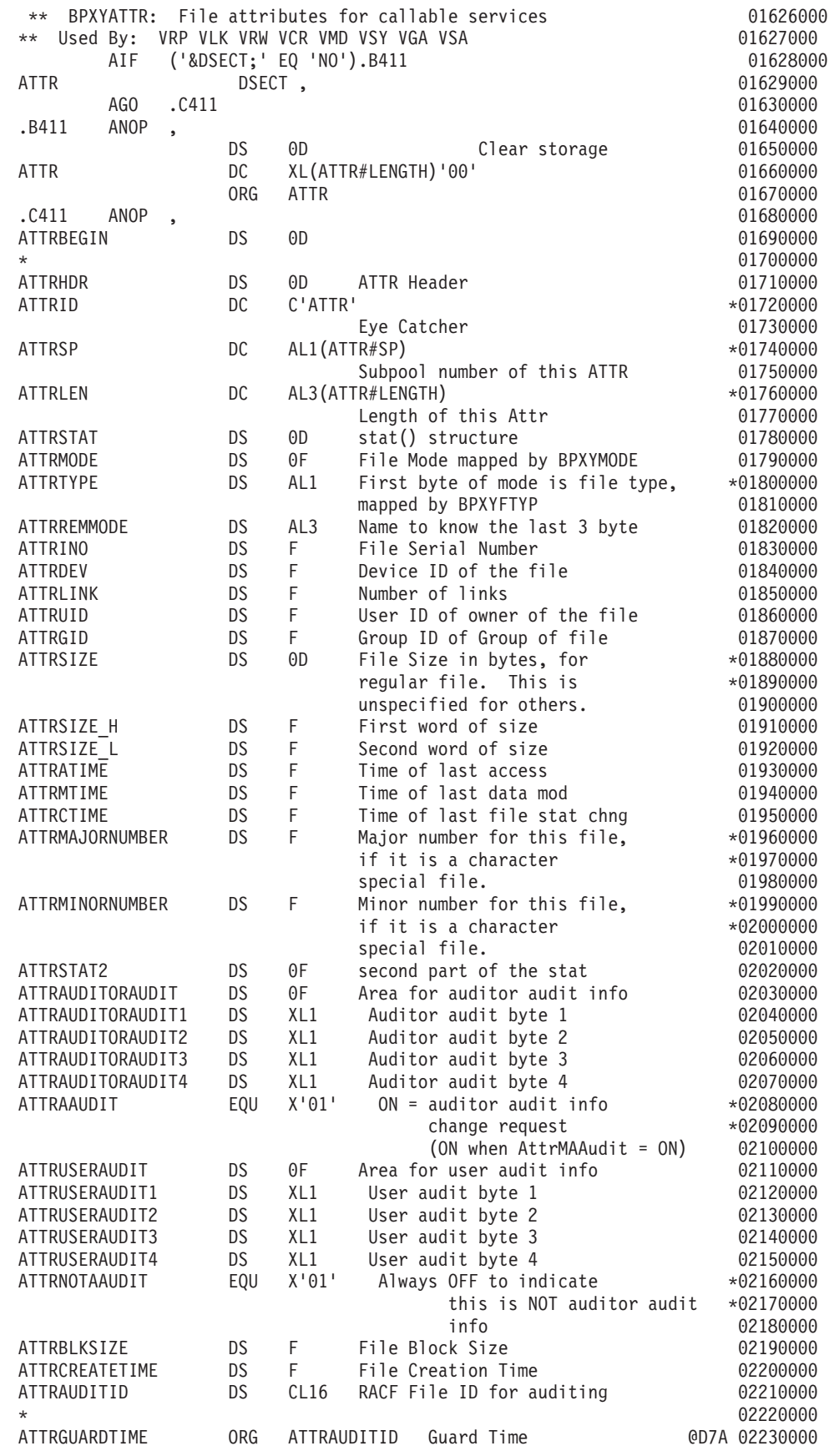

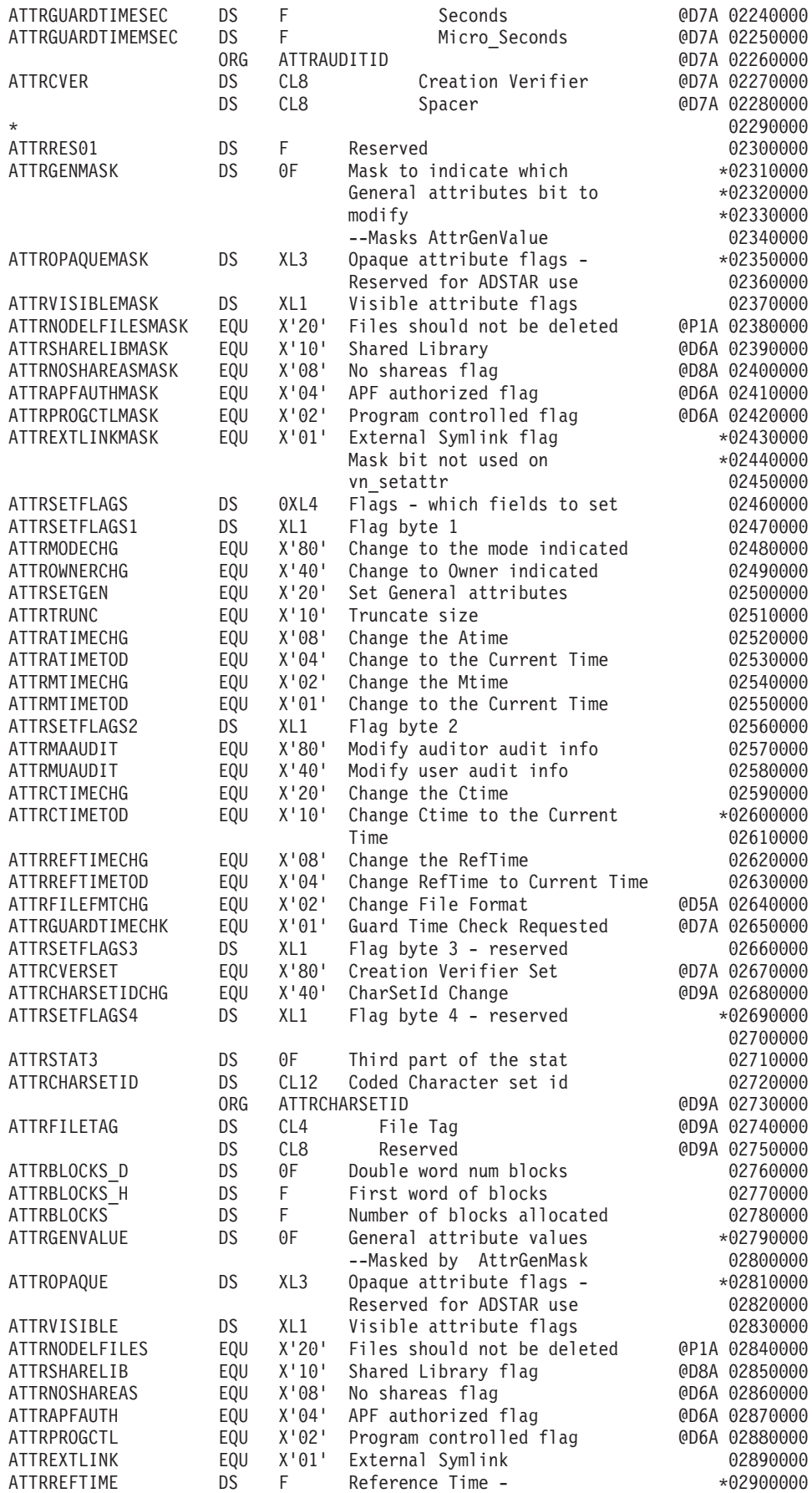
#### **BPXYATTR**

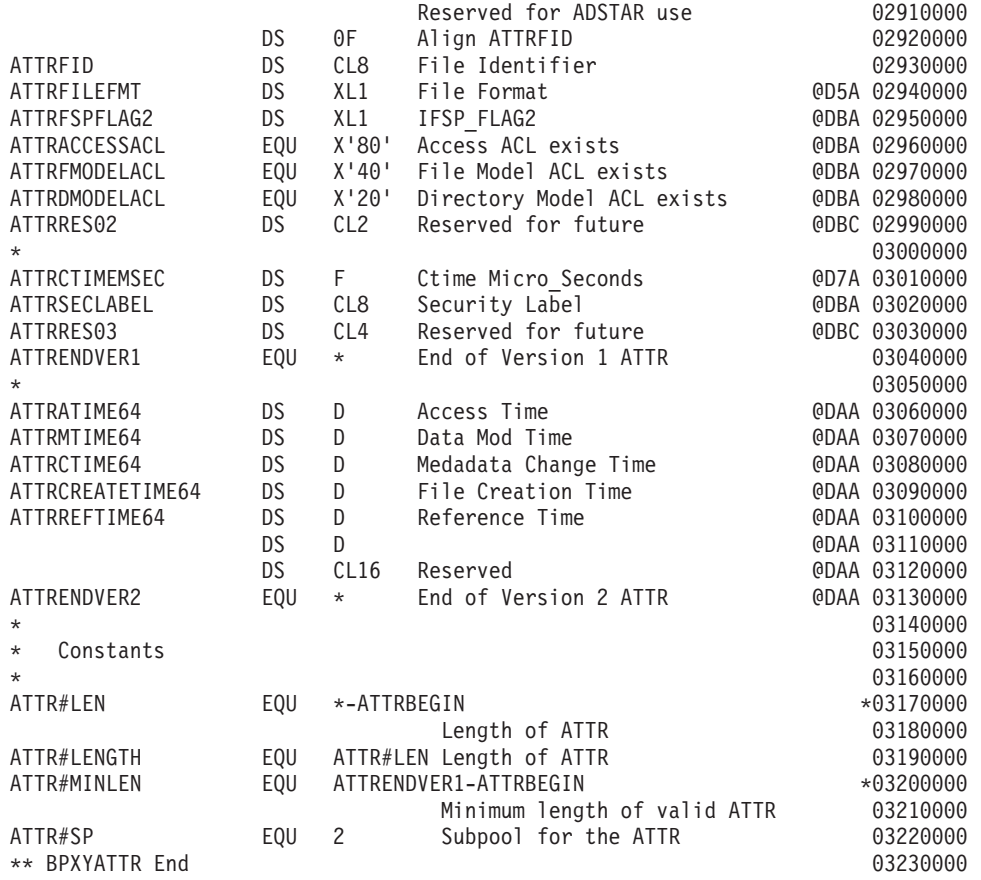

## **BPXYBRLK — Map the byte range lock request for fcntl**

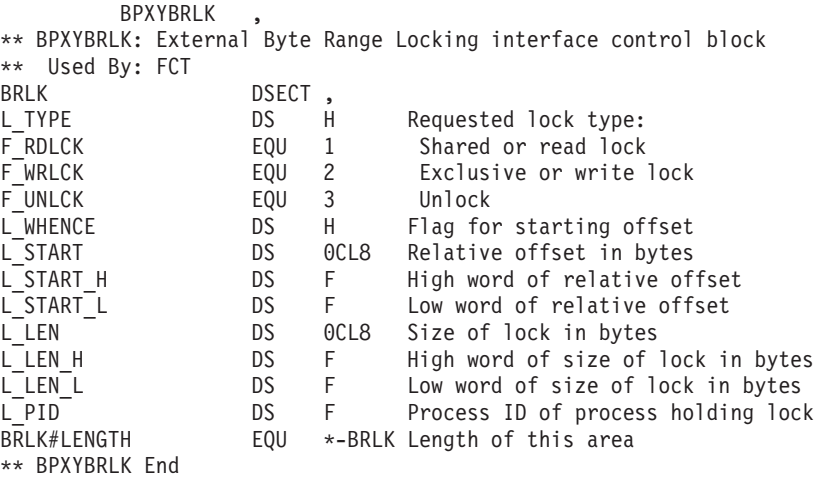

### **BPXYDIRE — Map directory entries for readdir**

DSECT=NO is not allowed, the basing for the PFSOTHER data is not known as it depends on the length of the name.

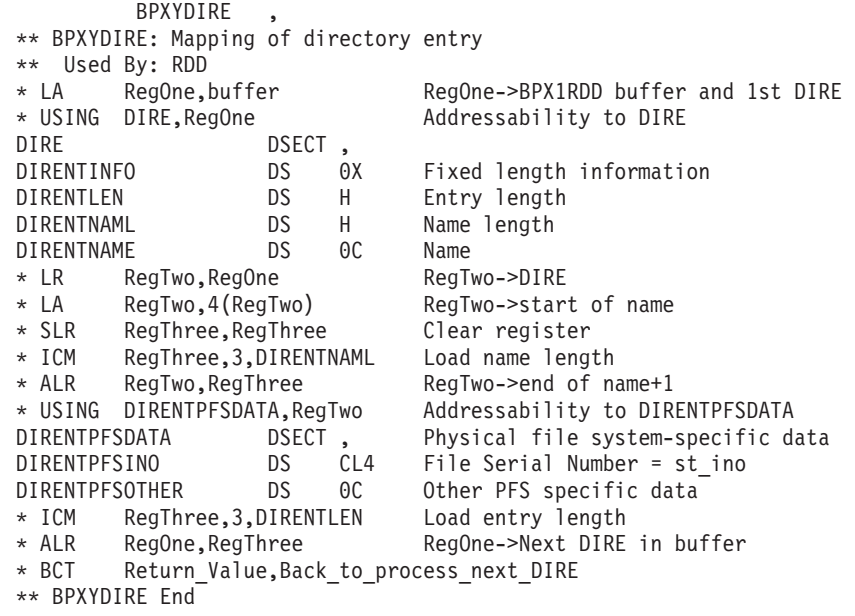

## **BPXYFDUM — Logical file system dump parameter list**

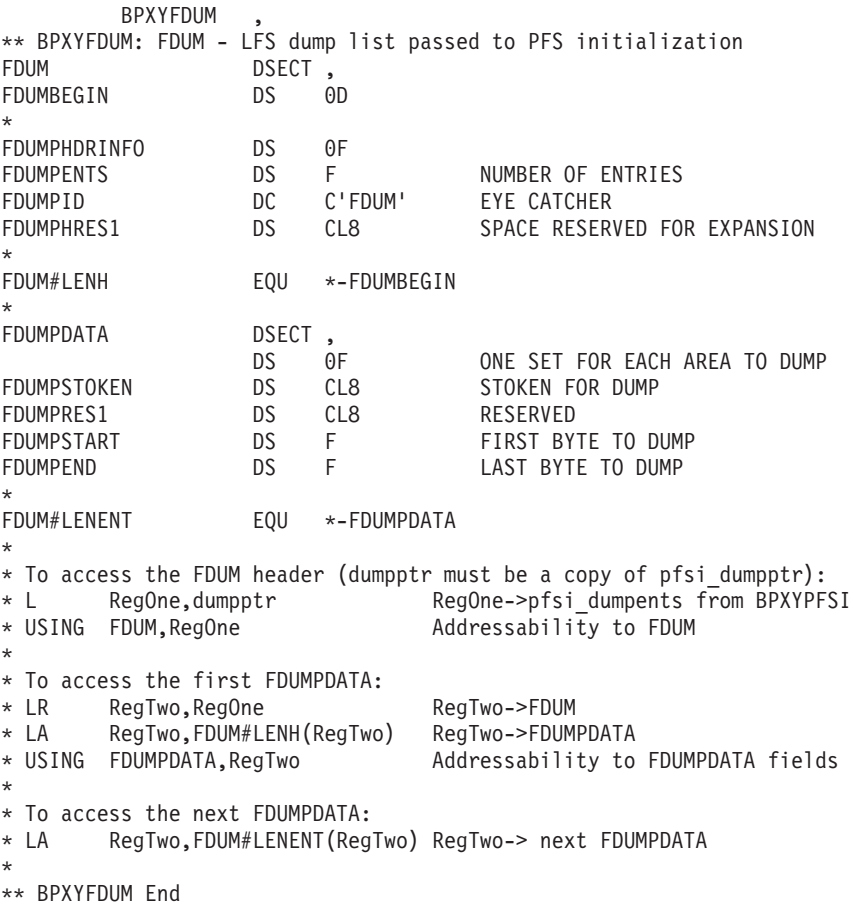

# <span id="page-472-0"></span>**BPXYFTYP — File type definitions**

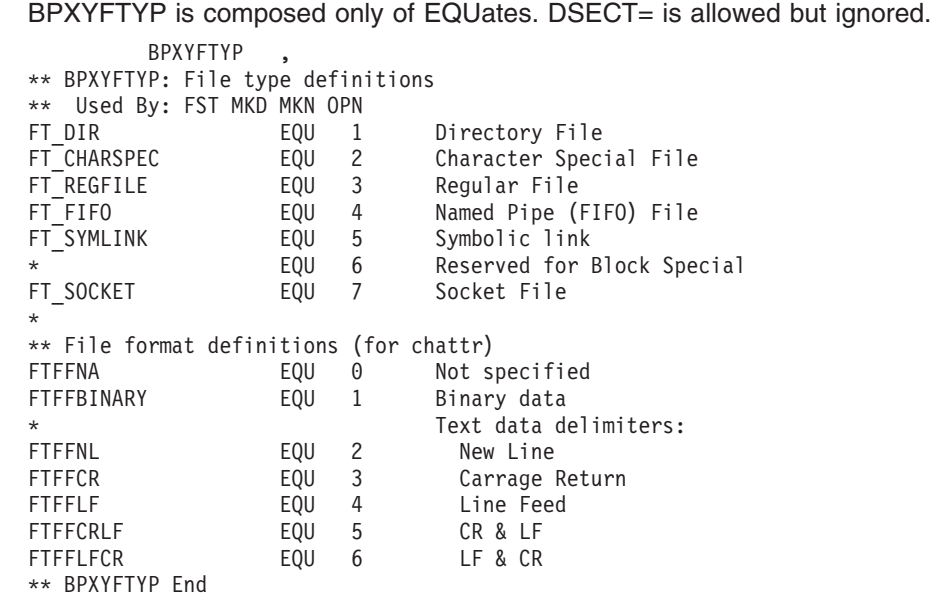

## **BPXYFUIO — Map file system user I/O block**

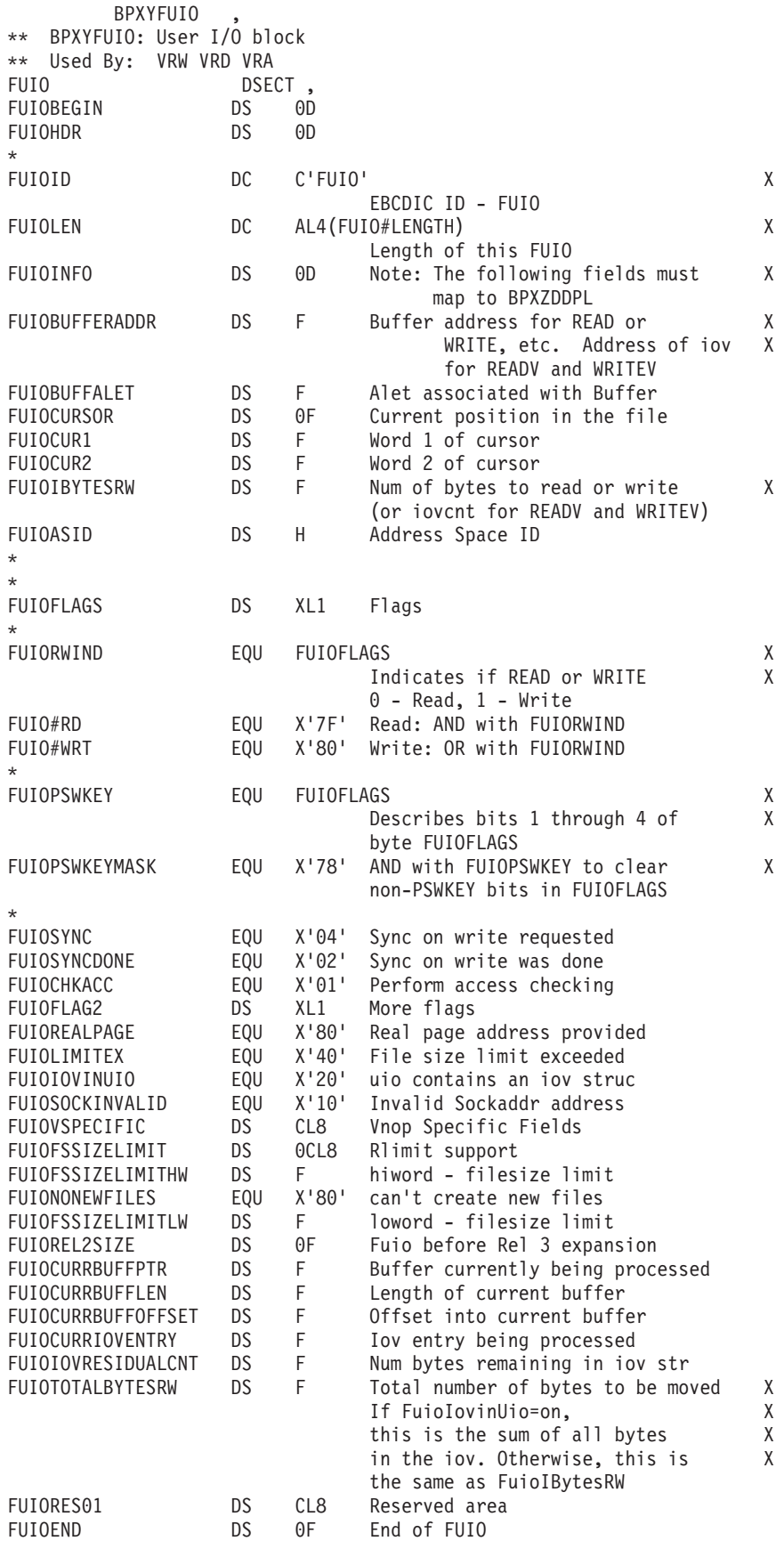

#### **BPXYFUIO**

\*---------------------------------------------------------------- \* ReadDir Specific Information \*---------------------------------------------------------------- FUIOREADDIR ORG FUIOVSPECIFIC FUIORDINDEX DS F Readdir Index FUIORDRES01 DS F Reserved \*---------------------------------------------------------------- \* VN\_ReadWriteV and VN\_SRMsg Specific Information \*---------------------------------------------------------------- FUIOSOCKETALETS ORG FUIOVSPECIFIC FUIOIOVALET DS F SRMsg IOV Alet FUIOIOVBUFALET DS F All IOV's Buff's Alet ORG \* \* Constants \* FUIO#LEN EQU FUIOEND-FUIOBEGIN X Length of FUIO FUIO#LENGTH EQU FUIO#LEN Length of FUIO FUIO#REL2LEN EQU FUIOREL2SIZE-FUIOBEGIN X Length of Release 2 FUIO FUIO#SP EQU 3 Subpool for the FUIO \*\* BPXYFUIO End

# **BPXYIOC6 — ioctl network mapping information for IPV6**

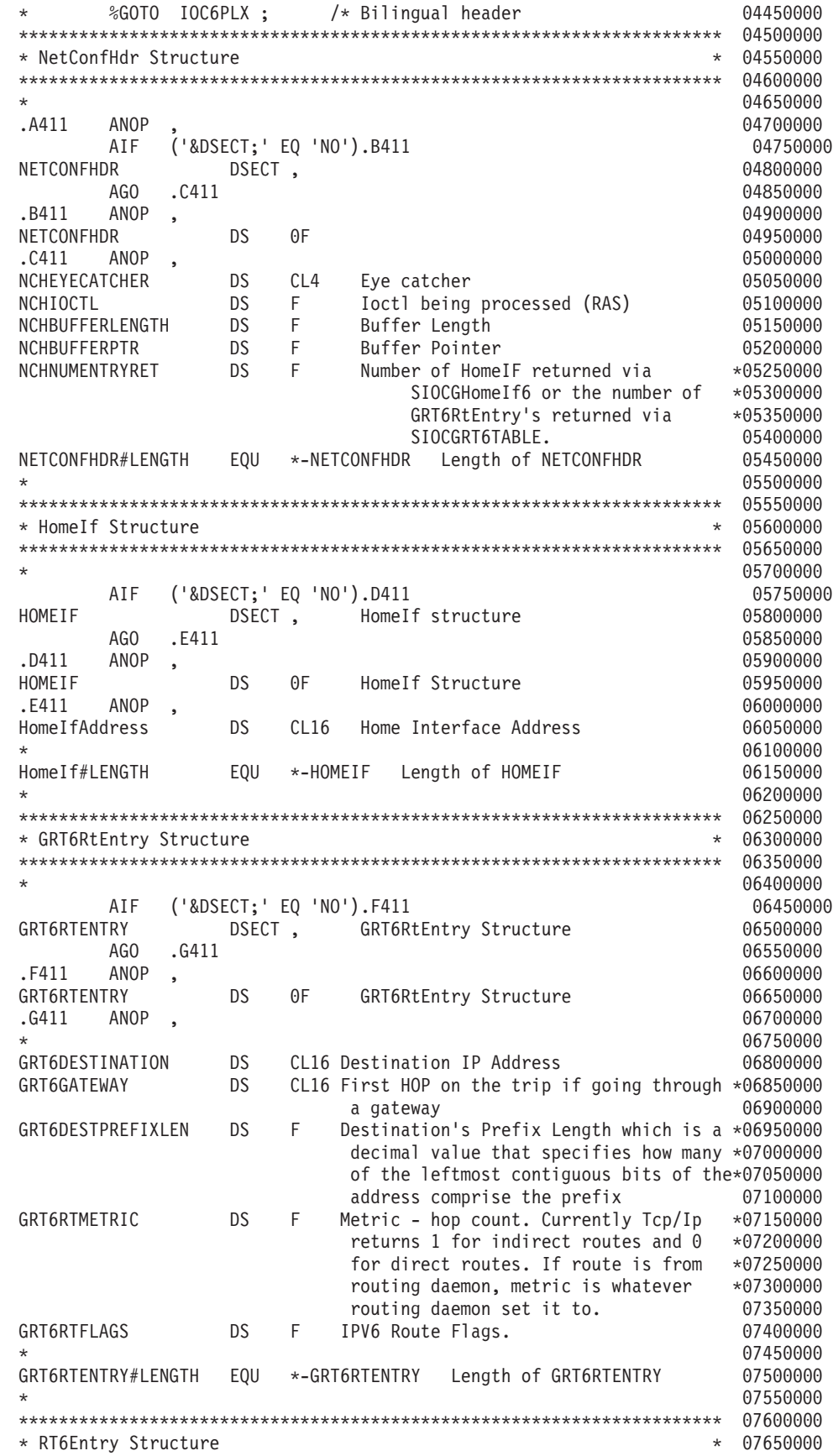

#### **BPXYIOC6**

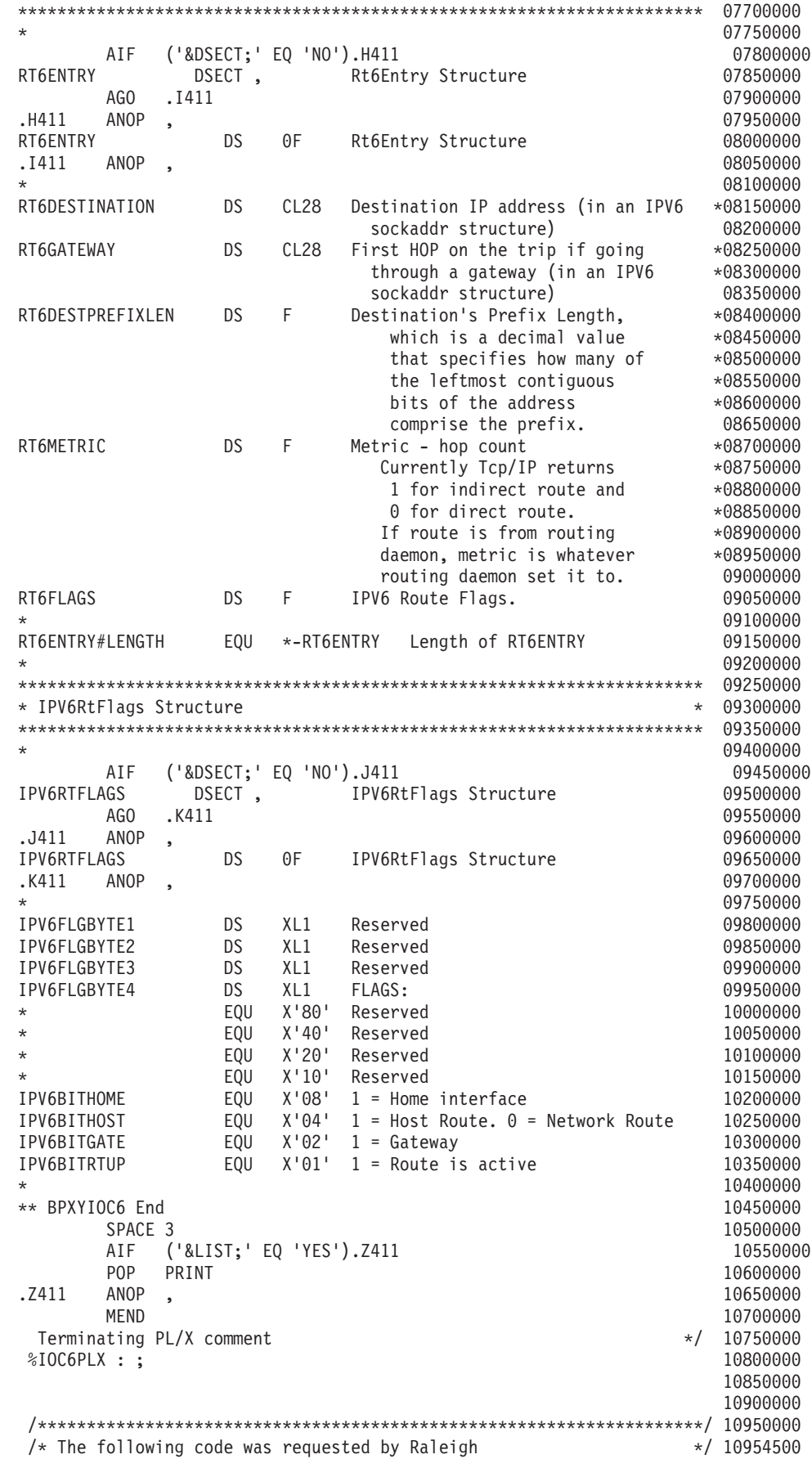

#### **BPXYIOC6**

```
/********************************************************************/ 10959000
%dcl bpxyioc6_inc fixed external; 10963500
%If bpxyioc6 inc = 0 10968000\textdegreeThen 10972500
  %Do; the set of the set of the set of the set of the set of the set of the set of the set of the set of the set of the set of the set of the set of the set of the set of the set of the set of the set of the set of the set
   %bpxyioc6 inc=1; 10981500
                                                          10986000
                                                          10990500
/********************************************************************/ 10995000
\frac{1}{2} /* \frac{11000000}{11000000}/* Internet Protocol address type */ 11050000
                                                        */ 11100000/********************************************************************/ 11150000
Declare 11200000
IPV6Addr Type Char(16); \frac{1}{2} /* IPV6 IP Address Type \frac{1}{2} 11250000
                                                          11300000
/********************************************************************/ 11350000
\frac{1}{11400000}/* The network configuration header is used with the SIOCGHomeIf6 */ 11450000
/* and SIOCGRT6TABLE IOCTLs. */ 11500000
\frac{1}{2} /* \frac{11550000}{2}/* When the USS Pre-Router issues the SIOCGHomeIf6 IOCTL, it passes */ 11600000
/* the NetConfHdr filled in with the EyeCatcher, IOCTL, buffer * 11650000
/* length and buffer ptr. The stack returns HomeIf records in */ 11700000/* the supplied buffer and sets NchNumEntryRet with the number */ 11750000
/* HomeIf records being returned. */ 11800000
\frac{1}{2} /* \frac{11850000}{2}/* When the USS Pre-Router issues the SIOCGRT6TABLE IOCTL, it passes*/ 11900000
/* the NetConfHdr filled in with the EyeCacther, IOCTL, buffer * / 11950000/* length and buffer ptr. The stack returns GRT6RtEntry records \star/ 12000000<br>/* in the supplied buffer and sets NchNumEntryRet with the \star/ 12050000
/* in the supplied buffer and sets NchNumEntryRet with the \star/ 12050000<br>/* number of GRT6RtEntry records being returned. \star/ 12100000
/* number of GRT6RtEntry records being returned.
\frac{1}{2} /* \frac{12150000}{12150000}\frac{1}{2} /*
/********************************************************************/ 12250000
Declare 12300000
1 NetConfHdr Bdy(Word) Based, /* Network Configuration Header */ 12350000
  3 NchEyeCatcher Char(4), /* Eye Catcher '6NCH' */ 12400000
  3 NchIOCTL Fixed(32), /* The IOCTL being processed 12450000
                                with this instance of the 12450000<br>12450000 with this instance of the 12500000
                                NetConfHdr. (RAS item) */ 12550000<br>er Length */ 12600000
 3 NchBufferLength Fixed(31), /* Buffer Length
 3 NchBufferPtr Ptr(31), /* Buffer Pointer */ 12650000
 3 NchNumEntryRet Fixed(31); /* Number of HomeIF returned via 12700000
                                SIOCGHomeIf6 or the number of 12750000
                                GRT6RtEntry's returned via 12800000
                                SIOCGRT6TABLE. */ 12850000
/********************************************************************/ 12900000
                                                       */ 12950000/*The mapping for the home interface record that is returned via the*/ 13000000
/*SIOCGHomeIf6 IOCTL. */ 13050000
\frac{1}{2} /* \frac{13100000}{2}/********************************************************************/ 13150000
Declare 13200000
 1 HomeIf Bdy(Word) Based, /* Home Interface Structure */ 13250000
  3 HomeIfAddress(*) Isa(IPV6Addr); /* Home Interface Address */ 13300000
                                                          13350000
/********************************************************************/ 13400000
\frac{1}{2} /*
/* The mapping for the Pre-Router Route Entry that is returned by */ 13500000
/* the stack via SIOCGRT6TABLE. */ 13550000
                                                        /* */ 13600000
/* NOTE: The only difference between this route entry and the \qquad \star/13650000/* route entry used with the SIOCMSADDRT6 and SIOCMSDELRT6 */ 13700000
/* IOCTLs is that "destination" and "gateway" are IP addresses*/ 13750000
/* not SockAddr Structures. The reason for that is because */ 13800000
/* the Pre-Router only needs the IP address so additional */ 13850000
```
#### **BPXYIOC6**

```
/* buffer storage should not be obtained to hold SockAddr \star/ 13900000<br>/* fields that are not used. \star/ 13950000
/* fields that are not used.<br>/*
\frac{1}{\sqrt{2}} \frac{1}{\sqrt{2}} \frac{1}{\sqrt{2}} The reasons why a SockAddr structure was used with the \frac{1}{\sqrt{2}} 14050000
/* The reasons why a SockAddr structure was used with the \star/14050000<br>/* SIOCMSADDRT6 and SIOCMSDELRT6 route entry is: \star/14100000
/* SIOCMSADDRT6 and SIOCMSDELRT6 route entry is:<br>/* (1) This interface may be externalized via SIOCADDRT6
         (1) This interface may be externalized via SIOCADDRT6 and */ 14150000
/* SIOCDELRT6 which will use a Sockaddr structure between*/ 14200000<br>/* * * routing daemons and the stack. * * * 14250000
\frac{1}{*} routing daemons and the stack. \frac{1}{*} \frac{14250000}{14300000}(2) If the Pre-Router "intercepts" these IOCTLs, it could */ 14300000
/* process them thus eliminating the need for the stack */ 14350000
\frac{1}{*} to send a SIOCMSADDRT6/DELRT6 IOCTL to the Pre-Router */ 14400000<br>\frac{1}{*} for route updates received from a routing daemon. */ 14450000
/* for route updates received from a routing daemon.<br>/*
                                                                      */ 14500000/********************************************************************/ 14550000
Declare 14600000
1 GRT6RtEntry Bdy(Word) Based, /* Route entry used with the 14650000
                                            SIOCGRT6TABLE IOCTL. */ 14700000
 3 GRT6Destination Isa(IPV6Addr), /* Destination IP address. */ 14750000<br>3 GRT6Catoway Isa(IPV6Addr), /* First HOP on the trip if 14800000
 3 GRT6Gateway Isa(IPV6Addr), /* First HOP on the trip if 14800000
                                             going through a gateway. */ 14850000
  3 GRT6DestPrefixLen Fixed(31), /* Destination's Prefix Length 14900000
                                             which is a decimal value 14950000
                                            that specifies how many of 15000000
                                            the leftmost contiguous 15050000<br>bits of the address 15100000<br>comprise the prefix. */ 15150000<br>ic - hop count
                                            bits of the address
                                            comprise the prefix. */ 15150000<br>ic - hop count 15200000
 3 GRT6RtMetric Fixed(31), /* Metric - hop count
                                            Currently Tcp/IP returns 15250000
                                             1 for indirect route and 15300000
                                             0 for direct route. 15350000
                                            If route is from routing 15400000
                                            daemon, metric is whatever 15450000
                                            routing daemon set it to.*/ 15500000
 3 GRT6RtFlags Isa(Ipv6RtFlags); /* IPV6 Route Flags. \star/ 15550000
                                                                         15600000
/********************************************************************/ 15650000
\frac{1}{2} /* \frac{15700000}{2}/* The mapping for the Route Entry that is specified on the \star / 15750000 /* SIOCMSADDRT6 and SIOCMSDELRT6 IOCTLs.
/* SIOCMSADDRT6 and SIOCMSDELRT6 IOCTLs.
/* */ 15850000
/* NOTE: This structure uses SockAddr structures for the \star/ 15900000<br>/*    "destination" and "gateway" addresses, the Grt6RtEntry \star/ 15950000
         "destination" and "gateway" addresses, the Grt6RtEntry
/* uses Ip addresses. See the Grt6RtEntry structure for */ 16000000
\frac{1}{*} the reasons. \frac{1}{*} the reasons. \frac{1}{*} the reasons.
                                                                      */ 16100000/********************************************************************/ 16150000
Declare 16200000
1 Rt6Entry Bdy(Word) Based, /* Route entry used with the 16250000
                                        SIOCMSADDRT6/DELRT6 IOCTLs */ 16300000
                                                                         16350000
 3 Rt6Destination /* Destination IP address (in a */ 16400000
           Isa(Sock Inet6 SockAddr),/* sockaddr structure) */ 16450000
                                                                         16500000
 3 Rt6Gateway /* First HOP on the trip if */ 16550000
           Isa(Sock Inet6 SockAddr),/* going through a gateway. */ 16600000
                                                                          16650000
 3 Rt6DestPrefixLen Fixed(31),/* Destination's Prefix Length, 16700000
                                           which is a decimal value
                                           that specifies how many of 16800000
                                           the leftmost contiguous 16850000
                                           bits of the address 16900000<br>comprise the prefix. */ 16950000
                                           comprise the prefix.
 3 Rt6Metric Fixed(31), /* Metric - hop count 17000000
                                          Currently Tcp/IP returns
                                           1 for indirect route and 17100000
                                           0 for direct route. 17150000
                                          If route is from routing 17200000
```
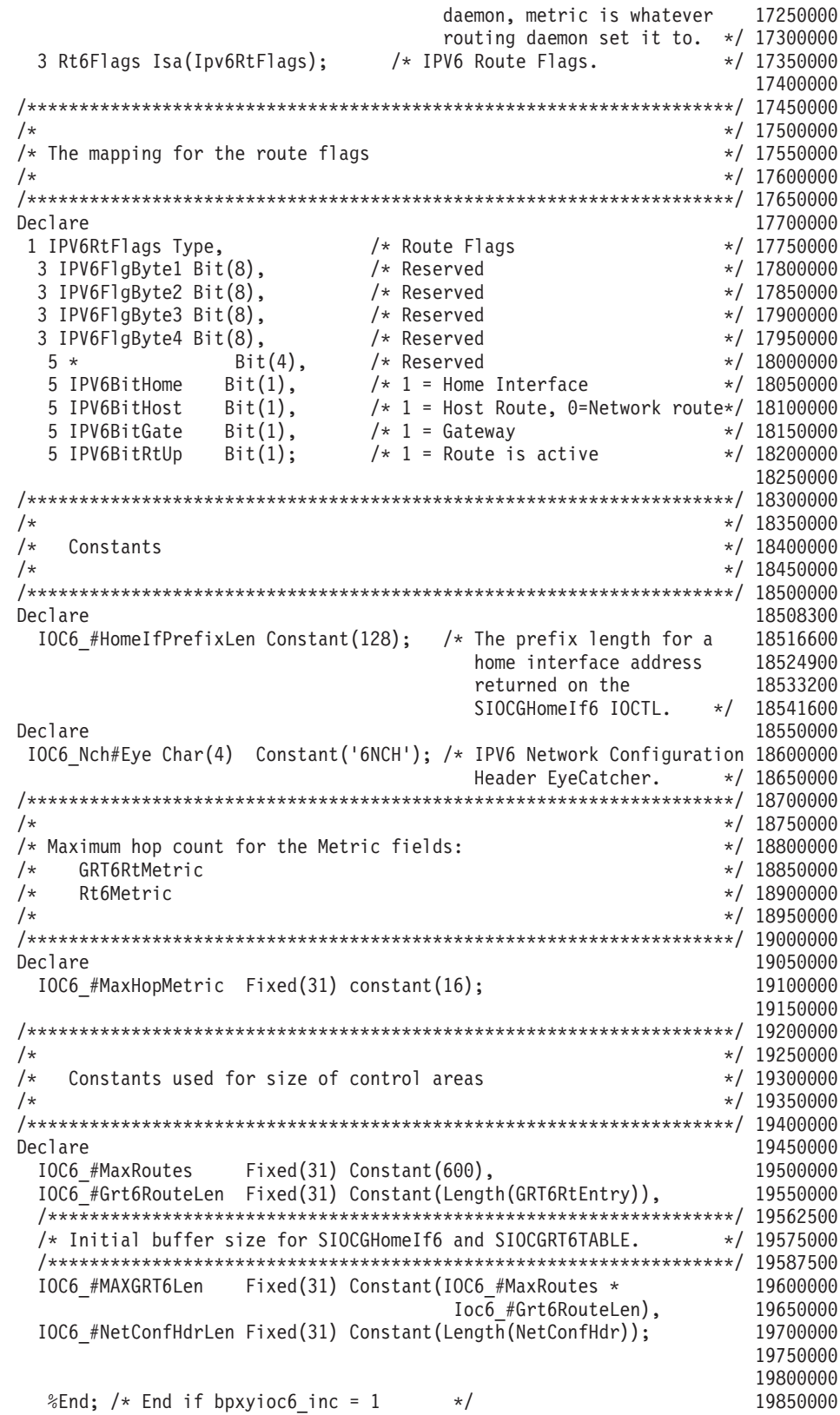

## **BPXYIPCP — Map interprocess communication permissions**

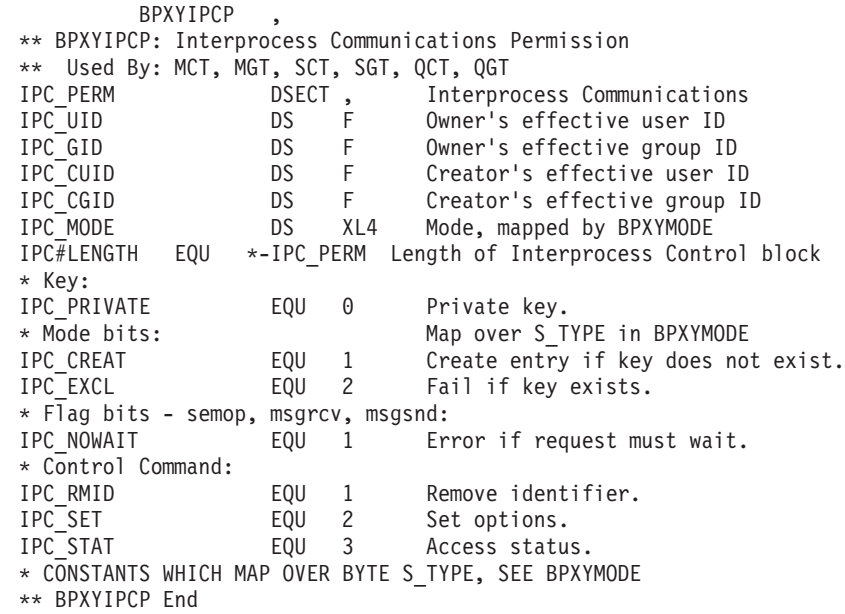

## **BPXYIPCQ — Map w\_getipc structure**

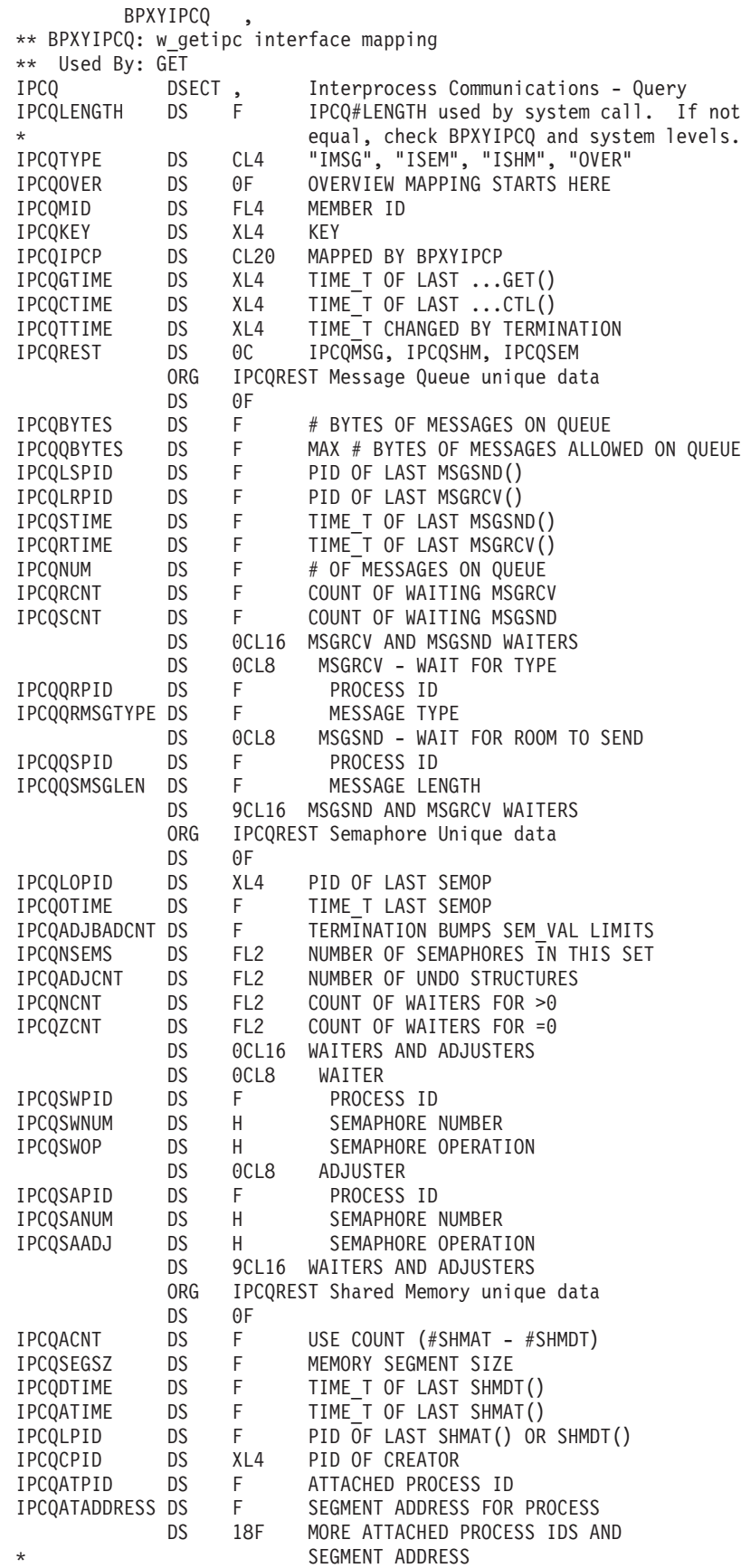

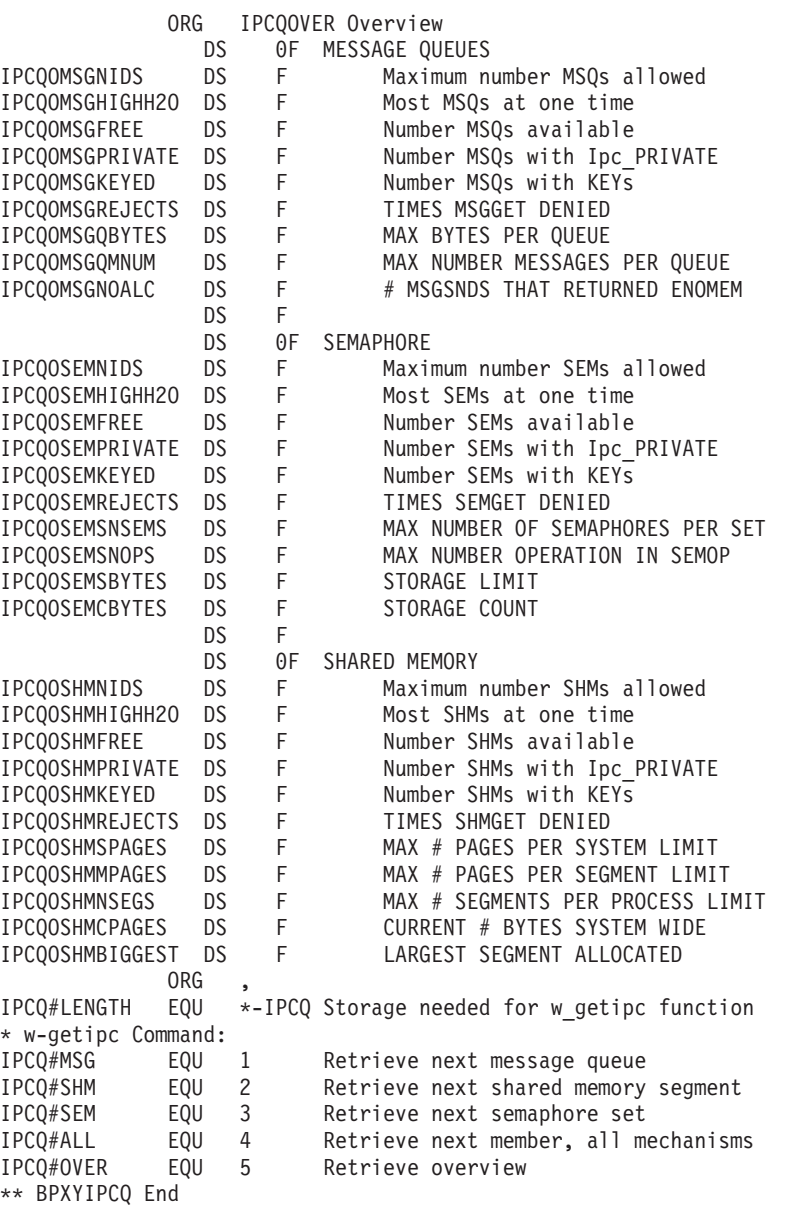

### **BPXYMSG — Map interprocess communication message queues**

DSECT (MSGBUF) will be generated with either DSECT=NO or DESECT=YES. If DSECT=NO is specified, you may need an additional DSECT / CSECT statement to return to the current DSECT or CSECT.

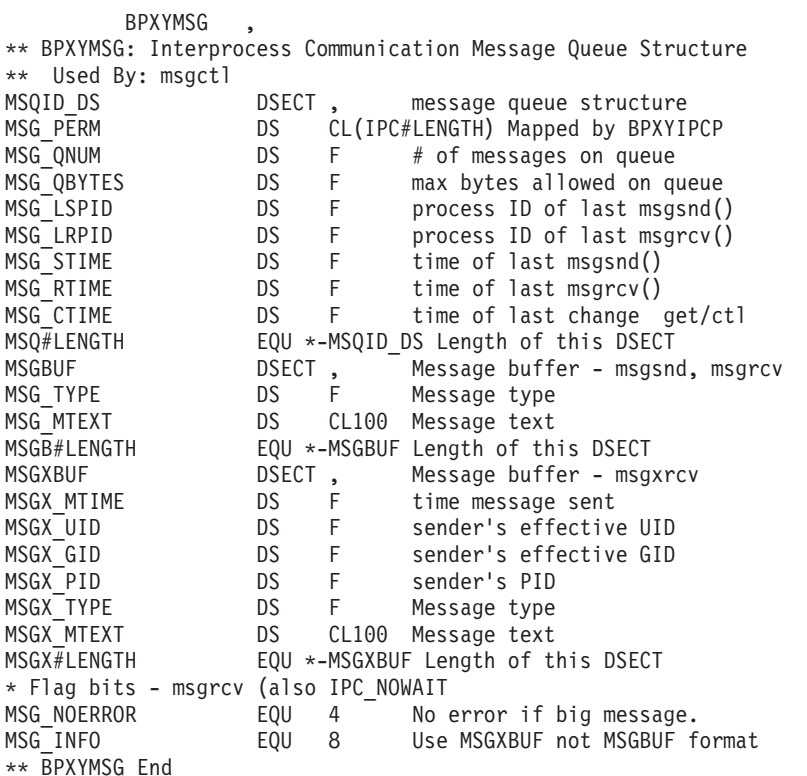

## **BPXYMNTE — Map response and element structure of w\_getmnte**

DSECT (MNTENTPARMDATA) will be generated with either DSECT=NO or DESECT=YES. If DSECT=NO is specified, you may need an additional DSECT / CSECT statement to return to the current DSECT or CSECT.

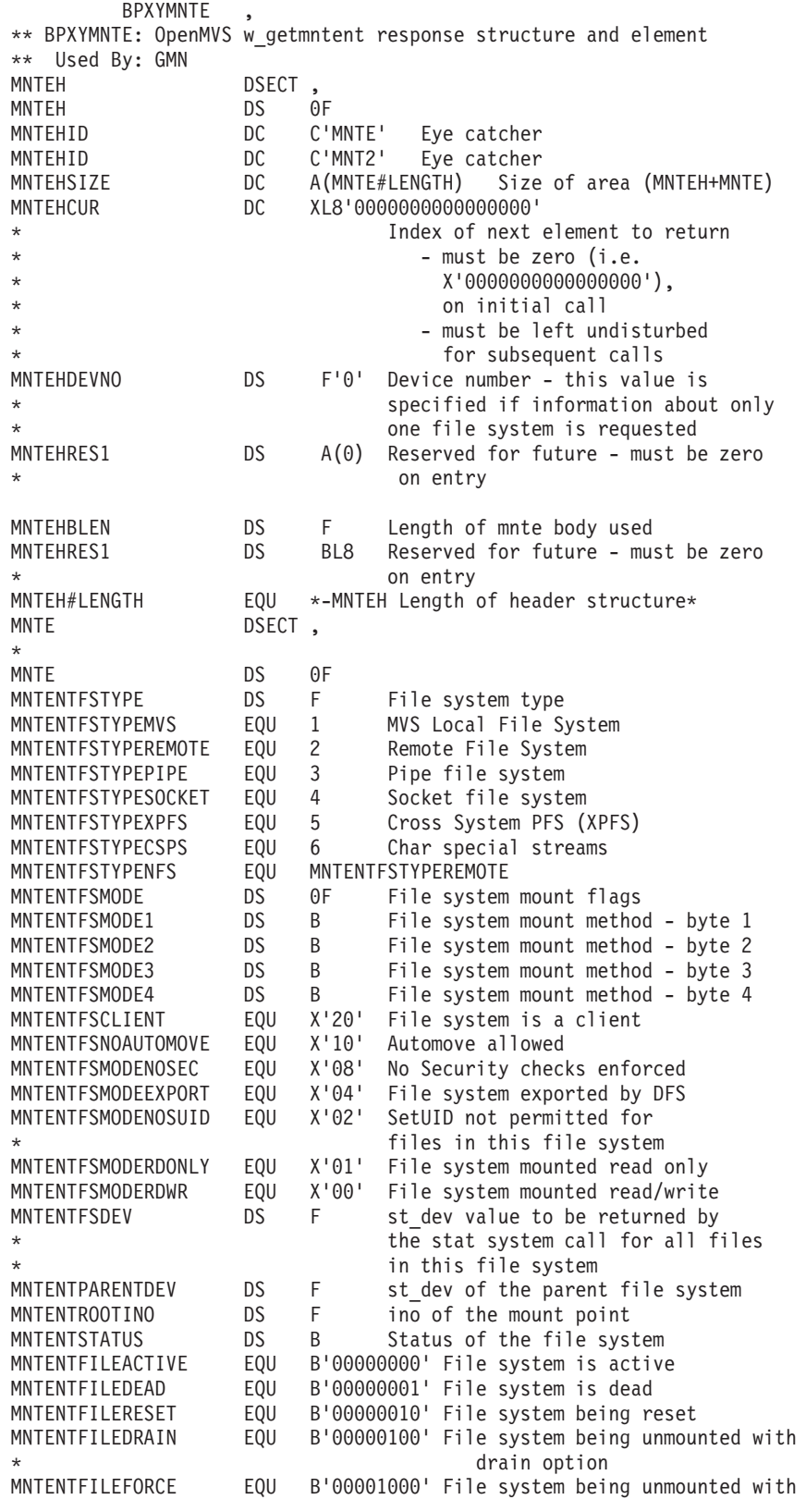

#### **BPXYMNTE**

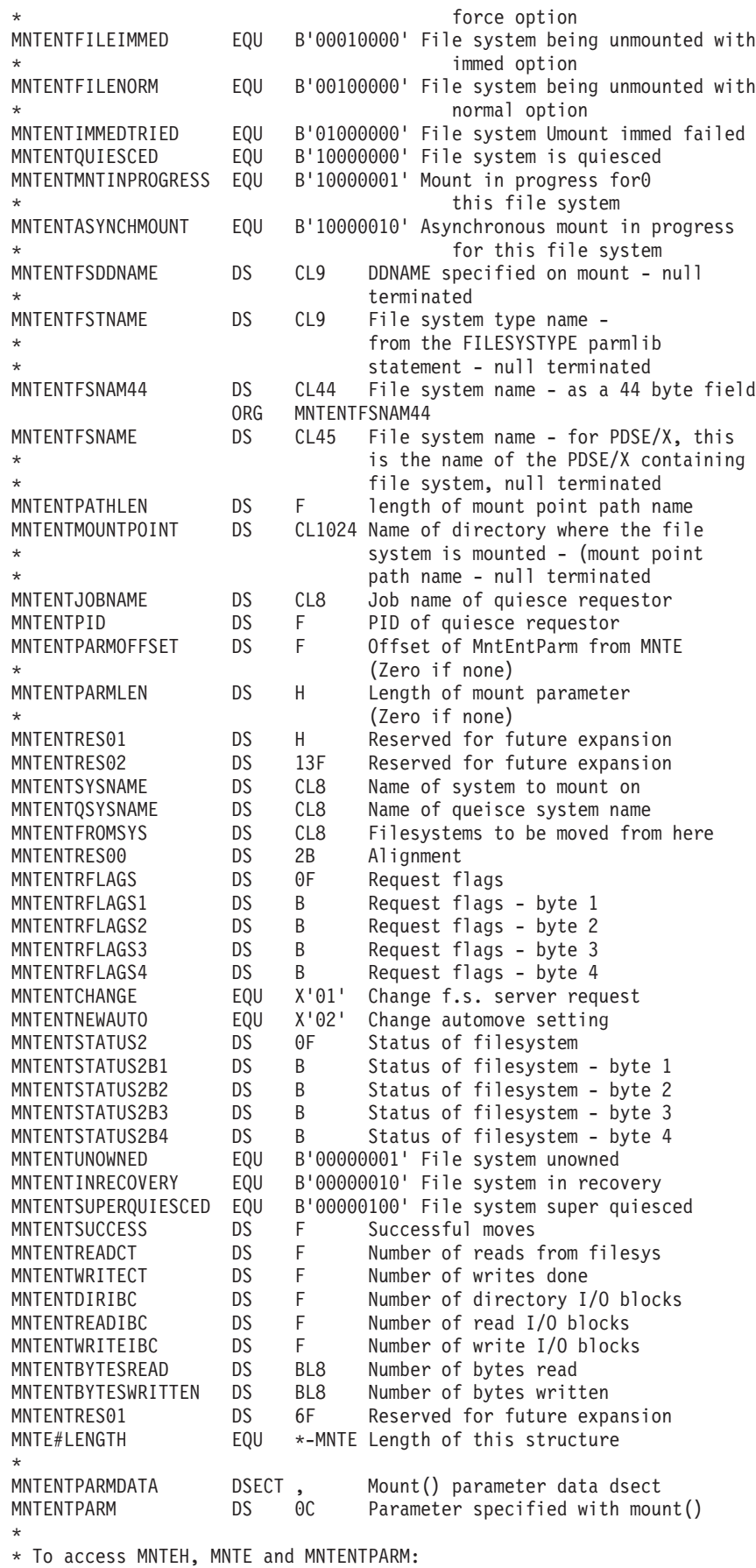

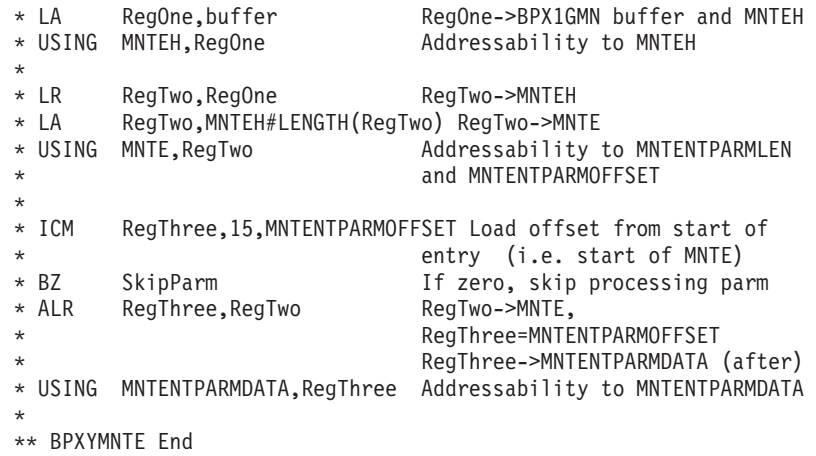

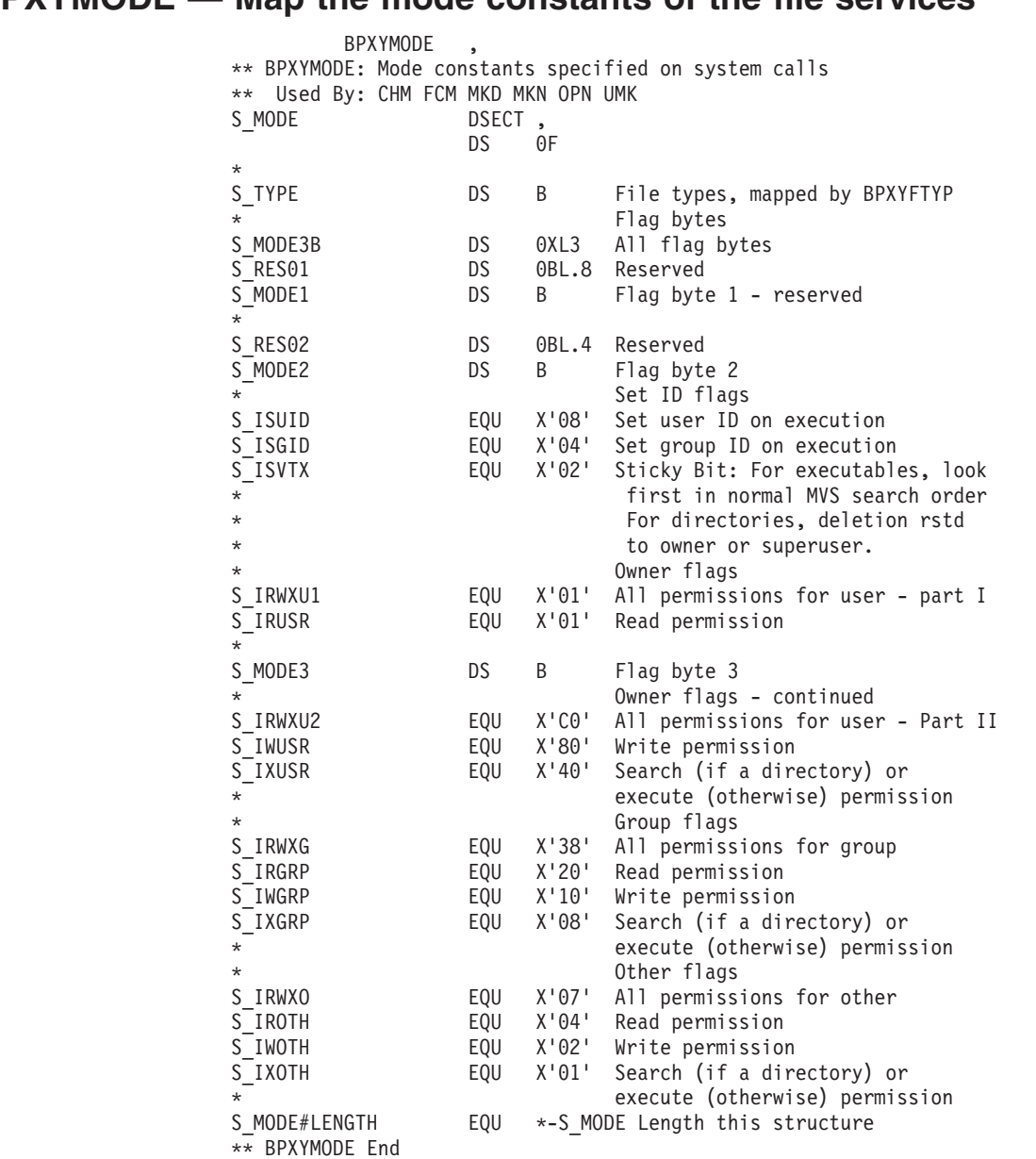

### <span id="page-487-0"></span>**BPXYMODE — Map the mode constants of the file services**

## **BPXYNREG — Map interface block to vnode registration**

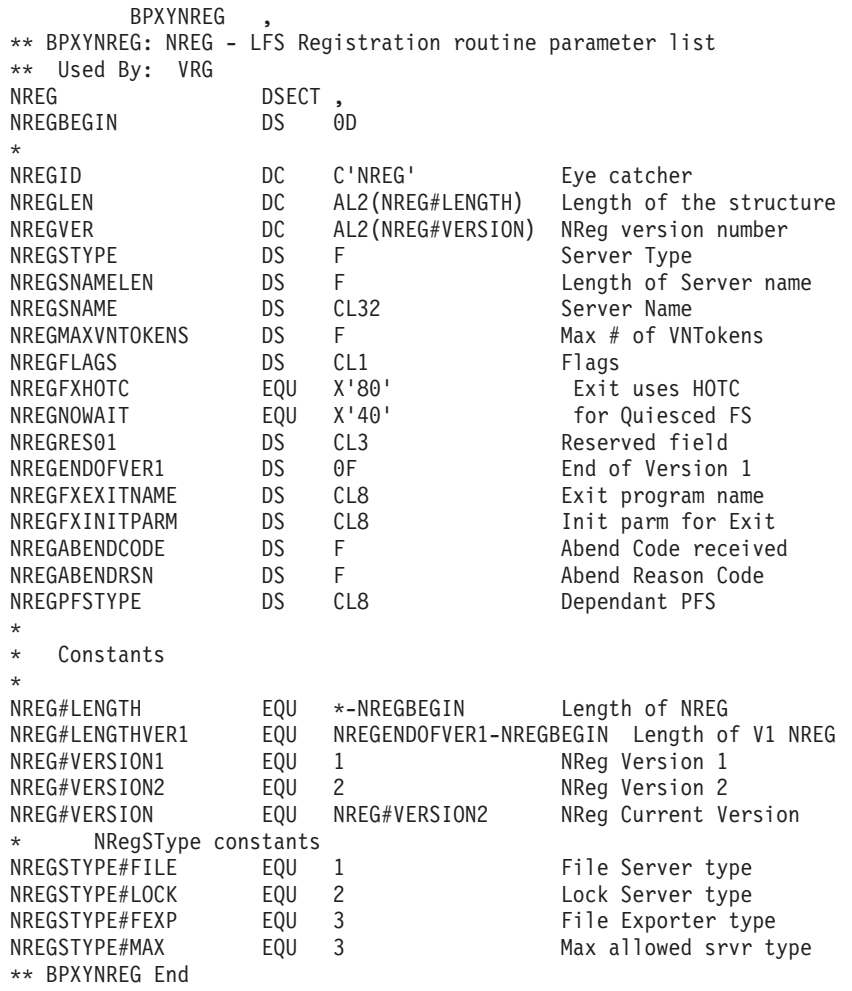

## **BPXYOPNF — Map flag values for open**

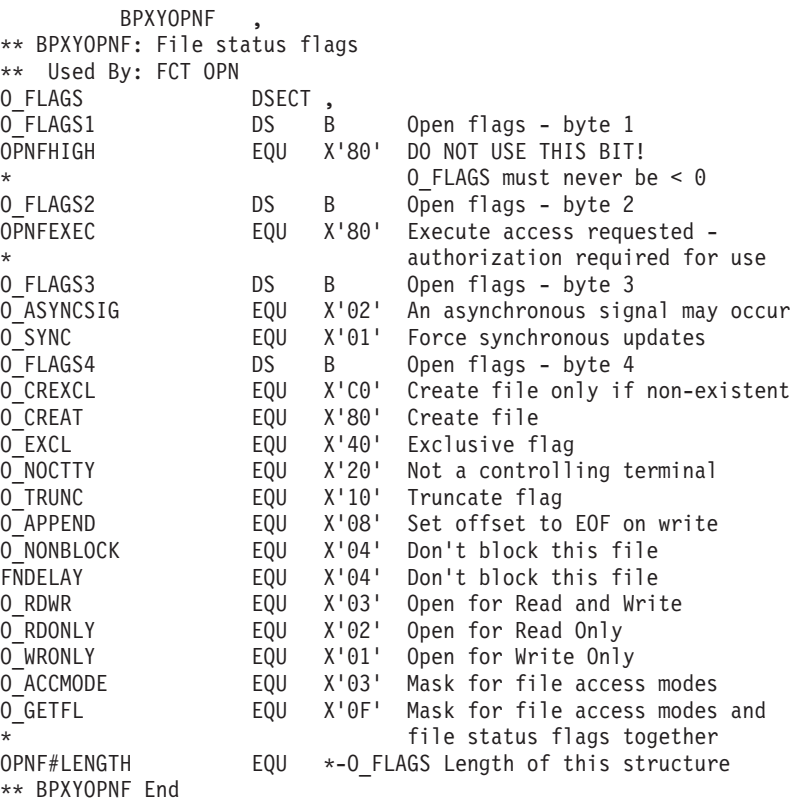

### <span id="page-490-0"></span>**BPXYOSS — Map operating system specific information**

The numbers of file blocks read and written, along with the number of directory blocks processed, are returned in the OssReadIBC, OssWriteIBC and OssDirIBC, fields of the OSS. On return from the VFS Callable Service API, the block counts present initially in the OSS have been incremented to reflect the counts for this call to the service. Thus, to obtain the numbers of blocks processed on a particular call to a VFS Callable Service API, set the block count fields to zero before calling the service. To accumulate the block counts across a series of calls, pass the same OSS to each, without modifying the count fields

The following OSS fields must be provided by the caller:

**OssId** Contains 'OSS '

#### **OssLen**

Specifies the length of the OSS structure, OSS#LENGTH.

#### **OSSReadIBC**

Contains number of blocks read.

#### **OSSWriteIBC**

Contains number of blocks written.

#### **OSSDirIBC**

Contains number of directory blocks processed.

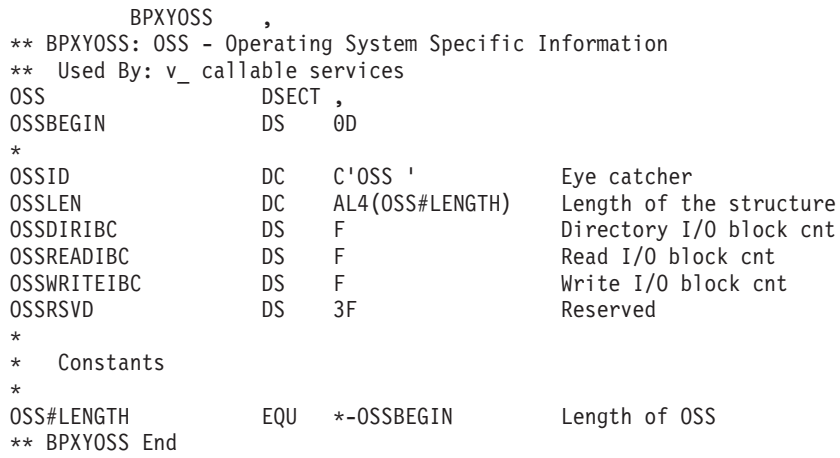

### **BPXYPCF — Map pathconf values**

BPXYPCF is composed only of EQUates. DSECT= is allowed but ignored.

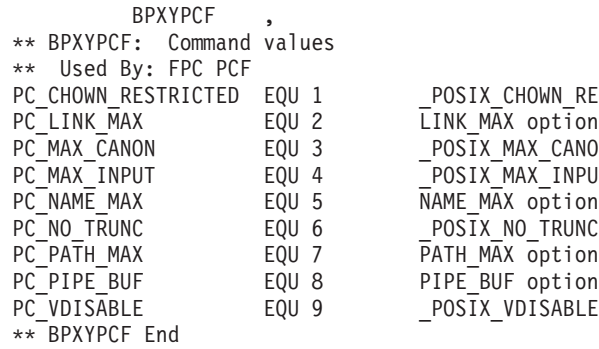

POSIX\_CHOWN\_RESTRICTED option  $\overline{L}$ INK\_MAX option  $\overline{\phantom{a}}$ POS $\overline{\phantom{a}}$ X $\overline{\phantom{a}}$ MAX $\overline{\phantom{a}}$ CANON option  $POSIX$ MAX $I$ NPUT option  $\overline{\text{NAME}}$  $\overline{\text{MAX}}$  option  $POSIX_NO_TRUNC$  option POSIX VDISABLE option

# <span id="page-492-0"></span>**BPXYSSTF — Map the response structure for file system status**

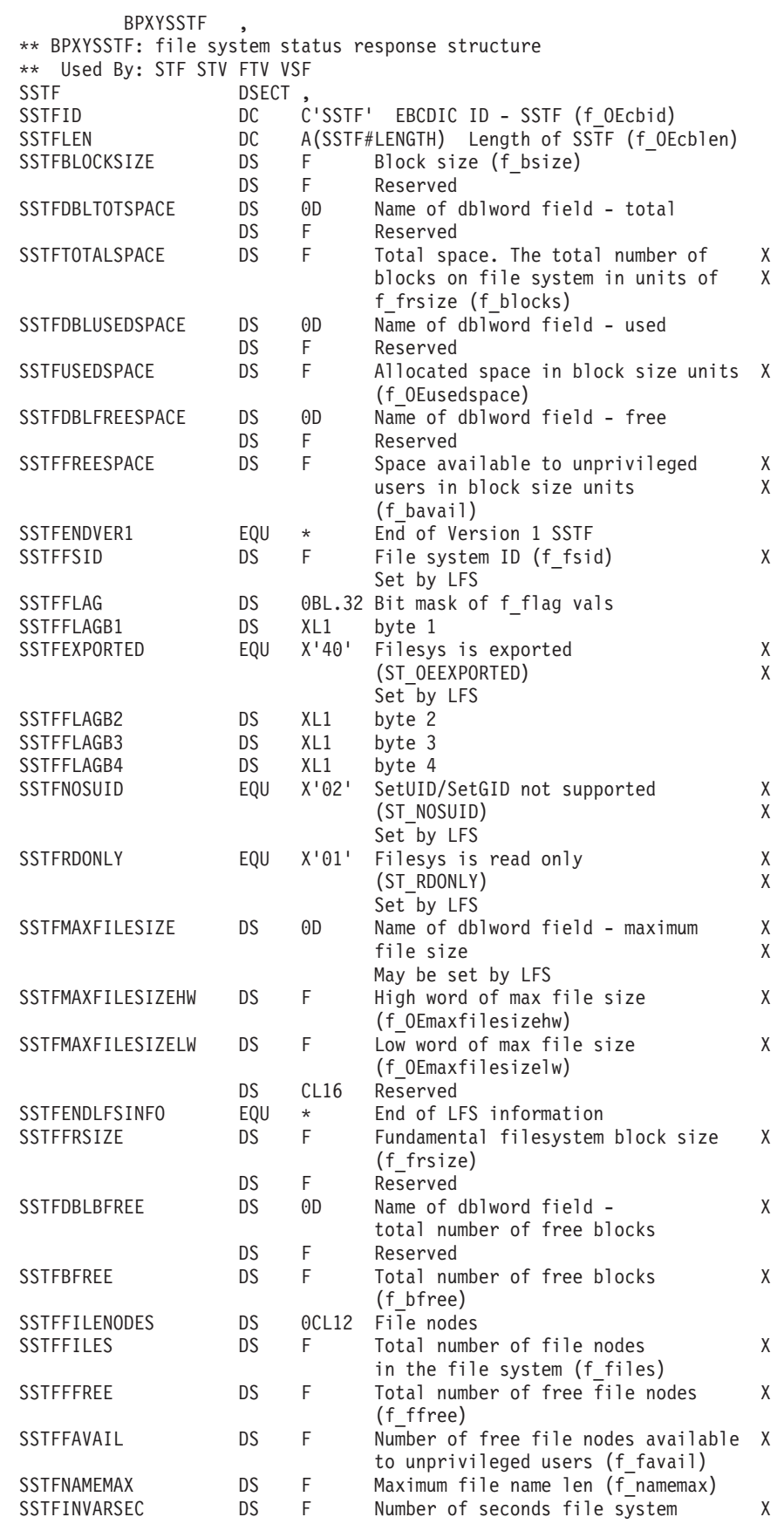

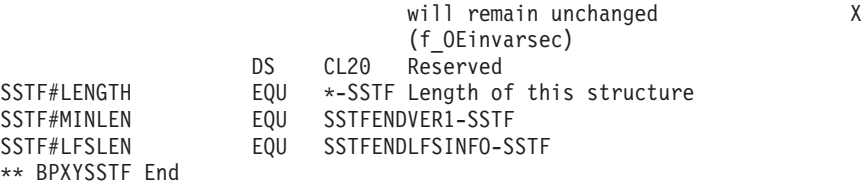

## **BPXYSTAT — Map the response structure for stat**

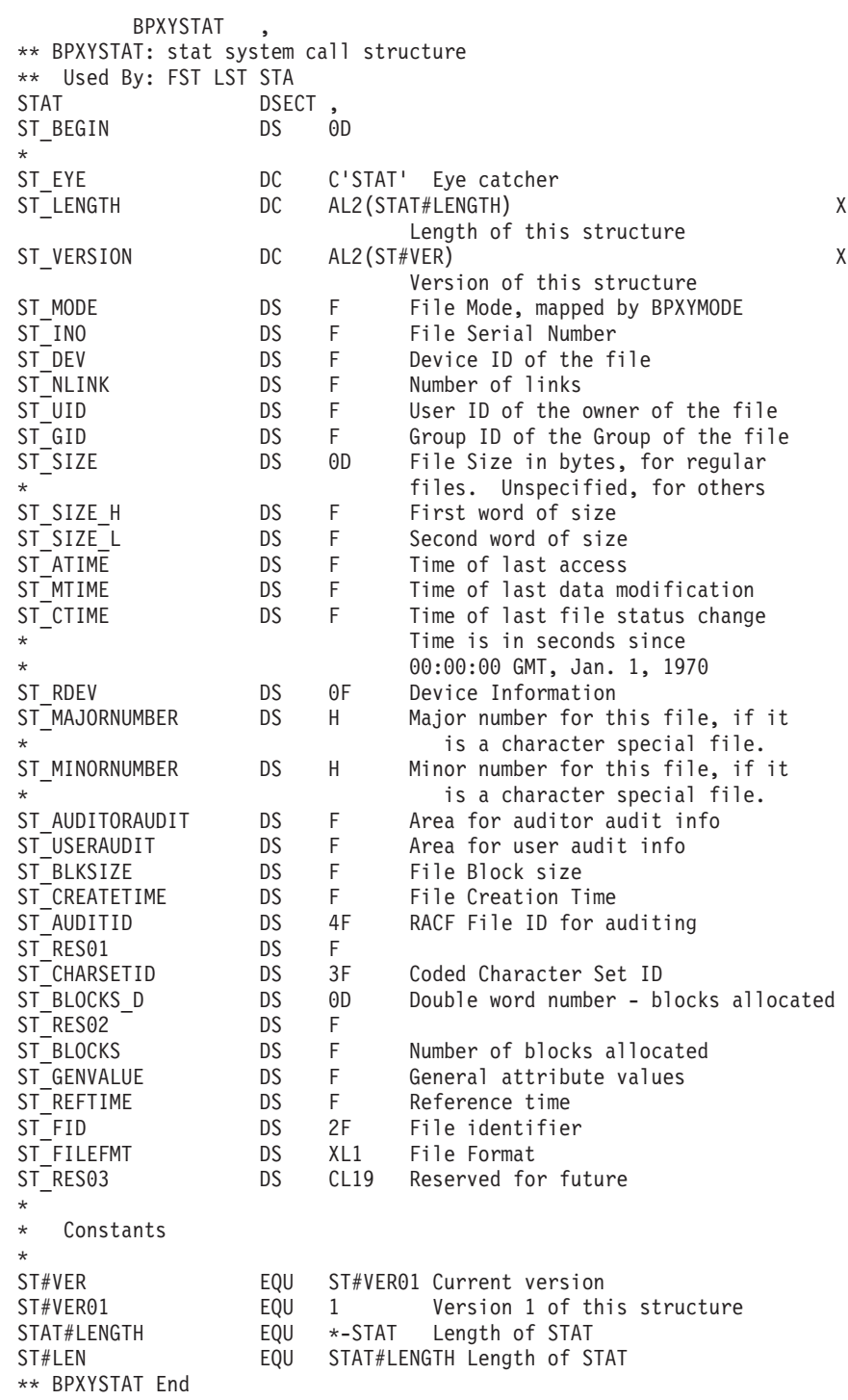

## **BPXYVLOK — Map the interface block for v\_lockctl**

The BPXYVLOK macro maps the interface block to pass locking information via the v\_lockctl service.

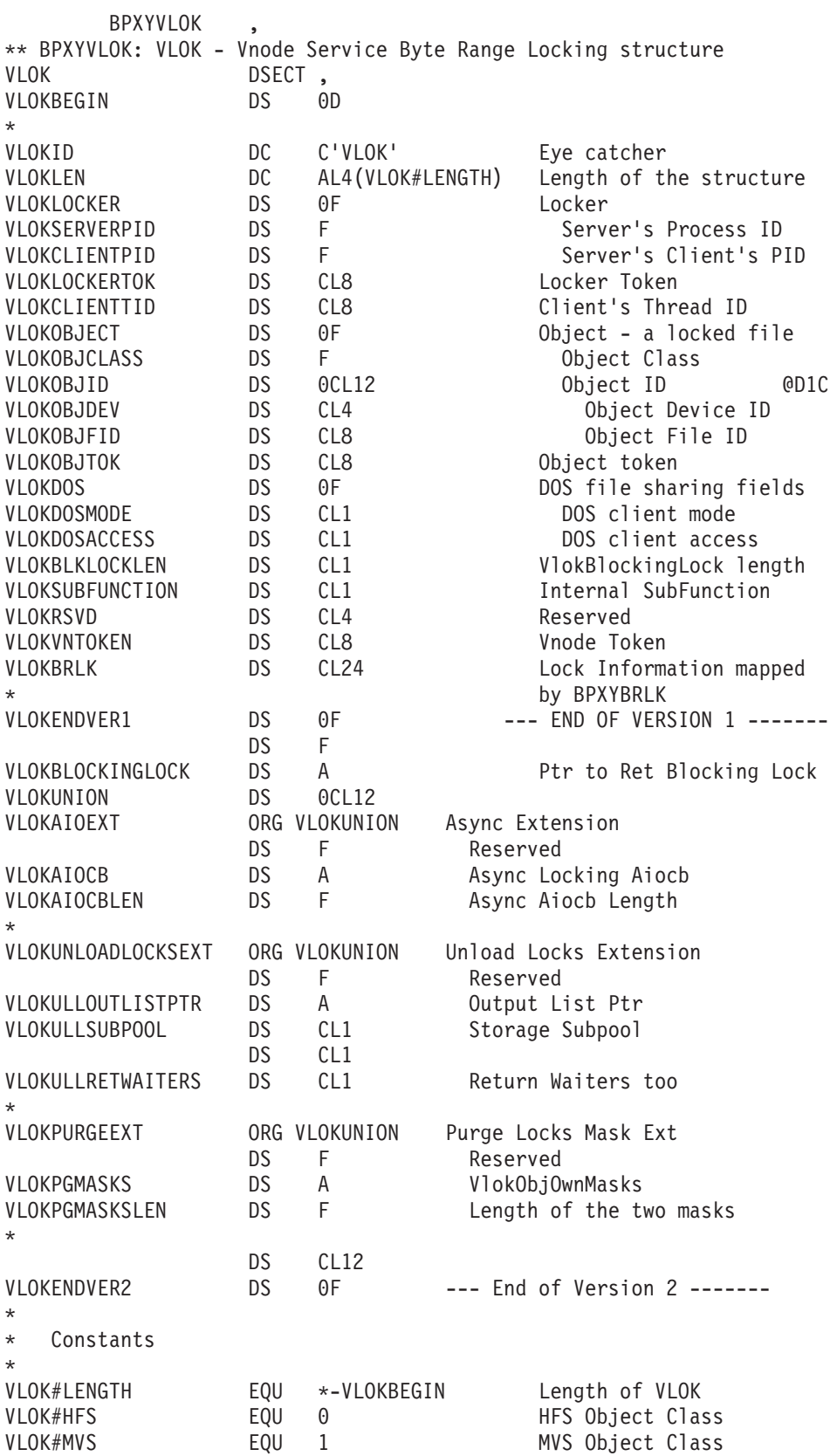

VLOK#LFSESA EQU 2 LFS/ESA Object Class \* \* Constants for V\_lockctl commands \* VLOK#REGLOCKER EQU 1 Register Locker VLOK#UNREGLOCKER EQU 2 Unregister Locker VLOK#LOCK EQU 3 Lock object's byte range VLOK#LOCKWAIT EQU 4 Lock object's byte range + - wait if blocked VLOK#UNLOCK EQU 5 UnLock object's byte range VLOK#QUERY EQU 6 Query byte range for locks VLOK#PURGE EQU 7 Purge all locks for a locker VLOK#LOCKASY EQU 8 Lock Asynchronously VLOK#LOCKCANCEL EQU 9 Cancel Async Lock VLOK#UNLOADLOCKS EQU 10 Unload BRLM Locks \* Constants for UnLoadLocks \* VLOK#RETWAITERS EQU 1 Ret Held & Waiters VLOK#RETALLOBJ EQU 3 Total UnLoad \* Mask structure for Purge Locks \* VLOKOBJOWNMASKS DSECT, VLOKOBJECTMASK DS 0CL16 Object Id Mask<br>VLOKOBJCLASSMASK DS CL4 Object Class VLOKOBJCLASSMASK DS CL4<br>VLOKOBJDEVMASK DS CL4 DS CL4 Object Devno (HFS)<br>DS CL8 Object Fid (HFS) VLOKOBJFIDMASK DS CL8 Object Fid (HFS)<br>VLOKOWNERMASK DS OCL16 Owner Id Mask VLOKOWNERMASK DS 0CL16 Owner Id Mask<br>VLOKLOCKERMASK DS 0CL8 Locker Mask VLOKLOCKERMASK DS OCL8<br>VLOKSPIDMASK DS CL4 Server PID Mask VLOKCPIDMASK DS CL4 Client PID Mask VLOKTIDMASK DS CL8 Thread Id Mask \* \*\* BPXYVLOK END

### **BPXYVOPN — Map the open parameters structure for v\_open**

The BPXYVOPN macro maps the structure of the Open\_Parms parameter of the v\_open service.

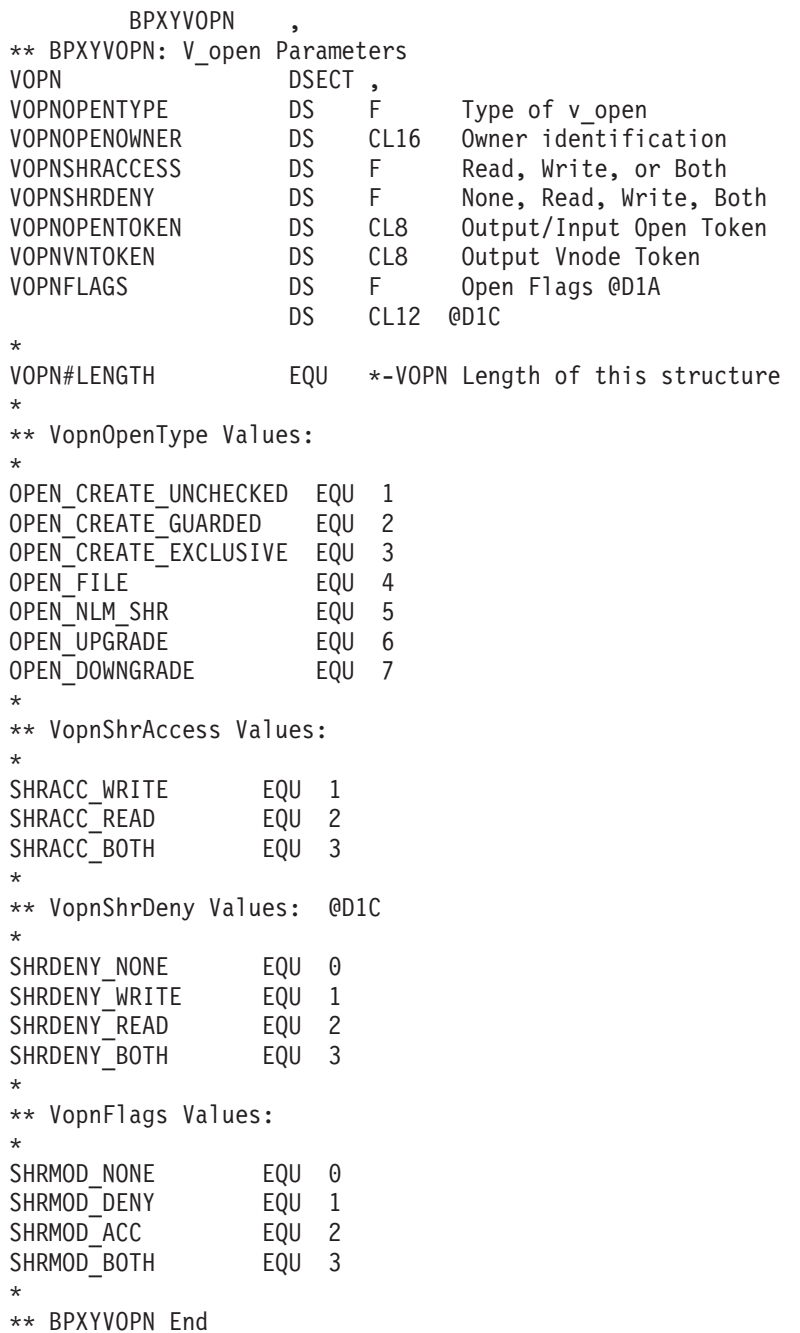

# **Appendix C. Callable services examples**

These examples follow the rules of reentrancy. They use DSECT=NO and place the variables in the program's dynamic storage DSECT, which is allocated upon entry.

The examples are arranged alphabetically and have references to the mapping macros they use. The declaration for all local variables used in the examples follows the examples.

### **Reentrant entry linkage**

This entry linkage is reentrant and saves the caller's registers, allocates a save area and dynamic storage, and establishes program and dynamic storage base registers. This entry linkage is paired with the return linkage that is located at the end of the executable program; see ["Reentrant](#page-520-0) return linkage" on page 499.

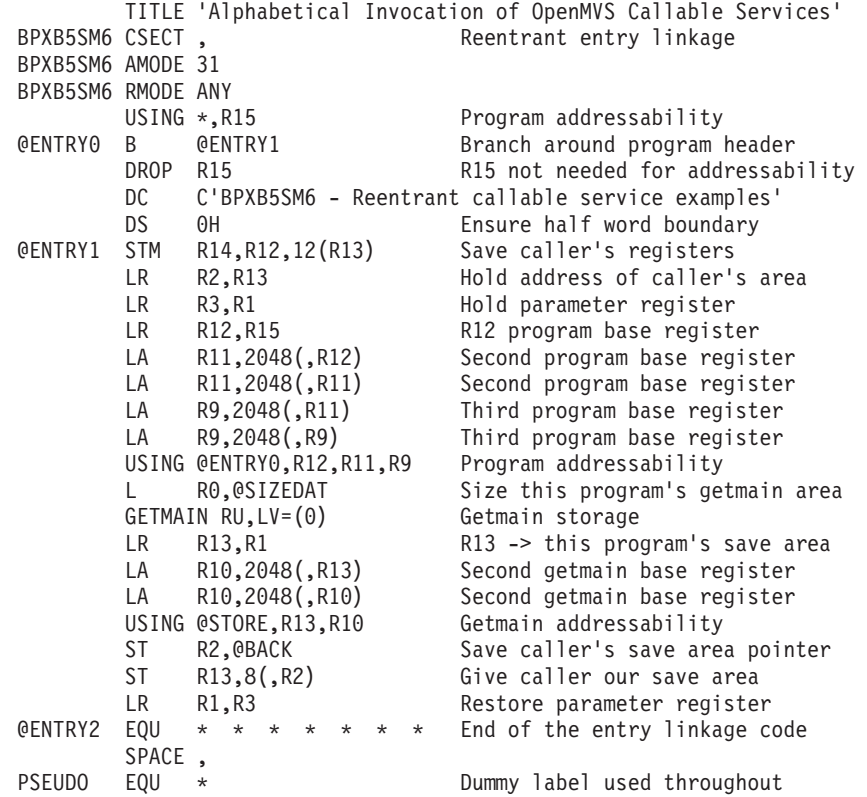

### **BPX1VCR, BPX4VCR (v\_create) example**

The following code creates a new and empty regular file named **fnewprots** in a previously looked-up directory whose vnode token is in DIRVNODETOK with user read-execute, group write, other read-execute permissions. For the callable service, see "v\_create [\(BPX1VCR,](#page-291-0) BPX4VCR) — Create a file" on page 270. For the data structures, see ["BPXYATTR](#page-466-0) — Map file attributes for v\_system calls" on page 445, ["BPXYFTYP](#page-472-0) — File type definitions" on page 451, ["BPXYMODE](#page-487-0) — Map the mode [constants](#page-487-0) of the file services" on page 466 and ["BPXYOSS](#page-490-0) — Map operating system specific [information"](#page-490-0) on page 469.

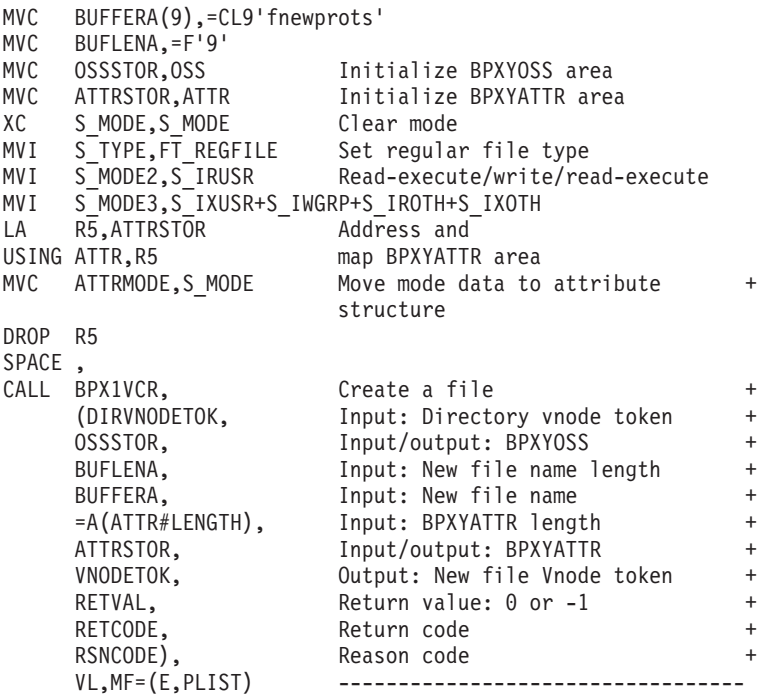

### **BPX1VSF, BPX4VSF (v\_fstatfs) example**

The following code obtains the status of the file system containing the previously looked-up file whose vnode token is in VNODETOK. For the callable service, see "v\_fstatfs [\(BPX1VSF,](#page-300-0) BPX4VSF) — Return file system status" on page 279. For the data structures, see ["BPXYSSTF](#page-492-0) — Map the response structure for file system [status"](#page-492-0) on page 471, and "BPXYOSS — Map operating system specific [information"](#page-490-0) on [page](#page-490-0) 469.

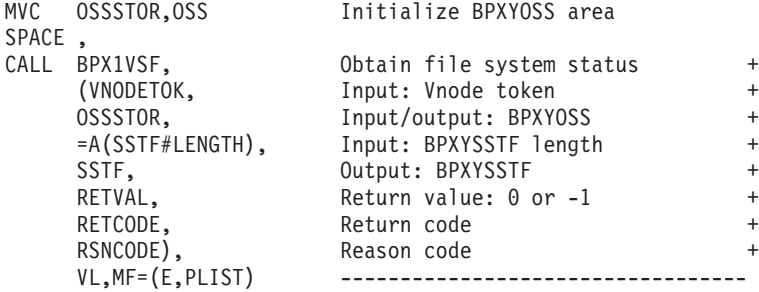

### **BPX1VGT, BPX4VGT (v\_get) example**

The following code obtains a vnode token for the file or directory specified via the input FID, residing within the mounted file system represented by the input VFS token. Previously, the FID might have been obtained from an attribute structure returned by v\_lookup, and the VFS token via v\_rpn. For the callable service, see "v\_get [\(BPX1VGT,](#page-303-0) BPX4VGT) — Convert an FID to a vnode Token" on page 282. For the data structure, see ["BPXYOSS](#page-490-0) — Map operating system specific [information"](#page-490-0) on page 469.

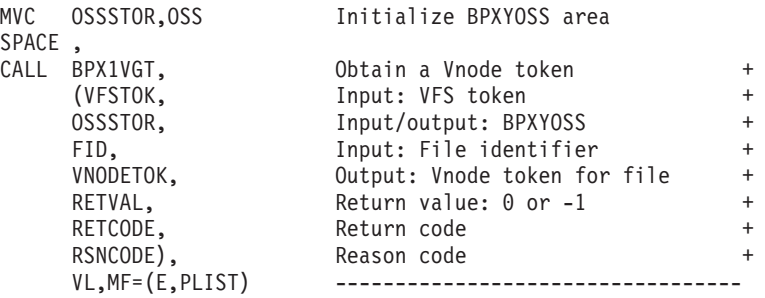

### **BPX1VGA, BPX4VGA (v\_getattr) example**

The following code obtains the status of a file whose previously looked-up vnode token is in VNODETOK. For the callable service, see "v\_getattr [\(BPX1VGA,](#page-306-0) [BPX4VGA\)](#page-306-0) — Get the attributes of a file" on page 285. For the data structures, see ["BPXYATTR](#page-466-0) — Map file attributes for v\_ system calls" on page 445 and ["BPXYOSS](#page-490-0) — Map operating system specific [information"](#page-490-0) on page 469.

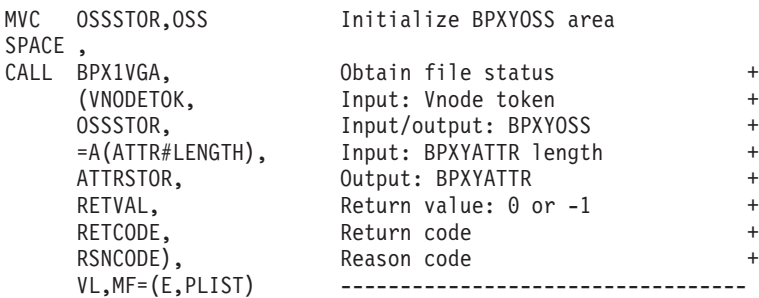
### **BPX1VLN, BPX4VLN (v\_link) example**

The following code creates a new name, **dataproc.next**, for a previously looked-up file whose vnode token is in VNODETOK in a previously looked-up directory whose vnode token is in DIRVNODETOK. For the callable service, see "v\_link [\(BPX1VLN,](#page-309-0) [BPX4VLN\)](#page-309-0) — Create a link to a file" on page 288. For the data structure, see "BPXYOSS — Map operating system specific [information"](#page-490-0) on page 469.

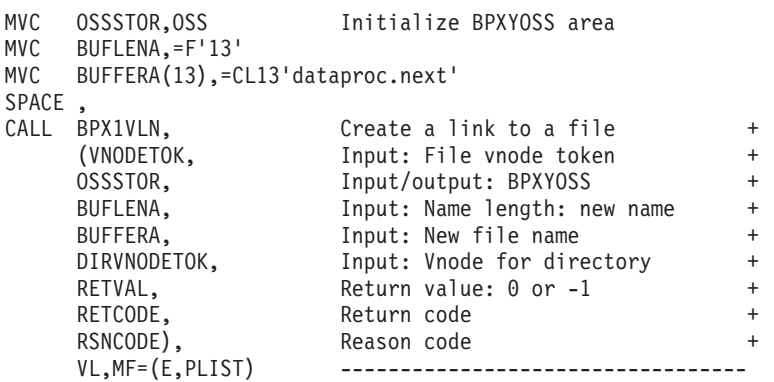

## **BPX1VLO, BPX4VLO (v\_lockctl) example**

The following code requests a read lock on the file with the input DEVNO and FID. The locker has been previously registered as LOCKERTOK, and the request is for client thread CTID. The byte-range to lock is from the start of the file to byte 10. For the callable service, see "v\_lockctl [\(BPX1VLO,](#page-313-0) BPX4VLO) — Lock a file" on page [292.](#page-313-0) For the data structures, see ["BPXYOSS](#page-490-0) — Map operating system specific [information"](#page-490-0) on page 469, ["BPXYVLOK](#page-495-0) — Map the interface block for v\_lockctl" on [page](#page-495-0) 474, and ["BPXYBRLK](#page-469-0) — Map the byte range lock request for fcntl" on page [448.](#page-469-0)

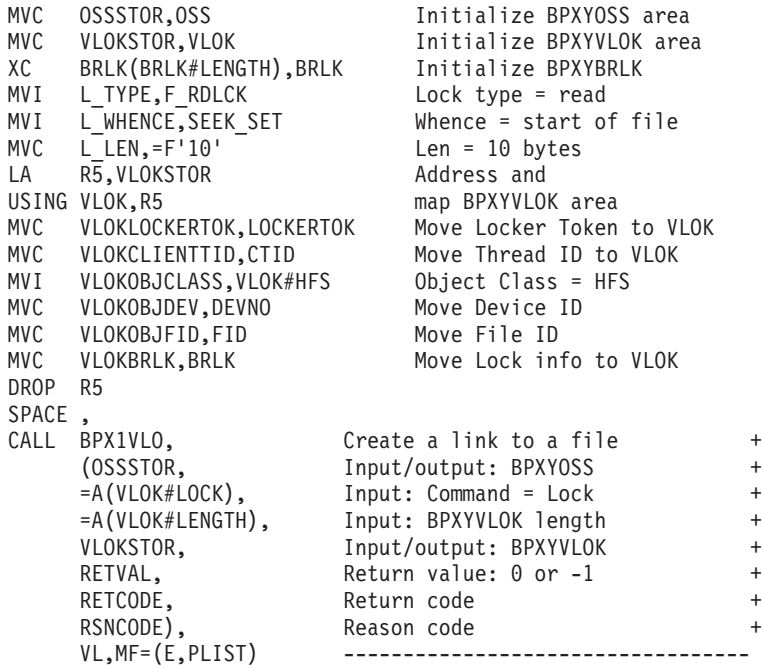

## **BPX1VLK, BPX4VLK (v\_lookup) example**

The following code looks up a file named **fnewprots** in a previously looked-up directory whose vnode token is in DIRVNODETOK. In the returned attribute structure, ATTRFID contains the file identifier (FID) which can be used to obtain a vnode token for the file, subsequent to freeing the vnode token returned by v\_lookup via v\_rel. For the callable service, see "v\_lookup [\(BPX1VLK,](#page-324-0) BPX4VLK) — Look up a file or [directory"](#page-324-0) on page 303. For the data structures, see ["BPXYATTR](#page-466-0) — Map file attributes for v\_ system calls" on page 445 and ["BPXYOSS](#page-490-0) — Map operating system specific [information"](#page-490-0) on page 469.

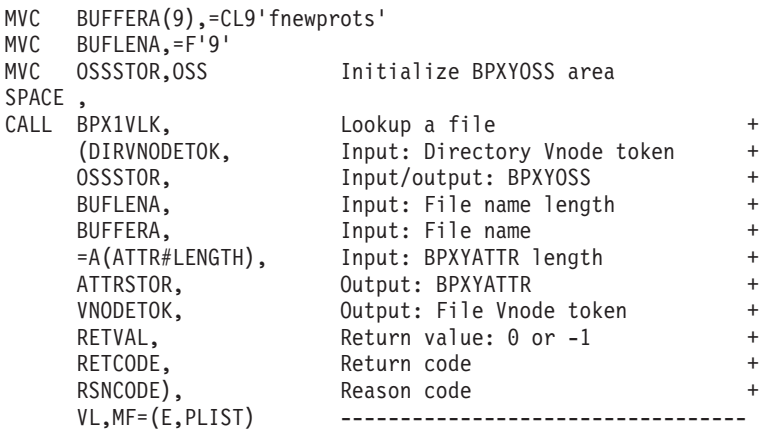

## **BPX1VMK, BPX4VMK (v\_mkdir) example**

The following code creates a new and empty directory named **newprots** in a previously looked-up directory whose vnode token is in DIRVNODETOK with user read-execute, group write, other read-execute permissions. For the callable service, see "v\_mkdir [\(BPX1VMK,](#page-328-0) BPX4VMK) — Create a directory" on page 307. For the data structures, see ["BPXYATTR](#page-466-0) — Map file attributes for v\_ system calls" on page [445,](#page-466-0) ["BPXYFTYP](#page-472-0) — File type definitions" on page 451, ["BPXYMODE](#page-487-0) — Map the mode [constants](#page-487-0) of the file services" on page 466 and ["BPXYOSS](#page-490-0) — Map operating system specific [information"](#page-490-0) on page 469.

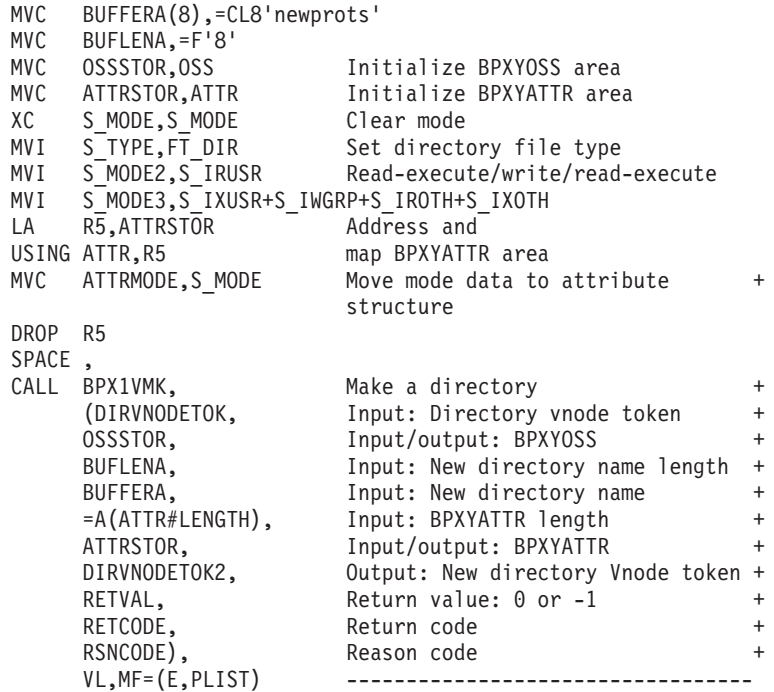

## **BPX1VPC, BPX4VPC (v\_pathconf) example**

The following code obtains current values of configurable options of a file or directory whose vnode token is in VNODETOK. For the callable service, see ["v\\_pathconf](#page-340-0) (BPX1VPC, BPX4VPC) — Get pathconf information for a directory or file" on [page](#page-340-0) 319. For the data structures, see ["BPXYATTR](#page-466-0) — Map file attributes for v [system](#page-466-0) calls" on page 445, ["BPXYPCF](#page-491-0) — Map pathconf values" on page 470, and "BPXYOSS — Map operating system specific [information"](#page-490-0) on page 469.

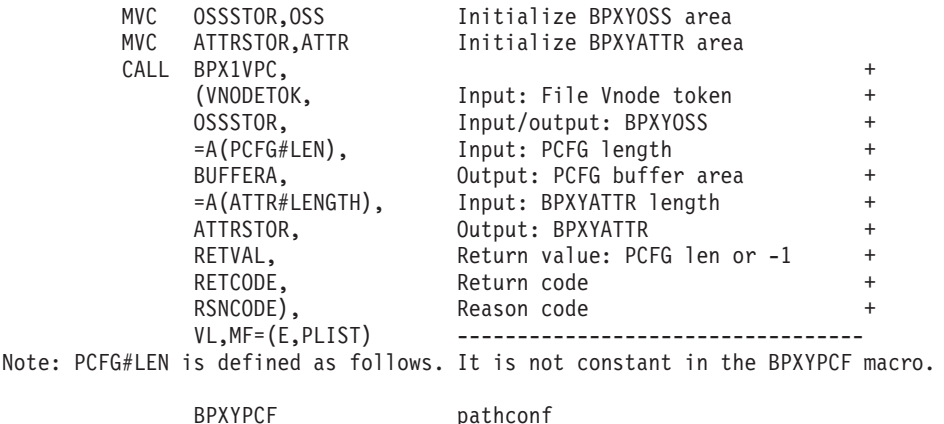

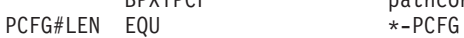

## **BPX1VRW, BPX4VRW (v\_rdwr) example**

The following code writes data to a previously looked-up file whose vnode token is in VNODETOK, from the buffer provided. Control is not to be returned to the calling program until the data have been written, and authorization to write to the file is to be verified. For the callable service, see "v\_rdwr [\(BPX1VRW,](#page-343-0) BPX4VRW) — Read from and write to a file" on [page](#page-343-0) 322. For the data structures, see ["BPXYFUIO](#page-473-0) — Map file [system](#page-473-0) user I/O block" on page 452, and ["BPXYOSS](#page-490-0) — Map operating system specific [information"](#page-490-0) on page 469.

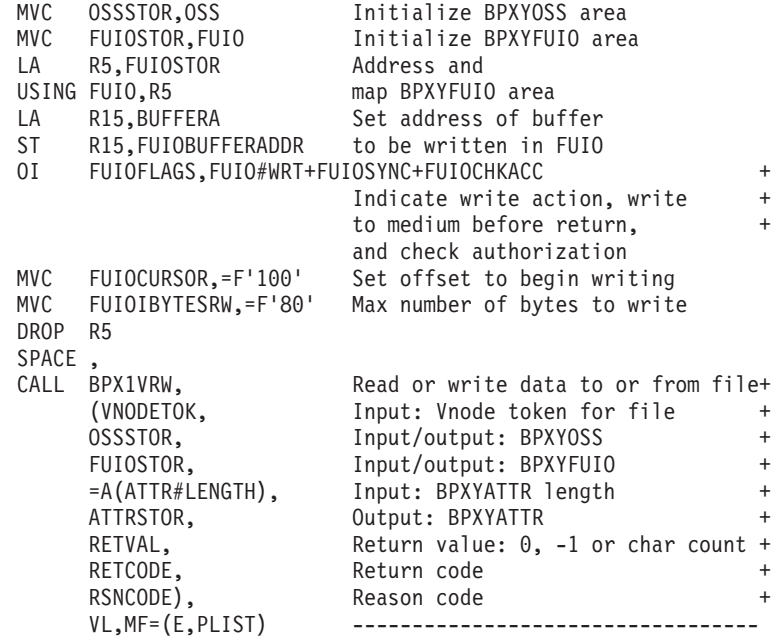

#### **BPX1VRD, BPX4VRD (v\_readdir) example**

The following code reads the multiple entries from a directory, whose previously looked-up vnode token is in DIRVNODETOK, into the buffer provided. FUIOCURSOR, set to zero by the BPXYFUIO macro, indicates that the system is to begin reading with the first entry in the directory. Presuming that this is the first time the directory is read, FUIOCHKACC is set, in order to verify access authority. For the callable service, see "v\_readdir [\(BPX1VRD,](#page-347-0) BPX4VRD) — Read entries from a [directory"](#page-347-0) on page 326. For the data structures, see ["BPXYDIRE](#page-470-0) — Map directory entries for [readdir"](#page-470-0) on page 449, ["BPXYFUIO](#page-473-0) — Map file system user I/O block" on [page](#page-473-0) 452, and "BPXYOSS — Map operating system specific [information"](#page-490-0) on page [469.](#page-490-0)

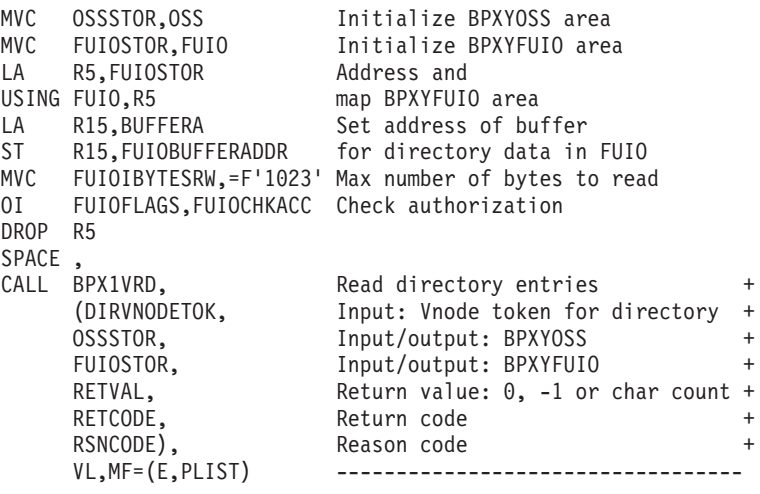

## **BPX1VRA, BPX4VRA (v\_readlink) example**

The following code reads the contents of a previously looked up symbolic link file whose vnode token is in VNODETOK, into the buffer provided. This will be the pathname that was specified when the symbolic link was defined. For the callable service, see "v\_readlink [\(BPX1VRA,](#page-351-0) BPX4VRA) — Read a symbolic link" on page [330.](#page-351-0) For the data structures, see ["BPXYFUIO](#page-473-0) — Map file system user I/O block" on [page](#page-473-0) 452, and "BPXYOSS — Map operating system specific [information"](#page-490-0) on page [469.](#page-490-0)

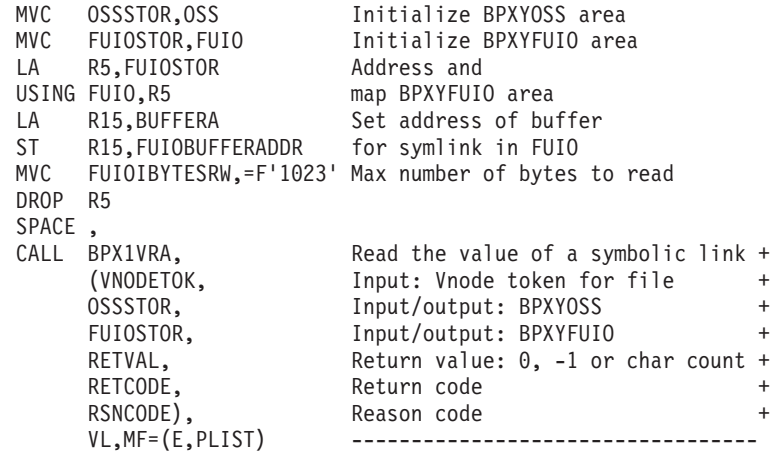

### **BPX1VRG, BPX4VRG (v\_reg) example**

The following code registers a file server named **File server**, and accepts the default maximum number of vnode tokens by allowing NREGMAXVNTOKENS to remain zero. For the callable service, see "v\_reg [\(BPX1VRG,](#page-354-0) BPX4VRG) — [Register](#page-354-0) a process as a server" on page 333. For the data structure, see ["BPXYNREG](#page-488-0) — Map interface block to vnode registration" on page 467.

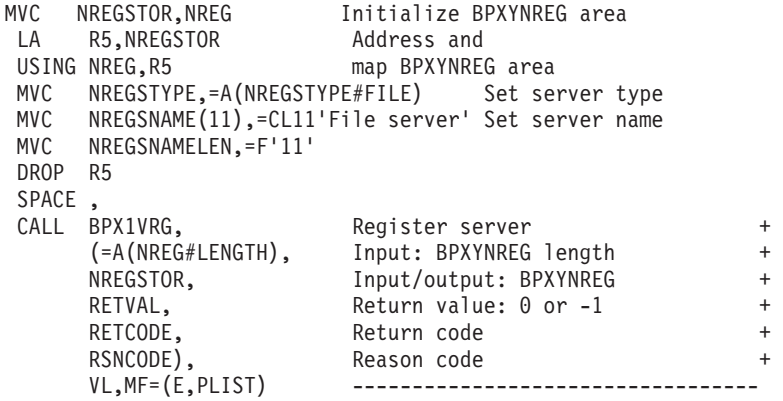

## **BPX1VRL, BPX4VRL (v\_rel) example**

The following code releases a vnode token, specified in VNODETOK. For the callable service, see "v\_rel [\(BPX1VRL,](#page-358-0) BPX4VRL) — Release a vnode token" on [page](#page-358-0) 337. For the data structure, see ["BPXYOSS](#page-490-0) — Map operating system specific [information"](#page-490-0) on page 469.

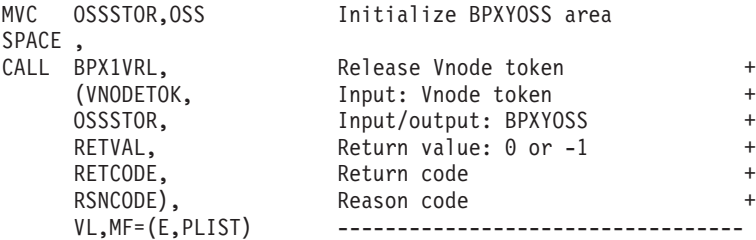

### **BPX1VRM, BPX4VRM (v\_remove) example**

The following code deletes the file named **newprots** located in a previously looked-up directory whose vnode token is in DIRVNODETOK. For the callable service, see "v\_remove [\(BPX1VRM,](#page-360-0) BPX4VRM) - Remove a link to a file" on page [339.](#page-360-0) For the data structure, see ["BPXYOSS](#page-490-0) — Map operating system specific [information"](#page-490-0) on page 469.

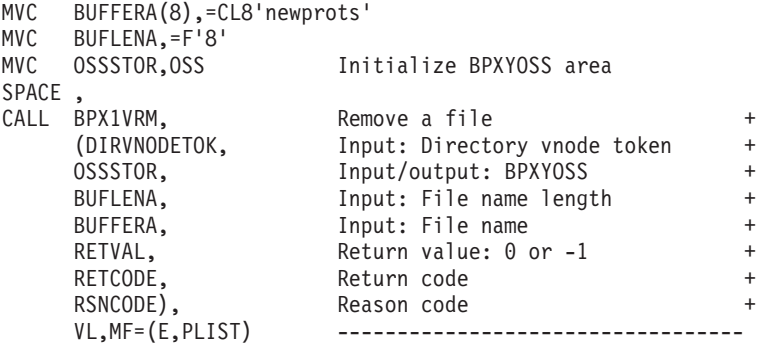

## **BPX1VRN, BPX4VRN (v\_rename) example**

The following code changes the name of a file from **samantha** in a previously looked-up directory whose vnode token is in DIRVNODETOK to **sam** in a previously looked-up directory whose vnode token is in DIRVNODETOK2. For the callable service, see "v\_rename [\(BPX1VRN,](#page-364-0) BPX4VRN) — Rename a file or directory" on [page](#page-364-0) 343. For the data structure, see and ["BPXYOSS](#page-490-0) — Map operating system specific [information"](#page-490-0) on page 469.

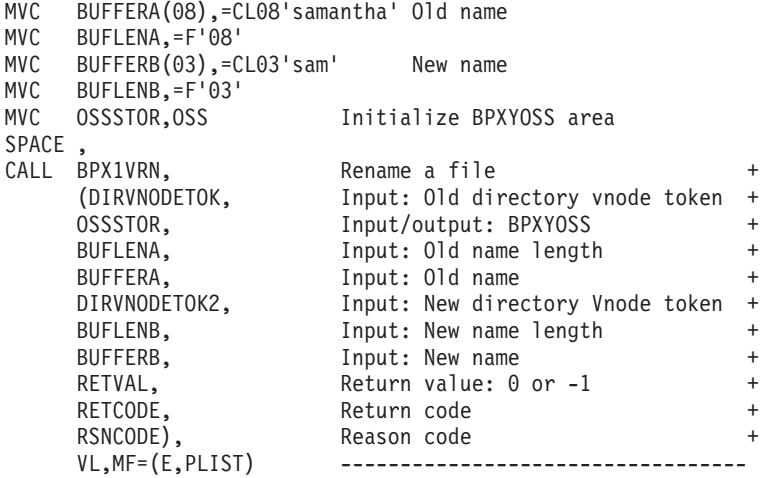

### **BPX1VRE, BPX4VRE (v\_rmdir) example**

The following code deletes the directory named **newprots** located in a previously looked-up directory whose vnode token is in DIRVNODETOK. For the callable service, see "v\_rmdir [\(BPX1VRE,](#page-368-0) BPX4VRE) — Remove a directory" on page 347. For the data structure, see ["BPXYOSS](#page-490-0) — Map operating system specific [information"](#page-490-0) on page 469.

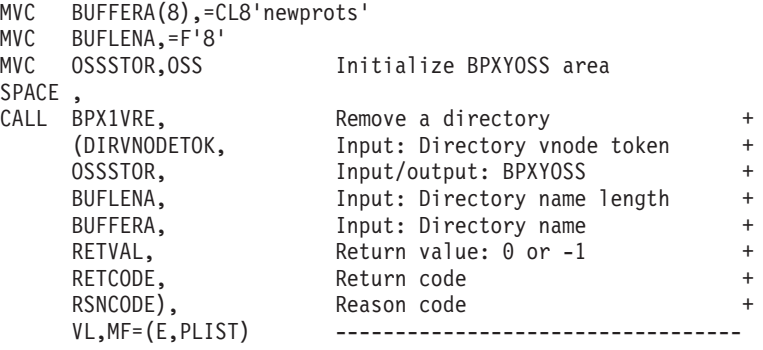

## **BPX1VRP, BPX4VRP (v\_rpn) example**

The following code resolves (i.e. looks up) the fully qualified path named **/usr/fnewprots**. For the callable service, see "v\_rpn (BPX1VRP, [BPX4VRP\)\)](#page-371-0) — Resolve a [pathname"](#page-371-0) on page 350. For the data structures, see ["BPXYATTR](#page-466-0) Map file [attributes](#page-466-0) for v\_ system calls" on page 445, ["BPXYMNTE](#page-484-0) — Map response and element structure of [w\\_getmnte"](#page-484-0) on page 463, and ["BPXYOSS](#page-490-0) — Map operating system specific [information"](#page-490-0) on page 469.

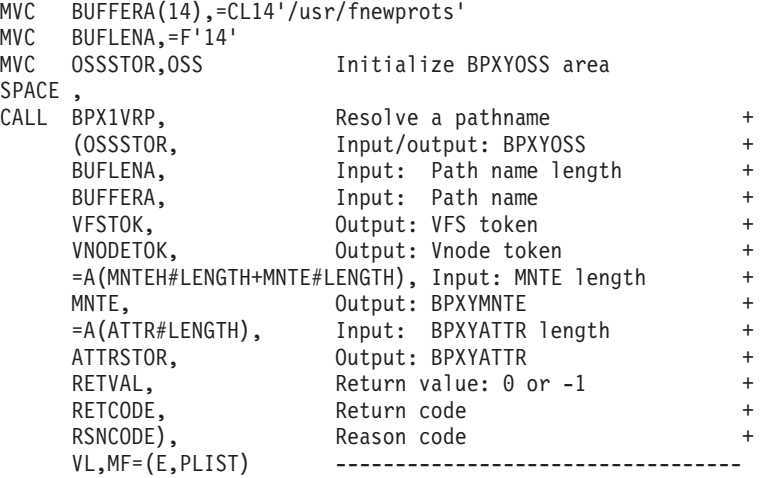

### **BPX1VSA, BPX4VSA (v\_setattr) example**

The following code sets attributes for a previously looked-up file whose vnode token is in VNODETOK. The owning user and group ids are changed, the file change time is set to the current time and the user read-execute, group write, other read-execute permissions are set. For the callable service, see "v\_setattr [\(BPX1VSA,](#page-375-0) BPX4VSA) — Set the [attributes](#page-375-0) of a file" on page 354. For the data structures, see ["BPXYATTR](#page-466-0) — Map file attributes for v\_ system calls" on page 445, ["BPXYMODE](#page-487-0) — Map the mode [constants](#page-487-0) of the file services" on page 466 and ["BPXYOSS](#page-490-0) — Map operating system specific [information"](#page-490-0) on page 469.

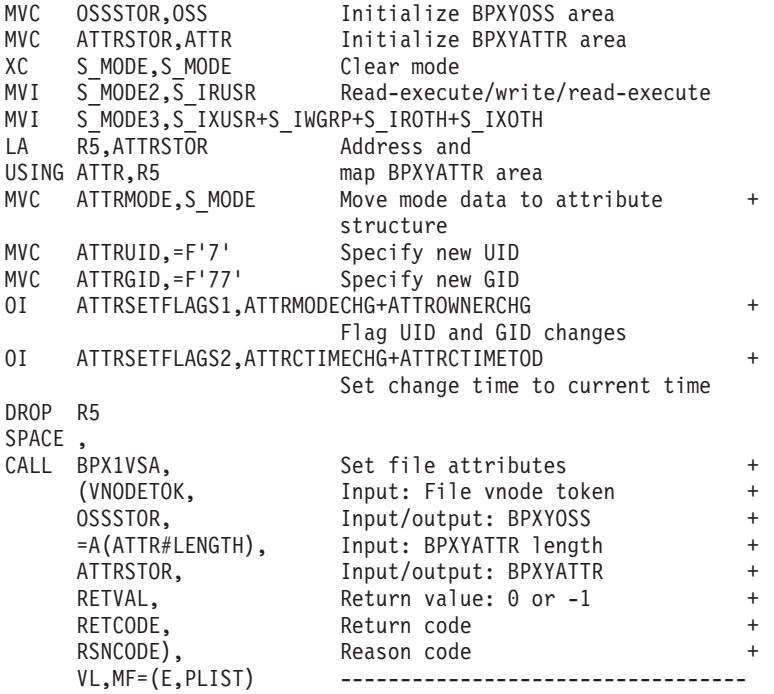

## **BPX1VSY, BPX4VSY (v\_symlink) example**

The following code creates an external symbolic link to data set **MY.DATASET**, the ″pathname″, for link name **mydataset**, the ″link name″, which is contained in a previously looked-up directory whose vnode token is in DIRVNODETOK. For the callable service, see "v\_symlink [\(BPX1VSY,](#page-382-0) BPX4VSY) — Create a symbolic link" on [page](#page-382-0) 361. For the data structures, see ["BPXYATTR](#page-466-0) — Map file attributes for v\_ [system](#page-466-0) calls" on page 445, ["BPXYFTYP](#page-472-0) — File type definitions" on page 451, ["BPXYMODE](#page-487-0) — Map the mode constants of the file services" on page 466 and "BPXYOSS — Map operating system specific [information"](#page-490-0) on page 469.

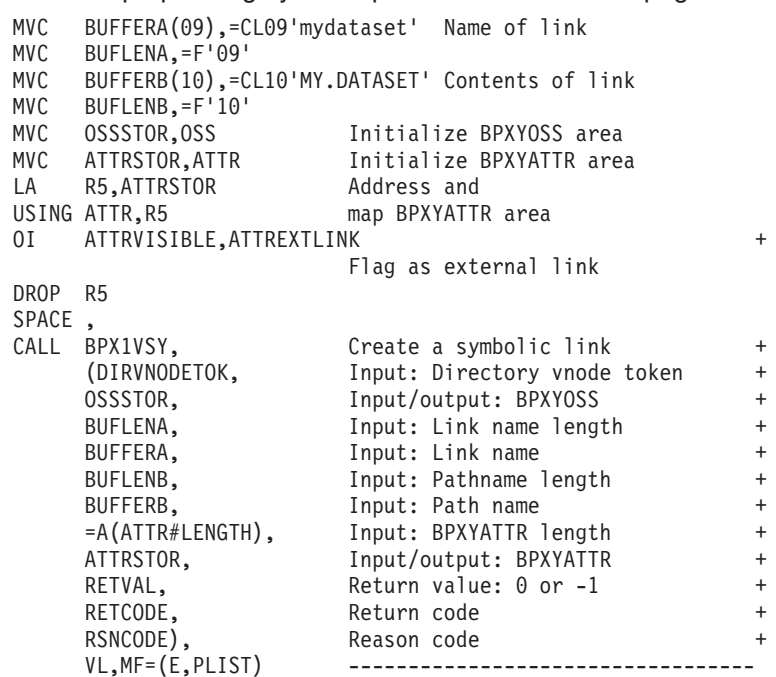

#### **Reentrant return linkage**

XR R15,R15 Zero return code L R0,@SIZEDAT Size this program's getmain area LR R1,R13 R1 -> this program's getmain area L R13,@BACK R2 -> caller's save area DROP R13 FREEMAIN RU,LV=(0),A=(1) L R14,12(,R13) Restore caller's R14 LM R0,R12,20(R13) Restore caller's R0-R12 BSM 0,R14 Branch back to caller SPACE,  $* * * * * * * * * *$ Program constants \* \* \* \* \* \* \* @SIZEDAT DC A(@ENDSTOR-@STORE) Size of this getmain storage MNTEL DC A(MNTE#LENGTH+MNTEH#LENGTH) \* Length of MNTEH and 1 MNTE area SPACE , PRIMARYALET DC A(0) Primary ALET

\* \* \* \* \* \* \* \* \* \* \* \* \* \* \* \* \* \* \*.\* OpenMvs EQUates \* \* \* \* \* \* \* \* \* With EQUate only macros, DSECT= is allowed but is ignored BPXYCONS LIST=NO OpenMVS constants BPXYERNO LIST=NO Errno, Errnojr constants BPXYFTYP, File type constants BPXYSEEK, lseek constants \* \* \* \* \* \* \* \* \* \* \* \* \* \* \* \* \* \* \*.\* Structures requiring a USING \* \* \* \* \* \* \* \* \* \* \* \* \* \* \* \* \* \* \* \*.\* Standard linkage save area \* \* @STORE DSECT,<br>@SAVE00 DS 0D Standard 72-byte save area DS A<br>@BACK DS A Back to caller's save area @FORWARD DS A Forwards to callee's save area DS 15A Regs 14, 15, 0-12 \* \* \* \* \* \* \* \* \* \* \* \* \* \* \* \* \* \* \*.\* Structures initializing storage BPXYATTR DSECT=NO Attributes for Vnode services BPXYFUIO DSECT=NO User I/O block BPXYNREG DSECT=NO Registration structure for + for Vnode services BPXYOSS DSECT=NO Operating system info for Vnode + services BPXYVLOK DSECT=NO Lock request info for v lockctl SPACE 2  $* * * * * * * * * * *$  Getmain for mappings  $* * * * * *$ ATTRSTOR DS CL(ATTR#LENGTH) BPXYATTR storage BRLKA DS A ->BPXYBRLK BPXYBRLK DSECT=NO Byte range locking for v lockctl FUIOSTOR DS CL(FUIO#LENGTH) BPXYFUIO storage BPXYMODE DSECT=NO Mode constants BPXYMNTE DSECT=NO Get mount entries for v\_rpn @STORE DSECT , because MNTE has DSECT in it NREGSTOR DS CL(NREG#LENGTH) BPXYNREG storage OSSSTOR DS CL(OSS#LENGTH) BPXYOSS storage VLOKSTOR DS CL(VLOK#LENGTH) BPXYVLOK storage BPXYSSTF DSECT=NO Response data for v fstatfs \* \* \* \* \* \* \* \* \* \* \* \* \* \* \* \* \* \* \*.\* Program getmain variables \* \* \* DS 0D ARGCNT DS F Argument count ARGLLST DS 3A Argument lengths list ARGSLST DS 3A Arguments list BUFA DS F ->buffer BUFFERA DS CL1024 Utility buffer A, length 1024 BUFLENA DS F Number of bytes used in buffer A BUFFERB DS CL1024 Utility buffer B, length 1024 BUFLENB DS F Number of bytes used in buffer B BUFW DS F Number of words used in BUF COMMAND DS F User defined command CTID DS CL8 Client Thread ID DEVNO DS F Device ID DIRECTDES DS F Directory descriptor DIRVNODETOK DS 2F Directory Vnode token DIRVNODETOK2 DS 2F Directory Vnode token ENVCNT DS F Number of environment variables ENVLENS DS F Length of environment variables ENVPARMS DS F Environment variables EVENTLIST DS A Event list for thread posting EXITRTNA DS A Exit routine address EXITPLA DS A Exit Parm list address FID DS 2F File identifier (FID) FILEDESC DS F File descriptor FILEDES2 DS F File descriptor FSNAME DS CL44 File system name FSTYPE DS CL8 File system type GRNAMELN DS F Group name length GROUP DS F Group GROUPCNT DS F Group count GROUPID DS F Group ID (PID of group leader)

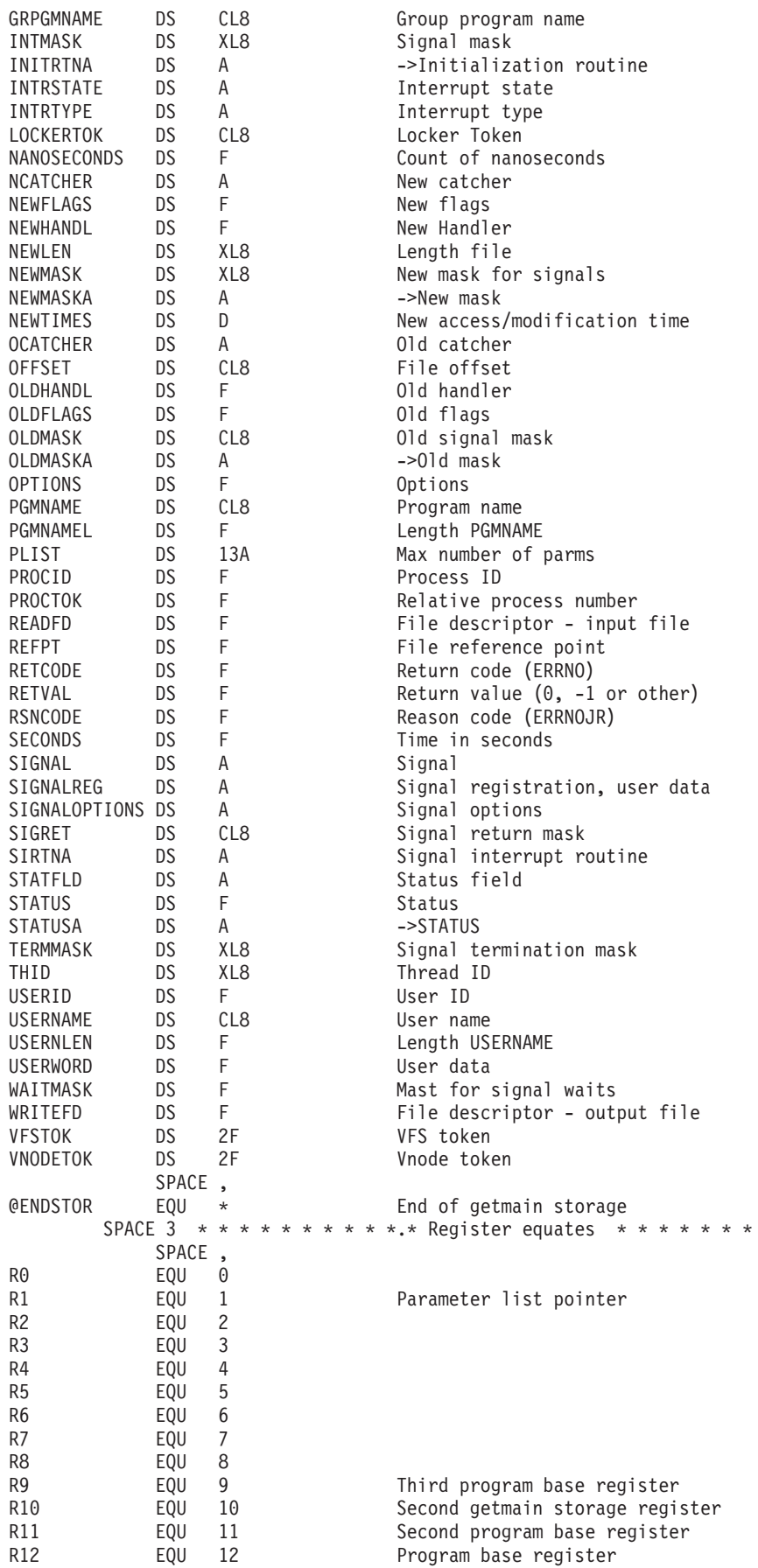

#### **Reentrant Return Linkage**

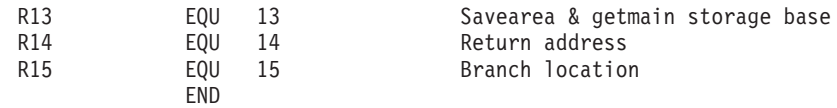

# **Appendix D. Interface structures for C language servers and clients**

Two header files are described in this appendix. The first header file is for the VFS callable services API  $(v_+)$ ; the second is for the PFS interface (vfs\_ and vn\_).

These headers are placed in sys1.SFOMHDRS when z/OS UNIX is installed.

```
BPXYVFSI—VFS interface definitions
```

```
/*****START OF SPECIFICATIONS****************************************
*
   $MAC (BPXYVFSI) COMP(SCPX4) PROD(FOM):
*
*01* MACRO NAME: BPXYVFSI
*
*01* DSECT NAME: N/A
*
*01* DESCRIPTIVE NAME: Virtual File System Interface Definition for C
*
*02* ACRONYM: N/A
\star \star//*01* PROPRIETARY STATEMENT= */
/***PROPRIETARY_STATEMENT********************************************/
/\star */
/\star */
/* LICENSED MATERIALS - PROPERTY OF IBM */
/* THIS MACRO IS "RESTRICTED MATERIALS OF IBM" */
/* 5694-A01 (C) COPYRIGHT IBM CORP. 1993, 2003 */
/\star */
/* STATUS= HOT7709 */
/\star */
/***END_OF_PROPRIETARY_STATEMENT*************************************/
/*
*01* EXTERNAL CLASSIFICATION: GUPI
*01* END OF EXTERNAL CLASSIFICATION:
*
*01* FUNCTION: Provide a C language header file for the VFS Callable
* Services Interface.
*
    Defines C structures for the control blocks and tokens that
    are used with the v (BPX1V) Callable Services.
*
    Defines C prototypes and macros for the Callable Services.
    The macros make use of the callable services vector tables
    so that the caller does not have to be statically bound
    to the services or to their stubs.
    The callable services may be invoked by either their official
    names or by C-friendly names, i.e. as bpx1vgt() or v_get().
*
* The following structures are defined here:
*
    Common structures used on both the VFS and PFS interfaces.
    * ----------------------------------------------------------
      GTOK - General Eight Byte Token
      FID - File Identifier
* CBHDR - General Control Block Header
      ATTR - File Attribute Structure
* UIO - User I/O Structure
      DIRENT - Directory Entries for v readdir/vn readdir.
* FSATTR - File System Attributes of v_fstatfs/vfs_statfs
*
    Structures specific to the VFS interface.
```
\* ----------------------------------------- \* VFSTOK & VNTOK - Opaque Tokens for file systems and files. \* OSS - Operating System Specific Information Structure \* RPNMNTE - Mount Entry Structures returned by v\_rpn.  $NREG$  - Registration Parameter Block used with v reg VLOCK - Byte Range Locking Structure for v lockctl. \* \* \* Conditional Processing is controlled by the following symbols: \*  $NOFCNTL$  - suppresses the inclusion of fcntl.h \* \* To suppress the inclusion of fcntl.h #define \_NOFCNTL \* and do one of the following before you include this header: \* \* (1) If you are not going to call v lockctl: \* \* #define FLOCK char - to provide a dummy type for vl flock \* or \* \* (2) If you will call v lockctl \* \* #define or typedef FLOCK to your program's flock struct \* \* BPX MNTE2 - Produces Version 2 of the Mount Entry @P5A \* \* \* \_BPXLL - converts the following fields from (Highword,LowWord) \* pairs into a single 8-byte long long data type: @P5A \* \* at size \* at blocks \* u\_offset \* u\_fssizelimit \* fs maxfilesize \* me\_bytesread \* me\_byteswritten \* \* BPXRTL VFSI - Makes adjustments necessary for the RTL. @P7A \* \* \_LP64 - Makes the UIO and ATTR compatable with LP64 @P7A \* \* \_\_XPLINK\_\_ - Makes the V\_XXXX Linkages OS\_UPSTACK @P7A \*  $\angle$ BPXYVFSI\_INT - Changes existing fields to unsigned @01A \* \* \* Structures that are input to the services must be initialized \* prior to being passed on the calls. \* This means that the id and length fields are set correctly \* and that unused fields are zero. \* \* Macros are provided for initializing these structures \* in two ways: \* \* (1) For each potential input structure, XXX, there is an XXX\_HDR \* macro defined that can be used to initialize the header and \* zero out the rest of the structure when the local copy \* is declared. For example: \* \* ATTR attr2 = { ATTR\_HDR }; \* \* \* (2) The CBINIT macro can be used to initialize an area after it has been declared. For example:

```
*
* struct { int abc;
* UIO uio2;
* ATTR attr2;
* int def;
\star \qquad \qquad \qquad \qquad \qquad \qquad \qquad \qquad \qquad \qquad \qquad \qquad \qquad \qquad \qquad \qquad \qquad \qquad \qquad \qquad \qquad \qquad \qquad \qquad \qquad \qquad \qquad \qquad \qquad \qquad \qquad \qquad \qquad \qquad \qquad \qquad 
\star ...
*
* CBINIT(area2.uio2,UIO);
*
*
*******************************************************************
*
*01* METHOD OF ACCESS:
*
*02* C/370:
*
       #include <bpxyvfsi.h>
*
*01* NOTES:
*
* This header file is consistent with the following mappings:
*
* BPXYATTR
* BPXYDIRE
* BPXYFUIO
* BPXYMNTE
* BPXYNREG
* BPXYOSS
* BPXYSSTF
* BPXYVLOK
*
*01* COMPONENT: OpenMVS (SCPX4)
*
*01* DISTRIBUTION LIBRARY: AFOMHDR1
*
****END OF SPECIFICATIONS*********************************************/
#ifndef __BPXYVFSI_Common
  #define __BPXYVFSI_Common
#ifdef __BPXYVFSI_INT /* 7@01A*/
  typedef unsigned int bpx int;
  typedef unsigned long long bpx_longlong;
#else
  typedef int bpx_int;
  typedef long long bpx_longlong;
 #endif
 /********************************************************************/
/********************************************************************/
 \left| \star \star \right|/** Common structures used on both the VFS and PFS interfaces. **/
 \left| \star \star \right|/********************************************************************/
 /********************************************************************/
 /*------------------------------------------------------------------*/
/* Opaque Tokens */
/*------------------------------------------------------------------*/
 typedef struct s_gtok { /* General Eight Byte Token */
                void *gtok[2];
       } GTOK ;
  typedef struct s_fid { /* File Identifier */
                 int fid[2]; /* PFS Specific values */} FID ;
```
/\*------------------------------------------------------------------\*/ /\* General Control Block Header and Typedef for BIT  $*/$ /\*------------------------------------------------------------------\*/ typedef struct s\_cbhdr { char cbid[4];  $\rightarrow$  Eye catcher  $\rightarrow$  / int cblen;  $/*$  Length  $*/$ } CBHDR; typedef unsigned int BIT; /\*------------------------------------------------------------------\*/ /\* ATTR - File Attribute Structure (BPXYATTR)\*/  $\frac{1}{\sqrt{2}}$  \*/ /\* File types and permissions of at mode are defined in modes.h.  $*/$ /\* Audit bits of at\_aaudit & at\_uaudit are defined in stat.h.  $*/$ /\*------------------------------------------------------------------\*/ #ifdef \_BPXLL typedef \_Packed struct s\_attr { #else typedef struct s\_attr { #endif CBHDR at hdr; /\* POSIX fields \*/ int at mode;  $/*$  Type & Permissions st mode  $*/$ int at\_ino; /\* inode number st\_ino \*/ int at dev;  $/*$  device number st dev  $*/$ int at nlink;  $/$ \* link count st\_nlink\*/ int at\_uid; /\* uid of owner st\_uid \*/ int at gid;  $/*$  group id of owner st\_gid \*/ #ifdef \_BPXLL long long at\_size; #else int at\_sizeh;  $/$ \* file size (high word) \*/<br>bpx\_int at\_size;  $/$ \* file size st\_size @01C\*/ /\* file size  $st\_size$  @01C\*/ #endif int at atime;  $/*$  last access time st atime\*/ int at mtime;  $/$  ast modified time st mtime\*/ int at\_ctime; /\* status change time st\_ctime\*/ /\* OE Extensions \*/ int at\_major; /\* Major number for char spec \*/ int at minor;  $/$ \* Minor number for char spec \*/ int at aaudit;  $/*$  auditor audit info  $*/$ int at\_uaudit;  $/*$  user audit info  $*/$ int at blksize;  $/*$  File block size  $*/$ int at createtime;  $/*$  File Creation time  $*/$ union { /\*@DFA\*/ char AT auditid[16];  $/*$  SAF Audit ID  $*/$ struct {<br>
int sec;<br>
int msec;<br>
/\* Guard Time Value: @DFA\*/<br>
int msec;<br>
/\* Micro-seconds @DFA\*/ int sec;  $/*$  Seconds @DFA\*/ int msec; /\* Micro-seconds @DFA\*/ } AT\_guardtime; /\*@DFA\*/ char AT\_cver[8]; /\* Creation Verifier @DFA\*/ /\* See below for non-union names @DFA\*/ } at  $u1$ ;  $/$ \*@DFA\*/ char rsvd1[4]; int at\_genmask; /\* Setgen Mask \*/ /\* SetAttr Change Flags: \*/ BIT at\_modechg :1; /\* to mode indicated \*/ BIT at\_ownchg  $:1$ ; /\* to UID indicated  $*/$ BIT at setgen  $:1;$  /\* to General Attr flags  $*/$ BIT at\_trunc :1; /\* truncate size \*/ BIT at atimechg :1;  $/*$  the Atime  $*/$ BIT at atimeTOD :1;  $/*$  Atime to TOD  $*/$ 

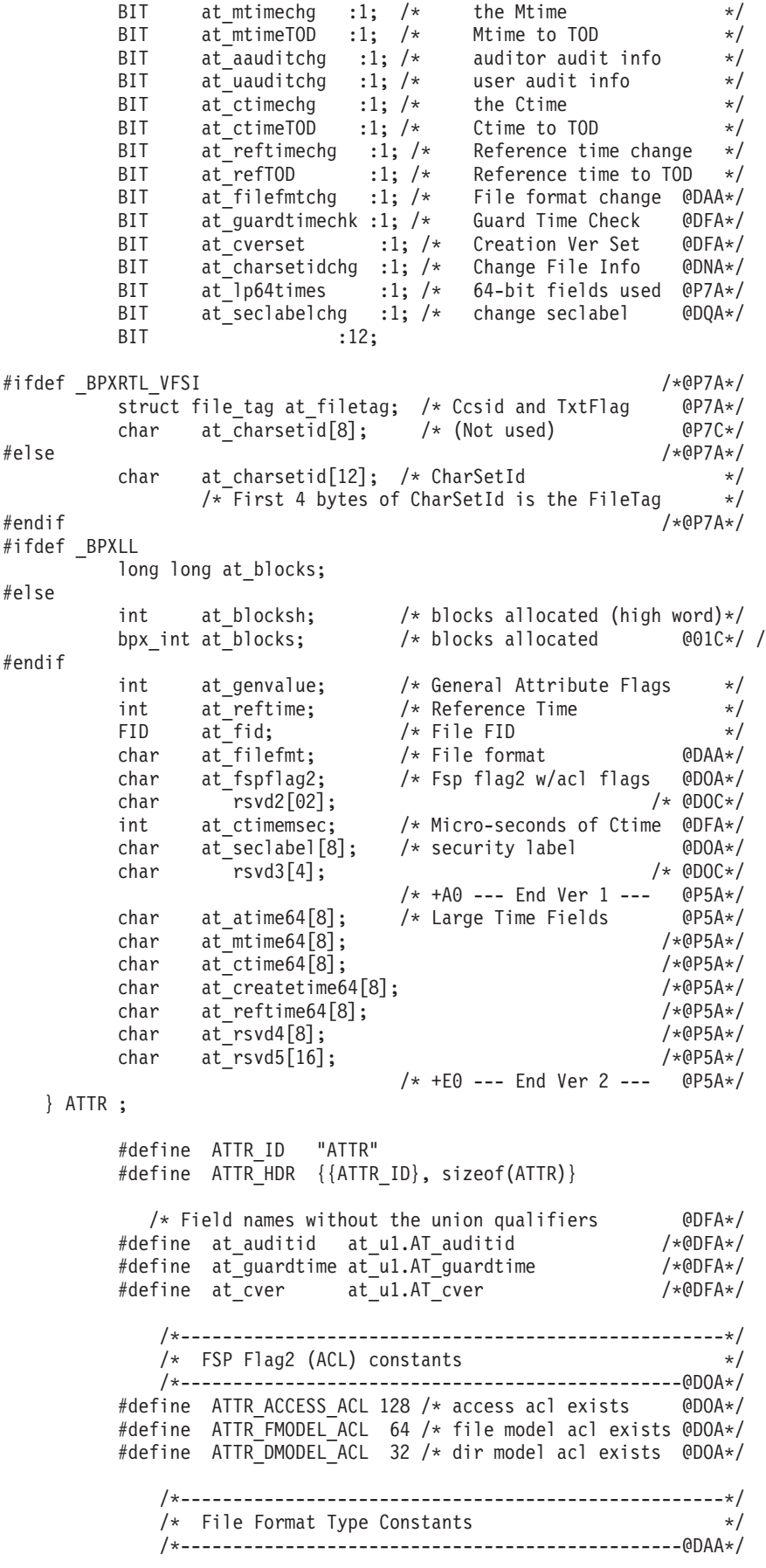

#define ATTR\_FFNA 0 /\* Not specified \*/ #define ATTR\_FFBinary 1 /\* Binary data \*/ /\* Text data delimiters: \*/ #define ATTR\_FFNL 2 /\* New Line \*/ #define ATTR\_FFCR 3 /\* Carrage Return \*/ #define ATTR FFLF  $4$  /\* Line Feed  $*/$ #define ATTR\_FFCRLF 5 /\* CR & LF \*/ #define ATTR\_FFLFCR 6  $/*$  LF & CR  $*/$  $\# \text{define}$  ATTR $\text{FFCRNL}$  7 /\* CR & NL \*/ /\*---------------------------------------------- 7@DGA\*/ /\* genvalue Constants -- use for ATTR or any other  $*/$ <br>/\* structures with genvalue  $*/$ structures with genvalue  $*/$ /\*----------------------------------------------------\*/ #define GENVAL PROGCTL 2 /\* file can be program controlled \*/ #define GENVAL<sup>-</sup>APF 4 /\* file can be APF authorized  $*/$ #define GENVAL\_NOSHRAS 8 /\* file cannot run in a shared AS \*/ #define GENVAL\_NODELFILES 32 /\* files are not to be deleted from this directory @P4A\*/ /\*--------------------------------------------------------------\*/ /\* The macro below tests the at mode and at genvalue fields  $*$ / /\* to see if the file is an External Symbolic Link.  $\star$ / /\*--------------------------------------------------------------\*/ #ifndef S\_IFEXTL #define S\_IFEXTL 0x00000001 /\* External Link in at\_genvalue \*/ #define S\_ISEXTL(m,gv) ( S\_ISLNK(m) && ((gv) & S\_IFEXTL) ) #endif /\*------------------------------------------------------------------\*/ /\* UIO - User I/O Structure (BPXYFUIO)\*/  $\frac{1}{\sqrt{2}}$  \*/ /\* For 31-Bit addresses: u\_buffaddr points to the buffer  $\star$ /<br>/\*  $\frac{1}{\sqrt{2}}$  \*/  $/*$  For 64-Bit addresses: u\_addr64 is on and  $*$ /  $\frac{1}{\sqrt{\frac{1}{\pi}}}$  u\_buff64vaddr points to the buffer  $\frac{1}{\pi}$  $\frac{1}{\sqrt{2}}$  \*/ /\*------------------------------------------------------------------\*/ typedef struct s\_uio { CBHDR u hdr;  $/*$  u buffaddr64 (Real) @DMA\*/ #ifndef \_LP64 /\*@P7A\*/ char \*u buffaddr;  $/*$  Buffer 31-bit address \*/ #else /\*@P7A\*/ char u\_buffaddr[4]; #endif /\*@P7A\*/ int u buffalet;  $/*$  Alet for Buffer Address  $*/$ #ifdef \_BPXLL bpx longlong u offset;  $/*$  @01C\*/ #else #ifndef \_LP64 /\*@P7A\*/ bpx\_int u\_offseth; /\* Cursor (high word) @01C\*/ bpx int u offset;  $/*$  Cursor  $@01C*/$ #else /\*@P7A\*/ off t u offset; #endif /\*@P7A\*/ #endif int u count;  $/*$  Number of bytes \*/ short u asid;  $/*$  Addr Space ID: set by LFS \*/ BIT  $u_{\text{TW}} = 1$ ;  $\frac{1}{2}$   $\frac{1}{2}$  + 0=Read, 1=Write  $\frac{x}{2}$  + /\* Storage Kev: set by LFS \*/ BIT u key :4; /\* Storage Key: set by LFS \*/ BIT u\_sync :1; /\* Sync data on write \*/ BIT u syncd :1; /\* Sync was done: LFS/PFS only\*/ BIT uchkacc :1; /\* Perform Access check \*/

BIT u\_realpage :1; /\* u\_buffaddr -> real page @D4A\*/ BIT u limitex  $:1;$  /\* File size limit exceeded @D6A\*/ BIT u\_iovinuio :1; /\* uio buff is an iov @D9A\*/<br>BIT ushutd:1: /\* do shutdown after send @DMA\*/  $u$  shutd :1; /\* do shutdown after send @DMA\*/ BIT u addr64 :1;  $/* 64-Bit$  Addressing @DMA\*/ BIT u\_seekcur :1; /\*Forpread/pwrite @P5A\*/<br>BIT :2; /\*Reserved @D6C\*/ BIT :2; /\* Reserved union {  $\prime*$  Vnop Specific Fields:  $\star/$ int u rdindex;  $/*$  Readdir Index  $*/$ int  $u_0$ -iovalet;  $/*$  Sendmsg/Recvmsg IOV's ALET  $*/$ <br>} u vs;  $/*$ } u  $\sqrt{s}$ ;  $/*$  \*/ union {  $\overline{ }$  /\* Ynop Specific Fields2: @DFA\*/<br>int U rddflags; /\* Readdir Flags @DFA\*/ int U rddflags; /\* Readdir Flags @DFA\*/ int U<sup>j</sup>iovbufalet; /\* IOV's Buffer's ALET @DFC\*/ /\* See below for non-union names @DFA\*/  $} u_v$ vs2; #ifndef \_BPXLL int u\_fssizelimithw; /\* filesize limit hiword @D6A\*/ bpx int u fssizelimitlw; /\* filesize limit loword @01C\*/ #else long long u fssizelimit; #endif union { /\* Vnop Specific Fields3: @DFA\*/ char U cver[8]; /\* Readdir Cookie Verifier@DFA\*/ char u\_internal[16]; /\* Internal fields @D9A\*/ /\* See below for non-union names @DFA\*/  $}$  u vs3; /\*@DFA\*/ int u iovresidualcnt;  $/*$  remaining bytes to be moved @D9A\*/ bpx int u totalbytesrw;  $/*$  total number of bytes to be moved  $@01C*/$ /\*0P7A\*/<br>char u buff64vaddr[8]; /\* 64-Bit Virtual Addr @P5A\*/ char u buff64vaddr $[8]$ ; /\* 64-Bit Virtual Addr #else /\*@P7A\*/ char \*u\_buff64vaddr; #endif /\*@P7A\*/ } UIO ; /\* Field names w/o the union qualifier @DFA\*/ #define u iovbufalet u vs2.U iovbufalet #define u\_rddflags u\_vs2.U\_rddflags /\*@DFA\*/ #define u cver u vs3.U cver /\*@DFA\*/ /\* u rddflags - Readdir/ReaddirPlus Flags @DFA\*/ #define FUIOCVERRET 2 /\* Cookie Ver being Returned @DFA\*/ #define FUIORDDPLUS 1 /\* ReaddirPlus requested @DFA\*/ #define UIO\_ID "FUIO" #define UIO HDR {{UIO ID}, sizeof(UIO)} #ifdef \_BPXLL #define UIO\_NONEWFILES 0x8000000000000000LL #else #define UIO\_NONEWFILES 0x80000000 /\* No new files can be created @D6A\*/ #endif /\*------------------------------------------------------------------\*/ /\* DIRENT - Directory Entries for v\_readdir/vn\_readdir. (BPXYDIRE)\*/  $/\star$  \*/ /\* Entry Extension \*/ /\* ---- ---- ------//-------- -------- ------- \*/  $\frac{1}{2}$  | TL | NL | name | Ino | | | \*/

```
/* ---- ---- ------//-------- -------- ------- */
\frac{1}{x} 0 2 4 4+NL 8+NL TL \frac{x}{x}\frac{1}{\sqrt{2}} */
/* The Extension may not be returned by all PFSes. \begin{array}{ccc} \star/ \\ \star/ \end{array}\frac{1}{\sqrt{2}} */
/* When (u rddflags & FUIORDDPLUS) == FUIORDDPLUS @DFA*/
/* the directory entries look like: @DFA*/
/\star @DFA\star//* ---- ---- ------//-------- ------------------------- @DFA*/
      /* | TL | NL | name | Attributes | @DFA*/
/* ---- ---- ------//-------- ------------------------- @DFA*/
\frac{1}{x} 0 2 4 4+NL TL @DFA*/
\frac{1}{\sqrt{2}} */
/*------------------------------------------------------------------*/
 typedef struct s dirent { / /* Directory Entry */
        short dir_len; /* Total entry length */
        short dir namelen; /* Name length */
        char dir name[1]; /* File name, 1-255 bytes */
  } DIRENT ;
 typedef struct s_dirext { /* Directory Extension */
        int dirino; /* File Ino number */char dir other[1]; /* PFS specific data */} DIREXT;
   /* The dir name field is of variable length.
    |
      Given the following two pointers:
         DIRENT *dp;
         DIREXT *dx;
    |
     To move from one entry to the next:
    |
        dp = (DIRENT *) ((int)dp + dp->dir len);|
     To copy the name field to a standard C string buffer:
    |
        | memcpy(dp->dir_name, name, dp->dir_namelen);
        name[dp->dirnamelen] = '\0';|
     To address the optional extension structure:
    |
       if ((dp->dir len) > (4 + dp->dir namelen)) {
    |
         dx = (DIREXT *) ((int)dp + 4 + dp->dir namelen);|
         \mathsf{ino} = \mathsf{dx}\text{-}\mathsf{-}\mathsf{dir}\ \mathsf{ino};| }
       else
        \text{ino} = 0;|
     | To address the readdirplus attributes: @DFA
    | @DFA
       | ATTR *da; @DFA
    | @DFA
       da = (ATTR *) ((int) dp + 4 + dp->dir_namelen); @DFA
       | ino = da->at_ino; @DFA
    |
    */
/*------------------------------------------------------------------*/
/* FSATTR - File System Attributes of v_fstatfs/vfs_statfs(BPXYSSTF)*/
/*------------------------------------------------------------------*/
       struct fsf prop { / /* NFS V3 Properties @DFA*/
          BIT fs fsf v3ret :1; /* V3 Prop Returned @DFA*/
```
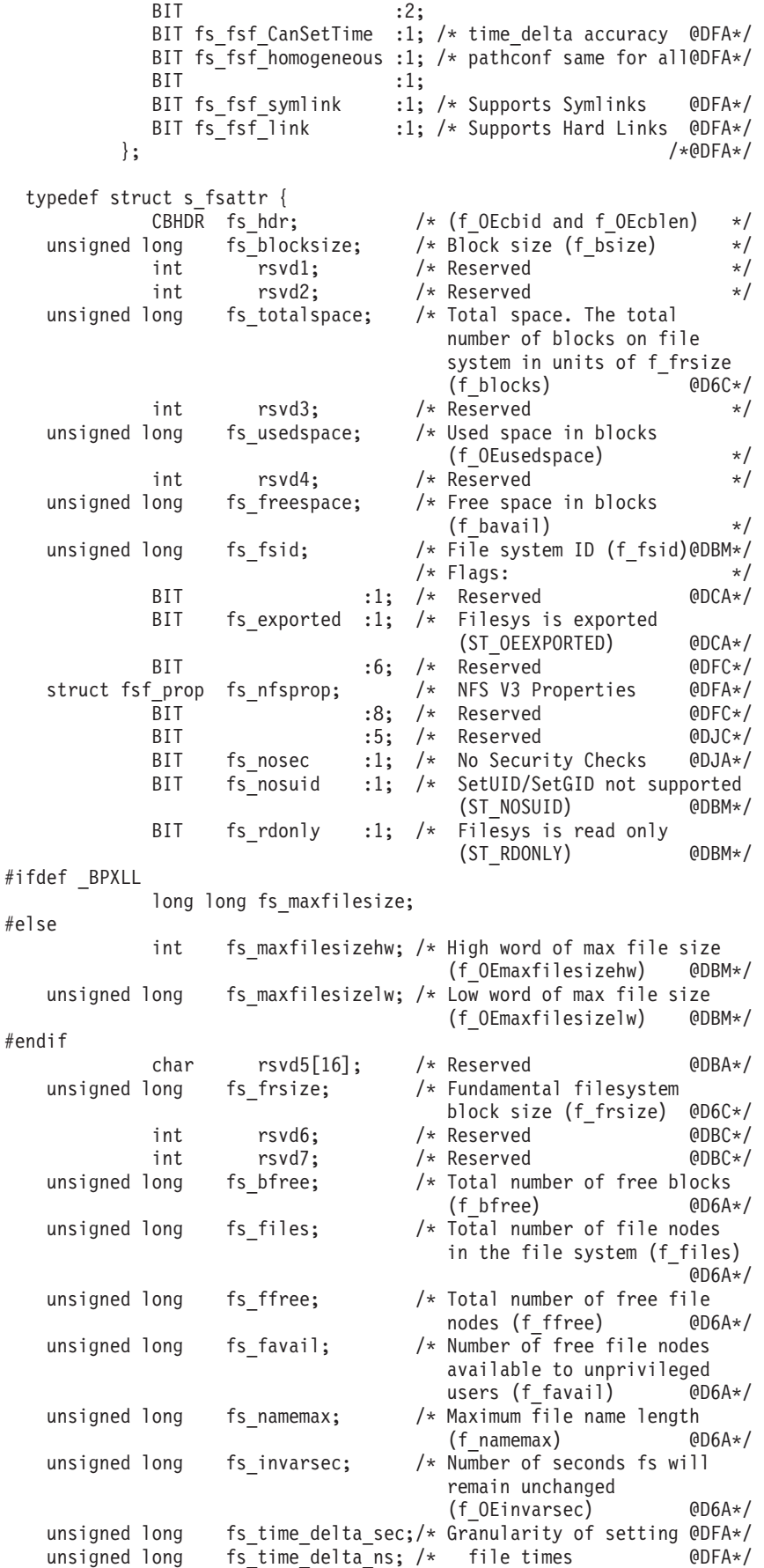

```
char rsvd8[12]; /* Reserved @DBC*/
  } FSATTR ;
        #define FSATTR_ID "SSTF"
        #define FSATTR HDR {{FSATTR ID}, sizeof(FSATTR)}
/*------------------------------------------------------------------*/
/* PFS Type values for me_fstype and pfsi_pfstype. */
/*------------------------------------------------------------------*/
         #define MNT_FSTYPE_LOCAL 1 /* Files are local */
         #define MNT FSTYPE REMOTE 2 /* Files are remote */
         #define MNT_FSTYPE_PIPE 3 /* Files are pipes/fifos */
         #define MNT_FSTYPE_SOCKET 4 /* Files are sockets */
         #define MNT FSTYPE CSPS 6 /* STREAMS char spec @DHA*/
/*------------------------------------------------------------------*/
/* Alternative Macro for Initializing Input Structures. */*------------------------------------------------------------------*/
  \begin{array}{c} \text{+define CBINIT}(\text{cb}, \text{typ}) \\ \text{+define CBINIT}(\text{cb}, \text{top}) \end{array}memset(&(cb),'\0',sizeof(typ)); \setminusmemcpy(((CBHDR *)(&(cb))) -> cbid, typ ## ID, 4); \qquad \backslash((\text{CBHDR } \star)(\&(\text{cb}))) \rightarrow \text{cblen} = \text{sizeof(typ)};}
/*------------------------------------------------------------------*/
/* I/O Control Command Codes used by w_pioctl & vn_ioctl (BPXYIOCC)*/
/*------------------------------------------------------------------*/
  #ifndef IOC_EDITACL
     #define IOC_EDITACL 0x2000C100 /* Edit ACL: _IO('A',0) @P2A*/
  #endif
/*------------------------------------------------------------------*/
/* File Group Pathconf structure used by v_pathconf (BPXYPCF) */
/*------------------------------------------------------------------*/
                                  /*@DFA*/
  struct PC_filegrp { /* PathConf File Group @DFA*/
        int pcfglinkmax; /* Link Max @DFA*/
        int pcfgnamemax; /* Name Max @DFA*/
                                   /* Flags: @DFA*/
        BIT pcfgnotrunc :1; /* No Trunc @DFA*/
        BIT pcfgchownRstd :1; /* Chown Rstd @DFA*/
        BIT pcfgcaseinsensitive :1; /* Case Insensitive @DFA*/
        BIT pcfgcasenonpreserving :1; /* Case non-presrv @DFA*/
        BIT :4; \longrightarrow /*@DFA*/
       char pcfgRsvd[3]; /*@DFA*/
{}_{\#endif{}_{\#}/* End of Common Structures */#if !defined( BPXYVFSI) && !defined( BPXYVFSI Common Only)
 #define __BPXYVFSI
/********************************************************************/
/********************************************************************/
/** **/
/* Structures specific to the VFS interface. **//** **/
/********************************************************************/
/********************************************************************/
/*------------------------------------------------------------------*/
/* VFSTOK & VNTOK - Opaque Tokens for file systems and files. *//*------------------------------------------------------------------*/
typedef struct s_vfstok { /* VFS Token */
```

```
char vfstok[8];
     } VFSTOK ;
typedef struct s_vntok { /* Vnode Token */
             char vntok[8];
     } VNTOK ;
/*------------------------------------------------------------------*/
/* OSS - Operating System Specific Information Structure (BPXYOSS )*/
/*------------------------------------------------------------------*/
typedef struct s_oss {
         CBHDR os_hdr;
           bpx int os diribc; /* Directory I/O blk cnt @01C*/bpx_int os_readibc; /* Read I/O block cnt @01C*/
           bpx_int os_writeibc; /* Write I/O block cnt @01C*/
           BIT os_xmtpt :1; /* v_lookup cross mt pts @P5A*/
           BIT :31;
           void *rsvd[2]; /* Reserved */
  } OSS ;
       #define OSS_ID "OSS "
       #define OSS_HDR {{OSS_ID}, sizeof(OSS)}
/*------------------------------------------------------------------*/
/* RPNMNTE - Mount Entry Structures returned by v rpn. (BPXYMNTE)*/
/* NOTE: me_mountpoint is not filled in by v_rpn. */
/*------------------------------------------------------------------*/
#ifdef _BPX_MNTE2
 #ifndef __syslistdef /*@P8A*/
  #define __syslistdef 1 /*@P8A*/
  typedef struct s syslistdef {
        short int mt_syslistnum; /* Number of systems in list
                                                   @DRA*/
        short int mt_syslistflags; /* Flags @DRA*/
        char mt_syslist[32] [8];/* System names @DRA*/
        } SYSLISTDEF; /*@DRA*/
 #else /* Use the definition from mntent.h @P8A*/
  #define mt_syslistnum mnt2_syslistnum /*@P8A*/
  #define mt_syslistflags mnt2_syslistflags /*@P8A*/
 \#define mt_syslist \text{mnt2\_syslist}/*@P8A*/
  /*
  * Values for mt_syslistflags
   */
  #define MNT_SYSLIST_INCLUDE 0x0000 /*@DRA*/
  #define MNT SYSLIST EXCLUDE 0x0001
#endif
typedef struct s mnteh { / * w getmntent header */
      CBHDR mh hdr; /* Header with total length */char mh_cursor[8]; /* Internal cursor */
      int mh devno; /* File System devno to find */#ifndef _BPX_MNTE2 /* mnte header definition @DLA*/
      int rsvd; /* Reserved - must be
                               zero on entry @D5C*/
 %else /* mnte2 header definition@DLA*/<br>int mh bodylen; /* Length of the mnte body@DLA*/
                            /* Length of the mnte body@DLA*/
      char rsvd[8]; /* Reserved - must be
                                zero on entry @DLC*/
 #endif /*@DLA*/
```
} MNTEH;

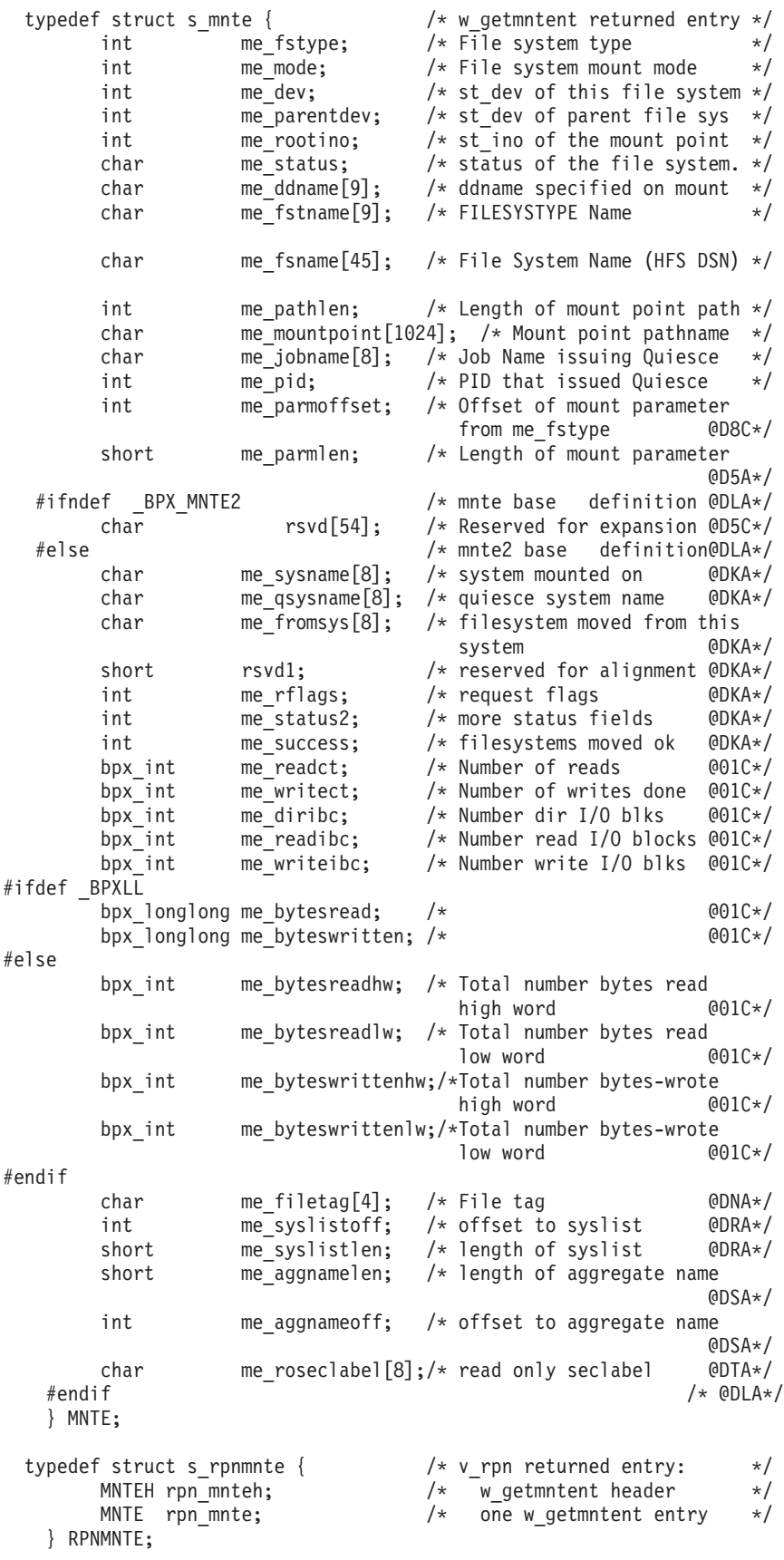

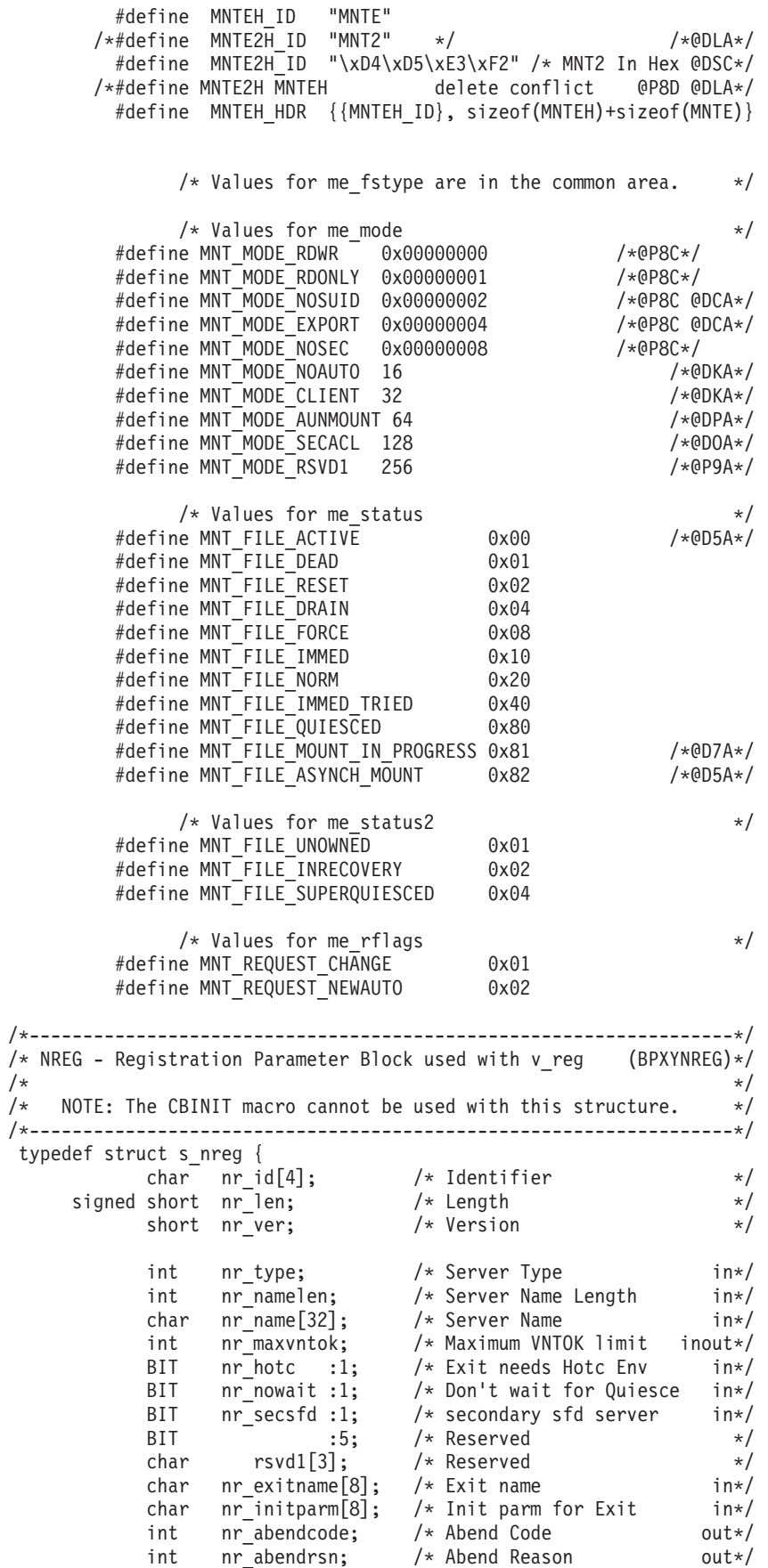

```
char nr_pfstype[8]; /* Dependant PFS in*/
  } NREG;
        #define NREG_ID "NREG"
        #define NREG_VERSION 2
        #define NREG HDR {NREG ID}, sizeof(NREG), NREG VERSION
        #define NREG_FILE 1 /* File Server e.g.NFSS */
        #define NREG_LOCK 2 /* Lock Server e.g.LOCKD */
        #define NREG_FEXP 3 /* File Exporter e.g. DFS */
        #define NREG_SFDS 4 /* Shared FD server: NW @DIA*/
/*------------------------------------------------------------------*/
/* VLOCK - Byte Range Locking Structure for v_lockctl. (BPXYVLOK)*/
\frac{1}{\sqrt{2}} */
/* The POSIX flock structure and locking constants are defined *//* in the fcntl.h header, which is included here. *//*------------------------------------------------------------------*/
 #ifndef <code>NOFCNTL</code> /* If pgm does not request that*/ \,#include <fcntl.h> /* fcntl.h be suppressed, */
  #define FLOCK struct flock /* see prolog for details. */
#endif
typedef struct s_vlock {
         CBHDR vl_hdr;
               /* LOCKER: fields that are used with VL_REGLOCKER*/
         int vl serverpid; /* Server's PID */
         int vl_clientpid; /* Server's Client's PID */
         GTOK vl lockertok; /* Token for Locker(Spid+Cpid) */
               /* TID: individual lock owner within a locker. */char vl clienttid[8]; /* Client's Thread's TID *//* OBJECT: represents a single locked file */
         int vl objclass; /* Object Class: HFS, MVS, etc */
         char vl objid[12]; /* Obj's Unique Id within class*/
         GTOK vlobjtok; /* Token for Object(Class+Id) *//* DOS file sharing fields */
         char vl dosmode;
         char vl<sup>dosaccess;</sup>
         char vl rsvd1[14];
               /* Lock information: range and type, etc */
         FLOCK vl_flock; /* POSIX flock structure */
  } VLOCK;
/* The vl objid used by fcntl() for POSIX locking of HFS files is: */struct hfsobjid {<br>int  hfsobj_devno;<br>FID  hfsobj_fid;
      int hfsobj devno; /* device number (at dev) */FID hfsobjfid; /* file ID (at_fid) */};
        #define VLOCK_ID "VLOK"
        #define VLOCK HDR {{VLOCK ID}, sizeof(VLOCK)}
               /* Values for Object Class: vl_objclass */
        \# \text{define} VL HFS 0 \# \text{z/OS} UNIX file \# \text{/}#define VL_MVS 1 /* MVS data set */
        #define VL_LFSESA 2 /* Lan File Server */
```
/\* Values for v\_lockctl cmd \*/ #define VL\_REGLOCKER 1 #define VL\_NREGLOCKER 2<br>#define VL\_UNREGLOCKER 2 #define VL\_LOCK 3<br>#define VL\_LOCKWAIT 4 #define VL\_LOCKWAIT 4 #define VL\_UNLOCK 5 #define VL\_QUERY 6 #define VL\_PURGE 7 /\*\*\*\*\*\*\*\*\*\*\*\*\*\*\*\*\*\*\*\*\*\*\*\*\*\*\*\*\*\*\*\*\*\*\*\*\*\*\*\*\*\*\*\*\*\*\*\*\*\*\*\*\*\*\*\*\*\*\*\*\*\*\*\*\*\*\*\*\*/ /\*\*\*\*\*\*\*\*\*\*\*\*\*\*\*\*\*\*\*\*\*\*\*\*\*\*\*\*\*\*\*\*\*\*\*\*\*\*\*\*\*\*\*\*\*\*\*\*\*\*\*\*\*\*\*\*\*\*\*\*\*\*\*\*\*\*\*\*\*/ /\*\* \*\*/  $/*$  Calling Interface Definitions  $**/$ /\*\* \*\*/ /\*\*\*\*\*\*\*\*\*\*\*\*\*\*\*\*\*\*\*\*\*\*\*\*\*\*\*\*\*\*\*\*\*\*\*\*\*\*\*\*\*\*\*\*\*\*\*\*\*\*\*\*\*\*\*\*\*\*\*\*\*\*\*\*\*\*\*\*\*/ /\*\*\*\*\*\*\*\*\*\*\*\*\*\*\*\*\*\*\*\*\*\*\*\*\*\*\*\*\*\*\*\*\*\*\*\*\*\*\*\*\*\*\*\*\*\*\*\*\*\*\*\*\*\*\*\*\*\*\*\*\*\*\*\*\*\*\*\*\*/ /\*-------------------------------------------------------------------\*/ /\* Macros to translate the vnode calls to their callable services  $*$ / /\*-------------------------------------------------------------------\*/ #define v\_reg \_VCALL(V\_REG ,145) #define v\_rpn \_VCALL(V\_RPN ,146) #define v get VCALL(V GET ,148) #define v\_rel \_VCALL(V\_REL ,149) #define v\_lookup \_VCALL(V\_LOOKUP ,150) #define v rdwr VCALL(V\_RDWR ,151) #define v\_readdir \_VCALL(V\_READDIR ,152) #define v readlink VCALL(V READLINK,153) #define v create VCALL(V CREATE ,154) #define v\_mkdir \_VCALL(V\_MKDIR ,155) #define v symlink VCALL(V SYMLINK ,156) #define v\_getattr \_VCALL(V\_GETATTR ,157) #define v setattr VCALL(V SETATTR ,158) #define v\_link \_VCALL(V\_LINK ,159) #define v\_rmdir \_VCALL(V\_RMDIR ,160) #define v remove VCALL(V REMOVE ,161) #define v\_rename \_VCALL(V\_RENAME ,162) #define v fstatfs \_\_VCALL(V\_FSTATFS ,163) #define v\_lockctl \_VCALL(V\_LOCKCTL ,164) #define v\_export \_VCALL(V\_EXPORT ,218) /\*@DCA\*/ #define v\_access \_VCALL(V\_ACCESS ,235) /\*@DDA\*/ #define w\_pioctl \_VCALL(W\_PIOCTL ,245) /\*@P2A\*/ #define v\_pathconf \_VCALL(V\_PATHCONF,259) /\*@DFA\*/ /\*-------------------------------------------------------------------\*/ /\* Callable Services Typedefs and Prototypes \*/  $/\star$  \*/  $/*$  NOTE: Each "len" parameter contains the length of the  $*/$  $/*$  parameter that follows.  $*/$ /\*-------------------------------------------------------------------\*/ typedef void V REG (int len, NREG  $*$ , int \*rv, int \*rc, int \*rsn); typedef void V\_RPN (OSS \*, int pathlen, char \*path, VFSTOK \*, VNTOK \*, int mlen, RPNMNTE \*, int alen, ATTR \*, int \*rv, int \*rc, int \*rsn); typedef void V\_EXPORT (OSS \*, /\*@DCA\*/ int function, char \*filesysname, VFSTOK \*, VNTOK \*, int mlen, RPNMNTE \*, int alen, ATTR \*, char \*volhdl, int \*rv, int \*rc, int \*rsn); typedef void V GET (VFSTOK, OSS  $*$ ,

FID, VNTOK \*, int \*rv, int \*rc, int \*rsn); typedef void V REL (VNTOK, OSS  $*$ , int \*rv, int \*rc, int \*rsn);<br>(VNTOK, OSS \*, typedef void V LOOKUP int namelen, char \*name, int alen, ATTR \*, VNTOK \*, int \*rv, int \*rc, int \*rsn); typedef void V\_RDWR (VNTOK, OSS \*, UIO \*, int alen, ATTR \*, int \*rv, int \*rc, int \*rsn); typedef void V\_READDIR (VNTOK, OSS \*, UIO \*, int \*rv, int \*rc, int \*rsn); typedef void V\_READLINK(VNTOK, OSS \*, UIO \*, int \*rv, int \*rc, int \*rsn); typedef void V\_CREATE (VNTOK, OSS \*, int namelen, char \*name, int alen, ATTR \*, VNTOK \*, int \*rv, int \*rc, int \*rsn); typedef void V MKDIR (VNTOK, OSS \*, int namelen, char \*name, int alen, ATTR \*, VNTOK \*, int \*rv, int \*rc, int \*rsn); typedef void V SYMLINK (VNTOK, OSS \*, int namelen, char \*name, int pathlen, char \*pathname, int alen, ATTR \*, int \*rv, int \*rc, int \*rsn); typedef void V GETATTR (VNTOK, OSS \*, int alen, ATTR \*, int \*rv, int \*rc, int \*rsn); typedef void V SETATTR (VNTOK, OSS \*, int alen, ATTR \*, int \*rv, int \*rc, int \*rsn);<br>(VNTOK, OSS \*, typedef void V LINK int namelen, char \*name, VNTOK todir, int \*rv, int \*rc, int \*rsn); typedef void V RMDIR (VNTOK, OSS  $*$ , int namelen, char \*name, int \*rv, int \*rc, int \*rsn); typedef void V REMOVE (VNTOK, OSS \*, int namelen, char \*name, int \*rv, int \*rc, int \*rsn); typedef void V RENAME (VNTOK, OSS \*, int oldlen, char \*oldname, VNTOK newdir, int newlen, char \*newname, int \*rv, int \*rc, int \*rsn); typedef void V\_FSTATFS (VNTOK, OSS \*, int falen, FSATTR \*, int \*rv, int \*rc, int \*rsn); typedef void V ACCESS (VNTOK, OSS \*, int mode, int \*rv, int \*rc, int \*rsn); typedef void V LOCKCTL (OSS \*, int cmd, int vlen, VLOCK \*, int \*rv, int \*rc, int \*rsn);

typedef void W\_PIOCTL (int pathlen, char \*path,  $/*@P2A*/$
```
int cmd,
                           int arglen, char *arg,
                           int *rv, int *rc, int *rsn);
typedef void V PATHCONF (VNTOK, OSS *, /*@DFA*/
                           int pc len, struct PC filegrp *,
                          int alen, ATTR *,
                           int *rv, int *rc, int *rsn);
 /*-------------------------------------------------------------------*/
 /* Macros & structures used to address the OE Callable Services \star/
 /*-------------------------------------------------------------------*/
/* _VCALL Macro to invoke the i'th Vnode Callable Service */
#define _VCALL(op,i) ((op *) ( (*(struct _v_cvt **)0x10) -> \
                       _v_c v_c \rightarrow _v_c v_c \rightarrow _v_v v_c \rightarrow v_c v_c \rightarrow v_c \rightarrow v_c \rightarrow v_c \rightarrow v_c \rightarrow v_c \rightarrow v_c \rightarrow v_c \rightarrow v_c \rightarrow v_c \rightarrow v_c \rightarrow v_c \rightarrow v_c \rightarrow v_c \rightarrow v_c \rightarrow v_c \rightarrow v_c \rightarrow /* Stub System Control Blocks for addressing the Callable Services */struct _v_vopt { \frac{1}{2} /* z/0S UNIX Callable Services */
    void *filler;
    void *_v_vopptr[200];
 };
 struct _v_csrt { /* MVS Callable Services Table */
    char^- filler[0x18];
    struct _v_vopt *_v_csrtvopt;
 };
  struct _v_cvt { / /* The CVT */
     char filler[0x220];
    struct _v_csrt *_v_cvtcsrt;
 };
 /*-------------------------------------------------------------------*/
/* Interface Linkages */
/*-------------------------------------------------------------------*/
#if !defined(__XPLINK__) && !defined(_LP64) /*@P7A*/
 #pragma linkage(V_REG , OS)
 #pragma linkage(V_RPN , OS)
 #pragma linkage(V_GET , OS)
 #pragma linkage(V_REL , OS)
 #pragma linkage(V_LOOKUP , OS)
 #pragma linkage(V_RDWR , OS)
 #pragma linkage(V_READDIR , OS)
 #pragma linkage(V_READLINK, OS)
 #pragma linkage(V CREATE , OS)
 #pragma linkage(V_MKDIR , OS)
 #pragma linkage(V_SYMLINK , OS)
 #pragma linkage(V_GETATTR , OS)
 #pragma linkage(V_SETATTR , OS)
 #pragma linkage(V_LINK , OS)
 #pragma linkage(V_RMDIR , OS)
 #pragma linkage(V_REMOVE , OS)
 #pragma linkage(V_RENAME , OS)
 #pragma linkage(V_FSTATFS , OS)
 #pragma linkage(V_LOCKCTL , OS)
 #pragma linkage(V_EXPORT , OS) /*@DCA*/
 #pragma linkage(V_ACCESS , OS) /*@DDA*/
 #pragma linkage(W_PIOCTL , OS) /*@P2A*/
#pragma linkage(V_PATHCONF, OS) /*@DFA*/
#else /* Linkage Versions for LP54 & XPLINK @P7A*/
#ifdef _LP64 /*@P7A*/
#pragma linkage(V REG , OS64_NOSTACK)
#pragma linkage(V_RPN , OS64_NOSTACK)<br>#pragma linkage(V_GET , OS64_NOSTACK)<br>#pragma linkage(V_GET , OS64_NOSTACK)
#pragma linkage(V_GET , OS64_NOSTACK)<br>#pragma linkage(V_REL , OS64_NOSTACK)
 #pragma linkage(V_REL
 #pragma linkage(V_LOOKUP , OS64_NOSTACK)
 #pragma linkage(V_RDWR , OS64_NOSTACK)
```
#pragma linkage(V\_READDIR , OS64\_NOSTACK) #pragma linkage(V\_READLINK, OS64\_NOSTACK) #pragma linkage(V CREATE , 0S64\_NOSTACK) #pragma linkage(V\_MKDIR , OS64\_NOSTACK) #pragma linkage(V\_SYMLINK , OS64\_NOSTACK) #pragma linkage(V\_GETATTR , OS64\_NOSTACK) #pragma linkage(V\_SETATTR , OS64\_NOSTACK) #pragma linkage(V\_LINK , OS64\_NOSTACK) #pragma linkage(V\_RMDIR , OS64\_NOSTACK) #pragma linkage(V\_REMOVE , OS64\_NOSTACK) #pragma linkage(V\_RENAME , OS64\_NOSTACK) #pragma linkage(V\_FSTATFS , OS64\_NOSTACK) #pragma linkage(V\_LOCKCTL , OS64\_NOSTACK) #pragma linkage(V\_EXPORT , OS64\_NOSTACK) #pragma linkage(V\_ACCESS , OS64\_NOSTACK) #pragma linkage(W\_PIOCTL , OS64\_NOSTACK) #pragma linkage(V\_PATHCONF, OS64\_NOSTACK) #else /\* XPLINK  $\overline{\star/}$ #pragma linkage(V\_REG , OS\_UPSTACK) #pragma linkage(V\_RPN , OS\_UPSTACK)<br>#pragma linkage(V\_GET , OS\_UPSTACK) #pragma linkage(V GET , OS UPSTACK) #pragma linkage(V\_REL , OS\_UPSTACK) #pragma linkage(V\_REL , OS\_UPSTACK)<br>#pragma linkage(V\_LOOKUP , OS\_UPSTACK)<br>#pragma linkage(V\_COUCUP) , OS\_UPSTACK) #pragma linkage(V\_RDWR , OS\_UPSTACK) #pragma linkage(V\_READDIR , OS\_UPSTACK) #pragma linkage(V\_READLINK, OS\_UPSTACK) #pragma linkage(V\_CREATE , OS\_UPSTACK) #pragma linkage(V\_MKDIR , OS\_UPSTACK) #pragma linkage(V SYMLINK , OS UPSTACK) #pragma linkage(V\_GETATTR , OS\_UPSTACK) #pragma linkage(V\_SETATTR , OS\_UPSTACK) #pragma linkage(V\_LINK , OS\_UPSTACK) #pragma linkage(V\_RMDIR , OS\_UPSTACK) #pragma linkage(V\_REMOVE , OS\_UPSTACK) #pragma linkage(V\_RENAME , OS\_UPSTACK) #pragma linkage(V\_FSTATFS , OS\_UPSTACK) #pragma linkage(V\_LOCKCTL , OS\_UPSTACK) #pragma linkage(V\_EXPORT , OS\_UPSTACK) #pragma linkage(V\_ACCESS , OS\_UPSTACK) #pragma linkage(W\_PIOCTL , OS\_UPSTACK) #pragma linkage(V\_PATHCONF, OS\_UPSTACK) #endif /\*@P7A\*/ #endif /\*@P7A\*/ /\*-------------------------------------------------------------------\*/ /\* Macros to allow the calls by either the  $v_$  or bpx1 names  $*$ / /\*-------------------------------------------------------------------\*/ #ifndef BPXRTL VFSI #define bpx1vrg v reg #define bpx1vrp v\_rpn #define bpx1vgt v\_get #define bpx1vrl v\_rel #define bpx1vlk v\_lookup #define bpx1vrw v\_rdwr #define bpx1vrd v readdir #define bpx1vra v readlink #define bpx1vcr v create #define bpx1vmd v\_mkdir #define bpx1vsy v\_symlink #define bpx1vga v\_getattr #define bpx1vsa v\_setattr #define bpx1vln v\_link #define bpx1vre v\_rmdir #define bpx1vrm v\_remove #define bpx1vrn v rename #define bpx1vsf v\_fstatfs #define bpx1vlo v\_lockctl

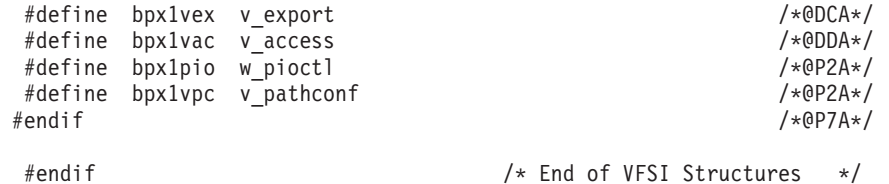

## **BPXYPFSI-PFS interface definitions**

#ifndef \_\_BPXYPFSI<br>#define \_\_BPXYPFSI \$MAC (BPXYPFSI) COMP(SCPX4) PROD(FOM): \*01\* MACRO NAME: BPXYPFSI \*01\* DSECT NAME: N/A \*01\* DESCRIPTIVE NAME: Physical File System Interface Definition for C  $\star$ 02 $\star$  ACRONYM: N/A  $\star/$  $\star$ /\*01\* PROPRIETARY STATEMENT=  $\star/$  $/\star$  $\star/$  $/*$  $\star/$ /\* LICENSED MATERIALS - PROPERTY OF IBM  $\star/$ /\* THIS MACRO IS "RESTRICTED MATERIALS OF IBM"  $\star/$ /\* 5694-A01 (C) COPYRIGHT IBM CORP. 1993, 2003  $\star/$  $/*$  $\star/$  $/*$  STATUS= HOT7709  $\star/$  $/*$  $\star/$  $/\star$ \*01\* EXTERNAL CLASSIFICATION: PI \*01\* END OF EXTERNAL CLASSIFICATION: \*01\* FUNCTION: Provide a C language header file for the PFS Interface.  $\star$ Defines C structures for the control blocks and tokens that are used by the vfs\_ and vn\_ operations. Defines C prototypes for the PFS entry points  $\star$ of the vfs and vn operations. Defines C structures and prototypes for the osi services  $\star$ and the macros used to implement the calling linkages. Defines C structures and prototypes for the File Exporter Exit. The definition of the following can be suppressed, see below. Defines C functions for the following Kernel Extension services  $bcopy() - copy data from source to destination$ bzero() - zero out bytes starting at a destination Defines C functions for the following internal services \_memmove() - copy characters from one data object to another with checks for data overlap. This is invoked from the bcopy() function The following structures are defined here: 0 VNTOK - Output Vnode Token  $\star$ WPTOK - Wait/Post Token for osi post  $\star$ SELTOK - Vn select Token for osi selpost

```
* TOKSTR - First Parameter of a Vnode or VFS Operation
* OSI - Operating System Information - Second Parameter
* CRED - Security Auditing Information - Third Parameter
* PFSPARM - Text from PARM operand of FILESYSTYPE and MOUNT.
* MTAB - vfs mount parameter
      NETW - vfs network parameter
* PFSI - PFS Initialization Block and related structures,
* including the vnode and vfs operations tables.
* PFSNAME - Name of the PFS from TYPE operand of FILESYSTYPE.
* OSIT - Operating System Interface Table with related
* structures, macros, and OSI function prototypes.
* GXPL - File Exporter Exit parameter structure
* OTHDPRM - osi_thread parameter
      OTHDCRCV- osi_thread called routine recovery block
      OGCDPRM - osi<sup>q</sup>getcred input structure
* BSIC - vfs batsel input array
* vncanflags - vn_cancel input flags
*
*
   The following structures are automatically included from BPXYVFSI:
*
* GTOK - General Eight Byte Token
      FID - File Identifier
      CBHDR - General Control Block Header
      ATTR - File Attribute Structure
* UIO - User I/O Structure
* DIRENT - Directory Entries for v_readdir/vn_readdir.
      FSATTR - File System Attributes of v fstatfs/vfs statfs
*
   The following parts of the interface are defined in other
* headers as specified:
*
* open_flags for vn_open, vn_rdwr, etc. are in fcntl.h,
* except for O_EXEC which is defined here.
* access intent for vn access is in unistd.h
* unmount_options for vfs_umount are in stat.h
* pathconf_option for vn_pathconf is in unistd.h
                      Except for PC CASE and its return values @DHA
                      which are defined in this header. QDHA* sigval for osi_signal is in signal.h
*
      socket structures are in the various standard headers as used
                      by the sockets applications.
*
      ioctl commands for vn ioctl are usually in ioctl.h.
                   Those used with Common Inet for initialization
                   and route changes are also included here.
*
* The following symbols provide for replaceable features:
*
     SOCKADDR - defines the socket address structure used in
                the prototypes of the socket oriented vnode ops.
*
* Default: #define _SOCKADDR char
* Example: #define SOCKADDR struct mysocketaddr
*
*
* _OSIT_PTR - defines the name of the variable or structure member
                that holds the OSIT table address that was saved
                during PFS initialization. This is used to call
                the OSI services.
*
* Default: #define _OSIT_PTR osit_ptr
*
* Examples: There are two ways this can be used:
*
                  (1) Declare and set osit ptr to the saved value:
```

```
\starOSIT *osit ptr;
\starostit_ptr = saved\_address;\staror
                 (2) Change the #define for OSIT PTR:
                     #define OSIT PTR saved address
\star_OSICALL - internal macro for invoking the OSI_ services.
               This macro is not normally replaced, refer to
               its definition for details on how it works.
      _ADDR64 - Controls definition of the ADDR64 data type.
               ADDR64 is an 8-byte data type used to deal with
               64-Bit user pointers. If ADDR64 is #defined
               then ADDR64 may be defined by the PFS else it will
\starbe defined here based on LP64.
     -FSPL- Exposes the Fast Socket Parameter List.
               This requires inclusion of socket.h.
  Conditional Processing is controlled by the following symbol:
     NO PFS KES - suppresses the Kernel Extension Services.
                 Default: Include the service definitions.
                 Example use: #define NO PFS KES
*01* METHOD OF ACCESS:
\star*02* C/370:\star#include <string.h>
\star#include <bpxypfsi.h>
\star*01* NOTES:
\starThis header file is consistent with the following mappings:
          BPXZBSIC
\starBPXYSEL
          BPXZCJAR
\starBPXZGXPL
          BPXZMTAB
          BPXZNETW
\ddot{\phantom{0}}\starBPXZOSI
          BPXZOSIT
\starBPXZPFSI
          BPXZTPRM
\starBPXZCPRM
\starBPX7VFS0
\starBPXZVNOP
          BPXZFSPL
          IRRPCRED
*01* COMPONENT: OpenMVS (SCPX4)
*01* DISTRIBUTION LIBRARY: AFOMHDR1
\star/* Include the common data areas
                                                           \star/
```

```
#define __BPXYVFSI_Common_Only
#include <bpxyvfsi.h>
#undef __BPXYVFSI_Common_Only
#pragma page()
/*------------------------------------------------------------------*/
/* Opaque Tokens */
/*------------------------------------------------------------------*/
typedef struct s_o_vntok { /* Output Vnode Token */
       char o_vntok[8];
     } O_VNTOK ;
typedef struct s_wptok { /* Wait/Post Token for osi_post */
       char wptok[24];
     } WPTOK ;
typedef struct s_seltok { /* vn_select Token for osi_selpost */
             char seltok[16];
     } SELTOK ;
/*------------------------------------------------------------------*/
/* TOKSTR - Token Structure (BPXZCJAR)*/
/* This is the first parameter on all Vnode/VFS Operations */
/*------------------------------------------------------------------*/
typedef struct s tokstr {
    CBHDR ts_hdr; /*+00 Id & Length */
                           /* PFS's Tokens: */
    GTOK tsinit; /*+08 Init Token (Vnode & VFS) */
    GTOK ts_mount; /*+10 Mount Token (Vnode & VFS) */
    GTOK tsfile; /*+18 File Token (Vnode Only) */
    char ts LFS[24]; /*+20 LFS specific fields */int ts sysd1; /*+38 System Data 1 */int ts_sysd2; /*+3C System Data 2 */
} TOKSTR ;
/*------------------------------------------------------------------*/
/* 64-Bit User Buffer Address Considerations @POA*/
/*------------------------------------------------------------------*/
/* An attempt is being made to accommodate C PFSes that are compiled
* with LP64, those that are not, and those that aren't even compiled
* with the 2.6 level of Language Extended (for long long).
* A non-exploiting PFS mostly needs to be able to copy the 64-bit
* u_buff64vaddr field and its own 31-bit buffer address into the
* 64-bit fields of the copy64_struct.
 *
* The PFS may typedef ADDR64 to an 8-byte data type of its own
* choice and #define ADDR64 to bypass the default typedef. */#ifndef __ADDR64 /*@POM*/
     #ifdef _LP64 /* Compiler Flag */
       typedef char * ADDR64; /* 64-bit pointer */
    #else
       typedef struct { /* 64-bit area */
               int HW; /* High Word */
               char *LW; /* Low Word 31-bit ptr */struct {<br>int HW;<br>char *LW;<br>} ADDR64;
     #endif
   #endif
/*------------------------------------------------------------------*/
/* OSI - Operating System Information - Second Parameter (BPXZOSI)*/
/*------------------------------------------------------------------*/
typedef struct s_osi {
```
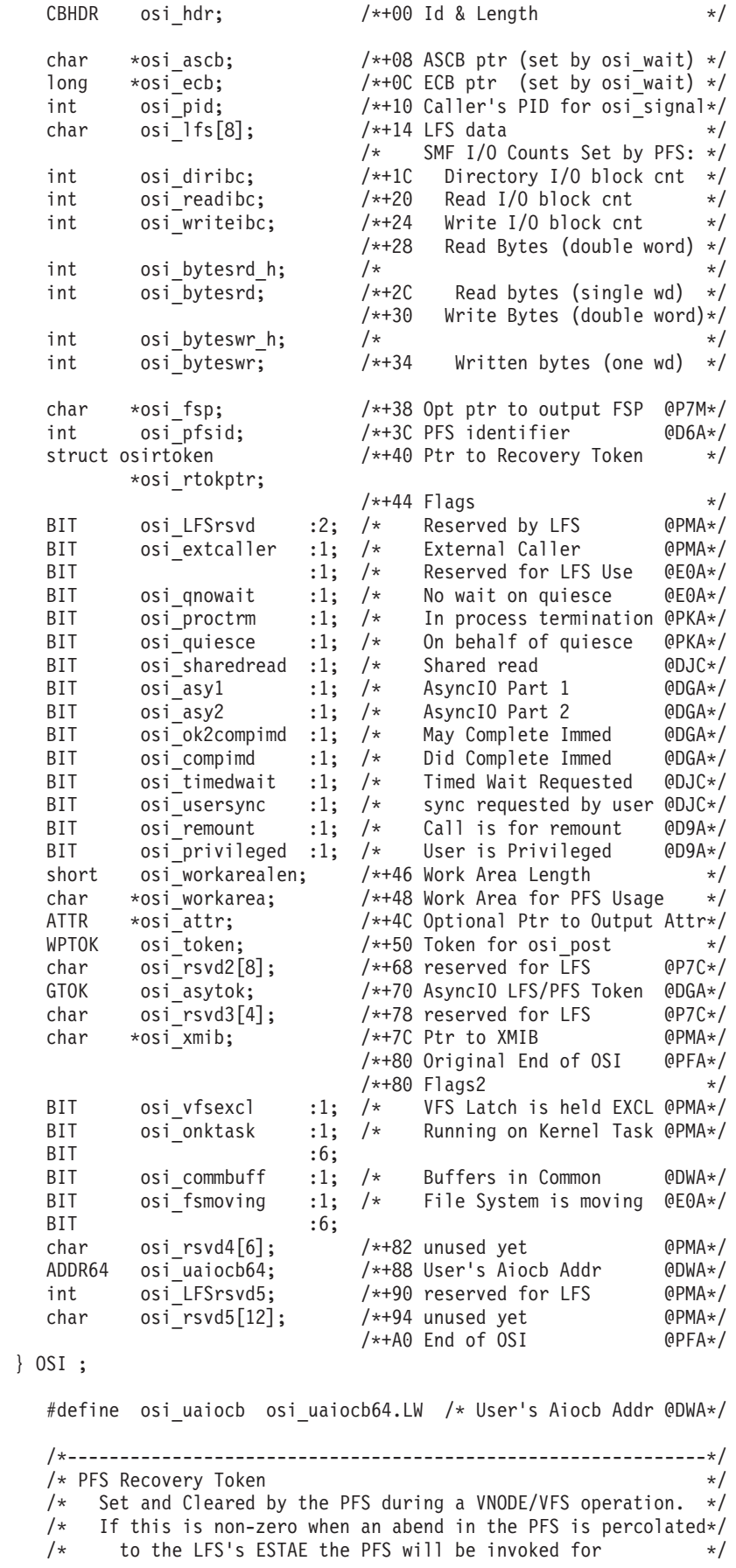

```
/* VN RECOVERY to clean up its resources. @D5A*/
    /* If this is non-zero during user EOM processing the */
    /* PFS will be invoked for VFS RECOVERY to clean up *//* whatever was recorded with the token. *//*-------------------------------------------------------------*/
    struct osirtoken {
          void *osirt_ptr[2];
     } ;
        /* Extended recovery token area passed to vn_recovery @PCA*/
    struct osirtokenx { /*@PCA*/
          struct osirtoken osirtx rtoken; /* Original osirtoken */
                char osirtx rsv[16]; /* Reserved */void *osirtx_sdwa; /* Ptr to SDWA or 0 */
          struct vnrcvydumplist *osirtx_dumplist; /*@PKA*/
     } ; /*@PCA*/
        /* The fourth parameter to vn_recovery may be considered
          as either osirtoken or osirtokenx. For migration
          purposes the prototype is not being changed. @PCA*/
        /* vn_recovery output dumplist @PKA*/
        struct vnrcvydumplist { \prime /*@PKA*/<br>int vnrcvydumpcount; \prime /*@PKA*/
                 int vnrcvydumpcount; /*@PKA*/
               struct vnrcvydumparea { /*@PKA*/
                      char vnrcvydumpstoken[8]; /*@PKA*/
                      void *vnrcvydumpaddr; /*@PKA*/
                      int vnrcvydumplength; /*@PKA*/
                      BIT vnrcvydumpsumm :1; /*@PKA*/
                      BIT :31; /*@PKA*/
               } vnrcvydumpareas[1]; /*@PKA*/
        } vnrcvydumpareas[1]; /*@PKA*/<br>}; /*@PKA*/
 /*----------------------------------------------------------------*/
 /* vn recovery retval flags *//*----------------------------------------------------------------*/
 #define VNR_RETERRNO 1 /* Return -1 with retcode and rsncode */
 #define VNR_RETSUCCESS 2 /* Return retcode as retval to user */
 #define VNR NODUMP 4 /* Suppress the SDUMP for this abend *//*------------------------------------------------------------------*/
/* CRED - Security Auditing Information - Third Parameter (IRRPCRED)*/
/* This parameter is generally just passed to SAF. */\frac{1}{\sqrt{2}} */
/* Refer to SAF documentation for details on security */
/* related interfaces and structures. * //*------------------------------------------------------------------*/
/* length, alet, ptr set used by CREDACLINFO 6@DSA*/
typedef struct s_credacl {
   int len; /* cred_aclinfo[].len */
   int alet; /* \text{cred } \text{aclinfo}[] \text{.alet } */int rsv;
   int ptr; /* cred_aclinfo[].ptr */
   } CREDACL;
/* aclinfo area pointed to from cred 3@DSA*/
typedef struct s credaclinfo {
   CREDACL cred aclinfo[5];
   } CREDACLINFO;
 /* constants used to access an aclinfo slot for an acl type 6@DSA*/#define CREDACCESSACL 0
 #define CREDFMODELACL 1
 #define CREDDMODELACL 2
 #define CREDPFMODELACL 3
 #define CREDPDMODELACL 4
```

```
/* Constants for cred_utype: */
  #define CRED_UREGULAR 1 /* Regular User */
  #define CRED_USYSTEM 2 /* System User, like a superuser */
 /* Constants for cred_function: */
  #define AFC_ACCESS 1 /* Use Real UID/GID on checks */
 typedef struct s_cred {<br>CBHDR cred_hdr;
    CBHDR cred_hdr; /*+00 Id & Length */<br>
char cred_ver; /*+08 Version */
    char cred ver; /*+08 Version */
    char cred utype; /*+09 User Type */short cred_function; /*+0A User Function */
    char rsv4; /*+0C Reserved @DYA*/
    BIT cred_rsv_bit8 :1; /*+0D reserved bit #8 @DYC*/
    BIT cred_seclablactive :1; /* seclabel class active @DYA*/
    BIT cred_SeclRequired :1; /* mlfsobj option active @DZA*/
    BIT :5; /* reserved bits \ThetaDZC*/<br>char cred_info[50]; /*+0E Security Audit Info \ThetaDYC*/
                            char cred_info[50]; /*+0E Security Audit Info @DYC*/
    int rsv1; /*+40 6@DSA*/
    int cred aclalet; /*+44 */int rsv2; /*+48 */
    void *cred_aclptr; /*+4C points to an ACL for access*/
    #define cred aclinfoptr cred aclptr /* for makefsp and setfacl*/
    char cred seclabel[8]; /*+50 security label @DYA*/
    void *cred_aceeptr; /*+58 ACEE for SRB requests @DXA*/
    char cred_ROSeclabel[8]; /*+5C Seclabel for RO Files @DYA*/
    char rsv5[28]; /*+64 */
 } CRED ;
#pragma page()
/*------------------------------------------------------------------*/
\frac{1}{x} PFSPARM - Text from PARM operand of FILESYSTYPE and MOUNT. \frac{x}{x}\sqrt{\star} \frac{\star}{\sqrt{2}}/* The parmtext field is of variable length, from 0 to 1024 bytes, *//* with the actual length passed in the parmlen field. *//*------------------------------------------------------------------*/
typedef struct s_pfsparm {
         short parmlen; \frac{1}{2} /* Length of the text \frac{1}{2}char parmtext[1024]; /* Text, not null terminated.*/
  } PFSPARM ;
/*------------------------------------------------------------------*/
/* MTAB - vfs_mount parameter (BPXZMTAB)*/
/\star */
/* This structure passes to the PFS the parameters that were *//* specified on a ROOT or MOUNT command and provides for the *//* exchange of information between the LFS and PFS. \begin{array}{ccc} \star/ \\ \star/ \end{array}\frac{1}{\sqrt{2}} \frac{1}{\sqrt{2}} 
/* The PFS is expected to set the fields marked with an S, */
\frac{1}{x} if appropriate. \frac{x}{x}/\star */
/*------------------------------------------------------------------*/
   typedef char mt aggname[45]; /* Aggregate Name @DUA*/
 typedef struct s_mtab {
   CBHDR mt \frac{1}{x} +00 Id & Length \frac{x}{x}int rsvd1; /* +08 Reserved * /char mt filesys[44]; /* +0C Name of the file system */char mt_ddname[8]; /*S+38 DD name of the file system if
                                 mt filesys is an MVS DSN */char mt\_filesystype[8]; /* +40 Type name of the PFS that
                              owns this file system. *//* +48 Mount mode for this file sys*/
   BIT mt_readonly :1; /* Read only specified */
   BIT mt readwrite :1; /* Read/Write specified */BIT mt nosuid :1; /* no setuid @DBA*/
```
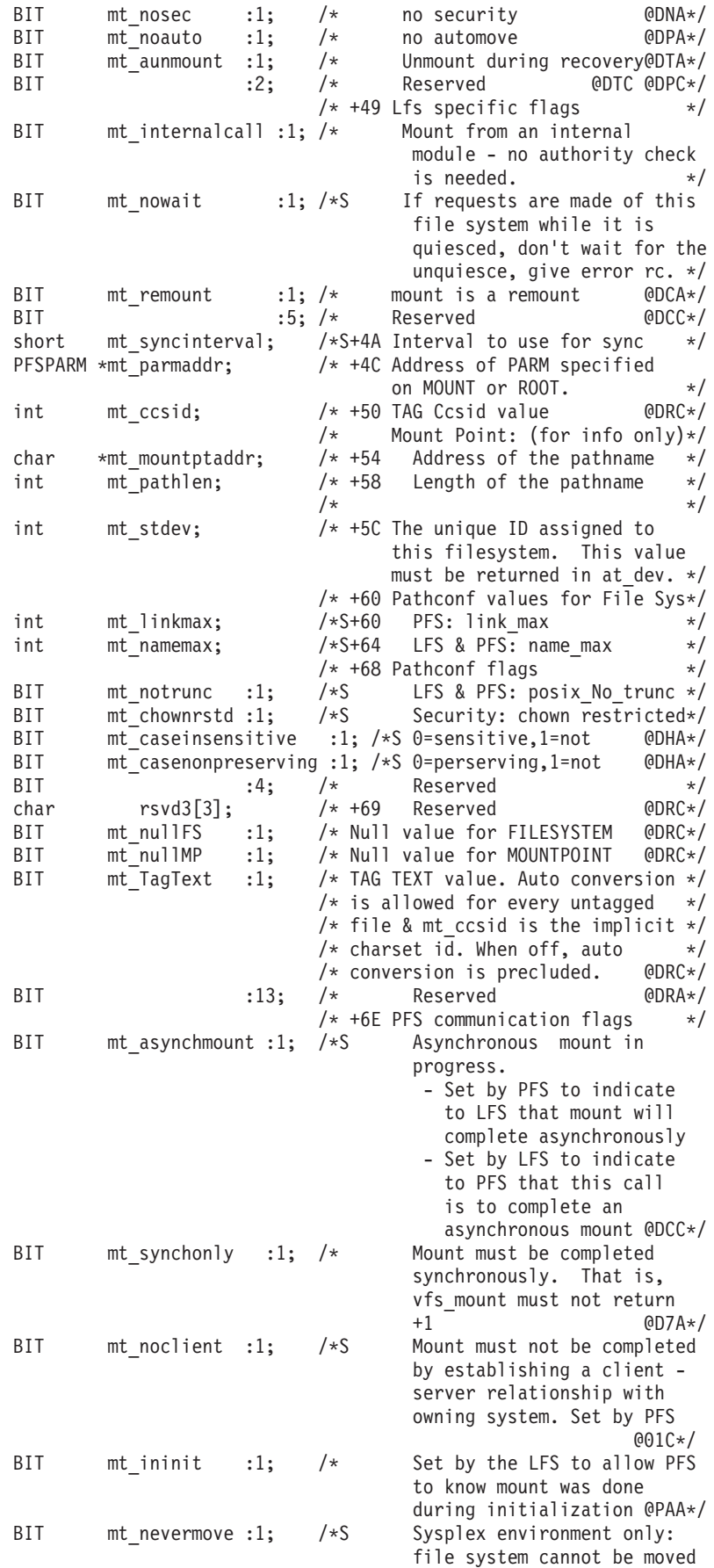

to another system @DPA\*/ BIT mt secacl :1; /\*S Security product supports ACLS. @DSA\*/ BIT mt aggattachrw :1; /\*S Agg is attached R/W @DUA\*/ BIT mt agghfscomp :1; /\*S Agg is HFS Compatible @DUA\*/ BIT :3; /\* Reserved for HFS @04C @03A\*/  $BIT$  :5; /\* Reserved  $004C*/$ char rsvd4[8]; /\* Reserved @DPA\*/ char  $rsvd4[8];$  /\* Reserved<br>char mt\_sysname[8]; /\* system to be mounted on  $@DPA*/$ /\*+80 End of Ver1 Mtab --------------------- @DUA\*/ char rsvd5[32]; /\*@DUA\*/ mt\_aggname \*mt\_aggnameptr; /\*+A0 Ptr to AggName Area @DUA\*/ char rsvd6[12]; /\*@DUA\*/ /\*+B0 End of Ver2 Mtab --------------------- @DUA\*/ } MTAB ; /\*------------------------------------------------------------------\*/ /\* NETW - vfs\_network parameter (BPXZNETW)\*/  $/\star$  \*/  $/*$  This structure passes to the PFS the parameters that were  $*/$  $/*$  specified on a NETWORK command and provides for the  $*/$  $/*$  exchange of information between the LFS and PFS.  $*/$  $\frac{1}{\sqrt{2}}$   $\frac{1}{\sqrt{2}}$   $/*$  The PFS is expected to set the fields marked with an S.  $*/$  $/\star$  \*/ /\*------------------------------------------------------------------\*/ typedef struct s\_netw {  $\mathsf{CBHDR} \qquad \mathsf{nt\_hdr}; \qquad \qquad \mathsf{/*} \; +00 \; \mathsf{ID} \; \& \; \mathsf{Length} \qquad \qquad \mathsf{**} \mathsf{/}$ int rsvd1;  $/* +08$  Reserved  $* /$ int nt\_domnum; /\* +0C Numeric value of the domain \*/ char nt domname $[16]$ ; /\* +10 Name of the domain  $*$ / char nt type[8];  $/*$  +20 Filesystype of the PFS  $*/$ int nt\_maxsockets; /\* +28 Max number sockets \*/ int  $nt$  stdev;  $/*$  +2C The unique ID assigned to this filesystem. This value must be returned in at\_dev. \*/ /\* +30 Parser Flags: \*/ BIT nt\_havename :1; /\* DOMAINNAME given \*/ BIT nt havenum :1; /\* DOMAINNUMBER given \*/ BIT nt\_havesock :1; /\* MAXSOCKETS given \*/ BIT nt\_havetype :1; /\* TYPE given  $*/$ BIT :4; BIT nt\_invaname :1; /\* DOMAINNAME invalid \*/ BIT nt\_invanum :1; /\* DOMAINNUMBER\_invalid \*/ BIT nt\_invasock :1; /\* MAXSOCKETS invalid \*/ BIT nt\_invatype  $:1;$  /\* TYPE invalid  $*/$ BIT :4; /\* +32 Flags: \*/ BIT nt localremote :1; /\*S 0=Local, 1=Remote \*/ BIT nt commoninet :1; /\* running under Cinet @PGA\*/ BIT :6;<br>char rsvd2[1]; char rsvd2 $[1]$ ; /\* +33 Reserved \*/ short nt\_iaaport; /\* +34 Starting Reserved Port @PGA\*/ short nt iaacount;  $/$ \* +36 Number of Reserved Ports@PGA\*/ char nt parmmem[8]; /\* +38 Parmlib Member name @PGA\*/ /\* +40 \*/ } NETW ;  $/*$  nt localremote values  $*/$ #define NETW\_LOCAL 0 /\* Local (intra-system) socket \*/ #define NETW\_REMOTE 1 /\* Remote (network) socket \*/ /\*------------------------------------------------------------------\*/ /\* O\_EXEC flag for the open\_flags parameter of vn\_open (BPXYOPNF)\*/ /\*------------------------------------------------------------------\*/ #define 0 EXEC 0x00800000 /\* Do Open Access check for Exec \*/ /\*------------------------------------------------------------------\*/ /\* \_SOCKADDR Dummy Value (BPXYSOCK)\*/ /\*------------------------------------------------------------------\*/ #ifndef SOCKADDR /\* This macro can be externally set @PIM\*/ #define SOCKADDR char /\* to the desired sockaddr struct. @PIM\*/ #endif /\*@PIM\*/ /\*------------------------------------------------------------------\*/ /\* Select Parameters - vn\_select and vfs\_batsel (BPXYSEL)\*/ /\*------------------------------------------------------------------\*/  $/*$  sel function values  $*/$ #define SEL\_QUERY 1 /\* SELECT Query \*/ #define SEL\_CANCEL 2 /\* SELECT Cancel \*/ #define SEL\_BATSELQ 3 /\* BATCH-SELECT Query \*/ #define SEL\_BATSELC 4 /\* BATCH-SELECT Cancel \*/ #define SEL\_POLLQUERY 5 /\* POLL Query @P9A\*/ #define SEL\_BATPOLLQ 6 /\* BATCH-POLL Query @P9A\*/ #define SEL\_BATPOLLC 7 /\* BATCH-POLL Cancel @P9A\*/ #define SEL\_POLLCANCEL 8 /\* POLL Cancel @P9A\*/  $/*$  sel options values \*/ #define SEL\_READ 0x40000000 /\* Read \*/ #define SEL\_WRITE 0x20000000 /\* Write \*/ #define SEL\_XCEPT 0x10000000 /\* Exception \*/ /\* Batch Select Interface Control (BSIC) Block (BPXZBSIC)\*/ typedef struct s\_bsicent { /\* Individual Entry: \*/ int bs request;  $/*$  Status Request  $*/$ int bs\_response; /\* Status Response \*/ GTOK bs file;  $/$ \* File Token, same as ts file  $*/$ char  $*$ bs workptr;  $/*$  Work Area Ptr for use by PFS  $*/$ SELTOK bs\_seltok; /\* Select Token for osi\_selpost \*/ } BSICENT; typedef struct s bsic {  $/$  /\* Main structure with array: \*/ char bsh\_id[4];  $/*$  Identifier  $*/$ int bsh\_fdcount; /\* Number of bsh\_ents (files) \*/ char  $*bsh$  workptr;  $/*$  Work Area Ptr for use by PFS  $*/$ BSICENT bsh\_ents[1];  $/$  Entry array (1 per fdcount)  $*/$ } BSIC ; /\*------------------------------------------------------------------\*/ /\* Direction parameter for vn\_sockopt @P8A\*/ /\*------------------------------------------------------------------\*/ #define GET\_SOCKOPT 1 /\* Get socket options @P8A\*/ #define SET\_SOCKOPT 2 /\* Set socket options @P8A\*/ #define SET\_IBMSOCKOPT 3 /\* SetIBMsockopt options @PDA\*/ /\*----------------------------------------------------------------\*/ /\* vn\_sockopt(SET\_IBMSOCKOPT) Options (BPXYSOCK)\*/ /\*----------------------------------------------------------------\*/ #define SOCK\_SO\_BULKMODE 0x8000 /\*@DKA,@DMC\*/ #define SOCK\_SO\_IGNOREINCOMINGPUSH 1 /\*@DKA,@DMC\*/ #define SOCK\_SO\_NONBLOCKLOCAL 0x8001 /\*@DKA,@DMC\*/ #define SOCK\_SO\_IGNORESOURCEVIPA 2 /\*@DKA,@DMC\*/ #define SOCK\_SO\_OPTMSS 0x8003 /\*@DKA,@DMC\*/ #define SOCK\_SO\_OPTACK 0x8004 /\*@DKA,@DMC\*/

```
/*------------------------------------------------------------------*/
/* vn_getname Name_type values @PHA*/
/*------------------------------------------------------------------*/
  #define gnm_getpeername 1 /*@PHA*/
  #define gnm_getsockname 2 /*@PHA*/
/*------------------------------------------------------------------*/
/* vn cancel Flags
/*------------------------------------------------------------------*/
 struct vncanflags { \sqrt{\ast} vn cancel flags @DGA*/
    BIT :8; /* Reserved */
    BIT :23; /* Also reserved */
    BIT vncanforce :1;    /* Forced Cancel         @DGA*/
 } ;
/*------------------------------------------------------------------*/
/* PathConf Extensions - vn_pathconf (BPXYPCF)*/
/*------------------------------------------------------------------*/
   #define PC_CASE 100 /* pathconf_option value @DHA*/
   #define CASE_INSENSITIVE 2 /* Ret if not sensitive @DHA*/
   #define CASE_NONPRESERVING 1 /* Ret if not preserving @DHA*/
/*------------------------------------------------------------------*/
/* Accept_and_Receive structure - vn_anr (BPXZOSI)*/
/*------------------------------------------------------------------*/
 struct anr struct { / /*@PHA*/
         int remote_sockaddr_length;
         _SOCKADDR *remote_sockaddr_ptr;
         int local_sockaddr_length;
         _SOCKADDR *local_sockaddr_ptr;
         int \qquad msg_f\overline{1}ags;} ; /*@PHA*/
/*------------------------------------------------------------------*/
\overline{1}/* 64-Bit Versions of the Iovec and MsgHdr (BPXYMSGH & BPXYIOV)*/
/*------------------------------------------------------------------*/
  struct iov64 { /*@POA*/
       ADDR64 iov64_base; /* 64-Bit Ptr */
         int iov64 lenh; /* Required to be Zero */signed int iov64 len; /* Length, < 2G */};
  struct msg64hdr { /*@POA*/
       ADDR64 msg64 name; /* 64-Bit sockaddr ptr */ADDR64 msg64_iov; /* 64-Bit iov ptr */
       ADDR64 msg64 control; /* 64-Bit ancillary ptr */
       int msg64 flags; /* MSG flags */int msg64_namelen; /* 31-Bit sockaddr length */
       int msg64 iovlen; /* 31-Bit number of iovecs */int msg64_controllen; /* 31-Bit ancillary len */
   };
/*------------------------------------------------------------------*/
/* Fast Sockets Parameter List - VN_FSR/FSRF/FSRM (BPXZFSPL)*/
/*------------------------------------------------------------------*/
#ifdef __FSPL
  struct fs_sr { / * FSP1 - vn_fsr @POA*/
                               /*+30*/
      int sr_ibufflen; /* buffer length */
      int sr_ibufferalet; /* buffer alet */int sriflags; /* flags */
```
 $/*$  31-bit ptr char \*sr\_ibufferptr;  $\star/$  $/*+40*/$  $x^2$  64-bit buff ptr ADDR64 sr ibufferptr64;  $\star/$  $\}$ ;  $/*$  FSP2 - vn fsrf struct fs srf {  $@POA*/$ srf\_ibufflen;<br>srf=iklifi /\*+30\*/ int srf\_ibufflen; <br>
int srf\_ibufferalet; /\* buffer length<br>
int srf\_iflags; /\* flags<br>
int srf\_isockaddrlen; /\* sockaddr length<br>  $\begin{array}{ccc} \n\end{array}$  $\star/$  $\star/$  $\star/$  $\star/$ char \*srf\_isockaddrptr;  $\begin{array}{ccc} & \nearrow & \nearrow & \nearrow & \nearrow \\ & & \downarrow & \searrow & \searrow \\ \text{char} & \searrow & \searrow & \searrow & \searrow \\ \text{ADDR64} & \searrow & \searrow & \searrow & \searrow \\ & & \searrow & \searrow & \searrow & \searrow \\ \end{array}$  $\}$ ; struct fs srm { /\* FSP3 - vn fsrm  $@POA*/$  $7*+30*/$ srm\_iflags;<br>srm\_iiovalet;<br>srm\_iiovbufalet;<br>srm\_iiovbufalet;<br>the state of the structure alet  $\star$ /<br>alet for iov buffers  $\star$ / srm\_iflags; int int int  $union \{$ struct msghdr srm\_imsghdr; /\* 31-bit msghdr  $\star/$ struct msg64hdr srm imsghdr64; /\* 64-bit msghdr  $\star/$ } srm\_imsghdr $6\overline{4}u$ ; } srm\_imsgh;  $\}$  ;  $/*@POA*/$ struct s fspl { /\* ID & Length  $CBHDR$   $fs$   $hdr$ ;  $\star/$  $\frac{15}{15}$  rsvd1[3]; /\* Reserved char  $\star/$  $/*$  Flags:  $fs\_{key}$  $\star/$  $/*$  user's key **BIT**  $:4;$  $\star/$ **BIT**  $fs\_addr64$  $:1$ ; /\* 64-bit buffer addrs  $\star/$  $:1;$ BIT  $/\star$  $\star/$ /\*<br>/\* send & shutdown (msg\_eof)<br>/\* 0=read, 1=write<br>/\* ptr to cred  $\begin{array}{cc}\n 0.5 \text{mutd} & 0.1; \\
 0.5 \text{mutd} & 0.1; \\
 0.5 \text{mutd} & 0.1; \\
 0.5 \text{mtd} & 0.1; \\
 \end{array}$ BIT  $\star/$  $\star/$ BIT CRED \*fs\_cred; @DXA\*/  $/*+10*/$ GTOK fs pfstok;  $/*$  pfs token from vnode (ts file)\*/  $f_s$  (sepentiles)<br> $\star$  fs order  $/*$  open flags int  $\star/$ 0SI  $/*$  ptr to osi \*fs osi;  $\star/$  $x + 20*/$ <br>  $x + 20*/$ <br> fs rv; int  $\star/$  $fs\overline{\phantom{a}}\phantom{.}rc;\$ fs $\overline{\phantom{a}}\phantom{.}rsn;$ int  $\star/$ int  $\star/$ int fs sockdes;  $\star/$  $/*+30*/$  $/*$  call specific parms union  $\{$  $\star/$ struct fs sr fs isr; struct fs\_srf fs\_isrf; struct fs\_srm fs\_isrm; } fs parms;  $\}$ ; #endif /\* Inactive buffer structure (IAB) - vfs inactive (BPXZOSI) \*/ typedef struct s\_iabent { /\* Individual Entry<br>
char \*iab\_vnode; /\* Vnode pointer<br>
char iab\_pfs[8]; /\* Pfs token<br>
char \*iab\_server\_vnode; /\* Server's vnode ptr  $\star/$  $\star/$  $\star/$  $\star/$ 

FID iab fid;  $/*$  Fid for validation @PPA\*/ int iab\_return\_value; /\* Return value \*/ } IABENT; /\*@PLA\*/ typedef struct s\_iab { /\* Main structure with array: \*/ int iab devno;  $/*$  Device number  $*/$ IABENT iab ents[1];  $/$ \* Entry array (1 per vnode) \*/ } IAB; /\*@PLA\*/ #ifndef SIOCSETRTTD /\*---------------------------------------------------------------\*/ /\* Ioctl commands used during initialization of a PFS  $\begin{array}{c} \n\star \times \\
\star \times \\
\hline\n\end{array}$ \* when using Common Inet<br>/\* NOTE: Values of the form 000013xx can only be used \*/<br>/\*  $/*$  NOTE: Values of the form 000013xx can only be used  $/*$  with the w\_ioctl() function, not with ioctl().  $*/$ /\*---------------------------------------------------------------\*/ #define SIOCSETRTTD 0x8008C981 /\* Set TD - Left bookend \*/  $0x0000138e$  /\* (5006) - Right bookend\*/ /\*---------------------------------------------------------------\*/ /\* Ioctl commands used during normal processing of route \*/ /\* changes when using Common Inet @P8A\*/ /\*---------------------------------------------------------------\*/ #define SIOCMSDELRT 0x0000138f /\* (5007) - Delete Route \*/ #define SIOCMSADDRT 0x00001390 /\* (5008) - Add Route \*/ #define SIOCMSSIFADDR 0x00001391 /\* (5009) - Set Interface Address \*/ #define SIOCMSSIFFLAGS 0x00001392 /\* (5010) - Set Interface Flags \*/ #define SIOCMSSIFDSTADDR 0x00001393 /\* (5011) - Set pt-to-pt interface address\*/ #define SIOCMSSIFBRDADDR 0x00001394 /\* (5012) - Set broadcast Address \*/ #define SIOCMSSIFNETMASK 0x00001395 /\* (5013) - Set Interface Network Mask \*/ #define SIOCMSSIFMETRIC 0x00001396 /\* (5014) - Set Interface Routing Metric\*/ #define SIOCMSRBRTTABLE 0x00001397 /\* (5015) - Rebuild Routing Table \*/ #define SIOCMSMETRIC1RT 0x00001398 /\* (5016) - Set Metric1 \*/ #define SIOCMSICMPREDIRECT 0x00001399 /\* (5017) - ICMP Redirect\*/ #endif #pragma page() /\*\*\*\*\*\*\*\*\*\*\*\*\*\*\*\*\*\*\*\*\*\*\*\*\*\*\*\*\*\*\*\*\*\*\*\*\*\*\*\*\*\*\*\*\*\*\*\*\*\*\*\*\*\*\*\*\*\*\*\*\*\*\*\*\*\*\*\*/  $/\star$  \*/ /\* Physical File System Initialization Interface Structures \*/  $/\star$  \*/ /\* These structures are used during the activation of a PFS.  $*$ / /\* The pfsinit routine is invoked with the following parameters:  $*/$  $/\star$  \*/ /\* pfsinit(PFSI \*P, PFSNAME \*N, PFSPARM \*M, void \*V, OSIT \*O) \*/  $/\star$  \*/  $/*$  The variable names, P,N,M,V, and 0 are used in the examples,  $*/$ /\*\*\*\*\*\*\*\*\*\*\*\*\*\*\*\*\*\*\*\*\*\*\*\*\*\*\*\*\*\*\*\*\*\*\*\*\*\*\*\*\*\*\*\*\*\*\*\*\*\*\*\*\*\*\*\*\*\*\*\*\*\*\*\*\*\*\*\*/ /\*------------------------------------------------------------------\*/ /\* PFSI - PFS Initialization Block (BPXZPFSI)\*/  $\sqrt{\star}$   $\frac{\star}{\sqrt{2}}$ /\* This structure is used to exchange information between  $\star$ / /\* the LFS and PFS during initialization.  $\begin{array}{ccc} \star/ \\ \star/ \end{array}$  $/\star$  \*/ /\* The PFS is expected to set the fields marked with an S.  $*$  $/\star$  \*/ /\*------------------------------------------------------------------\*/ typedef struct s\_pfsi {

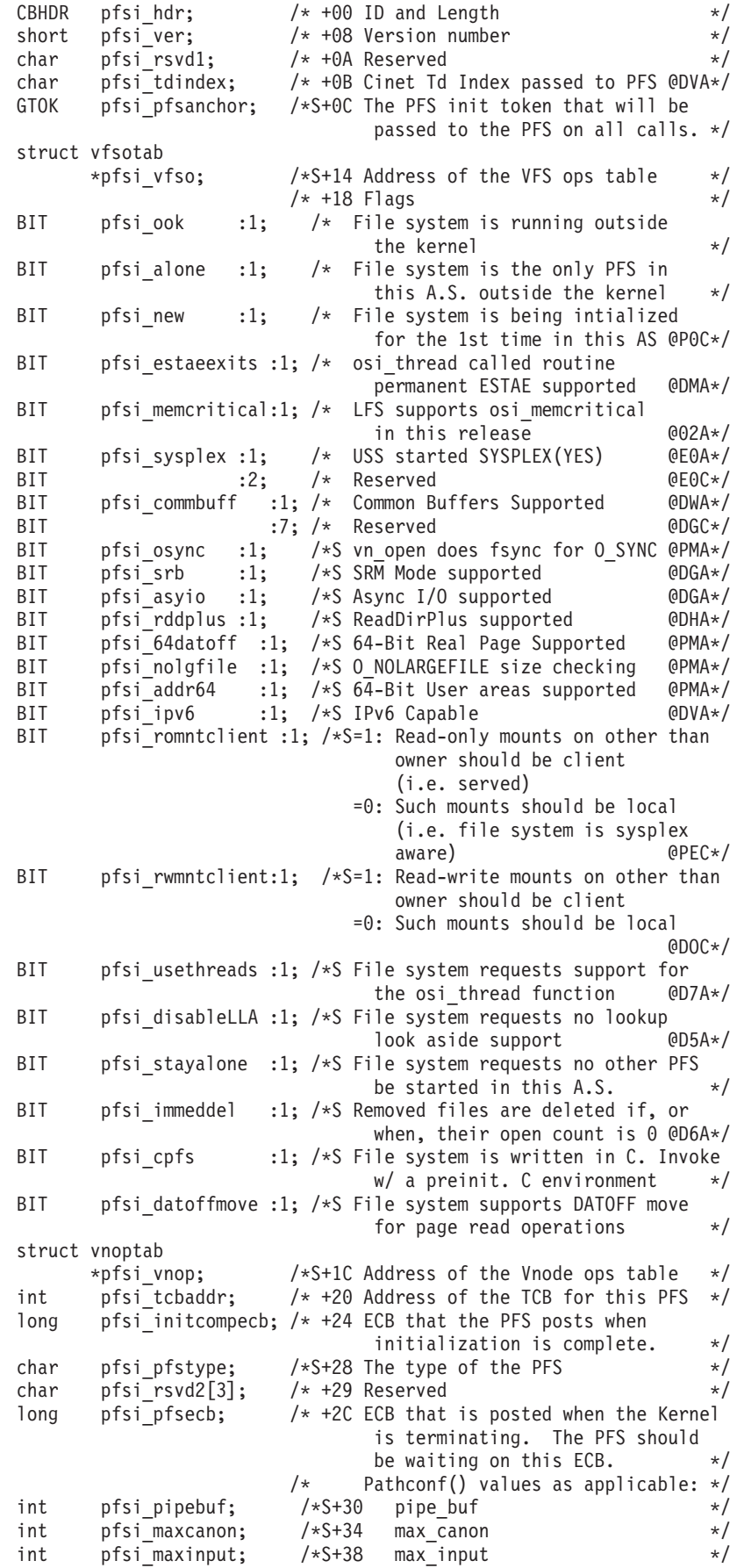

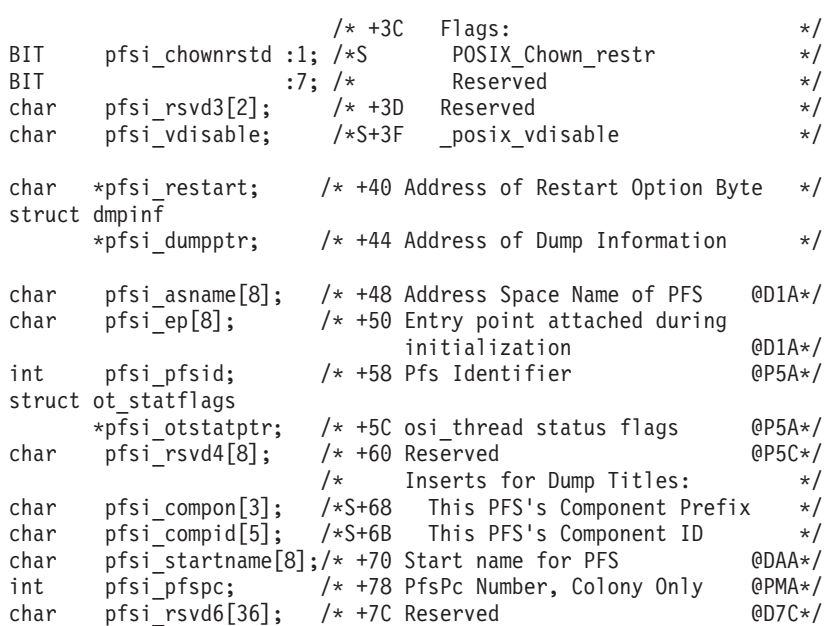

} PFSI ;

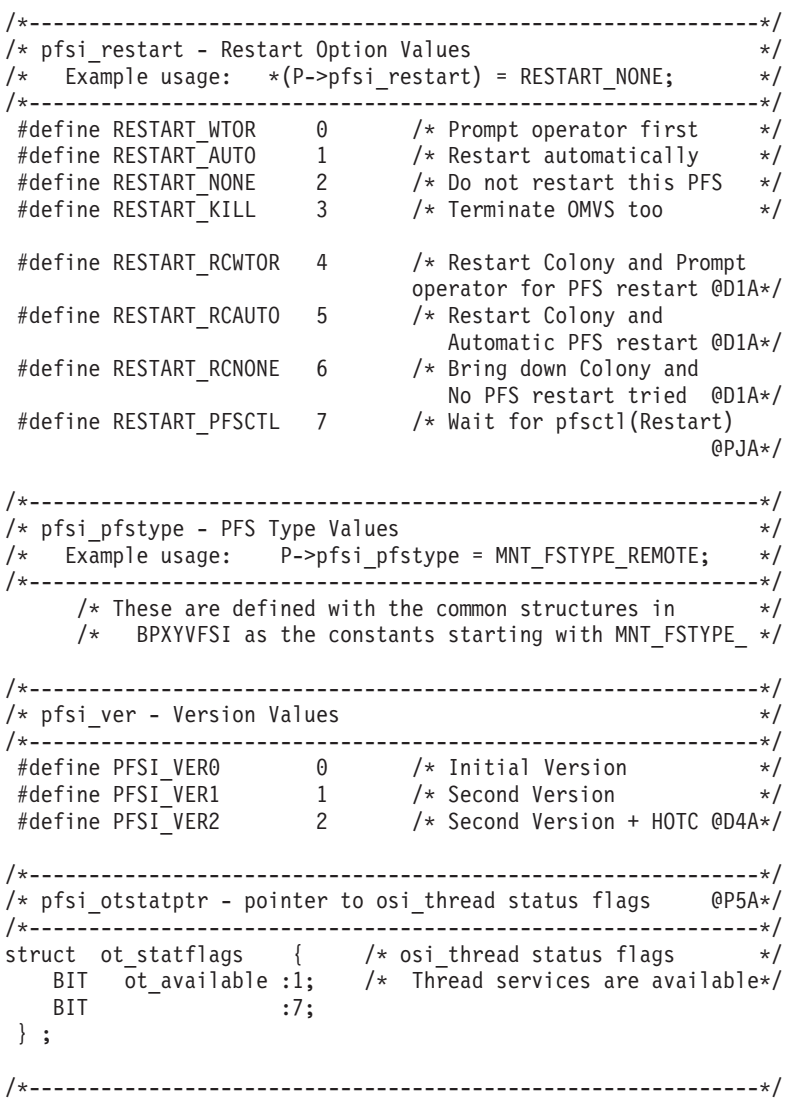

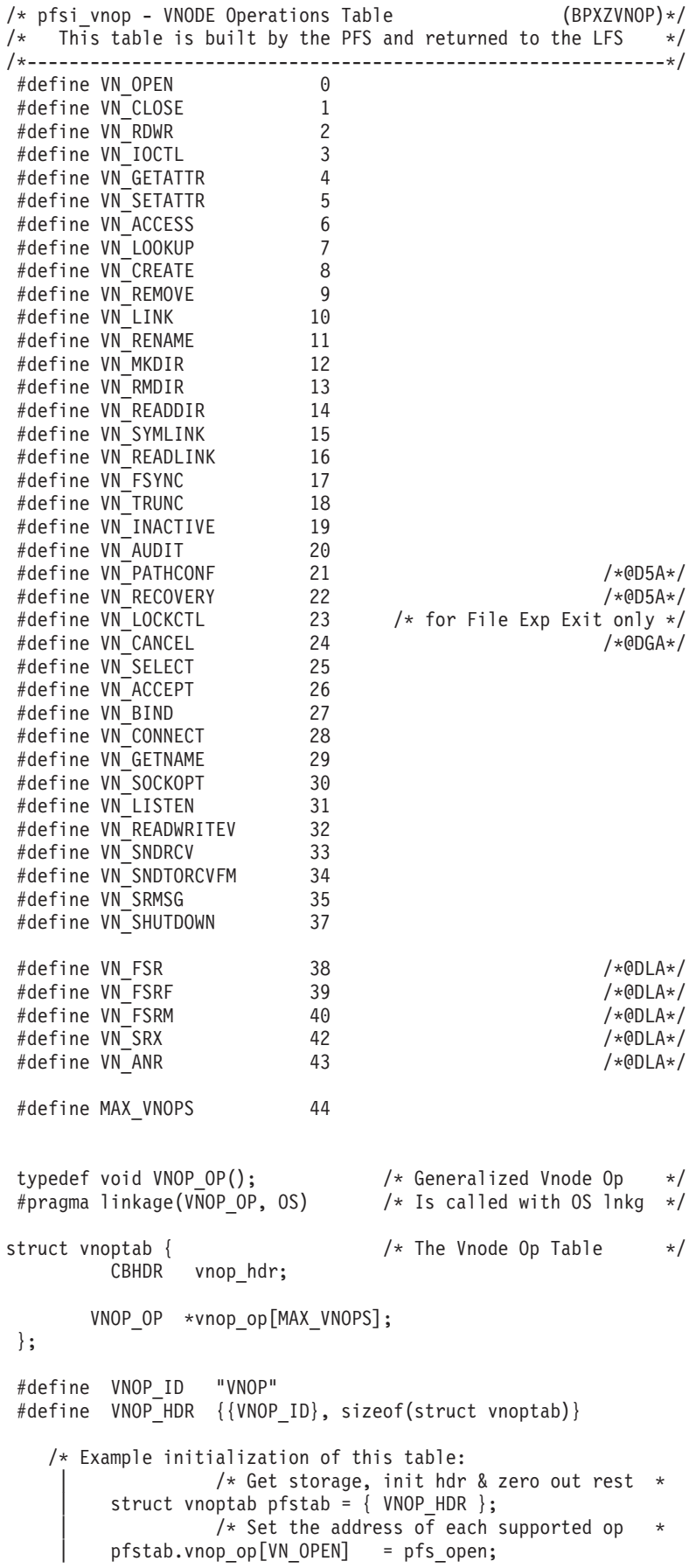

```
| pfstab.vnop_op[VN_CLOSE] = pfs_close;
             | pfstab.vnop_op[VN_RDWR] = pfs_rdwr;
               | . . . etc.
                    /* Return the table address to the LFS
             P->pfsi vnop = &pfstab;
         */
    /*-------------------------------------------------------------*/
    /* pfsi_vfso - VFS Operations Table (BPXZVFSO)*/
    /* This table is built by the PFS and returned to the LFS *//*-------------------------------------------------------------*/
     #define VFS_MOUNT 0
     #define VFS_UMOUNT 1
     #define VFS_SYNC 2
     #define VFS_INACT 3 /*@PPA*/
     \text{\#define} \text{VFS\_STATFS} 4<br>\text{\#define} \text{VFS\_STATFS} 4
     #define VFS_VGET 6<br>#define VFS RECOVERY 7
     #define VFS_RECOVERY 7<br>#define VFS_BATSEL 9
     #define VFS_BATSEL 9
     #define VFS_GETHOST 10
     #define VFS_SOCKET 11
     #define VFS_NETWORK 12
     #define VFS<sup>T</sup>PFSCTL 13<br>#define MAXTVFSOPS 14
     #define MAX_VFSOPS 14
     typedef void VFS_OP(); /* Generalized VFS Op */
     #pragma linkage(VFS_OP, OS) /* Is called with OS lnkg */
    struct vfsotab { /* The VFS Op Table */
             CBHDR vfso hdr;
            VFS_OP *vfso_op[MAX_VFSOPS];
     };
     #define VFSO_ID "VFSO"
     #define VFSO_HDR {{VFSO_ID}, sizeof(struct vfsotab)}
    /*-------------------------------------------------------------*/
    /* Dump Information - used by the PFS to add LFS address space *//* and data space areas to the dumps that are taken by the PFS.*//*-------------------------------------------------------------*/
       struct pfsi_dumpent { /* Individual Dump Area Entry: */
          char pfsidumpstoken[8]; /* Stoken of the space */
          int pfsi_dumpalet; /* Reserved @P8C*/
          int pfsidumpflag; /* Reserved @P8C*/
          char *pfsi dumpstart; /* Starting address */
          char *pfsi dumpend; /* Ending address */} ;
     struct dmpinf { / /* Area pointed to by pfsi dumpptr */
       int pfsi dumpents; /* Number of Dump Area Entries */char pfsi_dumpid[4]; /* EBCDIC ID - FDUM @P8A*/
       char pfsirsvd7[8]; /* Reserved @P8C*/
       struct pfsi_dumpent /* Array of Dump Areas, actual */
              pfsi dumpdata[16]; /* number of entries is in */\}; \qquad /* pfsidumpents. */
/*------------------------------------------------------------------*/
/* PFSNAME - Name of the PFS from TYPE operand of FILESYSTYPE. */
/* This string is blank padded and not null terminated. *//*------------------------------------------------------------------*/
typedef struct s_pfsname {
         char pfsname[8]; /* PFS Type or Name */
  } PFSNAME ;
```

```
#pragma page()
/********************************************************************/
\frac{1}{\sqrt{2}} */
/* File Exporter Exit Interfaces */ *
\frac{1}{\sqrt{2}} */
/********************************************************************/
/*-----------------------------------------------------------------*/
/* Exit Parameter Structure
/*-----------------------------------------------------------------*/
typedef struct s_gxpl {
    char gx_id[4]; /*+00 EBCDIC ID */
    short gx ver; /*+04 Gxpl Version number */short gx_len; /*+06 Length of Gxpl structure */
    short gx_op; <br> /*+08 Operation Code */<br> /*+0A Flags: */
                         /*+0A Flags: */
    BIT gx postop :1; /* 1=PostOp Call */BIT gx readwrite :1; /* 0=Read mode, 1=Write mode */BIT gx eom :1; /* 1=Called from user EOM */BIT gx trunc :1; /* 1=File Size Change */BIT :12;
    OSI *gx_osi; /*+0C OSI address */
    int gx_volhdl[4]; /*+10 VolHdl from v_export */int gx_anchor[2]; /*+20 Exit Anchor */int gx_state[2]; /*+28 Exit State Area */
                         /* File Identifiers: */
    FID gx fid1; /*+30 The principal target */FID gx_fid2; /*+38 The secondary target */FID gx fid3; /*+40 for rename, the to-dir */FID gx_fid4; /*+48 for rename, the to-file */
    int gx opretval; /***50 Op Return Value to PostOp */int gx_retcode; /*+54 Exit Return Code */int gx rsncode; /*+58 Exit Reason Code */
    char *gx_optparm; /*+5C Optional Parameter */
    char gx 1fs[8]; /*+60 Reserved for the LFS \star/
    char rsvd1[8]; /*+68 Reserved for expansion */
 } GXPL ;
  #define GXPL_ID "GXPL"
  #define GXPL_VERSION 1
  /*---------------------------------------------------------------*/
  /* Constants for gx op */
  /*---------------------------------------------------------------*/
   #define GXPL_INIT 0x1001 /* Initialization Call */
   #define GXPL_EXPCMD 0x1002 /* Exporter Command */
   #define GXPL_RECOVERY 0x1003 /* Recovery Call */
   #define GXPL_UNMOUNT 0x1004 /* Unmount Call @DBA*/
   #define GXPL_UNEXPORT 0x1005 /* Unexport Call @DBA*/
   #define GXPL_EXPTERM 0x1006 /* Exporter has terminated */
   #define GXPL_TERM 0x1007 /* Termination Call */
   #define GXPL_MTPTCHG 0x1008 /* Mount Point Change @PNA*/
  /* The Vnode operation values are the same as the pfsi vnop
   | constants listed above, i.e. VN_OPEN, VN_RDWR, etc.
   */
  /*--------------------------------------------------------------*/
  /* Byte Range Lock Parameters */
  /*--------------------------------------------------------------*/
  struct gxlk {
      int gxl version; /* gxlk version number */int gxl lckcmd; /* Lock Cmd: F SETLK, etc. */
```

```
int gxl lcktype; /* Lock Type: FRDLCK, etc. */int gxl_brbh; /* Range Beginning, high word */
       int gxl brbl; /* Range Beginning, low word */int gxl_breh; /* Range End, high word */int gxl brel; /* Range End, low word */int gxl blkpid; /* Blocking PID */int rsvd[2];
   };
     /* gxl_lckcmd and gxl_lcktype values are defined in fcntl.h. */
     #define GXL_VER0 0 /* First gxlk version */
     #define GXL_EOFH 0x7FFFFFFF /* End-Of-File High word */
     #define GXL_EOFL 0xFFFFFFFF /* Low word */
     /* gx_optparm values for GXPL_MTPTCHG @05A*/
     /* The field must be cast to an (int) to be used here. @05A*/
                                     /*@05A*/
     #define GXPL_MTPT_UNMOUNT 0 /* Mount Point Unmounted @05A*/
     #define GXPL_MTPT_MOUNT 1 /* Mounting on Mt Pt @05A*/
     #define GXPL_REMOUNT_RO 3 /* File Sys ReMount(RO) @05A*/
     #define GXPL_REMOUNT_RW 4 /* File Sys ReMount(RW) @05A*/
/*-----------------------------------------------------------------*/
/* Exit Routine Prototype - as called by the LFS *//*-----------------------------------------------------------------*/
 #pragma linkage(gx_exitrtn, OS)
 void gx exitrtn (GXPL *);
#pragma page()
/********************************************************************/
/\star */
/* Operating System Interface (OSI) Services */
/\star */
/********************************************************************/
/*------------------------------------------------------------------*/
/* Macros used to invoke the OSI services *//\star */
/* The OSIT table address must be saved during initialization *//* and made available at the time of an OSI service call. *//* Refer to the prolog for details on using this macro. * //*------------------------------------------------------------------*/
 #ifndef _OSIT_PTR /* Establish the default osi_ptr */
   \#define 0\overline{S}IT PTR osit ptr
 #endif
/*------------------------------------------------------------------*/
\frac{1}{2} /* OSI Service Names \frac{1}{2}/* The OSI services are called with these names and the macros *//* use the OSIT table to find the associated routine. *//* */
/* For example: osi_wait(OSI_SETUP, osiaddr, &rc); */
/*------------------------------------------------------------------*/
 #define osi_getvnode _OSICALL(GETVNODE)
 #define osi_mountstatus _OSICALL(MOUNTSTATUS) /*@D4A*/
 #define osi_ctl _OSICALL(CTL) /*@DAA*/
 #define osi_selpost _OSICALL(SELPOST)
 #define osi_wait _OSICALL(WAIT)
 #define osi_post _OSICALL(POST)
 #define osi_signal _OSICALL(SIGNAL)
 #define osi_sleep _OSICALL(SLEEP) /*@D6A*/
 #define osi_wakeup _OSICALL(WAKEUP) /*@D6A*/
 #define osi_kmsgget _OSICALL(KMSGGET) /*@D6A*/
 #define osi_kmsgsnd _OSICALL(KMSGSND) /*@D6A*/
 #define osi_kmsgrcv _OSICALL(KMSGRCV) /*@D6A*/
 #define osi_kmsgctl _OSICALL(KMSGCTL) /*@D6A*/
```

```
#define osi_kipcget _OSICALL(KIPCGET) /*@DDA*/
#define osi_uiomove _OSICALL(UIOMOVE) /* @D7A*/
#define osi_copyin _OSICALL(COPYIN) /* @D7A*/
#define osi_copyout _OSICALL(COPYOUT) /* @D7A*/
#define osi_thread _OSICALL(THREAD) /* @D7A*/
#define osi_getcred _OSICALL(GETCRED) /* @P6A*/
#define osi_upda _OSICALL(UPDA) /*@DGA*/
#define osi_sched _OSICALL(SCHED) /*@DGA*/
#define osi_lkfs _OSICALL(LKFS) /*@DJA*/
#define osi_ctrace _OSICALL(CTRACE) /*@DIA*/
#define osi_socket _OSICALL(SOCKET) /*@DKA*/
#define osi_copy64 _OSICALL(COPY64) /*@PMA*/
```

```
/* Internal Macro used to invoke the OSI_ service from the OSIT */
#ifndef _OSICALL
 #define OSICALL(op) (( OSIT PTR) -> osit ## op)
#endif
```
/\*------------------------------------------------------------------\*/ /\* OTHDPRM - Parameter structure input to osi\_thread (BPXZTPRM)\*/ /\*------------------------------------------------------------------\*/ typedef struct s\_othdprm { CBHDR ot hdr;  $/*+00$  Id & Length  $*/$ char ot\_modname[64];  $/*+08$  Name of module to fetch  $*/$ void  $*o\overline{t}$ -parms; /\*+48 Pointer to parms to pass to module and(maybe) exit \*/ char ot\_exitname[64]; /\*+4C Name of exit routine \*/ /\*+8C Input option flags \*/ BIT ot sigwait :1;  $/*$  Signal enabled wait  $*/$ BIT ot\_nowait :1;  $/*$  no wait  $*/$ BIT ot releasemods:1;  $/*$  release modules when done  $*/$ BIT ot\_rsvrd1:29; /\* reserved \*/ char ot  $rsrvd2[8]$ ; /\*+90 reserved  $QDDC*/$ } OTHDPRM ; /\* @D7A\*/ #define OTHDPRM\_ID "TPRM" #define OTHDPRM\_HDR {{OTHDPRM\_ID}, sizeof(OTHDPRM)} /\*------------------------------------------------------------------\*/ /\* OTHDCRCV - osi\_thread called routine recovery block \*/  $\frac{1}{\sqrt{2}}$  \*/ /\* This is the second parameter passed to the routine specified  $*/$  $/*$  in ot modname and the "PARAM" for the ESTAEX routine.  $*/$ /\*------------------------------------------------------------------\*/ typedef struct s\_othdcrcv { void \*otr\_rcvyrtn; /\*+00 Pointer to called module's recovery routine \*/ void \*otr parms; /\*+04 Pointer to parms to pass to called module's recovery routine \*/ long reserved1;  $/*+08$  Reserved \*/ long reserved2;  $/*+0C$  Reserved \*/ char work\_area[496]; /\*+10 Work area for ESTAEX rtn  $*/$ <br>CCV; /\* @DMA\*/  $\}$  OTHDCRCV ; /\*------------------------------------------------------------------\*/ /\* OGCDPRM - Parameter structure input to osi\_getcred (BPXZCPRM)\*/ /\*------------------------------------------------------------------\*/ typedef struct s ogcdprm { CBHDR oc\_hdr; /\*+00 Id & Length I \*/ int ocreal uid;  $/*+08$  Real uid  $0$  \*/ int oc effective uid;  $/*+0C$  Effective uid 0  $*/$ int oc\_saved\_uid; /\*+10 Saved uid 0 \*/ int ocreal gid;  $/*+14$  Real gid 0  $*/$ int oc\_effective\_gid;  $/*+18$  Effective gid 0  $*/$ int oc saved gid;  $/*+1C$  Saved gid 0  $*/$ int oc maxsgids; /\*+20 Maximum number of

```
supplementary gids
                                there is room for.
                                Set to actual number
                                if not room for all I/O */
        int oc numsgids; /*+24 Number of supplementary
                               gids returned O */
        int *oc_gid_list; /*+28 Pointer to array of
                                supplementary gids I \times /<br>/* @P6A*/
  } OGCDPRM ;
    #define OGCDPRM_ID "CPRM"
    #define OGCDPRM_HDR {{OGCDPRM_ID}, sizeof(OGCDPRM)}
/*------------------------------------------------------------------*/
/* Time Interval - Input to osi_sleep and osi_wait @P8A*/
/* Double word S/390 timer units, or (time \overline{[0]} *1.04) sec. approx. */
/*------------------------------------------------------------------*/
  struct time int {
        uns\bar{i}gned long time[2];
   };
/*------------------------------------------------------------------*/
/* OSI LkFs Parameter */
/* Passed to osi_LkFs service. @DJA*/
/*------------------------------------------------------------------*/
 typedef struct s osilparm { /* osi LkFs parameter block @DJA*/
        int osil_length; /* Length @DJA*/
        TOKSTR *osil_tokstr;/* Cjar pointer @DJA*/
        int osil devno; /* Device number @DJA*/
        int osil_cmdcode; /* Command Code (lock or unlk) @DJA*/
        GTOK osil_handle; /* Vfs lock handle @DJA*/
 } OSILPARM; /* @DJA*/
 #define OSIL_LOCK 1 /* Lock cmd code for osil_parm @DJA*/
 #define OSIL_UNLK 2 /* Unlock cmd code for osil_parm @DJA*/
/*------------------------------------------------------------------*/
/* osi_copy64 Parameter @PMA*/
/*------------------------------------------------------------------*/
   struct copy64_struct { /*@PMA*/
      int c64_length; /* Struct Length */
      BIT :20; /* Flags */BIT c64 dontincrsrc :1; /* 0=Add Len to Source */
      BIT c64_dontincrdest :1; /* 0=Add Len to Dest */
      BIT c64 gotrecovery :1; /* 1=PFS has own FRR */
      BIT c64 direction :1; /* 0=Out, 1=In */BIT c64_keybits :4; /* User's storage key */
      BIT :4;
      ADDR64 c64_sourcebuff; /* Source */
      ADDR64 c64 destbuff; /* Destination */int c64 CLrsvd; /* (reserved) */
      int c64_copylen; /* Move length */
      int c64 sourcealet;
      int c64_destalet;
      int c64 rc;
      int c64 rsn;
      char c64_workarea[64];
   };
    #define C64_OUT 0
    #define C64_IN 1
/*------------------------------------------------------------------*/
/* OSI Services Prototypes */
/*------------------------------------------------------------------*/
```
typedef void OSI GETVNODE(int ent, TOKSTR \*, ATTR \*, /\* PFS File Token for obj \*/<br>/\* Object's vnode token \*/ GTOK \*, O VNTOK \*, int \*retval, int \*retcode, int \*rsncode); typedef void OSI\_MOUNTSTATUS(int ent, /\* Entry Code  $QDAAA*/$ int devno, /\* Devno (mt\_stdev) @D5C\*/ int \*retval, int \*retcode, int \*rsncode); typedef void OSI\_WAIT(int ent, /\* Entry Code  $\star/$  $/*$  Caller's (waiter's) OSI  $*/$  $0SI$  \*, int \*rc,  $\ldots$ ); /\* waitx parms: @P8A int wait flags struct time\_int \*  $\star/$ typedef void OSI POST(WPTOK \*,  $/*$  osi token of waiter  $\star/$ int  $\star$ rc); typedef void OSI SIGNAL(OSI \*, /\* Caller's OSI  $\star/$ /\* Target's osi\_pid value \*/ int pid, int sigval,  $/*$  Signal to issue  $\star/$  $/*$  Signal options int sigopt,  $\star/$ int \*retval, int \*retcode, int \*rsncode); typedef void OSI\_SELPOST(SELTOK \*, /\* Vn\_select's select to<br>int \*retval, int \*retcode, int \*rsncode); /\* Vn select's select token\*/ /\* Caller's OSI  $@D6A*/$ typedef void OSI SLEEP(OSI \*,  $\begin{array}{lll}\n\sum_{i=1}^{n} \sum_{i=1}^{n} (x_i - x_i) x_i & \text{if } x_i \in \mathbb{R}^n, \\
\text{if } x_i \in \mathbb{R}^n, & \text{if } x_i \in \mathbb{R}^n, \\
\text{if } x_i \in \mathbb{R}^n, & \text{if } x_i \in \mathbb{R}^n, \\
\text{if } x_i \in \mathbb{R}^n, & \text{if } x_i \in \mathbb{R}^n.\n\end{array}$  $\star/$  $@P8C*/$ int \*retval, int \*retcode, int \*rsncode); /\* Resource id<br>/\* Pfs id typedef void OSI WAKEUP(int resid,  $@D6A*/$ int pfsid,  $\star/$ int \*retval, int \*retcode, int \*rsncode); typedef void OSI\_KMSGGET(int msgqkey, /\* Message Q Id @D6A @D7C\*/ int msgflag,  $/*$  Flag field  $\star/$ int \*retval, int \*retcode, int \*rsncode); typedef void OSI\_KMSGSND(int msgqkey, /\* Message Q Id @D6A @D7C\*/ void \*msgaddr, /\* Message address \*/ int msgalet, /\* Message alet<br>int msgalet, /\* Message alet<br>int msgflag, /\* Flag field  $\star/$  $\star/$  $\star/$ int \*retval, int \*retcode, int \*rsncode); typedef void OSI KMSGRCV(int msgqkey, /\* Message Q Id @D6A @D7C\*/ void \*msgaddr, /\* Message address \*/ int msgalet, /\* Message alet  $\star/$ int msgsize,  $/*$  Message size  $\star/$ int msgtype,  $/*$  Message type<br>int msgflag,  $/*$  Flag field  $\star/$  $\star/$ int \*retval, int \*retcode, int \*rsncode); typedef void OSI KMSGCTL(int msgqkey, /\* Message Q Id  $@D6A$   $@D7C*/$ int msgcmd, /\* Message command<br>void \*msgbuff, /\* Message bufffer  $\star/$  $\star/$ int \*retval, int \*retcode, int \*rsncode); typedef void OSI\_KIPCGET(int ipctoken, /\* IPC token  $@DDA*/$ void \*ipcbuff, /\* Output bufffer  $\star/$ int bufflen,  $\frac{1}{2}$  IPC buffer length  $\star/$ /\* IPC command  $\star/$ int ipccmd,

int \*retval, int \*retcode, int \*rsncode); typedef void OSI\_UIOMOVE(OSI \*,  $\prime$  /\* OSI struct @D7A\*/ char \*uiomworkarea, /\* work area for use by uiomove @D7A\*/ char \*pfsbuf,  $/*$  Pfs buffer  $@D7A*/$ int pfsbufalet,/\* Alet for the PFS buf@D7A\*/ int movelen,  $\frac{1}{x}$  number of bytes to move  $\frac{x}{x}$ <br>UIO  $\frac{x}{x}$ ,  $\frac{1}{x}$  Uio structure  $\frac{x}{x}$  $/*$  Uio structure  $*/$ int \*retval, int \*retcode, int \*rsncode); typedef void OSI\_COPYIN(char \*desbuf, /\* destination buffer @D6A\*/ int desbufalet,  $/*$  destination buffer alet  $*/$ char \*srcbuf,  $/*$  source buffer  $*/$ int srcbufalet,  $/*$  source buffer alet  $*/$ int srckey,  $\frac{1}{2}$  source storage key \*/ int movelen,  $/*$  length to move  $*/$ int \*retval, int \*retcode, int \*rsncode); typedef void OSI\_COPYOUT(char \*desbuf, /\* destination buffer @D6A\*/ int desbufalet,/\* destination buffer alet \*/ char \*srcbuf,  $/*$  source buffer  $*/$ int srcbufalet, /\* source buffer alet  $*$ / int deskey, /\* destination storage key \*/ int movelen,  $/*$  length to move  $*/$ int \*retval, int \*retcode, int \*rsncode); typedef void OSI THREAD(OSI \*,  $/$  /\* OSI  $\leftarrow$  @D7A\*/ OTHDPRM  $\star$ , / $\star$  Osit Thread parm struct  $\star$ / int \*retval, int \*retcode, int \*rsncode); typedef void OSI GETCRED(OSI \*, /\* OSI @P6A\*/ char \*workarea, /\* 3K work area for use by getcred  $*/$ int alet, /\* alet for getcred parm and supplementary gid list \*/ OGCDPRM \*, /\* Osit\_Getcred parm struct\*/ int \*retval, int \*retcode, int \*rsncode); typedef void OSI\_CTL (int cmd,  $\begin{array}{ccc} /*$  Command Code  $\end{array}$  @DAA\*/<br>int arglen,  $\begin{array}{ccc} /*$  Argument Length  $\end{array}$  \*/ /\* Argument Length \*/ char  $*arg$ ,  $/*$  Argument Length  $*/$ int \*retval, int \*retcode, int \*rsncode); typedef void OSI UPDA (GTOK \*lfs asytok, /\* LFS's Token @DGA\*/ GTOK \*pfs asytok ); /\* PFS's Token  $*/$ typedef void OSI SCHED (GTOK \*lfs asytok, /\* LFS's Token @DGA\*/ int \*retval, int \*retcode, int \*rsncode); typedef void OSI\_CTRACE(char \*pfs\_name, /\* name of the PFS @DIA\*/ char \*workarea, /\* 3K work area for use by osi\_ctrace \*/ int arglen, /\* Argument Length \*/ char \*arg, /\* Argument Length \*/ int \*retval, int \*retcode, int \*rsncode); typedef void OSI SOCKET(char \*function, /\* socket function @DKA\*/  $\ldots$ );  $/*$  args for equiv BPX1xxx  $*/$ typedef void OSI\_LKFS (OSILPARM \*,  $\frac{1}{2}$  /\* LkFs parm @PDC\*/ int \*retval, int \*retcode, int \*rsncode); typedef void OSI COPY64(struct copy64 struct \*, /\*2@PMA\*/ char \*workarea ); /\* 512 Byte work area \*/

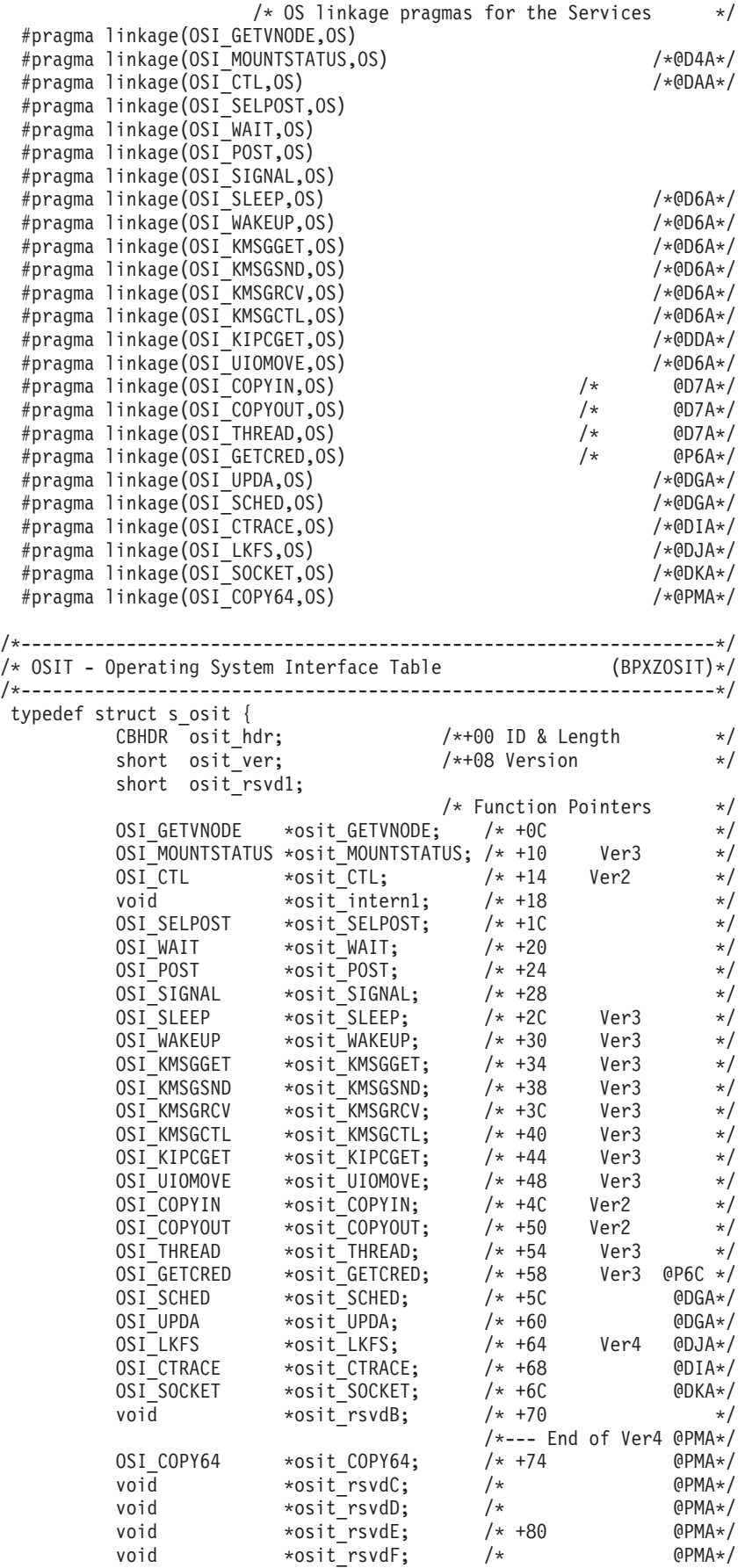

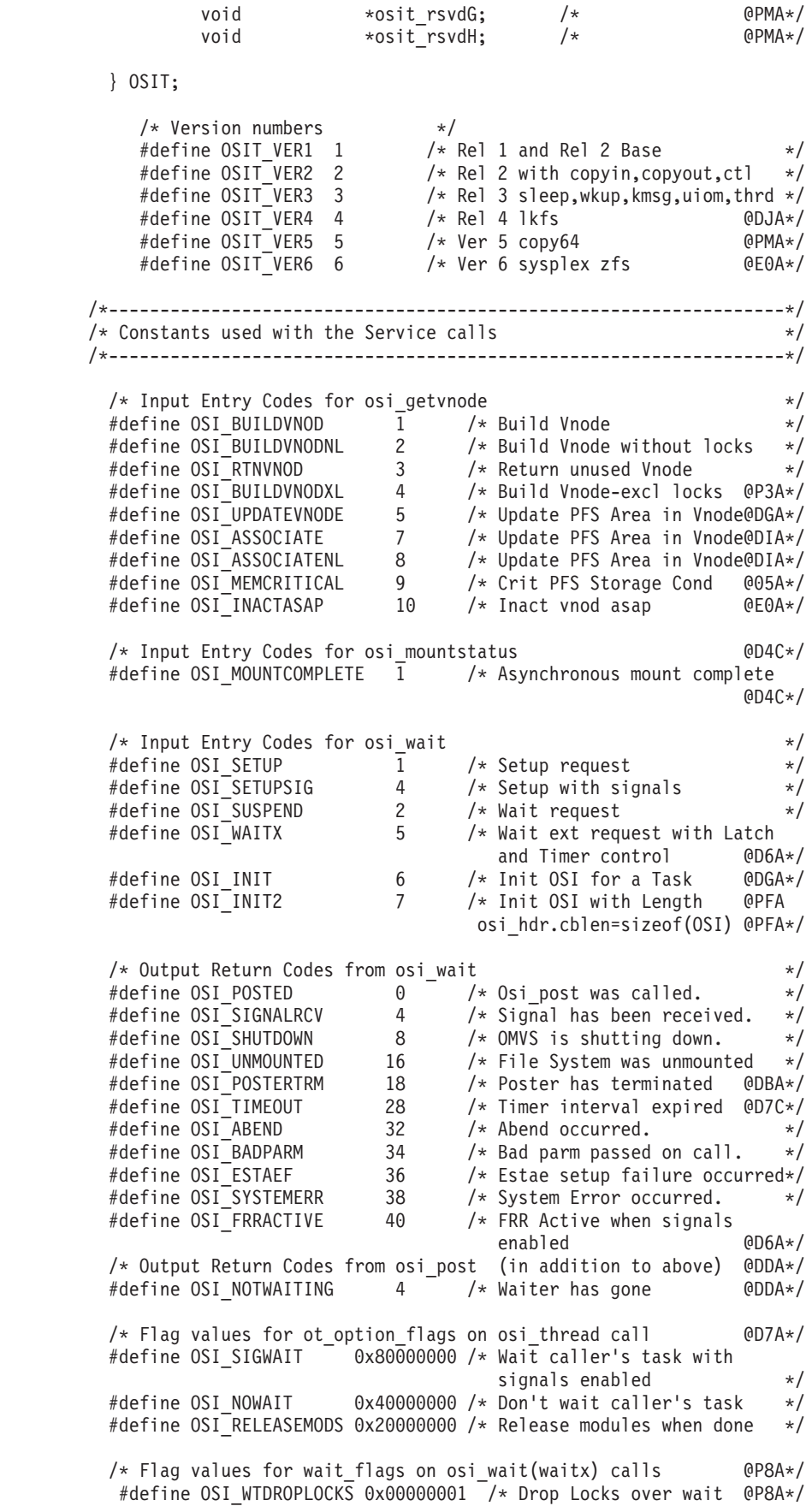

/\*------------------------------------------------------------------\*/  $/*$  Information used for loading the OSIT into a separate addr space  $*/$ /\*------------------------------------------------------------------\*/ #define OSIT\_INIT "BPXVOSIT" /\* The module to load & call \*/ typedef void OSIT INITMOD (  $\overline{\hspace{1cm}}$  /\* Prototype for the call:  $\overline{\hspace{1cm}}$  \*/ OSIT \*\*, /\* Output is a ptr to an OSIT \*/ int \*retcode, int \*rsncode); #pragma linkage(OSIT\_INITMOD,OS) /\* Called with OS linkgage \*/ /\*------------------------------------------------------------------\*/ /\* Prototype of the PFS Initialization Routine \*/ /\* This routine is attached as an MVS task and invoked by the  $*$ / /\* system with the following parameters:  $\star/$ /\*------------------------------------------------------------------\*/ void pfsinit (PFSI \*, PFSNAME \*, PFSPARM \*, void \*, OSIT \*); #pragma linkage(pfsinit,OS) /\* Is invoked with OS linkage \*/ /\*------------------------------------------------------------------\*/  $/*$  Prototypes of the Vnode and VFS operation routines.  $* /$ /\* These routines are called by the LFS to perform their functions\*/ /\*------------------------------------------------------------------\*/  $/*$  File and Directory oriented operations  $*$ void vn open (TOKSTR  $*$ , OSI  $*$ , CRED  $*$ , int \*open\_flags, int \*retval, int \*retcode, int \*rsncode); void vn close (TOKSTR \*, OSI \*, CRED \*, int \*open\_flags, int \*retval, int \*retcode, int \*rsncode); void vn readdir (TOKSTR \*, OSI \*, CRED \*, UIO \*, int \*retval, int \*retcode, int \*rsncode); void vn readlink(TOKSTR \*, OSI \*, CRED \*,  $UIO$   $*$ . int \*retval, int \*retcode, int \*rsncode); void vn\_create (TOKSTR \*, OSI \*, CRED \*, int \*namelen, char \*name, ATTR \*, O\_VNTOK \*, int \*retval, int \*retcode, int \*rsncode); void vn mkdir (TOKSTR \*, OSI \*, CRED \*, int \*namelen, char \*name, ATTR \*, O\_VNTOK \*, int \*retval, int \*retcode, int \*rsncode); void vn symlink (TOKSTR \*, OSI \*, CRED \*, int \*namelen, char \*name, ATTR \*, int \*symlen, char \*symlink, int \*retval, int \*retcode, int \*rsncode); void vn\_lookup (TOKSTR \*, OSI \*, CRED \*, int \*namelen, char \*name, 0 VNTOK \*, int \*retval, int \*retcode, int \*rsncode); void vn getattr (TOKSTR \*, OSI \*, CRED \*, ATTR \*, int \*retval, int \*retcode, int \*rsncode); void vn setattr (TOKSTR \*, OSI \*, CRED \*, ATTR \*, int \*retval, int \*retcode, int \*rsncode); void vn access (TOKSTR \*, OSI \*, CRED \*, int \*access intent, int \*retval, int \*retcode, int \*rsncode); void vn\_trunc (TOKSTR \*, OSI \*, CRED \*, int \*offset, int \*retval, int \*retcode, int \*rsncode); void vn\_fsync (TOKSTR \*, OSI \*, CRED \*, int \*retval, int \*retcode, int \*rsncode); void vn\_link (TOKSTR \*, OSI \*, CRED \*, int \*namelen, char \*name, TOKSTR \*, int \*retval, int \*retcode, int \*rsncode);

```
void vn_rmdir (TOKSTR *, OSI *, CRED *,
                   int *namelen, char *name,
                  int *retval, int *retcode, int *rsncode);
void vn_remove (TOKSTR *, OSI *, CRED *,
                  int *namelen, char *name,
                  int *retval, int *retcode, int *rsncode);
void vn rename (TOKSTR *, OSI *, CRED *,
                  int *oldlen, char *oldname,
                  int *newlen, char *newname, TOKSTR *,
                  int *retval, int *retcode, int *rsncode);
void vn audit (TOKSTR *, OSI *, CRED *,
                   int *retval, int *retcode, int *rsncode);
              /* File System oriented operations */
void vfs_mount (TOKSTR *, OSI *, CRED *,
                  MTAB \star, O VNTOK \star,
                  int *retval, int *retcode, int *rsncode);
void vfs umount (TOKSTR *, OSI *, CRED *,
                  int *unmount_options,
                  int *retval, int *retcode, int *rsncode);
void vfs statfs (TOKSTR *, OSI *, CRED *,
                  FSATTR *,
                  int *retval, int *retcode, int *rsncode);
void vfs sync (TOKSTR *, OSI *, CRED *,
                   int *retval, int *retcode, int *rsncode);
void vfs inact (TOKSTR *, OSI *, CRED *,
                  struct s_iab *, int *iablen,
                  int *retval, int *retcode, int *rsncode);
void vfs vget (TOKSTR *, OSI *, CRED *,
                  FID *, O_VNTOK *,
                  int *retval, int *retcode, int *rsncode);
               /* General operations */void vn select (TOKSTR *, OSI *, CRED *,
                    SELTOK *,
                     int *sel_function,
                    int *sel_options,
                    char *pfsworkptr,
                    int *retval, int *retcode, int *rsncode);
void vfs batsel (TOKSTR *, OSI *, CRED *,
                    int *rsvd1,
                    int *sel_function,
                    BSIC *,
                     int *rsvd2,
                     int *retval, int *retcode, int *rsncode);
void vn rdwr (TOKSTR *, OSI *, CRED *,
                    int *open_flags, UIO *,
                    int *retval, int *retcode, int *rsncode);
void vn readwritev(TOKSTR *, OSI *, CRED *,
                    int *open_flags, UIO *,
                     int *retval, int *retcode, int *rsncode);
void vn inactive (TOKSTR *, OSI *, CRED *,
                     int *retval, int *retcode, int *rsncode);
void vn ioctl (TOKSTR *, OSI *, CRED *,
                     int *open_flags,
                     int *cmd, int *arglen, char *arg,
                     int *retval, int *retcode, int *rsncode);<br>KSTR *, OSI *, CRED *, \frac{1}{200}void vn pathconf (TOKSTR *, OSI *, CRED *,
                     int *pathconf_option,
                     int *retval, int *retcode, int *rsncode);
void vn recovery (TOKSTR *, OSI *, CRED *, \sqrt{*@D5A*}/struct osirtoken *,
                     int *retval, int *retcode, int *rsncode);
void vfs recovery (TOKSTR *, OSI *, CRED *,
                    struct osirtoken *,
                     int *retval, int *retcode, int *rsncode);
void vfs pfsctl (TOKSTR *, OSI *, CRED *,
```
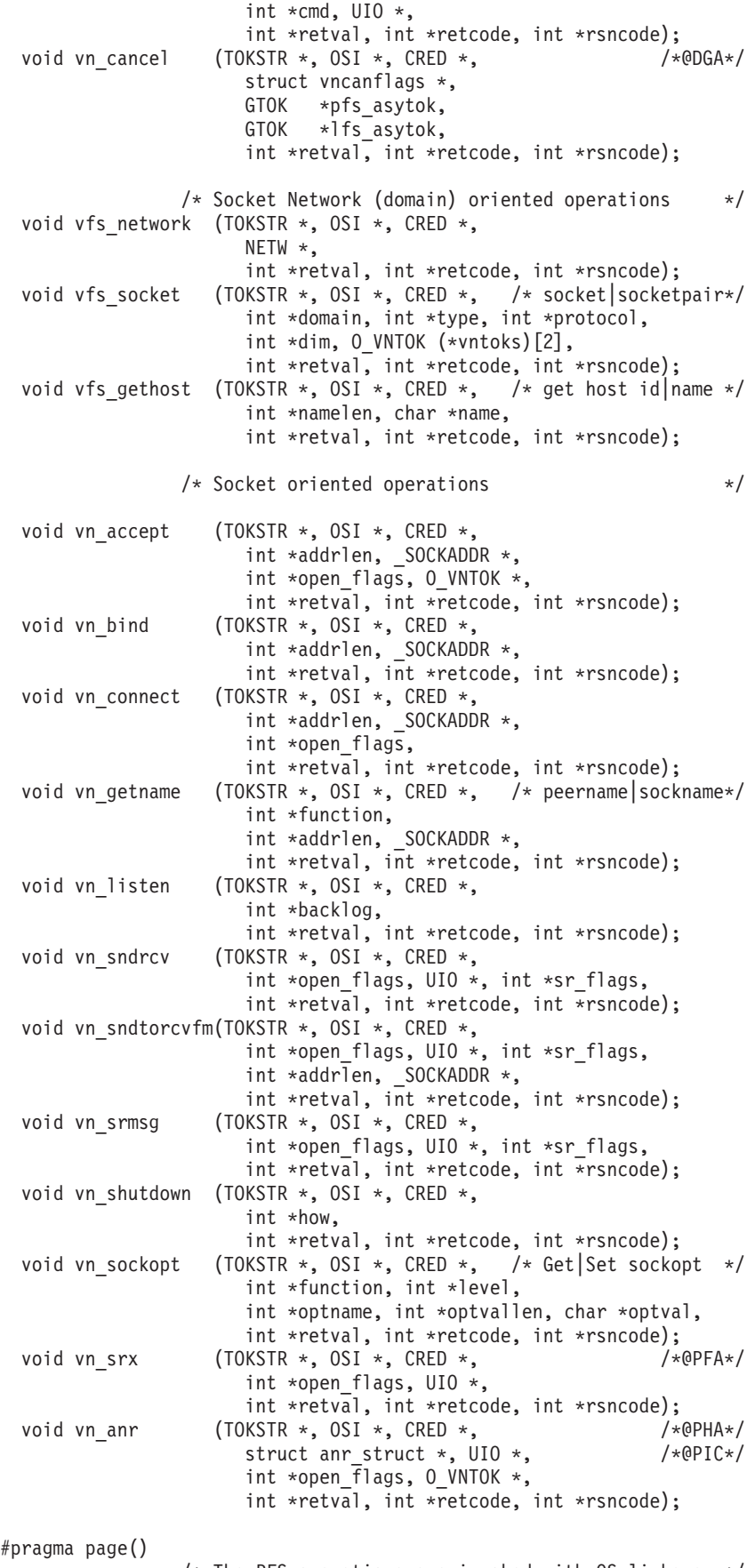

 $/*$  The PFS operations are invoked with OS linkage  $*/$ 

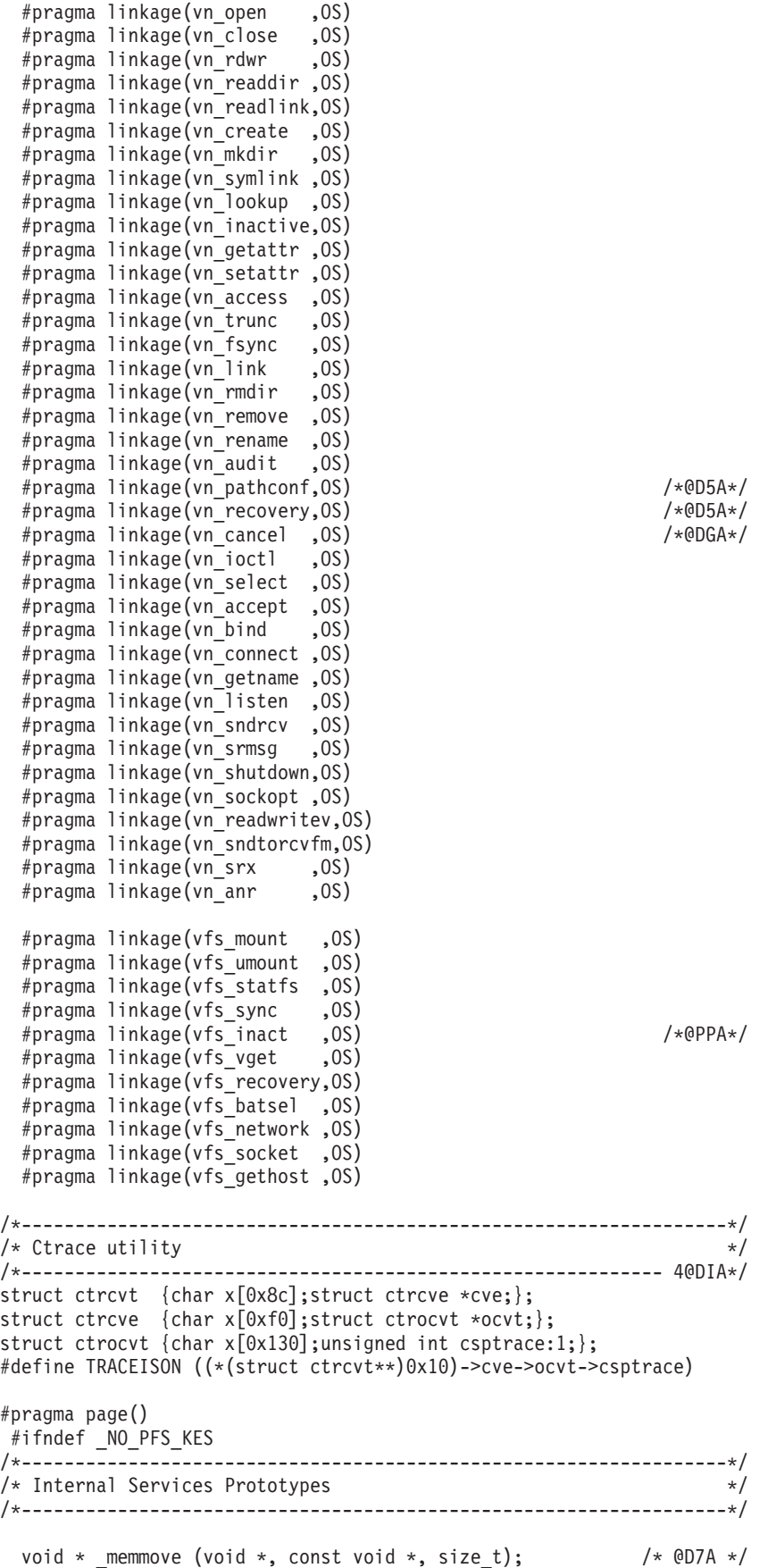

/\* Kernel Extension Services /\* These functions are a subset of the 0S/390 Language Environment \*/ /\* C functions. LE functions are not available to PFSes and  $*/$  $/*$  the functions included here may be called in their place.  $\star/$  $7***$  $\star/$  $/\star$  $/*$  Name:  $@D7A$  \*/ bcopy  $/\star$  $\star/$ /\* Format: #include <string.h>  $\star/$  $/*$ #include <bpxypfsi.h>  $\star/$  $/$ \* void bcopy (source, destination, length)  $\star/$  $/\star$  $\star/$  $/*$  Description:  $\star/$ Copies 'length' bytes from 'source' to 'destination'.  $/*$  $\star/$  $/*$ Overlapping source and destination are handled  $\star/$  $/\star$ correctly.  $\star/$  $/$ \*  $\star/$ /\* Returned Value:  $\star/$  $/\star$ None  $\star/$  $/*$  $\star/$ /\* External References: \_memmove  $\star/$  $/$ \*  $\star/$ /\* Synopsis:  $\star/$ /\* void bcopy (const void \*source, void \*destination, size t length) \*/  $/*$  $\star/$  $/*$  Related Information:  $\star/$ <bpxypfsi.h>  $/\star$  $\star/$  $_m$ memmove()  $/\star$  $\star/$  $1*$  $\star/$  $/*@DIA*/$ static void bcopy (const void \*src, void \*dst, size t length) /\*@D7A\*/  $\{$  $/\star$ \* let memmove do the work...  $\star/$ memmove(dst, src, length);  $/*@D7A*/$  $\mathcal{E}$ #pragma page()  $/$ \*  $\star/$ /\* Name: bzero  $@D7A */$  $/\star$  $\star/$ /\* Format: #include <string.h>  $\star/$  $/\star$ #include <bpxypfsi.h>  $\star/$  $/$ \* void bcopy( destination, length)  $\star/$  $/$ \*  $\star/$ /\* Description:  $\star/$  $/\star$ Zeroes out 'length' bytes, starting at 'destination'.  $\star/$  $/\star$  $\star/$ /\* Returned Value:  $\star/$  $/\star$ None  $\star/$  $/$ \*  $\star/$ /\* External References: memset  $\star/$  $/\star$  $\star/$  $/*$  Synopsis:  $\star/$ /\* void bzero (const void \*destination, size t length)  $\star/$  $/*$  $\star/$  $/*$  Related Information:  $\star/$  $/*$ <bpxypfsi.h>  $\star/$  $/\star$ memset()  $\star/$  $/$ \*  $\star/$ 

```
/*********************************************************************/
static / * @DIA*/void bzero (void *dest, size_t length) /*@D7A*/
{
/*
 * let memset do the work ...
 */
       memset( dest, 0, length ); /*@D7A*/
}
#pragma page()
/*------------------------------------------------------------------*/
/* Internal Services *//*------------------------------------------------------------------*/
/*-------------------------------------------------------------------*/
/* Name: _memmove */
/\star */
\frac{1}{\sqrt{2}} \frac{1}{\sqrt{2}} 
/* Purpose: Copies characters from one data object to another \star/<br>/* with check for overlap
\frac{1}{\sqrt{\frac{1}{\pi}}} with check for overlap \frac{1}{\pi} \frac{1}{\pi}/\star */
/* Input: s1 - object to move the characters to \star/<br>/* s2 - object to move the characters from \star/
\frac{1}{\ast} s2 - object to move the characters from \frac{1}{\ast} \frac{1}{\ast} n - the number of characters to move \frac{1}{\ast}n - the number of characters to move \star//\star */
/* Output: Returns a pointer to object s1 *//\star */
/* External References: None */
/\star */
/* Description: \star/
/\star */
/* Copy n characters from object s2 to object s1. *///* If overlay exists between s2 and s1, the move shall \star/<br>/* take place correctly. A pointer to the object s1 shall \star/
   take place correctly. A pointer to the object s1 shall *//* be returned. *//\star */
/*-------------------------------------------------------------------*/
static /*@DIA*/
void * memmove (register void *s1, register const void *s2,
            register size_t n) {
   register void *anchor = s1; /* save s1 to return */char *p1;
   char *p2;
   size t x;
   size_t y;
 /****************************************************************/
 /* check for destructive overlap and if it exists, move the end */
 /* of the string first. *//****************************************************************/
  if ( ((char *)sl > (char *)sl) && (((char *)sl + n) > (char *)sl) {
     p2 = (char *)s2 + n - 1; /* point to last character to move */
     p1 = (char * )s1 + n - 1; /* point to last position in result */
     x = (\text{char } * )s2 + n - (\text{char } * )s1; /* # of bytes colliding */
     y = x;while ( y-- > 0 )
        *pi-- = *p2--;/***********************************************************/
     /* can move the rest quickly \star/
```

```
memcpy((char *)s1, s2, n - x);
 \}else
   /* otherwise, regular move
                               \star/memcpy (s1, s2, n);return anchor;
\}#endif /* Endif _NO_PFS_KES */<br>#endif /* Endif __BPXYPFSI */
```
## Appendix E. Assembler and C-language facilities for writing a **PFS** in C

This appendix contains assembler routines that can be useful for writing a PFS in C.

Replacements for the C/370<sup>™</sup> Systems Programming Facilities routines @ @ XGET and @@XFREE are included. These routines must be included in your PFS. They are supplied in the BPXFASM sample, included here, which must be assembled and link-edited with all PFS load modules.

C-function prototypes and assembler routines are also included for the following facilities:

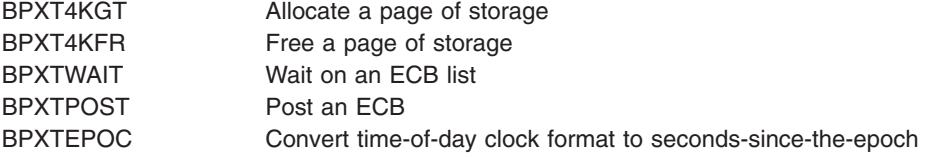

## Assembler replacements for @@XGET and @@XFREE

```
TITLE 'BPXFASM: File System Assembler Utilities'
\star$MOD(BPXFASM) COMP(SCPX1) PROD(BPX):
*01* MODULE-NAME: BPXFASM
*01* CSECT NAME: @@XGET and @@XFREE
*01* DESCRIPTIVE-NAME: HOTC Replaceable Get/Free Storage for C PFSs
BPXFASM CSECT
BPXFASM AMODE ANY
BPXFASM RMODE ANY
BPXFASM MODID BR=NO
CSECT-NAME: @@XGET
\ddot{\phantom{0}}DESCRIPTIVE-NAME: Allocate storage for C/370
\star\ddot{\phantom{0}}\starInput: R0 - length of storage to obtain (high bit on for storage
            above the line).
\starR14 - Return address
\starOutput: R0 - length of storage obtained
\starR1 - address of memory obtained
 No save area is provided.
\starR2 and R4 are used as work regs.
\star\starRegs and Access Regs 0, 1, 14, 15 may be modified.
@@XGET CSECT
@@XGET AMODE ANY
@@XGET RMODE ANY
```

```
ENTRY @@XGET
*
        LR R2,R0 Save Input Length
        LR R4,R14 Save Return Addr<br>EPAR R15 Save Extract Primary
                              Extract Primary ASID
        LOCASCB ASID=(R15) Locate the Primary ASCB, Ret in R1
        USING ASCB,R1
        L R15,ASCBXTCB Save Xmem Resource Owning TCB
        DROP R1
        LR R0, R2 Restore Input Length to R0
        BALR R2, R0 Establish Addressability
        USING \star, R2
*
        LTR R0, R0 request for below?
        BNL BELOW yes
        SLL R0,1 allocate anywhere
        SRL R0,1 clear high bit<br>LTR R2,R2 are we running<br>BNL BELOW yes, get below
                             are we running below the line
                              yes, get below instead of anywhere
        STORAGE OBTAIN,LENGTH=(R0),COND=YES,SP=3,TCBADDR=(R15)
        LTR R15,R15 successful?<br>BZR R4 ves.return
                              yes, return
        SR R1, R1 R1=0, R15<>0 for failure
        BR R4 Return
BELOW DS 0H Get memory below the line
        STORAGE OBTAIN,LENGTH=(R0),COND=YES,LOC=BELOW, +
             SP=3,TCBADDR=(R15)
        LTR R15,R15 Was it successful?
        BZR R4 yes, return
        SR R1, R1 R1=0, R15 <> 0 for failure
        BR R4 Return
*
*
***********************************************************************
   CSECT-NAME: @@XFREE
*
* DESCRIPTIVE-NAME: Free allocated storage for C/370
*
* Input: R0 - length of storage to free
          R1 - address of storage to free
* R14 - Return address
*
* No save area is provided.
   R2 and R4 are used as work regs.
   Regs and Access Regs 0, 1, 14, 15 may be modified.
*
***********************************************************************
@@XFREE CSECT
@@XFREE AMODE ANY
@@XFREE RMODE ANY
        ENTRY @@XFREE
*
        LR R2, R1 Save Input Addr
        ST R0,0(R2) Save Input Length in the passed area
        LR R4,R14 Save Return Addr<br>EPAR R15               Extract Primary
        EPAR R15 Extract Primary ASID<br>LOCASCB ASID=(R15) Locate the Primary A
                              Locate the Primary ASCB, Ret in R1
        USING ASCB,R1
        L R15,ASCBXTCB Save Xmem Resource Owning TCB
        DROP R1<br>L R0,0(R2)
        L R0,0(R2) Restore Input Length to R0
        LR R1,R2 Restore Input Addr to R1<br>BALR R2,R0 Establish Addressability
                              Establish Addressability
```

```
STORAGE RELEASE,LENGTH=(R0),ADDR=(R1),SP=3,TCBADDR=(R15)
BR R4
```
\*

 $USING * R2$
<span id="page-576-0"></span>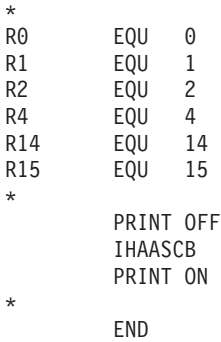

### **BPXT4KGT—Get a page of storage**

This function gets a 4KB page of storage.

#### **C function**

#pragma linkage(BPXT4KGT,OS) char \*BPXT4KGT (long len,long key);

#### **Assembler routine**

```
***********************************************************************
   CSECT-NAME: BPXT4KGT
*
* DESCRIPTIVE-NAME: Allocate storage on a page boundary with key.
* Storage is allocated in subpool 229.
*
* Input: R1 - Parm list
              length of storage to obtain
* key for storage
*
* Output: R15 - address of storage obtained
***********************************************************************
BPXT4KGT CSECT
BPXT4KGT AMODE ANY
BPXT4KGT RMODE ANY
       ENTRY BPXT4KGT
       EDCPRLG
       L R2,0(R1) get addr of length
       L R0,0(R2) get length
       L R2,4(R1) get addr of key
       L R2,0(R2) get key
       SLL R2,4 put in bits 24-27
       STORAGE OBTAIN,LENGTH=(R0),BNDRY=PAGE,COND=YES,SP=229,KEY=(2)
       LTR R15,R15 successful?
       BZ OUT4KGT yes, return
       SR R1,R1 addr=0 for failure
OUT4KGT LR R15, R1 return storage address
       EDCEPIL
*
```
### **BPXT4KFR—free a page of storage**

This function frees a 4KB page of storage.

#### **C function**

#pragma linkage(BPXT4KFR,OS) void BPXT4KFR (long len,long key,char \*stor);

#### <span id="page-577-0"></span>**Assembler routine**

```
CSECT-NAME: BPXT4KFR
   DESCRIPTIVE-NAME: Free storage allocated by BPXT4KGT
\star\star\starInput: R1 - Parm list
               length of storage to free
\starkey for storage
               address of storage
BPXT4KFR CSECT
BPXT4KFR AMODE ANY
BPXT4KFR RMODE ANY
       ENTRY BPXT4KFR
       EDCPRLG
                           get addr of length
            R2,0(R1)\Boxget length
       \mathsf{L}R0,0(R2)
       \mathsf{L}R2,4(R1)
                           get addr of key
                           get key
       \mathsf{L}R2,0(R2)
            R2,4 put in bits 24-27<br>R1,8(R1) get storage addr
       SLL R2,4\mathbf{L}STORAGE RELEASE, LENGTH=(R0), ADDR=(R1), SP=229, KEY=(R2)
       EDCEPIL
\ddot{\phantom{0}}
```
### **BPXTWAIT-wait on an ECB list**

This function waits for an ECB in a list to be posted.

#### **C** function

#pragma linkage(BPXTWAIT, 0S) void BPXTWAIT (ECB \*ecb1,...);

### **Assembler routine**

```
CSECT-NAME: BPXTWAIT
\star\starDESCRIPTIVE-NAME: Wait for an ECB in a list to be posted
  NOTES: This routine can be called from a PFS initialization
\starroutine. It will not run in cross memory mode.
\star\starInput: R1 - Address of ECBLIST passed in R1
\starBPXTWAIT CSECT
BPXTWAIT AMODE ANY
BPXTWAIT RMODE ANY
       ENTRY BPXTWAIT
       EDCPRLG
       LR R4,R1 get pointer to ecb ve<br>WAIT 1,ECBLIST=(R4),LINKAGE=SYSTEM,EUT=SAVE
                           get pointer to ecb vector
       FDCFPIL
```
### **BPXTPOST-post an ECB**

This function posts an ECB.

### <span id="page-578-0"></span>C function

```
#pragma linkage(BPXTPOST, OS)
void BPXTPOST (long ascb, ECB *ecb);
```
#### **Assembler routine**

CSECT-NAME: BPXTPOST DESCRIPTIVE-NAME: Post an ECB  $\star$  $\star$ Input: R1 - parm list: ASCB address Address of ECB BPXTPOST CSECT BPXTPOST AMODE ANY BPXTPOST RMODE ANY ENTRY BPXTPOST EDCPRLG USRDSAL=POSTLN USING POSTDYN, R13 MVC POSTL(POSTLN), POSTS copy POST parmlist to dynamic area get addr of ascb addr  $\mathsf{L}$ R2,0(,R1) get ascb addr<br>get addr of ECB to post  $\mathsf{L}$ R2,0(,R2)  $\mathsf{L}$  $R4, 4($ ,  $R1)$ POST (R4), ASCB=(R2), ERRET=POSTERR, ECBKEY=0, LINKAGE=SYSTEM, X  $MF = (E, POSTL)$ EDCEPIL **POSTS** POST 0,ASCB=0,ERRET=0,ECBKEY=YES,MF=L POSTERR BR R14 POSTDYN EDCDSAD POSTL POST 0,ASCB=0,ERRET=0,ECBKEY=YES,MF=L<br>POSTLN EQU \*-POSTL **IHAPSA** 

#### BPXTEPOC-convert time-of-day to epoch time

This function converts time-of-day to seconds-since-the-epoch.

#### **C** function

#pragma linkage(BPXTEPOC, OS) void BPXTEPOC(char \*tod, long \*epoch);

#### **Assembler routine**

CSECT-NAME: BPXTEPOC  $\star$ DESCRIPTIVE-NAME: Convert TOD to Epoch time  $\star$  $\star$  $Input: R1 ->$ address of TOD value to convert (double word) address of output epoch time (one word) BPXTEPOC CSECT BPXTEPOC AMODE ANY BPXTEPOC RMODE ANY EDCPRLG R2,0(R1) get tod address<br>R14,R15,0(R2) get tod  $\mathsf{L}$ LM

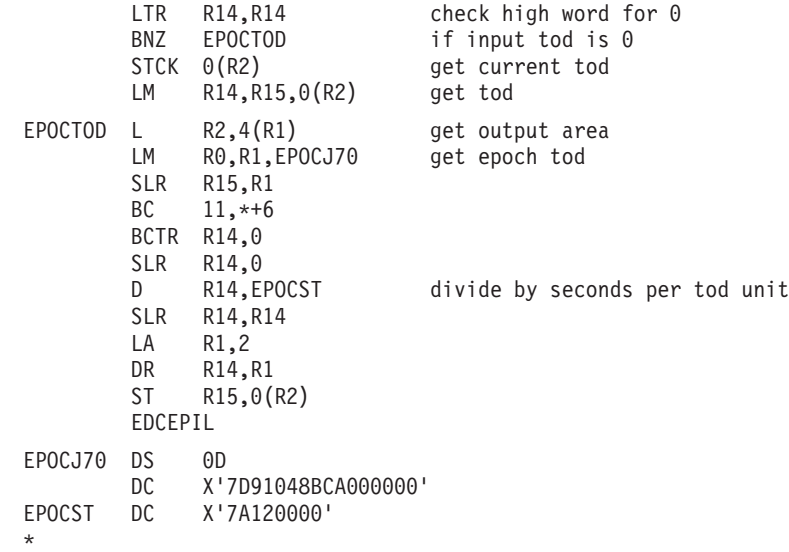

## <span id="page-580-0"></span>**Appendix F. Accessibility**

Accessibility features help a user who has a physical disability, such as restricted mobility or limited vision, to use software products successfully. The major accessibility features in z/OS enable users to:

- Use assistive technologies such as screen readers and screen magnifier software
- Operate specific or equivalent features using only the keyboard
- Customize display attributes such as color, contrast, and font size

### **Using assistive technologies**

Assistive technology products, such as screen readers, function with the user interfaces found in z/OS. Consult the assistive technology documentation for specific information when using such products to access z/OS interfaces.

#### **Keyboard navigation of the user interface**

Users can access z/OS user interfaces using TSO/E or ISPF. Refer to *z/OS TSO/E Primer*, *z/OS TSO/E User's Guide*, and *z/OS ISPF User's Guide Vol I* for information about accessing TSO/E and ISPF interfaces. These guides describe how to use TSO/E and ISPF, including the use of keyboard shortcuts or function keys (PF keys). Each guide includes the default settings for the PF keys and explains how to modify their functions.

### **z/OS information**

z/OS information is accessible using screen readers with the BookServer/Library Server versions of z/OS books in the Internet library at:

[www.ibm.com/servers/eserver/zseries/zos/bkserv/](http://www.ibm.com/servers/eserver/zseries/zos/bkserv/)

### <span id="page-582-0"></span>**Notices**

This information was developed for products and services offered in the U.S.A.

IBM may not offer the products, services, or features discussed in this document in other countries. Consult your local IBM representative for information on the products and services currently available in your area. Any reference to an IBM product, program, or service is not intended to state or imply that only that IBM product, program, or service may be used. Any functionally equivalent product, program, or service that does not infringe any IBM intellectual property right may be used instead. However, it is the user's responsibility to evaluate and verify the operation of any non-IBM product, program, or service.

IBM may have patents or pending patent applications covering subject matter described in this document. The furnishing of this document does not give you any license to these patents. You can send license inquiries, in writing, to:

IBM Director of Licensing IBM Corporation North Castle Drive Armonk, NY 10504-1785 USA

For license inquiries regarding double-byte (DBCS) information, contact the IBM Intellectual Property Department in your country or send inquiries, in writing, to:

IBM World Trade Asia Corporation **Licensing** 2-31 Roppongi 3-chome, Minato-ku Tokyo 106, Japan

**The following paragraph does not apply to the United Kingdom or any other country where such provisions are inconsistent with local law:** INTERNATIONAL BUSINESS MACHINES CORPORATION PROVIDES THIS PUBLICATION "AS IS" WITHOUT WARRANTY OF ANY KIND, EITHER EXPRESS OR IMPLIED, INCLUDING, BUT NOT LIMITED TO, THE IMPLIED WARRANTIES OF NON-INFRINGEMENT, MERCHANTABILITY OR FITNESS FOR A PARTICULAR PURPOSE. Some states do not allow disclaimer of express or implied warranties in certain transactions, therefore, this statement may not apply to you.

This information could include technical inaccuracies or typographical errors. Changes are periodically made to the information herein; these changes will be incorporated in new editions of the publication. IBM may make improvements and/or changes in the products and/or the programs described in this publication at any time without notice.

Any references in this information to non-IBM Web sites are provided for convenience only and do not in any manner serve as an endorsement of those Web sites. The materials at those Web sites are not part of the materials for this IBM product and use of those Web sites is at your own risk.

IBM may use or distribute any of the information you supply in any way it believes appropriate without incurring any obligation to you.

Licensees of this program who wish to have information about it for the purpose of enabling: (i) the exchange of information between independently created programs and other programs (including this one) and (ii) the mutual use of the information which has been exchanged, should contact:

IBM Corporation Mail Station P300 2455 South Road Poughkeepsie, NY 12601-5400 USA

Such information may be available, subject to appropriate terms and conditions, including in some cases, payment of a fee.

The licensed program described in this information and all licensed material available for it are provided by IBM under terms of the IBM Customer Agreement, IBM International Program License Agreement, or any equivalent agreement between us.

If you are viewing this information softcopy, the photographs and color illustrations may not appear.

### **Programming Interface Information**

This publication documents intended Programming Interfaces that allow the customer to write programs that use z/OS UNIX System Services (z/OS UNIX).

#### **Trademarks**

The following terms are trademarks of the IBM Corporation in the United States or other countries or both:

AIX C/370 DFS IBM ibm.com IBMLink Language Environment Library Reader MVS RACF z/Architecture z/OS z/VM

Linux is a trademark of Linus Torvalds in the United States, other countries, or both.

UNIX is a registered trademark of The Open Group in the United States and other countries.

Other company, product, and service names may be trademarks or service marks of others.

#### **Acknowledgments**

This interface is a modification of the architecture outlined by S.R. Kleiman in the paper, "Vnodes: An Architecture for Multiple File System Types in Sun UNIX", which was published in the *Proceedings: Summer Usenix Technical Conference & Exhibition* (June 1986).

### **Index**

## **Special characters**

[@@XFREE,](#page-574-0) assembler replacement for 553 @@XGET, assembler [replacement](#page-574-0) for 553

### **Numerics**

64-bit addressing [indicating](#page-88-0) to the PFS 67 64-bit addressing, considerations for VFS server [interface](#page-268-0) 247 64-bit virtual addressing PFS [support](#page-87-0) for 66 [indicating](#page-87-0) 66 [levels](#page-87-0) 66

## **A**

[abnormal](#page-46-0) ends, PFS 25 accept a socket [connection](#page-139-0) and read the first block of [data](#page-139-0) 118 accept a socket [connection](#page-133-0) request 112 access check against remote [systems](#page-34-0) 13 [availability](#page-303-0) 282 access to a file or [directory](#page-136-0) 115 [accessibility](#page-580-0) 559 [address](#page-41-0) space control block (ASCB) 20 address space [termination](#page-45-0) 24 [appropriate](#page-33-0) privileges 12, [245](#page-266-0) [assembler](#page-574-0) facilities for writing a PFS in C 553 [assembler](#page-282-0) language syntax 261 assembler programming language routines [converting](#page-578-0) TOD to epoch time 557 freeing a page of [storage](#page-576-0) 555 getting a page of [storage](#page-576-0) 555 [posting](#page-577-0) an ECB 556 waiting on an ECB [posting](#page-577-0) 556 [assembler-language](#page-574-0) replacements for @@XGET and [@@XFREE](#page-574-0) 553 [async](#page-431-0) I/O 410, [429](#page-450-0) vn\_cancel for [asynchronous](#page-149-0) operations 128 [asynchronous](#page-49-0) mount processing 28 attr structure [header](#page-527-0) file 506 ATTR [structure](#page-60-0) 39 [security](#page-61-0) fields 40 time [fields](#page-61-0) 40 attributes [getting](#page-60-0) and setting 39 getting and setting with VFS [servers](#page-280-0) 259 audit an [action](#page-144-0) 123 [authority](#page-266-0) 245 AUTO [restart](#page-32-0) option 11

### **B**

[batch-select](#page-94-0) 73 bind a name to a [socket](#page-146-0) 125 [BPX1VAC,](#page-285-0) BPX4VAC 264 [BPX1VCL](#page-288-0) 267 [BPX1VCR,](#page-291-0) BPX4VCR 270 [example](#page-500-0) 479 [BPX1VEX,](#page-295-0) BPX4VEX 274 [BPX1VGA,](#page-306-0) BPX4VGA 285 [example](#page-503-0) 482 [BPX1VGT,](#page-303-0) BPX4VGT 282 [example](#page-502-0) 481 [BPX1VLK,](#page-324-0) BPX4VLK 303 [example](#page-506-0) 485 [BPX1VLN,](#page-309-0) BPX4VLN 288 [example](#page-504-0) 483 [BPX1VLO,](#page-313-0) BPX4VLO 292 [example](#page-505-0) 484 [BPX1VMK,](#page-328-0) BPX4VMK 307 [example](#page-507-0) 486 [BPX1VOP,](#page-332-0) BPX4VOP 311 [BPX1VPC,](#page-340-0) BPX4VPC 319 [example](#page-508-0) 487 [BPX1VRA,](#page-351-0) BPX4VRA 330 [example](#page-511-0) 490 [BPX1VRD,](#page-347-0) BPX4VRD 326 [example](#page-510-0) 489 [BPX1VRE,](#page-368-0) BPX4VRE 347 [example](#page-516-0) 495 [BPX1VRG,](#page-354-0) BPX4VRG 333 [example](#page-512-0) 491 [BPX1VRL,](#page-358-0) BPX4VRL 337 [example](#page-513-0) 492 [BPX1VRM,](#page-360-0) BPX4VRM 339 [example](#page-514-0) 493 [BPX1VRN,](#page-364-0) BPX4VRN 343 [example](#page-515-0) 494 BPX1VRP, BPX4VRP [example](#page-517-0) 496 BPX1VRP, [BPX4VRP\)](#page-371-0) 350 [BPX1VRW,](#page-343-0) BPX4VRW 322 [example](#page-509-0) 488 [BPX1VSA,](#page-375-0) BPX4VSA 354 [example](#page-518-0) 497 [BPX1VSF,](#page-300-0) BPX4VSF 279 [example](#page-501-0) 480 [BPX1VSY,](#page-382-0) BPX4VSY 361 [example](#page-519-0) 498 [BPX4VCL](#page-288-0) 267 [BPXT4KFR](#page-576-0) (Free a page of storage) 555 [BPXT4KGT](#page-576-0) (Get a page of storage) 555 [BPXTEPOC](#page-578-0) (Convert TOD to epoch time) 557 [BPXTPOST](#page-577-0) (Post an ECB) 556 [BPXTWAIT](#page-577-0) (Wait on an ECB list) 556 [BPXXCTME](#page-90-0) macro 69 [BPXYATTR](#page-466-0) 445 [BPXYBRLK](#page-469-0) 448

[BPXYDIRE](#page-470-0) 449 [BPXYFDUM](#page-471-0) 450 [BPXYFTYP](#page-472-0) 451 [BPXYFUIO](#page-473-0) 452 [BPXYIOC6](#page-475-0) 454 [BPXYIPCP](#page-480-0) 459 [BPXYIPCQ](#page-481-0) 460 [BPXYMNTE](#page-484-0) 463 [BPXYMODE](#page-487-0) 466 [BPXYMSG](#page-483-0) 462 [BPXYNREG](#page-488-0) 467 [BPXYOPNF](#page-489-0) 468 [BPXYOSS](#page-490-0) 469 [BPXYPCF](#page-491-0) 470 [BPXYPFSI](#page-542-0) (VFS interface definitions) 521 [BPXYSSTF](#page-492-0) 471 [BPXYSTAT](#page-494-0) 473 [BPXYVFSI](#page-524-0) (VFS interface definitions) 503 [BPXYVLOK](#page-495-0) 474 [BPXYVOPN](#page-497-0) 476 bsic structure [header](#page-551-0) file 530 bsicent structure [header](#page-551-0) file 530 buffers, read or write using [multiple](#page-207-0) 186 [byte-range](#page-313-0) locking 292

## **C**

[C-language](#page-574-0) facilities for writing a PFS in C 553 [C-language](#page-33-0) PFSs 12 CALL [macro](#page-282-0) 261 callable services [invoking](#page-282-0) 261 [return\\_value](#page-283-0) parameter 262 [syntax](#page-282-0) 261 callable services [examples](#page-498-0) 477 callable services [reentrant](#page-499-0) entry 478 cancel [asynchronous](#page-149-0) operations that are still in [progress](#page-149-0) 128 cbhdr structure [header](#page-527-0) file 506 check access to a file or [directory](#page-136-0) 115 check file [accessibility](#page-285-0) 264 check file [availability](#page-303-0) 282, [288](#page-309-0) [close](#page-288-0) a file 267 [closing](#page-55-0) files 34, [132](#page-153-0) [comparing](#page-280-0) the VFS server and PFS interfaces 259 [connect](#page-156-0) to a socket 135 control block structure for the [LFS-PFS](#page-38-0) 17 control blocks [address](#page-41-0) space control block (ASCB) 20 ATTR [structure](#page-60-0) 39 file [security](#page-34-0) packet (FSP) 13, [40](#page-61-0) [general](#page-25-0) file system table (GFS) 4 [GFS-PFS\\_anchor](#page-39-0) pair 18 [initialization](#page-26-0) complete ECB 5 [integrity](#page-40-0) of 19 [IRRPAFC](#page-145-0) 124 NREG [structure](#page-270-0) 249 OSI [service](#page-27-0) routine vector table 6

control blocks *(continued)* OSI [structure](#page-40-0) 19 OSIT [structure](#page-25-0) 4, [367](#page-388-0) PFS [initialization](#page-27-0) structure 6 [serializing](#page-44-0) 23 [termination](#page-26-0) ECB 5 [Token\\_structure](#page-39-0) 18 UIO [structure](#page-57-0) 36 VFS [operations](#page-29-0) vector table 8 [VFS-MNT](#page-39-0) pair 18 [VFS-vnode](#page-37-0) vector tables 16 vnode [operations](#page-29-0) vector table 8 [vnode-inode](#page-39-0) pair 18 convert a file [identifier](#page-130-0) to a vnode token 109, [282](#page-303-0) [converting](#page-578-0) TOD to epoch time 557 create a [directory](#page-187-0) 166, [307](#page-328-0) [create](#page-332-0) a file 311 [create](#page-178-0) a link to a file 157, [288](#page-309-0) [create](#page-159-0) a new file 138 create a [socket](#page-118-0) or a socket pair 97 create a [symbolic](#page-259-0) link 238, [361](#page-382-0) [creating](#page-291-0) a file 270 cred structure [header](#page-548-0) file 527 credacl structure [header](#page-547-0) file 526 credaclinfo structure [header](#page-547-0) file 526 cross memory for a PFS using [daemons](#page-62-0) 41 cross-memory [considerations](#page-33-0) for a PFS 12 [cross-memory](#page-44-0) local lock 23 cursor technique for reading [directories](#page-59-0) 38

## **D**

[daemon](#page-62-0) tasks 41 define a socket [domain](#page-109-0) to the PFS 88 determine [configurable](#page-194-0) pathname values 173 directories [creating](#page-328-0) 307 [reading](#page-58-0) 37, [38](#page-59-0) [removing](#page-368-0) 347 dirent structure [header](#page-531-0) file 510 dirext structure [header](#page-531-0) file 510 [disability](#page-580-0) 559 dynamic service [activation,](#page-29-0) PFS support for 8

## **E**

[ECB](#page-26-0) 5 [end-of-memory](#page-46-0) resource manager 25 entry [interface](#page-26-0) 5 EOM resource [manager](#page-46-0) 25 [ESTAE](#page-46-0) exits 25 export a file [system](#page-295-0) 274 [exporting](#page-63-0) files to a VFS server 42 external name, [symbolic](#page-382-0) link to 361

## **F**

FID (file [identifier\)](#page-63-0) 42 fid structure [header](#page-526-0) file 505 file [attributes](#page-166-0) 145 [attributes,](#page-306-0) getting 285 [availability](#page-303-0) 282, [288](#page-309-0) [caching](#page-53-0) 32 [creating](#page-291-0) 270 [exporter](#page-400-0) 379 [exporting](#page-63-0) to a VFS server 42 [handles,](#page-275-0) NFS 254 [identifier](#page-63-0) (FID) 42 [management](#page-35-0) PFS 14 [sharing](#page-39-0) 18 [system](#page-300-0) status 279 [system](#page-427-0) status, report 406 [truncating](#page-263-0) 242 file access, [checking](#page-285-0) 264 file [security](#page-34-0) packet (FSP) 13, [40](#page-61-0) [created](#page-54-0) by SAF 33 file systems [exporting](#page-295-0) 274 [mounting](#page-48-0) 27 [unmounting](#page-50-0) 29 file [tag](#page-62-0) 41 file [token](#page-38-0) 17 files [closing](#page-288-0) 267 [creating](#page-332-0) 311 [opening](#page-332-0) 311 [FILESYSTYPE](#page-24-0) statement 3 freeing a page of [storage](#page-576-0) 555 [FRR](#page-440-0) 419, [434](#page-455-0) FRR [exits](#page-46-0) 25 fsattr structure [header](#page-532-0) file 511 FSP (file [security](#page-34-0) packet) 13, [40](#page-61-0)

# **G**

[general](#page-25-0) file system table (GFS) 4 generate the [requested](#page-436-0) signal event 415 get [attributes](#page-306-0) of a file 285 file [attributes](#page-166-0) 145 file [system](#page-121-0) status 100 page of [storage](#page-576-0) 555 peer [name](#page-169-0) 148 [socket](#page-99-0) host ID or name 78 [socket](#page-169-0) name 148 socket [options](#page-249-0) 228 [vnodes](#page-406-0) 385 getting and setting [attributes](#page-60-0) 39 VFS [servers](#page-280-0) 259 GFS [\(general](#page-25-0) file system table) 4 [GFS-PFS\\_anchor](#page-39-0) pair 18 GIDs, obtaining with [osi\\_getcred](#page-403-0) 382

gtok structure [header](#page-526-0) file 505 gxpl structure [header](#page-559-0) file 538

### **H**

harden all file data for a file [system](#page-124-0) 103 [unmount](#page-127-0) a file system 106 [harden](#page-163-0) file data 142

### **I**

I/O [control](#page-175-0) 154 iab structure [header](#page-554-0) file 533 iabent structure [header](#page-553-0) file 532 [inactivate](#page-102-0) a vnode 81, [151](#page-172-0) [deleting](#page-53-0) 32 [inactivating](#page-53-0) 32 index technique for reading [directories](#page-59-0) 38 [initialization](#page-69-0) 48 [initialization](#page-38-0) token 17 [initialization-complete](#page-26-0) ECB 5 [inodes](#page-37-0) 16 [installing](#page-24-0) a PFS 3 [interface](#page-35-0) between LFS and PFS 14 Internet Protocol Version 6 (IPv6) [activating](#page-83-0) 62 [invoking](#page-282-0) callable services 261 ioctl, convey a [command](#page-175-0) 154 ipcget(), [in-kernel](#page-409-0) 388 IPv6 (Internet Protocol Version 6) [activating](#page-83-0) 62 [IRRPAFC](#page-145-0) 124 [IRRPIFSP](#page-34-0) (file security packet) 13, [40](#page-61-0) [ISearchByExample](#page-458-0) 437

### **K**

[keyboard](#page-580-0) 559

### **L**

LFS-PFS control blocks [serializing](#page-44-0) 23 [structure](#page-38-0) 17 link [external](#page-351-0) 330 reading a [symbolic](#page-351-0) 330 to a file [157](#page-178-0) link [counts](#page-54-0) 33 listen on a [socket](#page-181-0) 160 [lock](#page-313-0) a file 292 locking, [byte-range](#page-313-0) 292 look up a file or [directory](#page-184-0) 163, [303](#page-324-0) LookAt [message](#page-16-0) retrieval tool xv LP64 (64-bit longs and [pointers\)](#page-89-0) 68

### M

make a directory 166 mapping macro BPXYATTR 445 BPXYBRLK 448 BPXYDIRE 449 BPXYFDUM 450 BPXYFTYP 451 BPXYFUIO 452 BPXYIOC6 454 BPXYIPCP 459 BPXYIPCQ 460 BPXYMGS 462 BPXYMNTE 463 BPXYMODE 466 BPXYNREG 467 BPXYOPNF 468 BPXYOSS 469 BPXYPCF 470 BPXYSSTF 471 BPXYSTAT 473 BPXYVLOK 474 BPXYVOPN 476 message retrieval tool, LookAt xv messages to or from a socket 231 mnte structure header file 514 mnteh structure header file 513 modules, invoking 261 mount a file system 27, 84 key 251 points 29 structure 254 token 17 VFS servers 249 MOUNT statement 3 mounting file systems 27 asynchronously 28 moving data between PFS buffers and buffers defined by a UIO 426 between user and PFS buffers with 64-bit addresses 376 from a PFS buffer to a user buffer 373 from a user buffer to a PFS buffer 370 msgctl(), in-kernel 391 msgget(), in-kernel 395 msgrcy(), in-kernel 398 msgsnd(), in-kernel 402 mtab structure header file 527 multilevel security PFS support for 64 multiple buffers, read or write 186

### N

netw structure header file 529 NETWORK statement 3 activating IPv6 62 in parmlib 43 NFS file handles 254 NONE restart option 11 Notices 561 nreg structure header file 515 NREG structure 249

## O

offset system control callable services 437 ogcdprm structure header file 540 open a file 311 opening files 34, 170 OSI service routine vector table 6 OSI services 367, 416 osi structure header file 524 OSI structure 19 osi\_copy64 67, 376 osi\_copyin 370 osi\_copyout 373 osi\_ctl 379 osi\_getcred 382 osi\_getvnode 385 osi\_kipcget 388 osi\_kmsgctl 391 osi\_kmsgget 395 osi\_kmsgrcv 398 osi\_kmsgsnd 402 osi\_mountstatus 406 osi\_post 408 osi\_sched 410 osi\_selpost 413 osi\_signal 415 osi\_sleep 417 osi thread 420 osi\_uiomove 426 osi\_upda 429 osi\_wait 431 osi\_wakeup 435 osilparm structure header file 541 OSIT (OSI operations vector table) 4 OSIT operations vector table (OSIT) 4 osit structure header file 544 oss structure header file 513 othdcrcv structure header file 540

othdprm structure [header](#page-561-0) file 540 output file [attribute](#page-41-0) buffer address 20

## **P**

parm [parameters](#page-283-0) 262 parmlib statements [FILESYSTYPE](#page-24-0) 3 [NETWORK](#page-25-0) 4, [43](#page-64-0) pathname [resolution](#page-50-0) 29, [350](#page-371-0) [symbolic](#page-382-0) link 361 PFS [abnormal](#page-46-0) ends 25 file [protocols](#page-48-0) 27 [initialization](#page-27-0) structure 6 [installation](#page-24-0) 3 [tokens](#page-38-0) 17 [written](#page-33-0) in C 12 PFS interface [compared](#page-280-0) to VFS server interface 259 [facilities](#page-574-0) for writing in C 553 [file-oriented](#page-35-0) 14, [43](#page-64-0) [socket-oriented](#page-64-0) 43, [48](#page-69-0) PFS interface [definitions](#page-542-0) (VFSI) 521 PFS recovery considerations [abnormal](#page-46-0) ends 25 address space [termination](#page-45-0) 24 task [termination](#page-45-0) 24 thread [termination](#page-45-0) 24 user process [termination](#page-45-0) 24 [vfs\\_recovery](#page-46-0) 25 vn recovery 25 PFS [recycling](#page-30-0) 9 PFS support for 64-bit virtual [addressing](#page-87-0) 66 PFS support for [multilevel](#page-85-0) security 64 [PFS\\_Init](#page-25-0) module 4, [5](#page-26-0) PFS-LFS control blocks [serializing](#page-44-0) 23 [structure](#page-38-0) 17 pfsctl (PFS [Control\)](#page-112-0) 91 pfsi structure [header](#page-554-0) file 533 pfsname structure [header](#page-558-0) file 537 pfsparm structure [header](#page-548-0) file 527 physical file system See [PFS](#page-36-0) 15 physical file system interface [facilities](#page-574-0) for writing in C 553 [socket-oriented](#page-64-0) 43, [48](#page-69-0) PID [\(process](#page-41-0) id) 20 porting file [caching](#page-53-0) not done by PFS 32 file export [operations](#page-63-0) 42 file [representation](#page-38-0) in storage 17 [mounting](#page-49-0) file systems 28 some [operations](#page-36-0) not in this interface 15 [vn\\_inactive](#page-65-0) not required for sockets 44

porting *(continued)* [vnode](#page-53-0) not freed by PFS 32 vnode [structure](#page-38-0) 17 post a process in [osi\\_wait](#page-429-0) 408 post a [process](#page-434-0) waiting for select 413 [posting](#page-577-0) an ECB 556 posting [internal](#page-42-0) events 21 privileges, [appropriate](#page-33-0) 12, [245](#page-266-0) [process](#page-41-0) ID (PID) 20 process, [registering](#page-354-0) as a server 333 publications on [CD-ROM](#page-15-0) xiv [softcopy](#page-15-0) xiv

### **R**

read a [symbolic](#page-204-0) link 183, [330](#page-351-0) [directory](#page-201-0) entries 180 entries from a [directory](#page-347-0) 326 [from](#page-197-0) a file 176, [322](#page-343-0) using [multiple](#page-207-0) buffers 186 reading and writing with [sockets](#page-66-0) 45 reading directories cursor [technique](#page-279-0) for VFS servers 258 index [technique](#page-279-0) for VFS servers 258 with VFS [servers](#page-278-0) 257 [reason](#page-283-0) codes 262 receive data from a [socket](#page-230-0) 209 [datagrams](#page-246-0) from a socket 225 [messages](#page-252-0) from a socket 231 recover [resources](#page-211-0) after an abend 190 resources at [end-of-memory](#page-115-0) 94 recovery [considerations](#page-45-0) 24 [token](#page-41-0) area 20 vfs\_recovery at [end-of-memory](#page-115-0) 94 [vn\\_recovery](#page-211-0) after an abend 190 [recycling](#page-30-0) a PFS 9 [reentrant](#page-498-0) code 477 [reentrant](#page-520-0) return linkage 499 [referring](#page-55-0) to files for the first time 34 register a [process](#page-354-0) as a server 333 [registering](#page-270-0) with z/OS UNIX 249 [release](#page-358-0) a vnode token 337 remove a [directory](#page-222-0) 201, [347](#page-368-0) [remove](#page-215-0) a link to a file 194, [339](#page-360-0) rename a file or [directory](#page-218-0) 197, [343](#page-364-0) resolve a [pathname](#page-50-0) 29, [250,](#page-271-0) [350](#page-371-0) restart option byte [address](#page-28-0) in the PFSI 7 setting [controls](#page-32-0) restart 11 restart [options](#page-32-0) 11 return [codes](#page-283-0) 262 file [system](#page-300-0) status 279 [unused](#page-406-0) vnodes 385 [return\\_value](#page-283-0) parameter for callable services 262 ROOT [statement](#page-24-0) 3

rpnmnte structure [header](#page-535-0) file 514

### **S**

SAF [auditing](#page-144-0) 123 SAF UIDs and GIDs, obtaining with [osi\\_getcred](#page-403-0) 382 save file [updates](#page-163-0) to disk 142 security fields in the ATTR [structure](#page-61-0) 40 select on a [vnode](#page-225-0) 204 select [processing](#page-66-0) for sockets 45 seltok structure [header](#page-545-0) file 524 send data to a [socket](#page-230-0) 209 [datagrams](#page-246-0) to a socket 225 [messages](#page-252-0) to a socket 231 serializing [directory](#page-58-0) reads 37 file [creation](#page-54-0) 33 file [deletion](#page-55-0) 34 file system [mounts](#page-50-0) 29 getting and setting [attributes](#page-61-0) 40 inode [creation](#page-53-0) 32 [LFS-PFS](#page-44-0) control blocks 23 reads and [writes](#page-58-0) 37 socket read and write [operations](#page-66-0) 45 [vn\\_getattr](#page-61-0) 40 vn\_open and [vn\\_close](#page-55-0) 34 [vn\\_readdir](#page-58-0) 37 [vn\\_setattr](#page-61-0) 40 set [attributes](#page-60-0) 39 [attributes](#page-280-0) for VFS servers 259 file [attributes](#page-234-0) 213, [354](#page-375-0) socket [options](#page-249-0) 228 socket peer [address](#page-240-0) 219 shared read support [specifying](#page-44-0) 23, [45](#page-66-0) [vn\\_close](#page-155-0) 134 [vn\\_open](#page-193-0) 172 vn rdwr 179 [vn\\_readwritev](#page-210-0) 189 [sharing](#page-39-0) files 18 [shortcut](#page-580-0) keys 559 shut down a [socket](#page-243-0) 222 socket [management](#page-35-0) PFS 14 socket [options](#page-249-0) 228 sockets read and write [operations](#page-66-0) 45 select [processing](#page-66-0) 45 sending data to or [receiving](#page-230-0) data from 209, [225](#page-246-0) sending messages to or receiving [messages](#page-252-0) [from](#page-252-0) 231 [SUBFILESYSTYPE](#page-24-0) statement 3 summary of physical file system [operations](#page-36-0) 15 [superuser](#page-266-0) authority 245 [supplementary](#page-403-0) GIDs, obtaining with osi\_getcred 382 symbolic link [creating](#page-259-0) 238 [read](#page-351-0) a 330

symbolic link *(continued)* to [external](#page-382-0) name 361 to [pathname](#page-382-0) 361 [synchronizing](#page-124-0) file data 103 syntax for callable [services](#page-282-0) 261 syslistdef structure [header](#page-534-0) file 513 system control offsets to callable [services](#page-458-0) 437

# **T**

termination [ECB](#page-26-0) 5 [task](#page-45-0) 24 [thread](#page-45-0) 24 [thread,](#page-441-0) colony 420 time fields in the ATTR [structure](#page-61-0) 40 [time\\_t](#page-89-0) data type 68 [Token\\_structure](#page-38-0) parameter 17 tokstr structure [header](#page-545-0) file 524 transport driver [AF\\_INET](#page-73-0) (IPV4) 52 [AF\\_INET6](#page-74-0) (IPV6) 53 [truncate](#page-263-0) a file 242

## **U**

UIDs, obtaining with [osi\\_getcred](#page-403-0) 382 uio structure [header](#page-529-0) file 508 UIO [structure](#page-57-0) 36 [unmounting](#page-50-0) file systems 29 LFS [processing](#page-51-0) 30 PFS [processing](#page-51-0) 30 [unmounting](#page-270-0) VFS servers 249 user process [termination](#page-45-0) 24

### **V**

v\_ [functions](#page-269-0) 248 [v\\_access](#page-285-0) 264 v close 267 [v\\_create](#page-291-0) 270 [example](#page-500-0) 479 [v\\_export](#page-295-0) 274 [v\\_fstatfs](#page-300-0) 279 [example](#page-501-0) 480 [v\\_get](#page-303-0) 282 [example](#page-502-0) 481 [v\\_getattr](#page-306-0) 285 [example](#page-503-0) 482 [v\\_link](#page-309-0) 288 [example](#page-504-0) 483 [v\\_lockctl](#page-313-0) 292 [example](#page-505-0) 484 [v\\_lookup](#page-324-0) 303 [example](#page-506-0) 485 [v\\_mkdir](#page-328-0) 307 [example](#page-507-0) 486

[v\\_open](#page-332-0) 311 [v\\_pathconf](#page-340-0) 319 [example](#page-508-0) 487 [v\\_rdwr](#page-343-0) 322 [example](#page-509-0) 488 [v\\_readdir](#page-347-0) 326 [example](#page-510-0) 489 [v\\_readlink](#page-351-0) 330 [example](#page-511-0) 490 [v\\_reg](#page-354-0) 333 [example](#page-512-0) 491 v\_reg() [implementation](#page-270-0) 249 [v\\_rel](#page-358-0) 337 [example](#page-513-0) 492 [v\\_remove](#page-360-0) 339 [example](#page-514-0) 493 [v\\_rename](#page-364-0) 343 [example](#page-515-0) 494 [v\\_rmdir](#page-368-0) 347 [example](#page-516-0) 495 [v\\_rpn](#page-371-0) 350 [example](#page-517-0) 496 [v\\_setattr](#page-375-0) 354 [example](#page-518-0) 497 [v\\_symlink](#page-382-0) 361 [example](#page-519-0) 498 VFS callable services API [functions](#page-269-0) 248 [operation](#page-28-0) vector table, PFSI address 7 [operations](#page-29-0) vector table 8 VFS interface [definitions](#page-524-0) (VFSI) 503 VFS server [interface](#page-266-0) 245, [261](#page-282-0) [compared](#page-280-0) to PFS interface 259 [considerations](#page-268-0) for 64-bit addressing 247 installation [considerations](#page-266-0) 245 [vfs\\_batsel](#page-94-0) 73 vfs get 109 [vfs\\_gethost](#page-99-0) 78 vfs inactive 81 [implementation](#page-53-0) 32, [35](#page-56-0) [vfs\\_mount](#page-105-0) 84 vfs network 88 [vfs\\_pfsctl](#page-112-0) 91 vfs recovery 94 [vfs\\_socket](#page-118-0) 97 [vfs\\_statfs](#page-121-0) 100 [vfs\\_sync](#page-124-0) 103 [vfs\\_unmount](#page-127-0) 106 [VFS-MNT](#page-39-0) pair 18 [VFS-vnode](#page-37-0) vector tables 16 vfstok structure [header](#page-533-0) file 512 vlock structure [header](#page-537-0) file 516 [vn\\_accept](#page-133-0) 112 vn access 115 [vn\\_anr](#page-139-0) 118 [vn\\_audit](#page-144-0) 123 [vn\\_bind](#page-146-0) 125 [vn\\_cancel](#page-149-0) 128

vn close 132 [implementation](#page-56-0) 35 [vn\\_connect](#page-156-0) 135 [vn\\_create](#page-159-0) 138 [implementation](#page-52-0) 31, [33](#page-54-0) [vn\\_fsync](#page-163-0) 142 [vn\\_getattr](#page-166-0) 145 [implementation](#page-60-0) 39, [40](#page-61-0) [vn\\_getname](#page-169-0) 148 [vn\\_inactive](#page-172-0) 151 [implementation](#page-53-0) 32, [35](#page-56-0) integrity of [vnode-inode](#page-40-0) pair 19 vn ioctl 154 [vn\\_link](#page-178-0) 157 [vn\\_listen](#page-181-0) 160 [vn\\_lookup](#page-184-0) 163 [implementation](#page-52-0) 31 [vn\\_mkdir](#page-187-0) 166 [implementation](#page-52-0) 31, [33](#page-54-0) vn open 170 access [checking](#page-56-0) 35 [implementation](#page-56-0) 35 [vn\\_pathconf](#page-194-0) 173 [vn\\_rdwr](#page-197-0) 176 [implementation](#page-57-0) 36 vn readdir 180 [implementation](#page-58-0) 37 [vn\\_readlink](#page-204-0) 183 [vn\\_readwritev](#page-207-0) 186 [implementation](#page-57-0) 36 [vn\\_recovery](#page-211-0) 190 vn remove 194 [vn\\_rename](#page-218-0) 197 [vn\\_rmdir](#page-222-0) 201 [vn\\_select](#page-225-0) 204 [implementation](#page-64-0) 43 [vn\\_select\(Cancel\)](#page-68-0) 47 [vn\\_select\(Query\)](#page-67-0) 46 [vn\\_sendtorcvfm](#page-230-0) 209 [vn\\_setattr](#page-234-0) 213 [implementation](#page-60-0) 39, [40](#page-61-0) [vn\\_setpeer](#page-240-0) 219 [vn\\_shutdown](#page-243-0) 222 [vn\\_sockopt](#page-249-0) 228 [vn\\_srmsg](#page-252-0) 231 [vn\\_symlink](#page-259-0) 238 [vn\\_trunc](#page-263-0) 242 vnode [operations](#page-29-0) vector table 8 [address](#page-28-0) in the PFSI 7 vnode token, [releasing](#page-358-0) 337 [vnode-inode](#page-39-0) pair 18, [19](#page-40-0) [vnodes](#page-37-0) 16, [32](#page-53-0) [creating](#page-52-0) 31 [getting](#page-406-0) 385 [referring](#page-52-0) to 31 vntok structure [header](#page-534-0) file 513, [524](#page-545-0)

## **W**

wait for a [resource](#page-438-0) 417, [435](#page-456-0) for an [event](#page-452-0) 431 for [internal](#page-42-0) events 21 wait for an ECB [posting](#page-577-0) 556 wptok structure [header](#page-545-0) file 524 write to a file [322](#page-343-0) using [multiple](#page-207-0) buffers 186 [WTOR](#page-32-0) restart option 11

## **Z**

z/OS UNIX System Services publications on [CD-ROM](#page-15-0) xiv [softcopy](#page-15-0) xiv

## **Readers' Comments — We'd Like to Hear from You**

#### **z/OS UNIX System Services File System Interface Reference**

**Publication No. SA22-7808-07**

#### **Overall, how satisfied are you with the information in this book?**

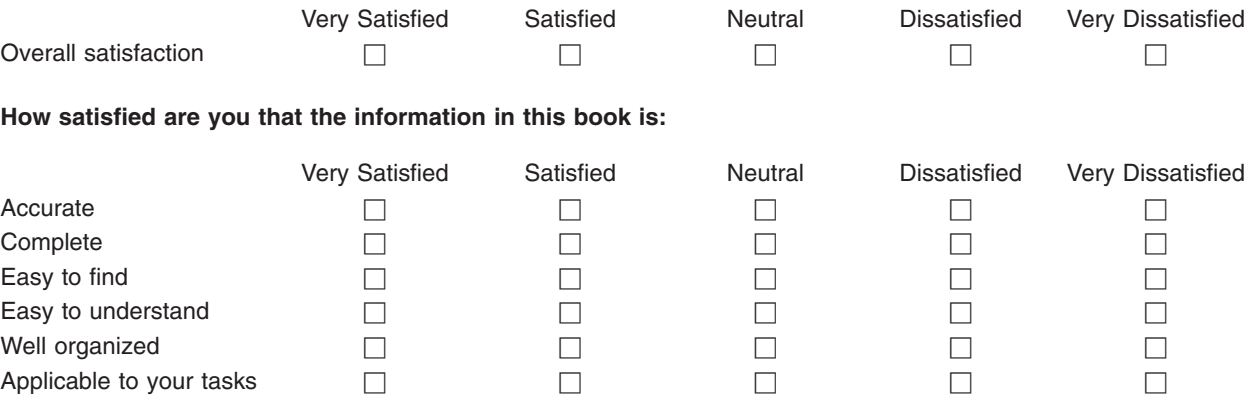

**Please tell us how we can improve this book:**

Thank you for your responses. May we contact you?  $\Box$  Yes  $\Box$  No

When you send comments to IBM, you grant IBM a nonexclusive right to use or distribute your comments in any way it believes appropriate without incurring any obligation to you.

Name Address

Company or Organization

Phone No.

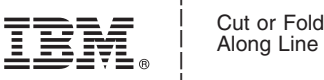

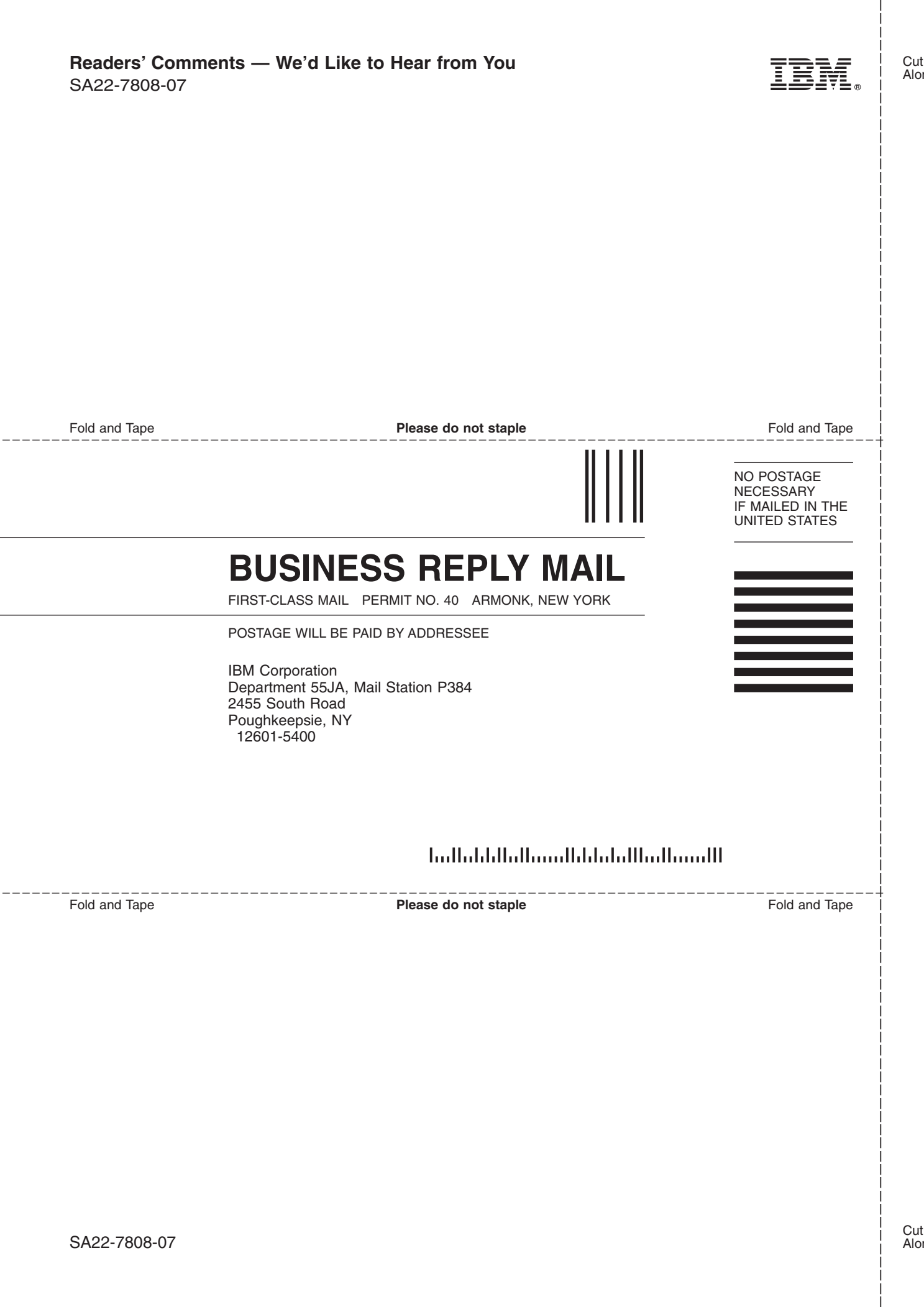

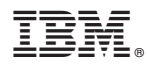

Program Number: 5694-A01, 5655-G52

Printed in USA

SA22-7808-07

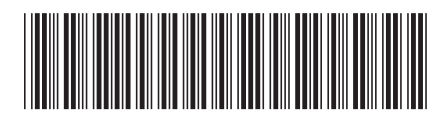